7.5

# *Troubleshooting and Support for IBM WebSphere MQ*

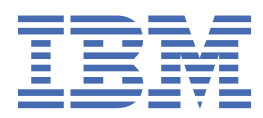

#### **Note**

Before using this information and the product it supports, read the information in ["Notices" on page](#page-400-0) [401](#page-400-0).

This edition applies to version 7 release 5 of IBM® WebSphere® MQ and to all subsequent releases and modifications until otherwise indicated in new editions.

When you send information to IBM, you grant IBM a nonexclusive right to use or distribute the information in any way it believes appropriate without incurring any obligation to you.

#### **© Copyright International Business Machines Corporation 2007, 2024.**

US Government Users Restricted Rights – Use, duplication or disclosure restricted by GSA ADP Schedule Contract with IBM Corp.

# **Contents**

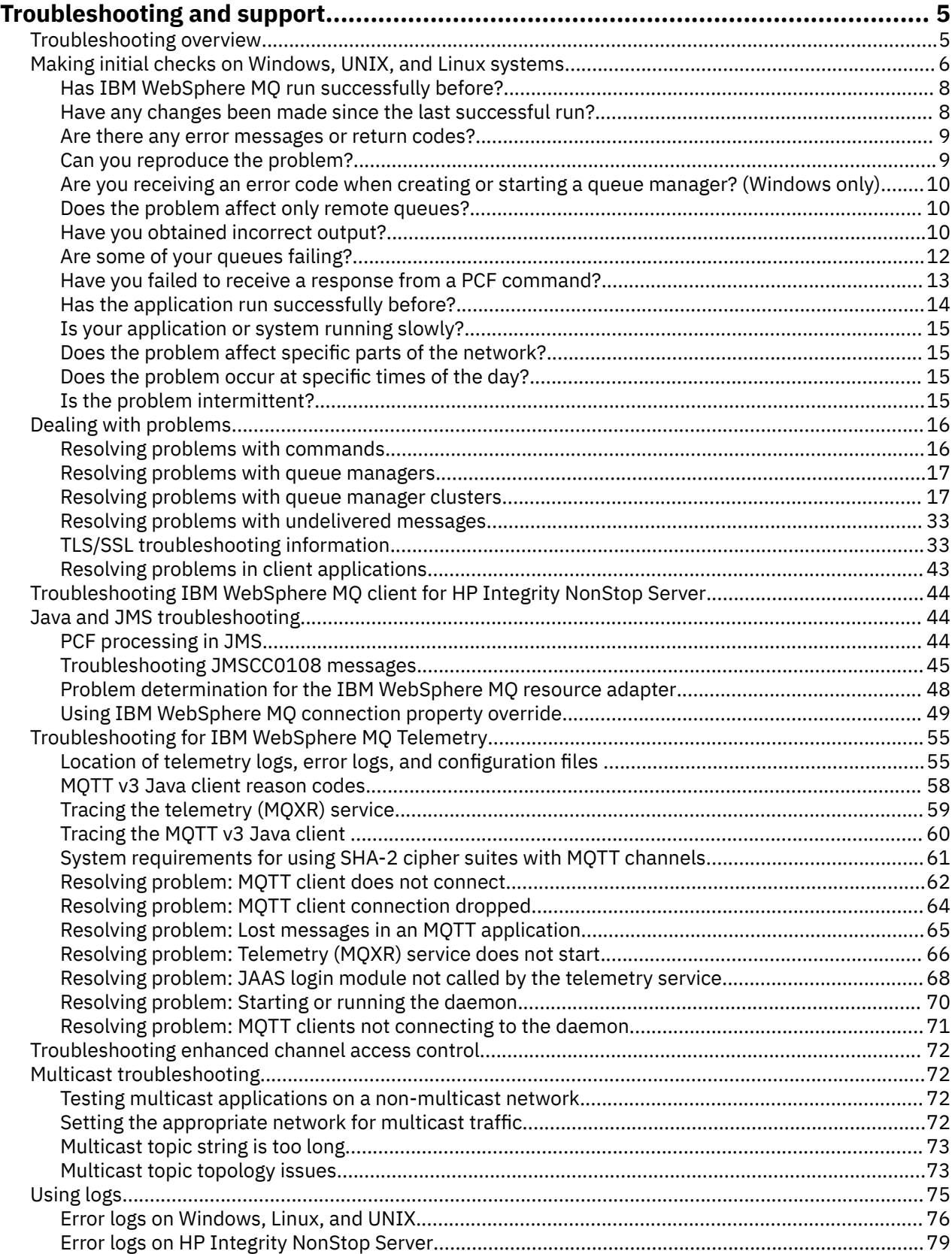

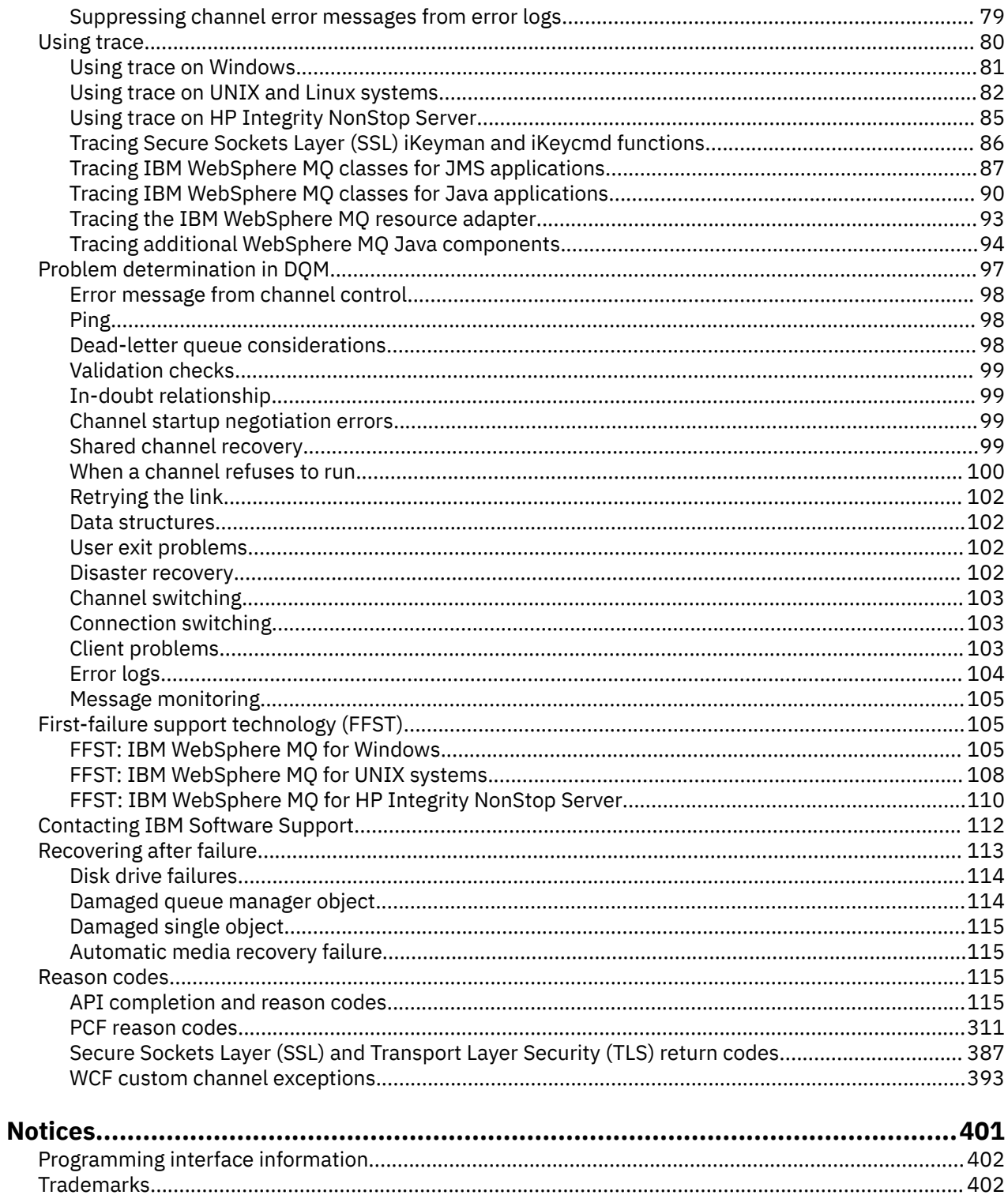

# <span id="page-4-0"></span>**Troubleshooting and support**

If you are having problems with your queue manager network or IBM WebSphere MQ applications, use the techniques described to help you diagnose and solve the problems.

For an introduction to troubleshooting and support, see "Troubleshooting overview" on page 5.

There are some initial checks that you can make for your platform to help determine the causes of some common problems. See the appropriate topic for your platform:

• Mindows • Linux • UNIX • ["Making initial checks on Windows, UNIX and Linux systems"](#page-5-0) [on page 6](#page-5-0)

For information about solving problems, see ["Dealing with problems" on page 16](#page-15-0).

For information about solving problems for IBM WebSphere MQ Telemetry, see ["Troubleshooting for IBM](#page-54-0) [WebSphere MQ Telemetry" on page 55](#page-54-0).

For information about solving problems when you are using channel authentication records, see ["Troubleshooting channel authentication records" on page 72.](#page-71-0)

Information that is produced by IBM WebSphere MQ can help you to find and resolve problems. For more information, see the following topics:

- • ["Using logs" on page 75](#page-74-0)
- • ["Using trace" on page 80](#page-79-0)
- • ["First Failure Support Technology \(FFST\)" on page 105](#page-104-0)

For information about recovering after a problem, see ["Recovering after failure" on page 113](#page-112-0).

If an IBM WebSphere MQ component or command has returned an error, and you want further information about a message written to the screen or the log, you can browse for details of the message, see ["Reason codes" on page 115](#page-114-0).

#### **Related tasks**

Troubleshooting and support reference

# **Troubleshooting overview**

Troubleshooting is the process of finding and eliminating the cause of a problem. Whenever you have a problem with your IBM software, the troubleshooting process begins as soon as you ask yourself "what happened?"

A basic troubleshooting strategy at a high level involves:

- 1. "Recording the symptoms of the problem" on page 5
- 2. ["Re-creating the problem" on page 6](#page-5-0)
- 3. ["Eliminating possible causes" on page 6](#page-5-0)

### **Recording the symptoms of the problem**

Depending on the type of problem that you have, whether it be with your application, your server, or your tools, you might receive a message that indicates that something is wrong. Always record the error message that you see. As simple as this sounds, error messages sometimes contain codes that might make more sense as you investigate your problem further. You might also receive multiple error messages that look similar but have subtle differences. By recording the details of each one, you can learn more about where your problem exists.

Sources of error messages:

- <span id="page-5-0"></span>• Problems view
- Local error log
- Eclipse log
- User trace
- Service trace
- Error dialog boxes

### **Re-creating the problem**

Think back to what steps you were doing that led to the problem. Try those steps again to see if you can easily re-create the problem. If you have a consistently repeatable test case, it is easier to determine what solutions are necessary.

- How did you first notice the problem?
- Did you do anything different that made you notice the problem?
- Is the process that is causing the problem a new procedure, or has it worked successfully before?
- If this process worked before, what has changed? (The change can refer to any type of change that is made to the system, ranging from adding new hardware or software, to reconfiguring existing software.)
- What was the first symptom of the problem that you witnessed? Were there other symptoms occurring around the same time?
- Does the same problem occur elsewhere? Is only one machine experiencing the problem or are multiple machines experiencing the same problem?
- What messages are being generated that might indicate what the problem is?

 $\blacktriangleright$  Windows  $\blacktriangleright$  Linux  $\blacktriangleright$  UNIX  $\blacktriangleright$  You can find more information about these types of question in "Making initial checks on Windows, UNIX and Linux systems" on page 6.

### **Eliminating possible causes**

Narrow the scope of your problem by eliminating components that are not causing the problem. By using a process of elimination, you can simplify your problem and avoid wasting time in areas that are not responsible. Consult the information in this product and other available resources to help you with your elimination process.

# **Making initial checks on Windows, UNIX and Linux systems**

Before you start problem determination in detail, consider whether there is an obvious cause of the problem, or an area of investigation that is likely to give useful results. This approach to diagnosis can often save a lot of work by highlighting a simple error, or by narrowing down the range of possibilities.

The cause of your problem could be in:

- IBM WebSphere MQ
- The network
- The application
- Other applications that you have configured to work with IBM WebSphere MQ

This section contains a list of questions to consider. As you go through the list, make a note of anything that might be relevant to the problem. Even if your observations do not suggest a cause straight away, they might be useful later if you have to carry out a systematic problem determination exercise.

- • ["Has IBM WebSphere MQ run successfully before?" on page 8](#page-7-0)
- • ["Have any changes been made since the last successful run?" on page 8](#page-7-0)
- • ["Are there any error messages or return codes to explain the problem?" on page 9](#page-8-0)
- • ["Can you reproduce the problem?" on page 9](#page-8-0)
- • ["Are you receiving an error code when creating or starting a queue manager? \(Windows only\)" on page](#page-9-0) [10](#page-9-0)
- • ["Does the problem affect only remote queues?" on page 10](#page-9-0)
- • ["Have you obtained incorrect output?" on page 10](#page-9-0)
- • ["Are some of your queues failing?" on page 12](#page-11-0)
- • ["Have you failed to receive a response from a PCF command?" on page 13](#page-12-0)
- • ["Has the application run successfully before?" on page 14](#page-13-0)
- • ["Is your application or system running slowly?" on page 15](#page-14-0)
- • ["Does the problem affect specific parts of the network?" on page 15](#page-14-0)
- • ["Does the problem occur at specific times of the day?" on page 15](#page-14-0)
- • ["Is the problem intermittent?" on page 15](#page-14-0)

See the following sections for some additional tips for problem determination for system administrators and application developers.

# **Tips for system administrators**

- Check the error logs for messages for your operating system:
	- **Windows Example 2.1 Linux 1.1 Linux 1.1 Linux Systems** and Linux systems on page [76](#page-75-0)
- Check the contents of qm.ini for any configuration changes or errors. For more information on changing configuration information, see:
	- **Windows** Linux UNIX Changing configuration information on Windows, UNIX and Linux® systems
- If your application development teams are reporting something unexpected, you use trace to investigate the problems. For information about using trace, see ["Using trace" on page 80](#page-79-0).

# **Tips for application developers**

- Check the return codes from the MQI calls in your applications. For a list of reason codes, see ["API](#page-115-0) [reason codes" on page 116](#page-115-0). Use the information provided in the return code to determine the cause of the problem. Follow the steps in the Programmer response sections of the reason code to resolve the problem.
- If you are unsure whether your application is working as expected, for example, you are not unsure of the parameters being passed into the MQI or out of the MQI, you can use trace to collect information about all the inputs and outputs of your MQI calls. For more information about using trace, see ["Using](#page-79-0) [trace" on page 80](#page-79-0).
- For more information about handling errors in MQI applications, see Handling program errors.

### **Related concepts**

### ["Troubleshooting and support" on page 5](#page-4-0)

If you are having problems with your queue manager network or IBM WebSphere MQ applications, use the techniques described to help you diagnose and solve the problems.

#### ["Dealing with problems" on page 16](#page-15-0)

Learn how to resolve some of the typical problems that can occur.

["Reason codes" on page 115](#page-114-0)

<span id="page-7-0"></span>You can use the following messages and reason codes to help you solve problems with your IBM WebSphere MQ components or applications.

#### **Related tasks**

["Contacting IBM Software Support" on page 112](#page-111-0)

You can contact IBM Support through the IBM Support Site. You can also subscribe to notifications about IBM WebSphere MQ fixes, troubleshooting and other news.

Troubleshooting and support reference

#### **Related reference**

["PCF reason codes" on page 311](#page-310-0)

Reason codes might be returned by a broker in response to a command message in PCF format, depending on the parameters used in that message.

# **Has IBM WebSphere MQ run successfully before?**

If IBM WebSphere MQ has not run successfully before, it is likely that you have not yet set it up correctly. See Installing IBM WebSphere MQ and select the platform, or platforms, that your enterprise uses to check that you have installed the product correctly.

To run the verification procedure, see:

- Verifying a server installation
- Verifying a client installation

Also look at Configuring for information about post-installation configuration of IBM WebSphere MQ.

# **Have any changes been made since the last successful run?**

Changes that have been made to your IBM WebSphere MQ configuration, maintenance updates, or chances to other programs that interact with IBM WebSphere MQ could be the cause of your problem.

When you are considering changes that might recently have been made, think about the WebSphere MQ system, and also about the other programs it interfaces with, the hardware, and any new applications. Consider also the possibility that a new application that you are not aware of might have been run on the system.

- Have you changed, added, or deleted any queue definitions?
- Have you changed or added any channel definitions? Changes might have been made to either WebSphere MQ channel definitions or any underlying communications definitions required by your application.
- Do your applications deal with return codes that they might get as a result of any changes you have made?
- Have you changed any component of the operating system that could affect the operation of WebSphere MQ? For example, have you modified the Windows Registry.

### **Have you applied any maintenance updates?**

If you have applied a maintenance update to WebSphere MQ, check that the update action completed successfully and that no error message was produced.

- Did the update have any special instructions?
- Was any test run to verify that the update was applied correctly and completely?
- Does the problem still exist if WebSphere MQ is restored to the previous maintenance level?
- If the installation was successful, check with the IBM Support Center for any maintenance package errors.
- If a maintenance package has been applied to any other program, consider the effect it might have on the way WebSphere MQ interfaces with it.

# <span id="page-8-0"></span>**Are there any error messages or return codes to explain the problem?**

You might find error messages or return codes that help you to determine the location and cause of your problem.

IBM WebSphere MQ uses error logs to capture messages concerning its own operation, any queue managers that you start, and error data coming from the channels that are in use. Check the error logs to see if any messages have been recorded that are associated with your problem.

WebSphere MQ also logs errors in the Windows Application Event Log. On Windows, check if the Windows Application Event Log shows any WebSphere MQ errors. To open the log, from the Computer Management panel, expand **Event Viewer** and select **Application**.

**For information about the locations and contents of the error** logs, see ["Error logs on Windows, UNIX and Linux systems" on page 76](#page-75-0)

For each WebSphere MQ Message Queue Interface (MQI) and WebSphere MQ Administration Interface (MQAI) call, a completion code and a reason code are returned by the queue manager or by an exit routine, to indicate the success or failure of the call. If your application gets a return code indicating that a Message Queue Interface (MQI) call has failed, check the reason code to find out more about the problem.

For a list of reason codes, see ["API completion and reason codes" on page 115](#page-114-0).

Detailed information on return codes is contained within the description of each MQI call.

#### **Related reference**

Diagnostic messages: AMQ4000-9999

["PCF reason codes" on page 311](#page-310-0)

Reason codes might be returned by a broker in response to a command message in PCF format, depending on the parameters used in that message.

["Secure Sockets Layer \(SSL\) and Transport Layer Security \(TLS\) return codes" on page 387](#page-386-0) WebSphere MQ can use Secure Sockets Layer (SSL) with the various communication protocols. Use this topic to identify the error codes that can be returned by SSL.

["WCF custom channel exceptions" on page 393](#page-392-0)

Diagnostic messages are listed in this topic in numeric order, grouped according to the part of the WCF custom channel from which they originate.

Troubleshooting and support reference

# **Can you reproduce the problem?**

If you can reproduce the problem, consider the conditions under which it is reproduced:

• Is it caused by a command or an equivalent administration request?

Does the operation work if it is entered by another method? If the command works if it is entered on the command line, but not otherwise, check that the command server has not stopped, and that the queue definition of the SYSTEM.ADMIN.COMMAND.QUEUE has not been changed.

- Is it caused by a program? Does it fail on all WebSphere MQ systems and all queue managers, or only on some?
- Can you identify any application that always seems to be running in the system when the problem occurs? If so, examine the application to see if it is in error.

# <span id="page-9-0"></span>**Are you receiving an error code when creating or starting a queue manager? (Windows only)**

If the IBM WebSphere MQ Explorer, or the amqmdain command, fails to create or start a queue manager, indicating an authority problem, it might be because the user under which the IBM WebSphere MQ Windows service is running has insufficient rights.

Ensure that the user with which the IBM WebSphere MQ Windows service is configured has the rights described in User rights required for an IBM WebSphere MQ Windows Service. By default this service is configured to run as the MUSR\_MQADMIN user. For subsequent installations, the Prepare IBM WebSphere MQ Wizard creates a user account named MUSR\_MQADMINx, where x is the next available number representing a user ID that does not exist.

# **Does the problem affect only remote queues?**

Things to check if the problem affects only remote queues.

If the problem affects only remote queues, perform the following checks:

- Check that required channels have started, can be triggered, and any required initiators are running.
- Check that the programs that should be putting messages to the remote queues have not reported problems.
- If you use triggering to start the distributed queuing process, check that the transmission queue has triggering set on. Also, check that the trigger monitor is running.
- Check the error logs for messages indicating channel errors or problems.
- If necessary, start the channel manually.

# **Have you obtained incorrect output?**

In this section, *incorrect output* refers to your application: not receiving a message that you were expecting it to receive; receiving a message containing unexpected or corrupted information; receiving a message that you were not expecting it to receive, for example, one that was destined for a different application.

### **Messages that do not arrive on the queue**

If messages do not arrive when you are expecting them, check for the following:

- Has the message been put on the queue successfully?
	- Has the queue been defined correctly? For example, is MAXMSGL sufficiently large?
	- Is the queue enabled for putting?
	- Is the queue already full?
	- Has another application got exclusive access to the queue?
- Are you able to get any messages from the queue?
	- Do you need to take a sync point?

If messages are being put or retrieved within sync point, they are not available to other tasks until the unit of recovery has been committed.

– Is your wait interval long enough?

You can set the wait interval as an option for the MQGET call. Ensure that you are waiting long enough for a response.

– Are you waiting for a specific message that is identified by a message or correlation identifier (*MsgId* or *CorrelId*)?

Check that you are waiting for a message with the correct *MsgId* or *CorrelId*. A successful MQGET call sets both these values to that of the message retrieved, so you might need to reset these values in order to get another message successfully.

Also, check whether you can get other messages from the queue.

- Can other applications get messages from the queue?
- Was the message you are expecting defined as persistent?

If not, and IBM WebSphere MQ has been restarted, the message has been lost.

– Has another application got exclusive access to the queue?

If you cannot find anything wrong with the queue, and IBM WebSphere MQ is running, check the process that you expected to put the message onto the queue for the following:

• Did the application start?

If it should have been triggered, check that the correct trigger options were specified.

- Did the application stop?
- Is a trigger monitor running?
- Was the trigger process defined correctly?
- Did the application complete correctly?

Look for evidence of an abnormal end in the job log.

• Did the application commit its changes, or were they backed out?

If multiple transactions are serving the queue, they can conflict with one another. For example, suppose one transaction issues an MQGET call with a buffer length of zero to find out the length of the message, and then issues a specific MQGET call specifying the *MsgId* of that message. However, in the meantime, another transaction issues a successful MQGET call for that message, so the first application receives a reason code of MQRC\_NO\_MSG\_AVAILABLE. Applications that are expected to run in a multiple server environment must be designed to cope with this situation.

Consider that the message could have been received, but that your application failed to process it in some way. For example, did an error in the expected format of the message cause your program to reject it? If so, refer to the subsequent information in this topic.

### **Messages that contain unexpected or corrupted information**

If the information contained in the message is not what your application was expecting, or has been corrupted in some way, consider the following:

• Has your application, or the application that put the message onto the queue, changed?

Ensure that all changes are simultaneously reflected on all systems that need to be aware of the change.

For example, the format of the message data might have been changed, in which case, both applications must be recompiled to pick up the changes. If one application has not been recompiled, the data will appear corrupted to the other.

• Is an application sending messages to the wrong queue?

Check that the messages your application is receiving are not intended for an application servicing a different queue. If necessary, change your security definitions to prevent unauthorized applications from putting messages on to the wrong queues.

If your application uses an alias queue, check that the alias points to the correct queue.

• Has the trigger information been specified correctly for this queue?

Check that your application should have started; or should a different application have started?

If these checks do not enable you to solve the problem, check your application logic, both for the program sending the message, and for the program receiving it.

## <span id="page-11-0"></span>**Problems with incorrect output when using distributed queues**

If your application uses distributed queues, consider the following points:

- Has IBM WebSphere MQ been correctly installed on both the sending and receiving systems, and correctly configured for distributed queuing?
- Are the links available between the two systems?

Check that both systems are available, and connected to IBM WebSphere MQ. Check that the connection between the two systems is active.

You can use the MQSC command PING against either the queue manager (PING QMGR) or the channel (PING CHANNEL) to verify that the link is operable.

- Is triggering set on in the sending system?
- Is the message for which you are waiting a reply message from a remote system?

Check that triggering is activated in the remote system.

• Is the queue already full?

If so, check if the message has been put onto the dead-letter queue.

The dead-letter queue header contains a reason or feedback code explaining why the message could not be put onto the target queue. See Using the dead-letter (undelivered message) queue and MQDLH - Dead-letter header for information about the dead-letter queue header structure.

• Is there a mismatch between the sending and receiving queue managers?

For example, the message length could be longer than the receiving queue manager can handle.

• Are the channel definitions of the sending and receiving channels compatible?

For example, a mismatch in sequence number wrap can stop the distributed queuing component. See Concepts of intercommunication for more information about distributed queuing.

• Is data conversion involved? If the data formats between the sending and receiving applications differ, data conversion is necessary. Automatic conversion occurs when the MQGET call is issued if the format is recognized as one of the built-in formats.

If the data format is not recognized for conversion, the data conversion exit is taken to allow you to perform the translation with your own routines.

Refer to Data conversion for further information about data conversion.

# **Are some of your queues failing?**

If you suspect that the problem occurs with only a subset of queues, check the local queues that you think are having problems.

Perform the following checks:

- 1. Display the information about each queue. You can use the MQSC command DISPLAY QUEUE to display the information.
- 2. Use the data displayed to do the following checks:
	- If CURDEPTH is at MAXDEPTH, the queue is not being processed. Check that all applications are running normally.
	- If CURDEPTH is not at MAXDEPTH, check the following queue attributes to ensure that they are correct:
		- If triggering is being used:
			- Is the trigger monitor running?
			- Is the trigger depth too great? That is, does it generate a trigger event often enough?
			- Is the process name correct?
- Is the process available and operational?
- <span id="page-12-0"></span>– Can the queue be shared? If not, another application could already have it open for input.
- Is the queue enabled appropriately for GET and PUT?
- If there are no application processes getting messages from the queue, determine why this is so. It could be because the applications need to be started, a connection has been disrupted, or the MQOPEN call has failed for some reason.

Check the queue attributes IPPROCS and OPPROCS. These attributes indicate whether the queue has been opened for input and output. If a value is zero, it indicates that no operations of that type can occur. The values might have changed; the queue might have been open but is now closed.

You need to check the status at the time you expect to put or get a message.

If you are unable to solve the problem, contact your IBM Support Center for help.

# **Have you failed to receive a response from a PCF command?**

Considerations if you have issued a command but have not received a response.

If you have issued a command but have not received a response, consider the following checks:

• Is the command server running?

Work with the dspmqcsv command to check the status of the command server.

- If the response to this command indicates that the command server is not running, use the strmqcsv command to start it.
- If the response to the command indicates that the SYSTEM.ADMIN.COMMAND.QUEUE is not enabled for MQGET requests, enable the queue for MQGET requests.
- Has a reply been sent to the dead-letter queue?

The dead-letter queue header structure contains a reason or feedback code describing the problem. See MQDLH - Dead-letter header and Using the dead-letter (undelivered message) queue for information about the dead-letter queue header structure (MQDLH).

If the dead-letter queue contains messages, you can use the provided browse sample application (amqsbcg) to browse the messages using the MQGET call. The sample application steps through all the messages on a named queue for a named queue manager, displaying both the message descriptor and the message context fields for all the messages on the named queue.

• Has a message been sent to the error log?

See ["Error log directories" on page 78](#page-77-0)for further information.

- Are the queues enabled for put and get operations?
- Is the *WaitInterval* long enough?

If your MQGET call has timed out, a completion code of MQCC\_FAILED and a reason code of MQRC\_NO\_MSG\_AVAILABLE are returned. (See WaitInterval (MQLONG) for information about the *WaitInterval* field, and completion and reason codes from MQGET.)

• If you are using your own application program to put commands onto the SYSTEM.ADMIN.COMMAND.QUEUE, do you need to take a sync point?

Unless you have excluded your request message from sync point, you need to take a sync point before receiving reply messages.

- Are the MAXDEPTH and MAXMSGL attributes of your queues set sufficiently high?
- Are you using the *CorrelId* and *MsgId* fields correctly?

Set the values of *MsgId* and *CorrelId* in your application to ensure that you receive all messages from the queue.

Try stopping the command server and then restarting it, responding to any error messages that are produced.

<span id="page-13-0"></span>If the system still does not respond, the problem could be with either a queue manager or the whole of the IBM WebSphere MQ system. First, try stopping individual queue managers to isolate a failing queue manager. If this step does not reveal the problem, try stopping and restarting IBM WebSphere MQ, responding to any messages that are produced in the error log.

If the problem still occurs after restart, contact your IBM Support Center for help.

# **Has the application run successfully before?**

Use the information in this topic to help diagnose common problems with applications.

If the problem appears to involve one particular application, consider whether the application has run successfully before.

Before you answer **Yes** to this question, consider the following:

• Have any changes been made to the application since it last ran successfully?

If so, it is likely that the error lies somewhere in the new or modified part of the application. Take a look at the changes and see if you can find an obvious reason for the problem. Is it possible to retry using a back level of the application?

• Have all the functions of the application been fully exercised before?

Could it be that the problem occurred when part of the application that had never been invoked before was used for the first time? If so, it is likely that the error lies in that part of the application. Try to find out what the application was doing when it failed, and check the source code in that part of the program for errors.

If a program has been run successfully on many previous occasions, check the current queue status and the files that were being processed when the error occurred. It is possible that they contain some unusual data value that invokes a rarely-used path in the program.

• Does the application check all return codes?

Has your WebSphere MQ system been changed, perhaps in a minor way, such that your application does not check the return codes it receives as a result of the change. For example, does your application assume that the queues it accesses can be shared? If a queue has been redefined as exclusive, can your application deal with return codes indicating that it can no longer access that queue?

• Does the application run on other WebSphere MQ systems?

Could it be that there is something different about the way that this WebSphere MQ system is set up that is causing the problem? For example, have the queues been defined with the same message length or priority?

Before you look at the code, and depending upon which programming language the code is written in, examine the output from the translator, or the compiler and linkage editor, to see if any errors have been reported.

If your application fails to translate, compile, or link-edit into the load library, it will also fail to run if you attempt to invoke it. See Developing applications for information about building your application.

If the documentation shows that each of these steps was accomplished without error, consider the coding logic of the application. Do the symptoms of the problem indicate the function that is failing and, therefore, the piece of code in error? See the following section for some examples of common errors that cause problems with WebSphere MQ applications.

### **Common programming errors**

The errors in the following list illustrate the most common causes of problems encountered while running WebSphere MQ programs. Consider the possibility that the problem with your WebSphere MQ system could be caused by one or more of these errors:

- Assuming that queues can be shared, when they are in fact exclusive.
- Passing incorrect parameters in an MQI call.
- <span id="page-14-0"></span>• Passing insufficient parameters in an MQI call. This might mean that WebSphere MQ cannot set up completion and reason codes for your application to process.
- Failing to check return codes from MQI requests.
- Passing variables with incorrect lengths specified.
- Passing parameters in the wrong order.
- Failing to initialize *MsgId* and *CorrelId* correctly.
- Failing to initialize *Encoding* and *CodedCharSetId* following MQRC\_TRUNCATED\_MSG\_ACCEPTED.

# **Is your application or system running slowly?**

If your application is running slowly, it might be in a loop, or waiting for a resource that is not available, or there might be a performance problem.

Perhaps your system is operating near the limits of its capacity. This type of problem is probably worst at peak system load times, typically at mid-morning and mid-afternoon. (If your network extends across more than one time zone, peak system load might seem to occur at some other time.)

A performance problem might be caused by a limitation of your hardware.

If you find that performance degradation is not dependent on system loading, but happens sometimes when the system is lightly loaded, a poorly-designed application program is probably to blame. This could appear to be a problem that only occurs when certain queues are accessed.

If the performance issue persists, the problem might lie with IBM WebSphere MQ itself. If you suspect this, contact your IBM Support Center for help.

A common cause of slow application performance, or the build up of messages on a queue (usually a transmission queue) is one or more applications that write persistent messages outside a unit of work; for more information, see Message persistence.

# **Does the problem affect specific parts of the network?**

You might be able to identify specific parts of the network that are affected by the problem (remote queues, for example). If the link to a remote message queue manager is not working, the messages cannot flow to a remote queue.

Check that the connection between the two systems is available, and that the intercommunication component of WebSphere MQ has started.

Check that messages are reaching the transmission queue, and check the local queue definition of the transmission queue and any remote queues.

Have you made any network-related changes, or changed any WebSphere MQ definitions, that might account for the problem?

# **Does the problem occur at specific times of the day?**

If the problem occurs at specific times of day, it could be that it depends on system loading. Typically, peak system loading is at mid-morning and mid-afternoon, so these are the times when load-dependent problems are most likely to occur. (If your WebSphere MQ network extends across more than one time zone, peak system loading might seem to occur at some other time of day.)

# **Is the problem intermittent?**

An intermittent problem could be caused by the way that processes can run independently of each other. For example, a program might issue an MQGET call without specifying a wait option before an earlier process has completed. An intermittent problem might also be seen if your application tries to get a message from a queue before the call that put the message has been committed.

# <span id="page-15-0"></span>**Dealing with problems**

Learn how to resolve some of the typical problems that can occur.

There are some initial checks that you can make that may provide answers to common problems that you may have. Carry out the initial checks for your platform:

• **Windows F** Linux **Containst Linux (Making initial checks on Windows, UNIX and Linux systems"** [on page 6](#page-5-0)

You can use the information acquired from the following locations to help you rectify the problem:

- Logs, see ["Using logs" on page 75](#page-74-0)
- Trace, see ["Using trace" on page 80](#page-79-0)

Use the following topics to help you solve specific problems:

- "Resolving problems with commands" on page 16
- • ["Resolving problems with queue managers" on page 17](#page-16-0)
- • ["Resolving problems with queue manager clusters" on page 17](#page-16-0)
- • ["Resolving problems with undelivered messages" on page 33](#page-32-0)
- • ["Resolving problems with IBM WebSphere MQ MQI clients" on page 43](#page-42-0)

#### **Related concepts**

#### ["Troubleshooting and support" on page 5](#page-4-0)

If you are having problems with your queue manager network or IBM WebSphere MQ applications, use the techniques described to help you diagnose and solve the problems.

"Dealing with problems" on page 16

Learn how to resolve some of the typical problems that can occur.

#### ["Reason codes" on page 115](#page-114-0)

You can use the following messages and reason codes to help you solve problems with your IBM WebSphere MQ components or applications.

#### **Related tasks**

#### ["Contacting IBM Software Support" on page 112](#page-111-0)

You can contact IBM Support through the IBM Support Site. You can also subscribe to notifications about IBM WebSphere MQ fixes, troubleshooting and other news.

Troubleshooting and support reference

#### **Related reference**

["PCF reason codes" on page 311](#page-310-0)

Reason codes might be returned by a broker in response to a command message in PCF format, depending on the parameters used in that message.

# **Resolving problems with commands**

- **Scenario:** You receive errors when you use special characters in descriptive text for some commands.
- **Explanation:** Some characters, for example, back slash (\) and double quote (") characters have special meanings when used with commands.
- **Solution:** Precede special characters with a \, that is, enter \\ or \" if you want \ or " in your text. Not all characters are allowed to be used with commands. For more information about characters with special meanings and how to use them, see Characters with special meanings.

# <span id="page-16-0"></span>**Resolving problems with queue managers**

Use the advice given here to help you to resolve common problems that can arise when you use queue managers.

## **Queue manager unavailable error**

- **Scenario:** You receive a *queue manager unavailable* error.
- **Explanation:** Configuration file errors typically prevent queue managers from being found, and result in *queue manager unavailable* errors. On Windows, problems in the qm.ini file can cause *queue manager unavailable* errors when a queue manager is started.
- **Solution:** Ensure that the configuration files exist, and that the IBM WebSphere MQ configuration file references the correct queue manager and log directories. On Windows, check for problems in the qm.ini file.

# **Resolving problems with queue manager clusters**

Use the advice given here to help you to resolve common problems that can arise when you use queue manager clusters.

- • ["A cluster-sender channel is continually trying to start" on page 20](#page-19-0)
- • ["DISPLAY CLUSQMGR shows CLUSQMGR names starting SYSTEM.TEMP." on page 21](#page-20-0)
- • ["Return code=2035 MQRC\\_NOT\\_AUTHORIZED " on page 22](#page-21-0)
- "Return code=2085 MORC\_UNKNOWN\_OBJECT\_NAME when trying to open a queue in the cluster" on [page 22](#page-21-0)
- • ["Return code=2189 MQRC\\_CLUSTER\\_RESOLUTION\\_ERROR when trying to open a queue in the cluster"](#page-22-0) [on page 23](#page-22-0)
- • ["Return code=2082 MQRC\\_UNKNOWN\\_ALIAS\\_BASE\\_Q opening a queue in the cluster" on page 23](#page-22-0)
- • ["Messages are not arriving on the destination queues" on page 24](#page-23-0)
- • ["Messages put to a cluster alias queue go to SYSTEM.DEAD.LETTER.QUEUE " on page 24](#page-23-0)
- • ["A queue manager has out of date information about queues and channels in the cluster" on page 25](#page-24-0)
- • ["No changes in the cluster are being reflected in the local queue manager" on page 26](#page-25-0)
- • ["DISPLAY CLUSQMGR displays a queue manager twice" on page 26](#page-25-0)
- • ["A queue manager does not rejoin the cluster" on page 27](#page-26-0)
- • ["Out of date information in a restored cluster" on page 27](#page-26-0)
- • ["Cluster queue manager force removed from a full repository by mistake" on page 27](#page-26-0)
- • ["Possible repository messages deleted" on page 28](#page-27-0)
- • ["Two full repositories moved at the same time" on page 28](#page-27-0)
- • ["Unknown state of a cluster" on page 29](#page-28-0)
- • ["What happens when a cluster queue manager fails" on page 30](#page-29-0)
- • ["What happens when a repository fails" on page 30](#page-29-0)
- • ["What happens if a cluster queue is disabled for MQPUT" on page 31](#page-30-0)

#### **Related concepts**

["Troubleshooting and support" on page 5](#page-4-0)

If you are having problems with your queue manager network or IBM WebSphere MQ applications, use the techniques described to help you diagnose and solve the problems.

["Making initial checks on Windows, UNIX and Linux systems" on page 6](#page-5-0)

Before you start problem determination in detail, consider whether there is an obvious cause of the problem, or an area of investigation that is likely to give useful results. This approach to diagnosis can often save a lot of work by highlighting a simple error, or by narrowing down the range of possibilities.

["Reason codes" on page 115](#page-114-0)

You can use the following messages and reason codes to help you solve problems with your IBM WebSphere MQ components or applications.

#### **Related tasks**

Configuring a queue manager cluster

# **Application issues seen when running REFRESH CLUSTER**

Issuing **REFRESH CLUSTER** is disruptive to the cluster. It might make cluster objects invisible for a short time until the **REFRESH CLUSTER** processing completes. This can affect running applications. These notes describe some of the application issues you might see.

### **Reason codes that you might see from MQOPEN, MQPUT, or MQPUT1 calls**

During **REFRESH CLUSTER** the following reason codes might be seen. The reason why each of these codes appears is described in a later section of this topic.

- 2189 MQRC\_CLUSTER\_RESOLUTION\_ERROR
- 2085 MQRC\_UNKNOWN\_OBJECT\_NAME
- 2041 MORC\_OBJECT\_CHANGED
- 2082 MQRC\_UNKNOWN\_ALIAS\_BASE\_Q
- 2270 MQRC\_NO\_DESTINATIONS\_AVAILABLE

All these reason codes indicate name lookup failures at one level or another in the IBM WebSphere MQ code, which is to be expected if apps are running throughout the time of the **REFRESH CLUSTER** operation.

The **REFRESH CLUSTER** operation might be happening locally, or remotely, or both, to cause these outcomes. The likelihood of them appearing is especially high if full repositories are very busy. This happens if **REFRESH CLUSTER** activities are running locally on the full repository, or remotely on other queue managers in the cluster or clusters that the full repository is responsible for.

In respect of cluster queues that are absent temporarily, and will shortly be reinstated, then all of these reason codes are temporary retry-able conditions (although for 2041 MQRC\_OBJECT\_CHANGED it can be a little complicated to decide whether the condition is retry-able). If consistent with application rules (for example maximum service times) you should probably retry for about a minute, to give time for the **REFRESH CLUSTER** activities to complete. For a modest sized cluster, completion is likely to be much quicker than that.

If any of these reason codes is returned from **MQOPEN**, then no object handle is created, but a later retry should be successful in creating one.

If any of these reason codes is returned from **MQPUT**, then the object handle is not automatically closed, and retrying should eventually succeed without a need first to close the object handle. However, if the application opened the handle using bind-on-open options, and so requires all messages to go to the same channel, then (contrary to the application's expectations) it is not guaranteed that the retried *put* would go to the same channel or queue manager as before. It is therefore wise to close the object handle and open a new one, in that case, to regain the bind-on-open semantics.

If any of these reason codes is returned from **MQPUT1**, then it is unknown whether the problem happened during the *open* or the *put* part of the operation. Whichever it is, the operation can be retried. There are no bind-on-open semantics to worry about in this case, because the **MQPUT1** operation is an *open-put-close* sequence that is performed in one continuous action.

### **Multi-hop scenarios**

If the message flow incorporates a multi-hop, such as that shown in the following example, then a name lookup failure caused by **REFRESH CLUSTER** can occur on a queue manager that is remote from the application. In that case, the application receives a success (zero) return code, but the name lookup failure, if it occurs, prevents a **CLUSRCVR** channel program from routing the message to any proper destination queue. Instead, the **CLUSRCVR** channel program follows normal rules to write the message to a dead letter queue, based on the persistence of the message. The reason code associated with that operation is this:

• 2001 MQRC\_ALIAS\_BASE\_Q\_TYPE\_ERROR

If there are persistent messages, and no dead letter queues have been defined to receive them, you will see channels ending.

Here is an example multi-hop scenario:

- **MQOPEN** on queue manager **QM1** specifies **Q2**.
- **Q2** is defined in the cluster on a remote queue manager **QM2**, as an alias.
- A message reaches **QM2**, and finds that **Q2** is an alias for **Q3**.
- **Q3** is defined in the cluster on a remote queue manager **QM3**, as a **qlocal**.
- The message reaches **QM3**, and is put to **Q3**.

When you test the multi-hop, you might see the following queue manager error log entries:

• On the sending and receiving sides, when dead letter queues are in place, and there are persistent messages:

#### **AMQ9544: Messages not put to destination queue**

During the processing of channel 'CHLNAME' one or more messages could not be put to the destination queue and attempts were made to put them to a dead letter queue. The location of the queue is \$, where 1 is the local dead letter queue and 2 is the remote dead letter queue.

• On the receiving side, when a dead letter queue is not in place, and there are persistent messages:

#### **AMQ9565: No dead letter queue defined**

**AMQ9599: Program could not open a queue manager object**

#### **AMQ9999: Channel program ended abnormally**

• On the sending side, when a dead letter queue is not in place, and there are persistent messages:

#### **AMQ9506: Message receipt confirmation failed**

#### **AMQ9780: Channel to remote machine 'a.b.c.d(1415)' is ending because of an error**

**AMQ9999: Channel program ended abnormally**

### **More details about why each of these reason codes might be displayed when running REFRESH CLUSTER**

#### **["2189 \(088D\) \(RC2189\): MQRC\\_CLUSTER\\_RESOLUTION\\_ERROR" on page 182](#page-181-0)**

The local queue manager asked its full repositories about the existence of a queue name. There was no response from the full repositories within a hard-coded timeout of 10 seconds. This is because the request message or the response message is on a queue for processing, and this condition will be cleared in due course. At the app, the condition is retry-able, and will succeed when those internal mechanisms have completed.

#### **["2085 \(0825\) \(RC2085\): MQRC\\_UNKNOWN\\_OBJECT\\_NAME" on page 149](#page-148-0)**

The local queue manager asked (or has previously asked) its full repositories about the existence of a queue name. The full repositories have responded, saying that they did not know about the queue name. In the context of **REFRESH CLUSTER** taking place on full and partial repositories, the owner of the queue might not yet have told the full repositories about the queue. Or it might have done so, but the internal messages carrying this information are on a queue for processing, in which case this <span id="page-19-0"></span>condition will be cleared in due course. At the app, the condition is retry-able, and will succeed when those internal mechanisms have completed.

#### **["2041 \(07F9\) \(RC2041\): MQRC\\_OBJECT\\_CHANGED" on page 135](#page-134-0)**

Most likely to be seen from bind-on-open **MQPUT**. The local queue manager knows about the existence of a queue name, and about the remote queue manager where it resides. In the context of **REFRESH CLUSTER** taking place on full and partial repositories, the record of the queue manager has been deleted and is in the process of being queried from the full repositories. At the app, it is a little complicated to decide whether the condition is retry-able. In fact, if the **MQPUT** is retried, it will succeed when those internal mechanisms have completed the job of learning about the remote queue manager. However there is no guarantee that the same queue manager will be used. It is safer to follow the approach usually recommended when MQRC\_OBJECT\_CHANGED is received, which is to close the object handle and re-open a new one.

#### **["2082 \(0822\) \(RC2082\): MQRC\\_UNKNOWN\\_ALIAS\\_BASE\\_Q" on page 149](#page-148-0)**

Similar in origin to the 2085 MORC\_UNKNOWN\_OBJECT\_NAME condition, this reason code is seen when a local alias is used, and its TARGET is a cluster queue that is inaccessible for the reasons previously described for reason code 2085.

#### **["2001 \(07D1\) \(RC2001\): MQRC\\_ALIAS\\_BASE\\_Q\\_TYPE\\_ERROR" on page 117](#page-116-0)**

This reason code is not usually seen at applications. It is only likely to be seen in the queue manager error logs, in relation to attempts to send a message to a dead letter queue. A **CLUSRCVR** channel program has received a message from its partner **CLUSSDR** and is deciding where to put it. This scenario is just a variation of the same condition previously described for reason codes 2082 and 2085. In this case, the reason code is seen when an alias is being processed at a different point in the MQ product, compared to where it is processed during an application **MQPUT** or **MQOPEN**.

#### **["2270 \(08DE\) \(RC2270\): MQRC\\_NO\\_DESTINATIONS\\_AVAILABLE" on page 210](#page-209-0)**

Seen when an application is using a queue that it opened with MQOO\_BIND\_NOT\_FIXED, and the destination objects are unavailable for a short time until the **REFRESH CLUSTER** processing completes.

#### **Further remarks**

If there is any clustered publish/subscribe activity in this environment, then **REFRESH CLUSTER** can have additional unwanted effects. For example temporarily losing subscriptions for subscribers, that then find they missed a message. See REFRESH CLUSTER considerations for publish/subscribe clusters.

#### **Related concepts**

REFRESH CLUSTER considerations for publish/subscribe clusters Clustering: Using REFRESH CLUSTER best practices **Related reference** MQSC Commands reference: REFRESH CLUSTER

# **A cluster-sender channel is continually trying to start**

Check the queue manager and listener are running, and the cluster-sender and cluster-receiver channel definitions are correct.

### **Symptom**

```
1 : display chs(*) 
AMQ8417: Display Channel Status details.
CHANNEL(DEMO.QM2) XMITQ(SYSTEM.CLUSTER.TRANSMIT.QUEUE)
CONNAME(computer.ibm.com(1414))
                                    CHLTYPE(CLUSSDR)
STATUS(RETRYING)
```
#### **Cause**

1. The remote queue manager is not available.

<span id="page-20-0"></span>2. An incorrect parameter is defined either for the local manual cluster-sender channel or the remote cluster-receiver channel.

### **Solution**

Check whether the problem is the availability of the remote queue manager.

- 1. Are there any error messages?
- 2. Is the queue manager active?
- 3. Is the listener running?
- 4. Is the cluster-sender channel able to start?

If the remote queue manager is available, is there a problem with a channel definition? Check the definition type of the cluster queue manager to see if the channel is continually trying to start; for example:

```
1 : dis clusqmgr(*) deftype where(channel eq DEMO.QM2) 
AMQ8441: Display Cluster Queue Manager details. 
CLUSQMGR(QM2) CHANNEL(DEMO.QM2) CLUSTER(DEMO)
DEFTYPE(CLUSSDRA)
```
If the definition type is CLUSSDR the channel is using the local manual cluster-sender definition. Alter any incorrect parameters in the local manual cluster-sender definition and restart the channel.

If the definition type is either CLUSSDRA or CLUSSDRB the channel is using an auto-defined clustersender channel. The auto-defined cluster-sender channel is based on the definition of a remote cluster receiver channel. Alter any incorrect parameters in the remote cluster receiver definition. For example, the conname parameter might be incorrect:

```
1 : alter chl(demo.qm2) chltype(clusrcvr) conname('newhost(1414)') 
AMQ8016: WebSphere MQ channel changed.
```
Changes to the remote cluster-receiver definition are propagated out to any cluster queue managers that are interested. The corresponding auto-defined channels are updated accordingly. You can check that the updates have been propagated correctly by checking the changed parameter. For example:

1 : dis clusqmgr(qm2) conname AMQ8441: Display Cluster Queue Manager details. CLUSQMGR(QM2) CHANNEL(DEMO.QM2) CLUSTER(DEMO) CONNAME(newhost(1414))

If the auto-defined definition is now correct, restart the channel.

### **DISPLAY CLUSQMGR shows CLUSQMGR names starting SYSTEM.TEMP.**

The queue manager has not received any information from the full repository queue manager that the manually defined CLUSSDR channel points to. Check that the cluster channels are defined correctly.

### **Symptom**

```
1 : display clusqmgr(*)AMQ8441: Display Cluster Queue Manager details.
CLUSQMGR(QM1) CLUSTER(DEMO)
CHANNEL(DEMO.QM1)
AMQ8441: Display Cluster Queue Manager details.
CLUSQMGR(SYSTEM.TEMPUUID.computer.hursley.ibm.com(1414))
CLUSTER(DEMO) CHANNEL(DEMO.QM2)
```
#### **Cause**

The queue manager has not received any information from the full repository queue manager that the manually defined CLUSSDR channel points to. The manually defined CLUSSDR channel must be in running state.

### <span id="page-21-0"></span>**Solution**

Check that the CLUSRCVR definition is also correct, especially its CONNAME and CLUSTER parameters. Alter the channel definition, if the definition is wrong.

You also need to give the correct authority to the SYSTEM.CLUSTER.TRANSMIT.QUEUE by issuing the following command:

setmqaut -m <QMGR Name> -n SYSTEM.CLUSTER.TRANSMIT.QUEUE -t q -g mqm +all

It might take some time for the remote queue managers to attempt a new restart, and start their channels with the corrected definition.

# **Return code=2035 MQRC\_NOT\_AUTHORIZED**

The RC2035 reason code is displayed for various reasons including an error on opening a queue or a channel, an error received when you attempt to use a user ID that has administrator authority, an error when using an IBM WebSphere MQ JMS application, and opening a queue on a cluster. MQS\_REPORT\_NOAUTH and MQSAUTHERRORS can be used to further diagnose RC2035.

## **Specific problems**

See ["Specific problems generating RC2035" on page 132](#page-131-0) for information on:

- JMSWMQ2013 invalid security authentication
- MQRC\_NOT\_AUTHORIZED on a queue or channel
- MORC\_NOT\_AUTHORIZED (AMQ4036 on a client) as an administrator
- MOS\_REPORT\_NOAUTH and MOSAUTHERRORS environment variables

### **Opening a queue in a cluster**

The solution for this error depends on whether the queue is on z/OS® or not. On z/OS use your security manager. On other platforms create a local alias to the cluster queue, or authorize all users to have access to the transmission queue.

### **Symptom**

Applications receive a return code of 2035 MQRC\_NOT\_AUTHORIZED when trying to open a queue in a cluster.

### **Cause**

Your application receives the return code of MQRC\_NOT\_AUTHORIZED when trying to open a queue in a cluster. The authorization for that queue is correct. It is likely that the application is not authorized to put to the cluster transmission queue.

### **Solution**

The solution depends on whether the queue is on z/OS or not. See the related information topic.

# **Return code=2085 MQRC\_UNKNOWN\_OBJECT\_NAME when trying to open a queue in the cluster**

#### **Symptom**

Applications receive a return code of 2085 MQRC\_UNKNOWN\_OBJECT\_NAME when trying to open a queue in the cluster.

### <span id="page-22-0"></span>**Cause**

The queue manager where the object exists or this queue manager might not have successfully entered the cluster.

### **Solution**

Make sure that they can each display all the full repositories in the cluster. Also make sure that the CLUSSDR channels to the full repositories are trying to start.

If the queue is in the cluster, check that you have used appropriate open options. You cannot get messages from a remote cluster queue, so make sure that the open options are for output only.

```
1 : display clusqmgr(*) qmtype status
AMQ8441: Display Cluster Queue Manager details.
CLUSQMGR(QM1) CLUSTER(DEMO)
CHANNEL(DEMO.QM1) QMTYPE(NORMAL)
AMQ8441: Display Cluster Queue Manager details.
                       CLUSTER(DEMO)<br>QMTYPE(REPOS)
CHANNEL(DEMO.QM2)
STATUS(RUNNING)
AMQ8441: Display Cluster Queue Manager details.<br>CLUSQMGR(QM3)            CLUSTER(DEMO)
                         CLUSTER(DEMO)<br>QMTYPE(REPOS)
CHANNEL(DEMO.QM3)
STATUS(RUNNING)
```
# **Return code=2189 MQRC\_CLUSTER\_RESOLUTION\_ERROR when trying to open a queue in the cluster**

Make sure that the CLUSSDR channels to the full repositories are not continually trying to start.

### **Symptom**

Applications receive a return code of 2189 MQRC\_CLUSTER\_RESOLUTION\_ERROR when trying to open a queue in the cluster.

#### **Cause**

The queue is being opened for the first time and the queue manager cannot contact any full repositories.

### **Solution**

Make sure that the CLUSSDR channels to the full repositories are not continually trying to start.

```
1 : display clusqmgr(*) qmtype status
AMQ8441: Display Cluster Queue Manager details.
CLUSQMGR(QM1) CLUSTER(DEMO)<br>CHANNEL(DEMO.QM1) QMTYPE(NORMAL)
CHANNEL(DEMO.QM1)
AMQ8441: Display Cluster Queue Manager details.
CLUSQMGR(QM2)
CHANNEL(DEMO.QM2) QMTYPE(REPOS)
STATUS(RUNNING)
AMQ8441: Display Cluster Queue Manager details.
                     CLUSTER(DEMO)<br>QMTYPE(REPOS)
CHANNEL(DEMO.OM3)
STATUS(RUNNING)
```
# **Return code=2082 MQRC\_UNKNOWN\_ALIAS\_BASE\_Q opening a queue in the cluster**

Applications get rc=2082 MQRC\_UNKNOWN\_ALIAS\_BASE\_Q when trying to open a queue in the cluster.

#### **Problem**

An MQOPEN or MQPUT1 call was issued specifying an alias queue as the target, but the *BaseQName* in the alias queue attributes is not recognized as a queue name.

<span id="page-23-0"></span>This reason code can also occur when *BaseQName* is the name of a cluster queue that cannot be resolved successfully.

MQRC\_UNKNOWN\_ALIAS\_BASE\_Q might indicate that the application is specifying the **ObjectQmgrName** of the queue manager that it is connecting to, and the queue manager that is hosting the alias queue. This means that the queue manager looks for the alias target queue on the specified queue manager and fails because the alias target queue is not on the local queue manager.

### **Solution**

Leave the **ObjectQmgrName** parameter blank so that the clustering decides which queue manager to route to.

### **Messages are not arriving on the destination queues**

Make sure that the corresponding cluster transmission queue is empty and also that the channel to the destination queue manager is running.

### **Symptom**

Messages are not arriving on the destination queues.

### **Cause**

The messages might be stuck at their origin queue manager.

### **Solution**

1. Identify the transmission queue that is sending messages to the destination and the status of the channel.

```
1 : dis clusqmgr(QM1) CHANNEL(*) STATUS DEFTYPE QMTYPE XMITQ
AMQ8441: Display Cluster Queue Manager details.
CLUSQMGR(QM1) CLUSTER(DEMO)
CHANNEL(DEMO.QM1) DEFTYPE(CLUSSDRA)
QMTYPE(NORMAL) STATUS(RUNNING)
XMITQ(SYSTEM.CLUSTER.TRANSMIT.DEMO.QM1)
```
2. Make sure that the cluster transmission queue is empty.

1 : display ql(SYSTEM.CLUSTER.TRANSMIT.DEMO.QM1) curdepth AMQ8409: Display Queue details. QUEUE(SYSTEM.CLUSTER.TRANSMIT.DEMO.QM1) CURDEPTH(0)

### **Messages put to a cluster alias queue go to SYSTEM.DEAD.LETTER.QUEUE**

A cluster alias queue resolves to a local queue that does not exist.

### **Symptom**

Messages put to an alias queue go to SYSTEM.DEAD.LETTER.QUEUE with reason MQRC\_UNKNOWN\_ALIAS\_BASE\_Q.

#### **Cause**

A message is routed to a queue manager where a clustered alias queue is defined. A local target queue is not defined on that queue manager. Because the message was put with the MQOO BIND ON OPEN open option, the queue manager cannot requeue the message.

When MQOO\_BIND\_ON\_OPEN is used, the cluster queue alias is firmly bound. The resolved name is the name of the target queue and any queue manager on which the cluster queue alias is defined. The queue manager name is placed in the transmission queue header. If the target queue does not <span id="page-24-0"></span>exist on the queue manager to which the message is sent, the message is put on the dead letter queue. The destination is not recomputed, because the transmission header contains the name of the target queue manager resolved by MQOO\_BIND\_ON\_OPEN. If the alias queue had been opened with MQOO\_BIND\_NOT\_FIXED, then the transmission queue header would contain a blank queue manager name, and the destination would be recomputed. In which case, if the local queue is defined elsewhere in the cluster, the message would be sent there.

### **Solution**

- 1. Change all alias queue definitions to specify DEFBIND(NOTFIXED).
- 2. Use MQOO\_BIND\_NOT\_FIXED as an open option when the queue is opened.
- 3. If you specify MQOO\_BIND\_ON\_OPEN, ensure that a cluster alias that resolves to a local queue defined on the same queue manager as the alias.

# **A queue manager has out of date information about queues and channels in the cluster**

### **Symptom**

DISPLAY QCLUSTER and DISPLAY CLUSQMGR show objects which are out of date.

### **Cause**

Updates to the cluster only flow between the full repositories over manually defined CLUSSDR channels. After the cluster has formed CLUSSDR channels display as DEFTYPE(CLUSSDRB) channels because they are both manual and automatic channels. There must be enough CLUSSDR channels to form a complete network between all the full repositories.

# **Solution**

- Check that the queue manager where the object exists and the local queue manager are still connected to the cluster.
- Check that each queue manager can display all the full repositories in the cluster.
- Check whether the CLUSSDR channels to the full repositories are continually trying to restart.
- Check that the full repositories have enough CLUSSDR channels defined to correctly connect them together.

```
1 : dis clusqmgr(QM1) CHANNEL(*) STATUS DEFTYPE QMTYPE 
XMITQ
AMQ8441: Display Cluster Queue Manager details.
CLUSQMGR(QM1) CLUSTER(DEMO)
CHANNEL(DEMO.QM1) DEFTYPE(CLUSSDRA)<br>QMTYPE(NORMAL) STATUS(RUNNING)
                    STATUS(RUNNING)
XMITQ(SYSTEM.CLUSTER.TRANSMIT.DEMO.QM1)
AMQ8441: Display Cluster Queue Manager details.
CLUSQMGR(QM2) CLUSTER(DEMO)
CHANNEL(DEMO.QM2) DEFTYPE(CLUSRCVR)
QMTYPE(REPOS)
XMITQ(SYSTEM.CLUSTER.TRANSMIT.DEMO.QM2)
AMQ8441: Display Cluster Queue Manager details.
CLUSQMGR(QM3) CLUSTER(DEMO)
CHANNEL(DEMO.QM3) DEFTYPE(CLUSSDRB)<br>QMTYPE(REPOS) STATUS(RUNNING)
                    STATUS(RUNNING)
XMITQ(SYSTEM.CLUSTER.TRANSMIT.DEMO.QM3)
AMQ8441: Display Cluster Queue Manager details.
CLUSQMGR(QM4) CLUSTER(DEMO)
CHANNEL(DEMO.QM4) DEFTYPE(CLUSSDRA)<br>QMTYPE(NORMAL) STATUS(RUNNING)
                   STATUS(RUNNING)
XMITQ(SYSTEM.CLUSTER.TRANSMIT.DEMO.QM4)
```
# <span id="page-25-0"></span>**No changes in the cluster are being reflected in the local queue manager**

The repository manager process is not processing repository commands, possibly because of a problem with receiving or processing messages in the command queue.

### **Symptom**

No changes in the cluster are being reflected in the local queue manager.

### **Cause**

The repository manager process is not processing repository commands.

### **Solution**

1. Check that the SYSTEM.CLUSTER.COMMAND.QUEUE is empty.

1 : display ql(SYSTEM.CLUSTER.COMMAND.QUEUE) curdepth AMQ8409: Display Queue details. QUEUE(SYSTEM.CLUSTER.COMMAND.QUEUE) CURDEPTH(0)

2. Check that there are no error messages in the error logs indicating the queue manager has a temporary resource shortage.

### **DISPLAY CLUSQMGR displays a queue manager twice**

Use the RESET CLUSTER command to remove all traces of an old instance of a queue manager.

```
1 : display clusqmgr(QM1) qmid
AMQ8441: Display Cluster Queue Manager details.
CLUSQMGR(QM1) CLUSTER(DEMO)
                                            CHANNEL(DEMO.QM1) QMID(QM1_2002-03-04_11.07.01)
AMQ8441: Display Cluster Queue Manager details.
CLUSQMGR(QM1)<br>CHANNEL(DEMO.QM1) CHANNEL(DEMO.QM1) QMID(QM1_2002
                                            CHANNEL(DEMO.QM1) QMID(QM1_2002-03-04_11.04.19)
```
The cluster functions correctly with the older version of the queue manager being ignored, until it ages out of the cluster completely after about 90 days.

#### **Cause**

- 1. The queue manager might have been deleted and then recreated and redefined.
- 2. It might have been cold-started on z/OS, without first following the procedure to remove a queue manager from a cluster.

#### **Solution**

To remove all trace of the queue manager immediately use the RESET CLUSTER command from a full repository queue manager. The command removes the older unwanted queue manager and its queues from the cluster.

```
2 : reset cluster(DEMO) qmid('QM1_2002-03-04_11.04.19') action(FORCEREMOVE) queues(yes)
AMQ8559: RESET CLUSTER accepted.
```
Using the RESET CLUSTER command stops auto-defined cluster sender channels for the affected queue manager. You must manually restart any cluster sender channels that are stopped, after completing the RESET CLUSTER command.

# <span id="page-26-0"></span>**A queue manager does not rejoin the cluster**

After issuing a RESET or REFRESH cluster command the channel from the queue manager to the cluster might be stopped. Check the cluster channel status and restart the channel.

### **Symptom**

A queue manager does not rejoin a cluster after issuing the RESET CLUSTER and REFRESH CLUSTER commands.

### **Cause**

A side effect of the RESET and REFRESH commands might be that a channel is stopped. A channel is stopped in order that the correct version of the channel runs when RESET or REFRESH command is completed.

### **Solution**

Check that the channels between the problem queue manager and the full repositories are running and use the START CHANNEL command if necessary.

#### **Related information**

Clustering: Using REFRESH CLUSTER best practices

## **Out of date information in a restored cluster**

After restoring a queue manager, its cluster information is out of date. Refresh the cluster information with the REFRESH CLUSTER command.

### **Problem**

After an image backup of QM1, a partial repository in cluster DEMO has been restored and the cluster information it contains is out of date.

### **Solution**

On QM1, issue the command REFRESH CLUSTER(DEMO).

**Note:** For large clusters, use of the **REFRESH CLUSTER** command can be disruptive to the cluster while it is in progress, and again at 27 day intervals thereafter when the cluster objects automatically send status updates to all interested queue managers. See Refreshing in a large cluster can affect performance and availability of the cluster.

QM1 removes all information it has about the cluster DEMO, except that relating to the cluster queue managers which are the full repositories in the cluster. Assuming that this information is still correct, QM1 contacts the full repositories. QM1 informs the full repositories about itself and its queues. It recovers the information for queues and queue managers that exist elsewhere in the cluster as they are opened.

# **Cluster queue manager force removed from a full repository by mistake**

Restore the queue manager to the full repository by issuing the command REFRESH CLUSTER on the queue manager that was removed from the repository.

### **Problem**

The command, RESET CLUSTER(DEMO) QMNAME(QM1) ACTION(FORCEREMOVE) was issued on a full repository in cluster DEMO by mistake.

## <span id="page-27-0"></span>**Solution**

On QM1, issue the command REFRESH CLUSTER(DEMO).

**Note:** For large clusters, use of the **REFRESH CLUSTER** command can be disruptive to the cluster while it is in progress, and again at 27 day intervals thereafter when the cluster objects automatically send status updates to all interested queue managers. See Refreshing in a large cluster can affect performance and availability of the cluster.

# **Possible repository messages deleted**

Messages destined for a queue manager were removed from the SYSTEM.CLUSTER.TRANSMIT.QUEUE in other queue managers. Restore the information by issuing the REFRESH CLUSTER command on the affected queue manager.

### **Problem**

Messages destined for QM1 were removed from the SYSTEM.CLUSTER.TRANSMIT.QUEUE in other queue managers and they might have been repository messages.

### **Solution**

On QM1, issue the command REFRESH CLUSTER(DEMO).

**Note:** For large clusters, use of the **REFRESH CLUSTER** command can be disruptive to the cluster while it is in progress, and again at 27 day intervals thereafter when the cluster objects automatically send status updates to all interested queue managers. See Refreshing in a large cluster can affect performance and availability of the cluster.

QM1 removes all information it has about the cluster DEMO, except that relating to the cluster queue managers which are the full repositories in the cluster. Assuming that this information is still correct, QM1 contacts the full repositories. QM1 informs the full repositories about itself and its queues. It recovers the information for queues and queue managers that exist elsewhere in the cluster as they are opened.

# **Two full repositories moved at the same time**

If you move both full repositories to new network addresses at the same time, the cluster is not updated with the new addresses automatically. Follow the procedure to transfer the new network addresses. Move the repositories one at a time to avoid the problem.

### **Problem**

Cluster DEMO contains two full repositories, QM1 and QM2. They were both moved to a new location on the network at the same time.

### **Solution**

- 1. Alter the CONNAME in the CLUSRCVR and CLUSSDR channels to specify the new network addresses.
- 2. Alter one of the queue managers (QM1 or QM2) so it is no longer a full repository for any cluster.
- 3. On the altered queue manager, issue the command REFRESH CLUSTER $(*)$  REPOS(YES).

**Note:** For large clusters, use of the **REFRESH CLUSTER** command can be disruptive to the cluster while it is in progress, and again at 27 day intervals thereafter when the cluster objects automatically send status updates to all interested queue managers. See Refreshing in a large cluster can affect performance and availability of the cluster.

4. Alter the queue manager so it is acting as a full repository.

### **Recommendation**

You could avoid the problem as follows:

- <span id="page-28-0"></span>1. Move one of the queue managers, for example QM2, to its new network address.
- 2. Alter the network address in the QM2 CLUSRCVR channel.
- 3. Start the QM2 CLUSRCVR channel.
- 4. Wait for the other full repository queue manager, QM1, to learn the new address of QM2.
- 5. Move the other full repository queue manager, QM1, to its new network address.
- 6. Alter the network address in the QM1 CLUSRCVR channel.
- 7. Start the QM1 CLUSRCVR channel.
- 8. Alter the manually defined CLUSSDR channels for the sake of clarity, although at this stage they are not needed for the correct operation of the cluster.

The procedure forces QM2 to reuse the information from the correct CLUSSDR channel to re-establish contact with QM1 and then rebuild its knowledge of the cluster. Additionally, having once again contacted QM1, it is given its own correct network address based on the CONNAME in QM2 CLUSRCVR definition.

## **Unknown state of a cluster**

Restore the cluster information in all the full repositories to a known state by rebuilding the full repositories from all the partial repositories in the cluster.

### **Problem**

Under normal conditions the full repositories exchange information about the queues and queue managers in the cluster. If one full repository is refreshed, the cluster information is recovered from the other.

The problem is how to completely reset all the systems in the cluster to restore a known state to the cluster.

### **Solution**

To stop cluster information being updated from the unknown state of the full repositories, all the CLUSRCVR channels to full repositories are stopped. The CLUSSDR channels change to inactive.

When you refresh the full repository systems, none of them are able to communicate, so they start from the same cleared state.

When you refresh the partial repository systems, they rejoin the cluster and rebuild it to the complete set of queue managers and queues. The cluster information in the rebuilt full is restored to a known state.

**Note:** For large clusters, use of the **REFRESH CLUSTER** command can be disruptive to the cluster while it is in progress, and again at 27 day intervals thereafter when the cluster objects automatically send status updates to all interested queue managers. See Refreshing in a large cluster can affect performance and availability of the cluster.

1. On all the full repository queue managers, follow these steps:

- a. Alter queue managers that are full repositories so they are no longer full repositories.
- b. Resolve any in doubt CLUSSDR channels.
- c. Wait for the CLUSSDR channels to become inactive.
- d. Stop the CLUSRCVR channels.
- e. When all the CLUSRCVR channels on all the full repository systems are stopped, issue the command REFRESH CLUSTER(DEMO) REPOS(YES).
- f. Alter the queue managers so they are full repositories.
- g. Start the CLUSRCVR channels to re-enable them for communication.
- 2. On all the partial repository queue managers, follow these steps:
	- a. Resolve any in doubt CLUSSDR channels.
- <span id="page-29-0"></span>b. Make sure all CLUSSDR channels on the queue manager are stopped or inactive.
- c. Issue the command REFRESH CLUSTER(DEMO) REPOS(YES).

### **What happens when a cluster queue manager fails**

When a cluster queue manager fails, some undelivered messages are sent to other queue managers in the cluster. Messages that are in-flight wait until the queue manager is restarted. Use a high-availability mechanism to restart a queue manager automatically.

### **Problem**

If a message-batch is sent to a particular queue manager and that queue manager becomes unavailable, what happens at the sending queue manager?

### **Explanation**

Except for non-persistent messages on an NPMSPEED(FAST) channel, the undelivered batch of messages is backed out to the cluster transmission queue on the sending queue manager. On an NPMSPEED(FAST) channel, non-persistent messages are not batched, and one might be lost.

- Indoubt messages, and messages that are bound to the unavailable queue manager, wait until the queue manager becomes available again.
- Other messages are delivered to alternative queue managers selected by the workload management routine.

### **Solution**

The unavailable cluster queue manager can be restarted automatically, either by being configured as a multi-instance queue manager, or by a platform-specific high availability mechanism.

### **What happens when a repository fails**

How you know a repository has failed and what to do to fix it?

### **Problem**

- 1. Cluster information is sent to repositories (whether full or partial) on a local queue called SYSTEM.CLUSTER.COMMAND.QUEUE. If this queue fills up, perhaps because the queue manager has stopped working, the cluster-information messages are routed to the dead-letter queue.
- 2. The repository runs out of storage.

### **Solution**

- 1. Monitor the messages on your queue manager log to detect if SYSTEM.CLUSTER.COMMAND.QUEUE is filling up. If it is, you need to run an application to retrieve the messages from the dead-letter queue and reroute them to the correct destination.
- 2. If errors occur on a repository queue manager, messages tell you what error has occurred and how long the queue manager waits before trying to restart.
	- When you have identified and resolved the error, enable the SYSTEM. CLUSTER. COMMAND. QUEUE so that the queue manager can restart successfully.
- 3. In the unlikely event of the repository running out of storage, storage allocation errors are sent to the queue-manager log. To fix the storage problem, stop and then restart the queue manager. When the queue manager is restarted, more storage is automatically allocated to hold all the repository information.

# <span id="page-30-0"></span>**What happens if a cluster queue is disabled for MQPUT**

All instances of a cluster queue that is being used for workload balancing might be disabled for MQPUT. Applications putting a message to the queue either receive a MQRC\_CLUSTER\_PUT\_INHIBITED or a MORC PUT INHIBITED return code. You might want to modify this behavior.

## **Problem**

When a cluster queue is disabled for MQPUT, its status is reflected in the repository of each queue manager that is interested in that queue. The workload management algorithm tries to send messages to destinations that are enabled for MQPUT. If there are no destinations enabled for MQPUT and no local instance of a queue, an MQOPEN call that specified MQOO\_BIND\_ON\_OPEN returns a return code of MQRC\_CLUSTER\_PUT\_INHIBITED to the application. If MQOO\_BIND\_NOT\_FIXED is specified, or there is a local instance of the queue, an MQOPEN call succeeds but subsequent MQPUT calls fail with return code MQRC\_PUT\_INHIBITED.

## **Solution**

You can write a user exit program to modify the workload management routines so that messages can be routed to a destination that is disabled for MQPUT.

A message can arrive at a destination that is disabled for MQPUT. The message might have been in flight at the time the queue became disabled, or a workload exit might have chosen the destination explicitly. The workload management routine at the destination queue manager has a number of ways to deal with the message:

- Choose another appropriate destination, if there is one.
- Place the message on the dead-letter queue.
- Return the message to the originator, if there is no dead-letter queue

# **Potential issues when switching transmission queues**

A list of some issues that might be encountered when switching transmission queue, their causes, and most likely solutions.

### **Moving of messages fails**

#### **Symptom**

Messages stop being sent by a channel and they remain queued on the channel's old transmission queue.

#### **Cause**

The queue manager has stopped moving messages from the old transmission queue to the new transmission queue because an unrecoverable error occurred. For example, the new transmission queue might have become full or its backing storage exhausted.

#### **Solution**

Review the error messages written to the queue manager's error log to determine the problem and resolve its root cause. Once resolved, restart the channel to resume the switching process, or stop the channel then use **runswchl** instead.

### **A switch does not complete**

#### **Symptom**

The queue manager repeatedly issues messages that indicate it is moving messages. The switch never completes because there are always messages remaining on the old transmission queue.

#### **Cause 1**

Messages for the channel are being put to the old transmission queue faster than the queue manager can move them to the new transmission queue. This is likely to be a transient issue during peak workload because if were commonplace then it is unlikely the channel would be able to transmit the messages over the network fast enough.

#### **Cause 2**

There are uncommitted messages for the channel on the old transmission queue.

#### **Solution**

Resolve the units of work for any uncommitted messages, and/or reduce or suspend the application workload, to allow the moving message phase to complete.

### **Accidental deletion of a transmission queue**

#### **Symptom 1**

Channels unexpectedly switch due to the removal of a matching CLCHNAME value.

#### **Symptom 2**

A put to a cluster queue fails with MQRC\_UNKNOWN\_XMIT\_Q.

#### **Symptom 3**

A channel abnormally ends because its transmission queue does not exist.

#### **Symptom 4**

The queue manager is unable to move messages to complete a switch operation because it cannot open either the old or the new transmission queue.

#### **Cause**

The transmission queue currently used by a channel, or its previous transmission queue if a switch has not completed, has been deleted.

#### **Solution**

Redefine the transmission queue. If it is the old transmission queue that has been deleted then an administrator may alternatively complete the switch operation using **runswchl** with the **-n** parameter).

Use the -n parameter with caution because, if it is used inappropriately, messages for the channel can complete and finish processing but not be updated on the old transmission queue. In this scenario it is safe because as the queue does not exist there cannot be any messages to complete and finish processing.

# <span id="page-32-0"></span>**Resolving problems with undelivered messages**

Use the advice given here to help you to resolve problems when messages do are not delivered successfully.

- **Scenario:** Messages do not arrive on a queue when you are expecting them.
- **Explanation:** Messages that cannot be delivered for some reason are placed on the dead-letter queue.
- **Solution:** You can check whether the queue contains any messages by issuing an MQSC DISPLAY QUEUE command.

If the queue contains messages, you can use the provided browse sample application (amqsbcg) to browse messages on the queue using the MQGET call. The sample application steps through all the messages on a named queue for a named queue manager, displaying both the message descriptor and the message context fields for all the messages on the named queue.

You must decide how to dispose of any messages found on the dead-letter queue, depending on the reasons for the messages being put on the queue. Problems might occur if you do not associate a dead-letter queue with each queue manager.

For more information about dead-letter queues and handling undelivered messages, see Handling undelivered messages with the WebSphere MQ dead-letter queue handler.

# **TLS/SSL troubleshooting information**

Use the information listed here to help you solve problems with your TLS/SSL system.

### **Overview**

You receive at least one of the following error messages, for every problem documented within this topic.

#### **JMSWMQ0018**

Failed to connect to queue manager *'queue-manager-name'* with connection mode *'connection-mode'* and host name *'host-name'*

and, with the exception of the error caused by *Using non-FIPS cipher with FIPS enabled on client*, the message:

#### **JMSCMQ001**

WebSphere MQ call failed with completion code *2 ('MQCC\_FAILED')* reason *2397 ('MQRC\_JSSE\_ERROR')*

The cause of the exception is listed as the first item within each section.

You should always list out the stacks and the cause of the first exception.

Although the information for each error consists of the:

- Output from the sample SystemOut.log or Console.
- Queue manager error log information.
- Solution to the problem.

depending on how the application, and framework you are using, is written the information might not come to stdout.

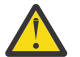

**Attention:** The sample code includes stacks and line numbers. This information is useful guidance,  $\blacktriangleright$  but the stacks and line numbers are likely to change from one fix pack to another.

You should use the stacks and line numbers as a guide to locating the correct section, and not use the information specifically for diagnostic purposes.

### **Missing client personal certificate**

#### **Output**

Caused by:

```
com.ibm.mq.jmqi.JmqiException: CC=2;RC=2059;AMQ9503: Channel negotiation failed. [3=SYSTEM.DEF.SVRCONN]
 at com.ibm.mq.jmqi.remote.impl.RemoteConnection.analyseErrorSegment(RemoteConnection.java:4176)
 at com.ibm.mq.jmqi.remote.impl.RemoteConnection.receiveTSH(RemoteConnection.java:2969)
    at com.ibm.mq.jmqi.remote.impl.RemoteConnection.initSess(RemoteConnection.java:1180)
 at com.ibm.mq.jmqi.remote.impl.RemoteConnection.connect(RemoteConnection.java:838)
 at com.ibm.mq.jmqi.remote.impl.RemoteConnectionSpecification.getSessionFromNewConnection
(RemoteConnectionSpecification.java:409)
     at com.ibm.mq.jmqi.remote.impl.RemoteConnectionSpecification.getSession
(RemoteConnectionSpecification.java:305)
     at com.ibm.mq.jmqi.remote.impl.RemoteConnectionPool.getSession(RemoteConnectionPool.java:146)
     at com.ibm.mq.jmqi.remote.api.RemoteFAP.jmqiConnect(RemoteFAP.java:1868)
```
#### **Queue manager error logs**

AMQ9637: Channel is lacking a certificate.

#### **Solution**

Add a personal certificate to the keystore of the client that has been signed by a certificate in the key database of the queue manager.

#### **Missing server personal certificate**

#### **Output**

Caused by:

```
com.ibm.mq.jmqi.JmqiException: CC=2;RC=2397;AMQ9771: SSL handshake failed.
   [1=javax.net.ssl.SSLHandshakeException[Remote host closed connection during handshake],
3=localhost/127.0.0.1:1414(localhost),4=SSLSocket.startHandshake,5=default]
         at com.ibm.mq.jmqi.remote.internal.RemoteTCPConnection.protocolConnect
(RemoteTCPConnection.java:1020)
         at com.ibm.mq.jmqi.remote.internal.system.RemoteConnection.connect
(RemoteConnection.java:1112)
 at com.ibm.mq.jmqi.remote.internal.system.RemoteConnectionPool.getConnection
(RemoteConnectionPool.java:350)
         at com.ibm.mq.jmqi.remote.internal.RemoteFAP.jmqiConnect(RemoteFAP.java:1599)
         ... 8 more
```
#### Caused by:

```
javax.net.ssl.SSLHandshakeException: Remote host closed connection during handshake
           at com.ibm.jsse2.tc.a(tc.java:438)
 at com.ibm.jsse2.tc.g(tc.java:416)
 at com.ibm.jsse2.tc.a(tc.java:60)
 at com.ibm.jsse2.tc.startHandshake(tc.java:381)
           at com.ibm.mq.jmqi.remote.internal.RemoteTCPConnection$6.run
(RemoteTCPConnection.java:1005)
 at java.security.AccessController.doPrivileged(AccessController.java:202)
 at com.ibm.mq.jmqi.remote.internal.RemoteTCPConnection.protocolConnect
(RemoteTCPConnection.java:1000)
           ... 11 more
```
Caused by:

```
java.io.EOFException: SSL peer shut down incorrectly
         at com.ibm.jsse2.a.a(a.java:120)
         at com.ibm.jsse2.tc.a(tc.java:540)
         ... 17 more
```
#### **Queue manager error logs**

AMQ9637: Channel is lacking a certificate.

#### **Solution**

Add a personal certificate to the database of the queue manager, that has been signed by a certificate in the truststore of the client, and which has a label of the form ibmwebspheremggm $\leq$ gmgr\_name $\geq$ .

#### **Missing server signer on client**

#### **Output**

Caused by:

```
com.ibm.mq.jmqi.JmqiException: CC=2;RC=2397;AMQ9771: SSL handshake failed. 
[1=javax.net.ssl.SSLHandshakeException[com.ibm.jsse2.util.j:
```

```
PKIX path validation failed: java.security.cert.CertPathValidatorException:<br>The certificate issued by CN=JohnDoe, O=COMPANY, L=YOURSITE, C=XX is not trusted; internal cause is:<br>java.security.cert.CertPathValidatorException
(localhost),4=SSLSocket.startHandshake,5=default]
     at com.ibm.mq.jmqi.remote.internal.RemoteTCPConnection.protocolConnect
(RemoteTCPConnection.java:1020)
 at com.ibm.mq.jmqi.remote.internal.system.RemoteConnection.connect
(RemoteConnection.java:1112)
          at com.ibm.mq.jmqi.remote.internal.system.RemoteConnectionPool.getConnection
(RemoteConnectionPool.java:350)
          at com.ibm.mq.jmqi.remote.internal.RemoteFAP.jmqiConnect(RemoteFAP.java:1599)
           ... 8 more
```
#### Caused by:

```
javax.net.ssl.SSLHandshakeException: com.ibm.jsse2.util.j: PKIX path validation failed: 
java.security.cert.CertPathBuilderException: 
PKIXCertPathBuilderImpl could not build a valid CertPath.;internal cause is:
java.security.cert.CertPathValidatorException: The certificate issued by CN=JohnDoe, 
O=COMPANY, L=YOURSITE, C=XX is not trusted; 
java.security.cert.CertPathValidatorException: Signature does not match.
...
```
#### **Queue manager error logs**

AMQ9665: SSL connection closed by remote end of channel *'????'*.

#### **Solution**

Add the certificate used to sign the personal certificate of the queue manager to the truststore of the client.

#### **Missing client signer on server**

#### **Output**

Caused by:

```
com.ibm.mq.jmqi.JmqiException: CC=2;RC=2397;AMQ9204: Connection to host 'localhost(1414)' rejected.
    [1=com.ibm.mq.jmqi.JmqiException[CC=2;RC=2397;AMQ9771: SSL handshake failed.
 [1=java.net.SocketException[Software caused connection abort: socket write error],
 3=localhost/127.0.0.1:1414 (localhost),4=SSLSocket.startHandshake,5=default]],
 3=localhost(1414),5=RemoteTCPConnection.protocolConnect]
 at com.ibm.mq.jmqi.remote.internal.RemoteFAP.jmqiConnect(RemoteFAP.java:2010)
 at com.ibm.mq.jmqi.remote.internal.RemoteFAP.jmqiConnect(RemoteFAP.java:1227)
            at com.ibm.msg.client.wmq.internal.WMQConnection.(WMQConnection.java:355)
             ... 6 more
```
#### Caused by:

```
com.ibm.mq.jmqi.JmqiException: CC=2;RC=2397;AMQ9771: SSL handshake failed.
[1=java.net.SocketException[Software caused connection abort: socket write error],<br>3=localhost/127.0.0.1:1414 (localhost),4=SSLSocket.startHandshake,5=default]<br>at com.ibm.mq.jmqi.remote.internal.RemoteTCPConnection.protoco
(RemoteTCPConnection.java:1020)
           at com.ibm.mq.jmqi.remote.internal.system.RemoteConnection.connect
(RemoteConnection.java:1112)
 at com.ibm.mq.jmqi.remote.internal.system.RemoteConnectionPool.getConnection
(RemoteConnectionPool.java:350)
           at com.ibm.mq.jmqi.remote.internal.RemoteFAP.jmqiConnect(RemoteFAP.java:1599)
            ... 8 more
```
#### Caused by:

java.net.SocketException: Software caused connection abort: socket write error

#### **Queue manager error logs**

AMQ9633: Bad SSL certificate for channel *'????'*.

#### **Solution**

Add the certificate used to sign the personal certificate of the queue manager to the truststore of the client.

#### **Cipherspec Mismatch**

#### **Output**

Caused by:

```
com.ibm.mq.jmqi.JmqiException: CC=2;RC=2397;AMQ9641: Remote CipherSpec error 
for channel 'SYSTEM.DEF.SVRCONN' to host ''. [3=SYSTEM.DEF.SVRCONN]
```

```
 at com.ibm.mq.jmqi.remote.internal.system.RemoteConnection.analyseErrorSegment
(RemoteConnection.java:4322)
         at com.ibm.mq.jmqi.remote.internal.system.RemoteConnection.receiveTSH
(RemoteConnection.java:2902)
         at com.ibm.mq.jmqi.remote.internal.system.RemoteConnection.initSess
(RemoteConnection.java:1440)
 at com.ibm.mq.jmqi.remote.internal.system.RemoteConnection.connect
(RemoteConnection.java:1115)
         at com.ibm.mq.jmqi.remote.internal.system.RemoteConnectionPool.getConnection
(RemoteConnectionPool.java:350)
         at com.ibm.mq.jmqi.remote.internal.RemoteFAP.jmqiConnect(RemoteFAP.java:1599)
```
#### **Queue manager error logs**

AMQ9631: The CipherSpec negotiated during the SSL handshake does not match the required CipherSpec for channel *'SYSTEM.DEF.SVRCONN'*.

#### **Solution**

Ensure that the cipher suite on the client matches the cipher spec on the server connection channel of the queue manager.

#### **No cipher enabled on client**

#### **Output**

Caused by:

```
com.ibm.mq.jmqi.JmqiException: CC=2;RC=2397;AMQ9641: Remote CipherSpec error for 
channel 'SYSTEM.DEF.SVRCONN'. [3=SYSTEM.DEF.SVRCONN]
 at com.ibm.mq.jmqi.remote.internal.system.RemoteConnection.analyseErrorSegment
(RemoteConnection.java:4322)
         at com.ibm.mq.jmqi.remote.internal.system.RemoteConnection.receiveTSH
(RemoteConnection.java:2902)
         at com.ibm.mq.jmqi.remote.internal.system.RemoteConnection.initSess
(RemoteConnection.java:1440)
         at com.ibm.mq.jmqi.remote.internal.system.RemoteConnection.connect
(RemoteConnection.java:1115)
 at com.ibm.mq.jmqi.remote.internal.system.RemoteConnectionPool.getConnection
(RemoteConnectionPool.java:350)
         at com.ibm.mq.jmqi.remote.internal.RemoteFAP.jmqiConnect(RemoteFAP.java:1599)
```
### **Queue manager error logs**

AMQ9639: Remote channel *'SYSTEM.DEF.SVRCONN'* did not specify a CipherSpec.

#### **Solution**

Ensure that there is a cipher suite set on the client matching the cipher spec on the server connection channel of the queue manager.

#### **No cipher enabled on queue manager's server connection channel**

#### **Output**

Caused by:

```
 com.ibm.mq.jmqi.JmqiException: CC=2;RC=2397;AMQ9641: Remote CipherSpec error for channel 
'SYSTEM.DEF.SVRCONN'. 
[3=SYSTEM.DEF.SVRCONN]
          at com.ibm.mq.jmqi.remote.internal.system.RemoteConnection.analyseErrorSegment
(RemoteConnection.java:4322)
 at com.ibm.mq.jmqi.remote.internal.system.RemoteConnection.receiveTSH
(RemoteConnection.java:2902)
          at com.ibm.mq.jmqi.remote.internal.system.RemoteConnection.initSess
(RemoteConnection.java:1440)
          at com.ibm.mq.jmqi.remote.internal.system.RemoteConnection.connect
(RemoteConnection.java:1115)
 at com.ibm.mq.jmqi.remote.internal.system.RemoteConnectionPool.getConnection
(RemoteConnectionPool.java:350)
 at com.ibm.mq.jmqi.remote.internal.RemoteFAP.jmqiConnect(RemoteFAP.java:1599)
```
#### **Queue manager error logs**

AMQ9635: Channel *'SYSTEM.DEF.SVRCONN'* did not specify a valid CipherSpec.

#### **Solution**

Ensure that there is a cipher spec on the server connection channel of the queue manager that matches the cipher set on the client.
## **Using a non-FIPS cipher with FIPS enabled on client (not on server)**

#### **Output**

Caused by:

```
com.ibm.mq.jmqi.JmqiException: CC=2;RC=2393;AMQ9771: SSL handshake failed.
 [1=java.lang.IllegalArgumentException[Unsupported ciphersuite SSL_RSA_WITH_NULL_MD5
 or ciphersuite is not supported in FIPS mode],
 3=localhost/127.0.0.1:1414 (localhost),4=SSLSocket.createSocket,5=default]
 at com.ibm.mq.jmqi.remote.internal.RemoteTCPConnection.makeSocketSecure
(RemoteTCPConnection.java:1748)
           at com.ibm.mq.jmqi.remote.internal.RemoteTCPConnection.connnectUsingLocalAddress
(RemoteTCPConnection.java:674)
 at com.ibm.mq.jmqi.remote.internal.RemoteTCPConnection.protocolConnect
(RemoteTCPConnection.java:991)
           at com.ibm.mq.jmqi.remote.internal.system.RemoteConnection.connect
(RemoteConnection.java:1112)
 at com.ibm.mq.jmqi.remote.internal.system.RemoteConnectionPool.getConnection
(RemoteConnectionPool.java:350)
 at com.ibm.mq.jmqi.remote.internal.RemoteFAP.jmqiConnect
(RemoteFAP.java:1599)
           ... 8 more
```
Caused by:

```
java.lang.IllegalArgumentException: Unsupported ciphersuite SSL_RSA_WITH_NULL_MD5<br>or ciphersuite is not supported in FIPS mode<br>at com.ibm.jsse2.q.a(q.java:84)<br>at com.ibm.jsse2.r.(r.java:75)<br>at com.ibm.jsse2.tc.setEnabledCi
               at com.ibm.mq.jmqi.remote.internal.RemoteTCPConnection.makeSocketSecure
(RemoteTCPConnection.java:1741)
```
#### **Queue manager error logs**

Not applicable.

#### **Solution**

Either, disable FIPS on the client or, ensure that both FIPS is enabled on the server, and that a FIPS-enabled cipher is being used.

## **Using a non-FIPS cipher with FIPS enabled on the server (not on client)**

#### **Output**

Caused by:

```
com.ibm.mq.jmqi.JmqiException: CC=2;RC=2397;AMQ9771: SSL handshake failed.
[1=javax.net.ssl.SSLHandshakeException[Received fatal alert: handshake_failure],
3=localhost/127.0.0.1:1418 (localhost),4=SSLSocket.startHandshake,5=default]
      at com.ibm.mq.jmqi.remote.internal.RemoteTCPConnection.protocolConnect
(RemoteTCPConnection.java:1020)
 at com.ibm.mq.jmqi.remote.internal.system.RemoteConnection.connect
(RemoteConnection.java:1112)
 at com.ibm.mq.jmqi.remote.internal.system.RemoteConnectionPool.getConnection
(RemoteConnectionPool.java:350)
            at com.ibm.mq.jmqi.remote.internal.RemoteFAP.jmqiConnect(RemoteFAP.java:1599)
            ... 8 more
```
#### Caused by:

javax.net.ssl.SSLHandshakeException: Received fatal alert: handshake\_failure at com.ibm.jsse2.n.a(n.java:8)

#### **Queue manager error logs**

AMQ9616: The CipherSpec proposed is not enabled on the SSL server.

#### **Solution**

Either disable FIPS on the server, or ensure that both FIPS is enabled on the client, and a FIPSenabled cipher is being used.

## **Using FIPS cipher; FIPS not enabled on client**

#### **Output**

Caused by:

com.ibm.mq.jmqi.JmqiException: CC=2;RC=2397;AMQ9771: SSL handshake failed. [1=javax.net.ssl.SSLHandshakeException[Received fatal alert: handshake\_failure],

```
3=localhost/127.0.0.1:1414 (localhost),4=SSLSocket.startHandshake,5=default]
 at com.ibm.mq.jmqi.remote.internal.RemoteTCPConnection.protocolConnect
(RemoteTCPConnection.java:1020)
           at com.ibm.mq.jmqi.remote.internal.system.RemoteConnection.connect
(RemoteConnection.java:1112)
          at com.ibm.mq.jmqi.remote.internal.system.RemoteConnectionPool.getConnection
(RemoteConnectionPool.java:350)
          at com.ibm.mq.jmqi.remote.internal.RemoteFAP.jmqiConnect(RemoteFAP.java:1599)
          ... 8 more
```
Caused by:

```
javax.net.ssl.SSLHandshakeException: Received fatal alert: handshake_failure
         at com.ibm.jsse2.n.a(n.java:8)
```
#### **Queue manager error logs**

AMQ9616: The CipherSpec proposed is not enabled on the SSL server.

#### **Solution**

Ensure the value of SSLPEER set on the server-connection channel matches the distinguished name of the certificate.

### **Using non-FIPS cipher with FIPS enabled at both ends**

#### **Output**

Caused by:

```
com.ibm.mq.jmqi.JmqiException: CC=2;RC=2393;AMQ9771: SSL handshake failed.
 [1=java.lang.IllegalArgumentException[Unsupported ciphersuite SSL_RSA_WITH_NULL_MD5
 or ciphersuite is not supported in FIPS mode],
 3=localhost/127.0.0.1:1414 (localhost),4=SSLSocket.createSocket,5=default]
 at com.ibm.mq.jmqi.remote.internal.RemoteTCPConnection.makeSocketSecure
(RemoteTCPConnection.java:1748)
            at com.ibm.mq.jmqi.remote.internal.RemoteTCPConnection.connnectUsingLocalAddress
(RemoteTCPConnection.java:674)
           at com.ibm.mq.jmqi.remote.internal.RemoteTCPConnection.protocolConnect
(RemoteTCPConnection.java:991)
            at com.ibm.mq.jmqi.remote.internal.system.RemoteConnection.connect
(RemoteConnection.java:1112)
 at com.ibm.mq.jmqi.remote.internal.system.RemoteConnectionPool.getConnection
(RemoteConnectionPool.java:350)
 at com.ibm.mq.jmqi.remote.internal.RemoteFAP.jmqiConnect(RemoteFAP.java:1599)
            ... 8 more
```
#### Caused by:

```
java.lang.IllegalArgumentException: Unsupported ciphersuite SSL_RSA_WITH_NULL_MD5 or 
ciphersuite is not supported in FIPS mode
        at com.ibm.jsse2.q.a(q.java:84)
```
#### **Queue manager error logs**

Not applicable.

#### **Solution**

Either disable FIPS at both ends, or ensure that a FIPS-enabled cipher is being used

### **Value of SSLPEER on client does not match personal certificate**

#### **Output**

Caused by:

```
com.ibm.mq.jmqi.JmqiException: CC=2;RC=2398;AMQ9636: SSL distinguished name does not 
match peer name, channel '?'. 
[4=CN=JohnDoe, O=COMPANY, L=YOURSITE, C=XX]
          at com.ibm.mq.jmqi.remote.internal.RemoteTCPConnection.protocolConnect
(RemoteTCPConnection.java:1071)
          at com.ibm.mq.jmqi.remote.internal.system.RemoteConnection.connect
(RemoteConnection.java:1112)
          at com.ibm.mq.jmqi.remote.internal.system.RemoteConnectionPool.getConnection
(RemoteConnectionPool.java:350)
          at com.ibm.mq.jmqi.remote.internal.RemoteFAP.jmqiConnect(RemoteFAP.java:1599)
```
#### **Queue manager error logs**

Not applicable.

#### **Solution**

Ensure that the value of SSLPEER matches the distinguished name of the personal certificate.

### **Value of SSLPEER on server does not match personal certificate**

#### **Output**

Caused by:

```
com.ibm.mq.jmqi.JmqiException: CC=2;RC=2059;AMQ9643: Remote SSL peer name error for<br>channel 'sYSTEM.DEF.SVRCONN'.[3=SYSTEM.DEF.SVRCONN]<br>at com.ibm.mq.jmqi.remote.internal.system.RemoteConnection.analyseErrorSegment<br>(Remote
 at com.ibm.mq.jmqi.remote.internal.system.RemoteConnection.receiveTSH
(RemoteConnection.java:2902)
 at com.ibm.mq.jmqi.remote.internal.system.RemoteConnection.initSess
(RemoteConnection.java:1440)
          at com.ibm.mq.jmqi.remote.internal.system.RemoteConnection.connect
(RemoteConnection.java:1115)
 at com.ibm.mq.jmqi.remote.internal.system.RemoteConnectionPool.getConnection
(RemoteConnectionPool.java:350)
           at com.ibm.mq.jmqi.remote.internal.RemoteFAP.jmqiConnect(RemoteFAP.java:1599)
```
#### **Queue manager error logs**

AMQ9636: SSL distinguished name does not match peer name, channel *'SYSTEM.DEF.SVRCONN'*.

#### **Solution**

Ensure that the value of SSLPEER matches the distinguished name of the personal certificate.

### **Listener not running on server**

#### **Output**

Caused by:

```
com.ibm.mq.jmqi.JmqiException: CC=2;RC=2059;AMQ9213: A communications error for occurred.
 [1=java.net.ConnectException[Connection refused: connect],3=localhost]
          at com.ibm.mq.jmqi.remote.internal.RemoteTCPConnection.connnectUsingLocalAddress
(RemoteTCPConnection.java:663)
          at com.ibm.mq.jmqi.remote.internal.RemoteTCPConnection.protocolConnect
(RemoteTCPConnection.java:991)
 at com.ibm.mq.jmqi.remote.internal.system.RemoteConnection.connect
(RemoteConnection.java:1112)
 at com.ibm.mq.jmqi.remote.internal.system.RemoteConnectionPool.getConnection
(RemoteConnectionPool.java:350)
          at com.ibm.mq.jmqi.remote.internal.RemoteFAP.jmqiConnect(RemoteFAP.java:1599)
          ... 8 more
```
#### Caused by:

```
java.net.ConnectException: Connection refused: connect
 at java.net.PlainSocketImpl.socketConnect(Native Method)
```
#### **Queue manager error logs**

Not applicable.

#### **Solution**

Start the listener on the queue manager.

### **Can not find client keystore**

#### **Output**

Caused by:

```
com.ibm.mq.jmqi.JmqiException: CC=2;RC=2397;AMQ9204: Connection to host 'localhost(1414)' rejected.<br>[1=com.ibm.mq.jmqi.JmqiException[CC=2;RC=2397;AMQ9771: SSL handshake failed.<br>[1=java.net.SocketException[i]ava.security.No
     3=localhost(1414),5=RemoteTCPConnection.makeSocketSecure]
 at com.ibm.mq.jmqi.remote.internal.RemoteFAP.jmqiConnect(RemoteFAP.java:2010)
 at com.ibm.mq.jmqi.remote.internal.RemoteFAP.jmqiConnect(RemoteFAP.java:1227)
             at com.ibm.msg.client.wmq.internal.WMQConnection.(WMQConnection.java:355)
             ... 6 more
```
Caused by:

```
com.ibm.mq.jmqi.JmqiException: CC=2;RC=2397;AMQ9771: SSL handshake failed.<br>[1=java.net.SocketException[java.security.NoSuchAlgorithmException:<br>SSLContext Default implementation not found: ],3=localhost/127.0.0.1:1414<br>(loca
          at com.ibm.mq.jmqi.remote.internal.RemoteTCPConnection.makeSocketSecure
(RemoteTCPConnection.java:1706)
          at com.ibm.mq.jmqi.remote.internal.RemoteTCPConnection.connnectUsingLocalAddress
(RemoteTCPConnection.java:674)
          at com.ibm.mq.jmqi.remote.internal.RemoteTCPConnection.protocolConnect
(RemoteTCPConnection.java:991)
          at com.ibm.mq.jmqi.remote.internal.system.RemoteConnection.connect
(RemoteConnection.java:1112)
          at com.ibm.mq.jmqi.remote.internal.system.RemoteConnectionPool.getConnection
(RemoteConnectionPool.java:350)
          at com.ibm.mq.jmqi.remote.internal.RemoteFAP.jmqiConnect(RemoteFAP.java:1599)
          ... 8 more
```
#### Caused by:

```
java.net.SocketException: java.security.NoSuchAlgorithmException: SSLContext 
Default implementation not found:
          at javax.net.ssl.DefaultSSLSocketFactory.a(SSLSocketFactory.java:7)
 at javax.net.ssl.DefaultSSLSocketFactory.createSocket(SSLSocketFactory.java:1)
 at com.ibm.mq.jmqi.remote.internal.RemoteTCPConnection.makeSocketSecure
(RemoteTCPConnection.java:1699)
          ... 13 more
```
#### Caused by:

```
java.security.NoSuchAlgorithmException: SSLContext Default implementation not found:<br>at java.security.Provider$Service.newInstance(Provider.java:894)<br>at sun.security.jca.GetInstance.getInstance(GetInstance.java:299)<br>at sun
            at javax.net.ssl.SSLContext.getDefault(SSLContext.java:15)
            at javax.net.ssl.SSLSocketFactory.getDefault(SSLSocketFactory.java:17)
            at com.ibm.mq.jmqi.remote.internal.RemoteTCPConnection.chooseSocketFactory
(RemoteTCPConnection.java:2158)
 at com.ibm.mq.jmqi.remote.internal.RemoteTCPConnection.makeSocketSecure
(RemoteTCPConnection.java:1689)
           ... 13 more
```
#### Caused by:

```
java.security.KeyStoreException: IBMKeyManager: Problem accessing key store java.lang.Exception: 
Keystore file does not exist: C:\keystore\wrongfile.jks
```
#### **Queue manager error logs**

Not applicable.

#### **Solution**

Specify the correct name and location for the client keystore.

### **Client keystore password incorrect**

#### **Output**

Caused by:

```
com.ibm.mq.jmqi.JmqiException: CC=2;RC=2397;AMQ9771: SSL handshake failed.<br>[1=java.net.SocketException[java.security.NoSuchAlgorithmException:<br>SSLContext Default implementation not found: ],3=localhost/127.0.0.1:1414<br>(loca
          at com.ibm.mq.jmqi.remote.internal.RemoteTCPConnection.makeSocketSecure
(RemoteTCPConnection.java:1706)
          at com.ibm.mq.jmqi.remote.internal.RemoteTCPConnection.connnectUsingLocalAddress
(RemoteTCPConnection.java:674)
          at com.ibm.mq.jmqi.remote.internal.RemoteTCPConnection.protocolConnect
(RemoteTCPConnection.java:991)
 at com.ibm.mq.jmqi.remote.internal.system.RemoteConnection.connect
(RemoteConnection.java:1112)
         at com.ibm.mq.jmqi.remote.internal.system.RemoteConnectionPool.getConnection
(RemoteConnectionPool.java:350)
          at com.ibm.mq.jmqi.remote.internal.RemoteFAP.jmqiConnect(RemoteFAP.java:1599)
           ... 8 more
```
#### Caused by:

java.net.SocketException: java.security.NoSuchAlgorithmException: SSLContext Default implementation not found: at javax.net.ssl.DefaultSSLSocketFactory.a(SSLSocketFactory.java:7) at javax.net.ssl.DefaultSSLSocketFactory.createSocket(SSLSocketFactory.java:1)

```
 at com.ibm.mq.jmqi.remote.internal.RemoteTCPConnection.makeSocketSecure
(RemoteTCPConnection.java:1699)
           ... 13 more
```
#### Caused by:

```
java.security.NoSuchAlgorithmException: SSLContext Default implementation not found:
           at java.security.Provider$Service.newInstance(Provider.java:894)
          at sun.security.jca.GetInstance.getInstance(GetInstance.java:299)
at sun.security.jca.GetInstance.getInstance(GetInstance.java:237)<br>at javax.net.ssl.SSLContext.getInstance(SSLContext.java:25)<br>at javax.net.ssl.SSLContext.getDefault(SSLContext.java:15)<br>at javax.net.ssl.SSLSocketFactory.get
           at com.ibm.mq.jmqi.remote.internal.RemoteTCPConnection.chooseSocketFactory
(RemoteTCPConnection.java:2158)
           at com.ibm.mq.jmqi.remote.internal.RemoteTCPConnection.makeSocketSecure
(RemoteTCPConnection.java:1689)
           ... 13 more
```
#### Caused by:

java.security.KeyStoreException: IBMKeyManager: Problem accessing key store java.io.IOException: Keystore was tampered with, or password was incorrect

#### **Queue manager error logs**

Not applicable.

#### **Solution**

Specify the correct password for the client keystore.

### **Can not find client truststore**

#### **Output**

Caused by:

```
com.ibm.mq.jmqi.JmqiException: CC=2;RC=2397;AMQ9771: SSL handshake failed.
 [1=java.net.SocketException[java.security.NoSuchAlgorithmException:
 SSLContext Default implementation not found: ],3=localhost/127.0.0.1:1414 
(localhost),4=SSLSocket.createSocket,5=default]
 at com.ibm.mq.jmqi.remote.internal.RemoteTCPConnection.makeSocketSecure
(RemoteTCPConnection.java:1706)
 at com.ibm.mq.jmqi.remote.internal.RemoteTCPConnection.connnectUsingLocalAddress
(RemoteTCPConnection.java:674)
           at com.ibm.mq.jmqi.remote.internal.RemoteTCPConnection.protocolConnect
(RemoteTCPConnection.java:991)
 at com.ibm.mq.jmqi.remote.internal.system.RemoteConnection.connect
(RemoteConnection.java:1112)
 at com.ibm.mq.jmqi.remote.internal.system.RemoteConnectionPool.getConnection
(RemoteConnectionPool.java:350)
          at com.ibm.mq.jmqi.remote.internal.RemoteFAP.jmqiConnect(RemoteFAP.java:1599)
           ... 8 more
```

```
Caused by:
```

```
java.net.SocketException: java.security.NoSuchAlgorithmException: 
SSLContext Default implementation not found:
         at javax.net.ssl.DefaultSSLSocketFactory.a(SSLSocketFactory.java:7)
          at javax.net.ssl.DefaultSSLSocketFactory.createSocket(SSLSocketFactory.java:1)
          at com.ibm.mq.jmqi.remote.internal.RemoteTCPConnection.makeSocketSecure
(RemoteTCPConnection.java:1699)
          ... 13 more
```
#### Caused by:

```
java.security.NoSuchAlgorithmException: SSLContext Default implementation not found:
 at java.security.Provider$Service.newInstance(Provider.java:894)
 at sun.security.jca.GetInstance.getInstance(GetInstance.java:299)
 at sun.security.jca.GetInstance.getInstance(GetInstance.java:237)
 at javax.net.ssl.SSLContext.getInstance(SSLContext.java:25)
 at javax.net.ssl.SSLContext.getDefault(SSLContext.java:15)
 at javax.net.ssl.SSLSocketFactory.getDefault(SSLSocketFactory.java:17)
             at com.ibm.mq.jmqi.remote.internal.RemoteTCPConnection.chooseSocketFactory
(RemoteTCPConnection.java:2158)
 at com.ibm.mq.jmqi.remote.internal.RemoteTCPConnection.makeSocketSecure
(RemoteTCPConnection.java:1689)
             ... 13 more
```
#### Caused by:

java.lang.Exception: Truststore file does not exist: C:\keystore\wrongfile.jks

#### **Queue manager error logs**

Not applicable.

#### **Solution**

Specify the correct name and location for the client truststore.

### **Client truststore password incorrect**

#### **Output**

Caused by:

```
com.ibm.mq.jmqi.JmqiException: CC=2;RC=2397;AMQ9771: SSL handshake failed.
  [1=java.net.SocketException[java.security.NoSuchAlgorithmException:
 SSLContext Default implementation not found: ],3=localhost/127.0.0.1:1414 
(localhost),4=SSLSocket.createSocket,5=default]
 at com.ibm.mq.jmqi.remote.internal.RemoteTCPConnection.makeSocketSecure
(RemoteTCPConnection.java:1706)
         at com.ibm.mq.jmqi.remote.internal.RemoteTCPConnection.connnectUsingLocalAddress
(RemoteTCPConnection.java:674)
 at com.ibm.mq.jmqi.remote.internal.RemoteTCPConnection.protocolConnect
(RemoteTCPConnection.java:991)
 at com.ibm.mq.jmqi.remote.internal.system.RemoteConnection.connect
(RemoteConnection.java:1112)
 at com.ibm.mq.jmqi.remote.internal.system.RemoteConnectionPool.getConnection
(RemoteConnectionPool.java:350)
          at com.ibm.mq.jmqi.remote.internal.RemoteFAP.jmqiConnect(RemoteFAP.java:1599)
          ... 8 more
```
#### Caused by:

```
java.net.SocketException: java.security.NoSuchAlgorithmException: 
SSLContext Default implementation not found:
           at javax.net.ssl.DefaultSSLSocketFactory.a(SSLSocketFactory.java:7)
 at javax.net.ssl.DefaultSSLSocketFactory.createSocket(SSLSocketFactory.java:1)
 at com.ibm.mq.jmqi.remote.internal.RemoteTCPConnection.makeSocketSecure
(RemoteTCPConnection.java:1699)
            ... 13 more
```
#### Caused by:

```
java.security.NoSuchAlgorithmException: SSLContext Default implementation not found:
at java.security.Provider$Service.newInstance(Provider.java:894)<br>at sun.security.jca.GetInstance.getInstance(GetInstance.java:299)<br>at sun.security.jca.GetInstance.getInstance(GetInstance.java:237)<br>at javax.net.ssl.SSLConte
 at com.ibm.mq.jmqi.remote.internal.RemoteTCPConnection.chooseSocketFactory
(RemoteTCPConnection.java:2158)
             at com.ibm.mq.jmqi.remote.internal.RemoteTCPConnection.makeSocketSecure
(RemoteTCPConnection.java:1689)
             ... 13 more
```
#### Caused by:

```
java.io.IOException: Keystore was tampered with, or password was incorrect
 at com.ibm.crypto.provider.JavaKeyStore.engineLoad(Unknown Source)
             at java.security.KeyStore.load(KeyStore.java:414)
 at com.ibm.jsse2.uc.a(uc.java:54)
 at com.ibm.jsse2.lc.f(lc.java:12)
 at com.ibm.jsse2.lc.(lc.java:16)
 at java.lang.J9VMInternals.newInstanceImpl(Native Method)
 at java.lang.Class.newInstance(Class.java:1345)
             at java.security.Provider$Service.newInstance(Provider.java:880)
                  20 more
```
#### Caused by:

java.security.UnrecoverableKeyException: Password verification failed

#### **Queue manager error logs**

Not applicable.

#### **Solution**

Specify the correct password for the client truststore.

# **Resolving problems with IBM WebSphere MQ MQI clients**

This collection of topics contains information about techniques for solving problems in IBM WebSphere MQ MQI client applications.

An application running in the IBM WebSphere MQ MQI client environment receives MQRC \* reason codes in the same way as IBM WebSphere MQ server applications. However, there are additional reason codes for error conditions associated with IBM WebSphere MQ MQI clients. For example:

- Remote machine not responding
- Communications line error
- Invalid machine address

The most common time for errors to occur is when an application issues an MQCONN or MQCONNX and receives the response MQRC\_Q\_MQR\_NOT\_AVAILABLE. Look in the client error log for a message explaining the failure. There might also be errors logged at the server, depending on the nature of the failure. Also, check that the application on the IBM WebSphere MQ MQI client is linked with the correct library file.

# **IBM WebSphere MQ MQI client fails to make a connection**

An MQCONN or MQCONNX might fail because there is no listener program running on the server, or during protocol checking.

When the IBM WebSphere MQ MQI client issues an MQCONN or MQCONNX call to a server, socket and port information is exchanged between the IBM WebSphere MQ MQI client and the server. For any exchange of information to take place, there must be a program on the server with the role to 'listen' on the communications line for any activity. If there is no program doing this, or there is one but it is not configured correctly, the MQCONN or MQCONNX call fails, and the relevant reason code is returned to the IBM WebSphere MQ MQI client application.

If the connection is successful, IBM WebSphere MQ protocol messages are exchanged and further checking takes place. During the IBM WebSphere MQ protocol checking phase, some aspects are negotiated while others cause the connection to fail. It is not until all these checks are successful that the MQCONN or MQCONNX call succeeds.

For information about the MQRC\_\* reason codes, see [API reason codes](#page-115-0).

# **Stopping IBM WebSphere MQ MQI clients**

Even though an IBM WebSphere MQ MQI client has stopped, it is still possible for the associated process at the server to be holding its queues open. The queues are not closed until the communications layer detects that the partner has gone.

If sharing conversations is enabled, the server channel is always in the correct state for the communications layer to detect that the partner has gone.

# **Error messages with IBM WebSphere MQ MQI clients**

When an error occurs with an IBM WebSphere MQ MQI client system, error messages are put into the IBM WebSphere MQ system error files.

- On UNIX and Linux systems, these files are found in the /var/mqm/errors directory
- On Windows, these files are found in the errors subdirectory of the IBM WebSphere MQ MQI client installation. Usually this directory is C:\Program Files\IBM\WebSphere MQ\errors.
- On IBM i, these files are found in the /QIBM/UserData/mqm/errors directory

Certain client errors can also be recorded in the IBM WebSphere MQ error files associated with the server to which the client was connected.

# **Troubleshooting IBM WebSphere MQ client for HP Integrity NonStop Server**

Provides information to help you to detect and deal with problems when you are using the IBM WebSphere MQ client forHP Integrity NonStop Server.

## **Toggling between the use of IBM WebSphere MQ and TMF transactions on a single connection**

If a IBM WebSphere MQ client for HP Integrity NonStop Server application toggles between the use of IBM WebSphere MQ and TMF transactions on a single connection, then IBM WebSphere MQ operations such as MQPUT and MQGET might fail with a return code of ["2072 \(0818\) \(RC2072\):](#page-145-0) [MQRC\\_SYNCPOINT\\_NOT\\_AVAILABLE" on page 146](#page-145-0). Errors and a first failure symptom report for the client application are generated in the IBM WebSphere MQ client for HP Integrity NonStop Server errors directory.

This error occurs because mixed TMF and IBM WebSphere MQ transactions on a single connection are not supported.

Use the standard facilities that are supplied with your system to record the problem identifier and to save any generated output files. Use either the IBM WebSphere MQ Support site: [https://](https://www.ibm.com/support/home/) [www.ibm.com/support/home/](https://www.ibm.com/support/home/), or the IBM Support Assistant (ISA): [https://www.ibm.com/support/home/](https://www.ibm.com/support/home/product/C100515X13178X21/other_software/ibm_support_assistant) [product/C100515X13178X21/other\\_software/ibm\\_support\\_assistant](https://www.ibm.com/support/home/product/C100515X13178X21/other_software/ibm_support_assistant) to check whether a solution is already available. If you are unable to find a solution, contact your IBM support center. Do not discard these files until the problem is resolved.

# **Java and JMS troubleshooting**

Use the advice that is given here to help you to resolve common problems that can arise when you are using Java or JMS applications.

# **PCF processing in JMS**

IBM WebSphere MQ Programmable Change Format (PCF) messages are a flexible, powerful way in which to query and modify attributes of a queue manager, and the PCF classes provided in the IBM WebSphere MQ classes for Java provide a convenient way of accessing their functionality in a Java application. The functionality can also be accessed from IBM WebSphere MQ classes for JMS, however there is a potential problem.

# **The common model for processing PCF responses in JMS**

A common approach to processing PCF responses in JMS is to extract the bytes payload of the message, wrap it in a DataInputStream and pass it to the com.ibm.mq.headers.pcf.PCFMessage constructor.

```
Message m = consumer.receive(10000);
//Reconstitute the PCF response.
ByteArrayInputStream bais = 
    new ByteArrayInputStream(((BytesMessage)m).getBody(byte[].class));
DataInput di = new DataInputStream(bais);
  PCFMessage pcfResponseMessage = new PCFMessage(di);
```
See Using the WebSphere MQ Headers package for some examples.

Unfortunately this is not a totally reliable approach for all platforms - in general the approach works for big-endian platforms, but not for little-endian platforms.

# **What is the problem?**

The problem is that in parsing the message headers, the PCFMessage class has to deal with issues of numeric encoding - the headers contain length fields which are in some encoding, that is big-endian or little-endian.

If you pass a "pure" DataInputStream to the constructor, the PCFMessage class has no good indication of the encoding, and has to assume a default - quite possibly incorrectly.

If this situation arises, you will probably see a "MQRCCF\_STRUCTURE\_TYPE\_ERROR" (reason code 3013) in the constructor:

com.ibm.mq.headers.MQDataException: MQJE001: Completion Code '2', Reason '3013'. at com.ibm.mq.headers.pcf.PCFParameter.nextParameter(PCFParameter.java:167)

at com.ibm.mq.headers.pcf.PCFMessage.initialize(PCFMessage.java:854)

at com.ibm.mq.headers.pcf.PCFMessage.<init>(PCFMessage.java:156)

This message almost invariably means that the encoding has been misinterpreted. The probable reason for this is that the data that has been read is little-endian data which has been interpreted as big-endian.

## **The solution**

The way to avoid this problem is to pass the PCFMessage constructor something which will tell the constructor the numeric encoding of the data it is working with.

To do this, make an MQMessage from the data received.

The following code is an outline example of the code you might use.

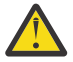

**Attention:** The code is an outline example only and does not contain any error handling information.

```
 // get a response into a JMS Message
 Message receivedMessage = consumer.receive(10000);
 BytesMessage bytesMessage = (BytesMessage) receivedMessage;
 byte[] bytesreceived = new byte[(int) bytesMessage.getBodyLength()];
      bytesMessage.readBytes(bytesreceived); 
 // convert to MQMessage then to PCFMessage
 MQMessage mqMsg = new MQMessage();
      mqMsg.write(bytesreceived);
 mqMsg.encoding = receivedMessage.getIntProperty("JMS_IBM_Encoding");
 mqMsg.format = receivedMessage.getStringProperty("JMS_IBM_Format");
      mqMsg.seek(0);
```
PCFMessage pcfMsg = new PCFMessage(mqMsg);

# **Troubleshooting JMSCC0108 messages**

There are a number of steps that you can take to prevent a JMSCC0108 message from occurring when you are using activation specifications and WebSphere Application Server listener ports that are running in Application Server Facilities (ASF) mode.

When you are using activation specifications and WebSphere Application Server listener ports that are running in ASF mode mode, which is the default mode of operation, it is possible that the following message might appear in the application server log file:

JMSCC0108: The WebSphere MQ classes for JMS had detected a message, ready for asynchronous delivery to an application.

When delivery was attempted, the message was no longer available.

Use the information in this topic to understand why this message appears, and the possible steps that you can take to prevent it from occurring.

# <span id="page-45-0"></span>**How activation specifications and listener ports detect and process messages**

An activation specification or WebSphere Application Server listener port performs the following steps when it starts up:

- 1. Create a connection to the queue manager that they have been set to use.
- 2. Open the JMS destination on that queue manager that they have been configured to monitor.
- 3. Browse that destination for messages.

When a message is detected, the activation specification or listener port performs the following steps:

- 1. Constructs an internal message reference that represents the message.
- 2. Gets a server session from its internal server session pool.
- 3. Loads the server session up with the message reference.
- 4. Schedules a piece of work with the application server Work Manager to run the server session and process the message.

The activation specification or listener port then goes back to monitoring the destination again, looking for another message to process.

The application server Work Manager runs the piece of work that the activation specification or listener port submitted on a new server session thread. When started, the thread completes the following actions:

- Starts either a local or global (XA) transaction, depending on whether the message-driven bean requires XA transactions or not, as specified in the message-driven bean's deployment descriptor.
- Gets the message from the destination by issuing a destructive MQGET API call.
- Runs the message-driven bean's onMessage() method.
- Completes the local or global transaction, once the onMessage() method has finished.
- Return the server session back to the server session pool.

## **Why the JMSCC0108 message occurs, and how to prevent it**

The main activation specification or listener port thread browses messages on a destination. It then asks the Work Manager to start a new thread to destructively get the message and process it. This means that it is possible for a message to be found on a destination by the main activation specification or listener port thread, and no longer be available by the time the server session thread attempts to get it. If this happens, then the server session thread writes the following message to the application server's log file:

JMSCC0108: The WebSphere MQ classes for JMS had detected a message, ready for asynchronous delivery to an application.

When delivery was attempted, the message was no longer available.

There are two reasons why the message is no longer on the destination when the server session thread tries to get it:

- Reason 1: The message has been consumed by another application
- • [Reason 2: The message has expired](#page-46-0)

## **Reason 1: The message has been consumed by another application**

If two or more activation specifications and/or listener ports are monitoring the same destination, then it is possible that they could detect the same message and try to process it. When this happens:

- A server session thread started by one activation specification or listener port gets the message and delivers it to a message-driven bean for processing.
- The sever session thread started by the other activation specification or listener port tries to get the message, and finds that it is no longer on the destination.

If an activation specification or listener port is connecting to a queue manager in any of the following ways, the messages that the main activation specification or listener port thread detects are marked:

- <span id="page-46-0"></span>• A queue manager on any platform, using IBM WebSphere MQ messaging provider normal mode.
- A queue manager running on z/OS, using IBM WebSphere MQ messaging provider migration mode.

Marking a message prevents any other activation specification or listener port from seeing that message, and trying to process it.

By default, messages are marked for five seconds. After the message has been detected and marked, the five second timer starts. During these five seconds, the following steps must be carried out:

- The activation specification or listener port must get a server session from the server session pool.
- The server session must be loaded with details of the message to process.
- The work must be scheduled.
- The Work Manager must process the work request and start the server session thread.
- The server session thread needs to start either a local or global transaction.
- The server session thread needs to destructively get the message.

On a busy system, it might take longer than five seconds for these steps to be carried out. If this happens, then the mark on the message is released. This means that other activation specifications or listener ports can now see the message, and can potentially try to process it, which can result in the JMSCC0108 message being written to the application server's log file.

In this situation, you should consider the following options:

- Increase the value of the queue manager property Message mark browse interval (MARKINT), to give the activation specification or listener port that originally detected the message more time to get it. Ideally, the property should be set to a value greater than the time taken for your message-driven beans to process messages. This means that, if the main activation specification or listener port thread blocks waiting for a server session because all of the server sessions are busy processing messages, then the message should still be marked when a server session becomes available. Note that the MARKINT property is set on a queue manager, and so is applicable to all applications that browse messages on that queue manager.
- Increase the size of the server session pool used by the activation specification or listener port. This would mean that there are more server sessions available to process messages, which should ensure that messages can be processed within the specified mark interval. One thing to note with this approach is that the activation specification or listener port will now be able to process more messages concurrently, which could impact the overall performance of the application server.

If an activation specification or listener port is connecting to a queue manager running on a platform other than z/OS, using IBM WebSphere MQ messaging provider migration mode, the [marking functionality](#page-45-0) is not available. This means that it is not possible to prevent two or more activation specifications and/or listener ports from detecting the same message and trying to process it. In this situation, the JMSCC0108 message is expected.

## **Reason 2: The message has expired**

The other reason that a JMSCC0108 message is generated is if the message has expired in between being detected by the activation specification or listener port and being consumed by the server session. If this happens, when the server session thread tries to get the message, it finds that it is no longer there and so reports the JMSCC0108 message.

Increasing the size of the server session pool used by the activation specification or listener port can help here. Increasing the server session pool size means that there are more server sessions available to process messages, which can potentially mean that the message is processed before it expires. It is important to note that the activation specification or listener port is now able to process more messages concurrently, which could impact the overall performance of the application server.

# **Problem determination for the IBM WebSphere MQ resource adapter**

When using the IBM WebSphere MQ resource adapter, most errors cause exceptions to be thrown, and these exceptions are reported to the user in a manner that depends on the application server. The resource adapter makes extensive use of linked exceptions to report problems. Typically, the first exception in a chain is a high-level description of the error, and subsequent exceptions in the chain provide the more detailed information that is required to diagnose the problem.

For example, if the IVT program fails to obtain a connection to a IBM WebSphere MQ queue manager, the following exception might be thrown:

javax.jms.JMSException: MQJCA0001: An exception occurred in the JMS layer. See the linked exception for details.

Linked to this exception is a second exception:

javax.jms.JMSException: MQJMS2005: failed to create an MQQueueManager for 'localhost:ExampleQM'

This exception is thrown by WebSphere MQ classes for JMS and has a further linked exception:

com.ibm.mq.MQException: MQJE001: An MQException occurred: Completion Code 2, Reason 2059

This final exception indicates the source of the problem. Reason code 2059 is MQRC\_Q\_MGR\_NOT\_AVAILABLE, which indicates that the queue manager specified in the definition of the ConnectionFactory object might not have been started.

If the information provided by exceptions is not sufficient to diagnose a problem, you might need to request a diagnostic trace. For information about how to enable diagnostic tracing, see Configuration of the WebSphere MQ resource adapter.

Configuration problems commonly occur in the following areas:

# **Problems in deploying the resource adapter**

If the resource adapter fails to deploy, check that JCA resources are configured correctly. If IBM WebSphere MQ is already installed, check that the correct versions of the JCA and IBM WebSphere MQ classes for JMS are in the class path.

Failures in deploying the resource adapter are generally caused by not configuring JCA resources correctly. For example, a property of the ResourceAdapter object might not be specified correctly, or the deployment plan required by the application server might not be written correctly. Failures might also occur when the application server attempts to create objects from the definitions of JCA resources and bind the objects into the JNDI namespace, but certain properties are not specified correctly or the format of a resource definition is incorrect.

The resource adapter can also fail to deploy because it loaded incorrect versions of JCA or IBM WebSphere MQ classes for JMS classes from JAR files in the class path. This type of failure can commonly occur on a system where IBM WebSphere MQ is already installed. On such a system, the application server might find existing copies of the IBM WebSphere MQ classes for JMS JAR files and load classes from them in preference to the classes supplied in the IBM WebSphere MQ resource adapter RAR file.

# **Problems in deploying MDBs**

Failures when the application server attempts to start message delivery to an MDB might be caused by an error in the definition of the associated ActivationSpec object, or by missing resources.

Failures might occur when the application server attempts to start message delivery to an MDB. This type of failure is typically caused by an error in the definition of the associated ActivationSpec object, or because the resources referenced in the definition are not available. For example, the queue manager might not be running, or a specified queue might not exist.

An ActivationSpec object attempts to validate its properties when the MDB is deployed. Deployment then fails if the ActivationSpec object has any properties that are mutually exclusive or does not have all the required properties. However, not all problems associated with the properties of the ActivationSpec object can be detected at this time.

<span id="page-48-0"></span>Failures to start message delivery are reported to the user in a manner that depends on the application server. Typically, these failures are reported in the logs and diagnostic trace of the application server. If enabled, the diagnostic trace of the IBM WebSphere MQ resource adapter also records these failures.

# **Problems in creating connections for outbound communication**

A failure in outbound communication can occur if a ConnectionFactory object cannot be found, or if the ConnectionFactory object is found but a connection cannot be created. There are various reasons for either of these problems.

Failures in outbound communication typically occur when an application attempts to look up and use a ConnectionFactory object in a JNDI namespace. A JNDI exception is thrown if the ConnectionFactory object cannot be found in the namespace. A ConnectionFactory object might not be found for the following reasons:

- The application specified an incorrect name for the ConnectionFactory object.
- The application server was not able to create the ConnectionFactory object and bind it into the namespace. In this case, the startup logs of the application server typically contain information about the failure.

If the application successfully retrieves the ConnectionFactory object from the JNDI namespace, an exception might still be thrown when the application calls the ConnectionFactory.createConnection() method. An exception in this context indicates that it is not possible to create a connection to an IBM WebSphere MQ queue manager. Here are some common reasons why an exception might be thrown:

- The queue manager is not available, or cannot be found using the properties of the ConnectionFactory object. For example, the queue manager is not running, or the specified host name, IP address, or port number of the queue manager is incorrect.
- The user is not authorized to connect to the queue manager. For a client connection, if the createConnection() call does not specify a user name, and the application server supplies no user identity information, the JVM process ID is passed to the queue manager as the user name. For the connection to succeed, this process ID must be a valid user name in the system on which the queue manager is running.
- The ConnectionFactory object has a property called ccdtURL and a property called channel. These properties are mutually exclusive.
- On an SSL connection, the SSL-related properties, or the SSL-related attributes in the server connection channel definition, have not been specified correctly.
- The sslFipsRequired property has different values for different JCA resources. For more information about this limitation, see Limitations of the IBM WebSphere MQ resource adapter.

### **Related tasks**

Specifying that only FIPS-certified CipherSpecs are used at run time on the MQI client **Related reference**

Federal Information Processing Standards (FIPS) for UNIX, Linux and Windows

# **Using IBM WebSphere MQ connection property override**

Connection property override allows you to change the details that are used by a client application to connect to a queue manager, without modifying the source code.

# **About this task**

Sometimes, it is not possible to modify the source code for an application, for example, if the application is a legacy application and the source code is no longer available.

In this situation, if an application needs to specify different properties when it is connecting to a queue manager, or is required to connect to a different queue manager, then you can use the connection override functionality to specify the new connection details or queue manager name.

<span id="page-49-0"></span>The connection property override is supported for two clients:

- IBM WebSphere MQ classes for JMS
- • [IBM WebSphere MQ classes for Java](#page-51-0)

You can override the properties that you want to change by defining them in a configuration file that is then read by the IBM WebSphere MQ classes for JMS or IBM WebSphere MQ classes for Java at startup.

When the connection override functionality is in use, all applications that are running inside the same Java runtime environment pick up and use the new property values. If multiple applications that are using either the IBM WebSphere MQ classes for JMS or the IBM WebSphere MQ classes for Java are running inside the same Java runtime environment, it is not possible to just override properties for individual applications.

**Important:** This functionality is only supported for situations where it is not possible to modify the source code for an application. It must not be used for applications where the source code is available and can be updated.

### **Related concepts**

[Tracing IBM WebSphere MQ classes for JMS applications](#page-86-0) The trace facility in IBM WebSphere MQ classes for JMS is provided to help IBM Support to diagnose customer issues. Various properties control the behavior of this facility.

### **Related tasks**

[Tracing IBM WebSphere MQ classes for Java applications](#page-89-0)

The trace facility in the IBM WebSphere MQ classes for Java is provided to help IBM Support to diagnose customer issues. Various properties control the behavior of this facility.

### Using IBM WebSphere MQ classes for JMS

Using IBM WebSphere MQ classes for Java

# **Using connection property override in IBM WebSphere MQ classes for JMS**

If a connection factory is created programmatically, and it is not possible to modify the source code for the application that creates it, then the connection override functionality can be used to change the properties that the connection factory uses when a connection is created. However, the use of the connection override functionality with connection factories defined in JNDI is not supported.

## **About this task**

In the IBM WebSphere MQ classes for JMS, details about how to connect to a queue manager are stored in a connection factory. Connection factories can either be defined administratively and stored in a JNDI repository, or created programmatically by an application by using Java API calls.

If an application creates a connection factory programmatically, and it is not possible to modify the source code for that application, the connection override functionality allows you to override the connection factory properties in the short term. In the long term, though, you must put plans in place to allow the connection factory used by the application to be modified without using the connection override functionality.

If the connection factory that is created programmatically by an application is defined to use a Client Channel Definition Table (CCDT), then the information in the CCDT is used in preference to the overridden properties. If the connection details that the application uses need to be changed, then a new version of the CCDT must be created and made available to the application.

The use of the connection override functionality with connection factories defined in JNDI is not supported. If an application uses a connection factory that is defined in JNDI, and the properties of that connection factory need to be changed, then the definition of the connection factory must be updated in JNDI. Although the connection override functionality is applied to these connection factories (and the overridden properties take precedence over the properties in the connection factory definition that is looked up in JNDI), this use of the connection override functionality is not supported.

**Important:** The connection override functionality affects all of the applications that are running inside of a Java runtime environment, and applies to all of the connection factories used by those applications. It is not possible to just override properties for individual connection factories or applications.

When an application uses a connection factory to create a connection to a queue manager, the IBM WebSphere MQ classes for JMS look at the properties that have been overridden and use those property values when creating the connection, rather than the values for the same properties in the connection factory.

For example, suppose a connection factory has been defined with the PORT property set to 1414. If the connection override functionality has been used to set the PORT property to 1420, then when the connection factory is used to create a connection, the IBM WebSphere MQ classes for JMS use a value of 1420 for the PORT property, rather than 1414.

To modify any of the connection properties that are used when creating a JMS connection from a connection factory, the following steps need to be carried out:

- 1. Add the properties to be overridden to a WebSphere MQ classes for JMS configuration file.
- 2. Enable the connection override functionality.
- 3. Start the application, specifying the configuration file.

### **Procedure**

- 1. Add the properties to be overridden to an IBM WebSphere MQ classes for JMS configuration file.
	- a) Create a file containing the properties and values that need to be overridden in the standard Java properties format.

For details about how you create a properties file, see The IBM WebSphere MQ classes for JMS configuration file.

b) To override a property, add an entry to the properties file.

Any IBM WebSphere MQ classes for JMS connection factory property can be overridden. Add each required entry in the following format:

jmscf.<*property name*>=<*value*>

where <*property name*> is the JMS administration property name or XMSC constant for the property that needs to be overridden. For a list of connection factory properties, see Properties of IBM WebSphere MQ classes for JMS objects.

For example, to set the name of the channel that an application should use to connect to a queue manager, you can add the following entry to the properties file:

jmscf.channel=MY.NEW.SVRCONN

2. Enable the connection override functionality.

To enable connection override, set the

**com.ibm.msg.client.jms.overrideConnectionFactory** property to be true so that the properties that are specified in the properties file are used to override the values that are specified in the application. You can either set the extra property as another property in the configuration file itself, or pass the property as a Java system property by using:

-Dcom.ibm.msg.client.jms.overrideConnectionFactory=true

3. Start the application, specifying the configuration file.

Pass the properties file that you created to the application at run time by setting the Java system property:

-Dcom.ibm.msg.client.config.*location*

Note that the location of the configuration file must be specified as a URI, for example:

# <span id="page-51-0"></span>**Results**

When the connection override functionality is enabled, the IBM WebSphere MQ classes for JMS write an entry to the jms log whenever a connection is made. The information in the log shows the connection factory properties that were overridden when the connection was created, as shown in the following example entry:

```
Overriding ConnectionFactory properties:
 Overriding property channel: 
 Original value = MY.OLD.SVRCONN 
             New value = MY.NEW.SVRCONN
```
### **Related tasks**

"Using connection property override in IBM WebSphere MQ classes for Java" on page 52 In the IBM WebSphere MQ classes for Java, connection details are set as properties using a combination of different values. The connection override functionality can be used to override the connection details that an application uses if it is not possible to modify the source code for the application.

[" Overriding connection properties: example with IBM WebSphere MQ classes for JMS " on page 54](#page-53-0) This example shows how to override properties when you are using the IBM WebSphere MQ classes for JMS.

Creating and configuring connection factories and destinations in an IBM MQ classes for JMS application

# **Using connection property override in IBM WebSphere MQ classes for Java**

In the IBM WebSphere MQ classes for Java, connection details are set as properties using a combination of different values. The connection override functionality can be used to override the connection details that an application uses if it is not possible to modify the source code for the application.

# **About this task**

The different values that are used to set the connection properties are a combination of:

- Assigning values to static fields on the **MQEnvironment** class.
- Setting property values in the properties Hashtable in the **MQEnvironment** class.
- Setting property values in a Hashtable passed into an **MQQueueManager** constructor.

These properties are then used when an application constructs an MQQueueManager object, which represents a connection to a queue manager.

If it is not possible to modify the source code for an application that uses the IBM WebSphere MQ classes for Java to specify different properties that must be used when creating a connection to a queue manager, the connection override functionality allows you to override the connection details in the short term. In the long term, though, you must put plans in place to allow the connection details used by the application to be modified without using the connection override functionality.

When an application creates an MQQueueManager, the IBM WebSphere MQ classes for Java look at the properties that have been overridden and use those property values when creating a connection to the queue manager, rather than the values in any of the following locations:

- The static fields on the MQEnvironment class
- The properties Hashtable stored in the MQEnvironment class
- The properties Hashtable that is passed into an MQQueueManager constructor

For example, suppose an application creates an MQQueueManager, passing in a properties Hashtable that has the CHANNEL property set to MY.OLD.CHANNEL. If the connection override functionality has been used to set the CHANNEL property to MY.NEW.CHANNEL, then when the MQQueueManager is

constructed, the IBM WebSphere MQ classes for Java attempt to create a connection to the queue manager by using the channel MY.NEW.CHANNEL rather than MY.OLD.CHANNEL.

**Note:** If an MQQueueManager is configured to use a Client Channel Definition Table (CCDT), then the information in the CCDT is used in preference to the overridden properties. If the connection details that the application creating the MQQueueManager uses need to be changed, then a new version of the CCDT must be created and made available to the application.

To modify any of the connection properties that are used when creating an MQQueueManager, the following steps need to be carried out:

- 1. Create a properties file called mqclassesforjava.config.
- 2. [Enable the connection property override functionality](#page-53-0) by setting the **OverrideConnectionDetails** property to true.
- 3. [Start the application](#page-53-0), specifying the configuration file as part of the Java invocation.

## **Procedure**

1. Create a properties file called mqclassesforjava.config containing the properties and values that need to be overridden.

It is possible to override 13 properties that are used by the IBM WebSphere MQ classes for Java when connecting to a queue manager as part of the MQQueueManager constructor. The names of these properties, and the keys that must be specified when you are overriding them, are shown in the following table:

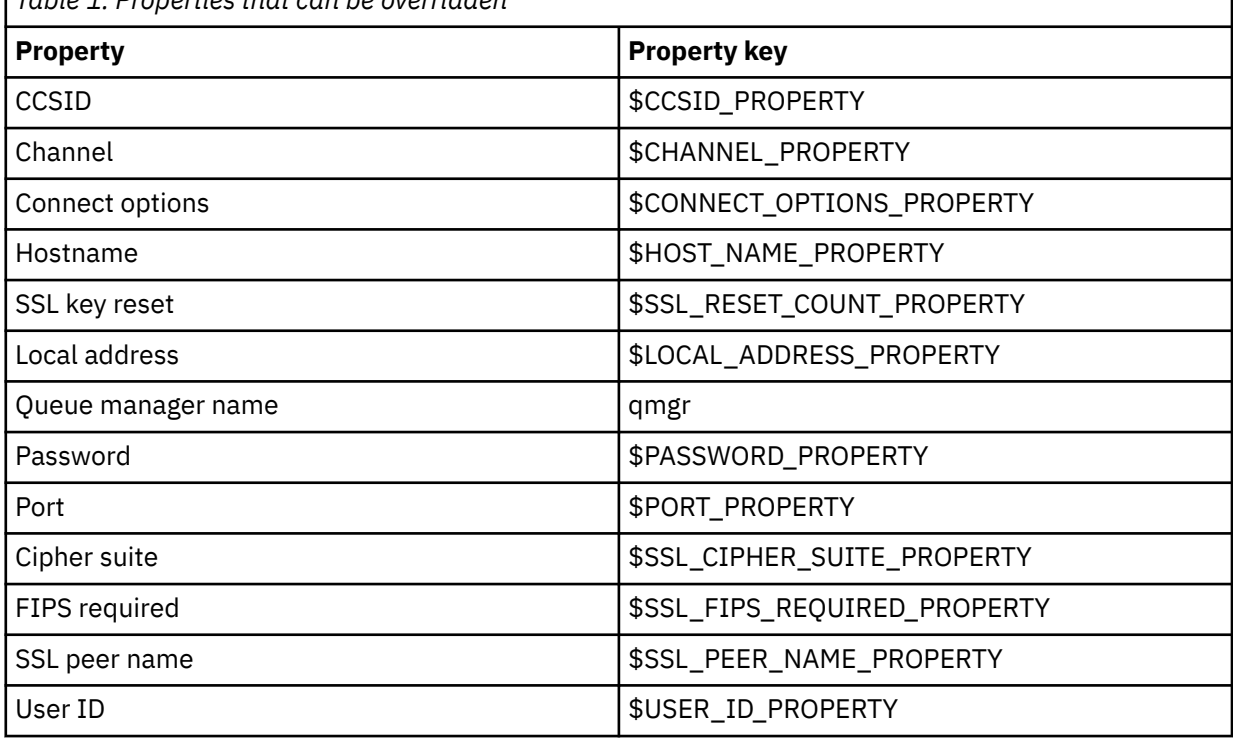

*Table 1. Properties that can be overridden*

**Note:** All of the property keys start with the \$ character, except for the queue manager name. The reason for this is because the queue manager name is passed in to the MQQueueManager constructor as an argument, rather than being set as either a static field on the MQEnvironment class, or a property in a Hashtable, and so internally this property needs to be treated slightly differently from the other properties.

To override a property, add an entry in the following format to the properties file:

mqj.<*property key*>=<*value*>

<span id="page-53-0"></span>For example, to set the name of the channel to be used when creating MQQueueManager objects, you can add the following entry to the properties file:

mqj.\$CHANNEL\_PROPERTY=MY.NEW.CHANNEL

To change the name of the queue manager that an MQQueueManager object connects to, you can add the following entry to the properties file:

mqj.qmgr=MY.OTHER.QMGR

2. Enable the connection override functionality by setting the **com.ibm.mq.overrideConnectionDetails** property to be true.

Setting the property **com.ibm.mq.overrideConnectionDetails** to be true means that the properties that are specified in the properties file are used to override the values specified in the application. You can either set the extra property as another property in the configuration file itself, or pass the property as a system property, by using:

-Dcom.ibm.mq.overrideConnectionDetails=true

3. Start the application.

Pass the properties file you created to the client application at run time by setting the Java system property:

-Dcom.ibm.msg.client.config.location

Note that the location of the configuration file must be specified as a URI, for example:

```
-Dcom.ibm.msg.client.config.location=file:///classesforjava/mqclassesforjava.config
```
# **Overriding connection properties: example with IBM WebSphere MQ classes for JMS**

This example shows how to override properties when you are using the IBM WebSphere MQ classes for JMS.

## **About this task**

The following code example shows how an application creates a ConnectionFactory programmatically:

```
JmsSampleApp.java
```

```
...
JmsFactoryFactory jmsff;
JmsConnectionFactory jmsConnFact;
jmsff = JmsFactoryFactory.getInstance(JmsConstants.WMQ_PROVIDER);
jmsConnFact = jmsff.createConnectionFactory();
jmsConnFact.setStringProperty(WMQConstants.WMQ_HOST_NAME,"127.0.0.1");
jmsConnFact.setIntProperty(WMQConstants.WMQ_PORT, 1414);
jmsConnFact.setStringProperty(WMQConstants.WMQ_QUEUE_MANAGER,"QM_V80");
jmsConnFact.setStringProperty(WMQConstants.WMQ_CHANNEL,"MY.CHANNEL");
jmsConnFact.setIntProperty(WMQConstants.WMQ_CONNECTION_MODE,
                            WMQConstants.WMQ_CM_CLIENT);
```
...

The ConnectionFactory is configured to connect to the queue manager QM\_V80 using the CLIENT transport and channel MY.CHANNEL.

You can override the connection details by using a properties file, and force the application to connect to a different channel, by using the following procedure.

## <span id="page-54-0"></span>**Procedure**

1. Create an IBM WebSphere MQ classes for JMS configuration file that is called jms.config in the / <*userHome*> directory (where <*userHome*> is your home directory).

Create this file with the following contents:

jmscf.CHANNEL=MY.TLS.CHANNEL jmscf.SSLCIPHERSUITE=TLS\_RSA\_WITH\_AES\_128\_CBC\_SHA256

> 2. Run the application, passing the following Java system properties into the Java runtime environment that the application is running in:

```
-Dcom.ibm.msg.client.config.location=file:///<userHome>/jms.config 
-Dcom.ibm.msg.client.jms.overrideConnectionFactory=true
```
### **Results**

Carrying out this procedure overrides the ConnectionFactory that was created programmatically by the application, so that when the application creates a connection, it tries to connect by using the channel MY.TLS.CHANNEL and the cipher suite TLS\_RSA\_WITH\_AES\_128\_CBC\_SHA256.

### **Related tasks**

[" Using IBM WebSphere MQ connection property override" on page 49](#page-48-0) Connection property override allows you to change the details that are used by a client application to connect to a queue manager, without modifying the source code.

["Using connection property override in IBM WebSphere MQ classes for JMS" on page 50](#page-49-0) If a connection factory is created programmatically, and it is not possible to modify the source code for the application that creates it, then the connection override functionality can be used to change the properties that the connection factory uses when a connection is created. However, the use of the connection override functionality with connection factories defined in JNDI is not supported.

["Using connection property override in IBM WebSphere MQ classes for Java" on page 52](#page-51-0) In the IBM WebSphere MQ classes for Java, connection details are set as properties using a combination of different values. The connection override functionality can be used to override the connection details that an application uses if it is not possible to modify the source code for the application.

# **Troubleshooting for IBM WebSphere MQ Telemetry**

Look for a troubleshooting task to help you solve a problem with running IBM WebSphere MQ Telemetry applications.

### **Related concepts**

WebSphere MQ Telemetry

# **Location of telemetry logs, error logs, and configuration files**

Find the logs, error logs, and configuration files used by IBM WebSphere MQ Telemetry.

**Note:** The examples are coded for Windows systems. Change the syntax to run the examples on AIX® or Linux systems.

## **Server-side logs**

The installation wizard for IBM WebSphere MQ Telemetry writes messages to its installation log:

```
WMQ program directory\mqxr
```
The telemetry (MQXR) service writes messages to the WebSphere MQ queue manager error log, and FDC files to the IBM WebSphere MQ error directory:

```
WMQ data directory\Qmgrs\qMgrName\errors\AMQERR01.LOG
WMQ data directory\errors\AMQnnn.n.FDC
```
It also writes a log for the telemetry (MQXR) service. The log displays the properties the service started with, and errors it has found acting as a proxy for an MQTT client. For example, unsubscribing from a subscription that the client did not create. The log path is:

*WMQ data directory*\Qmgrs\*qMgrName*\errors\mqxr.log

The IBM WebSphere MQ telemetry sample configuration created by IBM WebSphere MQ Explorer starts the telemetry (MQXR) service using the command **runMQXRService**, which is in *WMQ Telemetry install directory*\bin. This command writes to:

```
WMQ data directory\Qmgrs\qMgrName\mqxr.stdout
WMQ data directory\Qmgrs\qMgrName\mqxr.stderr
```
Modify **runMQXRService** to display the paths configured for the telemetry (MQXR) service, or to echo the initialization before starting the telemetry (MQXR) service.

### **Server-side configuration files**

#### **Telemetry channels and telemetry (MQXR) service**

**Restriction:** The format, location, content, and interpretation of the telemetry channel configuration file might change in future releases. You must use IBM WebSphere MQ Explorer to configure telemetry channels.

IBM WebSphere MQ Explorer saves telemetry configurations in the mqxr\_win.properties file on Windows systems, and the  $mqxr_lu\dot{x}$ , properties file on AIX or Linux systems. The properties files are saved in the telemetry configuration directory:

*WMQ data directory*\Qmgrs\*qMgrName*\mqxr

*Figure 1. Telemetry configuration directory on Windows*

/var/mqm/qmgrs/*qMgrName*/mqxr

*Figure 2. Telemetry configuration directory on AIX or Linux*

#### **JVM**

Set Java properties that are passed as arguments to the telemetry (MQXR) service in the file, java.properties. The properties in the file are passed directly to the JVM running the telemetry (MQXR) service. They are passed as additional JVM properties on the Java command line. Properties set on the command line take precedence over properties added to the command line from the java.properties file.

Find the java.properties file in the same folder as the telemetry configurations. See Figure 1 on page 56 and Figure 2 on page 56.

Modify java.properties by specifying each property as a separate line. Format each property exactly as you would to pass the property to the JVM as an argument. For example:

-Xmx1024m -Xms1024m

#### **JAAS**

The JAAS configuration file is described in Telemetry channel JAAS configuration , which includes the sample JAAS configuration file, JAAS.config, shipped with IBM WebSphere MQ Telemetry.

If you configure JAAS, you are almost certainly going to write a class to authenticate users to replace the standard JAAS authentication procedures.

<span id="page-56-0"></span>To include your Login class in the class path used by the telemetry (MQXR) service class path, provide a WebSphere MQ service.env configuration file.

Set the class path for your JAAS LoginModule in service.env. You cannot use the variable, %classpath% in service.env. The class path in service.env is added to the class path already set in the telemetry (MQXR) service definition.

Display the class paths that are being used by the telemetry (MQXR) service by adding echo set classpath to runMQXRService.bat. The output is sent to mqxr.stdout.

The default location for the service.env file is:

*WMQ data directory*\service.env

Override these settings with a service.env file for each queue manager in:

*WMQ data directory*\Qmgrs\*qMgrName*\service.env

CLASSPATH=*WMQ Install Directory*\mqxr\samples

**Note:** service.env must not contain any variables. Substitute the actual value of *WMQ Install Directory*.

*Figure 3. Sample service.env for Windows*

#### **Trace**

See ["Tracing the telemetry \(MQXR\) service" on page 59.](#page-58-0) the parameters to configure trace are stored in two files:

*WMQ data directory*\Qmgrs\*qMgrName*\mqxr\trace.config *WMQ data directory*\Qmgrs\*qMgrName*\mqxr\mqxrtrace.properties

### **Client-side log files**

The default file persistence class in the Java SE MQTT client supplied with IBM WebSphere MQ Telemetry creates a folder with the name: *clientIdentifier*-tcp*hostNameport* or *clientIdentifier*-ssl*hostNameport* in the client working directory. The folder name tells you the hostName and port used in the connection attempt. The folder contains messages that have been stored by the persistence class. The messages are deleted when they have been delivered successfully.

The folder is deleted when a client, with a clean session, ends.

If client trace is turned on, the unformatted log is, by default, stored in the client working directory. The trace file is called mqtt-*n*.trc

### **Client-side configuration files**

Set trace and SSL properties for the MQTT Java client using Java property files, or set the properties programmatically. Pass the properties to the MQTT Java client using the JVM -D switch: for example,

Java -Dcom.ibm.micro.client.mqttv3.trace=c:\\MqttTrace.properties -Dcom.ibm.ssl.keyStore=C:\\MyKeyStore.jks

See ["Tracing the MQTT v3 Java client " on page 60.](#page-59-0) For links to client API documentation for the MQTT client libraries, see [MQTT client programming reference.](https://www.ibm.com/docs/SS9D84_1.0.0/com.ibm.mm.tc.doc/tc00200_.htm)

# **MQTT v3 Java client reason codes**

Look up the causes of reason codes in an MQTT v3 Java client exception or throwable.

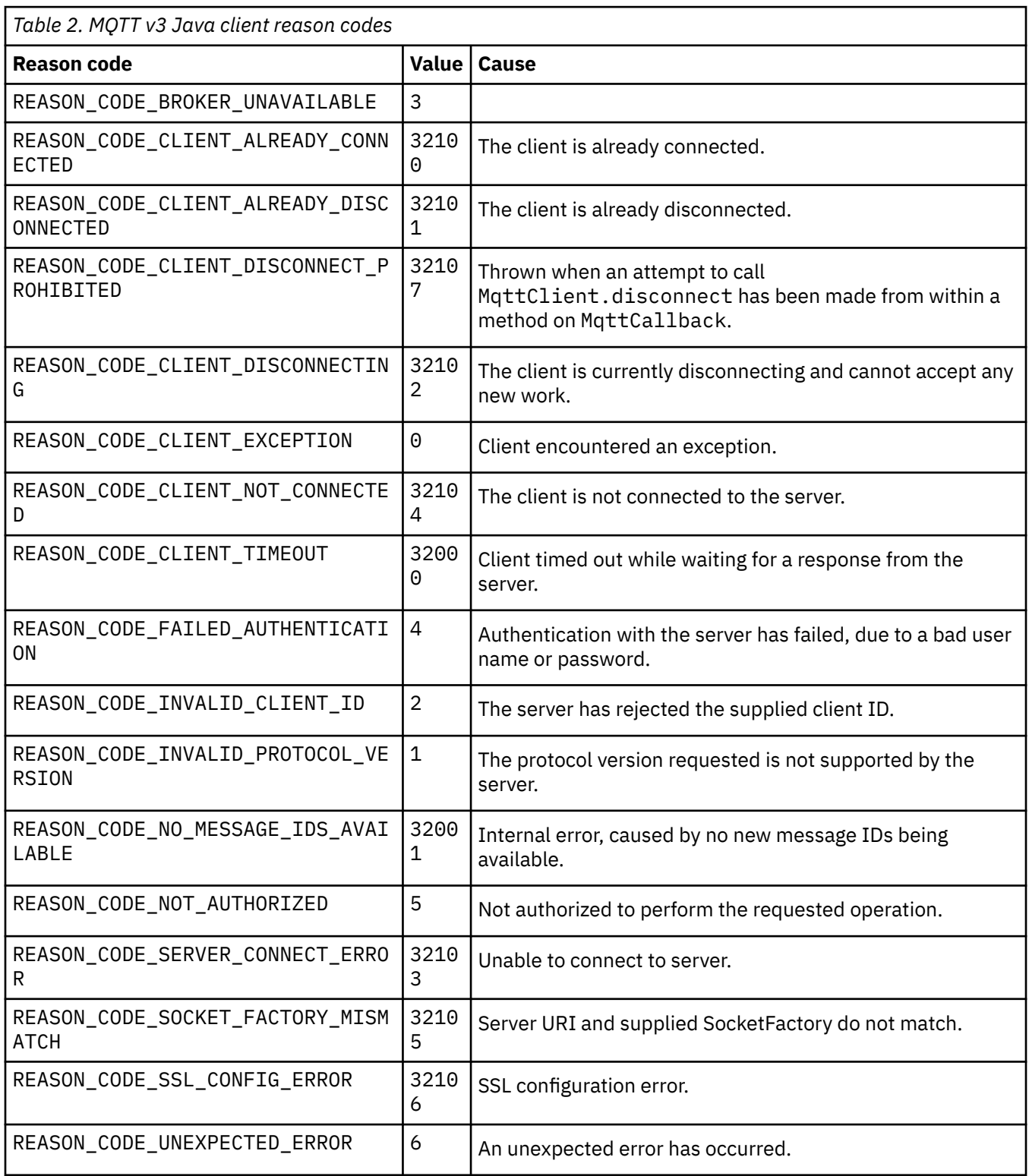

# <span id="page-58-0"></span>**Tracing the telemetry (MQXR) service**

Follow these instructions to start a trace of the telemetry service, set the parameters that control the trace, and find the trace output.

## **Before you begin**

Tracing is a support function. Follow these instructions if an IBM service engineer asks you to trace your telemetry (MQXR) service. The product documentation does not document the format of the trace file, or how to use it to debug a client.

# **About this task**

You can use the IBM WebSphere MQ **strmqtrc** and **endmqtrc** commands to start and stop IBM WebSphere MQ trace. **strmqtrc** captures trace for the telemetry (MQXR) service. When using **strmqtrc** , there is a delay of up to a couple of seconds before the telemetry service trace is started. For further information about IBM WebSphere MQ trace, see Tracing. Alternatively, you can trace the telemetry service by using the following procedure:

# **Procedure**

1. Set the trace options to control the amount of detail and the size of the trace. The options apply to a trace started with either the **strmqtrc** or the **controlMQXRChannel** command.

Set the trace options in the following files:

mqxrtrace.properties trace.config

The files are in the following directory:

- On Windows systems: *WebSphere MQ data directory*\qmgrs\*qMgrName*\mqxr.
- On AIX or Linux systems: var/mqm/qmgrs/*qMgrName*/mqxr.
- 2. Open a command window in the following directory:
	- On Windows systems: *WebSphere MQ installation directory*\mqxr\bin.
	- On AIX or Linux systems: /opt/mqm/mqxr/bin.
- 3. Run the following command to start an SYSTEM.MQXR.SERVICE trace:

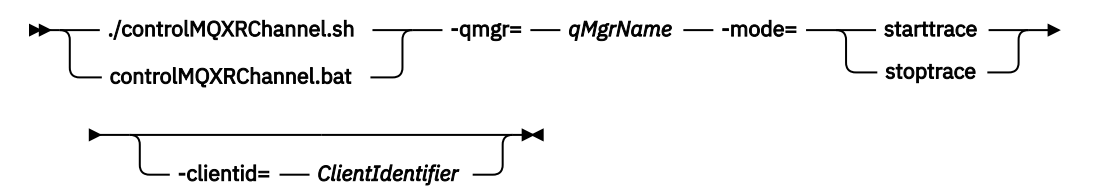

### **Mandatory parameters**

### **qmgr=***qmgrName*

Set *qmgrName* to the queue manager name

#### **mode=starttrace| stoptrace**

Set starttrace to begin tracing or to stoptrace to end tracing

### **Optional parameters**

### **clientid=***ClientIdentifier*

Set *ClientIdentifier* to the ClientIdentifier of a client. clientid filters trace to a single client. Run the trace command multiple times to trace multiple clients.

### For example:

```
/opt/mqm/mqxr/bin/controlMQXRChannel.sh -qmgr=QM1 -mode=starttrace -clientid=
problemclient
```
## <span id="page-59-0"></span>**Results**

To view the trace output, go to the following directory:

- On Windows systems: *WebSphere MQ data directory*\trace.
- On AIX or Linux systems: /var/mqm/trace.

Trace files are named mqxr\_PPPPP.trc, where PPPPP is the process ID.

### **Related reference**

strmqtrc

# **Tracing the MQTT v3 Java client**

Follow these instructions to create an MQTT Java client trace and control its output.

# **Before you begin**

Tracing is a support function. Follow these instructions if an IBM service engineer asks you to trace your MQTT Java client. The product documentation does not document the format of the trace file, or how to use it to debug a client.

Trace only works for the WebSphere MQ Telemetry Java client.

# **About this task**

**Note:** The examples are coded for Windows. Change the syntax to run the examples on Linux<sup>1</sup>.

## **Procedure**

1. Create a Java properties file containing the trace configuration.

In the properties file specify the following optional properties. If a property key is specified more than once, the last occurrence sets the property.

a) com.ibm.micro.client.mqttv3.trace.outputName

The directory to write the trace file to. It defaults to the client working directory. The trace file is called mqtt-*n*.trc.

com.ibm.micro.client.mqttv3.trace.outputName=c:\\MQTT\_Trace

b) com.ibm.micro.client.mqttv3.trace.count

The number of trace files to write. The default is one file, of unlimited size.

com.ibm.micro.client.mqttv3.trace.count=5

c) com.ibm.micro.client.mqttv3.trace.limit

The maximum size of file to write, the default is 500000. The limit only applies if more than one trace file is requested.

com.ibm.micro.client.mqttv3.trace.limit=100000

d) com.ibm.micro.client.mqttv3.trace.client.*clientIdentifier*.status

Turn trace on or off, per client. If *clientIdentifier*=\*, trace is turned on or off for all clients. By default, trace is turned off for all clients.

com.ibm.micro.client.mqttv3.trace.client.\*.status=on

<sup>&</sup>lt;sup>1</sup> Java uses the correct path delimiter. You can code the delimiter in a property file as '/' or '\\'; '\' is the escape character

com.ibm.micro.client.mqttv3.trace.client.Client10.status=on

2. Pass the trace properties file to the JVM using a system property.

```
-Dcom.ibm.micro.client.mqttv3.trace=c:\\MqttTrace.properties
```
- 3. Run the client.
- 4. Convert the trace file from binary encoding to text or .html. Use the following command:

```
com.ibm.micro.client.mqttv3.internal.trace.TraceFormatter [-i traceFile] [-o outputFile] [-
h] [-d
time]
```
where the arguments are:

**-?**

Displays help

#### **-i traceFile**

Required. Passes in the input file (for example, mqtt-0.trc).

**-o outputFile**

Required. Defines the output file (for example,  $\text{mqrt-0.trc.html}$  or  $\text{mqrt-0.trc.txt}$ ).

**-h**

Output as HTML. The output files extension must be .html. If not specified, the output is plain text.

**-d time**

Indents a line with  $\star$  if the time difference in milliseconds is greater than or equal to ( $>=$ ) time. Not applicable for HTML output.

The following example will output the trace file in HTML format

com.ibm.micro.client.mqttv3.internal.trace.TraceFormatter -i mqtt-0.trc -o mqtt-0.trc.html -h

The second example will output the trace file as plain text, with any consecutive timestamps that have milliseconds with a difference of 50 or greater indented with an asterisk  $(\star)$ .

```
com.ibm.micro.client.mqttv3.internal.trace.TraceFormatter -i mqtt-0.trc -o mqtt-0.trc.txt -d 
50
```
The final example will output the trace file as plain text:

```
com.ibm.micro.client.mqttv3.internal.trace.TraceFormatter -i mqtt-0.trc -o mqtt-0.trc.txt
```
# **System requirements for using SHA-2 cipher suites with MQTT channels**

For Java 6 from IBM, SR13 onwards, you can use SHA-2 cipher suites to secure your MQTT channels and client apps. However, SHA-2 cipher suites are not enabled by default until Java 7 from IBM, SR4 onwards, so in earlier versions you must specify the required suite. If you are running an MQTT client with your own JRE, you need to ensure that it supports the SHA-2 cipher suites. For your client apps to use SHA-2 cipher suites, the client must also set the SSL context to a value that supports Transport Layer Security (TLS) version 1.2.

For Java 7 from IBM, SR4 onwards, SHA-2 cipher suites are enabled by default. For Java 6 from IBM, SR13 and later service releases, if you define an MQTT channel without specifying a cipher suite, the channel will not accept connections from a client using a SHA-2 cipher suite. To use SHA-2 cipher suites, you must specify the required suite in the channel definition. This makes the telemetry (MQXR) service enable the suite before making connections. It also means that only client apps using the specified suite can connect to this channel.

For a list of the cipher suites that are currently supported, see the related links. For the MQTT clients, details of the SHA-2 cipher suite support for each client is given in System requirements for using SHA-2 cipher suites with MQTT clients.

### **Related concepts**

Telemetry (MQXR) service Telemetry channel configuration for MQTT client authentication using SSL Telemetry channel configuration for channel authentication using SSL **Related reference** DEFINE CHANNEL (MQTT) ALTER CHANNEL (MQTT)

# **Resolving problem: MQTT client does not connect**

Resolve the problem of an MQTT client program failing to connect to the telemetry (MQXR) service.

# **Before you begin**

Is the problem at the server, at the client, or with the connection? Have you have written your own MQTT v3 protocol handling client, or an MQTT client application using the C or Java WebSphere MQTT clients?

Run the verification application supplied with WebSphere MQ Telemetry on the server, and check that the telemetry channel and telemetry (MQXR) service are running correctly. Then transfer the verification application to the client, and run the verification application there.

# **About this task**

There are a number of reasons why an MQTT client might not connect, or you might conclude it has not connected, to the telemetry server.

## **Procedure**

1. Consider what inferences can be drawn from the reason code that the telemetry (MQXR) service returned to MattClient. Connect. What type of connection failure is it?

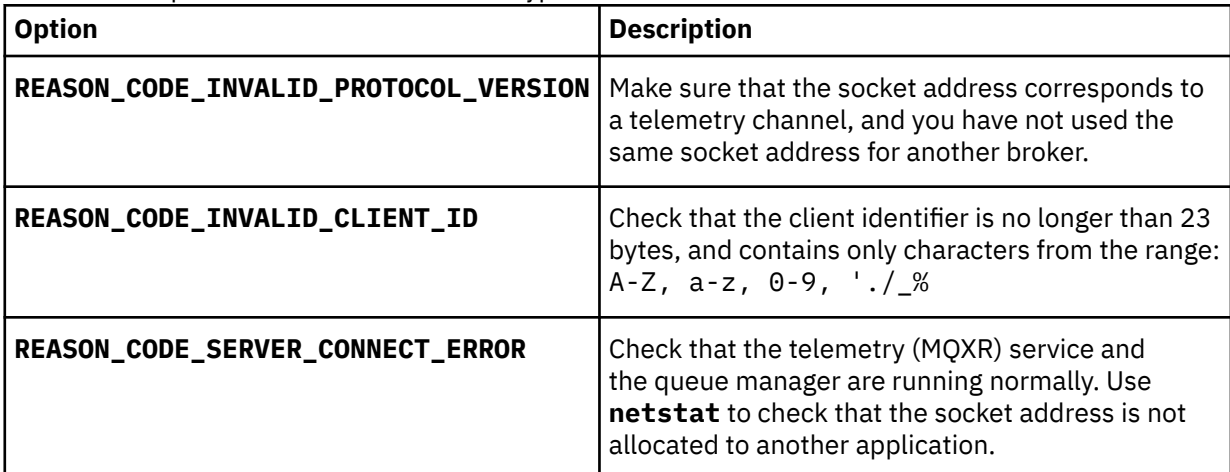

If you have written an MQTT client library rather than use one of the libraries provided by WebSphere MQ Telemetry, look at the CONNACK return code.

From these three errors you can infer that the client has connected to the telemetry (MQXR) service, but the service has found an error.

2. Consider what inferences can be drawn from the reason codes that the client produces when the telemetry (MQXR) service does not respond:

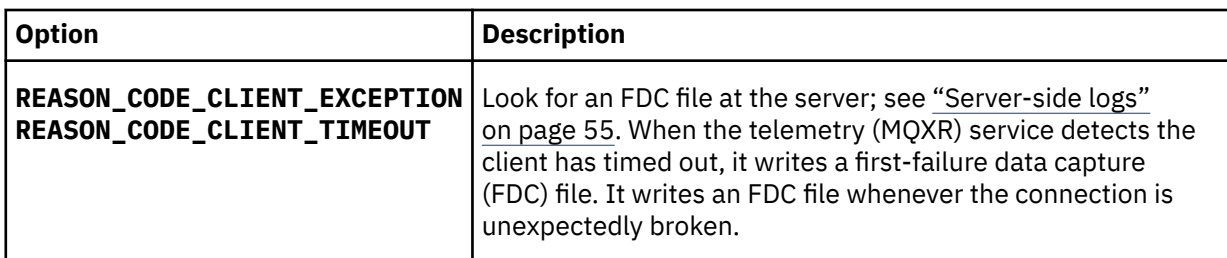

The telemetry (MQXR) service might not have responded to the client, and the timeout at the client expires. The WebSphere MQ Telemetry Java client only hangs if the application has set an indefinite timeout. The client throws one of these exceptions after the timeout set for MqttClient.Connect expires with an undiagnosed connection problem.

Unless you find an FDC file that correlates with the connection failure you cannot infer that the client tried to connect to the server:

a) Confirm that the client sent a connection request.

Check the TCPIP request with a tool such as **tcpmon**, available from <https://tcpmon.dev.java.net/>

b) Does the remote socket address used by the client match the socket address defined for the telemetry channel?

The default file persistence class in the Java SE MQTT client supplied with IBM WebSphere MQ Telemetry creates a folder with the name: *clientIdentifier*-tcp*hostNameport* or *clientIdentifier*ssl*hostNameport* in the client working directory. The folder name tells you the hostName and port used in the connection attempt; see ["Client-side log files" on page 57](#page-56-0).

- c) Can you ping the remote server address?
- d) Does **netstat** on the server show the telemetry channel is running on the port the client is connecting too?
- 3. Check whether the telemetry (MQXR) service found a problem in the client request.

The telemetry (MQXR) service writes errors it detects into mqxr.log, and the queue manager writes errors into AMQERR01.LOG; see

- 4. Attempt to isolate the problem by running another client.
	- Run the MQTT sample application using the same telemetry channel.
	- Run the **wmqttSample** GUI client to verify the connection. Get **wmqttSample** by downloading SupportPac [IA92](https://www.ibm.com/support/docview.wss?uid=swg24006006).

**Note:** Older versions of IA92 do not include the MQTT v3 Java client library.

Run the sample programs on the server platform to eliminate uncertainties about the network connection, then run the samples on the client platform.

- 5. Other things to check:
	- a) Are tens of thousands of MQTT clients trying to connect at the same time?

Telemetry channels have a queue to buffer a backlog of incoming connections. Connections are processed in excess of 10,000 a second. The size of the backlog buffer is configurable using the telemetry channel wizard in WebSphere MQ Explorer. Its default size is 4096. Check that the backlog has not been configured to a low value.

- b) Are the telemetry (MQXR) service and queue manager still running?
- c) Has the client connected to a high availability queue manager that has switched its TCPIP address?
- d) Is a firewall selectively filtering outbound or return data packets?

# **Resolving problem: MQTT client connection dropped**

Find out what is causing a client to throw unexpected ConnectionLost exceptions after successfully connecting and running for either a short or long while.

## **Before you begin**

The MQTT client has connected successfully. The client might be up for a long while. If clients are starting with only a short interval between them, the time between connecting successfully and the connection being dropped might be short.

It is not hard to distinguish a dropped connection from a connection that was successfully made, and then later dropped. A dropped connection is defined by the MQTT client calling the MqttCallback.ConnectionLost method. The method is only called after the connection has been successfully established. The symptom is different to MqttClient.Connect throwing an exception after receiving a negative acknowledgment or timing out.

If the MQTT client application is not using the MQTT client libraries supplied by WebSphere MQ, the symptom depends on the client. In the MQTT v3 protocol, the symptom is a lack of timely response to a request to the server, or the failure of the TCP/IP connection.

# **About this task**

The MQTT client calls MqttCallback.ConnectionLost with a throwable exception in response to any server-side problems encountered after receiving a positive connection acknowledgment. When an MQTT client returns from MqttTopic.publish and MqttClient.subscribe the request is transferred to an MQTT client thread that is responsible for sending and receiving messages. Server-side errors are reported asynchronously by passing a throwable exception to the ConnectionLost callback method.

The telemetry (MQXR) service always writes a first-failure data capture file if it drops the connection.

## **Procedure**

1. Has another client started that used the same ClientIdentifier?

If a second client is started, or the same client is restarted, using the same ClientIdentifier, the first connection to the first client is dropped.

2. Has the client accessed a topic that it is not authorized to publish or subscribe to?

Any actions the telemetry service takes on behalf of a client that return MQCC\_FAIL result in the service dropping the client connection.

The reason code is not returned to the client.

- Look for log messages in the mqxr.log and AMQERR01.LOG files for the queue manager the client is connected to; see ["Server-side logs" on page 55.](#page-54-0)
- 3. Has the TCP/IP connection dropped?

A firewall might have a low timeout setting for marking a TCPIP connection as inactive, and dropped the connection.

• Shorten the inactive TCPIP connection time using MqttConnectOptions.setKeepAliveInterval.

# **Resolving problem: Lost messages in an MQTT application**

Resolve the problem of losing a message. Is the message non-persistent, sent to the wrong place, or never sent? A wrongly coded client program might lose messages.

# **Before you begin**

How certain are you that the message you sent, was lost? Can you infer that a message is lost because the message was not received? If message is a publication, which message is lost: the message sent by the publisher, or the message sent to the subscriber? Or did the subscription get lost, and the broker is not sending publications for that subscription to the subscriber?

If the solution involves distributed publish/subscribe, using clusters or publish/subscribe hierarchies, there are numerous configuration issues that might result in the appearance of a lost message.

If you sent a message with "At least once" or "At most once" quality of service, it is likely that the message you think is lost was not delivered in the way you expected. It is unlikely that the message has been wrongly deleted from the system. It might have failed to create the publication or the subscription you expected.

The most important step you take in doing problem determination of lost messages is to confirm the message is lost. Recreate the scenario and lose more messages. Use the "At least once" or "At most once" quality of service to eliminate all cases of the system discarding messages.

# **About this task**

There are four legs to diagnosing a lost message.

- 1. "Fire and forget" messages working as-designed. "Fire and forget" messages are sometimes discarded by the system.
- 2. Configuration: setting up publish/subscribe with the correct authorities in a distributed environment is not straightforward.
- 3. Client programming errors: the responsibility for message delivery is not solely the responsibility of code written by IBM.
- 4. If you have exhausted all these possibilities, you might decide to involve IBM service.

# **Procedure**

- 1. If the lost message had the "Fire and forget" quality of service, set the "At least once" or "At most once" quality of service. Attempt to lose the message again.
	- Messages sent with "Fire and forget" quality of service are thrown away by WebSphere MQ in a number of circumstances:
		- Communications loss and channel stopped.
		- Queue manager shut down.
		- Excessive number of messages.
	- The delivery of "Fire and forget" messages depends upon the reliability of TCP/IP. TCP/IP continues to send data packets again until their delivery is acknowledged. If the TCP/IP session is broken, messages with the "Fire and forget" quality of service are lost. The session might be broken by the client or server closing down, a communications problem, or a firewall disconnecting the session.
- 2. Check that client is restarting the previous session, in order to send undelivered messages with "At least once" or "At most once" quality of service again.
	- a) If the client application is using the Java SE MQTT client, check that it sets MqttClient.CleanSession to false
	- b) If you are using different client libraries, check that a session is being restarted correctly.
- 3. Check that the client application is restarting the same session, and not starting a different session by mistake.

To start the same session again, cleanSession = false, and the Mqttclient.clientIdentifier and the MqttClient.serverURI must be the same as the previous session.

- 4. If a session closes prematurely, check that the message is available in the persistence store at the client to send again.
	- a) If the client application is using the Java SE MQTT client, check that the message is being saved in the persistence folder; see ["Client-side log files" on page 57](#page-56-0)
	- b) If you are using different client libraries, or you have implemented your own persistence mechanism, check that it is working correctly.
- 5. Check that no one has deleted the message before it was delivered.

Undelivered messages awaiting delivery to MQTT clients are stored in SYSTEM.MQTT.TRANSMIT.QUEUE. Messages awaiting delivery to the telemetry server are stored by the client persistence mechanism; see Message persistence in MQTT clients.

6. Check that the client has a subscription for the publication it expects to receive.

List subscriptions using WebSphere MQ Explorer, or by using **runmqsc** or PCF commands. All MQTT client subscriptions are named. They are given a name of the form: *ClientIdentifier*:*Topic name*

7. Check that the publisher has authority to publish, and the subscriber to subscribe to the publication topic.

dspmqaut -m *qMgr* -n *topicName* -t topic -p *user ID*

In a clustered publish/subscribe system, the subscriber must be authorized to the topic on the queue manager to which the subscriber is connected. It is not necessary for the subscriber to be authorized to subscribe to the topic on the queue manager where the publication is published. The channels between the queue managers must be correctly authorized to pass on the proxy subscription and forward the publication.

Create the same subscription and publish to it using WebSphere MQ Explorer. Simulate your application client publishing and subscribing by using the client utility. Start the utility from WebSphere MQ Explorer and change its user ID to match the one adopted by your client application.

8. Check that the subscriber has permission to put the publication on the SYSTEM.MQTT.TRANSMIT.QUEUE.

dspmqaut -m *qMgr* -n *queueName* -t queue -p *user ID*

9. Check that the WebSphere MQ point-to-point application has authority to put its message on the SYSTEM.MQTT.TRANSMIT.QUEUE.

dspmqaut -m *qMgr* -n *queueName* -t queue -p *user ID*

See Sending a message to a client directly.

# **Resolving problem: Telemetry (MQXR) service does not start**

Resolve the problem of the telemetry (MQXR) service failing to start. Check the WebSphere MQ Telemetry installation and no files are missing, moved, or have the wrong permissions. Check the paths used by the telemetry (MQXR) service locate the telemetry (MQXR) service programs.

## **Before you begin**

The WebSphere MQ Telemetry feature is installed. The WebSphere MQ Explorer has a Telemetry folder in **IBM WebSphere MQ > Queue Managers >** *qMgrName* **> Telemetry**. If the folder does not exist, the installation has failed.

The Telemetry (MQXR) service must have been created for it to start. If the telemetry (MQXR) service has not been created, then run the **Define sample configuration...** wizard in the Telemetry folder.

If the telemetry (MQXR) service has been started before, then additional **Channels** and **Channel Status** folders are created under the Telemetry folder. The Telemetry service, SYSTEM.MQXR.SERVICE, is in the **Services** folder. It is visible if the Explorer radio button to show System Objects is clicked.

Right click SYSTEM.MQXR.SERVICE to start and stop the service, show its status, and display whether your user ID has authority to start the service.

# **About this task**

The SYSTEM.MQXR.SERVICE telemetry (MQXR) service fails to start. A failure to start manifests itself in two different ways:

1. The start command fails immediately.

2. The start command succeeds, and is immediately followed by the service stopping.

## **Procedure**

1. Start the service

### **Result**

The service stops immediately. A window displays an error message; for example:

WebSphere MQ cannot process the request because the executable specified cannot be started. (AMQ4160)

### **Reason**

Files are missing from the installation, or the permissions on installed files are set wrongly. The WebSphere MQ Telemetry feature is installed only on one of a pair of highly available queue managers. If the queue manager instance switches over to a standby, it tries to start SYSTEM.MQXR.SERVICE. The command to start the service fails because the telemetry (MQXR) service is not installed on the standby.

### **Investigation**

Look in error logs; see ["Server-side logs" on page 55.](#page-54-0)

### **Actions**

Install, or uninstall and reinstall the WebSphere MQ Telemetry feature.

2. Start the service; wait for 30 seconds; refresh the Explorer and check the service status.

### **Result**

The service starts and then stops.

### **Reason**

SYSTEM.MQXR.SERVICE started the **runMQXRService** command, but the command failed.

### **Investigation**

Look in error logs; see ["Server-side logs" on page 55](#page-54-0).

See if the problem occurs with only the sample channel defined. Backup and the clear the contents of the *WMQ data directory*\Qmgrs\*qMgrName*\mqxr\ directory. Run the sample configuration wizard and try to start the service.

### **Actions**

Look for permission and path problems.

# **Resolving problem: JAAS login module not called by the telemetry service**

Find out if your JAAS login module is not being called by the telemetry (MQXR) service, and configure JAAS to correct the problem.

## **Before you begin**

You have modified WMQ *installation directory*\mqxr\samples\LoginModule.java to create your own authentication class *WMQ installation*

directory\mqxr\samples\samples\LoginModule.class. Alternatively, you have written your own JAAS authentication classes and placed them in a directory of your choosing. After some initial testing with the telemetry (MQXR) service, you suspect that your authentication class is not being called by the telemetry (MQXR) service.

**Note:** Guard against the possibility that your authentication classes might be overwritten by maintenance being applied to WebSphere MQ. Use your own path for authentication classes, rather than a path within the WebSphere MQ directory tree.

## **About this task**

The task uses a scenario to illustrate how to resolve the problem. In the scenario, a package called security.jaas contains a JAAS authentication class called JAASLogin.class. It is stored in the path C:\WMQTelemetryApps\security\jaas. Refer to Telemetry channel JAAS configuration for help in configuring JAAS for WebSphere MQ Telemetry. The example, "Example JAAS configuration" on page 68 is a sample configuration.

## **Procedure**

1. Look in mqxr.log for an exception thrown by javax.security.auth.login.LoginException.

See ["Server-side logs" on page 55](#page-54-0) for the path to mqxr.log, and [Figure 10 on page 70](#page-69-0) for an example of the exception listed in the log.

- 2. Correct your JAAS configuration by comparing it with the worked example in "Example JAAS configuration" on page 68.
- 3. Replace your login class by the sample JAASLoginModule, after refactoring it into your authentication package and deploy it using the same path. Switch the value of loggedIn between true and false.

If the problem goes away when loggedIn is true, and appears the same when loggedIn is false, the problem lies in your login class.

- 4. Check whether the problem is with authorization rather than authentication.
	- a) Change the telemetry channel definition to perform authorization checking using a fixed user ID. Select a user ID that is a member of the mqm group.
	- b) Rerun the client application.

If the problem disappears, the solution lies with the user ID being passed for authorization. What is the user name being passed? Print it to file from your login module. Check its access permissions using WebSphere MQ Explorer, or **dspmqauth**.

### **Example JAAS configuration**

Use the **New telemetry channel** wizard, in WebSphere MQ Explorer, to configure a telemetry channel. The client connects on port 1884, and connects to the JAASMCAUser telemetry channel. [Figure 4 on page](#page-68-0) [69](#page-68-0) shows an example of the telemetry properties file created by the telemetry wizard. Do not edit this file directly. The channel authenticates using JAAS, using the configuration called JAASConfig. Once the client has authenticated, it uses the user ID Admin to authorize its access to WebSphere MQ objects.

```
com.ibm.mq.MQXR.channel/JAASMCAUser: \
com.ibm.mq.MQXR.Port=1884;\
com.ibm.mq.MQXR.JAASConfig=JAASConfig;\
com.ibm.mq.MQXR.UserName=Admin;\
com.ibm.mq.MQXR.StartWithMQXRService=true
```
*Figure 4. WMQ Installation directory\data\qmgrs\qMgrName\mqxr\mqxr\_win.properties*

The JAAS configuration file has a stanza named JAASConfig that names the Java class security.jaas.JAASLogin, which JAAS is to use to authenticate clients.

JAASConfig { security.jaas.JAASLogin required debug=true; };

*Figure 5. WMQ Installation directory\data\qmgrs\qMgrName\mqxr\jaas.config*

When SYSTEM.MQTT.SERVICE starts, it adds the path in Figure 6 on page 69 to its classpath.

CLASSPATH=C:\WMQTelemtryApps;

*Figure 6. WMQ Installation directory\data\qmgrs\qMgrName\service.env*

Figure 7 on page 69 shows the additional path in Figure 6 on page 69 added to the classpath that is set up for the telemetry (MQXR) service.

```
CLASSPATH=;C:\IBM\MQ\Program\mqxr\bin\\..\lib\MQXRListener.jar;
C:\IBM\MQ\Program\mqxr\bin\\..\lib\WMQCommonServices.jar;
C:\IBM\MQ\Program\mqxr\bin\\..\lib\objectManager.utils.jar;
C:\IBM\MQ\Program\mqxr\bin\\..\lib\com.ibm.micro.xr.jar;
C:\IBM\MQ\Program\mqxr\bin\\..\..\java\lib\com.ibm.mq.jmqi.jar;
C:\IBM\MQ\Program\mqxr\bin\\..\..\java\lib\com.ibm.mqjms.jar;
C:\IBM\MQ\Program\mqxr\bin\\..\..\java\lib\com.ibm.mq.jar;
C:\WMQTelemtryApps;
```
*Figure 7. Classpath output from runMQXRService.bat*

The output in Figure 8 on page 69 shows that the telemetry (MQXR) service has started with the channel definition shown in Figure 4 on page 69.

```
21/05/2010 15:32:12 [main] com.ibm.mq.MQXRService.MQXRPropertiesFile
AMQXR2011I: Property com.ibm.mq.MQXR.channel/JAASMCAUser value 
com.ibm.mq.MQXR.Port=1884;
com.ibm.mq.MQXR.JAASConfig=JAASConfig;
com.ibm.mq.MQXR.UserName=Admin;
com.ibm.mq.MQXR.StartWithMQXRService=true
```
*Figure 8. WMQ Installation directory\data\qmgrs\qMgrName\errors\mqxr.log*

When the client application connects to the JAAS channel, if

com.ibm.mq.MQXR.JAASConfig=JAASWrongConfig does not match the name of a JAAS stanza in the jaas.config file, the connection fails, and the client throws an exception with a return code of 0; see [Figure 9 on page 70.](#page-69-0) The second exception, Client is not connected (32104), was thrown because the client attempted to disconnect when it was not connected.

<span id="page-69-0"></span>C:\WMQTelemetryApps>java com.ibm.mq.id.PubAsyncRestartable Starting a clean session for instance "Admin\_PubAsyncRestartab" Publishing "Hello World Fri May 21 17:23:23 BST 2010" on topic "MQTT Example" for client instance: "Admin\_PubAsyncRestartab" using QoS=1 on address tcp://localhost:1884" Userid: "Admin", Password: "Password" Delivery token "528752516" has been received: false Connection lost on instance "Admin\_PubAsyncRestartab" with cause "MqttException" MqttException (0) - java.io.EOFException at com.ibm.micro.client.mqttv3.internal.CommsReceiver.run(CommsReceiver.java:118) at java.lang.Thread.run(Thread.java:801) Caused by: java.io.EOFException at java.io.DataInputStream.readByte(DataInputStream.java:269) at com.ibm.micro.client.mqttv3.internal.wire.MqttInputStream.readMqttWireMessage(MqttInputStream.ja va:56) at com.ibm.micro.client.mqttv3.internal.CommsReceiver.run(CommsReceiver.java:90) ... 1 more Client is not connected (32104) at com.ibm.micro.client.mqttv3.internal.ExceptionHelper.createMqttException(ExceptionHelper.java:33 ) at com.ibm.micro.client.mqttv3.internal.ClientComms.internalSend(ClientComms.java:100) at com.ibm.micro.client.mqttv3.internal.ClientComms.sendNoWait(ClientComms.java:117) at com.ibm.micro.client.mqttv3.internal.ClientComms.disconnect(ClientComms.java:229) at com.ibm.micro.client.mqttv3.MqttClient.disconnect(MqttClient.java:385) at com.ibm.mq.id.PubAsyncRestartable.main(PubAsyncRestartable.java:49)

*Figure 9. Exception thrown connecting com.ibm.mq.id.PubAsyncRestartable*

mqxr.log contains additional output shown in Figure 9 on page 70.

The error is detected by JAAS which throws javax.security.auth.login.LoginException with the cause No LoginModules configured for JAAS. It could be caused, as in Figure 10 on page 70, by a bad configuration name. It might also be the result of other problems JAAS has encountered loading the JAAS configuration.

If no exception is reported by JAAS, JAAS has successfully loaded the security.jaas.JAASLogin class named in the JAASConfig stanza.

```
21/05/2010 12:06:12 [ServerWorker0] com.ibm.mq.MQXRService.MQTTCommunications
AMQXR2050E: Unable to load JAAS config: JAASWrongConfig. 
The following exception occurred javax.security.auth.login.LoginException: 
No LoginModules configured for JAAS
```
*Figure 10. mqxr.log - error loading JAAS configuration*

# **Resolving problem: Starting or running the daemon**

Consult the WebSphere MQ Telemetry daemon for devices console log, turn on tracing, or use the symptom table in this topic to troubleshoot problems with the daemon.

### **Procedure**

1. Check the console log.

If the daemon is running in the foreground, the console messages are written to the terminal window. If the daemon has been started in the background, the console is where you have redirected stdout to.

2. Restart the daemon.

Changes to the configuration file are not activated until the daemon is restarted.

3. Consult [Table 3 on page 71:](#page-70-0)

<span id="page-70-0"></span>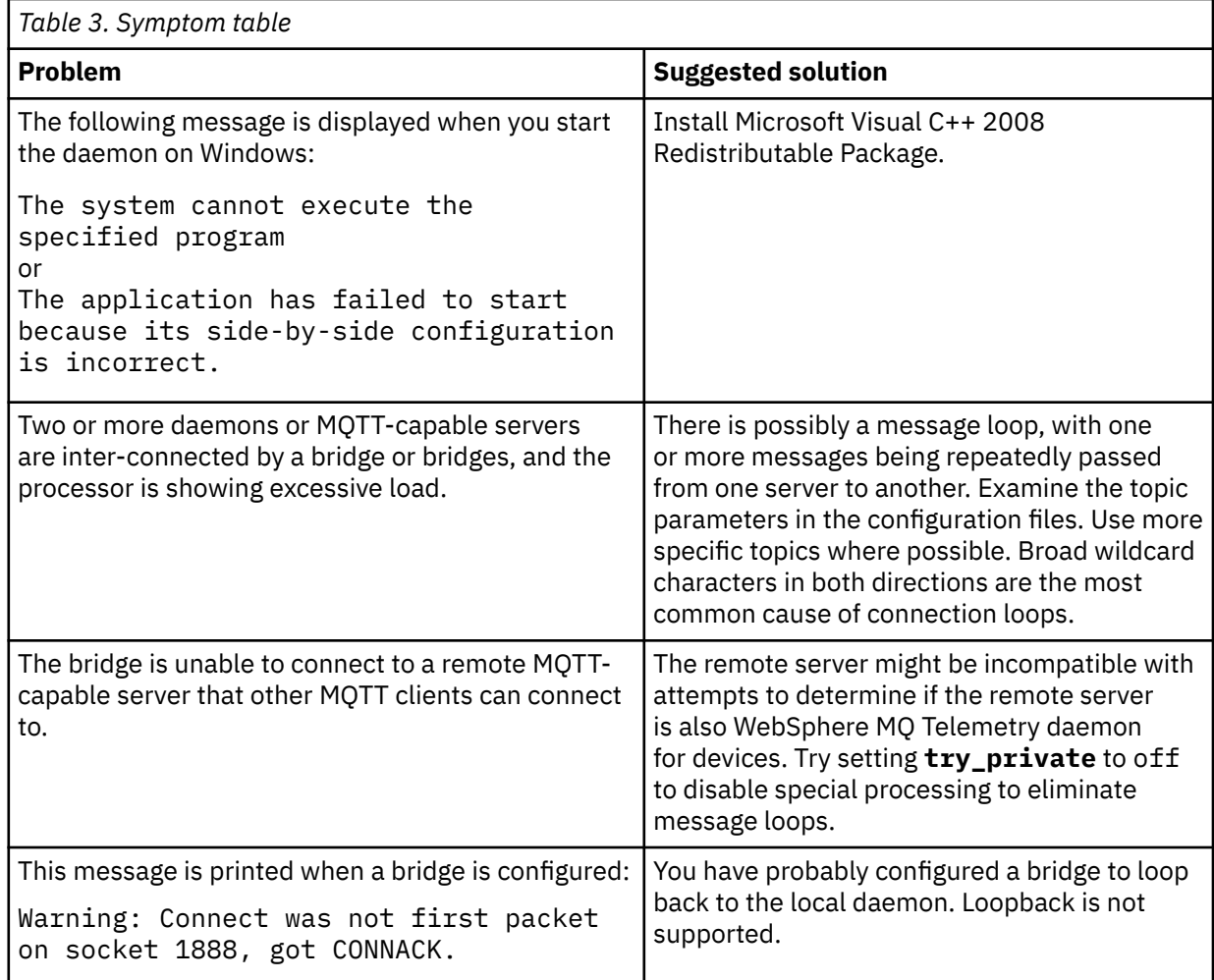

# **Resolving problem: MQTT clients not connecting to the daemon**

Clients are not connecting to the daemon, or the daemon is not connecting to other daemons or to a WebSphere MQ telemetry channel.

# **About this task**

Trace each MQTT packet sent and received by the daemon.

## **Procedure**

Set the **trace\_output** parameter to protocol in the daemon configuration file or send a command to the daemon using the amqtdd.upd file.

See Transfer messages between the WebSphere MQ Telemetry daemon for devices and WebSphere MQ , for an example of using the amqtdd.upd file.

Using the protocol setting, the daemon prints a message to the console describing each MQTT packet it sends and receives.

# **Troubleshooting channel authentication records**

If you are having problems using channel authentication records, check whether the problem is described in the following information.

### **What address are you presenting to the queue manager?**

The address that your channel presents to the queue manager depends on the network adapter being used. For example, if the CONNAME you use to get to the listener is "localhost", you present 127.0.0.1 as your address; if it is the real IP address of your computer, then that is the address you present to the queue manager. You might invoke different authentication rules for 127.0.0.1 and your real IP address.

### **Using BLOCKADDR with channel names**

If you use SET CHLAUTH TYPE(BLOCKADDR), it must have the generic channel name CHLAUTH(\*) and nothing else. You must block access from the specified addresses using any channel name.

### **Behaviour of SET CHLAUTH command over queue manager restart**

If the SYSTEM.CHLAUTH.DATA.QUEUE, has been deleted or altered in a way that it is no longer accessible i.e. PUT(DISABLED), the **SET CHLAUTH** command will only be partially successful. In this instance, **SET CHLAUTH** will update the in-memory cache, but will fail when hardening.

This means that although the rule put in place by the **SET CHLAUTH** command may be operable initially, the effect of the command will not persist over a queue manager restart. The user should investigate, ensuring the queue is accessible and then reissue the command (using **ACTION(REPLACE)** ) before cycling the queue manager.

If the SYSTEM.CHLAUTH.DATA.QUEUE remains inaccessible at queue manager startup, the cache of saved rules cannot be loaded and all channels will be blocked until the queue and rules become accessible.

# **Multicast troubleshooting**

The following hints and tips are in no significant order, and might be added to when new versions of the documentation are released. They are subjects that, if relevant to the work that you are doing, might save you time.

# **Testing multicast applications on a non-multicast network**

Use this information to learn how to test IBM WebSphere MQ Multicast applications locally instead of over a multicast network.

When developing or testing multicast applications you might not yet have a multicast enabled network. To run the application locally, you must edit the mqclient. ini file as shown in the following example:

Edit the Interface parameter in the Multicast stanza of the *MQ\_DATA\_PATH*/mqclient.ini:

```
Multicast:<br>Interface
                                    = 127.0.0.1
```
where *MQ\_DATA\_PATH* is the location of the IBM WebSphere MQ data directory (/var/mqm/ mqclient.ini).

The multicast transmissions now only use the local loopback adapter.

# **Setting the appropriate network for multicast traffic**

When developing or testing multicast applications, after testing them locally, you might want to test them over a multicast enabled network. If the application only transmits locally, you might have to edit the MQClient.ini file as shown later in this section. If the machine setup is using multiple
network adapters, or a virtual private network (VPN) for example, the **Interface** parameter in the MQClient.ini file must be set to the address of the network adapter you want to use.

If the Multicast stanza exists in the MQClient.ini file, edit the **Interface** parameter as shown in the following example:

Change:

Multicast:<br>Interface  $= 127.0.0.1$ 

To:

Multicast:<br>Interface  $=$  *IPAddress* 

where *IPAddress* is the IP address of the interface on which multicast traffic flows.

If there is no Multicast stanza in the MQClient.ini file, add the following example:

Multicast:<br>Interface  $=$  *IPAddress* 

where *IPAddress* is the IP address of the interface on which multicast traffic flows.

The multicast applications now run over the multicast network.

# **Multicast topic string is too long**

If your WebSphere MQ Multicast topic string is rejected with reason code MQRC\_TOPIC\_STRING\_ERROR, it might be because the string is too long.

WebSphereMQ Multicast has a 255 character limit for topic strings. This limitation means that care must be taken with the names of nodes and leaf-nodes within the tree; if the names of nodes and leaf-nodes are too long, the topic string might exceed 255 characters and return the ["2425 \(0979\) \(RC2425\):](#page-259-0) [MQRC\\_TOPIC\\_STRING\\_ERROR" on page 260](#page-259-0) reason code. It is recommended to make topic strings as short as possible because longer topic strings might have a detrimental effect on performance.

# **Multicast topic topology issues**

Use these examples to understand why certain WebSphere MQ Multicast topic topologies are not recommended.

As was mentioned in WebSphere MQ Multicast topic topology , WebSphere MQ Multicast support requires that each subtree has its own multicast group and data stream within the total hierarchy. Do not use a different multicast group address for a subtree and its parent.

The *classful network* IP addressing scheme has designated address space for multicast address. The full multicast range of IP address is 224.0.0.0 to 239.255.255.255, but some of these addresses are reserved. For a list of reserved address either contact your system administrator or see [IPv4 Multicast](https://www.iana.org/assignments/multicast-addresses) [Address Space Registry](https://www.iana.org/assignments/multicast-addresses) for more information. It is recommended that you use the locally scoped multicast address in the range of 239.0.0.0 to 239.255.255.255.

### **Recommended multicast topic topology**

This example is the same as the one from WebSphere MQ Multicast topic topology , and shows 2 possible multicast data streams. Although it is a simple representation, it demonstrates the kind of situation that WebSphere MQ Multicast was designed for, and is shown here to contrast the [second example](#page-73-0):

```
DEF COMMINFO(MC1) GRPADDR(
227.20.133.1)
DEF COMMINFO(MC2) GRPADDR(227.20.133.2)
```
<span id="page-73-0"></span>where *227.20.133.1* and *227.20.133.2* are valid multicast addresses.

These topic definitions are used to create a topic tree as shown in the following diagram:

```
DEFINE TOPIC(FRUIT) TOPICSTRING('Price/FRUIT') MCAST(ENABLED) COMMINFO(MC1)
DEFINE TOPIC(FISH) TOPICSTRING('Price/FISH') MCAST(ENABLED) COMMINFO(MC2)
```
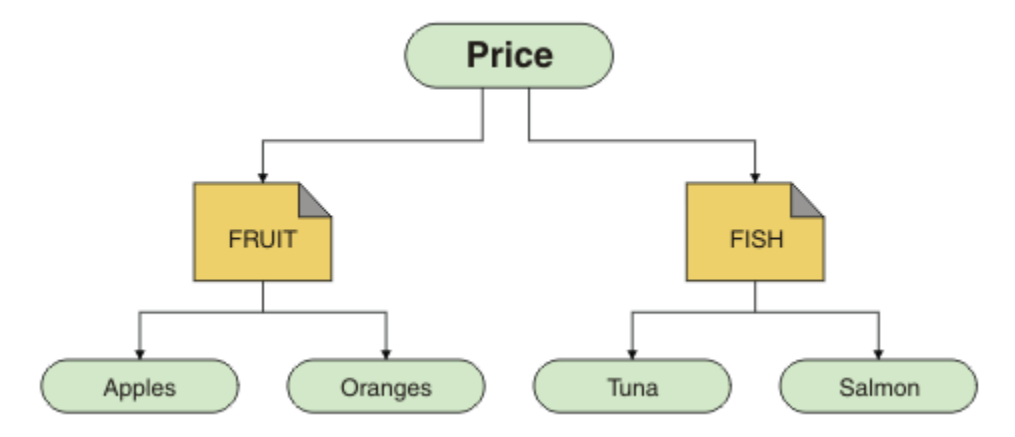

Each multicast communication information (COMMINFO) object represents a different stream of data because their group addresses are different. In this example, the topic FRUIT is defined to use COMMINFO object MC1, and the topic FISH is defined to use COMMINFO object MC2.

WebSphere MQ Multicast has a 255 character limit for topic strings. This limitation means that care must be taken with the names of nodes and leaf-nodes within the tree; if the names of nodes and leaf-nodes are too long, the topic string might exceed 255 characters and return the MQRC\_TOPIC\_STRING\_ERROR reason code.

### **Non-recommended multicast topic topology**

This example extends the previous example by adding another topic object called ORANGES which is defined to use another COMMINFO object definition (MC3 ):

```
DEF COMMINFO(MC1) GRPADDR(227.20.133.1
)
DEF COMMINFO(MC2) GRPADDR(227.20.133.2)
DEF COMMINFO(MC3) GRPADDR(227.20.133.3)
```
where *227.20.133.1* , *227.20.133.2*, and *227.20.133.3* are valid multicast addresses.

These topic definitions are used to create a topic tree as shown in the following diagram:

```
DEFINE TOPIC(FRUIT) TOPICSTRING('Price/FRUIT') MCAST(ENABLED) COMMINFO(MC1)
```
DEFINE TOPIC(FISH) TOPICSTRING('Price/FISH') MCAST(ENABLED) COMMINFO(MC2)

DEFINE TOPIC(ORANGES) TOPICSTRING('Price/FRUIT/ORANGES') MCAST(ENABLED) COMMINFO(MC3)

<span id="page-74-0"></span>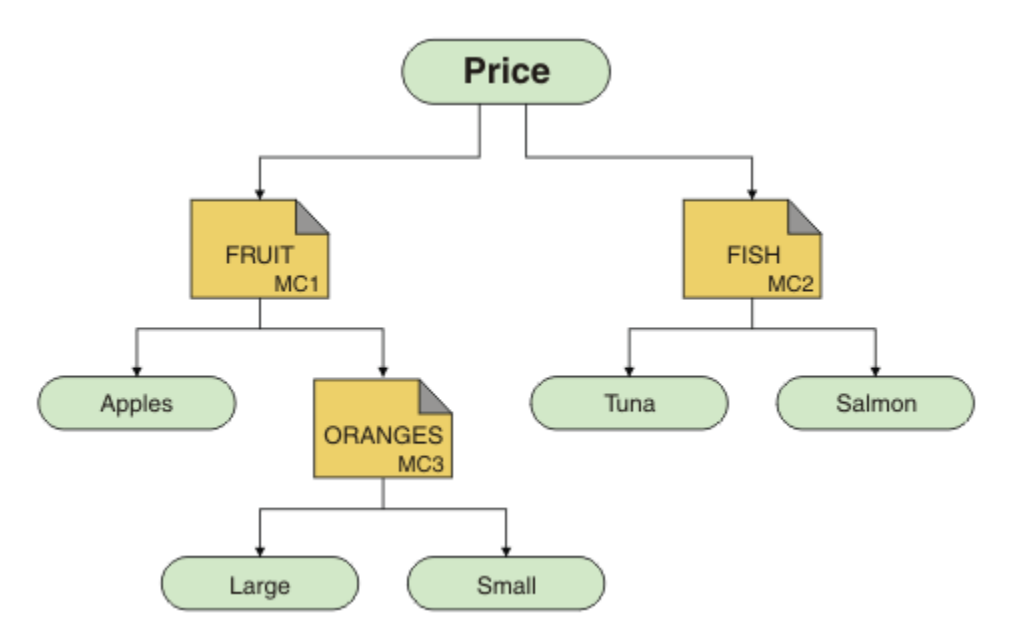

While this kind of multicast topology is possible to create, it is not recommended because applications might not receive the data that they were expecting.

An application subscribing on 'Price/FRUIT/#' receives multicast transmission on the COMMINFO MC1 group address. The application expects to receive publications on all topics at or below that point in the topic tree.

However, the messages created by an application publishing on 'Price/FRUIT/ORANGES/Small' are not received by the subscriber because the messages are sent on the group address of COMMINFO MC3.

# **Using logs**

There are a variety of logs that you can use to help with problem determination and troubleshooting.

Use the following links to find out about the logs available for your platform and how to use them:

- Windows **Exercise 2** Linux **Consults** UNIX **C** ["Error logs on Windows, UNIX and Linux systems" on page 76](#page-75-0)
- • ["Error logs on HP Integrity NonStop Server" on page 79](#page-78-0)

It is possible to suppress or exclude some messages on both distributed and z/OS IBM WebSphere MQ systems.

For details of suppressing some messages on distributed systems, see ["Suppressing channel error](#page-78-0) [messages from error logs" on page 79.](#page-78-0)

#### **Related concepts**

["Troubleshooting and support" on page 5](#page-4-0)

If you are having problems with your queue manager network or IBM WebSphere MQ applications, use the techniques described to help you diagnose and solve the problems.

#### ["Troubleshooting overview" on page 5](#page-4-0)

Troubleshooting is the process of finding and eliminating the cause of a problem. Whenever you have a problem with your IBM software, the troubleshooting process begins as soon as you ask yourself "what happened?"

["First Failure Support Technology \(FFST\)" on page 105](#page-104-0)

First Failure Support Technology ( FFST) for IBM WebSphere MQ provides information that can help IBM support personnel to diagnose a problem when a serious error occurs.

#### ["Using trace" on page 80](#page-79-0)

You can use different types of trace to help you with problem determination and troubleshooting.

## <span id="page-75-0"></span>**Error logs on Windows, UNIX and Linux systems**

About error log files, and an example.

At installation time, an errors subdirectory is created in the /var/mqm file path under UNIX and Linux systems, and in the installation directory, for example C:\Program Files\IBM\WebSphere MQ\ file path under Windows systems. The errors subdirectory can contain up to three error log files named:

- AMQERR01.LOG
- AMQERR02.LOG
- AMQERR03.LOG

For more information about directories where log files are stored, see ["Error log directories" on page 78.](#page-77-0)

After you have created a queue manager, it creates three error log files when it needs them. These files have the same names as those files in the system error log directory. That is, AMQERR01, AMQERR02, and AMQERR03, and each has a default capacity of 2 MB (2 097 152 bytes). The capacity can be altered in the Extended queue manager properties page from the IBM WebSphere MQ Explorer, or in the QMErrorLog stanza in the qm.ini file. These files are placed in the errors subdirectory in the queue manager data directory that you selected when you installed IBM WebSphere MQ or created your queue manager. The default location for the errors subdirectory is /var/mqm/qmgrs/*qmname* file path under UNIX and Linux systems, and C:\Program Files\IBM\WebSphere MQ\qmgrs\*qmname*\errors file path under Windows systems.

As error messages are generated, they are placed in AMQERR01. When AMQERR01 gets bigger than 2 MB (2 097 152 bytes) it is copied to AMQERR02. Before the copy, AMQERR02 is copied to AMQERR03.LOG. The previous contents, if any, of AMQERR03 are discarded.

The latest error messages are thus always placed in AMQERR01, the other files being used to maintain a history of error messages.

All messages relating to channels are also placed in the appropriate error files belonging to the queue manager, unless the queue manager is unavailable, or its name is unknown. In which case, channelrelated messages are placed in the system error log directory.

To examine the contents of any error log file, use your usual system editor.

### **An example of an error log**

Figure 11 on page 76 shows an extract from a WebSphere MQ error log:

```
17/11/2004 10:32:29 - Process(2132.1) User(USER_1) Program(runmqchi.exe)
Host(HOST_1) Installation(Installation1)
VRMF(7.1.0.0) QMgr (A.B.C)
AMQ9542: Queue manager is ending.
EXPLANATION:
The program will end because the queue manager is quiescing.
ACTION:
None. 
----- amqrimna.c : 931 ----------
```
*Figure 11. Sample WebSphere MQ error log*

#### **Operator messages**

Operator messages identify normal errors, typically caused directly by users doing things like using parameters that are not valid on a command. Operator messages are national-language enabled, with message catalogs installed in standard locations.

These messages are written to the associated window, if any. In addition, some operator messages are written to the AMQERR01.LOG file in the queue manager directory, and others to the equivalent file in the system error log directory.

### **Error log access restrictions**

Certain error log directories and error logs have access restrictions.

To gain the following access permissions, a user or application must be a member of the mqm group:

- Read and write access to all queue manager error log directories.
- Read and write access to all queue manager error logs.
- Write access to the system error logs.

If an unauthorized user or application attempts to write a message to a queue manager error log directory, the message is redirected to the system error log directory.

### **Ignoring error codes under UNIX and Linux systems**

On UNIX and Linux systems, if you do not want certain error messages to be written to a queue manager error log, you can specify the error codes that are to be ignored using the QMErrorLog stanza.

For more information, see Queue manager error logs.

### **Ignoring error codes under Windows systems**

On Windows systems, if an error message has a severity of ERROR, the message is written to both the WebSphere MQ error log and the Windows Application Event Log. If you do not want certain error messages to be written to the Windows Application Event Log, you can specify the error codes that are to be ignored in the Windows registry.

Use the following registry key:

HKLM\Software\IBM\WebSphere MQ\Installation\*MQ\_INSTALLATION\_NAME*\IgnoredErrorCodes

where *MQ\_INSTALLATION\_NAME* is the installation name associated with a particular installation of IBM WebSphere MQ.

The value that you set it to is an array of strings delimited by the NULL character, with each string value relating to the error code that you want ignored from the error log. The complete list is terminated with a NULL character, which is of type REG\_MULTI\_SZ.

For example, if you want WebSphere MQ to exclude error codes AMQ3045, AMQ6055, and AMQ8079 from the Windows Application Event Log, set the value to:

AMQ3045\0AMQ6055\0AMQ8079\0\0

The list of messages you want to exclude is defined for all queue managers on the machine. Any changes you make to the configuration will not take effect until each queue manager is restarted.

### **Related concepts**

["Troubleshooting and support" on page 5](#page-4-0)

If you are having problems with your queue manager network or IBM WebSphere MQ applications, use the techniques described to help you diagnose and solve the problems.

### ["Using logs" on page 75](#page-74-0)

There are a variety of logs that you can use to help with problem determination and troubleshooting.

["Using trace" on page 80](#page-79-0)

<span id="page-77-0"></span>You can use different types of trace to help you with problem determination and troubleshooting.

# **Error log directories**

WebSphere MQ uses a number of error logs to capture messages concerning its own operation of WebSphere MQ, any queue managers that you start, and error data coming from the channels that are in use. The location of the error logs depends on whether the queue manager name is known and whether the error is associated with a client.

The location the error logs are stored in depends on whether the queue manager name is known and whether the error is associated with a client. *MQ\_INSTALLATION\_PATH* represents the high level directory where WebSphere MQ is installed.

• If the queue manager name is known, the location of the error log is shown in Table 4 on page 78.

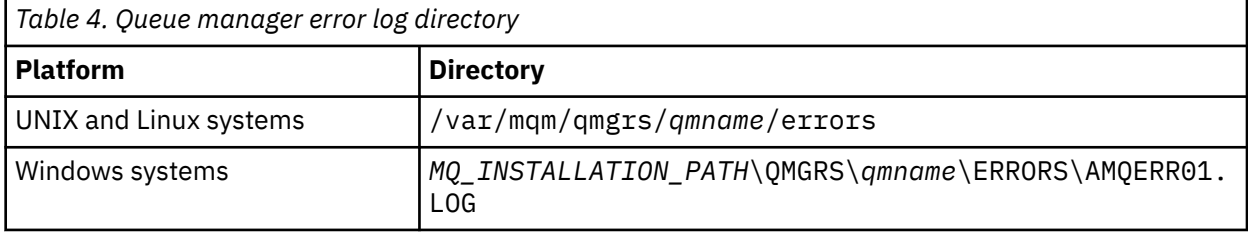

• If the queue manager name is not known, the location of the error log is shown in Table 5 on page 78.

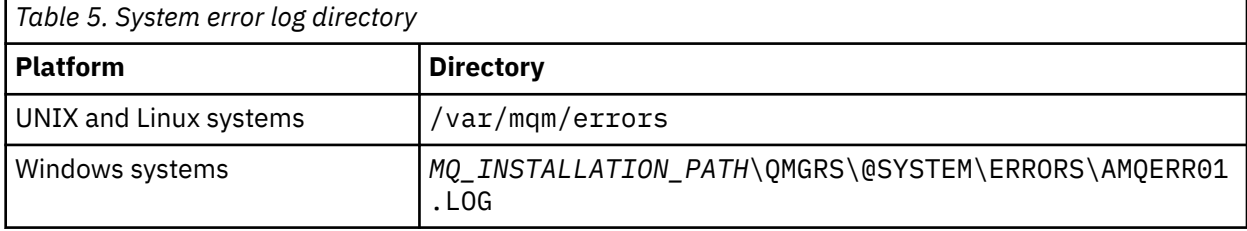

• If an error has occurred with a client application, the location of the error log on the client is shown in Table 6 on page 78.

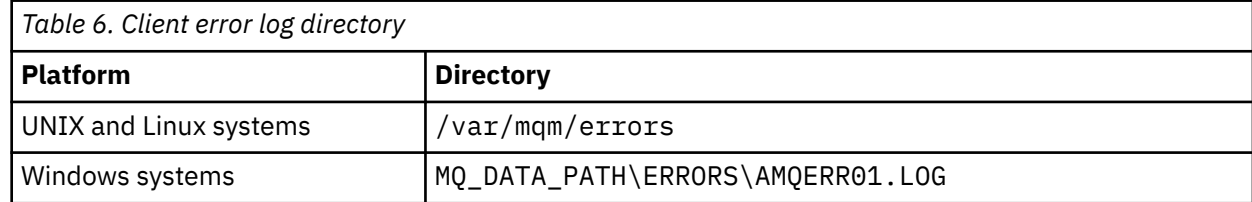

In WebSphere MQ for Windows, an indication of the error is also added to the Application Log, which can be examined with the Event Viewer application provided with Windows systems.

## **Early errors**

There are a number of special cases where these error logs have not yet been established and an error occurs. WebSphere MQ attempts to record any such errors in an error log. The location of the log depends on how much of a queue manager has been established.

If, because of a corrupt configuration file for example, no location information can be determined, errors are logged to an errors directory that is created at installation time on the root directory (/var/mqm or C:\Program Files\IBM\WebSphere MQ).

If WebSphere MQ can read its configuration information, and can access the value for the Default Prefix, errors are logged in the errors subdirectory of the directory identified by the Default Prefix attribute. For example, if the default prefix is C:\Program Files\IBM\WebSphere MQ, errors are logged in C:\Program Files\IBM\WebSphere MQ\errors.

For further information about configuration files, see Changing IBM WebSphere MQ and queue manager configuration information .

**Note:** Errors in the Windows Registry are notified by messages when a queue manager is started.

# <span id="page-78-0"></span>**Error logs on HP Integrity NonStop Server**

Use this information to understand the IBM WebSphere MQ client on HP Integrity NonStop Server error logs, together with an example.

At installation time, an errors subdirectory is created in the  $\langle\text{mppath}\rangle/\text{var}/\text{mqm}$  file path. The errors subdirectory can contain up to three error log files named:

- AMQERR01.LOG
- AMQERR02.LOG
- AMQERR03.LOG

As error messages are generated, they are written to AMQERR01.LOG. When AMQERR01.LOG gets bigger than 2 MB (2 097 152 bytes), it is copied to AMQERR02.LOG. Before the copy, AMQERR02.LOG is copied to AMQERR03.LOG. The previous contents, if any, of AMQERR03.LOG are discarded.

The latest error messages are therefore always placed in AMQERR01.LOG. The other log files are used to maintain a history of error messages.

To examine the contents of any error log file, use your system editor. The contents of the log files can read by any user, but write access requires the user to be a member of the mqm group.

### **An example of an error log**

Figure 12 on page 79 shows an extract from an IBM WebSphere MQ error log:

```
04/30/13 06:18:22 - Process(320406477.1) User(MYUSER) Program(nssfcps_c)
 Host(myhost)
VRMF(7.1.0.0)AMQ9558: The remote channel 'SYSTEM.DEF.SVRCONN' on host 'hostname
(x.x.x.x)(1414)' is not currently available.
EXPLANATION:
The channel program ended because an instance of channel 'SYSTEM.DEF.SVRCONN'
could not be started on the remote system. This could be for one of the
following reasons: 
The channel is disabled. 
The remote system does not have sufficient resources to run another instance of
the channel. 
In the case of a client-connection channel, the limit on the number of
instances configured for the remote server-connection channel was reached.
ACTION:
Check the remote system to ensure that the channel is able to run. Try the
operation again.
 ----- cmqxrfpt.c : 504 --------------------------------------------------------
```
*Figure 12. Sample IBM WebSphere MQ error log*

# **Suppressing channel error messages from error logs**

You can prevent selected messages from being sent to the error logs for a specified time interval, for example if your IBM WebSphere MQ system produces a large number of information messages that fill the error logs.

### **About this task**

There are two ways of suppressing messages for a given time interval:

• By using SuppressMessage and SuppressInterval in the QMErrorLog stanza in the qm.ini file.

<span id="page-79-0"></span>• By using the environment variables MQ\_CHANNEL\_SUPPRESS\_MSGS and MQ\_CHANNEL\_SUPPRESS\_INTERVAL.

### **Procedure**

• To suppress messages for a given time interval by using the QMErrorLog stanza in the qm.ini file, specify the messages that are to be written to the queue manager error log once only during a given time interval with SuppressMessage, and specify the time interval for which the messages are to be suppressed with SuppressInterval.

For example, to suppress the messages AMQ9999, AMQ9002, AMQ9209 for 30 seconds, include the following information in the QMErrorLog stanza of the qm. ini file:

```
SuppressMessage=9001,9002,9202
SuppressInterval=30
```
**Windows Externatively, instead of editing the qm. ini file directly, you can use the** Extended Queue Manager properties page in IBM WebSphere MQ Explorer to exclude and suppress messages.

• To suppress messages for a given time interval by using the environment variables **MQ\_CHANNEL\_SUPPRESS\_MSGS** and **MQ\_CHANNEL\_SUPPRESS\_MSGS**, complete the following steps:

a) Specify the messages that are to be suppressed with **MQ\_CHANNEL\_SUPPRESS\_MSGS**.

You can include up to 20 channel error message codes in a comma-separated list. There is no comprehensive list of message ids that can be included in the **MQ\_CHANNEL\_SUPPRESS\_MSGS** environment variable. However, the message ids must be channel messages (that is AMQ9xxx: messages).

The following examples are for messages AMQ9999, AMQ9002, AMQ9209.

– On UNIX and Linux:

export MQ\_CHANNEL\_SUPPRESS\_MSGS=9999,9002,9209

– On Windows:

set MQ\_CHANNEL\_SUPPRESS\_MSGS=9999,9002,9209

b) Specify the time interval for which the messages are to be suppressed with **MQ\_CHANNEL\_SUPPRESS\_INTERVAL**.

The default value is 60,5 which means that after the first five occurrences of a given message in a 60 second interval, any further occurrences of that message are suppressed until the end of that 60 second interval. A value of 0,0 means always suppress. A value of 0,*n* where *n* > 0 means never suppress.

#### **Related concepts**

QMErrorLog stanza on UNIX, Linux, and Windows Queue manager properties **Related reference**

Environment variables

# **Using trace**

You can use different types of trace to help you with problem determination and troubleshooting.

Use the following links to find out about the different types of trace, and how to run trace for your platform:

- • ["Using trace on Windows" on page 81](#page-80-0)
- • ["Using trace on UNIX and Linux systems" on page 82](#page-81-0)
- • ["Tracing Secure Sockets Layer \(SSL\) iKeyman and iKeycmd functions" on page 86](#page-85-0)
- <span id="page-80-0"></span>• ["Tracing IBM WebSphere MQ classes for JMS applications" on page 87](#page-86-0)
- • ["Tracing IBM WebSphere MQ classes for Java applications" on page 90](#page-89-0)
- • ["Tracing the IBM WebSphere MQ resource adapter" on page 93](#page-92-0)
- • ["Tracing additional WebSphere MQ Java components" on page 94](#page-93-0)

#### **Related concepts**

["Troubleshooting and support" on page 5](#page-4-0)

If you are having problems with your queue manager network or IBM WebSphere MQ applications, use the techniques described to help you diagnose and solve the problems.

### ["Troubleshooting overview" on page 5](#page-4-0)

Troubleshooting is the process of finding and eliminating the cause of a problem. Whenever you have a problem with your IBM software, the troubleshooting process begins as soon as you ask yourself "what happened?"

#### ["Using logs" on page 75](#page-74-0)

There are a variety of logs that you can use to help with problem determination and troubleshooting.

["First Failure Support Technology \(FFST\)" on page 105](#page-104-0)

First Failure Support Technology ( FFST) for IBM WebSphere MQ provides information that can help IBM support personnel to diagnose a problem when a serious error occurs.

#### **Related tasks**

["Contacting IBM Software Support" on page 112](#page-111-0)

You can contact IBM Support through the IBM Support Site. You can also subscribe to notifications about IBM WebSphere MQ fixes, troubleshooting and other news.

### **Using trace on Windows**

Use the **strmqtrc** and **endmqtrc** commands or the IBM WebSphere MQ Explorer interface to start and end tracing.

Windows uses the following commands for the client trace facility:

**strmqtrc**

to start tracing

### **endmqtrc**

to end tracing

The output files are created in the MQ\_DATA\_PATH/trace directory.

### **Trace files on IBM WebSphere MQ for Windows**

Trace files are named AMQ*ppppp*.*qq*.TRC where the variables are:

#### *ppppp*

The ID of the process reporting the error.

*qq*

A sequence number, starting at 0. If the full file name exists, this value is incremented by one until a unique trace file name is found. A trace file name can exist if a process is reused.

#### **Note:**

1. The process identifier can contain fewer, or more, digits than shown in the example.

2. There is one trace file for each process running as part of the entity being traced.

To format or view a trace file, you must be either the creator of the trace file, or a member of the mqm group.

SSL trace files have the names AMQ.SSL.TRC and AMQ.SSL.TRC.1. You cannot format SSL trace files; send them unchanged to IBM support.

### <span id="page-81-0"></span>**How to start and stop a trace**

Enable or modify tracing using the **strmqtrc** control command (see strmqtrc). To stop tracing, use the **endmqtrc** control command (see endmqtrc).

In IBM WebSphere MQ for Windows systems, you can also start and stop tracing using the IBM WebSphere MQ Explorer, as follows:

- 1. Start the IBM WebSphere MQ Explorer from the **Start** menu.
- 2. In the Navigator View, right-click the **WebSphere MQ** tree node, and select **Trace...**. The Trace Dialog is displayed.
- 3. Click **Start** or **Stop** as appropriate.

### **Selective component tracing**

Use the -t and -x options to control the amount of trace detail to record. By default, all trace points are enabled. You can specify the points that you do not want to trace using the -x option. So if, for example, you want to trace only data flowing over communications networks, use:

strmqtrc -x all -t comms

For detailed information about the trace command, see strmqtrc.

### **Selective process tracing**

Use the -p option of the **strmqtrc** command control to restrict trace generation to specified named processes. For example, to trace all threads that result from any running process called amqxxx.exe, use the following command:

strmqtrc -p amqxxx.exe

For detailed information about the trace command, see strmqtrc.

#### **Related concepts**

"Using trace on UNIX and Linux systems" on page 82 Use the **strmqtrc** and **endmqtrc** commands to start and end tracing, and **dspmqtrc** to display a trace file

["Tracing Secure Sockets Layer \(SSL\) iKeyman and iKeycmd functions" on page 86](#page-85-0) How to request iKeyman and iKeycmd tracing.

["Tracing additional WebSphere MQ Java components" on page 94](#page-93-0)

For Java components of WebSphere MQ, for example the WebSphere MQ Explorer and the Java implementation of WebSphere MQ Transport for SOAP, diagnostic information is output using the standard WebSphere MQ diagnostic facilities or by Java diagnostic classes.

### **Using trace on UNIX and Linux systems**

Use the **strmqtrc** and **endmqtrc** commands to start and end tracing, and **dspmqtrc** to display a trace file

UNIX and Linux systems use the following commands for the WebSphere MQ MQI client trace facility:

**strmqtrc**

to start tracing

**endmqtrc** to end tracing

#### **dspmqtrc <filename>**

to display a formatted trace file

The trace facility uses a number of files, which are:

- One file for each entity being traced, in which trace information is recorded
- One additional file on each machine, to provide a reference for the shared memory used to start and end tracing
- One file to identify the semaphore used when updating the shared memory

Files associated with trace are created in a fixed location in the file tree, which is /var/mqm/trace.

All client tracing takes place to files in this directory.

You can handle large trace files by mounting a temporary file system over this directory.

On AIX you can use AIX system trace in addition to using the strmqtrc and endmqtrc commands. For more information, see ["Tracing with the AIX system trace" on page 84](#page-83-0).

### **Trace files on IBM WebSphere MQ for UNIX and Linux systems**

Trace files are created in the directory /var/mqm/trace.

**Note:** You can accommodate the production of large trace files by mounting a temporary file system over the directory that contains your trace files. Alternatively, rename the trace directory and create the symbolic link /var/mqm/trace to a different directory.

Trace files are named AMQ*ppppp*.*qq*.TRC where the variables are:

#### *ppppp*

The ID of the process reporting the error.

*qq*

A sequence number, starting at 0. If the full file name exists, this value is incremented by one until a unique trace file name is found. A trace file name can exist if a process is reused.

#### **Note:**

1. The process identifier can contain fewer, or more, digits than shown in the example.

2. There is one trace file for each process running as part of the entity being traced.

To format or view a trace file, you must be either the creator of the trace file, or a member of the mqm group.

SSL trace files have the names AMQ.SSL.TRC and AMQ.SSL.TRC.1. You cannot format SSL trace files; send them unchanged to IBM support.

### **How to start and stop a trace**

In IBM WebSphere MQ for UNIX and Linux systems, you enable or modify tracing using the **strmqtrc** control command (see strmqtrc). To stop tracing, you use the **endmqtrc** control command (see endmqtrc). On IBM WebSphere MQ for Linux (x86 and x86-64 platforms) systems, you can alternatively use the IBM WebSphere MQ Explorer to start and stop tracing. However, you can trace only everything using the function provided, equivalent to using the commands strmqtrc -e and endmqtrc -e.

Trace output is unformatted; use the **dspmqtrc** control command to format trace output before viewing. For example, to format all trace files in the current directory use the following command:

dspmqtrc \*.TRC

For detailed information about the control command, **dspmqtrc**, see dspmqtrc.

### **Selective component tracing on WebSphere MQ for UNIX and Linux systems**

Use the -t and -x options to control the amount of trace detail to record. By default, all trace points are enabled. Specify the points you do not want to trace using the -x option. If, for example, you want <span id="page-83-0"></span>to trace, for queue manager QM1, only output data associated with using Secure Sockets Layer (SSL) channel security, use:

strmqtrc -m QM1 -t ssl

For detailed information about the trace command, see strmqtrc.

### **Selective component tracing on WebSphere MQ for AIX**

Use the environment variable MQS\_TRACE\_OPTIONS to activate the high detail and parameter tracing functions individually.

Because MQS\_TRACE\_OPTIONS enables tracing to be active without high detail and parameter tracing functions, you can use it to reduce the effect on performance and trace size when you are trying to reproduce a problem with tracing switched on.

Only set the environment variable MQS\_TRACE\_OPTIONS if you have been instructed to do so by your service personnel.

Typically MQS\_TRACE\_OPTIONS must be set in the process that starts the queue manager, and before the queue manager is started, or it is not recognized. Set MQS\_TRACE\_OPTIONS before tracing starts. If it is set after tracing starts it is not recognized.

### **Selective process tracing on WebSphere MQ for UNIX and Linux systems**

Use the -p option of the **strmqtrc** command control to restrict trace generation to specified named processes. For example, to trace all threads that result from any running process called amqxxx, use the following command:

strmqtrc -p amqxxx

For detailed information about the trace command, see strmqtrc.

#### **Related concepts**

["Tracing Secure Sockets Layer \(SSL\) iKeyman and iKeycmd functions" on page 86](#page-85-0) How to request iKeyman and iKeycmd tracing.

["Tracing additional WebSphere MQ Java components" on page 94](#page-93-0)

For Java components of WebSphere MQ, for example the WebSphere MQ Explorer and the Java implementation of WebSphere MQ Transport for SOAP, diagnostic information is output using the standard WebSphere MQ diagnostic facilities or by Java diagnostic classes.

#### **Related reference**

["Using trace on Windows" on page 81](#page-80-0) Use the **strmqtrc** and **endmqtrc** commands or the IBM WebSphere MQ Explorer interface to start and end tracing.

### **Tracing with the AIX system trace**

In addition to the WebSphere MQ trace, WebSphere MQ for AIX users can use the standard AIX system trace.

AIX system tracing is a two-step process:

1. Gathering the data

2. Formatting the results

WebSphere MQ uses two trace hook identifiers:

**X'30D'**

This event is recorded by WebSphere MQ on entry to or exit from a subroutine.

#### **X'30E'**

This event is recorded by WebSphere MQ to trace data such as that being sent or received across a communications network.

Trace provides detailed execution tracing to help you to analyze problems. IBM service support personnel might ask for a problem to be re-created with trace enabled. The files produced by trace can be **very** large so it is important to qualify a trace, where possible. For example, you can optionally qualify a trace by time and by component.

There are two ways to run trace:

1. Interactively.

The following sequence of commands runs an interactive trace on the program myprog and ends the trace.

```
trace -j30D,30E -o trace.file
->!myprog
->q
```
2. Asynchronously.

The following sequence of commands runs an asynchronous trace on the program myprog and ends the trace.

```
trace -a -j30D,30E -o trace.file
myprog
trcstop
```
You can format the trace file with the command:

trcrpt -t *MQ\_INSTALLATION\_PATH*/lib/amqtrc.fmt trace.file > report.file

*MQ\_INSTALLATION\_PATH* represents the high-level directory in which WebSphere MQ is installed.

report.file is the name of the file where you want to put the formatted trace output.

**Note: All** WebSphere MQ activity on the machine is traced while the trace is active.

## **Using trace on HP Integrity NonStop Server**

Use the **strmqtrc** and **endmqtrc** commands to start and end tracing, and **dspmqtrc** to display a trace file.

Use the following commands on the IBM WebSphere MQ client for HP Integrity NonStop Server system to use the IBM WebSphere MQ client trace facility:

**strmqtrc**

To start tracing

**endmqtrc**

To end tracing

#### **dspmqtrc <filename>**

To display a formatted trace file

The trace facility creates a file for each entity that is being traced. The trace files are created in a fixed location, which is <mqpath>/var/mqm/trace. You can handle large trace files by mounting a temporary file system over this directory.

Trace files are named AMQ.nnn.xx.ppp.qq.TRC where:

*nnn*

The name of the process.

*xx*

The processor number on which the process is running.

*ppp*

The PIN of the process that you are tracing.

<span id="page-85-0"></span>*qq*

A sequence number, starting at 0. If the full file name exists, this value is incremented by one until a unique trace file name is found. A trace file name can exist if a process is reused.

#### **Note:**

1. Each field can contain fewer, or more, digits than shown in the example.

2. There is one trace file for each process that is running as part of the entity that is being traced.

Trace files are created in a binary format. To format or view a trace file use the **dspmqtrc** command, you must be either the creator of the trace file, or a member of the mqm group. For example, to format all trace files in the current directory use the following command:

dspmqtrc \*.TRC

For more information about the control command **dspmqtrc**, see dspmqtrc.

### **How to start and stop a trace**

On IBM WebSphere MQ client for HP Integrity NonStop Server systems, you can enable or modify tracing by using the **strmqtrc** control command, for more information, see **strmqtrc**. To stop tracing, use the **endmqtrc** control command, for more information, see endmqtrc.

The control commands **strmqtrc** and **endmqtrc** affect tracing only for those processes that are running in one specific processor. By default, this processor is the same as the one in your OSS shell. To enable or end tracing for processes that are running in another processor, you must precede the **strmqtrc** or **endmqtrc** commands with run -cpu=n at an OSS shell command prompt, where n is the processor number. Here is an example of how to enter the **strmqtrc** command at an OSS shell command prompt:

run -cpu=2 strmqtrc

This command enables tracing for all processes that are running in processor 2.

The -m option to select a queue manager is not relevant for use on the IBM WebSphere MQ client for HP Integrity NonStop Server. Specifying the -m option produces an error.

Use the -t and -x options to control the amount of trace detail to record. By default, all trace points are enabled. Specify the points that you do not want to trace by using the -x option.

# **Tracing Secure Sockets Layer (SSL) iKeyman and iKeycmd functions**

How to request iKeyman and iKeycmd tracing.

To request iKeyman tracing, execute the iKeyman command for your platform with the following -D flags.

For Windows UNIX and Linux systems:

strmqikm -Dkeyman.debug=true -Dkeyman.jnitracing=ON

To request iKeycmd tracing, run the iKeycmd command for your platform with the following -D flags.

For Windows UNIX and Linux systems:

runmqckm -Dkeyman.debug=true -Dkeyman.jnitracing=ON

iKeyman and iKeycmd write three trace files to the directory from which you start them, so consider starting iKeyman or iKeycmd from the trace directory to which the runtime SSL trace is written: /var/mqm/trace on UNIX and Linux systems and *MQ\_INSTALLATION\_PATH*/trace on Windows. *MQ\_INSTALLATION\_PATH* represents the high-level directory in which WebSphere MQ is installed. The trace files that iKeyman and iKeycmd generate are:

**ikmgdbg.log**

Java related trace

# <span id="page-86-0"></span>**ikmjdbg.log**

JNI related trace

### **ikmcdbg.log**

C related trace

These trace files are binary, so they must be transferred in binary transfer mode when they are transferred from system to system using FTP. The trace files are typically approximately 1 MB each.

On UNIX, Linux, and Windows systems, you can independently request trace information for iKeyman, iKeycmd, the runtime SSL functions, or a combination of these.

The runtime SSL trace files have the names AMQ.SSL.TRC and AMQ.SSL.TRC.1. You cannot format any of the SSL trace files; send them unchanged to IBM support. The SSL trace files are binary files and, if they are transferred to IBM support via FTP, they must be transferred in binary transfer mode.

#### **Related concepts**

["Using trace on UNIX and Linux systems" on page 82](#page-81-0)

Use the **strmqtrc** and **endmqtrc** commands to start and end tracing, and **dspmqtrc** to display a trace file

["Tracing additional WebSphere MQ Java components" on page 94](#page-93-0)

For Java components of WebSphere MQ, for example the WebSphere MQ Explorer and the Java implementation of WebSphere MQ Transport for SOAP, diagnostic information is output using the standard WebSphere MQ diagnostic facilities or by Java diagnostic classes.

### **Related reference**

["Using trace on Windows" on page 81](#page-80-0)

Use the **strmqtrc** and **endmqtrc** commands or the IBM WebSphere MQ Explorer interface to start and end tracing.

# **Tracing IBM WebSphere MQ classes for JMS applications**

The trace facility in IBM WebSphere MQ classes for JMS is provided to help IBM Support to diagnose customer issues. Various properties control the behavior of this facility.

If you are asked to provide trace output to investigate an issue, use one of the options mentioned below:

- If the issue is easy to recreate, then collect an IBM WebSphere MQ classes for JMS trace by using a Java System Property. For more information, see ["Collecting an IBM WebSphere MQ classes for JMS trace by](#page-87-0) [using a Java system property" on page 88.](#page-87-0)
- If an application needs to run for a period of time before the issue occurs, collect an IBM WebSphere MQ classes for JMS trace by using the IBM WebSphere MQ classes for JMS configuration file. For more information, see ["Collecting an IBM WebSphere MQ classes for JMS trace by using the IBM WebSphere](#page-88-0) [MQ classes for JMS configuration](#page-88-0) file" on page 89.

If you are unsure which option to use, contact your IBM Support representative and they will be able to advise you on the best way to collect trace for the issue that you are seeing.

If a severe or unrecoverable error occurs, First Failure Support Technology (FFST) information is recorded in a file with a name of the format JMSCC  $xxxxx$ .FDC where  $xxxxx$  is a four-digit number. This number is incremented to differentiate .FDC files.

.FDC files are always written to a subdirectory called FFDC. The subdirectory is in one of two locations, depending on whether trace is active:

#### **Trace is active, and** *traceOutputName* **is set**

The FFDC directory is created as a subdirectory of the directory to which the trace file is being written.

#### **Trace is not active or** *traceOutputName* **is not set**

The FFDC directory is created as a subdirectory of the current working directory.

For more information about FFST in IBM WebSphere MQ classes for JMS, see FFST in IBM WebSphere MQ classes for JMS.

<span id="page-87-0"></span>The JSE common services uses java.util.logging as its trace and logging infrastructure. The root object of this infrastructure is the LogManager. The log manager has a reset method that closes all handlers and sets the log level to null, which in effect turns off all the trace. If your application or application server calls java.util.logging.LogManager.getLogManager().reset(), it closes all trace, which might prevent you from diagnosing any problems. To avoid closing all trace, create a LogManager class with an overridden reset() method that does nothing, as shown in the following example:

```
package com.ibm.javaut.tests;
import java.util.logging.LogManager;
public class JmsLogManager extends LogManager {
      ^\prime final shutdown hook to ensure that the trace is finally shutdown
    // final shutdown nook to ensule that the<br>// and that the lock file is cleaned-up<br>Throw Throw
     public class ShutdownHook extends Thread{
          public void run(){
               doReset();
          }
     }
          public JmsLogManager(){ 
           // add shutdown hook to ensure final cleanup
          Runtime.getRuntime().addShutdownHook(new ShutdownHook()); 
     }
          public void reset() throws SecurityException {
          // does nothing
     }
     public void doReset(){
          super.reset();
     } 
     }
```
The shutdown hook is necessary to ensure that trace is properly shut down when the JVM finishes. To use the modified log manager instead of the default one, add a system property to the JVM startup:

java -Djava.util.logging.manager=com.*mycompany*.logging.LogManager ...

## **Collecting an IBM WebSphere MQ classes for JMS trace by using a Java system property**

For issues that can be reproduced in a short amount of time, IBM WebSphere MQ classes for JMS trace should be collected by setting a Java system property when starting the application.

### **About this task**

To collect a trace by using a Java system property, complete the following steps.

### **Procedure**

• Run the application that is going to be traced by using the following command:

java -Dcom.ibm.msg.client.commonservices.trace.status=ON *application\_name*

When the application starts, the IBM WebSphere MQ classes for JMS start writing trace information to a trace file in the application's current working directory. The name of the trace file depends on the environment that the application is running in:

- For IBM WebSphere MQ classes for JMS for Version 7.5.0, Fix Pack 8 or earlier, trace is written to a file called mqjms\_*%PID%*.trc.
- From Version 7.5.0, Fix Pack 9, trace is written to a file called mqjava\_*%PID%*.trc.

where *%PID%* is the process identifier of the application that is being traced.

The application stops writing information to the trace file when it is stopped.

If the application has to run for a long period of time before the issue that the trace is being collected for occurs, then the trace file could potentially be very large. In this situation, consider collecting trace by using the IBM WebSphere MQ classes for JMS configuration file (see ["Collecting an IBM WebSphere](#page-88-0) <span id="page-88-0"></span>MQ classes for JMS trace by using the IBM WebSphere MQ classes for JMS configuration file" on page 89). When enabling trace in this way, it is possible to control the amount of trace data that the IBM WebSphere MQ classes for JMS generate.

# **Collecting an IBM WebSphere MQ classes for JMS trace by using the IBM WebSphere MQ classes for JMS configuration file**

If an application must run for a long period of time before an issue occurs, IBM WebSphere MQ classes for JMS trace should be collected by using the IBM WebSphere MQ classes for JMS configuration file. The configuration file allows you to specify various options to control the amount of trace data that is collected.

### **About this task**

To collect a trace by using the IBM WebSphere MQ classes for JMS configuration file, complete the following steps.

### **Procedure**

- 1. Create an IBM WebSphere MQ classes for JMS configuration file. For more information about this file, see The IBM WebSphere MQ classes for JMS configuration file.
- 2. Edit the IBM WebSphere MQ classes for JMS configuration file so that the property **com.ibm.msg.client.commonservices.trace.status** is set to the value ON.
- 3. Optional: Edit the other properties that are listed in the IBM WebSphere MQ classes for JMS configuration file Java Standard Edition Trace Settings.
- 4. Run the IBM WebSphere MQ classes for JMS application by using the following command:

```
java -Dcom.ibm.msg.client.config.location=config_file_url
application_name
```
where *config\_file\_url* is a uniform resource locator (URL) that specifies the name and location of the IBM WebSphere MQ classes for JMS configuration file. URLs of the following types are supported: http, file, ftp, and jar.

Here is an example of a IBM WebSphere MQ classes for JMS command:

```
java -Dcom.ibm.msg.client.config.location=file:/D:/mydir/myjms.config 
MyAppClass
```
This command identifies the IBM WebSphere MQ classes for JMS configuration file as the file D: \mydir\myjms.config on the local Windows system.

When the application starts, the IBM WebSphere MQ classes for JMS start writing trace information to a trace file in the application's current working directory. The name of the trace file depends on the environment that the application is running in:

- For IBM WebSphere MQ classes for JMS for Version 7.5.0, Fix Pack 8 or earlier, trace is written to a file called mqjms\_*%PID%*.trc.
- From Version 7.5.0, Fix Pack 9, trace is written to a file called mqjava\_*%PID%*.trc.

where *%PID%* is the process identifier of the application that is being traced.

To change the name of the trace file, and the location where it is written, ensure that the IBM WebSphere MQ classes for JMS configuration file that the application uses contains an entry for the property **com.ibm.msg.client.commonservices.trace.outputName**. The value for the property can be either of the following:

- The name of the trace file that is created in the application's working directory.
- The fully qualified name of the trace file, including the directory in which the file is created.

<span id="page-89-0"></span>For example, to configure the IBM WebSphere MQ classes for JMS to write trace information for an application to a file called C:\Trace\trace.trc, the IBM WebSphere MQ classes for JMS configuration file that the application uses needs to contain the following entry:

```
com.ibm.msg.client.commonservices.trace.outputName=C:\Trace\trace.trc
```
# **Tracing using MQJMS\_TRACE\_LEVEL**

To maintain backwards compatibility, the trace parameters used by Version 6.0 of IBM WebSphere MQ classes for JMS are still supported. **MQJMS\_TRACE\_LEVEL** is deprecated for any new application.

In version 6.0, the Java property **MQJMS\_TRACE\_LEVEL** turned on JMS trace. It has three values:

**on**

Traces IBM WebSphere MQ classes for JMS calls only.

**base**

Traces both IBM WebSphere MQ classes for JMS calls and the underlying IBM WebSphere MQ classes for Java calls.

**off**

Disables tracing.

Setting **MQJMS\_TRACE\_LEVEL** to on or base produces the same results as setting the **com.ibm.msg.client.commonservices.trace.status** property to on.

Setting the property, **MQJMS\_TRACE\_DIR** to somepath/tracedir is equivalent to setting the **com.ibm.msg.client.commonservices.trace.outputName** property to somepath/tracedir/ mqjms\_%PID%.trc.

# **Tracing IBM WebSphere MQ classes for Java applications**

The trace facility in the IBM WebSphere MQ classes for Java is provided to help IBM Support to diagnose customer issues. Various properties control the behavior of this facility.

## **About this task**

If you are asked to provide trace output to investigate an issue, use one of the options mentioned below:

- If the issue is easy to recreate, then collect an IBM WebSphere MQ classes for Java trace by using a Java System Property. For more information, see ["Collecting an IBM WebSphere MQ classes for Java](#page-90-0) [trace by using a Java system property" on page 91](#page-90-0).
- If an application needs to run for a period of time before the issue occurs, collect an IBM WebSphere MQ classes for Java trace by using the IBM WebSphere MQ classes for Java configuration file. For more information, see ["Collecting an IBM WebSphere MQ classes for Java trace by using the IBM WebSphere](#page-91-0) [MQ classes for Java configuration](#page-91-0) file" on page 92.

If you are unsure which option to use, contact your IBM Support representative and they will be able to advise you on the best way to collect trace for the issue you are seeing.

If a severe or unrecoverable error occurs, First Failure Support Technology (FFST ) information is recorded in a file with a name of the format JAVACC *xxxx*.FDC where *xxxx* is a four-digit number. It is incremented to differentiate .FDC files.

.FDC files are always written to a subdirectory called FFDC. The subdirectory is in one of two locations, depending on whether trace is active:

### **Trace is active, and** *traceOutputName* **is set**

The FFDC directory is created as a subdirectory of the directory to which the trace file is being written.

### **Trace is not active or** *traceOutputName* **is not set**

The FFDC directory is created as a subdirectory of the current working directory.

The JSE common services uses java.util.logging as its trace and logging infrastructure. The root object of this infrastructure is the LogManager. The log manager has a reset method, which closes

<span id="page-90-0"></span>all handlers and sets the log level to null, which in effect turns off all the trace. If your application or application server calls java.util.logging.LogManager.getLogManager().reset(), it closes all trace, which might prevent you from diagnosing any problems. To avoid closing all trace, create a LogManager class with an overridden reset() method that does nothing, as in the following example.

```
package com.ibm.javaut.tests;
import java.util.logging.LogManager;
public class JmsLogManager extends LogManager {
         // final shutdown hook to ensure that the trace is finally shutdown
        1/ and that the lock file is cleaned-up
         public class ShutdownHook extends Thread{
                 public void run(){
                 doReset();
\mathbb{R}^2 , where \mathbb{R}^2}
                 public JmsLogManager(){
                  // add shutdown hook to ensure final cleanup
                 Runtime.getRuntime().addShutdownHook(new ShutdownHook());
         }
                 public void reset() throws SecurityException {
                 // does nothing
 }
         public void doReset(){
                 super.reset();
        }<br>}
 }
```
The shutdown hook is necessary to ensure that trace is properly shutdown when the JVM finishes. To use the modified log manager instead of the default one, add a system property to the JVM startup:

java -Djava.util.logging.manager=com. *mycompany*.logging.LogManager ...

## **Collecting an IBM WebSphere MQ classes for Java trace by using a Java system property**

For issues that can be reproduced in a short amount of time, IBM WebSphere MQ classes for Java trace should be collected by setting a Java system property when starting the application.

### **About this task**

To collect a trace by using a Java system property, complete the following steps.

### **Procedure**

• Run the application that is going to be traced by using the following command:

java -Dcom.ibm.msg.client.commonservices.trace.status=ON *application\_name*

When the application starts, the IBM WebSphere MQ classes for Java start writing trace information to a trace file in the application's current working directory. The name of the trace file depends on the version of the IBM WebSphere MQ classes for Java that is being used::

- For IBM WebSphere MQ classes for Java for Version 7.5.0, Fix Pack 8 or earlier, trace is written to a file called mqjms\_*%PID%*.trc.
- **V7.5.0.9** From Version 7.5.0, Fix Pack 9, if the application has loaded the IBM WebSphere MQ classes for Java from the JAR file  $com.dim,mq.jar$ , trace is written to a file called mqjava\_*%PID%*.trc.

where *%PID%* is the process identifier of the application that is being traced.

The application stops writing information to the trace file when it is stopped.

If the application has to run for a long period of time before the issue that the trace is being collected for occurs, then the trace file could potentially be very large. In this situation, consider collecting

<span id="page-91-0"></span>trace by using the IBM WebSphere MQ classes for Java configuration file (see "Collecting an IBM WebSphere MQ classes for Java trace by using the IBM WebSphere MQ classes for Java configuration file" on page 92). When enabling trace in this way, it is possible to control the amount of trace data that the IBM WebSphere MQ classes for Java generates.

# **Collecting an IBM WebSphere MQ classes for Java trace by using the IBM WebSphere MQ classes for Java configuration file**

If an application must run for a long period of time before an issue occurs, IBM WebSphere MQ classes for Java trace should be collected by using the IBM WebSphere MQ classes for Java configuration file. The configuration file allows you to specify various options to control the amount of trace data that is collected.

### **About this task**

To collect a trace by using the IBM WebSphere MQ classes for Java configuration file, complete the following steps.

### **Procedure**

1. Create an IBM WebSphere MQ classes for Java configuration file.

```
For more information about this file, see The IBM WebSphere MQ classes for Java configuration file.
```
- 2. Edit the IBM WebSphere MQ classes for Java configuration file so that the property **com.ibm.msg.client.commonservices.trace.status** is set to the value ON.
- 3. Optional: Edit the other properties that are listed in the IBM WebSphere MQ classes for Java configuration file Java Standard Environment Trace Settings.
- 4. Run the IBM WebSphere MQ classes for Java application by using the following command:

```
java -Dcom.ibm.msg.client.config.location=config_file_url
application_name
```
where *config* file *url* is a uniform resource locator (URL) that specifies the name and location of the IBM WebSphere MQ classes for Java configuration file. URLs of the following types are supported: http, file, ftp, and jar.

Here is an example of a Java command:

```
java -Dcom.ibm.msg.client.config.location=file:/D:/mydir/myJava.config 
MyAppClass
```
This command identifies the IBM WebSphere MQ classes for Java configuration file as the file D:\mydir\myJava.config on the local Windows system.

By default, the IBM WebSphere MQ classes for Java start writing trace information to a trace file in the application's current working directory when the application starts up. The name of the trace file depends on the version of the IBM WebSphere MQ classes for Java that is being used:

- For IBM WebSphere MQ classes for Java for Version 7.5.0, Fix Pack 8 or earlier, trace is written to a file called mqjms\_*%PID%*.trc.
- **Y7.5.0.9** From Version 7.5.0, Fix Pack 9, trace is written to a file called mqjava\_%PID%.trc.

where *%PID%* is the process identifier of the application that is being traced.

To change the name of the trace file, and the location where it is written, ensure that the IBM WebSphere MQ classes for Java configuration file that the application uses contains an entry for the property **com.ibm.msg.client.commonservices.trace.outputName**. The value for the property can be either of the following:

- The name of the trace file that is created in the application's working directory.
- The fully qualified name of the trace file, including the directory in which the file is created.

<span id="page-92-0"></span>For example, to configure the IBM WebSphere MQ classes for Java to write trace information for an application to a file called C: \Trace \trace.trc, the IBM WebSphere MQ classes for Java configuration file that the application uses needs to contain the following entry:

```
com.ibm.msg.client.commonservices.trace.outputName=C:\Trace\trace.trc
```
# **Tracing the IBM WebSphere MQ resource adapter**

The ResourceAdapter object encapsulates the global properties of the IBM WebSphere MQ resource adapter. To enable trace of the IBM WebSphere MQ resource adapter, properties need to be defined in the ResourceAdapter object.

The ResourceAdapter object has two sets of properties:

- Properties associated with diagnostic tracing
- Properties associated with the connection pool managed by the resource adapter

The way you define these properties depends on the administration interfaces provided by your application server.

Table 7 on page 93 lists the properties of the ResourceAdapter object that are associated with diagnostic tracing.

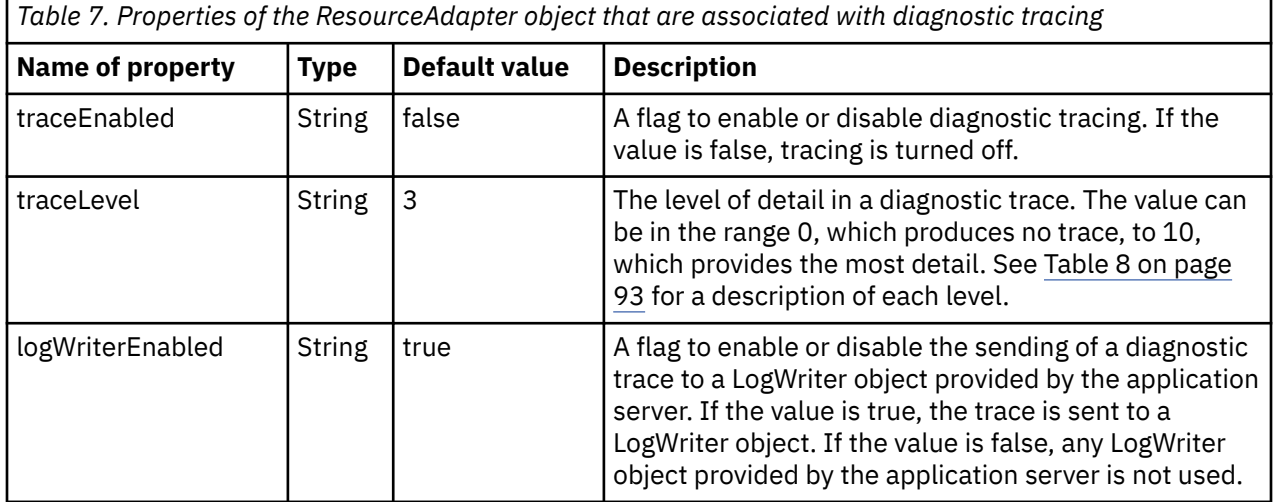

Table 8 on page 93 describes the levels of detail for diagnostic tracing.

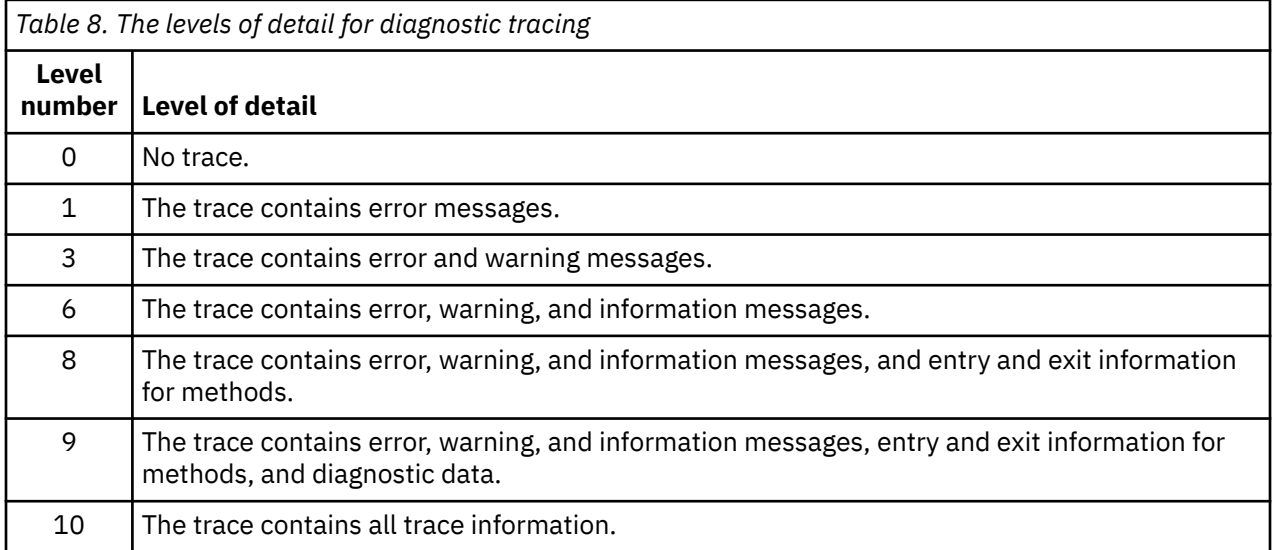

<span id="page-93-0"></span>**Note:** Any level that is not included in this table is equivalent to the next lowest level. For example, specifying a trace level of 4 is equivalent to specifying a trace level of 3. However, the levels that are not included might be used in future releases of the IBM WebSphere MQ resource adapter, so it is better to avoid using these levels.

If diagnostic tracing is turned off, error and warning messages are written to the system error stream. If diagnostic tracing is turned on, error messages are written to the system error stream and to the trace destination, but warning messages are written only to the trace destination. However, the trace contains warning messages only if the trace level is 3 or higher. By default, the trace destination is the current working directory, but if the logWriterEnabled property is set, the trace is sent to the application server.

In general, the ResourceAdapter object requires no administration.

Linux **III UNIX** However, to enable diagnostic tracing on UNIX and Linux systems for example, you can set the following properties:

traceEnabled: true<br>traceLevel: 10 traceLevel:

These properties have no effect if the resource adapter has not been started, which is the case, for example, when applications using IBM WebSphere MQ resources are running only in the client container. In this situation, you can set the properties for diagnostic tracing as Java Virtual Machine (JVM) system properties. You can set the properties by using the -D flag on the **java** command, as in the following example:

java ... -DtraceEnabled=true -DtraceLevel=6

You do not need to define all the properties of the ResourceAdapter object. Any properties left unspecified take their default values. In a managed environment, it is better not to mix the two ways of specifying properties. If you do mix them, the JVM system properties take precedence over the properties of the ResourceAdapter object.

# **Tracing additional WebSphere MQ Java components**

For Java components of WebSphere MQ, for example the WebSphere MQ Explorer and the Java implementation of WebSphere MQ Transport for SOAP, diagnostic information is output using the standard WebSphere MQ diagnostic facilities or by Java diagnostic classes.

Diagnostic information in this context consists of trace, first-failure data capture (FFDC) and error messages.

You can choose to have this information produced using WebSphere MQ facilities or the facilities of WebSphere MQ classes for Java or WebSphere MQ classes for JMS, as appropriate. Generally use the WebSphere MQ diagnostic facilities if they are available on the local system.

You might want to use the Java diagnostics in the following circumstances:

- On a system on which queue managers are available, if the queue manager is managed separately from the software you are running.
- To reduce performance effect of WebSphere MQ trace.

To request and configure diagnostic output, two system properties are used when starting a WebSphere MQ Java process:

- System property com.ibm.mq.commonservices specifies a standard Java property file, which contains a number of lines which are used to configure the diagnostic outputs. Each line of code in the file is free-format, and is terminated by a new line character.
- System property com.ibm.mq.commonservices.diagid associates trace and FFDC files with the process which created them.

For information about using the com.ibm.mq.commonservices properties file to configure diagnostics information, see ["Using com.ibm.mq.commonservices" on page 95.](#page-94-0)

<span id="page-94-0"></span>For instructions on locating trace information and FFDC files, see ["Java trace and FFDC files" on page](#page-95-0) [96.](#page-95-0)

#### **Related concepts**

["Using trace on UNIX and Linux systems" on page 82](#page-81-0)

Use the **strmqtrc** and **endmqtrc** commands to start and end tracing, and **dspmqtrc** to display a trace file

["Tracing Secure Sockets Layer \(SSL\) iKeyman and iKeycmd functions" on page 86](#page-85-0) How to request iKeyman and iKeycmd tracing.

### **Related reference**

["Using trace on Windows" on page 81](#page-80-0)

Use the **strmqtrc** and **endmqtrc** commands or the IBM WebSphere MQ Explorer interface to start and end tracing.

### **Using com.ibm.mq.commonservices**

The com.ibm.mq.commonservices properties file contains the following entries relating to the output of diagnostics from the Java components of WebSphere MQ.

Note that case is significant in all these entries:

#### **Diagnostics.MQ=***enabled|disabled*

Are WebSphere MQ diagnostics to be used? If Diagnostics.MQ is enabled, diagnostic output is as for other WebSphere MQ components; trace output is controlled by the parameters in the strmqtrc and endmqtrc control commands, or the equivalent. The default is *enabled*.

#### **Diagnostics.Java=***options*

Which components are traced using Java trace. Options are one or more of *explorer*, *soap*, and *wmqjavaclasses*, separated by commas, where "explorer" refers to the diagnostics from the WebSphere MQ Explorer, "soap" refers to the diagnostics from the running process within WebSphere MQ Transport for SOAP, and "wmqjavaclasses" refers to the diagnostics from the underlying WebSphere MQ Java classes. By default no components are traced.

### **Diagnostics.Java.Trace.Detail=***high|medium|low*

Detail level for Java trace. The *high* and *medium* detail levels match those used in WebSphere MQ tracing but *low* is unique to Java trace. This property is ignored if Diagnostics.Java is not set. The default is *medium*.

#### **Diagnostics.Java.Trace.Destination.File=***enabled|disabled*

Whether Java trace is written to a file. This property is ignored if Diagnostics.Java is not set. The default is *disabled*.

#### **Diagnostics.Java.Trace.Destination.Console=***enabled|disabled*

Whether Java trace is written to the system console. This property is ignored if Diagnostics.Java is not set. The default is *disabled*.

#### **Diagnostics.Java.Trace.Destination.Pathname=***dirname*

The directory to which Java trace is written. This property is ignored if Diagnostics.Java is not set or Diagnostics.Java.Trace.Destination.File=disabled. On UNIX and Linux systems, the default is /var/mqm/trace if it is present, otherwise the Java console (System.err). On Windows, the default is the system console.

#### **Diagnostics.Java.FFDC.Destination.Pathname=***dirname*

The directory to which Java FFDC output is written. The default is the current working directory.

### **Diagnostics.Java.Errors.Destination.Filename=***filename*

The fully qualified file name to which Java error messages are written. The default is AMQJAVA.LOG in the current working directory.

An example of a com.ibm.mq.commonservices properties file is given in [Figure 13 on page 96.](#page-95-0) Lines beginning with the number sign (#) are treated as comments.

<span id="page-95-0"></span># # Base WebSphere MQ diagnostics are disabled # Diagnostics.MQ=disabled # # Java diagnostics for WebSphere MQ Transport for SOAP # and the WebSphere MQ Java Classes are both enabled # Diagnostics.Java=soap,wmqjavaclasses # # High detail Java trace # Diagnostics.Java.Trace.Detail=high # # Java trace is written to a file and not to the console. # Diagnostics.Java.Trace.Destination.File=enabled Diagnostics.Java.Trace.Destination.Console=disabled # # Directory for Java trace file # Diagnostics.Java.Trace.Destination.Pathname=c:\\tracedir # # Directory for First Failure Data Capture # Diagnostics.Java.FFDC.Destination.Pathname=c:\\ffdcdir # # Directory for error logging # Diagnostics.Java.Errors.Destination.Filename=c:\\errorsdir\\SOAPERRORS.LOG # *Figure 13. Sample com.ibm.mq.commonservices properties file*

A sample properties file, WMQSoap\_RAS.properties, is also supplied as part of the "Java messaging and SOAP transport" install option.

## **Java trace and FFDC files**

File name conventions for Java trace and FFDC files.

When Java trace is generated for the IBM WebSphere MQ Explorer or for IBM WebSphere MQ Transport for SOAP it is written to a file with a name of the format AMQ.*diagid*.*counter*.TRC. Here, *diagid* is the value of the system property com.ibm.mq.commonservices.diagid associated with this Java process, as described earlier in this section, and *counter* is an integer greater than or equal to 0. All letters in the name are in uppercase, matching the naming convention used for normal IBM WebSphere MQ trace.

If com.ibm.mq.commonservices.diagid is not specified, the value of *diagid* is the current time, in the format YYYYMMDDhhmmssmmm.

The IBM WebSphere MQ Java classes trace file has a name based on the equivalent IBM WebSphere MQ Explorer or SOAP Java trace file. The name differs in that it has the string .JC added before the .TRC string, giving a format of AMQ.*diagid*.*counter*.JC.TRC.

When Java FFDC is generated for the IBM WebSphere MQ Explorer or for IBM WebSphere MQ Transport for SOAP it is written to a file with a name of the format AMQ.*diagid*.*counter*.FDC where *diagid* and *counter* are as described for Java trace files.

Java error message output for the IBM WebSphere MQ Explorer and for IBM WebSphere MQ Transport for SOAP is written to the file specified by *Diagnostics.Java.Errors.Destination.Filename* for the appropriate Java process. The format of these files matches closely the format of the standard IBM WebSphere MQ error logs.

When a process is writing trace information to a file, it appends to a single trace output file for the lifetime of the process. Similarly, a single FFDC output file is used for the lifetime of a process.

All trace output is in the UTF-8 character set.

# **Problem determination in DQM**

Aspects of problem determination relating to distributed queue management (DQM) and suggested methods of resolving problems.

This topic explains the various aspects of problem determination and suggests methods of resolving problems. Some of the problems mentioned in this topic are platform and installation specific. Where this is the case, it is made clear in the text.

IBM WebSphere MQ provides a utility to assist with problem determination named **amqldmpa**. During the course of problem determination, your IBM service representative might ask you to provide output from the utility.

Your IBM service representative will provide you with the parameters you require to collect the appropriate diagnostic information, and information on how you send the data you record to IBM.

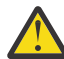

**Attention:** You should not rely on the format of the output from this utility, as the format is subject to change without notice.

Problem determination for the following scenarios is discussed:

- • ["Error message from channel control" on page 98](#page-97-0)
- • ["Ping" on page 98](#page-97-0)
- • ["Dead-letter queue considerations" on page 98](#page-97-0)
- • ["Validation checks" on page 99](#page-98-0)
- • ["In-doubt relationship" on page 99](#page-98-0)
- • ["Channel startup negotiation errors" on page 99](#page-98-0)
- • ["When a channel refuses to run" on page 100](#page-99-0)
- • ["Retrying the link" on page 102](#page-101-0)
- • ["Data structures" on page 102](#page-101-0)
- • ["User exit problems" on page 102](#page-101-0)
- • ["Disaster recovery" on page 102](#page-101-0)
- • ["Channel switching" on page 103](#page-102-0)
- • ["Connection switching" on page 103](#page-102-0)
- • ["Client problems" on page 103](#page-102-0)
- • ["Error logs" on page 104](#page-103-0)
- • ["Message monitoring" on page 105](#page-104-0)

#### **Related concepts**

Connecting applications using distributed queuing

["Troubleshooting and support" on page 5](#page-4-0)

If you are having problems with your queue manager network or IBM WebSphere MQ applications, use the techniques described to help you diagnose and solve the problems.

["Making initial checks on Windows, UNIX and Linux systems" on page 6](#page-5-0)

Before you start problem determination in detail, consider whether there is an obvious cause of the problem, or an area of investigation that is likely to give useful results. This approach to diagnosis can often save a lot of work by highlighting a simple error, or by narrowing down the range of possibilities.

["Reason codes" on page 115](#page-114-0)

<span id="page-97-0"></span>You can use the following messages and reason codes to help you solve problems with your IBM WebSphere MQ components or applications.

# **Error message from channel control**

Problems found during normal operation of the channels are reported to the system console and to the system log. In WebSphere MQ for Windows they are reported to the channel log. Problem diagnosis starts with the collection of all relevant information from the log, and analysis of this information to identify the problem.

However, this could be difficult in a network where the problem may arise at an intermediate system that is staging some of your messages. An error situation, such as transmission queue full, followed by the dead-letter queue filling up, would result in your channel to that site closing down.

In this example, the error message you receive in your error log will indicate a problem originating from the remote site, but may not be able to tell you any details about the error at that site.

You need to contact your counterpart at the remote site to obtain details of the problem, and to receive notification of that channel becoming available again.

# **Ping**

Ping is useful in determining whether the communication link and the two message channel agents that make up a message channel are functioning across all interfaces.

Ping makes no use of transmission queues, but it does invoke some user exit programs. If any error conditions are encountered, error messages are issued.

To use ping, you can issue the MQSC command PING CHANNEL. On , you can also use the panel interface to select this option.

On UNIX platforms, and Windows, you can also use the MQSC command PING QMGR to test whether the queue manager is responsive to commands. For more information, see MQSC reference.

# **Dead-letter queue considerations**

In some WebSphere MQ implementations the dead-letter queue is referred to as an *undelivered-message queue*.

If a channel ceases to run for any reason, applications will probably continue to place messages on transmission queues, creating a potential overflow situation. Applications can monitor transmission queues to find the number of messages waiting to be sent, but this would not be a normal function for them to carry out.

When this occurs in a message-originating node, and the local transmission queue is full, the application's PUT fails.

When this occurs in a staging or destination node, there are three ways that the MCA copes with the situation:

- 1. By calling the message-retry exit, if one is defined.
- 2. By directing all overflow messages to a *dead-letter queue* (DLQ), returning an exception report to applications that requested these reports.

**Note:** In distributed-queuing management, if the message is too big for the DLQ, the DLQ is full, or the DLQ is not available, the channel stops and the message remains on the transmission queue. Ensure your DLQ is defined, available, and sized for the largest messages you handle.

- 3. By closing down the channel, if neither of the previous options succeeded.
- 4. By returning the undelivered messages back to the sending end and returning a full report to the reply-to queue (MQRC\_EXCEPTION\_WITH\_FULL\_DATA and MQRO\_DISCARD\_MSG).

If an MCA is unable to put a message on the DLQ:

- <span id="page-98-0"></span>• The channel stops
- Appropriate error messages are issued at the system consoles at both ends of the message channel
- The unit of work is backed out, and the messages reappear on the transmission queue at the sending channel end of the channel
- Triggering is disabled for the transmission queue

# **Validation checks**

A number of validation checks are made when creating, altering, and deleting channels, and where appropriate, an error message returned.

Errors may occur when:

- A duplicate channel name is chosen when creating a channel
- Unacceptable data is entered in the channel parameter fields
- The channel to be altered is in doubt, or does not exist

# **In-doubt relationship**

If a channel is in doubt, it is usually resolved automatically on restart, so the system operator does not need to resolve a channel manually in normal circumstances. See In-doubt channels for further information.

# **Channel startup negotiation errors**

During channel startup, the starting end has to state its position and agree channel running parameters with the corresponding channel. It may happen that the two ends cannot agree on the parameters, in which case the channel closes down with error messages being issued to the appropriate error logs.

# **Shared channel recovery**

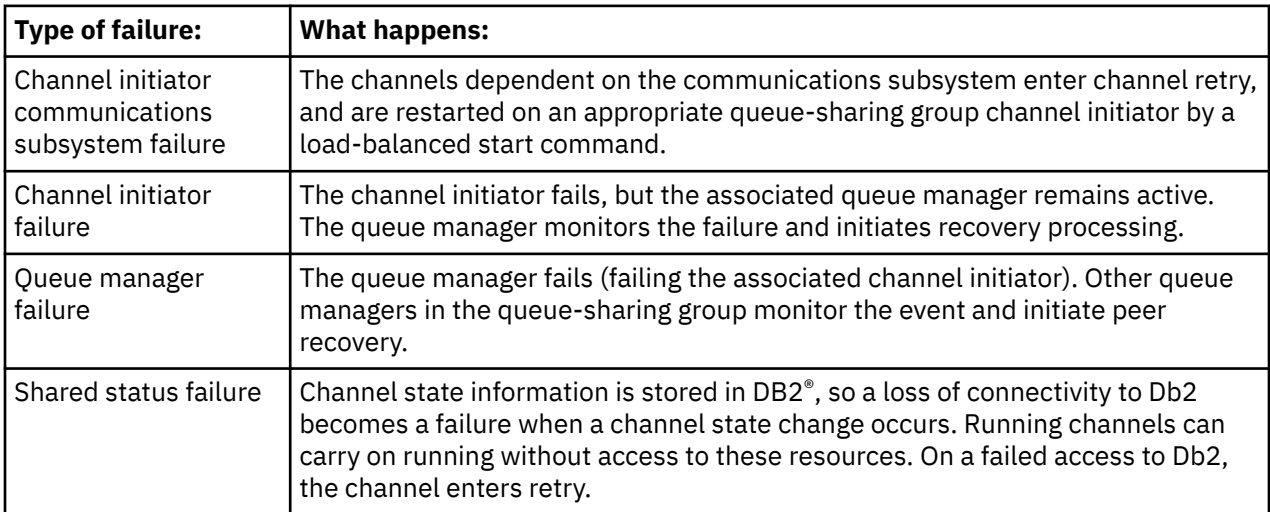

The following table shows the types of shared-channel failure and how each type is handled.

Shared channel recovery processing on behalf of a failed system requires connectivity to Db2 to be available on the system managing the recovery to retrieve the shared channel status.

# <span id="page-99-0"></span>**When a channel refuses to run**

If a channel refuses to run, there are a number of potential reasons.

Carry out the following checks:

- Check that DQM and the channels have been set up correctly. This is a likely problem source if the channel has never run. Reasons could be:
	- A mismatch of names between sending and receiving channels (remember that uppercase and lowercase letters are significant)
	- Incorrect channel types specified
	- The sequence number queue (if applicable) is not available, or is damaged
	- The dead-letter queue is not available
	- The sequence number wrap value is different on the two channel definitions
	- A queue manager or communication link is not available
	- A receiver channel might be in STOPPED state
	- The connection might not be defined correctly
	- There might be a problem with the communications software (for example, is TCP running?)
- It is possible that an in-doubt situation exists, if the automatic synchronization on startup has failed for some reason. This is indicated by messages on the system console, and the status panel may be used to show channels that are in doubt.

The possible responses to this situation are:

– Issue a Resolve channel request with Backout or Commit.

You need to check with your remote link supervisor to establish the number of the last-committed unit of work ID (LUWID) committed. Check this against the last number at your end of the link. If the remote end has committed a number, and that number is not yet committed at your end of the link, then issue a RESOLVE COMMIT command.

In all other cases, issue a RESOLVE BACKOUT command.

The effect of these commands is that backed out messages reappear on the transmission queue and are sent again, while committed messages are discarded.

If in doubt yourself, perhaps backing out with the probability of duplicating a sent message would be the safer decision.

– Issue a RESET CHANNEL command.

This command is for use when sequential numbering is in effect, and should be used with care. Its purpose is to reset the sequence number of messages and you should use it only after using the RESOLVE command to resolve any in-doubt situations.

- On WebSphere MQ for i5/OS, Windows, UNIX systems, and z/OS, there is no need for the administrator to choose a particular sequence number to ensure that the sequence numbers are put back in step. When a sender channel starts up after being reset, it informs the receiver that it has been reset and supplies the new sequence number that is to be used by both the sender and receiver.
- If the status of a receiver end of the channel is STOPPED, it can be reset by starting the receiver end.

**Note:** This does not start the channel, it merely resets the status. The channel must still be started from the sender end.

## **Triggered channels**

If a triggered channel refuses to run, investigate the possibility of in-doubt messages here: "When a channel refuses to run" on page 100

Another possibility is that the trigger control parameter on the transmission queue has been set to NOTRIGGER by the channel. This happens when:

- There is a channel error.
- The channel was stopped because of a request from the receiver.
- The channel was stopped because of a problem on the sender that requires manual intervention.

After diagnosing and fixing the problem, start the channel manually.

An example of a situation where a triggered channel fails to start is as follows:

- 1. A transmission queue is defined with a trigger type of FIRST.
- 2. A message arrives on the transmission queue, and a trigger message is produced.
- 3. The channel is started, but stops immediately because the communications to the remote system are not available.
- 4. The remote system is made available.
- 5. Another message arrives on the transmission queue.
- 6. The second message does not increase the queue depth from zero to one, so no trigger message is produced (unless the channel is in RETRY state). If this happens, restart the channel manually.

On WebSphere MQ for z/OS, if the queue manager is stopped using MODE(FORCE) during channel initiator shutdown, it might be necessary to manually restart some channels after channel initiator restart.

## **Conversion failure**

Another reason for the channel refusing to run could be that neither end is able to carry out necessary conversion of message descriptor data between ASCII and EBCDIC, and integer formats. In this instance, communication is not possible.

## **Network problems**

When using LU 6.2, make sure that your definitions are consistent throughout the network. For example, if you have increased the RU sizes in your CICS® Transaction Server for z/OS or Communications Manager definitions, but you have a controller with a small MAXDATA value in its definition, the session may fail if you attempt to send large messages across the network. A symptom of this may be that channel negotiation takes place successfully, but the link fails when message transfer occurs.

When using TCP, if your channels are unreliable and your connections break, you can set a KEEPALIVE value for your system or channels. You do this using the SO\_KEEPALIVE option to set a system-wide value, and on WebSphere MQ for z/OS, you can also use the KeepAlive Interval channel attribute (KAINT) to set channel-specific keepalive values. On WebSphere MQ for z/OS you can alternatively use the RCVTIME and RCVTMIN channel initiator parameters. These options are discussed in Checking that the other end of the channel is still available, and Keepalive Interval (KAINT).

## *Registration time for DDNS*

When a group TCP/IP listener is started, it registers with DDNS. But there may be a delay until the address is available to the network. A channel that is started in this period, and which targets the newly registered generic name, fails with an 'error in communications configuration' message. The channel then goes into retry until the name becomes available to the network. The length of the delay will be dependent on the name server configuration used.

## **Dial-up problems**

WebSphere MQ supports connection over dial-up lines but you should be aware that with TCP, some protocol providers assign a new IP address each time you dial in. This can cause channel synchronization problems because the channel cannot recognize the new IP addresses and so cannot ensure the

<span id="page-101-0"></span>authenticity of the partner. If you encounter this problem, you need to use a security exit program to override the connection name for the session.

This problem does not occur when a WebSphere MQ for i5/OS, UNIX systems, or Windows systems product is communicating with another product at the same level, because the queue manager name is used for synchronization instead of the IP address.

# **Retrying the link**

An error scenario may occur that is difficult to recognize. For example, the link and channel may be functioning perfectly, but some occurrence at the receiving end causes the receiver to stop. Another unforeseen situation could be that the receiver system has run out of memory and is unable to complete a transaction.

You need to be aware that such situations can arise, often characterized by a system that appears to be busy but is not actually moving messages. You need to work with your counterpart at the far end of the link to help detect the problem and correct it.

## **Retry considerations**

If a link failure occurs during normal operation, a sender or server channel program will itself start another instance, provided that:

1. Initial data negotiation and security exchanges are complete

2. The retry count in the channel definition is greater than zero

**Note:** For i5/OS, UNIX systems, and Windows, to attempt a retry a channel initiator must be running. In platforms other than WebSphere MQ for i5/OS, UNIX systems, and Windows systems, this channel initiator must be monitoring the initiation queue specified in the transmission queue that the channel is using.

### **Data structures**

Data structures are needed for reference when checking logs and trace entries during problem diagnosis.

More information can be found in Channel-exit calls and data structures and Developing applications reference.

## **User exit problems**

The interaction between the channel programs and the user-exit programs has some error-checking routines, but this facility can only work successfully when the user exits obey certain rules.

These rules are described in Channel-exit programs for messaging channels. When errors occur, the most likely outcome is that the channel stops and the channel program issues an error message, together with any return codes from the user exit. Any errors detected on the user exit side of the interface can be determined by scanning the messages created by the user exit itself.

You might need to use a trace facility of your host system to identify the problem.

## **Disaster recovery**

Disaster recovery planning is the responsibility of individual installations, and the functions performed may include the provision of regular system 'snapshot' dumps that are stored safely off-site. These dumps would be available for regenerating the system, should some disaster overtake it. If this occurs, you need to know what to expect of the messages, and the following description is intended to start you thinking about it.

First a recap on system restart. If a system fails for any reason, it may have a system log that allows the applications running at the time of failure to be regenerated by replaying the system software from a syncpoint forward to the instant of failure. If this occurs without error, the worst that can happen is

<span id="page-102-0"></span>that message channel syncpoints to the adjacent system may fail on startup, and that the last batches of messages for the various channels will be sent again. Persistent messages will be recovered and sent again, nonpersistent messages may be lost.

If the system has no system log for recovery, or if the system recovery fails, or where the disaster recovery procedure is invoked, the channels and transmission queues may be recovered to an earlier state, and the messages held on local queues at the sending and receiving end of channels may be inconsistent.

Messages may have been lost that were put on local queues. The consequence of this happening depends on the particular WebSphere MQ implementation, and the channel attributes. For example, where strict message sequencing is in force, the receiving channel detects a sequence number gap, and the channel closes down for manual intervention. Recovery then depends upon application design, as in the worst case the sending application may need to restart from an earlier message sequence number.

# **Channel switching**

A possible solution to the problem of a channel ceasing to run would be to have two message channels defined for the same transmission queue, but with different communication links. One message channel would be preferred, the other would be a replacement for use when the preferred channel is unavailable.

If triggering is required for these message channels, the associated process definitions must exist for each sender channel end.

To switch message channels:

- If the channel is triggered, set the transmission queue attribute NOTRIGGER.
- Ensure the current channel is inactive.
- Resolve any in-doubt messages on the current channel.
- If the channel is triggered, change the process attribute in the transmission queue to name the process associated with the replacement channel.

In this context, some implementations allow a channel to have a blank process object definition, in which case you may omit this step as the queue manager will find and start the appropriate process object.

• Restart the channel, or if the channel was triggered, set the transmission queue attribute TRIGGER.

# **Connection switching**

Another solution would be to switch communication connections from the transmission queues.

To do this:

- If the sender channel is triggered, set the transmission queue attribute NOTRIGGER.
- Ensure the channel is inactive.
- Change the connection and profile fields to connect to the replacement communication link.
- Ensure that the corresponding channel at the remote end has been defined.
- Restart the channel, or if the sender channel was triggered, set the transmission queue attribute TRIGGER.

# **Client problems**

A client application may receive an unexpected error return code, for example:

- Queue manager not available
- Queue manager name error
- Connection broken

<span id="page-103-0"></span>Look in the client error log for a message explaining the cause of the failure. There may also be errors logged at the server, depending on the nature of the failure.

## **Terminating clients**

Even though a client has terminated, it is still possible for its surrogate process to be holding its queues open. Normally this will only be for a short time until the communications layer notifies that the partner has gone.

# **Error logs**

WebSphere MQ error messages are placed in different error logs depending on the platform. There are error logs for:

- **Windows** Windows
- UNIX UNIX systems

## **Error logs for Windows**

WebSphere MQ for Windows uses a number of error logs to capture messages concerning the operation of WebSphere MQ itself, any queue managers that you start, and error data coming from the channels that are in use.

The location the error logs are stored in depends on whether the queue manager name is known and whether the error is associated with a client.

• If the queue manager name is known and the queue manager is available:

<install directory>\QMGRS\QMgrName\ERRORS\AMQERR01.LOG

• If the queue manager is not available:

<install directory>\QMGRS\@SYSTEM\ERRORS\AMQERR01.LOG

• If an error has occurred with a client application:

<install directory>\ERRORS\AMQERR01.LOG

On Windows, you should also examine the Windows application event log for relevant messages.

## **Error logs on UNIX and Linux systems**

IBM WebSphere MQ on UNIX and Linux systems uses a number of error logs to capture messages concerning the operation of IBM WebSphere MQ itself, any queue managers that you start, and error data coming from the channels that are in use. The location the error logs are stored in depends on whether the queue manager name is known and whether the error is associated with a client.

• If the queue manager name is known:

/var/mqm/qmgrs/QMgrName/errors

• If the queue manager name is not known (for example when there are problems in the listener or SSL handshake):

/var/mqm/errors

<span id="page-104-0"></span>When a client is installed, and there is a problem in the client application, the following log is used:

• If an error has occurred with a client application:

/var/mqm/errors/

# **Message monitoring**

If a message does not reach its intended destination, you can use the WebSphere MQ display route application, available through the control command dspmqrte, to determine the route a message takes through the queue manager network and its final location.

The WebSphere MQ display route application is described in WebSphere MQ display route application.

# **First Failure Support Technology (FFST)**

First Failure Support Technology ( FFST) for IBM WebSphere MQ provides information that can help IBM support personnel to diagnose a problem when a serious error occurs.

First Failure Data Capture (FFDC) provides an automated snapshot of the system environment when an unexpected internal error occurs. This snapshot is used by IBM support personnel to provide a better understanding of the state of the system and IBM WebSphere MQ when the problem occurred.

An FFST file is a file containing information for use in detecting and diagnosing software problems. In IBM WebSphere MQ, FFST files have a file type of FDC.

Use the information in the following links to find out the names, locations and contents of FFST files in different platforms.

- " FFST: WebSphere MQ for Windows" on page 105
- • ["FFST: WebSphere MQ for UNIX and Linux systems" on page 108](#page-107-0)
- • ["FFST: IBM WebSphere MQ for HP Integrity NonStop Server" on page 110](#page-109-0)

#### **Related concepts**

["Troubleshooting and support" on page 5](#page-4-0)

If you are having problems with your queue manager network or IBM WebSphere MQ applications, use the techniques described to help you diagnose and solve the problems.

#### ["Troubleshooting overview" on page 5](#page-4-0)

Troubleshooting is the process of finding and eliminating the cause of a problem. Whenever you have a problem with your IBM software, the troubleshooting process begins as soon as you ask yourself "what happened?"

["Using logs" on page 75](#page-74-0)

There are a variety of logs that you can use to help with problem determination and troubleshooting.

#### ["Using trace" on page 80](#page-79-0)

You can use different types of trace to help you with problem determination and troubleshooting.

### **Related tasks**

["Contacting IBM Software Support" on page 112](#page-111-0)

You can contact IBM Support through the IBM Support Site. You can also subscribe to notifications about IBM WebSphere MQ fixes, troubleshooting and other news.

# **FFST: WebSphere MQ for Windows**

Describes the name, location, and contents of the First Failure Support Technology ( FFST) files for Windows systems.

In WebSphere MQ for Windows, FFST information is recorded in a file in the c:\Program Files\IBM\WebSphere MQ\errors directory.

An FFST file contains one or more records. Each FFST record contains information about an error that is normally severe, and possibly unrecoverable. These records typically indicate either a configuration problem with the system or a WebSphere MQ internal error.

FFST files are named AMQ*nnnnn.mm*.FDC, where:

#### *nnnnn*

Is the ID of the process reporting the error

*mm*

Starts at 0. If the full file name already exists, this value is incremented by one until a unique FFST file name is found. An FFST file name can already exist if a process is reused.

An instance of a process will write all FFST information to the same FFST file. If multiple errors occur during a single execution of the process, an FFST file can contain many records.

When a process writes an FFST record it also sends a record to the Event Log. The record contains the name of the FFST file to assist in automatic problem tracking. The Event log entry is made at the application level.

A typical FFST log is shown in [Figure 14 on page 107.](#page-106-0)

```
+-----------------------------------------------------------------------------+
 WebSphere MQ First Failure Symptom Report
 | ========================================= |
| |
| Date/Time :- Mon January 28 2008 21:59:06 GMT |
| UTC Time/Zone :- 1201539869.892015 0 GMT |
 | Host Name :- 99VXY09 (Windows XP Build 2600: Service Pack 1) |
 | PIDS :- 5724H7200 |
| LVLS :- 7.0.0.0 |
| Product Long Name :- WebSphere MQ for Windows |
 Vendor :- IBM<br>Probe Id :- HL010004
| Probe Id :- HL010004 |
| Application Name :- MQM |
| Component :- hlgReserveLogSpace |
| SCCS Info :- lib/logger/amqhlge0.c, 1.26 |
| Line Number :- 246 |
| Build Date :- Jan 25 2008 |
| CMVC level :- p000-L050202 |
| Build Type :- IKAP - (Production) |
| UserID :- IBM_User |
| Process Name :- C:\Program Files\IBM\WebSphere MQ\bin\amqzlaa0.exe |
| Process :- 00003456 |
 1100003<br>
Thread :- 00000030<br>
QueueManager :- qmgr2
 QueueManager
| ConnId(1) IPCC :- 162 |
| ConnId(2) QM :- 45 |
 Major Errorcode :- hrcE_LOG_FULL
 Minor Errorcode :- OK<br>Probe Type :- MSO
 Probe Type :- MSGAMQ6709<br>Probe Severity :- 2
| Probe Severity :- 2 |
| Probe Description :- AMQ6709: The log for the Queue manager is full. |
| FDCSequenceNumber :- 0 |
+-----------------------------------------------------------------------------+
MQM Function Stack
zlaMainThread
zlaProcessMessage
zlaProcessMQIRequest
zlaMQPUT
zsqMQPUT
kpiMQPUT
kqiPutIt
kqiPutMsgSegments
apiPutMessage
aqmPutMessage
aqhPutMessage
aqqWriteMsg
aqqWriteMsgData
aqlReservePutSpace
almReserveSpace
hlgReserveLogSpace
xcsFFST
MQM Trace History
-------------} hlgReserveLogSpace rc=hrcW_LOG_GETTING_VERY_FULL
-------------{ xllLongLockRequest
-------------} xllLongLockRequest rc=OK
...
```
*Figure 14. Sample WebSphere MQ for Windows First Failure Symptom Report*

The Function Stack and Trace History are used by IBM to assist in problem determination. In many cases there is little that the system administrator can do when an FFST record is generated, apart from raising problems through the IBM Support Center.

In certain circumstances a small dump file can be generated in addition to an FFST file and placed in the c:\Program Files\IBM\WebSphere MQ\errors directory. A dump file will have the same name as the FFST file, in the form AMQnnnnn.mm.dmp. These files can be used by IBM to assist in problem determination.

## <span id="page-107-0"></span>**First Failure Support Technology (FFST) files and Windows clients**

The files are produced already formatted and are in the errors subdirectory of the WebSphere MQ MQI client installation directory.

These are normally severe, unrecoverable errors and indicate either a configuration problem with the system or a WebSphere MQ internal error.

The files are named AMQnnnnn.mm.FDC, where:

- nnnnn is the process ID reporting the error
- mm is a sequence number, normally 0

When a process creates an FFST it also sends a record to the system log. The record contains the name of the FFST file to assist in automatic problem tracking.

The system log entry is made at the "user.error" level.

First Failure Support Technology is explained in detail in [First Failure Support Technology \(FFST\)](#page-104-0).

# **FFST: WebSphere MQ for UNIX and Linux systems**

Describes the name, location, and contents of the First Failure Support Technology (FFST) files for UNIX and Linux systems.

For IBM WebSphere MQ on UNIX and Linux systems, FFST information is recorded in a file in the /var/mqm/errors directory.

An FFST file contains one or more records. Each FFST record contains information about an error that is normally severe, and possibly unrecoverable. These records indicate either a configuration problem with the system or a WebSphere MQ internal error.

FFST files are named AMQ*nnnnn.mm*.FDC, where:

*nnnnn*

Is the ID of the process reporting the error

*mm*

Starts at 0. If the full file name already exists, this value is incremented by one until a unique FFST file name is found. An FFST file name can already exist if a process is reused.

An instance of a process will write all FFST information to the same FFST file. If multiple errors occur during a single execution of the process, an FFST file can contain many records.

In order to read the contents of a FFST file, you must be either the creator of the file, or a member of the mqm group.

When a process writes an FFST record, it also sends a record to syslog. The record contains the name of the FFST file to assist in automatic problem tracking. The syslog entry is made at the *user.error* level. See the operating-system documentation about syslog.conf for information about configuring this.

Some typical FFST data is shown in [Figure 15 on page 109](#page-108-0).
```
+-----------------------------------------------------------------------------+
 | |
  | WebSphere MQ First Failure Symptom Report |
  | ========================================= |
 | |
 | Date/Time :- Mon January 28 2008 21:59:06 GMT |
 | UTC Time/Zone :- 1201539869.892015 0 GMT |
 | Host Name :- mqperfh2 (HP-UX B.11.23) |
 | PIDS :- 5724H7202 |
 | 1.000 | 1.000 | 1.000 | 1.000 | 1.000 | 1.000 | 1.000 | 1.000 | 1.000 | 1.000 | 1.000 | 1.000 | 1.000 | 1.00<br>| LVLS | 1.000 | 1.000 | 1.000 | 1.000 | 1.000 | 1.000 | 1.000 | 1.000 | 1.000 | 1.000 | 1.000 | 1.000 | 1.000<br>
  Product Long Name :- WebSphere MQ for HP-UX
 Vendor :- IBM<br>Probe Id :- XC034255
 | Probe Id :- XC034255 |
 | Application Name :- MQM |
 | Component :- xcsWaitEventSem |
 | SCCS Info :- lib/cs/unix/amqxerrx.c, 1.204 |
 | Line Number :- 6262 |
 | Build Date :- Jan 25 2008 |
 | CMVC level :- p000-L050203 |
 | Build Type :- IKAP - (Production) |
 | UserID :- 00000106 (mqperf) |
 | Program Name :- amqzmuc0 |
 | Addressing mode :- 64-bit |
 | Process :- 15497 |
 | Thread :- 1 |
  QueueManager :- CSIM<br>ConnId(2) QM :- 4
  ConnId(2) QM
 | Major Errorcode :- OK |
 | Minor Errorcode :- OK |
  Probe Type :- INCORROUT<br>Probe Severity :- 4
 | Probe Severity :- 4 |
 | Probe Description :- AMQ6109: An internal WebSphere MQ error has occurred. |
 | FDCSequenceNumber :- 0 |
 | |
 +-----------------------------------------------------------------------------+
MQM Function Stack
amqzmuc0
xcsWaitEventSem
xcsFFST
MQM Trace History
Data: 0x00003c87
 --} xcsCheckProcess rc=OK
 --{ xcsRequestMutexSem
--} xcsRequestMutexSem rc=OK
...
Figure 15. FFST report for IBM WebSphere MQ for UNIX systems
```
The Function Stack and Trace History are used by IBM to assist in problem determination. In many cases there is little that the system administrator can do when an FFST report is generated, apart from raising problems through the IBM Support Center.

However, there are some problems that the system administrator might be able to solve. If the FFST shows *out of resource* or *out of space on device* descriptions when calling one of the IPC functions (for example, semop or shmget), it is likely that the relevant kernel parameter limit has been exceeded.

If the FFST report shows a problem with setitimer, it is likely that a change to the kernel timer parameters is needed.

To resolve these problems, increase the IPC limits, rebuild the kernel, and restart the machine.

## **First Failure Support Technology (FFST) files and UNIX and Linux clients**

FFST logs are written when a severe WebSphere MQ error occurs. They are written to the directory /var/mqm/errors.

These are normally severe, unrecoverable errors and indicate either a configuration problem with the system or an IBM WebSphere MQ internal error.

The files are named AMQnnnnn.mm.FDC, where:

- nnnnn is the process id reporting the error
- mm is a sequence number, normally 0

When a process creates an FFST it also sends a record to the system log. The record contains the name of the FFST file to assist in automatic problem tracking.

The system log entry is made at the "user.error" level.

First Failure Support Technology is explained in detail in [First Failure Support Technology \(FFST\)](#page-104-0).

# **FFST: IBM WebSphere MQ for HP Integrity NonStop Server**

Describes the name, location, and contents of the First Failure Support Technology™ (FFST™) files for HP Integrity NonStop Server systems.

In IBM WebSphere MQ client for HP Integrity NonStop Server systems, FFST information is recorded in a file in the <mqpath>/var/mqm/errors directory.

An FFST file contains one or more records. Each FFST record contains information about an error that is normally severe, and possibly unrecoverable. These records indicate either a configuration problem with the system or an IBM WebSphere MQ internal error.

FFST files are named AMQ.nnn.xx.ppp.qq.FDC, where:

#### *nnn*

The name of the process that is reporting the error.

*xx*

The processor number on which the process is running.

*ppp*

The PIN of the process that you are tracing.

*qq*

A sequence that starts at 0. If the full file name exists, this value is incremented by one until a unique FFST file name is found. An FFST file name can exist if a process is reused.

Each field can contain fewer or more digits than shown in the example.

An instance of a process writes all FFST information to the same FFST file. If multiple errors occur during a single execution of the process, an FFST file can contain many records.

To read the contents of an FFST file, you must be either the creator of the file, or a member of the mqm group.

When a process writes an FFST record, it also creates an EMS event.

[Figure 16 on page 111](#page-110-0) shows a typical FFST report for a IBM WebSphere MQ client on a HP Integrity NonStop Server system:

<span id="page-110-0"></span>+-----------------------------------------------------------------------------+ | | WebSphere MO First Failure Symptom Report | ========================================= | | | Date/Time :- Mon April 29 2013 10:21:26 EDT | UTC Time :- 1367245286.105303 | | UTC Time Offset :- -240 (EST) | | Host Name :- MYHOST | 0perating System :- HP NonStop J06.14, NSE-AB 069194 | | | PIDS :- 5724H7222 | | LVLS :- 7.1.0.0 | | Product Long Name :- WebSphere MQ for HP NonStop Server | | Vendor :- IBM | | Installation Path :- /home/cmarti/client/opt/mqm | | Probe Id :- MQ000020 | | Application Name :- MQM | | Component :- Unknown | | SCCS Info :- S:/cmd/trace/amqxdspa.c, | | Line Number :- 3374 | | Build Date :- Apr 24 2013 | | Build Level :- D20130424-1027 | | Build Type :- ICOL - (Development) | | File Descriptor :- 6 | | Effective UserID :- 11329 (MQM.CMARTI) | | Real UserID :- 11329 (MQM.CMARTI) | | Program Name :- dspmqtrc | | Addressing mode :- 32-bit | | LANG :- | | Process :- 1,656 \$Y376 OSS 469762429 | | Thread(n) :- 1 | | UserApp :- FALSE | | Last HQC :- 0.0.0-0 | | Last HSHMEMB :- 0.0.0-0 | | Major Errorcode :- krcE\_UNEXPECTED\_ERROR | | Minor Errorcode :- OK | | Probe Type :- INCORROUT | | Probe Severity :- 2 | Probe Description :- AMQ6125: An internal WebSphere MQ error has occurred. | FDCSequenceNumber :- 0 | | Comment1 :- AMQ.3.520.sq\_tc.0.TRC | | Comment2 :- Unrecognised hookID:0x3 at file offset 0x4b84 | | | +-----------------------------------------------------------------------------+ MQM Function Stack xcsFFST MQM Trace History { xppInitialiseDestructorRegistrations } xppInitialiseDestructorRegistrations rc=OK { xcsGetEnvironmentInteger -{ xcsGetEnvironmentString ... *Figure 16. Sample FFST data*

The Function Stack and Trace History are used by IBM to help problem determination. In many cases, there is little that the system administrator can do when an FFST report is generated, apart from raising problems through the IBM Support Center. However, there are some problems that the system administrator might be able to solve, for example, if the FFST report shows Out of resource or Out of space on device.

For more information about FFST, see ["First Failure Support Technology \(FFST\)" on page 105.](#page-104-0)

# **Contacting IBM Software Support**

You can contact IBM Support through the IBM Support Site. You can also subscribe to notifications about IBM WebSphere MQ fixes, troubleshooting and other news.

### **About this task**

The IBM WebSphere MQ Support pages within the [IBM Support Site](https://www.ibm.com/mysupport) are:

• [IBM MQ for Multiplatforms Support web page](https://www.ibm.com/mysupport/s/topic/0TO5000000024cJGAQ/mq?language=en_US&productId=01t0z000006zdYXAAY)

To receive notifications about IBM WebSphere MQ fixes, troubleshooting and other news, you can [subscribe to notifications.](https://www.ibm.com/systems/support/myview/subscription/css.wss/)

If you cannot resolve an issue yourself and need help from IBM Support, you can open a case. Follow the steps in this topic to fully describe the problem and contact IBM Software Support.

For more information about IBM Support, including how to register for support, see the [IBM Support](https://www.ibm.com/support/pages/node/733923) [Guide](https://www.ibm.com/support/pages/node/733923).

### **Procedure**

1. Determine the business severity level for the problem.

When you report a problem to IBM, you are asked to supply a severity level. Therefore, you need to understand and assess the effect on your business of the problem that you are reporting. Use the following criteria:

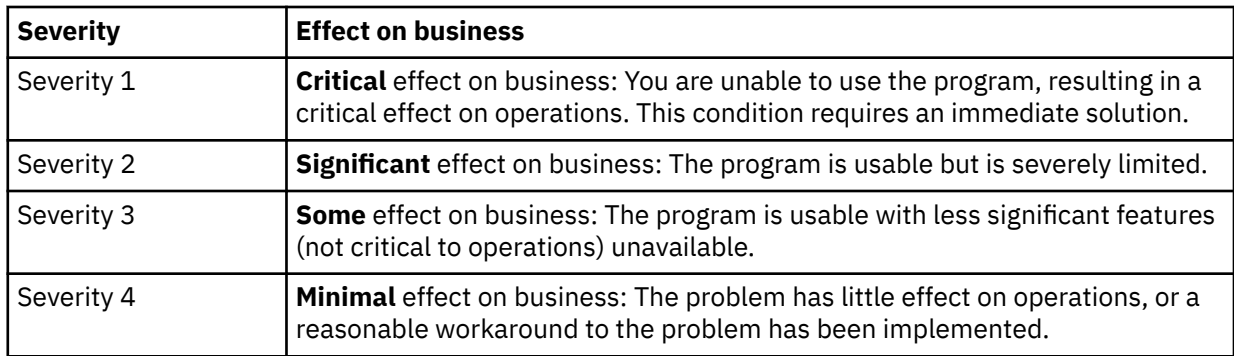

When deciding the severity of the problem, take care not to understate it, or to overstate it. The support center procedures depend on the severity level so that the most appropriate use can be made of the center's skills and resources. A severity level 1 problem is normally dealt with immediately.

2. Describe the problem and gather background information.

You might find the information you need in your own in-house tracking system for problems.

Be as specific as possible. Include all relevant background information so that IBM Software Support specialists can help you to solve the problem efficiently. To save time, know the answers to these questions:

- What was the source of the problem within your system software; that is, the program that seems to be the cause of the problem.
- What software versions were you running when the problem occurred?
- Do you have logs, traces, and messages that are related to the problem symptoms?
- Can the problem be re-created? If so, what steps led to the failure?
- Have any changes been made to the system? For example:
	- Hardware changes
	- Operating system upgrades
	- Networking software updates

### **112** Troubleshooting and Support for IBM WebSphere MQ

- Changes in the level of licensed programs
- PTFs applied
- Additional features used
- Application programs changed
- Unusual operator action
- Are you currently using a workaround for this problem? If so, be prepared to explain it when you report the problem.
- 3. Open a case with IBM Software Support ( [https://www.ibm.com/mysupport/s/createrecord/NewCase\)](https://www.ibm.com/mysupport/s/createrecord/NewCase).

### **What to do next**

You might be asked to give values from a formatted dump or trace table, or to carry out some special activity, for example to set a trap, or to use trace with a specific type of selectivity, and then to report the results. You will be given guidance by the support center on how to obtain this information.

You can inquire any time at your support center on how your PMR is progressing, particularly if it is a problem of high severity.

How your problem is then progressed depends on its nature. The representative who handles the problem gives you guidance.

# **Recovering after failure**

Follow a set of procedures to recover after a serious problem.

### **About this task**

Use the recovery methods described here if you cannot resolve the underlying problem by using the diagnostic techniques described throughout the Troubleshooting and support section of the product documentation. If your problem cannot be resolved by using these recovery techniques, contact your IBM Support Center.

### **Procedure**

See the following links for instructions on how to recover from different types of failures:

- • ["Disk drive failures" on page 114](#page-113-0)
- • ["Damaged queue manager object" on page 114](#page-113-0)
- • ["Damaged single object" on page 115](#page-114-0)
- • ["Automatic media recovery failure" on page 115](#page-114-0)

#### **Related concepts**

#### ["Troubleshooting and support" on page 5](#page-4-0)

If you are having problems with your queue manager network or IBM WebSphere MQ applications, use the techniques described to help you diagnose and solve the problems.

["Troubleshooting overview" on page 5](#page-4-0)

Troubleshooting is the process of finding and eliminating the cause of a problem. Whenever you have a problem with your IBM software, the troubleshooting process begins as soon as you ask yourself "what happened?"

["Making initial checks on Windows, UNIX and Linux systems" on page 6](#page-5-0)

Before you start problem determination in detail, consider whether there is an obvious cause of the problem, or an area of investigation that is likely to give useful results. This approach to diagnosis can often save a lot of work by highlighting a simple error, or by narrowing down the range of possibilities.

#### **Related tasks**

Backing up and restoring WebSphere MQ

# <span id="page-113-0"></span>**Disk drive failures**

You might have problems with a disk drive containing either the queue manager data, the log, or both. Problems can include data loss or corruption. The three cases differ only in the part of the data that survives, if any.

In *all* cases first check the directory structure for any damage and, if necessary, repair such damage. If you lose queue manager data, the queue manager directory structure might have been damaged. If so, re-create the directory tree manually before you restart the queue manager.

If damage has occurred to the queue manager data files, but not to the queue manager log files, then the queue manager will normally be able to restart. If any damage has occurred to the queue manager log files, then it is likely that the queue manager will not be able to restart.

Having checked for structural damage, there are a number of things you can do, depending on the type of logging that you use.

- **Where there is major damage to the directory structure or any damage to the log**, remove all the old files back to the QMgrName level, including the configuration files, the log, and the queue manager directory, restore the last backup, and restart the queue manager.
- **For linear logging with media recovery**, ensure that the directory structure is intact and restart the queue manager. If the queue manager restarts, check, using MQSC commands such as DISPLAY QUEUE, whether any other objects have been damaged. Recover those you find, using the rcrmqobj command. For example:

rcrmqobj -m QMgrName -t all \*

where QMgrName is the queue manager being recovered.  $-t$  all  $\star$  indicates that all damaged objects of any type are to be recovered. If only one or two objects have been reported as damaged, you can specify those objects by name and type here.

• **For linear logging with media recovery and with an undamaged log**, you might be able to restore a backup of the queue manager data leaving the existing log files and log control file unchanged. Starting the queue manager applies the changes from the log to bring the queue manager back to its state when the failure occurred.

This method relies on two things:

- 1. You must restore the checkpoint file as part of the queue manager data. This file contains the information determining how much of the data in the log must be applied to give a consistent queue manager.
- 2. You must have the oldest log file required to start the queue manager at the time of the backup, and all subsequent log files, available in the log file directory.

If this is not possible, restore a backup of both the queue manager data and the log, both of which were taken at the same time. This causes message integrity to be lost.

• **For circular logging**, if the queue manager log files are damaged, restore the queue manager from the latest backup that you have. Once you have restored the backup, restart the queue manager and check for damaged objects. However, because you do not have media recovery, you must find other ways of re-creating the damaged objects.

If the queue manager log files are not damaged, the queue manager will normally be able to restart. Following the restart you must identify all damaged objects, then delete and redefine them.

# **Damaged queue manager object**

What to do if the queue manager reports a damaged object during normal operation.

There are two ways of recovering in these circumstances, depending on the type of logging you use:

- <span id="page-114-0"></span>• **For linear logging**, manually delete the file containing the damaged object and restart the queue manager. (You can use the dspmqfls command to determine the real, file-system name of the damaged object.) Media recovery of the damaged object is automatic.
- **For circular logging**, restore the last backup of the queue manager data and log, and restart the queue manager.

There is a further option if you are using circular logging. For a damaged queue, or other object, delete the object and define the object again. In the case of a queue, this option does not allow you to recover any data on the queue.

**Note:** Restoring from backup is likely to be out of date, due to the fact that you must have your queue manager shutdown in order to get a clean backup of the queue files.

# **Damaged single object**

If a single object is reported as damaged during normal operation, for linear logging you can re-create the object from its media image. However, for circular logging you cannot re-create a single object.

# **Automatic media recovery failure**

If a local queue required for queue manager startup with a linear log is damaged, and the automatic media recovery fails, restore the last backup of the queue manager data and log and restart the queue manager.

# **Reason codes**

You can use the following messages and reason codes to help you solve problems with your IBM WebSphere MQ components or applications.

- Diagnostic messages AMQ4000-9999
- "API completion and reason codes" on page 115
- • ["PCF reason codes" on page 311](#page-310-0)
- • ["Secure Sockets Layer \(SSL\) and Transport Layer Security \(TLS\) return codes" on page 387](#page-386-0)
- • ["WCF custom channel exceptions" on page 393](#page-392-0)

# **API completion and reason codes**

For each call, a completion code and a reason code are returned by the queue manager or by an exit routine, to indicate the success or failure of the call.

For more information about the WebSphere MQ API, see Developing applications , and the reference information in Developing applications reference.

For a full list and explanation of the API reason codes, see ["API reason codes" on page 116.](#page-115-0)

### **API completion codes**

The following is a list of the completion codes (MQCC) returned by WebSphere MQ

#### **0: Successful completion (MQCC\_OK)**

The call completed fully; all output parameters have been set.

The *Reason* parameter always has the value MQRC\_NONE in this case.

#### **1: Warning (partial completion) (MQCC\_WARNING)**

The call completed partially. Some output parameters might have been set in addition to the *CompCode* and *Reason* output parameters.

The *Reason* parameter gives additional information.

### <span id="page-115-0"></span>**2: Call failed (MQCC\_FAILED)**

The processing of the call did not complete, and the state of the queue manager is normally unchanged; exceptions are specifically noted. Only the *CompCode* and *Reason* output parameters have been set; all other parameters are unchanged.

The reason might be a fault in the application program, or it might be a result of some situation external to the program, for example the application's authority might have been revoked. The *Reason* parameter gives additional information.

#### **Related reference**

Diagnostic messages: AMQ4000-9999

["PCF reason codes" on page 311](#page-310-0)

Reason codes might be returned by a broker in response to a command message in PCF format, depending on the parameters used in that message.

["Secure Sockets Layer \(SSL\) and Transport Layer Security \(TLS\) return codes" on page 387](#page-386-0) WebSphere MQ can use Secure Sockets Layer (SSL) with the various communication protocols. Use this topic to identify the error codes that can be returned by SSL.

["WCF custom channel exceptions" on page 393](#page-392-0)

Diagnostic messages are listed in this topic in numeric order, grouped according to the part of the WCF custom channel from which they originate.

# **API reason codes**

The reason code parameter (*Reason*) is a qualification to the completion code parameter (*CompCode*).

If there is no special reason to report, MQRC\_NONE is returned. A successful call returns MQCC\_OK and MQRC\_NONE.

If the completion code is either MQCC\_WARNING or MQCC\_FAILED, the queue manager always reports a qualifying reason; details are given under each call description.

Where user exit routines set completion codes and reasons, they should adhere to these rules. In addition, any special reason values defined by user exits should be less than zero, to ensure that they do not conflict with values defined by the queue manager. Exits can set reasons already defined by the queue manager, where these are appropriate.

Reason codes also occur in:

- The *Reason* field of the MQDLH structure
- The *Feedback* field of the MQMD structure

The following is a list of reason codes, in numeric order, providing detailed information to help you understand them, including:

- An explanation of the circumstances that have caused the code to be raised
- The associated completion code
- Suggested programmer actions in response to the code

## *0 (0000) (RC0): MQRC\_NONE*

### **Explanation**

The call completed normally. The completion code (*CompCode*) is MQCC\_OK.

### **Completion Code**

MQCC\_OK

### **Programmer response**

None.

## *900 (0384) (RC900): MQRC\_APPL\_FIRST*

## **Explanation**

This is the lowest value for an application-defined reason code returned by a data-conversion exit. Dataconversion exits can return reason codes in the range MQRC\_APPL\_FIRST through MQRC\_APPL\_LAST to indicate particular conditions that the exit has detected.

### **Completion Code**

MQCC\_WARNING or MQCC\_FAILED

### **Programmer response**

As defined by the writer of the data-conversion exit.

# *999 (03E7) (RC999): MQRC\_APPL\_LAST*

### **Explanation**

This is the highest value for an application-defined reason code returned by a data-conversion exit. Dataconversion exits can return reason codes in the range MQRC\_APPL\_FIRST through MQRC\_APPL\_LAST to indicate particular conditions that the exit has detected.

### **Completion Code**

MQCC\_WARNING or MQCC\_FAILED

### **Programmer response**

As defined by the writer of the data-conversion exit.

## *2001 (07D1) (RC2001): MQRC\_ALIAS\_BASE\_Q\_TYPE\_ERROR*

### **Explanation**

An MQOPEN or MQPUT1 call was issued specifying an alias queue as the destination, but the *BaseQName* in the alias queue definition resolves to a queue that is not a local queue, a local definition of a remote

queue, or a cluster queue,  $\boxed{\text{V 7.5.0.8}}$  or a queue in a distribution list contains an alias queue that is pointing to a topic object

### **Completion Code**

MQCC\_FAILED

### **Programmer response**

Correct the queue definitions.

# *2002 (07D2) (RC2002): MQRC\_ALREADY\_CONNECTED*

## **Explanation**

An MQCONN or MQCONNX call was issued, but the application is already connected to the queue manager.

- On z/OS, this reason code occurs for batch and IMS applications only; it does not occur for CICS applications.
- On UNIX, IBM i, Linux and Windows, this reason code occurs if the application attempts to create a nonshared handle when a nonshared handle exists for the thread. A thread can have no more than one nonshared handle.
- On UNIX, IBM i, Linux and Windows, this reason code occurs if an MQCONN call is issued from within an MQ channel exit, API Crossing Exit, or Async Consume Callback function, and a shared hConn is bound to this thread.
- On UNIX, IBM i, Linux and Windows, this reason code occurs if an MQCONNX call that does not specify one of the MQCNO\_HANDLE\_SHARE\_\* options is issued from within an MQ channel exit, API Crossing Exit, or Async Consume Callback function, and a shared hConn is bound to this thread
- On Windows, MTS objects do not receive this reason code, as additional connections to the queue manager are permitted.

# **Completion Code**

MQCC\_WARNING

### **Programmer response**

None. The *Hconn* parameter returned has the same value as was returned for the previous MQCONN or MQCONNX call.

An MQCONN or MQCONNX call that returns this reason code does *not* mean that an additional MQDISC call must be issued to disconnect from the queue manager. If this reason code is returned because the application has been called in a situation where the MQCONN has already been done, do *not* issue a corresponding MQDISC, because this causes the application that issued the original MQCONN or MQCONNX call to be disconnected as well.

# *2003 (07D3) (RC2003): MQRC\_BACKED\_OUT*

## **Explanation**

The current unit of work encountered an unrecoverable error or was backed out. This reason code is issued in the following cases:

- On an MQCMIT or MQDISC call, when the commit operation fails and the unit of work is backed out. All resources that participated in the unit of work are returned to their state at the start of the unit of work. The MQCMIT or MQDISC call completes with MQCC\_WARNING in this case.
	- On z/OS, this reason code occurs only for batch applications.
- On an MQGET, MQPUT, or MQPUT1 call that is operating within a unit of work, when the unit of work already encountered an error that prevents the unit of work from being committed (for example, when the log space is exhausted). The application must issue the appropriate call to back out the unit of work. (For a unit of work that is coordinated by the queue manager, this call is the MQBACK call, although the MQCMIT call has the same effect in these circumstances.) The MQGET, MQPUT, or MQPUT1 call completes with MQCC\_FAILED in this case.
	- On z/OS, this case does not occur.
- On an asynchronous consumption callback (registered by an MQCB call), the unit of work is backed out and the asynchronous consumer should call MQBACK.
- On z/OS, this case does not occur.
- For the IBM WebSphere MQ client on HP Integrity NonStop Server using TMF, this return code can occur:
	- For MQGET, MQPUT, and MQPUT1 calls, if you have an active transaction that is being coordinated by TMF, but the IBM WebSphere MQ part of the transaction is rolled back because of inactivity on the transaction.
	- If the TMF/Gateway detects that TMF is rolling back the current transaction before the application finishes with it.

## **Completion Code**

MQCC\_WARNING or MQCC\_FAILED

### **Programmer response**

Check the returns from previous calls to the queue manager. For example, a previous MQPUT call might have failed.

# *2004 (07D4) (RC2004): MQRC\_BUFFER\_ERROR*

## **Explanation**

The *Buffer* parameter is not valid for one of the following reasons:

- The parameter pointer is not valid. (It is not always possible to detect parameter pointers that are not valid; if not detected, unpredictable results occur.)
- The parameter pointer points to storage that cannot be accessed for the entire length specified by *BufferLength*.
- For calls where *Buffer* is an output parameter: the parameter pointer points to read-only storage.

## **Completion Code**

MQCC\_FAILED

### **Programmer response**

Correct the parameter.

## *2005 (07D5) (RC2005): MQRC\_BUFFER\_LENGTH\_ERROR*

### **Explanation**

The *BufferLength* parameter is not valid, or the parameter pointer is not valid. (It is not always possible to detect parameter pointers that are not valid; if not detected, unpredictable results occur.)

This reason can also be returned to an MQ MQI client program on the MQCONN or MQCONNX call if the negotiated maximum message size for the channel is smaller than the fixed part of any call structure.

This reason should also be returned by the MQZ\_ENUMERATE\_AUTHORITY\_DATA installable service component when the *AuthorityBuffer* parameter is too small to accommodate the data to be returned to the invoker of the service component.

This reason code can also be returned when a zero length multicast message has been supplied where a positive length is required.

## **Completion Code**

MQCC\_FAILED

### **Programmer response**

Specify a value that is zero or greater. For the mqAddString and mqSetString calls, the special value MQBL\_NULL\_TERMINATED is also valid.

## *2006 (07D6) (RC2006): MQRC\_CHAR\_ATTR\_LENGTH\_ERROR*

### **Explanation**

*CharAttrLength* is negative (for MQINQ or MQSET calls), or is not large enough to hold all selected attributes (MQSET calls only). This reason also occurs if the parameter pointer is not valid. (It is not always possible to detect parameter pointers that are not valid; if not detected, unpredictable results occur.)

### **Completion Code**

MQCC\_FAILED

### **Programmer response**

Specify a value large enough to hold the concatenated strings for all selected attributes.

## *2007 (07D7) (RC2007): MQRC\_CHAR\_ATTRS\_ERROR*

### **Explanation**

*CharAttrs* is not valid. The parameter pointer is not valid, or points to read-only storage for MQINQ calls or to storage that is not as long as implied by *CharAttrLength*. (It is not always possible to detect parameter pointers that are not valid; if not detected, unpredictable results occur.)

### **Completion Code**

MQCC\_FAILED

### **Programmer response**

Correct the parameter.

## *2008 (07D8) (RC2008): MQRC\_CHAR\_ATTRS\_TOO\_SHORT*

### **Explanation**

For MQINQ calls, *CharAttrLength* is not large enough to contain all of the character attributes for which MQCA\_\* selectors are specified in the *Selectors* parameter.

The call still completes, with the *CharAttrs* parameter string filled in with as many character attributes as there is room for. Only complete attribute strings are returned: if there is insufficient space remaining to accommodate an attribute in its entirety, that attribute and subsequent character attributes are omitted. Any space at the end of the string not used to hold an attribute is unchanged.

An attribute that represents a set of values (for example, the namelist *Names* attribute) is treated as a single entity—either all of its values are returned, or none.

### **Completion Code**

MQCC\_WARNING

### **Programmer response**

Specify a large enough value, unless only a subset of the values is needed.

### *2009 (07D9) (RC2009): MQRC\_CONNECTION\_BROKEN*

### **Explanation**

Connection to the queue manager has been lost. This can occur because the queue manager has ended. If the call is an MQGET call with the MQGMO\_WAIT option, the wait has been canceled. All connection and object handles are now invalid.

For MQ MQI client applications, it is possible that the call did complete successfully, even though this reason code is returned with a *CompCode* of MQCC\_FAILED.

### **Completion Code**

MQCC\_FAILED

### **Programmer response**

Applications can attempt to reconnect to the queue manager by issuing the MQCONN or MQCONNX call. It might be necessary to poll until a successful response is received.

• On z/OS for CICS applications, it is not necessary to issue the MQCONN or MQCONNX call, because CICS applications are connected automatically.

Any uncommitted changes in a unit of work should be backed out. A unit of work that is coordinated by the queue manager is backed out automatically.

## *2010 (07DA) (RC2010): MQRC\_DATA\_LENGTH\_ERROR*

### **Explanation**

The *DataLength* parameter is not valid. Either the parameter pointer is not valid, or it points to read-only storage. (It is not always possible to detect parameter pointers that are not valid; if not detected, unpredictable results occur.)

This reason can also be returned to an MQ MQI client program on the MQGET, MQPUT, or MQPUT1 call, if the *BufferLength* parameter exceeds the maximum message size that was negotiated for the client channel.

### **Completion Code**

MQCC\_FAILED

### **Programmer response**

Correct the parameter.

If the error occurs for an MQ MQI client program, also check that the maximum message size for the channel is big enough to accommodate the message being sent; if it is not big enough, increase the maximum message size for the channel.

# *2011 (07DB) (RC2011): MQRC\_DYNAMIC\_Q\_NAME\_ERROR*

### **Explanation**

On the MQOPEN call, a model queue is specified in the *ObjectName* field of the *ObjDesc* parameter, but the *DynamicQName* field is not valid, for one of the following reasons:

- *DynamicQName* is completely blank (or blank up to the first null character in the field).
- Characters are present that are not valid for a queue name.
- An asterisk is present beyond the 33rd position (and before any null character).
- An asterisk is present followed by characters that are not null and not blank.

This reason code can also sometimes occur when a server application opens the reply queue specified by the *ReplyToQ* and *ReplyToQMgr* fields in the MQMD of a message that the server has just received. In this case the reason code indicates that the application that sent the original message placed incorrect values into the *ReplyToQ* and *ReplyToQMgr* fields in the MQMD of the original message.

### **Completion Code**

MQCC\_FAILED

### **Programmer response**

Specify a valid name.

### *2012 (07DC) (RC2012): MQRC\_ENVIRONMENT\_ERROR*

### **Explanation**

The call is not valid for the current environment.

- On z/OS, one of the following reasons apply:
	- An MQCONN or MQCONNX call was issued, but the application has been linked with an adapter that is not supported in the environment in which the application is running. For example, when the application is linked with the MQ RRS adapter, but the application is running in a Db2 Stored Procedure address space. RRS is not supported in this environment. Stored Procedures that use the MQ RRS adapter must run in a Db2 WLM-managed Stored Procedure address space.
	- An MQCMIT or MQBACK call was issued, but the application has been linked with the RRS batch adapter CSQBRSTB. This adapter does not support the MQCMIT and MQBACK calls.
	- An MQCMIT or MQBACK call was issued in the CICS or IMS environment.
	- The RRS subsystem is not operational on the z/OS system that ran the application.
	- An MQCTL call with MQOP\_START or an MQCB call registering an Event Listener was issued, but the application is not allowed to create a POSIX thread.
	- An IBM WebSphere MQ classes for Java application has instantiated an MQQueueManager object using the CLIENT transport. The z/OS environment only supports the use of the BINDINGS transport.
- On IBM i, HP Integrity NonStop Server, UNIX systems, and Windows, one of the following applies:
	- The application is linked to the wrong libraries (threaded or nonthreaded).
	- An MQBEGIN, MQCMIT, or MQBACK call was issued, but an external unit-of-work manager is in use. For example, this reason code occurs on Windows when an MTS object is running as a DTC transaction. This reason code also occurs if the queue manager does not support units of work.
	- The MQBEGIN call was issued in an MQ MQI client environment.
	- An MQXCLWLN call was issued, but the call did not originate from a cluster workload exit.
	- An MQCONNX call was issued specifying the option MQCNO\_HANDLE\_SHARE\_NONE on an MQ channel exit, an API Exit, or a Callback function. The reason code occurs only if a shared *hConn* is bound to the application thread.
	- An IBM WebSphere MQ Object is unable to connect fastpath.
	- An IBM WebSphere MQ classes for Java application has created an MQQueueManager object that uses the CLIENT transport, and then called MQQueueManager.begin(). This method can only be called on MQQueueManager objects that use the BINDINGS transport.
- On Windows, when using the managed .NET client, an attempt was made to use one of the unsupported features:
	- Unmanaged channel exits
	- Secure Sockets Layer (SSL)
	- XA Transactions
	- Communications other than TCP/IP
	- Channel compression
- On Solaris, if you install IBM WebSphere MQ V7.5 to a non-default location and then make it a primary installation, an error message is displayed. The error message shows that linking with libraries, libmqmcs, and libmqmzse has been deprecated, and that you must re-link your applications to avoid using the libmqmcs and libmqmzse libraries. You can set the environment variable *AMQ\_NO\_MQMCS\_MSG* to ensure that IBM WebSphere MQ does not display this error message in the error logs.

The MQCONN or MQCONNX call can succeed only if connecting to a queue manager associated with the same installation owning the library that contains the MQCONN or MQCONNX call.

# **Completion Code**

MQCC\_FAILED

### **Programmer response**

Perform one of the following actions (as appropriate):

- On z/OS:
	- Link the application with the correct adapter.
	- Modify the application to use the SRRCMIT and SRRBACK calls in place of the MQCMIT and MQBACK calls. Alternatively, link the application with the RRS batch adapter CSQBRRSI. This adapter supports MQCMIT and MQBACK in addition to SRRCMIT and SRRBACK.
	- For a CICS or IMS application, issue the appropriate CICS or IMS call to commit or back out the unit of work.
	- Start the RRS subsystem on the z/OS system that is running the application.
	- If your application uses Language Environment® (LE), ensure that it uses the DLL interface and that it runs with POSIX(ON).
	- Ensure that your application has access to use Unix System Services (USS).
	- Ensure that your Connection Factory definitions for local z/OS applications and WebSphere Application Server applications use Transport Type with bindings mode connections.
- In other environments:
	- Link the application with the correct libraries (threaded or nonthreaded).
	- Remove from the application the call or feature that is not supported.
	- Change your application to run **setuid**, if you want to run fastpath.

# *2013 (07DD) (RC2013): MQRC\_EXPIRY\_ERROR*

### **Explanation**

On an MQPUT or MQPUT1 call, the value specified for the *Expiry* field in the message descriptor MQMD is not valid.

# **Completion Code**

MQCC\_FAILED

### **Programmer response**

Specify a value that is greater than zero, or the special value MQEI\_UNLIMITED.

# *2014 (07DE) (RC2014): MQRC\_FEEDBACK\_ERROR*

## **Explanation**

On an MQPUT or MQPUT1 call, the value specified for the *Feedback* field in the message descriptor MQMD is not valid. The value is not MQFB\_NONE, and is outside both the range defined for system feedback codes and the range defined for application feedback codes.

# **Completion Code**

MQCC\_FAILED

### **Programmer response**

Specify MOFB\_NONE, or a value in the range MOFB\_SYSTEM\_FIRST through MOFB\_SYSTEM\_LAST, or MQFB\_APPL\_FIRST through MQFB\_APPL\_LAST.

# *2016 (07E0) (RC2016): MQRC\_GET\_INHIBITED*

## **Explanation**

MQGET calls are currently inhibited for the queue, or for the queue to which this queue resolves.

## **Completion Code**

MQCC\_FAILED

### **Programmer response**

If the system design allows get requests to be inhibited for short periods, retry the operation later.

## **System programmer action**

Use ALTER QLOCAL(...) GET(ENABLED) to allow messages to be got.

# *2017 (07E1) (RC2017): MQRC\_HANDLE\_NOT\_AVAILABLE*

## **Explanation**

An MQOPEN, MQPUT1 or MQSUB call was issued, but the maximum number of open handles allowed for the current task has already been reached. Be aware that when a distribution list is specified on the MQOPEN or MQPUT1 call, each queue in the distribution list uses one handle.

• On z/OS, "task᾿ means a CICS task, a z/OS task, or an IMS-dependent region.

In addition, the MQSUB call allocates two handles when you do not provide an object handle on input.

## **Completion Code**

MQCC\_FAILED

### **Programmer response**

Check whether the application is issuing MQOPEN calls without corresponding MQCLOSE calls. If it is, modify the application to issue the MQCLOSE call for each open object as soon as that object is no longer needed.

Also check whether the application is specifying a distribution list containing a large number of queues that are consuming all of the available handles. If it is, increase the maximum number of handles that the task can use, or reduce the size of the distribution list. The maximum number of open handles that a task can use is given by the *MaxHandles* queue manager attribute.

# *2018 (07E2) (RC2018): MQRC\_HCONN\_ERROR*

# **Explanation**

The connection handle *Hconn* is not valid, for one of the following reasons:

- The parameter pointer is not valid, or (for the MQCONN or MQCONNX call) points to read-only storage. (It is not always possible to detect parameter pointers that are not valid; if not detected, unpredictable results occur.)
- The value specified was not returned by a preceding MQCONN or MQCONNX call.
- The value specified has been made invalid by a preceding MQDISC call.
- The handle is a shared handle that has been made invalid by another thread issuing the MQDISC call.
- The handle is a shared handle that is being used on the MQBEGIN call (only nonshared handles are valid on MQBEGIN).
- The handle is a nonshared handle that is being used a thread that did not create the handle.
- The call was issued in the MTS environment in a situation where the handle is not valid (for example, passing the handle between processes or packages; note that passing the handle between library packages *is* supported).
- The conversion program is not defined as OPENAPI, when the MQXCNVC call is invoked by running a character conversion exit program with CICS TS 3.2 or higher. When the conversion process runs, the TCB is switched to the Quasi Reentrant (QR) TCB, making the connection incorrect.

## **Completion Code**

MQCC\_FAILED

### **Programmer response**

Ensure that a successful MQCONN or MQCONNX call is performed for the queue manager, and that an MQDISC call has not already been performed for it. Ensure that the handle is being used within its valid scope (see the description of MQCONN in MQCONN for more information about MQCONN).

• On z/OS, also check that the application has been linked with the correct stub; this is CSQCSTUB for CICS applications, CSQBSTUB for batch applications, and CSQQSTUB for IMS applications. Also, the stub used must not belong to a release of the queue manager that is more recent than the release on which the application will run.

Ensure the character conversion exit program run by your CICS TS 3.2 or higher application, which invokes the MQXCNVC call, is defined as OPENAPI. This definition prevents the 2018 MQRC\_HCONN\_ERROR error caused by from an incorrect connection, and allows the MQGET to complete.

## *2019 (07E3) (RC2019): MQRC\_HOBJ\_ERROR*

## **Explanation**

The object handle *Hobj* is not valid, for one of the following reasons:

- The parameter pointer is not valid, or (for the MQOPEN call) points to read-only storage. (It is not always possible to detect parameter pointers that are not valid; if not detected, unpredictable results occur.)
- The value specified was not returned by a preceding MQOPEN call.
- The value specified has been made invalid by a preceding MQCLOSE call.
- The handle is a shared handle that has been made invalid by another thread issuing the MQCLOSE call.
- The handle is a nonshared handle that is being used by a thread that did not create the handle.
- The call is MQGET or MQPUT, but the object represented by the handle is not a queue.

### **Completion Code**

MQCC\_FAILED

### **Programmer response**

Ensure that a successful MQOPEN call is performed for this object, and that an MQCLOSE call has not already been performed for it. Ensure that the handle is being used within its valid scope (see the description of MQOPEN in MQOPEN for more information).

## *2020 (07E4) (RC2020): MQRC\_INHIBIT\_VALUE\_ERROR*

### **Explanation**

On an MQSET call, the value specified for either the MQIA\_INHIBIT\_GET attribute or the MQIA\_INHIBIT\_PUT attribute is not valid.

### **Completion Code**

MQCC\_FAILED

### **Programmer response**

Specify a valid value for the *InhibitGet* or *InhibitPut* queu attribute.

# *2021 (07E5) (RC2021): MQRC\_INT\_ATTR\_COUNT\_ERROR*

### **Explanation**

On an MQINQ or MQSET call, the *IntAttrCount* parameter is negative (MQINQ or MQSET), or smaller than the number of integer attribute selectors (MQIA\_\*) specified in the *Selectors* parameter (MQSET only). This reason also occurs if the parameter pointer is not valid. (It is not always possible to detect parameter pointers that are not valid; if not detected, unpredictable results occur.)

### **Completion Code**

MQCC\_FAILED

### **Programmer response**

Specify a value large enough for all selected integer attributes.

# *2022 (07E6) (RC2022): MQRC\_INT\_ATTR\_COUNT\_TOO\_SMALL*

### **Explanation**

On an MQINQ call, the *IntAttrCount* parameter is smaller than the number of integer attribute selectors (MQIA\_\*) specified in the *Selectors* parameter.

The call completes with MQCC\_WARNING, with the *IntAttrs* array filled in with as many integer attributes as there is room for.

### **Completion Code**

MQCC\_WARNING

### **Programmer response**

Specify a large enough value, unless only a subset of the values is needed.

## *2023 (07E7) (RC2023): MQRC\_INT\_ATTRS\_ARRAY\_ERROR*

### **Explanation**

On an MQINQ or MQSET call, the *IntAttrs* parameter is not valid. The parameter pointer is not valid (MQINQ and MQSET), or points to read-only storage or to storage that is not as long as indicated by the *IntAttrCount* parameter (MQINQ only). (It is not always possible to detect parameter pointers that are not valid; if not detected, unpredictable results occur.)

### **Completion Code**

MQCC\_FAILED

### **Programmer response**

Correct the parameter.

## *2024 (07E8) (RC2024): MQRC\_SYNCPOINT\_LIMIT\_REACHED*

### **Explanation**

An MQGET, MQPUT, or MQPUT1 call failed because it would have caused the number of uncommitted messages in the current unit of work to exceed the limit defined for the queue manager (see the *MaxUncommittedMsgs* queue-manager attribute). The number of uncommitted messages is the sum of the following since the start of the current unit of work:

- Messages put by the application with the MQPMO\_SYNCPOINT option
- Messages retrieved by the application with the MQGMO\_SYNCPOINT option
- Trigger messages and COA report messages generated by the queue manager for messages put with the MQPMO\_SYNCPOINT option
- COD report messages generated by the queue manager for messages retrieved with the MQGMO\_SYNCPOINT option
- On HP Integrity NonStop Server, this reason code occurs when the maximum number of I/O operations in a single TM/MP transaction has been exceeded.

When publishing messages out of syncpoint to topics it is possible to receive this reason code; see Publications under syncpoint for more information.

### **Completion Code**

MQCC\_FAILED

### **Programmer response**

Check whether the application is looping. If it is not, consider reducing the complexity of the application. Alternatively, increase the queue-manager limit for the maximum number of uncommitted messages within a unit of work.

- On z/OS, the limit for the maximum number of uncommitted messages can be changed by using the ALTER QMGR command.
- On IBM i, the limit for the maximum number of uncommitted messages can be changed by using the CHGMQM command.
- On HP Integrity NonStop Server, the application should cancel the transaction and retry with a smaller number of operations in the unit of work. See the *MQSeries® for Tandem NonStop Kernel System Management Guide* for more details.

# *2025 (07E9) (RC2025): MQRC\_MAX\_CONNS\_LIMIT\_REACHED*

### **Explanation**

The MQCONN or MQCONNX call was rejected because the maximum number of concurrent connections has been exceeded.

- On z/OS, the connection limits are 32767 for both TSO and Batch.
- On IBM i, HP Integrity NonStop Server, UNIX systems, and Windows, this reason code can also occur on the MQOPEN call.
- When using Java applications, the connection manager might define a limit to the number of concurrent connections.

# **Completion Code**

MQCC\_FAILED

### **Programmer response**

Either increase the size of the appropriate parameter value, or reduce the number of concurrent connections.

## *2026 (07EA) (RC2026): MQRC\_MD\_ERROR*

## **Explanation**

The MQMD structure is not valid, for one of the following reasons:

- The *StrucId* field is not MQMD\_STRUC\_ID.
- The *Version* field specifies a value that is not valid or not supported.
- The parameter pointer is not valid. (It is not always possible to detect parameter pointers that are not valid; if not detected, unpredictable results occur.)
- The queue manager cannot copy the changed structure to application storage, even though the call is successful. This can occur, for example, if the pointer points to read-only storage.

## **Completion Code**

MQCC\_FAILED

### **Programmer response**

Ensure that input fields in the MQMD structure are set correctly.

# *2027 (07EB) (RC2027): MQRC\_MISSING\_REPLY\_TO\_Q*

### **Explanation**

On an MQPUT or MQPUT1 call, the *ReplyToQ* field in the message descriptor MQMD is blank, but one or both of the following is true:

- A reply was requested (that is, MQMT\_REQUEST was specified in the *MsgType* field of the message descriptor).
- A report message was requested in the *Report* field of the message descriptor.

# **Completion Code**

MQCC\_FAILED

### **Programmer response**

Specify the name of the queue to which the reply message or report message is to be sent.

# *2029 (07ED) (RC2029): MQRC\_MSG\_TYPE\_ERROR*

### **Explanation**

Either:

- On an MQPUT or MQPUT1 call, the value specified for the *MsgType* field in the message descriptor (MQMD) is not valid.
- A message processing program received a message that does not have the expected message type. For example, if the WebSphere MQ command server receives a message which is not a request message (MQMT\_REQUEST) then it rejects the request with this reason code.

## **Completion Code**

MQCC\_FAILED

### **Programmer response**

Specify a valid value for the *MsgType* field. In the case where a request is rejected by a message processing program, refer to the documentation for that program for details of the message types that it supports.

# *2030 (07EE) (RC2030): MQRC\_MSG\_TOO\_BIG\_FOR\_Q*

## **Explanation**

An MOPUT or MOPUT1 call was issued to put a message on a queue, but the message was too long for the queue and MQMF\_SEGMENTATION\_ALLOWED was not specified in the *MsgFlags* field in MQMD. If segmentation is not allowed, the length of the message cannot exceed the lesser of the queue *MaxMsgLength* attribute and queue-manager *MaxMsgLength* attribute.

• On z/OS, the queue manager does not support the segmentation of messages; if MQMF\_SEGMENTATION\_ALLOWED is specified, it is accepted but ignored.

This reason code can also occur when MQMF\_SEGMENTATION\_ALLOWED *is* specified, but the nature of the data present in the message prevents the queue manager splitting it into segments that are small enough to place on the queue:

• For a user-defined format, the smallest segment that the queue manager can create is 16 bytes.

• For a built-in format, the smallest segment that the queue manager can create depends on the particular format, but is greater than 16 bytes in all cases other than MQFMT\_STRING (for MQFMT\_STRING the minimum segment size is 16 bytes).

MQRC\_MSG\_TOO\_BIG\_FOR\_Q can also occur in the *Feedback* field in the message descriptor of a report message; in this case it indicates that the error was encountered by a message channel agent when it attempted to put the message on a remote queue.

## **Completion Code**

MQCC\_FAILED

### **Programmer response**

Check whether the *BufferLength* parameter is specified correctly; if it is, do one of the following:

- Increase the value of the queue's *MaxMsgLength* attribute; the queue-manager's *MaxMsgLength* attribute may also need increasing.
- Break the message into several smaller messages.
- Specify MOMF\_SEGMENTATION\_ALLOWED in the *MsgFlags* field in MOMD; this will allow the queue manager to break the message into segments.

# *2031 (07EF) (RC2031): MQRC\_MSG\_TOO\_BIG\_FOR\_Q\_MGR*

## **Explanation**

An MQPUT or MQPUT1 call was issued to put a message on a queue, but the message was too long for the queue manager and MQMF\_SEGMENTATION\_ALLOWED was not specified in the *MsgFlags* field in MQMD. If segmentation is not allowed, the length of the message cannot exceed the lesser of the queue-manager *MaxMsgLength* attribute and queue *MaxMsgLength* attribute.

This reason code can also occur when MQMF\_SEGMENTATION\_ALLOWED *is* specified, but the nature of the data present in the message prevents the queue manager splitting it into segments that are small enough for the queue-manager limit:

- For a user-defined format, the smallest segment that the queue manager can create is 16 bytes.
- For a built-in format, the smallest segment that the queue manager can create depends on the particular format, but is greater than 16 bytes in all cases other than MQFMT\_STRING (for MOFMT STRING the minimum segment size is 16 bytes).

MQRC\_MSG\_TOO\_BIG\_FOR\_Q\_MGR can also occur in the *Feedback* field in the message descriptor of a report message; in this case it indicates that the error was encountered by a message channel agent when it attempted to put the message on a remote queue.

This reason also occurs if a channel, through which the message is to pass, has restricted the maximum message length to a value that is actually less than that supported by the queue manager, and the message length is greater than this value.

• On z/OS, this return code is issued only if you are using CICS for distributed queuing. Otherwise, MQRC\_MSG\_TOO\_BIG\_FOR\_CHANNEL is issued.

## **Completion Code**

MQCC\_FAILED

### **Programmer response**

Check whether the *BufferLength* parameter is specified correctly; if it is, do one of the following:

• Increase the value of the queue-manager's *MaxMsgLength* attribute; the queue's *MaxMsgLength* attribute may also need increasing.

- Break the message into several smaller messages.
- Specify MOMF\_SEGMENTATION\_ALLOWED in the *MsgFlags* field in MOMD; this will allow the queue manager to break the message into segments.
- Check the channel definitions.

# *2033 (07F1) (RC2033): MQRC\_NO\_MSG\_AVAILABLE*

### **Explanation**

An MQGET call was issued, but there is no message on the queue satisfying the selection criteria specified in MQMD (the *MsgId* and *CorrelId* fields), and in MQGMO (the *Options* and *MatchOptions* fields). Either the MQGMO\_WAIT option was not specified, or the time interval specified by the *WaitInterval* field in MQGMO has expired. This reason is also returned for an MQGET call for browse, when the end of the queue has been reached.

This reason code can also be returned by the mqGetBag and mqExecute calls. mqGetBag is similar to MQGET. For the mqExecute call, the completion code can be either MQCC\_WARNING or MQCC\_FAILED:

- If the completion code is MQCC\_WARNING, some response messages were received during the specified wait interval, but not all. The response bag contains system-generated nested bags for the messages that were received.
- If the completion code is MOCC FAILED, no response messages were received during the specified wait interval.

## **Completion Code**

MQCC\_WARNING or MQCC\_FAILED

### **Programmer response**

If this is an expected condition, no corrective action is required.

If this is an unexpected condition, check that:

- The message was put on the queue successfully.
- The unit of work (if any) used for the MQPUT or MQPUT1 call was committed successfully.
- The options controlling the selection criteria are specified correctly. All of the following can affect the eligibility of a message for return on the MQGET call:
	- MQGMO\_LOGICAL\_ORDER
	- MQGMO\_ALL\_MSGS\_AVAILABLE
	- MQGMO\_ALL\_SEGMENTS\_AVAILABLE
	- MQGMO\_COMPLETE\_MSG
	- MQMO\_MATCH\_MSG\_ID
	- MQMO\_MATCH\_CORREL\_ID
	- MQMO\_MATCH\_GROUP\_ID
	- MQMO\_MATCH\_MSG\_SEQ\_NUMBER
	- MQMO\_MATCH\_OFFSET
	- Value of *MsgId* field in MQMD
	- Value of *CorrelId* field in MQMD

Consider waiting longer for the message.

# *2034 (07F2) (RC2034): MQRC\_NO\_MSG\_UNDER\_CURSOR*

### **Explanation**

An MQGET call was issued with either the MQGMO\_MSG\_UNDER\_CURSOR or the MQGMO\_BROWSE\_MSG\_UNDER\_CURSOR option. However, the browse cursor is not positioned at a retrievable message. This is caused by one of the following:

- The cursor is positioned logically before the first message (as it is before the first MQGET call with a browse option has been successfully performed).
- The message the browse cursor was positioned on has been locked or removed from the queue (probably by some other application) since the browse operation was performed.
- The message the browse cursor was positioned on has expired.

## **Completion Code**

MQCC\_FAILED

### **Programmer response**

Check the application logic. This may be an expected reason if the application design allows multiple servers to compete for messages after browsing. Consider also using the MQGMO\_LOCK option with the preceding browse MQGET call.

# *2035 (07F3) (RC2035): MQRC\_NOT\_AUTHORIZED*

### **General explanation**

### **Explanation**

The user of the application or channel that produced the error, is not authorized to perform the operation attempted:

- On an MQCONN or MQCONNX call, the user is not authorized to connect to the queue manager.
	- On z/OS, for CICS applications, MQRC\_CONNECTION\_NOT\_AUTHORIZED is issued instead.
- On an MOOPEN or MOPUT1 call, the user is not authorized to open the object for the option(s) specified.
	- On z/OS, if the object being opened is a model queue, this reason also arises if the user is not authorized to create a dynamic queue with the required name.
- On an MQCLOSE call, the user is not authorized to delete the object, which is a permanent dynamic queue, and the *Hobj* parameter specified on the MQCLOSE call is not the handle returned by the MQOPEN call that created the queue.
- On a command, the user is not authorized to issue the command, or to access the object it specifies.

This reason code can also occur in the *Feedback* field in the message descriptor of a report message; in this case it indicates that the error was encountered by a message channel agent when it attempted to put the message on a remote queue.

## **Completion Code**

MQCC\_FAILED

### **Programmer response**

Ensure that the correct queue manager or object was specified, and that appropriate authority exists.

## **Specific problems generating RC2035**

# **JMSWMQ2013 invalid security authentication**

See [Invalid security authentication](https://www.ibm.com/support/docview.wss?uid=swg21138961) for information your IBM WebSphere MQ JMS application fails with security authentication errors

# **MQRC\_NOT\_AUTHORIZED on a queue or channel**

See [MQRC\\_NOT\\_AUTHORIZED on a queue](https://www.ibm.com/support/docview.wss?uid=swg21166937) for information when MQRC 2035 (MQRC\_NOT\_AUTHORIZED) is returned where a user is not authorized to perform the function. Determine which object the user cannot access and provide the user access to the object.

# **MQRC\_NOT\_AUTHORIZED (AMQ4036 on a client) as an administrator**

See [MQRC\\_NOT\\_AUTHORIZED as an administrator](https://www.ibm.com/support/docview.wss?uid=swg21577137) for information when MQRC 2035 (MORC\_NOT\_AUTHORIZED) is returned where you try to use a user ID that is a IBM WebSphere MO Administrator, to remotely access the queue manager through a client connection.

# **MQS\_REPORT\_NOAUTH**

See [MQS\\_REPORT\\_NOAUTH](https://www.ibm.com/support/docview.wss?&uid=swg21299319) for information on using this environment variable to better diagnose return code 2035 (MQRC\_NOT\_AUTHORIZED). The use of this environment variable generates errors in the queue manager error log, but does not generate a Failure Data Capture (FDC).

## **MQSAUTHERRORS**

See [MQSAUTHERRORS](https://www.ibm.com/support/docview.wss?&uid=swg21377578) for information on using this environment variable to generate FDC files related to return code 2035 (MQRC\_NOT\_AUTHORIZED). The use of this environment variable generates an FDC, but does not generate errors in the queue manager error log.

# *2036 (07F4) (RC2036): MQRC\_NOT\_OPEN\_FOR\_BROWSE*

## **Explanation**

An MQGET call was issued with one of the following options:

- MQGMO\_BROWSE\_FIRST
- MQGMO\_BROWSE\_NEXT
- MOGMO\_BROWSE\_MSG\_UNDER\_CURSOR
- MOGMO MSG UNDER CURSOR

but either the queue had not been opened for browse, or you are using WebSphere MQ Multicast messaging.

## **Completion Code**

MQCC\_FAILED

### **Programmer response**

Specify MQOO\_BROWSE when the queue is opened.

If you are using WebSphere MQ Multicast messaging, you cannot specify browse options with an MQGET call.

# *2037 (07F5) (RC2037): MQRC\_NOT\_OPEN\_FOR\_INPUT*

## **Explanation**

An MQGET call was issued to retrieve a message from a queue, but the queue had not been opened for input.

## **Completion Code**

MQCC\_FAILED

### **Programmer response**

Specify one of the following when the queue is opened:

- MQOO\_INPUT\_SHARED
- MOOO\_INPUT\_EXCLUSIVE
- MQOO\_INPUT\_AS\_Q\_DEF

# *2038 (07F6) (RC2038): MQRC\_NOT\_OPEN\_FOR\_INQUIRE*

## **Explanation**

An MQINQ call was issued to inquire object attributes, but the object had not been opened for inquire. An MQINQ call was issued for a topic handle in WebSphere MQ Multicast.

### **Completion Code**

MQCC\_FAILED

### **Programmer response**

Specify MQOO\_INQUIRE when the object is opened. MQINQ is not supported for topic handles in WebSphere MQ Multicast.

# *2039 (07F7) (RC2039): MQRC\_NOT\_OPEN\_FOR\_OUTPUT*

## **Explanation**

An MQPUT call was issued to put a message on a queue, but the queue had not been opened for output.

### **Completion Code**

MQCC\_FAILED

### **Programmer response**

Specify MOOO\_OUTPUT when the queue is opened.

# *2040 (07F8) (RC2040): MQRC\_NOT\_OPEN\_FOR\_SET*

## **Explanation**

An MQSET call was issued to set queue attributes, but the queue had not been opened for set. An MQSET call was issued for a topic handle in WebSphere MQ Multicast.

# **Completion Code**

MQCC\_FAILED

### **Programmer response**

Specify MQOO\_SET when the object is opened. MQSET is not supported for topic handles in WebSphere MQ Multicast.

# *2041 (07F9) (RC2041): MQRC\_OBJECT\_CHANGED*

# **Explanation**

Object definitions that affect this object have been changed since the *Hobj* handle used on this call was returned by the MQOPEN call. For more information about the MQOPEN call, see MQOPEN.

This reason does not occur if the object handle is specified in the *Context* field of the *PutMsgOpts* parameter on the MQPUT or MQPUT1 call.

### **Completion Code**

MQCC\_FAILED

### **Programmer response**

Issue an MQCLOSE call to return the handle to the system. It is then usually sufficient to reopen the object and retry the operation. However, if the object definitions are critical to the application logic, an MQINQ call can be used after reopening the object, to obtain the new values of the object attributes.

# *2042 (07FA) (RC2042): MQRC\_OBJECT\_IN\_USE*

## **Explanation**

An MQOPEN call was issued, but the object in question has already been opened by this or another application with options that conflict with those specified in the *Options* parameter. This arises if the request is for shared input, but the object is already open for exclusive input; it also arises if the request is for exclusive input, but the object is already open for input (of any sort).

MCAs for receiver channels, or the intra-group queuing agent (IGQ agent), may keep the destination queues open even when messages are not being transmitted; this results in the queues appearing to be "in use". Use the MQSC command DISPLAY QSTATUS to find out who is keeping the queue open.

• On z/OS, this reason can also occur for an MQOPEN or MQPUT1 call, if the object to be opened (which can be a queue, or for MQOPEN a namelist or process object) is in the process of being deleted.

## **Completion Code**

MQCC\_FAILED

### **Programmer response**

System design should specify whether an application is to wait and retry, or take other action.

# *2043 (07FB) (RC2043): MQRC\_OBJECT\_TYPE\_ERROR*

## **Explanation**

On the MQOPEN or MQPUT1 call, the *ObjectType* field in the object descriptor MQOD specifies a value that is not valid. For the MQPUT1 call, the object type must be MQOT\_Q.

# **Completion Code**

MQCC\_FAILED

### **Programmer response**

Specify a valid object type.

# *2044 (07FC) (RC2044): MQRC\_OD\_ERROR*

## **Explanation**

On the MQOPEN or MQPUT1 call, the object descriptor MQOD is not valid, for one of the following reasons:

- The *StrucId* field is not MQOD\_STRUC\_ID.
- The *Version* field specifies a value that is not valid or not supported.
- The parameter pointer is not valid. (It is not always possible to detect parameter pointers that are not valid; if not detected, unpredictable results occur.)
- The queue manager cannot copy the changed structure to application storage, even though the call is successful. This can occur, for example, if the pointer points to read-only storage.

# **Completion Code**

MQCC\_FAILED

### **Programmer response**

Ensure that input fields in the MQOD structure are set correctly.

# *2045 (07FD) (RC2045): MQRC\_OPTION\_NOT\_VALID\_FOR\_TYPE*

## **Explanation**

On an MQOPEN or MQCLOSE call, an option is specified that is not valid for the type of object or queue being opened or closed.

For the MQOPEN call, this includes the following cases:

- An option that is inappropriate for the object type (for example, MQOO\_OUTPUT for an MQOT\_PROCESS object).
- An option that is unsupported for the queue type (for example, MQOO\_INQUIRE for a remote queue that has no local definition).
- One or more of the following options:
	- MQOO\_INPUT\_AS\_Q\_DEF
	- MQOO\_INPUT\_SHARED
	- MQOO\_INPUT\_EXCLUSIVE
	- MQOO\_BROWSE
	- MQOO\_INQUIRE
	- MQOO\_SET

when either:

– the queue name is resolved through a cell directory, or

– *ObjectQMgrName* in the object descriptor specifies the name of a local definition of a remote queue (to specify a queue-manager alias), and the queue named in the *RemoteQMgrName* attribute of the definition is the name of the local queue manager.

For the MQCLOSE call, this includes the following case:

• The MQCO\_DELETE or MQCO\_DELETE\_PURGE option when the queue is not a dynamic queue.

This reason code can also occur on the MQOPEN call when the object being opened is of type MQOT\_NAMELIST, MQOT\_PROCESS, or MQOT\_Q\_MGR, but the *ObjectQMgrName* field in MQOD is neither blank nor the name of the local queue manager.

## **Completion Code**

MQCC\_FAILED

### **Programmer response**

Specify the correct option. For the MQOPEN call, ensure that the *ObjectQMgrName* field is set correctly. For the MQCLOSE call, either correct the option or change the definition type of the model queue that is used to create the new queue.

## *2046 (07FE) (RC2046): MQRC\_OPTIONS\_ERROR*

### **Explanation**

The *Options* parameter or field contains options that are not valid, or a combination of options that is not valid.

• For the MQOPEN, MQCLOSE, MQXCNVC, mqBagToBuffer, mqBufferToBag, mqCreateBag, and mqExecute calls, *Options* is a separate parameter on the call.

This reason also occurs if the parameter pointer is not valid. (It is not always possible to detect parameter pointers that are not valid; if not detected, unpredictable results occur.)

- For the MQBEGIN, MQCONNX, MQGET, MQPUT, and MQPUT1 calls, *Options* is a field in the relevant options structure (MQBO, MQCNO, MQGMO, or MQPMO).
- For more information about option errors for WebSphere MQ Multicast see: MQI concepts and how they relate to multicast.

## **Completion Code**

MQCC\_FAILED

### **Programmer response**

Specify valid options. Check the description of the *Options* parameter or field to determine which options and combinations of options are valid. If multiple options are being set by adding the individual options together, ensure that the same option is not added twice. For more information, see Rules for validating MQI options.

## *2047 (07FF) (RC2047): MQRC\_PERSISTENCE\_ERROR*

### **Explanation**

On an MQPUT or MQPUT1 call, the value specified for the *Persistence* field in the message descriptor MQMD is not valid.

## **Completion Code**

MQCC\_FAILED

### **Programmer response**

Specify one of the following values:

- MQPER\_PERSISTENT
- MOPER\_NOT\_PERSISTENT
- MQPER\_PERSISTENCE\_AS\_Q\_DEF

# *2048 (0800) (RC2048): MQRC\_PERSISTENT\_NOT\_ALLOWED*

### **Explanation**

On an MQPUT or MQPUT1 call, the value specified for the *Persistence* field in MQMD (or obtained from the *DefPersistence* queue attribute) specifies MQPER\_PERSISTENT, but the queue on which the message is being placed does not support persistent messages. Persistent messages cannot be placed on temporary dynamic queues.

This reason code can also occur in the *Feedback* field in the message descriptor of a report message; in this case it indicates that the error was encountered by a message channel agent when it attempted to put the message on a remote queue.

### **Completion Code**

MQCC\_FAILED

### **Programmer response**

Specify MQPER\_NOT\_PERSISTENT if the message is to be placed on a temporary dynamic queue. If persistence is required, use a permanent dynamic queue or predefined queue in place of a temporary dynamic queue.

Be aware that server applications are recommended to send reply messages (message type MQMT\_REPLY) with the same persistence as the original request message (message type MQMT\_REQUEST). If the request message is persistent, the reply queue specified in the *ReplyToQ* field in the message descriptor MQMD cannot be a temporary dynamic queue. Use a permanent dynamic queue or predefined queue as the reply queue in this situation.

On z/OS, you cannot put persistent messages to a shared queue if the CFSTRUCT that the queue uses is defined with RECOVER(NO). Either put only non-persistent messages to this queue or change the queue definition to RECOVER(YES). If you put a persistent message to a queue that uses a CFSTRUCT with RECOVER(NO) the put will fail with MQRC\_PERSISTENT\_NOT\_ALLOWED.

# *2049 (0801) (RC2049): MQRC\_PRIORITY\_EXCEEDS\_MAXIMUM*

## **Explanation**

An MQPUT or MQPUT1 call was issued, but the value of the *Priority* field in the message descriptor MQMD exceeds the maximum priority supported by the local queue manager, as shown by the *MaxPriority* queue-manager attribute. The message is accepted by the queue manager, but is placed on the queue at the queue manager's maximum priority. The *Priority* field in the message descriptor retains the value specified by the application that put the message.

### **Completion Code**

MQCC\_WARNING

### **Programmer response**

None required, unless this reason code was not expected by the application that put the message.

# *2050 (0802) (RC2050): MQRC\_PRIORITY\_ERROR*

### **Explanation**

An MQPUT or MQPUT1 call was issued, but the value of the *Priority* field in the message descriptor MQMD is not valid. The maximum priority supported by the queue manager is given by the *MaxPriority* queue-manager attribute.

### **Completion Code**

MQCC\_FAILED

### **Programmer response**

Specify a value in the range zero through *MaxPriority*, or the special value MQPRI\_PRIORITY\_AS\_Q\_DEF.

### *2051 (0803) (RC2051): MQRC\_PUT\_INHIBITED*

### **Explanation**

MQPUT and MQPUT1 calls are currently inhibited for the queue, or for the queue to which this queue resolves.

This reason code can also occur in the *Feedback* field in the message descriptor of a report message; in this case it indicates that the error was encountered by a message channel agent when it attempted to put the message on a remote queue.

### **Completion Code**

MQCC\_FAILED

### **Programmer response**

If the system design allows put requests to be inhibited for short periods, retry the operation later.

### **System programmer action**

Use ALTER QLOCAL(...) PUT(ENABLED) to allow messages to be put.

## *2052 (0804) (RC2052): MQRC\_Q\_DELETED*

### **Explanation**

An *Hobj* queue handle specified on a call refers to a dynamic queue that has been deleted since the queue was opened. For more information about the deletion of dynamic queues, see the description of MQCLOSE in MQCLOSE.

• On z/OS, this can also occur with the MQOPEN and MQPUT1 calls if a dynamic queue is being opened, but the queue is in a logically-deleted state. See MQCLOSE for more information about this.

### **Completion Code**

MQCC\_FAILED

### **Programmer response**

Issue an MQCLOSE call to return the handle and associated resources to the system (the MQCLOSE call will succeed in this case). Check the design of the application that caused the error.

# *2053 (0805) (RC2053): MQRC\_Q\_FULL*

### **Explanation**

An MQPUT or MQPUT1 call, or a command, failed because the queue is full, that is, it already contains the maximum number of messages possible, as specified by the *MaxQDepth* queue attribute.

This reason code can also occur in the *Feedback* field in the message descriptor of a report message; in this case it indicates that the error was encountered by a message channel agent when it attempted to put the message on a remote queue.

### **Completion Code**

MQCC\_FAILED

### **Programmer response**

Retry the operation later. Consider increasing the maximum depth for this queue, or arranging for more instances of the application to service the queue.

# *2055 (0807) (RC2055): MQRC\_Q\_NOT\_EMPTY*

### **Explanation**

An MQCLOSE call was issued for a permanent dynamic queue, but the call failed because the queue is not empty or still in use. One of the following applies:

- The MOCO DELETE option was specified, but there are messages on the queue.
- The MQCO\_DELETE or MQCO\_DELETE\_PURGE option was specified, but there are uncommitted get or put calls outstanding against the queue.

See the usage notes pertaining to dynamic queues for the MQCLOSE call for more information.

This reason code is also returned from a command to clear or delete or move a queue, if the queue contains uncommitted messages (or committed messages in the case of delete queue without the purge option).

## **Completion Code**

MQCC\_FAILED

### **Programmer response**

Check why there might be messages on the queue. Be aware that the *CurrentQDepth* queue attribute might be zero even though there are one or more messages on the queue; this can happen if the messages have been retrieved as part of a unit of work that has not yet been committed. If the messages can be discarded, try using the MQCLOSE call with the MQCO\_DELETE\_PURGE option. Consider retrying the call later.

# *2056 (0808) (RC2056): MQRC\_Q\_SPACE\_NOT\_AVAILABLE*

### **Explanation**

An MQPUT or MQPUT1 call was issued, but there is no space available for the queue on disk or other storage device.

This reason code can also occur in the *Feedback* field in the message descriptor of a report message; in this case it indicates that the error was encountered by a message channel agent when it attempted to put the message on a remote queue.

• On z/OS, this reason code does not occur.

# **Completion Code**

MQCC\_FAILED

### **Programmer response**

Check whether an application is putting messages in an infinite loop. If not, make more disk space available for the queue.

## *2057 (0809) (RC2057): MQRC\_Q\_TYPE\_ERROR*

### **Explanation**

One of the following occurred:

- On an MQOPEN call, the *ObjectQMgrName* field in the object descriptor MQOD or object record MQOR specifies the name of a local definition of a remote queue (to specify a queue-manager alias), and in that local definition the *RemoteQMgrName* attribute is the name of the local queue manager. However, the *ObjectName* field in MQOD or MQOR specifies the name of a model queue on the local queue manager; this is not allowed. For more information, see MQOPEN.
- On an MQPUT1 call, the object descriptor MQOD or object record MQOR specifies the name of a model queue.
- On a previous MQPUT or MQPUT1 call, the *ReplyToQ* field in the message descriptor specified the name of a model queue, but a model queue cannot be specified as the destination for reply or report messages. Only the name of a predefined queue, or the name of the *dynamic* queue created from the model queue, can be specified as the destination. In this situation the reason code MQRC\_Q\_TYPE\_ERROR is returned in the *Reason* field of the MQDLH structure when the reply message or report message is placed on the dead-letter queue.

### **Completion Code**

MQCC\_FAILED

### **Programmer response**

Specify a valid queue.

## *2058 (080A) (RC2058): MQRC\_Q\_MGR\_NAME\_ERROR*

### **Explanation**

On an MQCONN or MQCONNX call, the value specified for the *QMgrName* parameter is not valid or not known. This reason also occurs if the parameter pointer is not valid. (It is not always possible to detect parameter pointers that are not valid; if not detected, unpredictable results occur.)

This reason code can also occur if an MQ MQI client application attempts to connect to a queue manager within an MQ-client queue-manager group (see the *QMgrName* parameter of MQCONN), and either:

- Queue-manager groups are not supported.
- There is no queue-manager group with the specified name.

# **Completion Code**

MQCC\_FAILED

### **Programmer response**

Use an all-blank name if possible, or verify that the name used is valid.

# *2059 (080B) (RC2059): MQRC\_Q\_MGR\_NOT\_AVAILABLE*

## **Explanation**

This error occurs:

- 1. On an MQCONN or MQCONNX call, the queue manager identified by the *QMgrName* parameter is not available for connection.
	- On z/OS:
		- For batch applications, this reason can be returned to applications running in LPARs that do not have a queue manager installed.
		- For CICS applications, this reason can occur on any call if the original connect specified a queue manager with a name that was recognized, but which is not available.
	- On IBM i, this reason can also be returned by the MQOPEN and MQPUT1 calls, when MQHC\_DEF\_HCONN is specified for the *Hconn* parameter by an application running in compatibility mode.
- 2. On an MQCONN or MQCONNX call from an IBM WebSphere MQ MQI client application:
	- Attempting to connect to a queue manager within an MQ-client queue-manager group when none of the queue managers in the group is available for connection (see the *QMgrName* parameter of the MQCONN call).
	- If the client channel fails to connect, perhaps because of an error with the client-connection or the corresponding server-connection channel definitions.
	- The z/OS Client Attachment feature has not been installed.
- 3. If a command uses the *CommandScope* parameter specifying a queue manager that is not active in the queue-sharing group.
- 4. In a multiple installation environment, where an application attempts to connect to a queue manager associated with an installation of IBM WebSphere MQ Version 7.1, or later, but has loaded libraries from IBM WebSphere MQ Version 7.0.1. IBM WebSphere MQ Version 7.0.1 cannot load libraries from other versions of IBM WebSphere MQ.

## **Completion Code**

MQCC\_FAILED

### **Programmer response**

Ensure that the queue manager has been started. If the connection is from a client application, check the channel definitions, channel status, and error logs.

In a multiple installation environment, ensure that IBM WebSphere MQ Version 7.1, or later, libraries are loaded by the operating system. For more information, see Connecting applications in a multiple installation environment .

## *2061 (080D) (RC2061): MQRC\_REPORT\_OPTIONS\_ERROR*

### **Explanation**

An MQPUT or MQPUT1 call was issued, but the *Report* field in the message descriptor MQMD contains one or more options that are not recognized by the local queue manager. The options that cause this reason code to be returned depend on the destination of the message; see the description of REPORT in Report options and message flags for more details.

This reason code can also occur in the *Feedback* field in the MQMD of a report message, or in the *Reason* field in the MQDLH structure of a message on the dead-letter queue; in both cases it indicates that the destination queue manager does not support one or more of the report options specified by the sender of the message.

### **Completion Code**

MQCC\_FAILED

### **Programmer response**

Do the following:

- Ensure that the *Report* field in the message descriptor is initialized with a value when the message descriptor is declared, or is assigned a value prior to the MQPUT or MQPUT1 call. Specify MQRO\_NONE if no report options are required.
- Ensure that the report options specified are valid; see the *Report* field described in the description of MQMD in Report options and message flags for valid report options.
- If multiple report options are being set by adding the individual report options together, ensure that the same report option is not added twice.
- Check that conflicting report options are not specified. For example, do not add both MQRO\_EXCEPTION and MQRO\_EXCEPTION\_WITH\_DATA to the *Report* field; only one of these can be specified.

# *2062 (080E) (RC2062): MQRC\_SECOND\_MARK\_NOT\_ALLOWED*

### **Explanation**

An MQGET call was issued specifying the MQGMO\_MARK\_SKIP\_BACKOUT option in the *Options* field of MQGMO, but a message has already been marked within the current unit of work. Only one marked message is allowed within each unit of work.

This reason code occurs only on z/OS.

### **Completion Code**

MQCC\_FAILED

### **Programmer response**

Modify the application so that no more than one message is marked within each unit of work.

## *2063 (080F) (RC2063): MQRC\_SECURITY\_ERROR*

### **Explanation**

An MQCONN, MQCONNX, MQOPEN, MQPUT1, or MQCLOSE call was issued, but it failed because a security error occurred.

- On z/OS, the security error was returned by the External Security Manager.
- If you are using AMS, you should check the queue manager error logs.

## **Completion Code**

MQCC\_FAILED

### **Programmer response**

Note the error from the security manager, and contact your system programmer or security administrator.

• On IBM i, the FFST log will contain the error information.

## *2065 (0811) (RC2065): MQRC\_SELECTOR\_COUNT\_ERROR*

### **Explanation**

On an MQINQ or MQSET call, the *SelectorCount* parameter specifies a value that is not valid. This reason also occurs if the parameter pointer is not valid. (It is not always possible to detect parameter pointers that are not valid; if not detected, unpredictable results occur.)

### **Completion Code**

MQCC\_FAILED

### **Programmer response**

Specify a value in the range 0 through 256.

# *2066 (0812) (RC2066): MQRC\_SELECTOR\_LIMIT\_EXCEEDED*

### **Explanation**

On an MQINQ or MQSET call, the *SelectorCount* parameter specifies a value that is larger than the maximum supported (256).

### **Completion Code**

MQCC\_FAILED

### **Programmer response**

Reduce the number of selectors specified on the call; the valid range is 0 through 256.

## *2067 (0813) (RC2067): MQRC\_SELECTOR\_ERROR*

### **Explanation**

An MQINQ or MQSET call was issued, but the *Selectors* array contains a selector that is not valid for one of the following reasons:

- The selector is not supported or out of range.
- The selector is not applicable to the type of object with attributes that are being inquired upon or set.
- The selector is for an attribute that cannot be set.

This reason also occurs if the parameter pointer is not valid. (It is not always possible to detect parameter pointers that are not valid; if not detected, unpredictable results occur.)

An MQINQ call was issued for a managed handle in WebSphere MQ Multicast, inquiring a value other than *Current Depth*.

### **Completion Code**

MQCC\_FAILED
#### **Programmer response**

Ensure that the value specified for the selector is valid for the object type represented by *Hobj*. For the MQSET call, also ensure that the selector represents an integer attribute that can be set.

MQINQ for managed handles in WebSphere MQ Multicast can only inquire on *Current Depth*.

## *2068 (0814) (RC2068): MQRC\_SELECTOR\_NOT\_FOR\_TYPE*

### **Explanation**

On the MQINQ call, one or more selectors in the *Selectors* array is not applicable to the type of the queue with attributes that are being inquired upon.

This reason also occurs when the queue is a cluster queue that resolved to a remote instance of the queue. In this case only a subset of the attributes that are valid for local queues can be inquired. See the usage notes in the description of MQINQ in MQINQ - Inquire object attributes for more information about MQINQ.

The call completes with MQCC\_WARNING, with the attribute values for the inapplicable selectors set as follows:

- For integer attributes, the corresponding elements of *IntAttrs* are set to MQIAV\_NOT\_APPLICABLE.
- For character attributes, the appropriate parts of the *CharAttrs* string are set to a character string consisting entirely of asterisks (\*).

### **Completion Code**

MQCC\_WARNING

#### **Programmer response**

Verify that the selector specified is the one that was intended.

If the queue is a cluster queue, specifying one of the MOOO\_BROWSE, MOOO\_INPUT \*, or MOOO\_SET options in addition to MQOO\_INQUIRE forces the queue to resolve to the local instance of the queue. However, if there is no local instance of the queue the MQOPEN call fails.

### *2069 (0815) (RC2069): MQRC\_SIGNAL\_OUTSTANDING*

#### **Explanation**

An MQGET call was issued with either the MQGMO\_SET\_SIGNAL or MQGMO\_WAIT option, but there is already a signal outstanding for the queue handle *Hobj*.

This reason code occurs only in the following environments: z/OS, Windows 95, Windows 98.

#### **Completion Code**

MQCC\_FAILED

#### **Programmer response**

Check the application logic. If it is necessary to set a signal or wait when there is a signal outstanding for the same queue, a different object handle must be used.

# *2070 (0816) (RC2070): MQRC\_SIGNAL\_REQUEST\_ACCEPTED*

### **Explanation**

An MQGET call was issued specifying MQGMO\_SET\_SIGNAL in the *GetMsgOpts* parameter, but no suitable message was available; the call returns immediately. The application can now wait for the signal to be delivered.

- On z/OS, the application should wait on the Event Control Block pointed to by the *Signal1* field.
- On Windows 95, Windows 98, the application should wait for the signal Windows message to be delivered.

This reason code occurs only in the following environments: z/OS, Windows 95, Windows 98.

## **Completion Code**

MQCC\_WARNING

### **Programmer response**

Wait for the signal; when it is delivered, check the signal to ensure that a message is now available. If it is, reissue the MQGET call.

- On z/OS, wait on the ECB pointed to by the *Signal1* field and, when it is posted, check it to ensure that a message is now available.
- On Windows 95, Windows 98, the application (thread) should continue executing its message loop.

# *2071 (0817) (RC2071): MQRC\_STORAGE\_NOT\_AVAILABLE*

### **Explanation**

The call failed because there is insufficient main storage available.

## **Completion Code**

MQCC\_FAILED

### **Programmer response**

Ensure that active applications are behaving correctly, for example, that they are not looping unexpectedly. If no problems are found, make more main storage available.

• On z/OS, if no application problems are found, ask your system programmer to increase the size of the region in which the queue manager runs.

## *2072 (0818) (RC2072): MQRC\_SYNCPOINT\_NOT\_AVAILABLE*

### **Explanation**

Either the MQGMO\_SYNCPOINT option was used with an MQGET call, or the MQPMO\_SYNCPOINT option was used with an MQPUT or MQPUT1 call, but the local queue manager was unable to honor the request. If the queue manager does not support units of work, the *SyncPoint* queue-manager attribute has the value MQSP\_NOT\_AVAILABLE.

This reason code can also occur on the MQGET, MQPUT, and MQPUT1 calls when an external unit-ofwork coordinator is used. If that coordinator requires an explicit call to start the unit of work, but the application has not issued that call before the MQGET, MQPUT, or MQPUT1 call, reason code MQRC\_SYNCPOINT\_NOT\_AVAILABLE is returned.

• On HP Integrity NonStop Server, this reason code means that the client has detected that the application has an active transaction that is being coordinated by the Transaction Management Facility (TMF), but that a z/OS queue manager is unable to be coordinated by TMF.

This reason code can also be returned if the MQGMO\_SYNCPOINT or the MQPMO\_SYNCPOINT option was used for IBM WebSphere MQ Multicast messaging. Transactions are not supported for multicast.

#### **Completion Code**

MQCC\_FAILED

#### **Programmer response**

Remove the specification of MQGMO\_SYNCPOINT or MQPMO\_SYNCPOINT, as appropriate.

• On HP Integrity NonStop Server, ensure that your z/OS queue manager has the relevant APAR applied. Check with the IBM support center for APAR details.

## *2075 (081B) (RC2075): MQRC\_TRIGGER\_CONTROL\_ERROR*

#### **Explanation**

On an MQSET call, the value specified for the MQIA\_TRIGGER\_CONTROL attribute selector is not valid.

#### **Completion Code**

MQCC\_FAILED

#### **Programmer response**

Specify a valid value.

### *2076 (081C) (RC2076): MQRC\_TRIGGER\_DEPTH\_ERROR*

#### **Explanation**

On an MQSET call, the value specified for the MQIA\_TRIGGER\_DEPTH attribute selector is not valid.

#### **Completion Code**

MQCC\_FAILED

#### **Programmer response**

Specify a value that is greater than zero.

### *2077 (081D) (RC2077): MQRC\_TRIGGER\_MSG\_PRIORITY\_ERR*

#### **Explanation**

On an MQSET call, the value specified for the MQIA\_TRIGGER\_MSG\_PRIORITY attribute selector is not valid.

#### **Completion Code**

MQCC\_FAILED

#### **Programmer response**

Specify a value in the range zero through the value of *MaxPriority* queue-manager attribute.

### *2078 (081E) (RC2078): MQRC\_TRIGGER\_TYPE\_ERROR*

#### **Explanation**

On an MQSET call, the value specified for the MQIA\_TRIGGER\_TYPE attribute selector is not valid.

#### **Completion Code**

MQCC\_FAILED

#### **Programmer response**

Specify a valid value.

### *2079 (081F) (RC2079): MQRC\_TRUNCATED\_MSG\_ACCEPTED*

### **Explanation**

On an MQGET call, the message length was too large to fit into the supplied buffer. The MQGMO\_ACCEPT\_TRUNCATED\_MSG option was specified, so the call completes. The message is removed from the queue (subject to unit-of-work considerations), or, if this was a browse operation, the browse cursor is advanced to this message.

The *DataLength* parameter is set to the length of the message before truncation, the *Buffer* parameter contains as much of the message as fits, and the MQMD structure is filled in.

#### **Completion Code**

MQCC\_WARNING

#### **Programmer response**

None, because the application expected this situation.

#### *2080 (0820) (RC2080): MQRC\_TRUNCATED\_MSG\_FAILED*

#### **Explanation**

On an MQGET call, the message length was too large to fit into the supplied buffer. The MQGMO\_ACCEPT\_TRUNCATED\_MSG option was *not* specified, so the message has not been removed from the queue. If this was a browse operation, the browse cursor remains where it was before this call, but if MQGMO\_BROWSE\_FIRST was specified, the browse cursor is positioned logically before the highest-priority message on the queue.

The *DataLength* field is set to the length of the message before truncation, the *Buffer* parameter contains as much of the message as fits, and the MQMD structure is filled in.

#### **Completion Code**

MQCC\_WARNING

#### **Programmer response**

Supply a buffer that is at least as large as *DataLength*, or specify MQGMO\_ACCEPT\_TRUNCATED\_MSG if not all of the message data is required.

# *2082 (0822) (RC2082): MQRC\_UNKNOWN\_ALIAS\_BASE\_Q*

### **Explanation**

An MQOPEN or MQPUT1 call was issued specifying an alias queue as the target, but the *BaseQName* in the alias queue attributes is not recognized as a queue name.

This reason code can also occur when *BaseQName* is the name of a cluster queue that cannot be resolved successfully.

MORC\_UNKNOWN\_ALIAS\_BASE\_Q might indicate that the application is specifying the **ObjectQmgrName** of the queue manager that it is connecting to, and the queue manager that is hosting the alias queue. This means that the queue manager looks for the alias target queue on the specified queue manager and fails because the alias target queue is not on the local queue manager. Leave the **ObjectQmgrName** parameter blank so that the clustering decides which queue manager to route to.

### **Completion Code**

MQCC\_FAILED

#### **Programmer response**

Correct the queue definitions.

### *2085 (0825) (RC2085): MQRC\_UNKNOWN\_OBJECT\_NAME*

### **Explanation**

An MQOPEN, MQPUT1 , or MQSUB call was issued, but the object identified by the *ObjectName* and *ObjectQMgrName* fields in the object descriptor MQOD cannot be found. One of the following applies:

- The *ObjectQMgrName* field is one of the following:
	- Blank
	- The name of the local queue manager
	- The name of a local definition of a remote queue (a queue-manager alias) in which the *RemoteQMgrName* attribute is the name of the local queue manager

but no object with the specified *ObjectName* and *ObjectType* exists on the local queue manager.

- The object being opened is a cluster queue that is hosted on a remote queue manager, but the local queue manager does not have a defined route to the remote queue manager.
- The MQOD in the failing application specifies the name of the local queue manager in *ObjectQMgrName*. The local queue manager does not host the particular cluster queue specified in *ObjectName*.

The solution in this environment is to leave *ObjectQMgrName* of the MQOD blank.

This can also occur in response to a command that specifies the name of an object or other item that does not exist.

### **Completion Code**

MQCC\_FAILED

#### **Programmer response**

Specify a valid object name. Ensure that the name is padded with blanks at the end, if necessary. If this is correct, check the object definitions.

# *2086 (0826) (RC2086): MQRC\_UNKNOWN\_OBJECT\_Q\_MGR*

### **Explanation**

On an MQOPEN or MQPUT1 call, the *ObjectQMgrName* field in the object descriptor MQOD does not satisfy the naming rules for objects. For more information, see ObjectQMgrName (MQCHAR48).

This reason also occurs if the *ObjectType* field in the object descriptor has the value MQOT\_Q\_MGR, and the *ObjectQMgrName* field is not blank, but the name specified is not the name of the local queue manager.

### **Completion Code**

MQCC\_FAILED

#### **Programmer response**

Specify a valid queue manager name. To refer to the local queue manager, a name consisting entirely of blanks or beginning with a null character can be used. Ensure that the name is padded with blanks at the end, or terminated with a null character if necessary.

## *2087 (0827) (RC2087): MQRC\_UNKNOWN\_REMOTE\_Q\_MGR*

### **Explanation**

On an MQOPEN or MQPUT1 call, an error occurred with the queue-name resolution, for one of the following reasons:

- *ObjectQMgrName* is blank or the name of the local queue manager, *ObjectName* is the name of a local definition of a remote queue (or an alias to one), and one of the following is true:
	- *RemoteQMgrName* is blank or the name of the local queue manager. Note that this error occurs even if *XmitQName* is not blank.
	- *XmitQName* is blank, but there is no transmission queue defined with the name of *RemoteQMgrName*, and the *DefXmitQName* queue-manager attribute is blank.
	- *RemoteQMgrName* and *RemoteQName* specify a cluster queue that cannot be resolved successfully, and the *DefXmitQName* queue-manager attribute is blank.
	- On z/OS only, the *RemoteQMgrName* is the name of a queue manager in the Queue Sharing group but intra-group queuing is disabled.
- *ObjectQMgrName* is the name of a local definition of a remote queue (containing a queue-manager alias definition), and one of the following is true:
	- *RemoteQName* is not blank.
	- *XmitQName* is blank, but there is no transmission queue defined with the name of *RemoteQMgrName*, and the *DefXmitQName* queue-manager attribute is blank.
- *ObjectQMgrName* is not:
	- Blank
	- The name of the local queue manager
	- The name of a transmission queue
	- The name of a queue-manager alias definition (that is, a local definition of a remote queue with a blank *RemoteQName*)

but the *DefXmitQName* queue-manager attribute is blank and the queue manager is not part of a queue-sharing group with intra-group queuing enabled.

• *ObjectQMgrName* is the name of a model queue.

• The queue name is resolved through a cell directory. However, there is no queue defined with the same name as the remote queue manager name obtained from the cell directory, and the *DefXmitQName* queue-manager attribute is blank.

### **Completion Code**

MQCC\_FAILED

### **Programmer response**

Check the values specified for *ObjectQMgrName* and *ObjectName*. If these are correct, check the queue definitions.

## *2090 (082A) (RC2090): MQRC\_WAIT\_INTERVAL\_ERROR*

### **Explanation**

On the MQGET call, the value specified for the *WaitInterval* field in the *GetMsgOpts* parameter is not valid.

### **Completion Code**

MQCC\_FAILED

#### **Programmer response**

Specify a value greater than or equal to zero, or the special value MQWI\_UNLIMITED if an indefinite wait is required.

## *2091 (082B) (RC2091): MQRC\_XMIT\_Q\_TYPE\_ERROR*

### **Explanation**

On an MQOPEN or MQPUT1 call, a message is to be sent to a remote queue manager. The *ObjectName* or *ObjectQMgrName* field in the object descriptor specifies the name of a local definition of a remote queue but one of the following applies to the *XmitQName* attribute of the definition:

- *XmitQName* is not blank, but specifies a queue that is not a local queue
- *XmitQName* is blank, but *RemoteQMgrName* specifies a queue that is not a local queue

This reason also occurs if the queue name is resolved through a cell directory, and the remote queue manager name obtained from the cell directory is the name of a queue, but this is not a local queue.

### **Completion Code**

MQCC\_FAILED

#### **Programmer response**

Check the values specified for *ObjectName* and *ObjectQMgrName*. If these are correct, check the queue definitions.

# *2092 (082C) (RC2092): MQRC\_XMIT\_Q\_USAGE\_ERROR*

### **Explanation**

On an MQOPEN or MQPUT1 call, a message is to be sent to a remote queue manager, but one of the following occurred:

- *ObjectQMgrName* specifies the name of a local queue, but it does not have a *Usage* attribute of MQUS\_TRANSMISSION.
- The *ObjectName* or *ObjectQMgrName* field in the object descriptor specifies the name of a local definition of a remote queue but one of the following applies to the *XmitQName* attribute of the definition:
	- *XmitQName* is not blank, but specifies a queue that does not have a *Usage* attribute of MQUS\_TRANSMISSION
	- *XmitQName* is blank, but *RemoteQMgrName* specifies a queue that does not have a *Usage* attribute of MQUS\_TRANSMISSION
	- *XmitQName* specifies the queue SYSTEM.QSG.TRANSMIT.QUEUE the IGQ queue manager attribute indicates that IGQ is DISABLED.
- The queue name is resolved through a cell directory, and the remote queue manager name obtained from the cell directory is the name of a local queue, but it does not have a *Usage* attribute of MQUS\_TRANSMISSION.

### **Completion Code**

MQCC\_FAILED

#### **Programmer response**

Check the values specified for *ObjectName* and *ObjectQMgrName*. If these are correct, check the queue definitions.

### *2093 (082D) (RC2093): MQRC\_NOT\_OPEN\_FOR\_PASS\_ALL*

#### **Explanation**

An MQPUT call was issued with the MQPMO\_PASS\_ALL\_CONTEXT option specified in the *PutMsgOpts* parameter, but the queue had not been opened with the MQOO\_PASS\_ALL\_CONTEXT option.

#### **Completion Code**

MQCC\_FAILED

#### **Programmer response**

Specify MQOO\_PASS\_ALL\_CONTEXT (or another option that implies it) when the queue is opened.

### *2094 (082E) (RC2094): MQRC\_NOT\_OPEN\_FOR\_PASS\_IDENT*

#### **Explanation**

An MQPUT call was issued with the MQPMO\_PASS\_IDENTITY\_CONTEXT option specified in the *PutMsgOpts* parameter, but the queue had not been opened with the MQOO\_PASS\_IDENTITY\_CONTEXT option.

#### **Completion Code**

MQCC\_FAILED

#### **Programmer response**

Specify MQOO\_PASS\_IDENTITY\_CONTEXT (or another option that implies it) when the queue is opened.

# *2095 (082F) (RC2095): MQRC\_NOT\_OPEN\_FOR\_SET\_ALL*

### **Explanation**

An MQPUT call was issued with the MQPMO\_SET\_ALL\_CONTEXT option specified in the *PutMsgOpts* parameter, but the queue had not been opened with the MQOO\_SET\_ALL\_CONTEXT option.

### **Completion Code**

MQCC\_FAILED

#### **Programmer response**

Specify MQOO\_SET\_ALL\_CONTEXT when the queue is opened.

### *2096 (0830) (RC2096): MQRC\_NOT\_OPEN\_FOR\_SET\_IDENT*

#### **Explanation**

An MQPUT call was issued with the MQPMO\_SET\_IDENTITY\_CONTEXT option specified in the *PutMsgOpts* parameter, but the queue had not been opened with the MQOO\_SET\_IDENTITY\_CONTEXT option.

### **Completion Code**

MQCC\_FAILED

#### **Programmer response**

Specify MQOO\_SET\_IDENTITY\_CONTEXT (or another option that implies it) when the queue is opened.

### *2097 (0831) (RC2097): MQRC\_CONTEXT\_HANDLE\_ERROR*

#### **Explanation**

On an MOPUT or MOPUT1 call, MOPMO\_PASS\_IDENTITY\_CONTEXT or MOPMO\_PASS\_ALL\_CONTEXT was specified, but the handle specified in the *Context* field of the *PutMsgOpts* parameter is either not a valid queue handle, or it is a valid queue handle but the queue was not opened with MQOO\_SAVE\_ALL\_CONTEXT.

#### **Completion Code**

MQCC\_FAILED

#### **Programmer response**

Specify MQOO\_SAVE\_ALL\_CONTEXT when the queue referred to is opened.

### *2098 (0832) (RC2098): MQRC\_CONTEXT\_NOT\_AVAILABLE*

#### **Explanation**

On an MQPUT or MQPUT1 call, MQPMO\_PASS\_IDENTITY\_CONTEXT or MQPMO\_PASS\_ALL\_CONTEXT was specified, but the queue handle specified in the *Context* field of the *PutMsgOpts* parameter has no context associated with it. This arises if no message has yet been successfully retrieved with the queue handle referred to, or if the last successful MQGET call was a browse.

This condition does not arise if the message that was last retrieved had no context associated with it.

• On z/OS, if a message is received by a message channel agent that is putting messages with the authority of the user identifier in the message, this code is returned in the *Feedback* field of an exception report if the message has no context associated with it.

### **Completion Code**

MQCC\_FAILED

#### **Programmer response**

Ensure that a successful nonbrowse get call has been issued with the queue handle referred to.

### *2099 (0833) (RC2099): MQRC\_SIGNAL1\_ERROR*

### **Explanation**

An MQGET call was issued, specifying MQGMO\_SET\_SIGNAL in the *GetMsgOpts* parameter, but the *Signal1* field is not valid.

- On z/OS, the address contained in the *Signal1* field is not valid, or points to read-only storage. (It is not always possible to detect parameter pointers that are not valid; if not detected, unpredictable results occur.)
- On Windows 95, Windows 98, the window handle in the *Signal1* field is not valid.

This reason code occurs only in the following environments: z/OS, Windows 95, Windows 98.

### **Completion Code**

MQCC\_FAILED

#### **Programmer response**

Correct the setting of the *Signal1* field.

## *2100 (0834) (RC2100): MQRC\_OBJECT\_ALREADY\_EXISTS*

#### **Explanation**

An MQOPEN call was issued to create a dynamic queue, but a queue with the same name as the dynamic queue already exists.

• On z/OS, a rare "race condition' can also give rise to this reason code; see the description of reason code MQRC\_NAME\_IN\_USE for more details.

#### **Completion Code**

MQCC\_FAILED

#### **Programmer response**

If supplying a dynamic queue name in full, ensure that it obeys the naming conventions for dynamic queues; if it does, either supply a different name, or delete the existing queue if it is no longer required. Alternatively, allow the queue manager to generate the name.

If the queue manager is generating the name (either in part or in full), reissue the MQOPEN call.

# *2101 (0835) (RC2101): MQRC\_OBJECT\_DAMAGED*

### **Explanation**

The object accessed by the call is damaged and cannot be used. For example, this might be because the definition of the object in main storage is not consistent, or because it differs from the definition of the object on disk, or because the definition on disk cannot be read. The object can be deleted, although it might not be possible to delete the associated user space.

• On z/OS, this reason occurs when the Db2 list header or structure number associated with a shared queue is zero. This situation arises as a result of using the MQSC command DELETE CFSTRUCT to delete the Db2 structure definition. The command resets the list header and structure number to zero for each of the shared queues that references the deleted CF structure.

## **Completion Code**

MQCC\_FAILED

### **Programmer response**

It might be necessary to stop and restart the queue manager, or to restore the queue-manager data from backup storage.

- On IBM i, HP Integrity NonStop Server, and UNIX systems, consult the FFST™ record to obtain more detail about the problem.
- On z/OS, delete the shared queue and redefine it using the MQSC command DEFINE QLOCAL. This automatically defines a CF structure and allocates list headers for it.

## *2102 (0836) (RC2102): MQRC\_RESOURCE\_PROBLEM*

#### **Explanation**

There are insufficient system resources to complete the call successfully. On z/OS this can indicate that Db2 errors occurred when using shared queues, or that the maximum number of shared queues that can be defined in a single coupling facility list structure has been reached.

### **Completion Code**

MQCC\_FAILED

#### **Programmer response**

Run the application when the machine is less heavily loaded.

- On z/OS, check the operator console for messages that might provide additional information.
- On IBM i, HP Integrity NonStop Server, and UNIX systems, consult the FFST record to obtain more detail about the problem.

## *2103 (0837) (RC2103): MQRC\_ANOTHER\_Q\_MGR\_CONNECTED*

#### **Explanation**

An MQCONN or MQCONNX call was issued, but the thread or process is already connected to a different queue manager. The thread or process can connect to only one queue manager at a time.

- On z/OS, this reason code does not occur.
- On Windows, MTS objects do not receive this reason code, as connections to other queue managers are allowed.

## **Completion Code**

MQCC\_FAILED

#### **Programmer response**

Use the MQDISC call to disconnect from the queue manager that is already connected, and then issue the MQCONN or MQCONNX call to connect to the new queue manager.

Disconnecting from the existing queue manager closes any queues that are currently open; it is suggested that any uncommitted units of work are committed or backed out before the MQDISC call is issued.

# *2104 (0838) (RC2104): MQRC\_UNKNOWN\_REPORT\_OPTION*

### **Explanation**

An MQPUT or MQPUT1 call was issued, but the *Report* field in the message descriptor MQMD contains one or more options that are not recognized by the local queue manager. The options are accepted.

The options that cause this reason code to be returned depend on the destination of the message; see the description of REPORT in Report options and message flags for more information.

### **Completion Code**

MQCC\_WARNING

#### **Programmer response**

If this reason code is expected, no corrective action is required. If this reason code is not expected, do the following:

- Ensure that the *Report* field in the message descriptor is initialized with a value when the message descriptor is declared, or is assigned a value prior to the MQPUT or MQPUT1 call.
- Ensure that the report options specified are valid; see the *Report* field described in the description of MQMD in MQMD - Message descriptor for valid report options.
- If multiple report options are being set by adding the individual report options together, ensure that the same report option is not added twice.
- Check that conflicting report options are not specified. For example, do not add both MQRO\_EXCEPTION and MQRO\_EXCEPTION\_WITH\_DATA to the *Report* field; only one of these can be specified.

## *2105 (0839) (RC2105): MQRC\_STORAGE\_CLASS\_ERROR*

### **Explanation**

The MQPUT or MQPUT1 call was issued, but the storage-class object defined for the queue does not exist.

This reason code occurs only on z/OS.

#### **Completion Code**

MQCC\_FAILED

#### **Programmer response**

Create the storage-class object required by the queue, or modify the queue definition to use an existing storage class. The name of the storage-class object used by the queue is given by the *StorageClass* queue attribute.

# *2106 (083A) (RC2106): MQRC\_COD\_NOT\_VALID\_FOR\_XCF\_Q*

### **Explanation**

An MQPUT or MQPUT1 call was issued, but the *Report* field in the message descriptor MQMD specifies one of the MQRO\_COD\_\* options and the target queue is an XCF queue. MQRO\_COD\_\* options cannot be specified for XCF queues.

This reason code occurs only on z/OS.

### **Completion Code**

MQCC\_FAILED

#### **Programmer response**

Remove the relevant MQRO\_COD\_\* option.

### *2107 (083B) (RC2107): MQRC\_XWAIT\_CANCELED*

#### **Explanation**

An MQXWAIT call was issued, but the call has been canceled because a STOP CHINIT command has been issued (or the queue manager has been stopped, which causes the same effect). See MQXWAIT for more information about the MQXWAIT call.

#### **Completion Code**

MQCC\_FAILED

#### **Programmer response**

Tidy up and terminate.

### *2108 (083C) (RC2108): MQRC\_XWAIT\_ERROR*

#### **Explanation**

An MQXWAIT call was issued, but the invocation was not valid for one of the following reasons:

- The wait descriptor MQXWD contains data that is not valid.
- The linkage stack level is not valid.
- The addressing mode is not valid.
- There are too many wait events outstanding.

This reason code occurs only on z/OS.

#### **Completion Code**

MQCC\_FAILED

#### **Programmer response**

Obey the rules for using the MQXWAIT call. For more information about MQWAIT, see MQXWAIT.

## *2109 (083D) (RC2109): MQRC\_SUPPRESSED\_BY\_EXIT*

### **Explanation**

On any call other than MQCONN or MQDISC, the API crossing exit suppressed the call.

### **Completion Code**

MQCC\_FAILED

#### **Programmer response**

Obey the rules for MQI calls that the exit enforces. To find out the rules, see the writer of the exit.

## *2110 (083E) (RC2110): MQRC\_FORMAT\_ERROR*

### **Explanation**

An MQGET call was issued with the MQGMO\_CONVERT option specified in the *GetMsgOpts* parameter, but the message cannot be converted successfully due to an error associated with the message format. Possible errors include:

- The format name in the message is MOFMT\_NONE.
- A user-written exit with the name specified by the *Format* field in the message cannot be found.
- The message contains data that is not consistent with the format definition.

The message is returned unconverted to the application issuing the MQGET call, the values of the *CodedCharSetId* and *Encoding* fields in the *MsgDesc* parameter are set to those of the message returned, and the call completes with MQCC\_WARNING.

If the message consists of several parts, each of which is described by its own *CodedCharSetId* and *Encoding* fields (for example, a message with format name MQFMT\_DEAD\_LETTER\_HEADER), some parts may be converted and other parts not converted. However, the values returned in the various *CodedCharSetId* and *Encoding* fields always correctly describe the relevant message data.

## **Completion Code**

MQCC\_WARNING

#### **Programmer response**

Check the format name that was specified when the message was put. If this is not one of the built-in formats, check that a suitable exit with the same name as the format is available for the queue manager to load. Verify that the data in the message corresponds to the format expected by the exit.

## *2111 (083F) (RC2111): MQRC\_SOURCE\_CCSID\_ERROR*

#### **Explanation**

The coded character-set identifier from which character data is to be converted is not valid or not supported.

This can occur on the MQGET call when the MQGMO\_CONVERT option is included in the *GetMsgOpts* parameter; the coded character-set identifier in error is the *CodedCharSetId* field in the message being retrieved. In this case, the message data is returned unconverted, the values of the *CodedCharSetId* and *Encoding* fields in the *MsgDesc* parameter are set to those of the message returned, and the call completes with MQCC\_WARNING.

This reason can also occur on the MQGET call when the message contains one or more MQ header structures (MQCIH, MQDLH, MQIIH, MQRMH), and the *CodedCharSetId* field in the message specifies a character set that does not have SBCS characters for the characters that are valid in queue names. MQ header structures containing such characters are not valid, and so the message is returned unconverted. The Unicode character set UCS-2 is an example of such a character set.

If the message consists of several parts, each of which is described by its own *CodedCharSetId* and *Encoding* fields (for example, a message with format name MQFMT\_DEAD\_LETTER\_HEADER), some parts may be converted and other parts not converted. However, the values returned in the various *CodedCharSetId* and *Encoding* fields always correctly describe the relevant message data.

This reason can also occur on the MQXCNVC call; the coded character-set identifier in error is the *SourceCCSID* parameter. Either the *SourceCCSID* parameter specifies a value that is not valid or not supported, or the *SourceCCSID* parameter pointer is not valid. (It is not always possible to detect parameter pointers that are not valid; if not detected, unpredictable results occur.)

### **Completion Code**

MQCC\_WARNING or MQCC\_FAILED

### **Programmer response**

Check the character-set identifier that was specified when the message was put, or that was specified for the *SourceCCSID* parameter on the MQXCNVC call. If this is correct, check that it is one for which queue-manager conversion is supported. If queue-manager conversion is not supported for the specified character set, conversion must be carried out by the application.

## *2112 (0840) (RC2112): MQRC\_SOURCE\_INTEGER\_ENC\_ERROR*

### **Explanation**

On an MQGET call, with the MQGMO\_CONVERT option included in the *GetMsgOpts* parameter, the *Encoding* value in the message being retrieved specifies an integer encoding that is not recognized. The message data is returned unconverted, the values of the *CodedCharSetId* and *Encoding* fields in the *MsgDesc* parameter are set to those of the message returned, and the call completes with MQCC\_WARNING.

If the message consists of several parts, each of which is described by its own *CodedCharSetId* and *Encoding* fields (for example, a message with format name MQFMT\_DEAD\_LETTER\_HEADER), some parts may be converted and other parts not converted. However, the values returned in the various *CodedCharSetId* and *Encoding* fields always correctly describe the relevant message data.

This reason code can also occur on the MQXCNVC call, when the *Options* parameter contains an unsupported MQDCC\_SOURCE\_\* value, or when MQDCC\_SOURCE\_ENC\_UNDEFINED is specified for a UCS-2 code page.

### **Completion Code**

MQCC\_WARNING or MQCC\_FAILED

#### **Programmer response**

Check the integer encoding that was specified when the message was put. If this is correct, check that it is one for which queue-manager conversion is supported. If queue-manager conversion is not supported for the required integer encoding, conversion must be carried out by the application.

# *2113 (0841) (RC2113): MQRC\_SOURCE\_DECIMAL\_ENC\_ERROR*

### **Explanation**

On an MQGET call with the MQGMO\_CONVERT option included in the *GetMsgOpts* parameter, the *Encoding* value in the message being retrieved specifies a decimal encoding that is not recognized. The message data is returned unconverted, the values of the *CodedCharSetId* and *Encoding* fields in the *MsgDesc* parameter are set to those of the message returned, and the call completes with MQCC\_WARNING.

If the message consists of several parts, each of which is described by its own *CodedCharSetId* and *Encoding* fields (for example, a message with format name MQFMT\_DEAD\_LETTER\_HEADER), some parts may be converted and other parts not converted. However, the values returned in the various *CodedCharSetId* and *Encoding* fields always correctly describe the relevant message data.

### **Completion Code**

MQCC\_WARNING

### **Programmer response**

Check the decimal encoding that was specified when the message was put. If this is correct, check that it is one for which queue-manager conversion is supported. If queue-manager conversion is not supported for the required decimal encoding, conversion must be carried out by the application.

## *2114 (0842) (RC2114): MQRC\_SOURCE\_FLOAT\_ENC\_ERROR*

### **Explanation**

On an MQGET call, with the MQGMO\_CONVERT option included in the *GetMsgOpts* parameter, the *Encoding* value in the message being retrieved specifies a floating-point encoding that is not recognized. The message data is returned unconverted, the values of the *CodedCharSetId* and *Encoding* fields in the *MsgDesc* parameter are set to those of the message returned, and the call completes with MQCC\_WARNING.

If the message consists of several parts, each of which is described by its own *CodedCharSetId* and *Encoding* fields (for example, a message with format name MQFMT\_DEAD\_LETTER\_HEADER), some parts may be converted and other parts not converted. However, the values returned in the various *CodedCharSetId* and *Encoding* fields always correctly describe the relevant message data.

## **Completion Code**

MQCC\_WARNING

#### **Programmer response**

Check the floating-point encoding that was specified when the message was put. If this is correct, check that it is one for which queue-manager conversion is supported. If queue-manager conversion is not supported for the required floating-point encoding, conversion must be carried out by the application.

# *2115 (0843) (RC2115): MQRC\_TARGET\_CCSID\_ERROR*

### **Explanation**

The coded character-set identifier to which character data is to be converted is not valid or not supported.

This can occur on the MQGET call when the MQGMO\_CONVERT option is included in the *GetMsgOpts* parameter; the coded character-set identifier in error is the *CodedCharSetId* field in the *MsgDesc* parameter. In this case, the message data is returned unconverted, the values of the *CodedCharSetId* and *Encoding* fields in the *MsgDesc* parameter are set to those of the message returned, and the call completes with MQCC\_WARNING.

This reason can also occur on the MQGET call when the message contains one or more MQ header structures (MQCIH, MQDLH, MQIIH, MQRMH), and the *CodedCharSetId* field in the *MsgDesc* parameter specifies a character set that does not have SBCS characters for the characters that are valid in queue names. The Unicode character set UCS-2 is an example of such a character set.

This reason can also occur on the MQXCNVC call; the coded character-set identifier in error is the *TargetCCSID* parameter. Either the *TargetCCSID* parameter specifies a value that is not valid or not supported, or the *TargetCCSID* parameter pointer is not valid. (It is not always possible to detect parameter pointers that are not valid; if not detected, unpredictable results occur.)

### **Completion Code**

MQCC\_WARNING or MQCC\_FAILED

#### **Programmer response**

Check the character-set identifier that was specified for the *CodedCharSetId* field in the *MsgDesc* parameter on the MQGET call, or that was specified for the *SourceCCSID* parameter on the MQXCNVC call. If this is correct, check that it is one for which queue-manager conversion is supported. If queuemanager conversion is not supported for the specified character set, conversion must be carried out by the application.

## *2116 (0844) (RC2116): MQRC\_TARGET\_INTEGER\_ENC\_ERROR*

#### **Explanation**

On an MQGET call with the MQGMO\_CONVERT option included in the *GetMsgOpts* parameter, the *Encoding* value in the *MsgDesc* parameter specifies an integer encoding that is not recognized. The message data is returned unconverted, the values of the *CodedCharSetId* and *Encoding* fields in the *MsgDesc* parameter are set to those of the message being retrieved, and the call completes with MQCC\_WARNING.

This reason code can also occur on the MQXCNVC call, when the *Options* parameter contains an unsupported MQDCC\_TARGET\_\* value, or when MQDCC\_TARGET\_ENC\_UNDEFINED is specified for a UCS-2 code page.

### **Completion Code**

MQCC\_WARNING or MQCC\_FAILED

#### **Programmer response**

Check the integer encoding that was specified. If this is correct, check that it is one for which queuemanager conversion is supported. If queue-manager conversion is not supported for the required integer encoding, conversion must be carried out by the application.

## *2117 (0845) (RC2117): MQRC\_TARGET\_DECIMAL\_ENC\_ERROR*

#### **Explanation**

On an MQGET call with the MQGMO\_CONVERT option included in the *GetMsgOpts* parameter, the *Encoding* value in the *MsgDesc* parameter specifies a decimal encoding that is not recognized. The message data is returned unconverted, the values of the *CodedCharSetId* and *Encoding* fields in the *MsgDesc* parameter are set to those of the message returned, and the call completes with MQCC\_WARNING.

## **Completion Code**

MQCC\_WARNING

### **Programmer response**

Check the decimal encoding that was specified. If this is correct, check that it is one for which queuemanager conversion is supported. If queue-manager conversion is not supported for the required decimal encoding, conversion must be carried out by the application.

# *2118 (0846) (RC2118): MQRC\_TARGET\_FLOAT\_ENC\_ERROR*

### **Explanation**

On an MQGET call with the MQGMO\_CONVERT option included in the *GetMsgOpts* parameter, the *Encoding* value in the *MsgDesc* parameter specifies a floating-point encoding that is not recognized. The message data is returned unconverted, the values of the *CodedCharSetId* and *Encoding* fields in the *MsgDesc* parameter are set to those of the message returned, and the call completes with MQCC\_WARNING.

### **Completion Code**

MQCC\_WARNING

#### **Programmer response**

Check the floating-point encoding that was specified. If this is correct, check that it is one for which queue-manager conversion is supported. If queue-manager conversion is not supported for the required floating-point encoding, conversion must be carried out by the application.

## *2119 (0847) (RC2119): MQRC\_NOT\_CONVERTED*

### **Explanation**

An MQGET call was issued with the MQGMO\_CONVERT option specified in the *GetMsgOpts* parameter, but an error occurred during conversion of the data in the message. The message data is returned unconverted, the values of the *CodedCharSetId* and *Encoding* fields in the *MsgDesc* parameter are set to those of the message returned, and the call completes with MQCC\_WARNING.

If the message consists of several parts, each of which is described by its own *CodedCharSetId* and *Encoding* fields (for example, a message with format name MQFMT\_DEAD\_LETTER\_HEADER), some parts may be converted and other parts not converted. However, the values returned in the various *CodedCharSetId* and *Encoding* fields always correctly describe the relevant message data.

This error may also indicate that a parameter to the data-conversion service is not supported.

### **Completion Code**

MQCC\_WARNING

#### **Programmer response**

Check that the message data is correctly described by the *Format*, *CodedCharSetId* and *Encoding* parameters that were specified when the message was put. Also check that these values, and the *CodedCharSetId* and *Encoding* specified in the *MsgDesc* parameter on the MQGET call, are supported for queue-manager conversion. If the required conversion is not supported, conversion must be carried out by the application.

# *2120 (0848) (RC2120): MQRC\_CONVERTED\_MSG\_TOO\_BIG*

### **Explanation**

On an MQGET call with the MQGMO\_CONVERT option included in the *GetMsgOpts* parameter, the message data expanded during data conversion and exceeded the size of the buffer provided by the application. However, the message had already been removed from the queue because prior to conversion the message data could be accommodated in the application buffer without truncation.

The message is returned unconverted, with the *CompCode* parameter of the MQGET call set to MQCC\_WARNING. If the message consists of several parts, each of which is described by its own character-set and encoding fields (for example, a message with format name MQFMT\_DEAD\_LETTER\_HEADER), some parts may be converted and other parts not converted. However, the values returned in the various character-set and encoding fields always correctly describe the relevant message data.

This reason can also occur on the MQXCNVC call, when the *TargetBuffer* parameter is too small too accommodate the converted string, and the string has been truncated to fit in the buffer. The length of valid data returned is given by the *DataLength* parameter; in the case of a DBCS string or mixed SBCS/DBCS string, this length may be *less than* the length of *TargetBuffer*.

### **Completion Code**

MQCC\_WARNING

#### **Programmer response**

For the MQGET call, check that the exit is converting the message data correctly and setting the output length *DataLength* to the appropriate value. If it is, the application issuing the MQGET call must provide a larger buffer for the *Buffer* parameter.

For the MQXCNVC call, if the string must be converted without truncation, provide a larger output buffer.

## *2121 (0849) (RC2121): MQRC\_NO\_EXTERNAL\_PARTICIPANTS*

### **Explanation**

An MQBEGIN call was issued to start a unit of work coordinated by the queue manager, but no participating resource managers have been registered with the queue manager. As a result, only changes to MQ resources can be coordinated by the queue manager in the unit of work.

This reason code occurs in the following environments: AIX, HP-UX, IBM i, Solaris, Windows.

### **Completion Code**

MQCC\_WARNING

#### **Programmer response**

If the application does not require non-MQ resources to participate in the unit of work, this reason code can be ignored or the MQBEGIN call removed. Otherwise consult your system programmer to determine why the required resource managers have not been registered with the queue manager; the queue manager's configuration file might be in error.

# *2122 (084A) (RC2122): MQRC\_PARTICIPANT\_NOT\_AVAILABLE*

### **Explanation**

An MQBEGIN call was issued to start a unit of work coordinated by the queue manager, but one or more of the participating resource managers that had been registered with the queue manager is not available. As a result, changes to those resources cannot be coordinated by the queue manager in the unit of work.

This reason code occurs in the following environments: AIX, HP-UX, IBM i, Solaris, Windows.

### **Completion Code**

MQCC\_WARNING

#### **Programmer response**

If the application does not require non-MQ resources to participate in the unit of work, this reason code can be ignored. Otherwise consult your system programmer to determine why the required resource managers are not available. The resource manager might have been halted temporarily, or there might be an error in the queue manager's configuration file.

## *2123 (084B) (RC2123): MQRC\_OUTCOME\_MIXED*

### **Explanation**

The queue manager is acting as the unit-of-work coordinator for a unit of work that involves other resource managers, but one of the following occurred:

- An MQCMIT or MQDISC call was issued to commit the unit of work, but one or more of the participating resource managers backed-out the unit of work instead of committing it. As a result, the outcome of the unit of work is mixed.
- An MQBACK call was issued to back out a unit of work, but one or more of the participating resource managers had already committed the unit of work.

This reason code occurs in the following environments: AIX, HP-UX, Solaris, Windows.

### **Completion Code**

MQCC\_FAILED

#### **Programmer response**

Examine the queue-manager error logs for messages relating to the mixed outcome; these messages identify the resource managers that are affected. Use procedures local to the affected resource managers to resynchronize the resources.

This reason code does not prevent the application initiating further units of work.

## *2124 (084C) (RC2124): MQRC\_OUTCOME\_PENDING*

### **Explanation**

The queue manager is acting as the unit-of-work coordinator for a unit of work that involves other resource managers, and an MQCMIT or MQDISC call was issued to commit the unit of work, but one or more of the participating resource managers has not confirmed that the unit of work was committed successfully.

The completion of the commit operation will happen at some point in the future, but there remains the possibility that the outcome will be mixed.

This reason code occurs in the following environments: AIX, HP-UX, Solaris, Windows.

## **Completion Code**

MQCC\_WARNING

#### **Programmer response**

Use the normal error-reporting mechanisms to determine whether the outcome was mixed. If it was, take appropriate action to resynchronize the resources.

This reason code does not prevent the application initiating further units of work.

## *2125 (084D) (RC2125): MQRC\_BRIDGE\_STARTED*

### **Explanation**

The IMS bridge has been started.

### **Completion Code**

MQCC\_WARNING

#### **Programmer response**

None. This reason code is only used to identify the corresponding event message.

## *2126 (084E) (RC2126): MQRC\_BRIDGE\_STOPPED*

#### **Explanation**

The IMS bridge has been stopped.

#### **Completion Code**

MQCC\_WARNING

#### **Programmer response**

None. This reason code is only used to identify the corresponding event message.

## *2127 (084F) (RC2127): MQRC\_ADAPTER\_STORAGE\_SHORTAGE*

#### **Explanation**

On an MQCONN call, the adapter was unable to acquire storage.

This reason code occurs only on z/OS.

#### **Completion Code**

MQCC\_FAILED

#### **Programmer response**

Notify the system programmer. The system programmer should determine why the system is short on storage, and take appropriate action, for example, increase the region size on the step or job card.

# *2128 (0850) (RC2128): MQRC\_UOW\_IN\_PROGRESS*

### **Explanation**

An MQBEGIN call was issued to start a unit of work coordinated by the queue manager, but a unit of work is already in existence for the connection handle specified. This may be a global unit of work started by a previous MQBEGIN call, or a unit of work that is local to the queue manager or one of the cooperating resource managers. No more than one unit of work can exist concurrently for a connection handle.

This reason code occurs in the following environments: AIX, HP-UX, IBM i, Solaris, Windows.

### **Completion Code**

MQCC\_FAILED

#### **Programmer response**

Review the application logic to determine why there is a unit of work already in existence. Move the MQBEGIN call to the appropriate place in the application.

# *2129 (0851) (RC2129): MQRC\_ADAPTER\_CONN\_LOAD\_ERROR*

### **Explanation**

On an MQCONN call, the connection handling module could not be loaded, so the adapter could not link to it. The connection handling module name is:

- CSQBCON for batch applications
- CSQQCONN or CSQQCON2 for IMS applications

This reason code occurs only on z/OS.

### **Completion Code**

MQCC\_FAILED

#### **Programmer response**

Ensure that the correct library concatenation has been specified in the batch application program execution JCL, and in the queue-manager startup JCL.

## *2130 (0852) (RC2130): MQRC\_ADAPTER\_SERV\_LOAD\_ERROR*

### **Explanation**

On an MQI call, the batch adapter could not load one of the following API service module, and so could not link to it:

- CSQBSRV
- CSQAPEPL
- CSQBCRMH
- CSQBAPPL

This reason code occurs only on z/OS.

### **Completion Code**

MQCC\_FAILED

#### **Programmer response**

Ensure that the correct library concatenation has been specified in the batch application program execution JCL, and in the queue-manager startup JCL.

## *2131 (0853) (RC2131): MQRC\_ADAPTER\_DEFS\_ERROR*

### **Explanation**

On an MQCONN call, the subsystem definition module (CSQBDEFV for batch and CSQQDEFV for IMS) does not contain the required control block identifier.

This reason code occurs only on z/OS.

### **Completion Code**

MQCC\_FAILED

#### **Programmer response**

Check your library concatenation. If this is correct, check that the CSQBDEFV or CSQQDEFV module contains the required subsystem ID.

## *2132 (0854) (RC2132): MQRC\_ADAPTER\_DEFS\_LOAD\_ERROR*

#### **Explanation**

On an MQCONN call, the subsystem definition module (CSQBDEFV for batch and CSQQDEFV for IMS) could not be loaded.

This reason code occurs only on z/OS.

### **Completion Code**

MQCC\_FAILED

#### **Programmer response**

Ensure that the correct library concatenation has been specified in the application program execution JCL, and in the queue-manager startup JCL.

### *2133 (0855) (RC2133): MQRC\_ADAPTER\_CONV\_LOAD\_ERROR*

#### **Explanation**

On an MQGET call, the adapter (batch or IMS) could not load the data conversion services modules.

This reason code occurs only on z/OS.

#### **Completion Code**

MQCC\_FAILED

#### **Programmer response**

Ensure that the correct library concatenation has been specified in the batch application program execution JCL, and in the queue-manager startup JCL.

# *2134 (0856) (RC2134): MQRC\_BO\_ERROR*

### **Explanation**

On an MQBEGIN call, the begin-options structure MQBO is not valid, for one of the following reasons:

- The *StrucId* field is not MQBO\_STRUC\_ID.
- The *Version* field is not MQBO\_VERSION\_1.
- The parameter pointer is not valid. (It is not always possible to detect parameter pointers that are not valid; if not detected, unpredictable results occur.)
- The queue manager cannot copy the changed structure to application storage, even though the call is successful. This can occur, for example, if the pointer points to read-only storage.

This reason code occurs in the following environments: AIX, HP-UX, IBM i, Solaris, Windows, plus WebSphere MQ clients connected to these systems.

### **Completion Code**

MQCC\_FAILED

### **Programmer response**

Ensure that input fields in the MQBO structure are set correctly.

## *2135 (0857) (RC2135): MQRC\_DH\_ERROR*

### **Explanation**

An MQPUT or MQPUT1 call was issued, but the message data contains an MQDH structure that is not valid. Possible errors include the following:

- The *StrucId* field is not MODH\_STRUC\_ID.
- The *Version* field is not MQDH\_VERSION\_1.
- The *StrucLength* field specifies a value that is too small to include the structure plus the arrays of MQOR and MQPMR records.
- The *CodedCharSetId* field is zero, or a negative value that is not valid.
- The *BufferLength* parameter of the call has a value that is too small to accommodate the structure (the structure extends beyond the end of the message).

This reason code occurs in the following environments: AIX, HP-UX, IBM i, Solaris, Windows, plus WebSphere MQ clients connected to these systems.

### **Completion Code**

MQCC\_FAILED

#### **Programmer response**

Check that the fields in the structure are set correctly. Ensure that the application sets the *CodedCharSetId* field to a valid value (note: MQCCSI\_DEFAULT, MQCCSI\_EMBEDDED, MQCCSI\_Q\_MGR, and MQCCSI\_UNDEFINED are *not* valid in this field).

# *2136 (0858) (RC2136): MQRC\_MULTIPLE\_REASONS*

### **Explanation**

An MQOPEN, MQPUT or MQPUT1 call was issued to open a distribution list or put a message to a distribution list, but the result of the call was not the same for all of the destinations in the list. One of the following applies:

- The call succeeded for some of the destinations but not others. The completion code is MOCC WARNING in this case.
- The call failed for all of the destinations, but for differing reasons. The completion code is MQCC\_FAILED in this case.

This reason code occurs in the following environments: AIX, HP-UX, IBM i, Solaris, Windows, plus WebSphere MQ clients connected to these systems.

## **Completion Code**

MQCC\_WARNING or MQCC\_FAILED

#### **Programmer response**

Examine the MQRR response records to identify the destinations for which the call failed, and the reason for the failure. Ensure that sufficient response records are provided by the application on the call to enable the error(s) to be determined. For the MQPUT1 call, the response records must be specified using the MQOD structure, and not the MQPMO structure.

## *2137 (0859) (RC2137): MQRC\_OPEN\_FAILED*

### **Explanation**

A queue or other MQ object could not be opened successfully, for one of the following reasons:

- An MQCONN or MQCONNX call was issued, but the queue manager was unable to open an object that is used internally by the queue manager. As a result, processing cannot continue. The error log will contain the name of the object that could not be opened.
- An MQPUT call was issued to put a message to a distribution list, but the message could not be sent to the destination to which this reason code applies because that destination was not opened successfully by the MQOPEN call. This reason occurs only in the *Reason* field of the MQRR response record.

This reason code occurs in the following environments: AIX, HP-UX, IBM i, Solaris, Windows, plus WebSphere MQ clients connected to these systems.

### **Completion Code**

MQCC\_FAILED

#### **Programmer response**

Do one of the following:

• If the error occurred on the MQCONN or MQCONNX call, ensure that the required objects exist by running the following command and then retrying the application:

STRMQM -c qmgr

where qmgr should be replaced by the name of the queue manager.

• If the error occurred on the MQPUT call, examine the MQRR response records specified on the MQOPEN call to determine the reason that the queue failed to open. Ensure that sufficient response records are provided by the application on the call to enable the error(s) to be determined.

## *2138 (085A) (RC2138): MQRC\_ADAPTER\_DISC\_LOAD\_ERROR*

### **Explanation**

On an MQDISC call, the disconnect handling module (CSQBDSC for batch and CSQQDISC for IMS) could not be loaded, so the adapter could not link to it.

This reason code occurs only on z/OS.

## **Completion Code**

MQCC\_FAILED

### **Programmer response**

Ensure that the correct library concatenation has been specified in the application program execution JCL, and in the queue-manager startup JCL. Any uncommitted changes in a unit of work should be backed out. A unit of work that is coordinated by the queue manager is backed out automatically.

# *2139 (085B) (RC2139): MQRC\_CNO\_ERROR*

## **Explanation**

On an MQCONNX call, the connect-options structure MQCNO is not valid, for one of the following reasons:

- The *StrucId* field is not MQCNO\_STRUC\_ID.
- The *Version* field specifies a value that is not valid or not supported.
- The parameter pointer is not valid. (It is not always possible to detect parameter pointers that are not valid; if not detected, unpredictable results occur.)
- The queue manager cannot copy the changed structure to application storage, even though the call is successful. This can occur, for example, if the parameter pointer points to read-only storage.

This reason code occurs in the following environments: AIX, HP-UX, z/OS, IBM i, Solaris, Windows, plus WebSphere MQ clients connected to these systems.

### **Completion Code**

MQCC\_FAILED

#### **Programmer response**

Ensure that input fields in the MQCNO structure are set correctly.

### *2140 (085C) (RC2140): MQRC\_CICS\_WAIT\_FAILED*

### **Explanation**

On any MQI call, the CICS adapter issued an EXEC CICS WAIT request, but the request was rejected by CICS.

This reason code occurs only on z/OS.

### **Completion Code**

MQCC\_FAILED

#### **Programmer response**

Examine the CICS trace data for actual response codes. The most likely cause is that the task has been canceled by the operator or by the system.

# *2141 (085D) (RC2141): MQRC\_DLH\_ERROR*

### **Explanation**

An MQPUT or MQPUT1 call was issued, but the message data contains an MQDLH structure that is not valid. Possible errors include the following:

- The *StrucId* field is not MQDLH\_STRUC\_ID.
- The *Version* field is not MQDLH\_VERSION\_1.
- The *CodedCharSetId* field is zero, or a negative value that is not valid.
- The *BufferLength* parameter of the call has a value that is too small to accommodate the structure (the structure extends beyond the end of the message).

This reason code occurs in the following environments: AIX, HP-UX, z/OS, IBM i, Solaris, Windows, plus WebSphere MQ clients connected to these systems.

### **Completion Code**

MQCC\_FAILED

### **Programmer response**

Check that the fields in the structure are set correctly. Ensure that the application sets the *CodedCharSetId* field to a valid value (note: MQCCSI\_DEFAULT, MQCCSI\_EMBEDDED, MQCCSI\_Q\_MGR, and MQCCSI\_UNDEFINED are *not* valid in this field).

## *2142 (085E) (RC2142): MQRC\_HEADER\_ERROR*

### **Explanation**

An MQPUT or MQPUT1 call was issued, but the message data contains an MQ header structure that is not valid. Possible errors include the following:

- The *StrucId* field is not valid.
- The *Version* field is not valid.
- The *StrucLength* field specifies a value that is too small.
- The *CodedCharSetId* field is zero, or a negative value that is not valid.
- The *BufferLength* parameter of the call has a value that is too small to accommodate the structure (the structure extends beyond the end of the message).

This reason code occurs in the following environments: AIX, HP-UX, z/OS, IBM i, Solaris, Windows, plus WebSphere MQ clients connected to these systems.

### **Completion Code**

MQCC\_FAILED

#### **Programmer response**

Check that the fields in the structure are set correctly. Ensure that the application sets the *CodedCharSetId* field to a valid value (note: MQCCSI\_DEFAULT, MQCCSI\_EMBEDDED, MQCCSI\_Q\_MGR, and MQCCSI\_UNDEFINED are *not* valid in this field).

# *2143 (085F) (RC2143): MQRC\_SOURCE\_LENGTH\_ERROR*

### **Explanation**

On the MQXCNVC call, the *SourceLength* parameter specifies a length that is less than zero or not consistent with the string's character set or content (for example, the character set is a double-byte character set, but the length is not a multiple of two). This reason also occurs if the *SourceLength* parameter pointer is not valid. (It is not always possible to detect parameter pointers that are not valid; if not detected, unpredictable results occur.)

This reason code can also occur on the MQGET call when the MQGMO\_CONVERT option is specified. In this case it indicates that the MQRC\_SOURCE\_LENGTH\_ERROR reason was returned by an MQXCNVC call issued by the data conversion exit.

### **Completion Code**

MQCC\_WARNING or MQCC\_FAILED

#### **Programmer response**

Specify a length that is zero or greater. If the reason code occurs on the MQGET call, check that the logic in the data-conversion exit is correct.

### *2144 (0860) (RC2144): MQRC\_TARGET\_LENGTH\_ERROR*

### **Explanation**

On the MQXCNVC call, the *TargetLength* parameter is not valid for one of the following reasons:

- *TargetLength* is less than zero.
- The *TargetLength* parameter pointer is not valid. (It is not always possible to detect parameter pointers that are not valid; if not detected, unpredictable results occur.)
- The MQDCC\_FILL\_TARGET\_BUFFER option is specified, but the value of *TargetLength* is such that the target buffer cannot be filled completely with valid characters. This can occur when *TargetCCSID* is a pure DBCS character set (such as UCS-2), but *TargetLength* specifies a length that is an odd number of bytes.

This reason code can also occur on the MQGET call when the MQGMO\_CONVERT option is specified. In this case it indicates that the MQRC\_TARGET\_LENGTH\_ERROR reason was returned by an MQXCNVC call issued by the data conversion exit.

### **Completion Code**

MQCC\_WARNING or MQCC\_FAILED

#### **Programmer response**

Specify a length that is zero or greater. If the MODCC\_FILL\_TARGET\_BUFFER option is specified, and *TargetCCSID* is a pure DBCS character set, ensure that *TargetLength* specifies a length that is a multiple of two.

If the reason code occurs on the MQGET call, check that the logic in the data-conversion exit is correct.

# *2145 (0861) (RC2145): MQRC\_SOURCE\_BUFFER\_ERROR*

### **Explanation**

On the MQXCNVC call, the *SourceBuffer* parameter pointer is not valid, or points to storage that cannot be accessed for the entire length specified by *SourceLength*. (It is not always possible to detect parameter pointers that are not valid; if not detected, unpredictable results occur.)

This reason code can also occur on the MQGET call when the MQGMO\_CONVERT option is specified. In this case it indicates that the MQRC\_SOURCE\_BUFFER\_ERROR reason was returned by an MQXCNVC call issued by the data conversion exit.

### **Completion Code**

MQCC\_WARNING or MQCC\_FAILED

#### **Programmer response**

Specify a valid buffer. If the reason code occurs on the MQGET call, check that the logic in the dataconversion exit is correct.

## *2146 (0862) (RC2146): MQRC\_TARGET\_BUFFER\_ERROR*

### **Explanation**

On the MQXCNVC call, the *TargetBuffer* parameter pointer is not valid, or points to read-only storage, or to storage that cannot be accessed for the entire length specified by *TargetLength*. (It is not always possible to detect parameter pointers that are not valid; if not detected, unpredictable results occur.)

This reason code can also occur on the MQGET call when the MQGMO\_CONVERT option is specified. In this case it indicates that the MQRC\_TARGET\_BUFFER\_ERROR reason was returned by an MQXCNVC call issued by the data conversion exit.

### **Completion Code**

MQCC\_WARNING or MQCC\_FAILED

#### **Programmer response**

Specify a valid buffer. If the reason code occurs on the MQGET call, check that the logic in the dataconversion exit is correct.

### *2148 (0864) (RC2148): MQRC\_IIH\_ERROR*

### **Explanation**

An MQPUT or MQPUT1 call was issued, but the message data contains an MQIIH structure that is not valid. Possible errors include the following:

- The *StrucId* field is not MQIIH\_STRUC\_ID.
- The *Version* field is not MQIIH\_VERSION\_1.
- The *StrucLength* field is not MQIIH\_LENGTH\_1.
- The *BufferLength* parameter of the call has a value that is too small to accommodate the structure (the structure extends beyond the end of the message).

This reason code occurs in the following environments: AIX, HP-UX, z/OS, IBM i, Solaris, Windows, plus WebSphere MQ clients connected to these systems.

## **Completion Code**

MQCC\_FAILED

### **Programmer response**

Check that the fields in the structure are set correctly.

# *2149 (0865) (RC2149): MQRC\_PCF\_ERROR*

### **Explanation**

An MQPUT or MQPUT1 call was issued to put a message containing PCF data, but the length of the message does not equal the sum of the lengths of the PCF structures present in the message. This can occur for messages with the following format names:

- MQFMT\_ADMIN
- MQFMT\_EVENT
- MQFMT\_PCF

This reason code occurs in the following environments: AIX, HP-UX, z/OS, IBM i, Solaris, Windows, plus WebSphere MQ clients connected to these systems.

## **Completion Code**

MQCC\_FAILED

### **Programmer response**

Ensure that the length of the message specified on the MQPUT or MQPUT1 call equals the sum of the lengths of the PCF structures contained within the message data.

## *2150 (0866) (RC2150): MQRC\_DBCS\_ERROR*

## **Explanation**

An error was encountered attempting to convert a double-byte character set (DBCS) string. This can occur in the following cases:

- On the MQXCNVC call, when the *SourceCCSID* parameter specifies the coded character-set identifier of a double-byte character set, but the *SourceBuffer* parameter does not contain a valid DBCS string. This may be because the string contains characters that are not valid DBCS characters, or because the string is a mixed SBCS/DBCS string and the shift-out/shift-in characters are not correctly paired. The completion code is MQCC\_FAILED in this case.
- On the MQGET call, when the MQGMO\_CONVERT option is specified. In this case it indicates that the MQRC\_DBCS\_ERROR reason code was returned by an MQXCNVC call issued by the data conversion exit. The completion code is MQCC\_WARNING in this case.

## **Completion Code**

MQCC\_WARNING or MQCC\_FAILED

#### **Programmer response**

Specify a valid string.

If the reason code occurs on the MQGET call, check that the data in the message is valid, and that the logic in the data-conversion exit is correct.

# *2152 (0868) (RC2152): MQRC\_OBJECT\_NAME\_ERROR*

#### **Explanation**

An MQOPEN or MQPUT1 call was issued to open a distribution list (that is, the *RecsPresent* field in MQOD is greater than zero), but the *ObjectName* field is neither blank nor the null string.

This reason code occurs in the following environments: AIX, HP-UX, IBM i, Solaris, Windows, plus WebSphere MQ clients connected to these systems.

### **Completion Code**

MQCC\_FAILED

#### **Programmer response**

If it is intended to open a distribution list, set the *ObjectName* field to blanks or the null string. If it is not intended to open a distribution list, set the *RecsPresent* field to zero.

## *2153 (0869) (RC2153): MQRC\_OBJECT\_Q\_MGR\_NAME\_ERROR*

#### **Explanation**

An MQOPEN or MQPUT1 call was issued to open a distribution list (that is, the *RecsPresent* field in MQOD is greater than zero), but the *ObjectQMgrName* field is neither blank nor the null string.

This reason code occurs in the following environments: AIX, HP-UX, IBM i, Solaris, Windows, plus WebSphere MQ clients connected to these systems.

#### **Completion Code**

MQCC\_FAILED

#### **Programmer response**

If it is intended to open a distribution list, set the *ObjectQMgrName* field to blanks or the null string. If it is not intended to open a distribution list, set the *RecsPresent* field to zero.

### *2154 (086A) (RC2154): MQRC\_RECS\_PRESENT\_ERROR*

#### **Explanation**

An MQOPEN or MQPUT1 call was issued, but the call failed for one of the following reasons:

- *RecsPresent* in MQOD is less than zero.
- *ObjectType* in MQOD is not MQOT\_Q, and *RecsPresent* is not zero. *RecsPresent* must be zero if the object being opened is not a queue.
- WebSphere MQ Multicast is being used and *RecsPresent* in MQOD is not set to zero. WebSphere MQ Multicast does not use distribution lists.

This reason code occurs in the following environments: AIX, HP-UX, IBM i, Solaris, Windows, plus WebSphere MQ clients connected to these systems.

#### **Completion Code**

MQCC\_FAILED

#### **Programmer response**

If it is intended to open a distribution list, set the *ObjectType* field to MQOT\_Q and *RecsPresent* to the number of destinations in the list. If it is not intended to open a distribution list, set the *RecsPresent* field to zero.

# *2155 (086B) (RC2155): MQRC\_OBJECT\_RECORDS\_ERROR*

### **Explanation**

An MQOPEN or MQPUT1 call was issued to open a distribution list (that is, the *RecsPresent* field in MQOD is greater than zero), but the MQOR object records are not specified correctly. One of the following applies:

- *ObjectRecOffset* is zero and *ObjectRecPtr* is zero or the null pointer.
- *ObjectRecOffset* is not zero and *ObjectRecPtr* is not zero and not the null pointer.
- *ObjectRecPtr* is not a valid pointer.
- *ObjectRecPtr* or *ObjectRecOffset* points to storage that is not accessible.

This reason code occurs in the following environments: AIX, HP-UX, IBM i, Solaris, Windows, plus WebSphere MQ clients connected to these systems.

## **Completion Code**

MQCC\_FAILED

### **Programmer response**

Ensure that one of *ObjectRecOffset* and *ObjectRecPtr* is zero and the other nonzero. Ensure that the field used points to accessible storage.

## *2156 (086C) (RC2156): MQRC\_RESPONSE\_RECORDS\_ERROR*

### **Explanation**

An MQOPEN or MQPUT1 call was issued to open a distribution list (that is, the *RecsPresent* field in MQOD is greater than zero), but the MQRR response records are not specified correctly. One of the following applies:

- *ResponseRecOffset* is not zero and *ResponseRecPtr* is not zero and not the null pointer.
- *ResponseRecPtr* is not a valid pointer.
- *ResponseRecPtr* or *ResponseRecOffset* points to storage that is not accessible.

This reason code occurs in the following environments: AIX, HP-UX, IBM i, Solaris, Windows, plus WebSphere MQ clients connected to these systems.

### **Completion Code**

MQCC\_FAILED

#### **Programmer response**

Ensure that at least one of *ResponseRecOffset* and *ResponseRecPtr* is zero. Ensure that the field used points to accessible storage.

# *2157 (086D) (RC2157): MQRC\_ASID\_MISMATCH*

### **Explanation**

On any MQI call, the caller's primary ASID was found to be different from the home ASID.

This reason code occurs only on z/OS.

### **Completion Code**

MQCC\_FAILED

#### **Programmer response**

Correct the application (MQI calls cannot be issued in cross-memory mode). Any uncommitted changes in a unit of work should be backed out. A unit of work that is coordinated by the queue manager is backed out automatically.

### *2158 (086E) (RC2158): MQRC\_PMO\_RECORD\_FLAGS\_ERROR*

## **Explanation**

An MQPUT or MQPUT1 call was issued to put a message, but the *PutMsgRecFields* field in the MQPMO structure is not valid, for one of the following reasons:

- The field contains flags that are not valid.
- The message is being put to a distribution list, and put message records have been provided (that is, *RecsPresent* is greater than zero, and one of *PutMsgRecOffset* or *PutMsgRecPtr* is nonzero), but *PutMsgRecFields* has the value MQPMRF\_NONE.
- MOPMRF\_ACCOUNTING\_TOKEN is specified without either MOPMO\_SET\_IDENTITY\_CONTEXT or MQPMO\_SET\_ALL\_CONTEXT.

This reason code occurs in the following environments: AIX, HP-UX, IBM i, Solaris, Windows, plus WebSphere MQ clients connected to these systems.

### **Completion Code**

MQCC\_FAILED

#### **Programmer response**

Ensure that *PutMsgRecFields* is set with the appropriate MQPMRF\_\* flags to indicate which fields are present in the put message records. If MOPMRF\_ACCOUNTING\_TOKEN is specified, ensure that either MQPMO\_SET\_IDENTITY\_CONTEXT or MQPMO\_SET\_ALL\_CONTEXT is also specified. Alternatively, set both *PutMsgRecOffset* and *PutMsgRecPtr* to zero.

# *2159 (086F) (RC2159): MQRC\_PUT\_MSG\_RECORDS\_ERROR*

### **Explanation**

An MQPUT or MQPUT1 call was issued to put a message to a distribution list, but the MQPMR put message records are not specified correctly. One of the following applies:

- *PutMsgRecOffset* is not zero and *PutMsgRecPtr* is not zero and not the null pointer.
- *PutMsgRecPtr* is not a valid pointer.
- *PutMsgRecPtr* or *PutMsgRecOffset* points to storage that is not accessible.

This reason code occurs in the following environments: AIX, HP-UX, IBM i, Solaris, Windows, plus WebSphere MQ clients connected to these systems.

## **Completion Code**

MQCC\_FAILED

### **Programmer response**

Ensure that at least one of *PutMsgRecOffset* and *PutMsgRecPtr* is zero. Ensure that the field used points to accessible storage.

# *2160 (0870) (RC2160): MQRC\_CONN\_ID\_IN\_USE*

### **Explanation**

On an MQCONN call, the connection identifier assigned by the queue manager to the connection between a CICS or IMS allied address space and the queue manager conflicts with the connection identifier of another connected CICS or IMS system. The connection identifier assigned is as follows:

- For CICS, the applid
- For IMS, the IMSID parameter on the IMSCTRL (sysgen) macro, or the IMSID parameter on the execution parameter (EXEC card in IMS control region JCL)
- For batch, the job name
- For TSO, the user ID

A conflict arises only if there are two CICS systems, two IMS systems, or one each of CICS and IMS, having the same connection identifiers. Batch and TSO connections need not have unique identifiers.

This reason code occurs only on z/OS.

### **Completion Code**

MQCC\_FAILED

#### **Programmer response**

Ensure that the naming conventions used in different systems that might connect to the queue manager do not conflict.

# *2161 (0871) (RC2161): MQRC\_Q\_MGR\_QUIESCING*

### **Explanation**

An MQI call was issued, but the call failed because the queue manager is quiescing (preparing to shut down).

When the queue manager is quiescing, the MQOPEN, MQPUT, MQPUT1, and MQGET calls can still complete successfully, but the application can request that they fail by specifying the appropriate option on the call:

- MQOO\_FAIL\_IF\_QUIESCING on MQOPEN
- MQPMO\_FAIL\_IF\_QUIESCING on MQPUT or MQPUT1
- MQGMO\_FAIL\_IF\_QUIESCING on MQGET

Specifying these options enables the application to become aware that the queue manager is preparing to shut down.

- On z/OS:
	- For batch applications, this reason can be returned to applications running in LPARs that do not have a queue manager installed.
	- For CICS applications, this reason can be returned when no connection was established.

• On IBM i for applications running in compatibility mode, this reason can be returned when no connection was established.

### **Completion Code**

MQCC\_FAILED

#### **Programmer response**

The application should tidy up and end. If the application specified the MQOO\_FAIL\_IF\_QUIESCING, MOPMO\_FAIL\_IF\_QUIESCING, or MOGMO\_FAIL\_IF\_QUIESCING option on the failing call, the relevant option can be removed and the call reissued. By omitting these options, the application can continue working to complete and commit the current unit of work, but the application does not start a new unit of work.

### *2162 (0872) (RC2162): MQRC\_Q\_MGR\_STOPPING*

### **Explanation**

An MQI call was issued, but the call failed because the queue manager is shutting down. If the call was an MQGET call with the MQGMO\_WAIT option, the wait has been canceled. No more MQI calls can be issued.

For MQ MQI client applications, it is possible that the call did complete successfully, even though this reason code is returned with a *CompCode* of MQCC\_FAILED.

• On z/OS, the MQRC\_CONNECTION\_BROKEN reason may be returned instead if, as a result of system scheduling factors, the queue manager shuts down before the call completes.

#### **Completion Code**

MQCC\_FAILED

#### **Programmer response**

The application should tidy up and end. If the application is in the middle of a unit of work coordinated by an external unit-of-work coordinator, the application should issue the appropriate call to back out the unit of work. Any unit of work that is coordinated by the queue manager is backed out automatically.

### *2163 (0873) (RC2163): MQRC\_DUPLICATE\_RECOV\_COORD*

### **Explanation**

On an MQCONN or MQCONNX call, a recovery coordinator already exists for the connection name specified on the connection call issued by the adapter.

A conflict arises only if there are two CICS systems, two IMS systems, or one each of CICS and IMS, having the same connection identifiers. Batch and TSO connections need not have unique identifiers.

This reason code occurs only on z/OS.

#### **Completion Code**

MQCC\_FAILED

#### **Programmer response**

Ensure that the naming conventions used in different systems that might connect to the queue manager do not conflict.

# *2173 (087D) (RC2173): MQRC\_PMO\_ERROR*

### **Explanation**

On an MQPUT or MQPUT1 call, the MQPMO structure is not valid, for one of the following reasons:

- The *StrucId* field is not MQPMO\_STRUC\_ID.
- The *Version* field specifies a value that is not valid or not supported.
- The parameter pointer is not valid. (It is not always possible to detect parameter pointers that are not valid; if not detected, unpredictable results occur.)
- The queue manager cannot copy the changed structure to application storage, even though the call is successful. This can occur, for example, if the pointer points to read-only storage.

## **Completion Code**

MQCC\_FAILED

### **Programmer response**

Ensure that input fields in the MQPMO structure are set correctly.

# *2182 (0886) (RC2182): MQRC\_API\_EXIT\_NOT\_FOUND*

### **Explanation**

The API crossing exit entry point could not be found.

### **Completion Code**

MQCC\_FAILED

#### **Programmer response**

Check the entry point name is valid for the library module.

## *2183 (0887) (RC2183): MQRC\_API\_EXIT\_LOAD\_ERROR*

### **Explanation**

The API crossing exit module could not be linked to. If this message is returned when the API crossing exit is called *after* the process has been run, the process itself might have completed correctly.

### **Completion Code**

MQCC\_FAILED

### **Programmer response**

Ensure that the correct library concatenation has been specified, and that the API crossing exit module is executable and correctly named. Any uncommitted changes in a unit of work should be backed out. A unit of work that is coordinated by the queue manager is backed out automatically.

# *2184 (0888) (RC2184): MQRC\_REMOTE\_Q\_NAME\_ERROR*

### **Explanation**

On an MQOPEN or MQPUT1 call, one of the following occurred:
- A local definition of a remote queue (or an alias to one) was specified, but the *RemoteQName* attribute in the remote queue definition is entirely blank. Note that this error occurs even if the *XmitQName* in the definition is not blank.
- The *ObjectQMgrName* field in the object descriptor is not blank and not the name of the local queue manager, but the *ObjectName* field is blank.

## **Completion Code**

MQCC\_FAILED

#### **Programmer response**

Alter the local definition of the remote queue and supply a valid remote queue name, or supply a nonblank *ObjectName* in the object descriptor, as appropriate.

# *2185 (0889) (RC2185): MQRC\_INCONSISTENT\_PERSISTENCE*

### **Explanation**

An MQPUT call was issued to put a message in a group or a segment of a logical message, but the value specified or defaulted for the *Persistence* field in MQMD is not consistent with the current group and segment information retained by the queue manager for the queue handle. All messages in a group and all segments in a logical message must have the same value for persistence, that is, all must be persistent, or all must be nonpersistent.

If the current call specifies MQPMO\_LOGICAL\_ORDER, the call fails. If the current call does not specify MQPMO\_LOGICAL\_ORDER, but the previous MQPUT call for the queue handle did, the call succeeds with completion code MQCC\_WARNING.

This reason code occurs in the following environments: AIX, HP-UX, z/OS, IBM i, Solaris, Windows, plus WebSphere MQ clients connected to these systems.

# **Completion Code**

MQCC\_WARNING or MQCC\_FAILED

#### **Programmer response**

Modify the application to ensure that the same value of persistence is used for all messages in the group, or all segments of the logical message.

# *2186 (088A) (RC2186): MQRC\_GMO\_ERROR*

# **Explanation**

On an MQGET call, the MQGMO structure is not valid, for one of the following reasons:

- The *StrucId* field is not MOGMO\_STRUC\_ID.
- The *Version* field specifies a value that is not valid or not supported.
- The parameter pointer is not valid. (It is not always possible to detect parameter pointers that are not valid; if not detected, unpredictable results occur.)
- The queue manager cannot copy the changed structure to application storage, even though the call is successful. This can occur, for example, if the pointer points to read-only storage.

# **Completion Code**

Ensure that input fields in the MQGMO structure are set correctly.

## *2187 (088B) (RC2187): MQRC\_CICS\_BRIDGE\_RESTRICTION*

# **Explanation**

It is not permitted to issue MQI calls from user transactions that are run in an MQ/CICS-bridge environment where the bridge exit also issues MQI calls. The MQI call fails. If it occurs in the bridge exit, it results in a transaction abend. If it occurs in the user transaction, it can result in a transaction abend.

This reason code occurs only on z/OS.

### **Completion Code**

MQCC\_FAILED

#### **Programmer response**

The transaction cannot be run using the MQ/CICS bridge. Refer to the appropriate CICS manual for information about restrictions in the MQ/CICS bridge environment.

# *2188 (088C) (RC2188): MQRC\_STOPPED\_BY\_CLUSTER\_EXIT*

## **Explanation**

An MQOPEN, MQPUT, or MQPUT1 call was issued to open or put a message on a cluster queue, but the cluster workload exit rejected the call.

This reason code occurs in the following environments: AIX, HP-UX, z/OS, IBM i, Solaris, Windows, plus WebSphere MQ clients connected to these systems.

### **Completion Code**

MQCC\_FAILED

#### **Programmer response**

Check the cluster workload exit to ensure that it has been written correctly. Determine why it rejected the call and correct the problem.

# *2189 (088D) (RC2189): MQRC\_CLUSTER\_RESOLUTION\_ERROR*

### **Explanation**

An MQOPEN, MQPUT, or MQPUT1 call was issued to open or put a message on a cluster queue, but the queue definition could not be resolved correctly because a response was required from the repository manager but none was available.

This reason code occurs in the following environments: AIX, HP-UX, z/OS, IBM i, Solaris, Windows, plus WebSphere MQ clients connected to these systems.

### **Completion Code**

Check that the repository manager is operating and that the queue and channel definitions are correct.

## *2190 (088E) (RC2190): MQRC\_CONVERTED\_STRING\_TOO\_BIG*

## **Explanation**

On an MQGET call with the MQGMO\_CONVERT option included in the *GetMsgOpts* parameter, a string in a fixed-length field in the message expanded during data conversion and exceeded the size of the field. When this happens, the queue manager tries discarding trailing blank characters and characters following the first null character to make the string fit, but in this case there were insufficient characters that could be discarded.

This reason code can also occur for messages with a format name of MQFMT\_IMS\_VAR\_STRING. When this happens, it indicates that the IMS variable string expanded such that its length exceeded the capacity of the 2 byte binary length field contained within the structure of the IMS variable string. (The queue manager never discards trailing blanks in an IMS variable string.)

The message is returned unconverted, with the *CompCode* parameter of the MQGET call set to MQCC\_WARNING. If the message consists of several parts, each of which is described by its own character-set and encoding fields (for example, a message with format name MQFMT\_DEAD\_LETTER\_HEADER), some parts might be converted and other parts not converted. However, the values returned in the various character-set and encoding fields always correctly describe the relevant message data.

This reason code does not occur if the string can be made to fit by discarding trailing blank characters.

#### **Completion Code**

MQCC\_WARNING

#### **Programmer response**

Check that the fields in the message contain the correct values, and that the character-set identifiers specified by the sender and receiver of the message are correct. If they are, the layout of the data in the message must be modified to increase the lengths of the field, or fields so that there is sufficient space to permit the string, or strings to expand when converted.

# *2191 (088F) (RC2191): MQRC\_TMC\_ERROR*

### **Explanation**

An MQPUT or MQPUT1 call was issued, but the message data contains an MQTMC2 structure that is not valid. Possible errors include the following:

- The *StrucId* field is not MQTMC\_STRUC\_ID.
- The *Version* field is not MQTMC\_VERSION\_2.
- The *BufferLength* parameter of the call has a value that is too small to accommodate the structure (the structure extends beyond the end of the message).

This reason code occurs in the following environments: AIX, HP-UX, IBM i, Solaris, Windows, plus WebSphere MQ clients connected to these systems.

### **Completion Code**

Check that the fields in the structure are set correctly.

## *2192 (0890) (RC2192): MQRC\_PAGESET\_FULL*

### **Explanation**

Former name for MQRC\_STORAGE\_MEDIUM\_FULL.

# *2192 (0890) (RC2192): MQRC\_STORAGE\_MEDIUM\_FULL*

### **Explanation**

An MQI call or command was issued to operate on an object, but the call failed because the external storage medium is full. One of the following applies:

- A page-set data set is full (nonshared queues only).
- A coupling-facility structure is full (shared queues only).
- The SMDS was full.

You can get this reason code when the page set or SMDS were expanding, but the space was not yet available. Check the messages in the job log to see the status of any expansion.

This reason code occurs only on z/OS.

## **Completion Code**

MQCC\_FAILED

#### **Programmer response**

Check which queues contain messages and look for applications that might be filling the queues unintentionally. Be aware that the queue that has caused the page set or coupling-facility structure to become full is not necessarily the queue referenced by the MQI call that returned MORC STORAGE\_MEDIUM\_FULL.

Check that all of the usual server applications are operating correctly and processing the messages on the queues.

If the applications and servers are operating correctly, increase the number of server applications to cope with the message load, or request the system programmer to increase the size of the page-set data sets.

# *2193 (0891) (RC2193): MQRC\_PAGESET\_ERROR*

### **Explanation**

An error was encountered with the page set while attempting to access it for a locally defined queue. This could be because the queue is on a page set that does not exist. A console message is issued that tells you the number of the page set in error. For example if the error occurred in the TEST job, and your user identifier is ABCDEFG, the message is:

CSQI041I CSQIALLC JOB TEST USER ABCDEFG HAD ERROR ACCESSING PAGE SET 27

If this reason code occurs while attempting to delete a dynamic queue with MQCLOSE, the dynamic queue has not been deleted.

This reason code occurs only on z/OS.

# **Completion Code**

MQCC\_FAILED

## **Programmer response**

Check that the storage class for the queue maps to a valid page set using the DISPLAY Q(xx) STGCLASS, DISPLAY STGCLASS(xx), and DISPLAY USAGE PSID commands. If you are unable to resolve the problem, notify the system programmer who should:

- Collect the following diagnostic information:
	- A description of the actions that led to the error
	- A listing of the application program being run at the time of the error
	- Details of the page sets defined for use by the queue manager
- Attempt to re-create the problem, and take a system dump immediately after the error occurs
- Contact your IBM Support Center

# *2194 (0892) (RC2194): MQRC\_NAME\_NOT\_VALID\_FOR\_TYPE*

# **Explanation**

An MQOPEN call was issued to open the queue manager definition, but the *ObjectName* field in the *ObjDesc* parameter is not blank.

# **Completion Code**

MQCC\_FAILED

### **Programmer response**

Ensure that the *ObjectName* field is set to blanks.

# *2195 (0893) (RC2195): MQRC\_UNEXPECTED\_ERROR*

### **Explanation**

The call was rejected because an unexpected error occurred.

# **Completion Code**

MQCC\_FAILED

### **Programmer response**

Check the application's parameter list to ensure, for example, that the correct number of parameters was passed, and that data pointers and storage keys are valid. If the problem cannot be resolved, contact your system programmer.

- On z/OS, check the joblog and logrec, and whether any information has been displayed on the console. If this error occurs on an MQCONN or MQCONNX call, check that the subsystem named is an active MQ subsystem. In particular, check that it is not a Db2 subsystem. If the problem cannot be resolved, rerun the application with a CSQSNAP DD card (if you have not already got a dump) and send the resulting dump to IBM.
- On IBM i, consult the FFST record to obtain more detail about the problem.
- On HP Integrity NonStop Server, and UNIX systems, consult the FDC file to obtain more detail about the problem.

# *2196 (0894) (RC2196): MQRC\_UNKNOWN\_XMIT\_Q*

## **Explanation**

On an MQOPEN or MQPUT1 call, a message is to be sent to a remote queue manager. The *ObjectName* or the *ObjectQMgrName* in the object descriptor specifies the name of a local definition of a remote queue (in the latter case queue-manager aliasing is being used), but the *XmitQName* attribute of the definition is not blank and not the name of a locally-defined queue.

## **Completion Code**

MQCC\_FAILED

### **Programmer response**

Check the values specified for *ObjectName* and *ObjectQMgrName*. If these are correct, check the queue definitions.

# *2197 (0895) (RC2197): MQRC\_UNKNOWN\_DEF\_XMIT\_Q*

### **Explanation**

An MQOPEN or MQPUT1 call was issued specifying a remote queue as the destination. If a local definition of the remote queue was specified, or if a queue-manager alias is being resolved, the *XmitQName* attribute in the local definition is blank.

Because there is no queue defined with the same name as the destination queue manager, the queue manager has attempted to use the default transmission queue. However, the name defined by the *DefXmitQName* queue-manager attribute is not the name of a locally-defined queue.

### **Completion Code**

MQCC\_FAILED

### **Programmer response**

Correct the queue definitions, or the queue-manager attribute.

# *2198 (0896) (RC2198): MQRC\_DEF\_XMIT\_Q\_TYPE\_ERROR*

### **Explanation**

An MQOPEN or MQPUT1 call was issued specifying a remote queue as the destination. Either a local definition of the remote queue was specified, or a queue-manager alias was being resolved, but in either case the *XmitQName* attribute in the local definition is blank.

Because there is no transmission queue defined with the same name as the destination queue manager, the local queue manager has attempted to use the default transmission queue. However, although there is a queue defined by the *DefXmitQName* queue-manager attribute, it is not a local queue.

### **Completion Code**

MQCC\_FAILED

#### **Programmer response**

Do one of the following:

- Specify a local transmission queue as the value of the *XmitQName* attribute in the local definition of the remote queue.
- Define a local transmission queue with a name that is the same as that of the remote queue manager.
- Specify a local transmission queue as the value of the *DefXmitQName* queue-manager attribute.

See XmitQName for more information about transmission queue names.

# *2199 (0897) (RC2199): MQRC\_DEF\_XMIT\_Q\_USAGE\_ERROR*

## **Explanation**

An MQOPEN or MQPUT1 call was issued specifying a remote queue as the destination. Either a local definition of the remote queue was specified, or a queue-manager alias was being resolved, but in either case the *XmitQName* attribute in the local definition is blank.

Because there is no transmission queue defined with the same name as the destination queue manager, the local queue manager has attempted to use the default transmission queue. However, the queue defined by the *DefXmitQName* queue-manager attribute does not have a *Usage* attribute of MQUS\_TRANSMISSION.

This reason code is returned from MQOPEN or MQPUT1, if the queue manager's Default Transmission Queue is about to be used, but the name of this queue is SYSTEM.CLUSTER.TRANSMIT.QUEUE. This queue is reserved for clustering, so it is not valid to set the queue manager's Default Transmission Queue to this name.

# **Completion Code**

MQCC\_FAILED

#### **Programmer response**

Do one of the following:

- Specify a local transmission queue as the value of the *XmitQName* attribute in the local definition of the remote queue.
- Define a local transmission queue with a name that is the same as that of the remote queue manager.
- Specify a different local transmission queue as the value of the *DefXmitQName* queue-manager attribute.
- Change the *Usage* attribute of the *DefXmitQName* queue to MQUS\_TRANSMISSION.

See XmitQName for more information about transmission queue names.

# *2201 (0899) (RC2201): MQRC\_NAME\_IN\_USE*

### **Explanation**

An MQOPEN call was issued to create a dynamic queue, but a queue with the same name as the dynamic queue already exists. The existing queue is one that is logically deleted, but for which there are still one or more open handles. For more information, see MQOPEN.

This reason code occurs only on z/OS.

# **Completion Code**

Either ensure that all handles for the previous dynamic queue are closed, or ensure that the name of the new queue is unique; see the description for reason code MQRC\_OBJECT\_ALREADY\_EXISTS.

# *2202 (089A) (RC2202): MQRC\_CONNECTION\_QUIESCING*

## **Explanation**

This reason code is issued when the connection to the queue manager is in quiescing state, and an application issues one of the following calls:

- MQCONN or MQCONNX
- MQOPEN, with no connection established, or with MQOO\_FAIL\_IF\_QUIESCING included in the *Options* parameter
- MQGET, with MQGMO\_FAIL\_IF\_QUIESCING included in the *Options* field of the *GetMsgOpts* parameter
- MQPUT or MQPUT1, with MQPMO\_FAIL\_IF\_QUIESCING included in the *Options* field of the *PutMsgOpts* parameter

MQRC\_CONNECTION\_QUIESCING is also issued by the message channel agent (MCA) when the queue manager is in quiescing state.

## **Completion Code**

MQCC\_FAILED

#### **Programmer response**

The application should tidy up and terminate. Any uncommitted changes in a unit of work should be backed out.

# *2203 (089B) (RC2203): MQRC\_CONNECTION\_STOPPING*

### **Explanation**

This reason code is issued when the connection to the queue manager is shutting down, and the application issues an MQI call. No more message-queuing calls can be issued. For the MQGET call, if the MQGMO\_WAIT option was specified, the wait is canceled.

Note that the MQRC\_CONNECTION\_BROKEN reason may be returned instead if, as a result of system scheduling factors, the queue manager shuts down before the call completes.

MORC\_CONNECTION\_STOPPING is also issued by the message channel agent (MCA) when the queue manager is shutting down.

For MQ MQI client applications, it is possible that the call did complete successfully, even though this reason code is returned with a *CompCode* of MQCC\_FAILED.

### **Completion Code**

MQCC\_FAILED

#### **Programmer response**

The application should tidy up and terminate. Any uncommitted changes in a unit of work should be backed out. A unit of work that is coordinated by the queue manager is backed out automatically.

# *2204 (089C) (RC2204): MQRC\_ADAPTER\_NOT\_AVAILABLE*

# **Explanation**

This is issued only for CICS applications, if any call is issued and the CICS adapter (a Task Related User Exit) has been disabled, or has not been enabled.

This reason code occurs only on z/OS.

# **Completion Code**

MQCC\_FAILED

## **Programmer response**

The application should tidy up and terminate. Any uncommitted changes in a unit of work should be backed out. A unit of work that is coordinated by the queue manager is backed out automatically.

# *2206 (089E) (RC2206): MQRC\_MSG\_ID\_ERROR*

# **Explanation**

An MQGET call was issued to retrieve a message using the message identifier as a selection criterion, but the call failed because selection by message identifier is not supported on this queue.

- On z/OS, the queue is a shared queue, but the *IndexType* queue attribute does not have an appropriate value:
	- If selection is by message identifier alone, *IndexType* must have the value MQIT\_MSG\_ID.
	- If selection is by message identifier and correlation identifier combined, *IndexType* must have the value MQIT\_MSG\_ID or MQIT\_CORREL\_ID. However, the match-any values of MQCI\_NONE and MQMI\_NONE respectively are exceptions to this rule, and result in the 2206 MQRC\_MSG\_ID\_ERROR reason code.
- On HP Integrity NonStop Server, a key file is required but has not been defined.

# **Completion Code**

MQCC\_FAILED

### **Programmer response**

Do one of the following:

- Modify the application so that it does not use selection by message identifier: set the *MsgId* field to MQMI\_NONE and do not specify MQMO\_MATCH\_MSG\_ID in MQGMO.
- On z/OS, change the *IndexType* queue attribute to MQIT\_MSG\_ID.
- On HP Integrity NonStop Server, define a key file.

# *2207 (089F) (RC2207): MQRC\_CORREL\_ID\_ERROR*

# **Explanation**

An MQGET call was issued to retrieve a message using the correlation identifier as a selection criterion, but the call failed because selection by correlation identifier is not supported on this queue.

- On z/OS, the queue is a shared queue, but the *IndexType* queue attribute does not have an appropriate value:
	- If selection is by correlation identifier alone, *IndexType* must have the value MQIT\_CORREL\_ID.
- If selection is by correlation identifier and message identifier combined, *IndexType* must have the value MQIT\_CORREL\_ID or MQIT\_MSG\_ID.
- On HP Integrity NonStop Server, a key file is required but has not been defined.

## **Completion Code**

MQCC\_FAILED

#### **Programmer response**

Do one of the following:

- On z/OS, change the *IndexType* queue attribute to MQIT\_CORREL\_ID.
- On HP Integrity NonStop Server, define a key file.
- Modify the application so that it does not use selection by correlation identifier: set the *CorrelId* field to MQCI\_NONE and do not specify MQMO\_MATCH\_CORREL\_ID in MQGMO.

# *2208 (08A0) (RC2208): MQRC\_FILE\_SYSTEM\_ERROR*

### **Explanation**

An unexpected return code was received from the file system, in attempting to perform an operation on a queue.

This reason code occurs only on VSE/ESA.

## **Completion Code**

MQCC\_FAILED

### **Programmer response**

Check the file system definition for the queue that was being accessed. For a VSAM file, check that the control interval is large enough for the maximum message length allowed for the queue.

# *2209 (08A1) (RC2209): MQRC\_NO\_MSG\_LOCKED*

### **Explanation**

An MQGET call was issued with the MQGMO\_UNLOCK option, but no message was currently locked.

### **Completion Code**

MQCC\_WARNING

#### **Programmer response**

Check that a message was locked by an earlier MQGET call with the MQGMO\_LOCK option for the same handle, and that no intervening call has caused the message to become unlocked.

# *2210 (08A2) (RC2210): MQRC\_SOAP\_DOTNET\_ERROR*

### **Explanation**

This exception has been received from an external .NET environment. For more information, see the inner exception that is contained within the received exception message.

# **Completion Code**

MQCC\_FAILED

### **Programmer response**

Refer to the .NET documentation for information about the inner exception. Follow the corrective action recommended there.

# *2211 (08A3) (RC2211): MQRC\_SOAP\_AXIS\_ERROR*

## **Explanation**

An exception from the Axis environment has been received and is included as a chained exception.

## **Completion Code**

MQCC\_FAILED

#### **Programmer response**

Refer to the Axis documentation for details about the chained exception. Follow the corrective action recommended there.

# *2212 (08A4) (RC2212): MQRC\_SOAP\_URL\_ERROR*

## **Explanation**

The SOAP URL has been specified incorrectly.

### **Completion Code**

MQCC\_FAILED

### **Programmer response**

Correct the SOAP URL and rerun.

# *2217 (08A9) (RC2217): MQRC\_CONNECTION\_NOT\_AUTHORIZED*

### **Explanation**

This reason code arises only for CICS applications. For these, connection to the queue manager is done by the adapter. If that connection fails because the CICS subsystem is not authorized to connect to the queue manager, this reason code is issued whenever an application running under that subsystem subsequently issues an MQI call.

This reason code occurs only on z/OS.

### **Completion Code**

MQCC\_FAILED

### **Programmer response**

Ensure that the subsystem is authorized to connect to the queue manager.

# *2218 (08AA) (RC2218): MQRC\_MSG\_TOO\_BIG\_FOR\_CHANNEL*

## **Explanation**

A message was put to a remote queue, but the message is larger than the maximum message length allowed by the channel. This reason code is returned in the *Feedback* field in the message descriptor of a report message.

# **Completion Code**

MQCC\_FAILED

### **Programmer response**

Check the channel definitions. Increase the maximum message length that the channel can accept, or break the message into several smaller messages.

# *2219 (08AB) (RC2219): MQRC\_CALL\_IN\_PROGRESS*

## **Explanation**

The application issued an MQI call whilst another MQI call was already being processed for that connection. Only one call per application connection can be processed at a time.

Concurrent calls can arise when an application uses multiple threads, or when an exit is invoked as part of the processing of an MQI call. For example, a data-conversion exit invoked as part of the processing of the MQGET call may try to issue an MQI call.

- On z/OS, concurrent calls can arise only with batch or IMS applications; an example is when a subtask ends while an MQI call is in progress (for example, an MQGET that is waiting), and there is an end-oftask exit routine that issues another MQI call.
- On Windows, concurrent calls can also arise if an MQI call is issued in response to a user message while another MQI call is in progress.
- If the application is using multiple threads with shared handles, MORC\_CALL\_IN\_PROGRESS occurs when the handle specified on the call is already in use by another thread and MQCNO\_HANDLE\_SHARE\_NO\_BLOCK was specified on the MQCONNX call.

# **Completion Code**

MQCC\_FAILED

### **Programmer response**

Ensure that an MQI call cannot be issued while another one is active. Do not issue MQI calls from within a data-conversion exit.

• On z/OS, if you want to provide a subtask to allow an application that is waiting for a message to arrive to be canceled, wait for the message by using MOGET with MOGMO\_SET\_SIGNAL, rather than MQGMO\_WAIT.

# *2220 (08AC) (RC2220): MQRC\_RMH\_ERROR*

# **Explanation**

An MOPUT or MOPUT1 call was issued, but the message data contains an MORMH structure that is not valid. Possible errors include the following:

- The *StrucId* field is not MQRMH\_STRUC\_ID.
- The *Version* field is not MQRMH\_VERSION\_1.
- The *StrucLength* field specifies a value that is too small to include the structure plus the variablelength data at the end of the structure.
- The *CodedCharSetId* field is zero, or a negative value that is not valid.
- The *BufferLength* parameter of the call has a value that is too small to accommodate the structure (the structure extends beyond the end of the message).

This reason code occurs in the following environments: AIX, HP-UX, z/OS, IBM i, Solaris, Windows, plus WebSphere MQ clients connected to these systems.

### **Completion Code**

MQCC\_FAILED

#### **Programmer response**

Check that the fields in the structure are set correctly. Ensure that the application sets the *CodedCharSetId* field to a valid value (note: MQCCSI\_DEFAULT, MQCCSI\_EMBEDDED, MQCCSI\_Q\_MGR, and MQCCSI\_UNDEFINED are *not* valid in this field).

# *2222 (08AE) (RC2222): MQRC\_Q\_MGR\_ACTIVE*

#### **Explanation**

This condition is detected when a queue manager becomes active.

• On z/OS, this event is not generated for the first start of a queue manager, only on subsequent restarts.

#### **Completion Code**

MQCC\_WARNING

#### **Programmer response**

None. This reason code is only used to identify the corresponding event message.

# *2223 (08AF) (RC2223): MQRC\_Q\_MGR\_NOT\_ACTIVE*

#### **Explanation**

This condition is detected when a queue manager is requested to stop or quiesce.

### **Completion Code**

MQCC\_WARNING

#### **Programmer response**

None. This reason code is only used to identify the corresponding event message.

# *2224 (08B0) (RC2224): MQRC\_Q\_DEPTH\_HIGH*

#### **Explanation**

An MQPUT or MQPUT1 call has caused the queue depth to be incremented to, or greater than, the limit specified in the *QDepthHighLimit* attribute.

# **Completion Code**

MQCC\_WARNING

## **Programmer response**

None. This reason code is only used to identify the corresponding event message.

# *2225 (08B1) (RC2225): MQRC\_Q\_DEPTH\_LOW*

## **Explanation**

An MQGET call has caused the queue depth to be decremented to, or less than, the limit specified in the *QDepthLowLimit* attribute.

## **Completion Code**

MQCC\_WARNING

### **Programmer response**

None. This reason code is only used to identify the corresponding event message.

# *2226 (08B2) (RC2226): MQRC\_Q\_SERVICE\_INTERVAL\_HIGH*

### **Explanation**

No successful gets or puts have been detected within an interval that is greater than the limit specified in the *QServiceInterval* attribute.

# **Completion Code**

MQCC\_WARNING

### **Programmer response**

None. This reason code is only used to identify the corresponding event message.

# *2227 (08B3) (RC2227): MQRC\_Q\_SERVICE\_INTERVAL\_OK*

### **Explanation**

A successful get has been detected within an interval that is less than or equal to the limit specified in the *QServiceInterval* attribute.

# **Completion Code**

MQCC\_WARNING

#### **Programmer response**

None. This reason code is only used to identify the corresponding event message.

# *2228 (08B4) (RC2228): MQRC\_RFH\_HEADER\_FIELD\_ERROR*

### **Explanation**

An expected RFH header field was not found or had an invalid value. If this error occurs in a WebSphere MQ SOAP listener, the missing or erroneous field is either the *contentType* field or the *transportVersion* field or both.

## **Completion Code**

MQCC\_FAILED

#### **Programmer response**

If this error occurs in a WebSphere MQ SOAP listener, and you are using the IBM-supplied sender, contact your IBM Support Center. If you are using a bespoke sender, check the associated error message, and that the RFH2 section of the SOAP/MQ request message contains all the mandatory fields, and that these fields have valid values.

## *2229 (08B5) (RC2229): MQRC\_RAS\_PROPERTY\_ERROR*

### **Explanation**

There is an error related to the RAS property file. The file might be missing, it might be not accessible, or the commands in the file might be incorrect.

### **Completion Code**

MQCC\_FAILED

#### **Programmer response**

Look at the associated error message, which explains the error in detail. Correct the error and try again.

### *2232 (08B8) (RC2232): MQRC\_UNIT\_OF\_WORK\_NOT\_STARTED*

### **Explanation**

An MOGET, MOPUT or MOPUT1 call was issued to get or put a message within a unit of work, but no TM/MP transaction had been started. If MQGMO\_NO\_SYNCPOINT is not specified on MQGET, or MQPMO\_NO\_SYNCPOINT is not specified on MQPUT or MQPUT1 (the default), the call requires a unit of work.

### **Completion Code**

MQCC\_FAILED

#### **Programmer response**

Ensure a TM/MP transaction is available, or issue the MQGET call with the MQGMO\_NO\_SYNCPOINT option, or the MQPUT or MQPUT1 call with the MQPMO\_NO\_SYNCPOINT option, which will cause a transaction to be started automatically.

# *2233 (08B9) (RC2233): MQRC\_CHANNEL\_AUTO\_DEF\_OK*

## **Explanation**

This condition is detected when the automatic definition of a channel is successful. The channel is defined by the MCA.

This reason code occurs in the following environments: AIX, HP-UX, IBM i, Solaris, Windows, plus WebSphere MQ clients connected to these systems.

# **Completion Code**

MQCC\_WARNING

## **Programmer response**

None. This reason code is only used to identify the corresponding event message.

# *2234 (08BA) (RC2234): MQRC\_CHANNEL\_AUTO\_DEF\_ERROR*

## **Explanation**

This condition is detected when the automatic definition of a channel fails; this might be because an error occurred during the definition process, or because the channel automatic-definition exit inhibited the definition. Additional information is returned in the event message indicating the reason for the failure.

This reason code occurs in the following environments: AIX, HP-UX, IBM i, Solaris, Windows, plus WebSphere MQ clients connected to these systems.

## **Completion Code**

MQCC\_WARNING

### **Programmer response**

Examine the additional information returned in the event message to determine the reason for the failure.

# *2235 (08BB) (RC2235): MQRC\_CFH\_ERROR*

### **Explanation**

An MQPUT or MQPUT1 call was issued, but the message data contains an MQCFH structure that is not valid.

This reason code occurs in the following environments: AIX, HP-UX, z/OS, IBM i, Solaris, Windows, plus WebSphere MQ clients connected to these systems.

# **Completion Code**

MQCC\_FAILED

### **Programmer response**

Check that the fields in the structure are set correctly.

# *2236 (08BC) (RC2236): MQRC\_CFIL\_ERROR*

### **Explanation**

An MQPUT or MQPUT1 call was issued, but the message data contains an MQCFIL or MQRCFIL64 structure that is not valid.

This reason code occurs in the following environments: AIX, HP-UX, IBM i, Solaris, Windows, plus WebSphere MQ clients connected to these systems.

## **Completion Code**

MQCC\_FAILED

#### **Programmer response**

Check that the fields in the structure are set correctly.

## *2237 (08BD) (RC2237): MQRC\_CFIN\_ERROR*

### **Explanation**

An MQPUT or MQPUT1 call was issued, but the message data contains an MQCFIN or MQCFIN64 structure that is not valid.

This reason code occurs in the following environments: AIX, HP-UX, z/OS, IBM i, Solaris, Windows, plus WebSphere MQ clients connected to these systems.

### **Completion Code**

MQCC\_FAILED

#### **Programmer response**

Check that the fields in the structure are set correctly.

# *2238 (08BE) (RC2238): MQRC\_CFSL\_ERROR*

### **Explanation**

An MQPUT or MQPUT1 call was issued, but the message data contains an MQCFSL structure that is not valid.

This reason code occurs in the following environments: AIX, HP-UX, IBM i, Solaris, Windows, plus WebSphere MQ clients connected to these systems.

# **Completion Code**

MQCC\_FAILED

#### **Programmer response**

Check that the fields in the structure are set correctly.

# *2239 (08BF) (RC2239): MQRC\_CFST\_ERROR*

## **Explanation**

An MOPUT or MOPUT1 call was issued, but the message data contains an MOCFST structure that is not valid.

This reason code occurs in the following environments: AIX, HP-UX, IBM i, Solaris, Windows, plus WebSphere MQ clients connected to these systems.

## **Completion Code**

MQCC\_FAILED

### **Programmer response**

Check that the fields in the structure are set correctly.

# *2241 (08C1) (RC2241): MQRC\_INCOMPLETE\_GROUP*

# **Explanation**

An operation was attempted on a queue using a queue handle that had an incomplete message group. This reason code can arise in the following situations:

- On the MQPUT call, when the application specifies MQPMO\_LOGICAL\_ORDER and attempts to put a message that is not in a group. The completion code is MQCC\_FAILED in this case.
- On the MQPUT call, when the application does *not* specify MQPMO\_LOGICAL\_ORDER, but the previous MQPUT call for the queue handle did specify MQPMO\_LOGICAL\_ORDER. The completion code is MQCC\_WARNING in this case.
- On the MQGET call, when the application does *not* specify MQGMO\_LOGICAL\_ORDER, but the previous MQGET call for the queue handle did specify MQGMO\_LOGICAL\_ORDER. The completion code is MQCC\_WARNING in this case.
- On the MQCLOSE call, when the application attempts to close the queue that has the incomplete message group. The completion code is MQCC\_WARNING in this case.

If there is an incomplete logical message as well as an incomplete message group, reason code MQRC\_INCOMPLETE\_MSG is returned in preference to MQRC\_INCOMPLETE\_GROUP.

This reason code occurs in the following environments: AIX, HP-UX, z/OS, IBM i, Solaris, Windows, plus WebSphere MQ clients connected to these systems.

# **Completion Code**

MQCC\_WARNING or MQCC\_FAILED

### **Programmer response**

If this reason code is expected, no corrective action is required. Otherwise, ensure that the MQPUT call for the last message in the group specifies MQMF\_LAST\_MSG\_IN\_GROUP.

# *2242 (08C2) (RC2242): MQRC\_INCOMPLETE\_MSG*

### **Explanation**

An operation was attempted on a queue using a queue handle that had an incomplete logical message. This reason code can arise in the following situations:

- On the MQPUT call, when the application specifies MQPMO\_LOGICAL\_ORDER and attempts to put a message that is not a segment, or that has a setting for the MQMF\_LAST\_MSG\_IN\_GROUP flag that is different from the previous message. The completion code is MQCC\_FAILED in this case.
- On the MQPUT call, when the application does *not* specify MQPMO\_LOGICAL\_ORDER, but the previous MQPUT call for the queue handle did specify MQPMO\_LOGICAL\_ORDER. The completion code is MQCC\_WARNING in this case.
- On the MQGET call, when the application does *not* specify MQGMO\_LOGICAL\_ORDER, but the previous MQGET call for the queue handle did specify MQGMO\_LOGICAL\_ORDER. The completion code is MOCC WARNING in this case.
- On the MQCLOSE call, when the application attempts to close the queue that has the incomplete logical message. The completion code is MQCC\_WARNING in this case.

This reason code occurs in the following environments: AIX, HP-UX, z/OS, IBM i, Solaris, Windows, plus WebSphere MQ clients connected to these systems.

# **Completion Code**

MQCC\_WARNING or MQCC\_FAILED

### **Programmer response**

If this reason code is expected, no corrective action is required. Otherwise, ensure that the MQPUT call for the last segment specifies MQMF\_LAST\_SEGMENT.

# *2243 (08C3) (RC2243): MQRC\_INCONSISTENT\_CCSIDS*

# **Explanation**

An MQGET call was issued specifying the MQGMO\_COMPLETE\_MSG option, but the message to be retrieved consists of two or more segments that have differing values for the *CodedCharSetId* field in MQMD. This can arise when the segments take different paths through the network, and some of those paths have MCA sender conversion enabled. The call succeeds with a completion code of MQCC WARNING, but only the first few segments that have identical character-set identifiers are returned.

This reason code occurs in the following environments: AIX, HP-UX, IBM i, Solaris, Windows, plus WebSphere MQ clients connected to these systems.

# **Completion Code**

MQCC\_WARNING

### **Programmer response**

Remove the MOGMO\_COMPLETE\_MSG option from the MOGET call and retrieve the remaining message segments one by one.

# *2244 (08C4) (RC2244): MQRC\_INCONSISTENT\_ENCODINGS*

### **Explanation**

An MQGET call was issued specifying the MQGMO\_COMPLETE\_MSG option, but the message to be retrieved consists of two or more segments that have differing values for the *Encoding* field in MQMD. This can arise when the segments take different paths through the network, and some of those paths have MCA sender conversion enabled. The call succeeds with a completion code of MQCC\_WARNING, but only the first few segments that have identical encodings are returned.

This reason code occurs in the following environments: AIX, HP-UX, IBM i, Solaris, Windows, plus WebSphere MQ clients connected to these systems.

## **Completion Code**

MQCC\_WARNING

#### **Programmer response**

Remove the MQGMO\_COMPLETE\_MSG option from the MQGET call and retrieve the remaining message segments one by one.

## *2245 (08C5) (RC2245): MQRC\_INCONSISTENT\_UOW*

## **Explanation**

One of the following applies:

• An MQPUT call was issued to put a message in a group or a segment of a logical message, but the value specified or defaulted for the MQPMO\_SYNCPOINT option is not consistent with the current group and segment information retained by the queue manager for the queue handle.

If the current call specifies MQPMO\_LOGICAL\_ORDER, the call fails. If the current call does not specify MQPMO\_LOGICAL\_ORDER, but the previous MQPUT call for the queue handle did, the call succeeds with completion code MQCC\_WARNING.

• An MQGET call was issued to remove from the queue a message in a group or a segment of a logical message, but the value specified or defaulted for the MQGMO\_SYNCPOINT option is not consistent with the current group and segment information retained by the queue manager for the queue handle.

If the current call specifies MQGMO\_LOGICAL\_ORDER, the call fails. If the current call does not specify MQGMO\_LOGICAL\_ORDER, but the previous MQGET call for the queue handle did, the call succeeds with completion code MQCC\_WARNING.

This reason code occurs in the following environments: AIX, HP-UX, z/OS, IBM i, Solaris, Windows, plus WebSphere MQ clients connected to these systems.

# **Completion Code**

MQCC\_WARNING or MQCC\_FAILED

#### **Programmer response**

Modify the application to ensure that the same unit-of-work specification is used for all messages in the group, or all segments of the logical message.

# *2246 (08C6) (RC2246): MQRC\_INVALID\_MSG\_UNDER\_CURSOR*

### **Explanation**

An MQGET call was issued specifying the MQGMO\_COMPLETE\_MSG option with either MQGMO\_MSG\_UNDER\_CURSOR or MQGMO\_BROWSE\_MSG\_UNDER\_CURSOR, but the message that is under the cursor has an MQMD with an *Offset* field that is greater than zero. Because MQGMO\_COMPLETE\_MSG was specified, the message is not valid for retrieval.

This reason code occurs in the following environments: AIX, HP-UX, IBM i, Solaris, Windows, plus WebSphere MQ clients connected to these systems.

### **Completion Code**

Reposition the browse cursor so that it is located on a message with an *Offset* field in MQMD that is zero. Alternatively, remove the MQGMO\_COMPLETE\_MSG option.

# *2247 (08C7) (RC2247): MQRC\_MATCH\_OPTIONS\_ERROR*

# **Explanation**

An MQGET call was issued, but the value of the *MatchOptions* field in the *GetMsgOpts* parameter is not valid, for one of the following reasons:

- An undefined option is specified.
- All of the following are true:
	- MQGMO\_LOGICAL\_ORDER is specified.
	- There is a current message group or logical message for the queue handle.
	- Neither MQGMO\_BROWSE\_MSG\_UNDER\_CURSOR nor MQGMO\_MSG\_UNDER\_CURSOR is specified.
	- One or more of the MQMO\_\* options is specified.
	- The values of the fields in the *MsgDesc* parameter corresponding to the MQMO\_\* options specified, differ from the values of those fields in the MQMD for the message to be returned next.
- On z/OS, one or more of the options specified is not valid for the index type of the queue.

This reason code occurs in the following environments: AIX, HP-UX, z/OS, IBM i, Solaris, Windows, plus WebSphere MQ clients connected to these systems.

## **Completion Code**

MQCC\_FAILED

### **Programmer response**

Ensure that only valid options are specified for the field.

# *2248 (08C8) (RC2248): MQRC\_MDE\_ERROR*

# **Explanation**

An MQPUT or MQPUT1 call was issued, but the message data contains an MQMDE structure that is not valid. Possible errors include the following:

- The *StrucId* field is not MQMDE\_STRUC\_ID.
- The *Version* field is not MQMDE\_VERSION\_2.
- The *StrucLength* field is not MQMDE\_LENGTH\_2.
- The *CodedCharSetId* field is zero, or a negative value that is not valid.
- The *BufferLength* parameter of the call has a value that is too small to accommodate the structure (the structure extends beyond the end of the message).

This reason code occurs in the following environments: AIX, HP-UX, z/OS, IBM i, Solaris, Windows, plus WebSphere MQ clients connected to these systems.

# **Completion Code**

Check that the fields in the structure are set correctly. Ensure that the application sets the *CodedCharSetId* field to a valid value (note: MQCCSI\_DEFAULT, MQCCSI\_EMBEDDED, MQCCSI\_Q\_MGR, and MQCCSI\_UNDEFINED are *not* valid in this field).

# *2249 (08C9) (RC2249): MQRC\_MSG\_FLAGS\_ERROR*

## **Explanation**

An MQPUT or MQPUT1 call was issued, but the *MsgFlags* field in the message descriptor MQMD contains one or more message flags that are not recognized by the local queue manager. The message flags that cause this reason code to be returned depend on the destination of the message; see the description of REPORT in Report options and message flags for more information.

This reason code can also occur in the *Feedback* field in the MQMD of a report message, or in the *Reason* field in the MQDLH structure of a message on the dead-letter queue; in both cases it indicates that the destination queue manager does not support one or more of the message flags specified by the sender of the message.

This reason code occurs in the following environments: AIX, HP-UX, z/OS, IBM i, Solaris, Windows, plus WebSphere MQ clients connected to these systems.

## **Completion Code**

MQCC\_FAILED

#### **Programmer response**

Do the following:

- Ensure that the *MsgFlags* field in the message descriptor is initialized with a value when the message descriptor is declared, or is assigned a value prior to the MQPUT or MQPUT1 call. Specify MQMF\_NONE if no message flags are needed.
- Ensure that the message flags specified are valid; see the *MsgFlags* field described in the description of MQMD in MsgFlags (MQLONG) for valid message flags.
- If multiple message flags are being set by adding the individual message flags together, ensure that the same message flag is not added twice.
- On z/OS, ensure that the message flags specified are valid for the index type of the queue; see the description of the *MsgFlags* field in MQMD for further details.

# *2250 (08CA) (RC2250): MQRC\_MSG\_SEQ\_NUMBER\_ERROR*

### **Explanation**

An MQGET, MQPUT, or MQPUT1 call was issued, but the value of the *MsgSeqNumber* field in the MQMD or MQMDE structure is less than one or greater than 999 999 999.

This error can also occur on the MQPUT call if the *MsgSeqNumber* field would have become greater than 999 999 999 as a result of the call.

This reason code occurs in the following environments: AIX, HP-UX, z/OS, IBM i, Solaris, Windows, plus WebSphere MQ clients connected to these systems.

# **Completion Code**

Specify a value in the range 1 through 999 999 999. Do not attempt to create a message group containing more than 999 999 999 messages.

# *2251 (08CB) (RC2251): MQRC\_OFFSET\_ERROR*

### **Explanation**

An MQPUT or MQPUT1 call was issued, but the value of the *Offset* field in the MQMD or MQMDE structure is less than zero or greater than 999 999 999.

This error can also occur on the MQPUT call if the *Offset* field would have become greater than 999 999 999 as a result of the call.

This reason code occurs in the following environments: AIX, HP-UX, z/OS, IBM i, Solaris, Windows, plus WebSphere MQ clients connected to these systems.

## **Completion Code**

MQCC\_FAILED

#### **Programmer response**

Specify a value in the range 0 through 999 999 999. Do not attempt to create a message segment that would extend beyond an offset of 999 999 999.

# *2252 (08CC) (RC2252): MQRC\_ORIGINAL\_LENGTH\_ERROR*

### **Explanation**

An MQPUT or MQPUT1 call was issued to put a report message that is a segment, but the *OriginalLength* field in the MQMD or MQMDE structure is either:

- Less than the length of data in the message, or
- Less than one (for a segment that is not the last segment), or
- Less than zero (for a segment that is the last segment)

This reason code occurs in the following environments: AIX, HP-UX, z/OS, IBM i, Solaris, Windows, plus WebSphere MQ clients connected to these systems.

### **Completion Code**

MQCC\_FAILED

#### **Programmer response**

Specify a value that is greater than zero. Zero is valid only for the last segment.

# *2253 (08CD) (RC2253): MQRC\_SEGMENT\_LENGTH\_ZERO*

#### **Explanation**

An MQPUT or MQPUT1 call was issued to put the first or an intermediate segment of a logical message, but the length of the application message data in the segment (excluding any MQ headers that may be present) is zero. The length must be at least one for the first or intermediate segment.

This reason code occurs in the following environments: AIX, HP-UX, IBM i, Solaris, Windows, plus WebSphere MQ clients connected to these systems.

# **Completion Code**

MQCC\_FAILED

### **Programmer response**

Check the application logic to ensure that segments are put with a length of one or greater. Only the last segment of a logical message is permitted to have a length of zero.

# *2255 (08CF) (RC2255): MQRC\_UOW\_NOT\_AVAILABLE*

# **Explanation**

An MQGET, MQPUT, or MQPUT1 call was issued to get or put a message outside a unit of work, but the options specified on the call required the queue manager to process the call within a unit of work. Because there is already a user-defined unit of work in existence, the queue manager was unable to create a temporary unit of work for the duration of the call.

This reason occurs in the following circumstances:

- On an MQGET call, when the MQGMO\_COMPLETE\_MSG option is specified in MQGMO and the logical message to be retrieved is persistent and consists of two or more segments.
- On an MOPUT or MOPUT1 call, when the MOMF SEGMENTATION ALLOWED flag is specified in MOMD and the message requires segmentation.

This reason code occurs in the following environments: AIX, HP-UX, IBM i, Solaris, Windows, plus WebSphere MQ clients connected to these systems.

## **Completion Code**

MQCC\_FAILED

### **Programmer response**

Issue the MQGET, MQPUT, or MQPUT1 call inside the user-defined unit of work. Alternatively, for the MQPUT or MQPUT1 call, reduce the size of the message so that it does not require segmentation by the queue manager.

# *2256 (08D0) (RC2256): MQRC\_WRONG\_GMO\_VERSION*

### **Explanation**

An MQGET call was issued specifying options that required an MQGMO with a version number not less than MQGMO\_VERSION\_2, but the MQGMO supplied did not satisfy this condition.

This reason code occurs in the following environments: AIX, HP-UX, z/OS, IBM i, Solaris, Windows, plus WebSphere MQ clients connected to these systems.

# **Completion Code**

MQCC\_FAILED

### **Programmer response**

Modify the application to pass a version-2 MQGMO. Check the application logic to ensure that the *Version* field in MQGMO has been set to MQGMO\_VERSION\_2. Alternatively, remove the option that requires the version-2 MQGMO.

# *2257 (08D1) (RC2257): MQRC\_WRONG\_MD\_VERSION*

## **Explanation**

An MOGET, MOPUT, or MOPUT1 call was issued specifying options that required an MOMD with a version number not less than MQMD\_VERSION\_2, but the MQMD supplied did not satisfy this condition.

This reason code occurs in the following environments: AIX, HP-UX, z/OS, IBM i, Solaris, Windows, plus WebSphere MQ clients connected to these systems.

## **Completion Code**

MQCC\_FAILED

### **Programmer response**

Modify the application to pass a version-2 MQMD. Check the application logic to ensure that the *Version* field in MQMD has been set to MQMD\_VERSION\_2. Alternatively, remove the option that requires the version-2 MQMD.

# *2258 (08D2) (RC2258): MQRC\_GROUP\_ID\_ERROR*

## **Explanation**

An MQPUT or MQPUT1 call was issued to put a distribution-list message that is also a message in a group, a message segment, or has segmentation allowed, but an invalid combination of options and values was specified. All of the following are true:

- MQPMO\_LOGICAL\_ORDER is not specified in the *Options* field in MQPMO.
- Either there are too few MQPMR records provided by MQPMO, or the *GroupId* field is not present in the MQPMR records.
- One or more of the following flags is specified in the *MsgFlags* field in MQMD or MQMDE:
	- MQMF\_SEGMENTATION\_ALLOWED
	- MQMF\_\*\_MSG\_IN\_GROUP
	- MQMF\_\*\_SEGMENT
- The *GroupId* field in MQMD or MQMDE is not MQGI\_NONE.

This combination of options and values would result in the same group identifier being used for all of the destinations in the distribution list; this is not permitted by the queue manager.

This reason code occurs in the following environments: AIX, HP-UX, IBM i, Solaris, Windows, plus WebSphere MQ clients connected to these systems.

### **Completion Code**

MQCC\_FAILED

#### **Programmer response**

Specify MQGI\_NONE for the *GroupId* field in MQMD or MQMDE. Alternatively, if the call is MQPUT specify MQPMO\_LOGICAL\_ORDER in the *Options* field in MQPMO.

# *2259 (08D3) (RC2259): MQRC\_INCONSISTENT\_BROWSE*

### **Explanation**

An MQGET call was issued with the MQGMO\_BROWSE\_NEXT option specified, but the specification of the MQGMO\_LOGICAL\_ORDER option for the call is different from the specification of that option for the previous call for the queue handle. Either both calls must specify MQGMO\_LOGICAL\_ORDER, or neither call must specify MQGMO\_LOGICAL\_ORDER.

This reason code occurs in the following environments: AIX, HP-UX, IBM i, Solaris, Windows, plus WebSphere MQ clients connected to these systems.

## **Completion Code**

MQCC\_FAILED

### **Programmer response**

Add or remove the MQGMO\_LOGICAL\_ORDER option as appropriate. Alternatively, to switch between logical order and physical order, specify the MQGMO\_BROWSE\_FIRST option to restart the scan from the beginning of the queue, omitting or specifying MQGMO\_LOGICAL\_ORDER as required.

# *2260 (08D4) (RC2260): MQRC\_XQH\_ERROR*

## **Explanation**

An MOPUT or MOPUT1 call was issued, but the message data contains an MOXOH structure that is not valid. Possible errors include the following:

- The *StrucId* field is not MOXOH STRUC ID.
- The *Version* field is not MQXQH\_VERSION\_1.
- The *BufferLength* parameter of the call has a value that is too small to accommodate the structure (the structure extends beyond the end of the message).

This reason code occurs in the following environments: AIX, HP-UX, z/OS, IBM i, Solaris, Windows, plus WebSphere MQ clients connected to these systems.

# **Completion Code**

MQCC\_FAILED

### **Programmer response**

Check that the fields in the structure are set correctly.

# *2261 (08D5) (RC2261): MQRC\_SRC\_ENV\_ERROR*

### **Explanation**

This reason occurs when a channel exit that processes reference messages detects an error in the source environment data of a reference message header (MQRMH). One of the following is true:

- *SrcEnvLength* is less than zero.
- *SrcEnvLength* is greater than zero, but there is no source environment data.
- *SrcEnvLength* is greater than zero, but *SrcEnvOffset* is negative, zero, or less than the length of the fixed part of MQRMH.
- *SrcEnvLength* is greater than zero, but *SrcEnvOffset* plus *SrcEnvLength* is greater than *StrucLength*.

The exit returns this reason in the *Feedback* field of the MQCXP structure. If an exception report is requested, it is copied to the *Feedback* field of the MQMD associated with the report.

This reason code occurs in the following environments: AIX, HP-UX, IBM i, Solaris, Windows, plus WebSphere MQ clients connected to these systems.

### **Completion Code**

MQCC\_FAILED

#### **Programmer response**

Specify the source environment data correctly.

## *2262 (08D6) (RC2262): MQRC\_SRC\_NAME\_ERROR*

## **Explanation**

This reason occurs when a channel exit that processes reference messages detects an error in the source name data of a reference message header (MQRMH). One of the following is true:

- *SrcNameLength* is less than zero.
- *SrcNameLength* is greater than zero, but there is no source name data.
- *SrcNameLength* is greater than zero, but *SrcNameOffset* is negative, zero, or less than the length of the fixed part of MQRMH.
- *SrcNameLength* is greater than zero, but *SrcNameOffset* plus *SrcNameLength* is greater than *StrucLength*.

The exit returns this reason in the *Feedback* field of the MQCXP structure. If an exception report is requested, it is copied to the *Feedback* field of the MQMD associated with the report.

This reason code occurs in the following environments: AIX, HP-UX, IBM i, Solaris, Windows, plus WebSphere MQ clients connected to these systems.

# **Completion Code**

MQCC\_FAILED

### **Programmer response**

Specify the source name data correctly.

# *2263 (08D7) (RC2263): MQRC\_DEST\_ENV\_ERROR*

### **Explanation**

This reason occurs when a channel exit that processes reference messages detects an error in the destination environment data of a reference message header (MQRMH). One of the following is true:

- *DestEnvLength* is less than zero.
- *DestEnvLength* is greater than zero, but there is no destination environment data.
- *DestEnvLength* is greater than zero, but *DestEnvOffset* is negative, zero, or less than the length of the fixed part of MQRMH.
- *DestEnvLength* is greater than zero, but *DestEnvOffset* plus *DestEnvLength* is greater than *StrucLength*.

The exit returns this reason in the *Feedback* field of the MQCXP structure. If an exception report is requested, it is copied to the *Feedback* field of the MQMD associated with the report.

This reason code occurs in the following environments: AIX, HP-UX, IBM i, Solaris, Windows, plus WebSphere MQ clients connected to these systems.

## **Completion Code**

MQCC\_FAILED

#### **Programmer response**

Specify the destination environment data correctly.

# *2264 (08D8) (RC2264): MQRC\_DEST\_NAME\_ERROR*

### **Explanation**

This reason occurs when a channel exit that processes reference messages detects an error in the destination name data of a reference message header (MQRMH). One of the following is true:

- *DestNameLength* is less than zero.
- *DestNameLength* is greater than zero, but there is no destination name data.
- *DestNameLength* is greater than zero, but *DestNameOffset* is negative, zero, or less than the length of the fixed part of MQRMH.
- *DestNameLength* is greater than zero, but *DestNameOffset* plus *DestNameLength* is greater than *StrucLength*.

The exit returns this reason in the *Feedback* field of the MQCXP structure. If an exception report is requested, it is copied to the *Feedback* field of the MQMD associated with the report.

This reason code occurs in the following environments: AIX, HP-UX, IBM i, Solaris, Windows, plus WebSphere MQ clients connected to these systems.

# **Completion Code**

MQCC\_FAILED

#### **Programmer response**

Specify the destination name data correctly.

### *2265 (08D9) (RC2265): MQRC\_TM\_ERROR*

### **Explanation**

An MQPUT or MQPUT1 call was issued, but the message data contains an MQTM structure that is not valid. Possible errors include the following:

- The *StrucId* field is not MQTM\_STRUC\_ID.
- The *Version* field is not MQTM\_VERSION\_1.
- The *BufferLength* parameter of the call has a value that is too small to accommodate the structure (the structure extends beyond the end of the message).

This reason code occurs in the following environments: AIX, HP-UX, z/OS, IBM i, Solaris, Windows, plus WebSphere MQ clients connected to these systems.

### **Completion Code**

Check that the fields in the structure are set correctly.

# *2266 (08DA) (RC2266): MQRC\_CLUSTER\_EXIT\_ERROR*

## **Explanation**

An MQOPEN, MQPUT, or MQPUT1 call was issued to open or put a message on a cluster queue, but the cluster workload exit defined by the queue-manager's *ClusterWorkloadExit* attribute failed unexpectedly or did not respond in time. Subsequent MQOPEN, MQPUT, and MQPUT1 calls for this queue handle are processed as though the *ClusterWorkloadExit* attribute were blank.

• On z/OS, a message giving more information about the error is written to the system log, for example message CSQV455E or CSQV456E.

This reason code occurs in the following environments: AIX, HP-UX, z/OS, IBM i, Solaris, Windows, plus WebSphere MQ clients connected to these systems.

#### **Completion Code**

MQCC\_FAILED

#### **Programmer response**

Check the cluster workload exit to ensure that it has been written correctly.

# *2267 (08DB) (RC2267): MQRC\_CLUSTER\_EXIT\_LOAD\_ERROR*

#### **Explanation**

An MQCONN or MQCONNX call was issued to connect to a queue manager, but the queue manager was unable to load the cluster workload exit. Execution continues without the cluster workload exit.

• On z/OS, if the cluster workload exit cannot be loaded, a message is written to the system log, for example message CSQV453I. Processing continues as though the *ClusterWorkloadExit* attribute had been blank.

This reason code occurs in the following environments: AIX, HP-UX, IBM i, Solaris, Windows, plus WebSphere MQ clients connected to these systems.

### **Completion Code**

MQCC\_WARNING

#### **Programmer response**

Ensure that the queue-manager's *ClusterWorkloadExit* attribute has the correct value, and that the exit has been installed into the correct location.

# *2268 (08DC) (RC2268): MQRC\_CLUSTER\_PUT\_INHIBITED*

### **Explanation**

An MOOPEN call with the MOOO\_OUTPUT and MOOO\_BIND\_ON\_OPEN options in effect was issued for a cluster queue, but the call failed because all of the following are true:

• All instances of the cluster queue are currently put-inhibited (that is, all of the queue instances have the *InhibitPut* attribute set to MQQA\_PUT\_INHIBITED).

- There is no local instance of the queue. (If there is a local instance, the MQOPEN call succeeds, even if the local instance is put-inhibited.)
- There is no cluster workload exit for the queue, or there is a cluster workload exit but it did not choose a queue instance. (If the cluster workload exit does choose a queue instance, the MQOPEN call succeeds, even if that instance is put-inhibited.)

If the MQOO\_BIND\_NOT\_FIXED option is specified on the MQOPEN call, the call can succeed even if all of the queues in the cluster are put-inhibited. However, a subsequent MQPUT call may fail if all of the queues are still put-inhibited at the time of the MQPUT call.

This reason code occurs in the following environments: AIX, HP-UX, z/OS, IBM i, Solaris, Windows, plus WebSphere MQ clients connected to these systems.

## **Completion Code**

MQCC\_FAILED

### **Programmer response**

If the system design allows put requests to be inhibited for short periods, retry the operation later. If the problem persists, determine why all of the queues in the cluster are put-inhibited.

# *2269 (08DD) (RC2269): MQRC\_CLUSTER\_RESOURCE\_ERROR*

### **Explanation**

An MQOPEN, MQPUT, or MQPUT1 call was issued for a cluster queue, but an error occurred whilst trying to use a resource required for clustering.

This reason code occurs in the following environments: AIX, HP-UX, z/OS, IBM i, Solaris, Windows, plus WebSphere MQ clients connected to these systems.

# **Completion Code**

MQCC\_FAILED

#### **Programmer response**

Do the following:

- Check that the SYSTEM.CLUSTER.\* queues are not put inhibited or full.
- Check the event queues for any events relating to the SYSTEM.CLUSTER.\* queues, as these may give guidance as to the nature of the failure.
- Check that the repository queue manager is available.
- On z/OS, check the console for signs of the failure, such as full page sets.

# *2270 (08DE) (RC2270): MQRC\_NO\_DESTINATIONS\_AVAILABLE*

### **Explanation**

An MQPUT or MQPUT1 call was issued to put a message on a cluster queue, but at the time of the call there were no longer any instances of the queue in the cluster. The message therefore could not be sent.

This situation can occur when MOOO\_BIND\_NOT\_FIXED is specified on the MOOPEN call that opens the queue, or MQPUT1 is used to put the message.

This reason code can also occur when running the REFRESH CLUSTER command. See ["Application issues](#page-17-0) [seen when running REFRESH CLUSTER" on page 18](#page-17-0)

This reason code occurs in the following environments: AIX, HP-UX, z/OS, IBM i, Solaris, Windows, plus WebSphere MQ clients connected to these systems.

## **Completion Code**

MQCC\_FAILED

#### **Programmer response**

Check the queue definition and queue status to determine why all instances of the queue were removed from the cluster. Correct the problem and rerun the application.

# *2271 (08DF) (RC2271): MQRC\_CONN\_TAG\_IN\_USE*

## **Explanation**

An MQCONNX call was issued specifying one of the MQCNO\_\*\_CONN\_TAG\_\* options, but the call failed because the connection tag specified by *ConnTag* in MQCNO is in use by an active process or thread, or there is an unresolved unit of work that references this connection tag.

This reason code occurs only on z/OS.

## **Completion Code**

MQCC\_FAILED

#### **Programmer response**

The problem is likely to be transitory. The application should wait a short while and then retry the operation.

# *2272 (08E0) (RC2272): MQRC\_PARTIALLY\_CONVERTED*

### **Explanation**

On an MQGET call with the MQGMO\_CONVERT option included in the *GetMsgOpts* parameter, one or more MQ header structures in the message data could not be converted to the specified target character set or encoding. In this situation, the MQ header structures are converted to the queue-manager's character set and encoding, and the application data in the message is converted to the target character set and encoding. On return from the call, the values returned in the various *CodedCharSetId* and *Encoding* fields in the *MsgDesc* parameter and MQ header structures indicate the character set and encoding that apply to each part of the message. The call completes with MQCC\_WARNING.

This reason code usually occurs when the specified target character set is one that causes the character strings in the MQ header structures to expand beyond the lengths of their fields. Unicode character set UCS-2 is an example of a character set that causes this to happen.

### **Completion Code**

MQCC\_FAILED

### **Programmer response**

If this is an expected situation, no corrective action is required.

If this is an unexpected situation, check that the MQ header structures contain valid data. If they do, specify as the target character set a character set that does not cause the strings to expand.

# *2273 (08E1) (RC2273): MQRC\_CONNECTION\_ERROR*

# **Explanation**

An MQCONN or MQCONNX call failed for one of the following reasons:

- The installation and customization options chosen for WebSphere MQ do not allow connection by the type of application being used.
- The system parameter module is not at the same release level as the queue manager.
- The channel initiator is not at the same release level as the queue manager.
- An internal error was detected by the queue manager.

# **Completion Code**

MQCC\_FAILED

# **Programmer response**

None, if the installation and customization options chosen for WebSphere MQ do not allow all functions to be used.

Otherwise, if this occurs while starting the channel initiator, ensure that the queue manager and the channel initiator are both at the same release level and that their started task JCL procedures both specify the same level of WebSphere MQ program libraries; if this occurs while starting the queue manager, relinkedit the system parameter module (CSQZPARM) to ensure that it is at the correct level. If the problem persists, contact your IBM support center.

# *2274 (08E2) (RC2274): MQRC\_OPTION\_ENVIRONMENT\_ERROR*

# **Explanation**

An MQGET call with the MQGMO\_MARK\_SKIP\_BACKOUT option specified was issued from a DB2 Stored Procedure. The call failed because the MQGMO\_MARK\_SKIP\_BACKOUT option cannot be used from a DB2 Stored Procedure.

This reason code occurs only on z/OS.

# **Completion Code**

MQCC\_FAILED

### **Programmer response**

Remove the MQGMO\_MARK\_SKIP\_BACKOUT option from the MQGET call.

# *2277 (08E5) (RC2277): MQRC\_CD\_ERROR*

# **Explanation**

An MQCONNX call was issued to connect to a queue manager, but the MQCD channel definition structure addressed by the *ClientConnOffset* or *ClientConnPtr* field in MQCNO contains data that is not valid. Consult the error log for more information about the nature of the error.

This reason code occurs in the following environments: AIX, HP-UX, IBM i, Solaris, Windows, plus WebSphere MQ clients connected to these systems.

# **Completion Code**

Ensure that input fields in the MQCD structure are set correctly.

# *2278 (08E6) (RC2278): MQRC\_CLIENT\_CONN\_ERROR*

# **Explanation**

An MQCONNX call was issued to connect to a queue manager, but the MQCD channel definition structure is not specified correctly. One of the following applies:

- *ClientConnOffset* is not zero and *ClientConnPtr* is not zero and not the null pointer.
- *ClientConnPtr* is not a valid pointer.
- *ClientConnPtr* or *ClientConnOffset* points to storage that is not accessible.

This reason code occurs in the following environments: AIX, HP-UX, IBM i, Solaris, Windows, plus WebSphere MQ clients connected to these systems. It also occurs in Java applications when a client channel definition table (CCDT) is specified to determine the name of the channel, but the table itself cannot be found.

## **Completion Code**

MQCC\_FAILED

#### **Programmer response**

Ensure that at least one of *ClientConnOffset* and *ClientConnPtr* is zero. Ensure that the field used points to accessible storage. Ensure that the URL of the client channel definition table is correct.

# *2279 (08E7) (RC2279): MQRC\_CHANNEL\_STOPPED\_BY\_USER*

### **Explanation**

This condition is detected when the channel has been stopped by an operator. The reason qualifier identifies the reasons for stopping.

### **Completion Code**

MQCC\_WARNING

#### **Programmer response**

None. This reason code is only used to identify the corresponding event message.

# *2280 (08E8) (RC2280): MQRC\_HCONFIG\_ERROR*

### **Explanation**

The configuration handle *Hconfig* specified on the MQXEP call or MQZEP call is not valid. The MQXEP call is issued by an API exit function; the MQZEP call is issued by an installable service.

• On z/OS, this reason code does not occur.

### **Completion Code**

Specify the configuration handle that was provided by the queue manager:

- On the MQXEP call, use the handle passed in the *Hconfig* field of the MQAXP structure.
- On the MQZEP call, use the handle passed to the installable service's configuration function on the component initialization call. For more information about installable services, see Installable services and components for UNIX, Linux and Windows .

# *2281 (08E9) (RC2281): MQRC\_FUNCTION\_ERROR*

## **Explanation**

An MQXEP or MQZEP call was issued, but the function identifier *Function* specified on the call is not valid, or not supported by the installable service being configured.

• On z/OS, this reason code does not occur.

# **Completion Code**

MQCC\_FAILED

## **Programmer response**

Do the following:

- For the MQXEP call, specify one of the MQXF\_\* values.
- For the MQZEP call, specify an MQZID\_\* value that is valid for the installable service being configured. See MQZEP to determine which values are valid.

# *2282 (08EA) (RC2282): MQRC\_CHANNEL\_STARTED*

# **Explanation**

One of the following has occurred:

- An operator has issued a Start Channel command.
- An instance of a channel has been successfully established. This condition is detected when Initial Data negotiation is complete and resynchronization has been performed where necessary such that message transfer can proceed.

# **Completion Code**

MQCC\_WARNING

#### **Programmer response**

None. This reason code is only used to identify the corresponding event message.

# *2283 (08EB) (RC2283): MQRC\_CHANNEL\_STOPPED*

### **Explanation**

This condition is detected when the channel has been stopped. The reason qualifier identifies the reasons for stopping.

### **Completion Code**

MQCC\_WARNING

None. This reason code is only used to identify the corresponding event message.

### *2284 (08EC) (RC2284): MQRC\_CHANNEL\_CONV\_ERROR*

### **Explanation**

This condition is detected when a channel is unable to do data conversion and the MQGET call to get a message from the transmission queue resulted in a data conversion error. The conversion reason code identifies the reason for the failure.

### **Completion Code**

MQCC\_WARNING

#### **Programmer response**

None. This reason code is only used to identify the corresponding event message.

## *2285 (08ED) (RC2285): MQRC\_SERVICE\_NOT\_AVAILABLE*

#### **Explanation**

This reason should be returned by an installable service component when the requested action cannot be performed because the required underlying service is not available.

• On z/OS, this reason code does not occur.

#### **Completion Code**

MQCC\_FAILED

#### **Programmer response**

Make the underlying service available.

### *2286 (08EE) (RC2286): MQRC\_INITIALIZATION\_FAILED*

#### **Explanation**

This reason should be returned by an installable service component when the component is unable to complete initialization successfully.

• On z/OS, this reason code does not occur.

### **Completion Code**

MQCC\_FAILED

#### **Programmer response**

Correct the error and retry the operation.

# *2287 (08EF) (RC2287): MQRC\_TERMINATION\_FAILED*

## **Explanation**

This reason should be returned by an installable service component when the component is unable to complete termination successfully.

• On z/OS, this reason code does not occur.

## **Completion Code**

MQCC\_FAILED

#### **Programmer response**

Correct the error and retry the operation.

# *2288 (08F0) (RC2288): MQRC\_UNKNOWN\_Q\_NAME*

### **Explanation**

This reason should be returned by the MQZ\_LOOKUP\_NAME installable service component when the name specified for the *QName* parameter is not recognized.

• On z/OS, this reason code does not occur.

## **Completion Code**

MQCC\_FAILED

#### **Programmer response**

None. See Installable services and components for UNIX, Linux and Windows for more information about installable services.

# *2289 (08F1) (RC2289): MQRC\_SERVICE\_ERROR*

### **Explanation**

This reason should be returned by an installable service component when the component encounters an unexpected error.

• On z/OS, this reason code does not occur.

# **Completion Code**

MQCC\_FAILED

### **Programmer response**

Correct the error and retry the operation.

# *2290 (08F2) (RC2290): MQRC\_Q\_ALREADY\_EXISTS*

### **Explanation**

This reason should be returned by the MQZ\_INSERT\_NAME installable service component when the queue specified by the *QName* parameter is already defined to the name service.

• On z/OS, this reason code does not occur.

#### **216** Troubleshooting and Support for IBM WebSphere MQ
## **Completion Code**

MQCC\_FAILED

### **Programmer response**

None. See Installable services and components for UNIX, Linux and Windows for more information about installable services.

# *2291 (08F3) (RC2291): MQRC\_USER\_ID\_NOT\_AVAILABLE*

## **Explanation**

This reason should be returned by the MQZ\_FIND\_USERID installable service component when the user ID cannot be determined.

• On z/OS, this reason code does not occur.

## **Completion Code**

MQCC\_FAILED

#### **Programmer response**

None. See Installable services and components for UNIX, Linux and Windows for more information about installable services.

# *2292 (08F4) (RC2292): MQRC\_UNKNOWN\_ENTITY*

## **Explanation**

This reason should be returned by the authority installable service component when the name specified by the *EntityName* parameter is not recognized.

• On z/OS, this reason code does not occur.

## **Completion Code**

MQCC\_FAILED

#### **Programmer response**

Ensure that the entity is defined.

## *2294 (08F6) (RC2294): MQRC\_UNKNOWN\_REF\_OBJECT*

#### **Explanation**

This reason should be returned by the MQZ\_COPY\_ALL\_AUTHORITY installable service component when the name specified by the *RefObjectName* parameter is not recognized.

• On z/OS, this reason code does not occur.

## **Completion Code**

Ensure that the reference object is defined. See Installable services and components for UNIX, Linux and Windows for more information about installable services.

## *2295 (08F7) (RC2295): MQRC\_CHANNEL\_ACTIVATED*

#### **Explanation**

This condition is detected when a channel that has been waiting to become active, and for which a Channel Not Activated event has been generated, is now able to become active because an active slot has been released by another channel.

This event is not generated for a channel that is able to become active without waiting for an active slot to be released.

#### **Completion Code**

MQCC\_WARNING

#### **Programmer response**

None. This reason code is only used to identify the corresponding event message.

## *2296 (08F8) (RC2296): MQRC\_CHANNEL\_NOT\_ACTIVATED*

### **Explanation**

This condition is detected when a channel is required to become active, either because it is starting or because it is about to make another attempt to establish connection with its partner. However, it is unable to do so because the limit on the number of active channels has been reached.

- On z/OS, the maximum number of active channels is given by the ACTCHL queue manager attribute.
- In other environments, the maximum number of active channels is given by the MaxActiveChannels parameter in the qm.ini file.

The channel waits until it is able to take over an active slot released when another channel ceases to be active. At that time a Channel Activated event is generated.

## **Completion Code**

MQCC\_WARNING

#### **Programmer response**

None. This reason code is only used to identify the corresponding event message.

## *2297 (08F9) (RC2297): MQRC\_UOW\_CANCELED*

#### **Explanation**

An MQI call was issued, but the unit of work (TM/MP transaction) being used for the MQ operation had been canceled. This may have been done by TM/MP itself (for example, due to the transaction running for too long, or exceeding audit trail sizes), or by the application program issuing an ABORT\_TRANSACTION. All updates performed to resources owned by the queue manager are backed out.

#### **Completion Code**

Refer to the operating system's *Transaction Management Operations Guide* to determine how the Transaction Manager can be tuned to avoid the problem of system limits being exceeded.

## *2298 (08FA) (RC2298): MQRC\_FUNCTION\_NOT\_SUPPORTED*

#### **Explanation**

The function requested is not available in the current environment.

### **Completion Code**

MQCC\_FAILED

#### **Programmer response**

Remove the call from the application.

This reason code can be used when the call requires resources or functionality that is restricted by the queue manager OPMODE setting.

If you get this reason code with CICS group connect, check that the queue manager attribute GROUPUR is enabled.

# *2299 (08FB) (RC2299): MQRC\_SELECTOR\_TYPE\_ERROR*

### **Explanation**

The *Selector* parameter has the wrong data type; it must be of type Long.

#### **Completion Code**

MQCC\_FAILED

#### **Programmer response**

Declare the *Selector* parameter as Long.

## *2300 (08FC) (RC2300): MQRC\_COMMAND\_TYPE\_ERROR*

#### **Explanation**

The mqExecute call was issued, but the value of the MQIASY TYPE data item in the administration bag is not MQCFT\_COMMAND.

#### **Completion Code**

MQCC\_FAILED

#### **Programmer response**

Ensure that the MQIASY\_TYPE data item in the administration bag has the value MQCFT\_COMMAND.

# *2301 (08FD) (RC2301): MQRC\_MULTIPLE\_INSTANCE\_ERROR*

### **Explanation**

The *Selector* parameter specifies a system selector (one of the MQIASY\_\* values), but the value of the *ItemIndex* parameter is not MQIND\_NONE. Only one instance of each system selector can exist in the bag.

## **Completion Code**

MQCC\_FAILED

#### **Programmer response**

Specify MQIND\_NONE for the *ItemIndex* parameter.

## *2302 (08FE) (RC2302): MQRC\_SYSTEM\_ITEM\_NOT\_ALTERABLE*

#### **Explanation**

A call was issued to modify the value of a system data item in a bag (a data item with one of the MOIASY \* selectors), but the call failed because the data item is one that cannot be altered by the application.

#### **Completion Code**

MQCC\_FAILED

#### **Programmer response**

Specify the selector of a user-defined data item, or remove the call.

## *2303 (08FF) (RC2303): MQRC\_BAG\_CONVERSION\_ERROR*

#### **Explanation**

The mqBufferToBag or mqGetBag call was issued, but the data in the buffer or message could not be converted into a bag. This occurs when the data to be converted is not valid PCF.

#### **Completion Code**

MQCC\_FAILED

#### **Programmer response**

Check the logic of the application that created the buffer or message to ensure that the buffer or message contains valid PCF.

If the message contains PCF that is not valid, the message cannot be retrieved using the mqGetBag call:

- If one of the MQGMO\_BROWSE\_\* options was specified, the message remains on the queue and can be retrieved using the MQGET call.
- In other cases, the message has already been removed from the queue and discarded. If the message was retrieved within a unit of work, the unit of work can be backed out and the message retrieved using the MQGET call.

# *2304 (0900) (RC2304): MQRC\_SELECTOR\_OUT\_OF\_RANGE*

## **Explanation**

The *Selector* parameter has a value that is outside the valid range for the call. If the bag was created with the MQCBO\_CHECK\_SELECTORS option:

- For the mqAddInteger call, the value must be within the range MQIA\_FIRST through MQIA\_LAST.
- For the mqAddString call, the value must be within the range MQCA\_FIRST through MQCA\_LAST.

If the bag was not created with the MOCBO\_CHECK\_SELECTORS option:

• The value must be zero or greater.

## **Completion Code**

MQCC\_FAILED

#### **Programmer response**

Specify a valid value.

# *2305 (0901) (RC2305): MQRC\_SELECTOR\_NOT\_UNIQUE*

### **Explanation**

The *ItemIndex* parameter has the value MQIND\_NONE, but the bag contains more than one data item with the selector value specified by the *Selector* parameter. MQIND\_NONE requires that the bag contain only one occurrence of the specified selector.

This reason code also occurs on the mqExecute call when the administration bag contains two or more occurrences of a selector for a required parameter that permits only one occurrence.

## **Completion Code**

MQCC\_FAILED

#### **Programmer response**

Check the logic of the application that created the bag. If correct, specify for *ItemIndex* a value that is zero or greater, and add application logic to process all of the occurrences of the selector in the bag.

Review the description of the administration command being issued, and ensure that all required parameters are defined correctly in the bag.

# *2306 (0902) (RC2306): MQRC\_INDEX\_NOT\_PRESENT*

## **Explanation**

The specified index is not present:

- For a bag, this means that the bag contains one or more data items that have the selector value specified by the *Selector* parameter, but none of them has the index value specified by the *ItemIndex* parameter. The data item identified by the *Selector* and *ItemIndex* parameters must exist in the bag.
- For a namelist, this means that the index parameter value is too large, and outside the range of valid values.

## **Completion Code**

MQCC\_FAILED

### **Programmer response**

Specify the index of a data item that does exist in the bag or namelist. Use the mqCountItems call to determine the number of data items with the specified selector that exist in the bag, or the nameCount method to determine the number of names in the namelist.

# *2307 (0903) (RC2307): MQRC\_STRING\_ERROR*

## **Explanation**

The *String* parameter is not valid. Either the parameter pointer is not valid, or it points to read-only storage. (It is not always possible to detect parameter pointers that are not valid; if not detected, unpredictable results occur.)

#### **Completion Code**

MQCC\_FAILED

#### **Programmer response**

Correct the parameter.

## *2308 (0904) (RC2308): MQRC\_ENCODING\_NOT\_SUPPORTED*

### **Explanation**

The *Encoding* field in the message descriptor MQMD contains a value that is not supported:

- For the mqPutBag call, the field in error resides in the *MsgDesc* parameter of the call.
- For the mqGetBag call, the field in error resides in:
	- The *MsgDesc* parameter of the call if the MQGMO\_CONVERT option was specified.
	- The message descriptor of the message about to be retrieved if MQGMO\_CONVERT was *not* specified.

## **Completion Code**

MQCC\_FAILED

#### **Programmer response**

The value must be MQENC\_NATIVE.

If the value of the *Encoding* field in the message is not valid, the message cannot be retrieved using the mqGetBag call:

- If one of the MQGMO\_BROWSE\_\* options was specified, the message remains on the queue and can be retrieved using the MQGET call.
- In other cases, the message has already been removed from the queue and discarded. If the message was retrieved within a unit of work, the unit of work can be backed out and the message retrieved using the MQGET call.

# *2309 (0905) (RC2309): MQRC\_SELECTOR\_NOT\_PRESENT*

### **Explanation**

The *Selector* parameter specifies a selector that does not exist in the bag.

### **Completion Code**

MQCC\_FAILED

#### **Programmer response**

Specify a selector that does exist in the bag.

## *2310 (0906) (RC2310): MQRC\_OUT\_SELECTOR\_ERROR*

### **Explanation**

The *OutSelector* parameter is not valid. Either the parameter pointer is not valid, or it points to readonly storage. (It is not always possible to detect parameter pointers that are not valid; if not detected, unpredictable results occur.)

## **Completion Code**

MQCC\_FAILED

#### **Programmer response**

Correct the parameter.

#### *2311 (0907) (RC2311): MQRC\_STRING\_TRUNCATED*

#### **Explanation**

The string returned by the call is too long to fit in the buffer provided. The string has been truncated to fit in the buffer.

## **Completion Code**

MQCC\_FAILED

#### **Programmer response**

If the entire string is required, provide a larger buffer. On the mqInquireString call, the *StringLength* parameter is set by the call to indicate the size of the buffer required to accommodate the string without truncation.

## *2312 (0908) (RC2312): MQRC\_SELECTOR\_WRONG\_TYPE*

#### **Explanation**

A data item with the specified selector exists in the bag, but has a data type that conflicts with the data type implied by the call being used. For example, the data item might have an integer data type, but the call being used might be mqSetString, which implies a character data type.

This reason code also occurs on the mqBagToBuffer, mqExecute, and mqPutBag calls when mqAddString or mqSetString was used to add the MQIACF\_INQUIRY data item to the bag.

## **Completion Code**

MQCC\_FAILED

### **Programmer response**

For the mqSetInteger and mqSetString calls, specify MQIND\_ALL for the *ItemIndex* parameter to delete from the bag all existing occurrences of the specified selector before creating the new occurrence with the required data type.

For the mqInquireBag, mqInquireInteger, and mqInquireString calls, use the mqInquireItemInfo call to determine the data type of the item with the specified selector, and then use the appropriate call to determine the value of the data item.

For the mqBagToBuffer, mqExecute, and mqPutBag calls, ensure that the MQIACF\_INQUIRY data item is added to the bag using the mqAddInteger or mqSetInteger calls.

# *2313 (0909) (RC2313): MQRC\_INCONSISTENT\_ITEM\_TYPE*

### **Explanation**

The mqAddInteger or mqAddString call was issued to add another occurrence of the specified selector to the bag, but the data type of this occurrence differed from the data type of the first occurrence.

This reason can also occur on the mqBufferToBag and mqGetBag calls, where it indicates that the PCF in the buffer or message contains a selector that occurs more than once but with inconsistent data types.

## **Completion Code**

MQCC\_FAILED

#### **Programmer response**

For the mqAddInteger and mqAddString calls, use the call appropriate to the data type of the first occurrence of that selector in the bag.

For the mqBufferToBag and mqGetBag calls, check the logic of the application that created the buffer or sent the message to ensure that multiple-occurrence selectors occur with only one data type. A message that contains a mixture of data types for a selector cannot be retrieved using the mqGetBag call:

- If one of the MOGMO\_BROWSE \* options was specified, the message remains on the queue and can be retrieved using the MQGET call.
- In other cases, the message has already been removed from the queue and discarded. If the message was retrieved within a unit of work, the unit of work can be backed out and the message retrieved using the MQGET call.

# *2314 (090A) (RC2314): MQRC\_INDEX\_ERROR*

## **Explanation**

An index parameter to a call or method has a value that is not valid. The value must be zero or greater. For bag calls, certain MOIND \* values can also be specified:

- For the mqDeleteItem, mqSetInteger and mqSetString calls, MOIND ALL and MOIND NONE are valid.
- For the mqInquireBag, mqInquireInteger, mqInquireString, and mqInquireItemInfo calls, MQIND\_NONE is valid.

# **Completion Code**

Specify a valid value.

## *2315 (090B) (RC2315): MQRC\_SYSTEM\_BAG\_NOT\_ALTERABLE*

### **Explanation**

A call was issued to add a data item to a bag, modify the value of an existing data item in a bag, or retrieve a message into a bag, but the call failed because the bag is one that had been created by the system as a result of a previous mqExecute call. System bags cannot be modified by the application.

### **Completion Code**

MQCC\_FAILED

#### **Programmer response**

Specify the handle of a bag created by the application, or remove the call.

# *2316 (090C) (RC2316): MQRC\_ITEM\_COUNT\_ERROR*

#### **Explanation**

The mqTruncateBag call was issued, but the *ItemCount* parameter specifies a value that is not valid. The value is either less than zero, or greater than the number of user-defined data items in the bag.

This reason also occurs on the mqCountItems call if the parameter pointer is not valid, or points to readonly storage. (It is not always possible to detect parameter pointers that are not valid; if not detected, unpredictable results occur.)

## **Completion Code**

MQCC\_FAILED

#### **Programmer response**

Specify a valid value. Use the mqCountItems call to determine the number of user-defined data items in the bag.

## *2317 (090D) (RC2317): MQRC\_FORMAT\_NOT\_SUPPORTED*

#### **Explanation**

The *Format* field in the message descriptor MQMD contains a value that is not supported:

- In an administration message, the format value must be one of the following: MQFMT\_ADMIN, MQFMT\_EVENT, MQFMT\_PCF. For the mqPutBag call, the field in error resides in the *MsgDesc* parameter of the call. For the mqGetBag call, the field in error resides in the message descriptor of the message about to be retrieved.
- On z/OS, the message was put to the command input queue with a format value of MQFMT\_ADMIN, but the version of MQ being used does not support that format for commands.

## **Completion Code**

If the error occurred when putting a message, correct the format value.

If the error occurred when getting a message, the message cannot be retrieved using the mqGetBag call:

- If one of the MQGMO\_BROWSE\_\* options was specified, the message remains on the queue and can be retrieved using the MQGET call.
- In other cases, the message has already been removed from the queue and discarded. If the message was retrieved within a unit of work, the unit of work can be backed out and the message retrieved using the MQGET call.

# *2318 (090E) (RC2318): MQRC\_SELECTOR\_NOT\_SUPPORTED*

#### **Explanation**

The *Selector* parameter specifies a value that is a system selector (a value that is negative), but the system selector is not one that is supported by the call.

#### **Completion Code**

MQCC\_FAILED

#### **Programmer response**

Specify a selector value that is supported.

### *2319 (090F) (RC2319): MQRC\_ITEM\_VALUE\_ERROR*

#### **Explanation**

The mqInquireBag or mqInquireInteger call was issued, but the *ItemValue* parameter is not valid. Either the parameter pointer is not valid, or it points to read-only storage. (It is not always possible to detect parameter pointers that are not valid; if not detected, unpredictable results occur.)

#### **Completion Code**

MQCC\_FAILED

#### **Programmer response**

Correct the parameter.

#### *2320 (0910) (RC2320): MQRC\_HBAG\_ERROR*

#### **Explanation**

A call was issued that has a parameter that is a bag handle, but the handle is not valid. For output parameters, this reason also occurs if the parameter pointer is not valid, or points to read-only storage. (It is not always possible to detect parameter pointers that are not valid; if not detected, unpredictable results occur.)

#### **Completion Code**

MQCC\_FAILED

#### **Programmer response**

Correct the parameter.

# *2321 (0911) (RC2321): MQRC\_PARAMETER\_MISSING*

## **Explanation**

An administration message requires a parameter that is not present in the administration bag. This reason code occurs only for bags created with the MQCBO\_ADMIN\_BAG or MQCBO\_REORDER\_AS\_REQUIRED options.

## **Completion Code**

MQCC\_FAILED

#### **Programmer response**

Review the description of the administration command being issued, and ensure that all required parameters are present in the bag.

### *2322 (0912) (RC2322): MQRC\_CMD\_SERVER\_NOT\_AVAILABLE*

#### **Explanation**

The command server that processes administration commands is not available.

### **Completion Code**

MQCC\_FAILED

#### **Programmer response**

Start the command server.

## *2323 (0913) (RC2323): MQRC\_STRING\_LENGTH\_ERROR*

#### **Explanation**

The *StringLength* parameter is not valid. Either the parameter pointer is not valid, or it points to readonly storage. (It is not always possible to detect parameter pointers that are not valid; if not detected, unpredictable results occur.)

#### **Completion Code**

MQCC\_FAILED

#### **Programmer response**

Correct the parameter.

## *2324 (0914) (RC2324): MQRC\_INQUIRY\_COMMAND\_ERROR*

#### **Explanation**

The mqAddInquiry call was used previously to add attribute selectors to the bag, but the command code to be used for the mqBagToBuffer, mqExecute, or mqPutBag call is not recognized. As a result, the correct PCF message cannot be generated.

## **Completion Code**

Remove the mqAddInquiry calls and use instead the mqAddInteger call with the appropriate MQIACF\_\*\_ATTRS or MQIACH\_\*\_ATTRS selectors.

## *2325 (0915) (RC2325): MQRC\_NESTED\_BAG\_NOT\_SUPPORTED*

#### **Explanation**

A bag that is input to the call contains nested bags. Nested bags are supported only for bags that are output from the call.

### **Completion Code**

MQCC\_FAILED

#### **Programmer response**

Use a different bag as input to the call.

## *2326 (0916) (RC2326): MQRC\_BAG\_WRONG\_TYPE*

#### **Explanation**

The *Bag* parameter specifies the handle of a bag that has the wrong type for the call. The bag must be an administration bag, that is, it must be created with the MQCBO\_ADMIN\_BAG option specified on the mqCreateBag call.

### **Completion Code**

MQCC\_FAILED

#### **Programmer response**

Specify the MQCBO\_ADMIN\_BAG option when the bag is created.

## *2327 (0917) (RC2327): MQRC\_ITEM\_TYPE\_ERROR*

#### **Explanation**

The mqInquireItemInfo call was issued, but the *ItemType* parameter is not valid. Either the parameter pointer is not valid, or it points to read-only storage. (It is not always possible to detect parameter pointers that are not valid; if not detected, unpredictable results occur.)

#### **Completion Code**

MQCC\_FAILED

#### **Programmer response**

Correct the parameter.

# *2328 (0918) (RC2328): MQRC\_SYSTEM\_BAG\_NOT\_DELETABLE*

## **Explanation**

An mqDeleteBag call was issued to delete a bag, but the call failed because the bag is one that had been created by the system as a result of a previous mqExecute call. System bags cannot be deleted by the application.

## **Completion Code**

MQCC\_FAILED

### **Programmer response**

Specify the handle of a bag created by the application, or remove the call.

## *2329 (0919) (RC2329): MQRC\_SYSTEM\_ITEM\_NOT\_DELETABLE*

### **Explanation**

A call was issued to delete a system data item from a bag (a data item with one of the MOIASY $*$ selectors), but the call failed because the data item is one that cannot be deleted by the application.

### **Completion Code**

MQCC\_FAILED

#### **Programmer response**

Specify the selector of a user-defined data item, or remove the call.

# *2330 (091A) (RC2330): MQRC\_CODED\_CHAR\_SET\_ID\_ERROR*

## **Explanation**

The *CodedCharSetId* parameter is not valid. Either the parameter pointer is not valid, or it points to read-only storage. (It is not always possible to detect parameter pointers that are not valid; if not detected, unpredictable results occur.)

## **Completion Code**

MQCC\_FAILED

#### **Programmer response**

Correct the parameter.

# *2331 (091B) (RC2331): MQRC\_MSG\_TOKEN\_ERROR*

#### **Explanation**

An MQGET call was issued to retrieve a message using the message token as a selection criterion, but the options specified are not valid, because MQMO\_MATCH\_MSG\_TOKEN was specified with either MQGMO\_WAIT or MQGMO\_SET\_SIGNAL.

This reason code occurs only on z/OS.

## **Completion Code**

MQCC\_FAILED

### **Programmer response**

Remove the MQMO\_MATCH\_MSG\_TOKEN option from the MQGET call.

# *2332 (091C) (RC2332): MQRC\_MISSING\_WIH*

## **Explanation**

An MQPUT or MQPUT1 call was issued to put a message on a queue with an *IndexType* attribute that had the value MQIT\_MSG\_TOKEN, but the *Format* field in the MQMD was not MOFMT\_WORK\_INFO\_HEADER. This error occurs only when the message arrives at the destination queue manager.

This reason code occurs only on z/OS.

### **Completion Code**

MQCC\_FAILED

#### **Programmer response**

Modify the application to ensure that it places an MQWIH structure at the start of the message data, and sets the *Format* field in the MQMD to MQFMT\_WORK\_INFO\_HEADER. Alternatively, change the *ApplType* attribute of the process definition used by the destination queue to be MQAT\_WLM, and specify the required service name and service step name in its *EnvData* attribute.

# *2333 (091D) (RC2333): MQRC\_WIH\_ERROR*

## **Explanation**

An MOPUT or MOPUT1 call was issued, but the message data contains an MOWIH structure that is not valid. Possible errors include the following:

- The *StrucId* field is not MQWIH\_STRUC\_ID.
- The *Version* field is not MQWIH\_VERSION\_1.
- The *StrucLength* field is not MQWIH\_LENGTH\_1.
- The *CodedCharSetId* field is zero, or a negative value that is not valid.
- The *BufferLength* parameter of the call has a value that is too small to accommodate the structure (the structure extends beyond the end of the message).
- On z/OS, this error also occurs when the *IndexType* attribute of the queue is MQIT\_MSG\_TOKEN, but the message data does not begin with an MQWIH structure.

# **Completion Code**

MQCC\_FAILED

#### **Programmer response**

Check that the fields in the structure are set correctly. Ensure that the application sets the *CodedCharSetId* field to a valid value (note: MQCCSI\_DEFAULT, MQCCSI\_EMBEDDED, MQCCSI\_Q\_MGR, and MQCCSI\_UNDEFINED are *not* valid in this field).

• On z/OS, if the queue has an *IndexType* of MQIT\_MSG\_TOKEN, ensure that the message data begins with an MQWIH structure.

# *2334 (091E) (RC2334): MQRC\_RFH\_ERROR*

## **Explanation**

An MQPUT or MQPUT1 call was issued, but the message data contains an MQRFH or MQRFH2 structure that is not valid. Possible errors include the following:

- The *StrucId* field is not MQRFH\_STRUC\_ID.
- The *Version* field is not MQRFH\_VERSION\_1 (MQRFH), or MQRFH\_VERSION\_2 (MQRFH2).
- The *StrucLength* field specifies a value that is too small to include the structure plus the variablelength data at the end of the structure.
- The *CodedCharSetId* field is zero, or a negative value that is not valid.
- The *BufferLength* parameter of the call has a value that is too small to accommodate the structure (the structure extends beyond the end of the message).

### **Completion Code**

MQCC\_FAILED

#### **Programmer response**

Check that the fields in the structure are set correctly. Ensure that the application sets the *CodedCharSetId* field to a valid value (note: MQCCSI\_DEFAULT, MQCCSI\_EMBEDDED, MQCCSI\_Q\_MGR, and MQCCSI\_UNDEFINED are *not* valid in this field).

## *2335 (091F) (RC2335): MQRC\_RFH\_STRING\_ERROR*

### **Explanation**

The contents of the *NameValueString* field in the MQRFH structure are not valid. *NameValueString* must adhere to the following rules:

- The string must consist of zero or more name/value pairs separated from each other by one or more blanks; the blanks are not significant.
- If a name or value contains blanks that are significant, the name or value must be enclosed in double quotation marks.
- If a name or value itself contains one or more double quotation marks, the name or value must be enclosed in double quotation marks, and each embedded double quotation mark must be doubled.
- A name or value can contain any characters other than the null, which acts as a delimiter. The null and characters following it, up to the defined length of *NameValueString*, are ignored.

The following is a valid *NameValueString*:

Famous\_Words "The program displayed ""Hello World"""

## **Completion Code**

MQCC\_FAILED

#### **Programmer response**

Modify the application that generated the message to ensure that it places in the *NameValueString* field data that adheres to the rules. Check that the *StrucLength* field is set to the correct value.

# *2336 (0920) (RC2336): MQRC\_RFH\_COMMAND\_ERROR*

## **Explanation**

The message contains an MQRFH structure, but the command name contained in the *NameValueString* field is not valid.

## **Completion Code**

MQCC\_FAILED

### **Programmer response**

Modify the application that generated the message to ensure that it places in the *NameValueString* field a command name that is valid.

# *2337 (0921) (RC2337): MQRC\_RFH\_PARM\_ERROR*

## **Explanation**

The message contains an MQRFH structure, but a parameter name contained in the *NameValueString* field is not valid for the command specified.

## **Completion Code**

MQCC\_FAILED

### **Programmer response**

Modify the application that generated the message to ensure that it places in the *NameValueString* field only parameters that are valid for the specified command.

# *2338 (0922) (RC2338): MQRC\_RFH\_DUPLICATE\_PARM*

## **Explanation**

The message contains an MQRFH structure, but a parameter occurs more than once in the *NameValueString* field when only one occurrence is valid for the specified command.

# **Completion Code**

MQCC\_FAILED

#### **Programmer response**

Modify the application that generated the message to ensure that it places in the *NameValueString* field only one occurrence of the parameter.

# *2339 (0923) (RC2339): MQRC\_RFH\_PARM\_MISSING*

## **Explanation**

The message contains an MQRFH structure, but the command specified in the *NameValueString* field requires a parameter that is not present.

# **Completion Code**

Modify the application that generated the message to ensure that it places in the *NameValueString* field all parameters that are required for the specified command.

# *2340 (0924) (RC2340): MQRC\_CHAR\_CONVERSION\_ERROR*

### **Explanation**

This reason code is returned by the Java MQQueueManager constructor when a required character-set conversion is not available. The conversion required is between two nonUnicode character sets.

This reason code occurs in the following environment: MQ Classes for Java on z/OS.

### **Completion Code**

MQCC\_FAILED

#### **Programmer response**

Ensure that the National Language Resources component of the z/OS Language Environment is installed, and that conversion between the IBM-1047 and ISO8859-1 character sets is available.

## *2341 (0925) (RC2341): MQRC\_UCS2\_CONVERSION\_ERROR*

#### **Explanation**

This reason code is returned by the Java MQQueueManager constructor when a required character set conversion is not available. The conversion required is between the UCS-2 Unicode character set and the character set of the queue manager which defaults to IBM-500 if no specific value is available.

## **Completion Code**

MQCC\_FAILED

#### **Programmer response**

Ensure that the relevant Unicode conversion tables are available for the JVM. For z/OS ensure that the Unicode conversion tables are available to the z/OS Language Environment. The conversion tables should be installed as part of the z/OS C/C++ optional feature. Refer to the *z/OS C/C++ Programming Guide* for more information about enabling UCS-2 conversions.

## *2342 (0926) (RC2342): MQRC\_DB2\_NOT\_AVAILABLE*

#### **Explanation**

An MQOPEN, MQPUT1, or MQSET call, or a command, was issued to access a shared queue, but it failed because the queue manager is not connected to a DB2 subsystem. As a result, the queue manager is unable to access the object definition relating to the shared queue.

This reason code occurs only on z/OS.

#### **Completion Code**

MQCC\_FAILED

#### **Programmer response**

Configure the DB2 subsystem so that the queue manager can connect to it.

# *2343 (0927) (RC2343): MQRC\_OBJECT\_NOT\_UNIQUE*

### **Explanation**

An MQOPEN or MQPUT1 call, or a command, was issued to access a queue, but the call failed because the queue specified cannot be resolved unambiguously. There exists a shared queue with the specified name, and a nonshared queue with the same name.

This reason code occurs only on z/OS.

## **Completion Code**

MQCC\_FAILED

#### **Programmer response**

One of the queues must be deleted. If the queue to be deleted contains messages, use the MQSC command MOVE QLOCAL to move the messages to a different queue, and then use the command DELETE QLOCAL to delete the queue.

## *2344 (0928) (RC2344): MQRC\_CONN\_TAG\_NOT\_RELEASED*

## **Explanation**

An MQDISC call was issued when there was a unit of work outstanding for the connection handle. For CICS, IMS, and RRS connections, the MQDISC call does not commit or back out the unit of work. As a result, the connection tag associated with the unit of work is not yet available for reuse. The tag becomes available for reuse only when processing of the unit of work has been completed.

This reason code occurs only on z/OS.

## **Completion Code**

MQCC\_WARNING

#### **Programmer response**

Do not try to reuse the connection tag immediately. If the MQCONNX call is issued with the same connection tag, and that tag is still in use, the call fails with reason code MQRC\_CONN\_TAG\_IN\_USE.

# *2345 (0929) (RC2345): MQRC\_CF\_NOT\_AVAILABLE*

#### **Explanation**

An MQOPEN or MQPUT1 call was issued to access a shared queue, but the allocation of the couplingfacility structure specified in the queue definition failed because there is no suitable coupling facility to hold the structure, based on the preference list in the active CFRM policy.

This reason code can also occur when the API call requires a capability that is not supported by the CF level defined in the coupling-facility structure object. For example, this reason code is returned by an attempt to open a shared queue that has a index type of MOIT\_GROUP\_ID, but the coupling-facility structure for the queue has a CF level lower than three.

This reason code occurs only on z/OS.

## **Completion Code**

Make available a coupling facility with one of the names specified in the CFRM policy, or modify the CFRM policy to specify the names of coupling facilities that are available.

# *2346 (092A) (RC2346): MQRC\_CF\_STRUC\_IN\_USE*

## **Explanation**

An MQI call or command was issued to operate on a shared queue, but the call failed because the coupling-facility structure specified in the queue definition is unavailable. The coupling-facility structure can be unavailable because a structure dump is in progress, or new connectors to the structure are currently inhibited, or an existing connector to the structure failed or disconnected abnormally and clean-up is not yet complete.

This reason code occurs only on z/OS.

### **Completion Code**

MQCC\_FAILED

#### **Programmer response**

Typically, this is a temporary problem: wait for a while then retry the operation.

If the problem does not resolve itself, then connectivity problems experienced during the recovery of structures in the coupling facility could have occurred. In this case, restart the queue manager which reported the error. Resolve all the connectivity problems concerning the coupling facility before restarting the queue manager.

# *2347 (092B) (RC2347): MQRC\_CF\_STRUC\_LIST\_HDR\_IN\_USE*

## **Explanation**

An MQGET, MQOPEN, MQPUT1, or MQSET call was issued to access a shared queue, but the call failed because the list header associated with the coupling-facility structure specified in the queue definition is temporarily unavailable. The list header is unavailable because it is undergoing recovery processing.

This reason code occurs only on z/OS.

#### **Completion Code**

MQCC\_FAILED

#### **Programmer response**

The problem is temporary; wait a short while and then retry the operation.

## *2348 (092C) (RC2348): MQRC\_CF\_STRUC\_AUTH\_FAILED*

#### **Explanation**

An MQOPEN or MQPUT1 call was issued to access a shared queue, but the call failed because the user is not authorized to access the coupling-facility structure specified in the queue definition.

This reason code occurs only on z/OS.

#### **Completion Code**

Modify the security profile for the user identifier used by the application so that the application can access the coupling-facility structure specified in the queue definition.

## *2349 (092D) (RC2349): MQRC\_CF\_STRUC\_ERROR*

#### **Explanation**

An MQOPEN or MQPUT1 call was issued to access a shared queue, but the call failed because the coupling-facility structure name specified in the queue definition is not defined in the CFRM data set, or is not the name of a list structure.

This reason code occurs only on z/OS.

#### **Completion Code**

MQCC\_FAILED

#### **Programmer response**

Modify the queue definition to specify the name of a coupling-facility list structure that is defined in the CFRM data set.

## *2350 (092E) (RC2350): MQRC\_CONN\_TAG\_NOT\_USABLE*

### **Explanation**

An MQCONNX call was issued specifying one of the MQCNO\_\*\_CONN\_TAG\_\* options, but the call failed because the connection tag specified by *ConnTag* in MQCNO is being used by the queue manager for recovery processing, and this processing is delayed pending recovery of the coupling facility.

This reason code occurs only on z/OS.

#### **Completion Code**

MQCC\_FAILED

#### **Programmer response**

The problem is likely to persist. Consult the system programmer to ascertain the cause of the problem.

## *2351 (092F) (RC2351): MQRC\_GLOBAL\_UOW\_CONFLICT*

#### **Explanation**

An attempt was made to use inside a global unit of work a connection handle that is participating in another global unit of work. This can occur when an application passes connection handles between objects where the objects are involved in different DTC transactions. Because transaction completion is asynchronous, it is possible for this error to occur *after* the application has finalized the first object and committed its transaction.

This error does not occur for nontransactional MQI calls.

This reason code occurs only on Windows and z/OS.

## **Completion Code**

Check that the **MTS Transaction Support** attribute defined for the object's class is set correctly. If necessary, modify the application so that the connection handle is not used by objects participating in different units of work.

## *2352 (0930) (RC2352): MQRC\_LOCAL\_UOW\_CONFLICT*

### **Explanation**

An attempt was made to use inside a global unit of work a connection handle that is participating in a queue-manager coordinated local unit of work. This can occur when an application passes connection handles between objects where one object is involved in a DTC transaction and the other is not.

This error does not occur for nontransactional MQI calls.

This reason code occurs only on Windows and z/OS.

### **Completion Code**

MQCC\_FAILED

#### **Programmer response**

Check that the "MTS Transaction Support' attribute defined for the object's class is set correctly. If necessary, modify the application so that the connection handle is not used by objects participating in different units of work.

## *2353 (0931) (RC2353): MQRC\_HANDLE\_IN\_USE\_FOR\_UOW*

#### **Explanation**

An attempt was made to use outside a unit of work a connection handle that is participating in a global unit of work.

This error can occur when an application passes connection handles between objects where one object is involved in a DTC transaction and the other is not. Because transaction completion is asynchronous, it is possible for this error to occur *after* the application has finalized the first object and committed its transaction.

This error can also occur when a single object that was created and associated with the transaction loses that association whilst the object is running. The association is lost when DTC terminates the transaction independently of MTS. This might be because the transaction timed out, or because DTC shut down.

This error does not occur for nontransactional MQI calls.

This reason code occurs only on Windows.

## **Completion Code**

MQCC\_FAILED

#### **Programmer response**

Check that the "MTS Transaction Support" attribute defined for the object's class is set correctly. If necessary, modify the application so that objects executing within different units of work do not try to use the same connection handle.

# *2354 (0932) (RC2354): MQRC\_UOW\_ENLISTMENT\_ERROR*

## **Explanation**

This reason code can occur for various reasons and occurs only on Windows, and HP Integrity NonStop Server.

On Windows, the most likely reason is that an object created by a DTC transaction does not issue a transactional MQI call until after the DTC transaction timed out. (If the DTC transaction times out after a transactional MQI call has been issued, reason code MQRC\_HANDLE\_IN\_USE\_FOR\_UOW is returned by the failing MQI call.)

On HP Integrity NonStop Server, this reason occurs:

- On a transactional MQI call when the client encounters a configuration error preventing it from enlisting with the TMF/Gateway, therefore preventing participation within a global unit of work that is coordinated by the Transaction Management Facility (TMF).
- If a client application makes an enlistment request before the TMF/Gateway completes recovery of in-doubt transactions, the request is held for up to 1 second. If recovery does not complete within that time, the enlistment is rejected.

Another cause of MORC\_UOW\_ENLISTMENT\_ERROR is incorrect installation; On Windows, for example, the Windows NT Service pack must be installed after the Windows NT Option pack.

# **Completion Code**

MQCC\_FAILED

### **Programmer response**

On Windows, check the DTC "Transaction timeout" value. If necessary, verify the Windows NT installation order.

On HP Integrity NonStop Server this might be a configuration error. The client issues a message to the client error log providing extra information about the configuration error. Contact your system administrator to resolve the indicated error.

# *2355 (0933) (RC2355): MQRC\_UOW\_MIX\_NOT\_SUPPORTED*

## **Explanation**

This reason code occurs only on Windows when you are running a version of the queue manager before version 5.2., and on HP Integrity NonStop Server.

On Windows, the following explanations might apply:

- The mixture of calls that is used by the application to perform operations within a unit of work is not supported. In particular, it is not possible to mix within the same process a local unit of work that is coordinated by the queue manager with a global unit of work that is coordinated by DTC (Distributed Transaction Coordinator).
- An application might cause this mixture to arise if some objects in a package are coordinated by DTC and others are not. It can also occur if transactional MQI calls from an MTS client are mixed with transactional MQI calls from a library package transactional MTS object.
- No problem arises if all transactional MQI calls originate from transactional MTS objects, or all transactional MQI calls originate from non-transactional MTS objects. But when a mixture of styles is used, the first style that is used fixes the style for the unit of work, and subsequent attempts to use the other style within the process fail with reason code MORC\_UOW\_MIX\_NOT\_SUPPORTED.
- When an application is run twice, scheduling factors in the operating system mean that it is possible for the queue-manager-coordinated transactional calls to fail in one run, and for the DTC-coordinated transactional calls to fail in the other run.

On HP Integrity NonStop Server it is not possible, within a single IBM WebSphere MQ connection, to issue transactional MQI calls under the coordination of the Transaction Management Facility (TMF) if transactional MQI calls have already been made within a local unit of work that is coordinated by the queue manager until the local unit of work is completed by issuing either MQCMIT or MQBACK.

### **Completion Code**

MQCC\_FAILED

#### **Programmer response**

On Windows, check that the "MTS Transaction Support" attribute defined for the object's class is set correctly. If necessary, modify the application so that objects that run within different units of work do not try to use the same connection handle.

On HP Integrity NonStop Server, if a local unit of work that is coordinated by the queue manager is in progress, it must either be completed by issuing MQCMIT, or rolled back by issuing MQBACK before issuing any transactional MQI calls under the coordination of TMF.

# *2356 (0934) (RC2356): MQRC\_WXP\_ERROR*

### **Explanation**

An MQXCLWLN call was issued from a cluster workload exit to obtain the address of the next record in the chain, but the workload exit parameter structure *ExitParms* is not valid, for one of the following reasons:

- The parameter pointer is not valid. (It is not always possible to detect parameter pointers that are not valid; if not detected, unpredictable results occur.)
- The *StrucId* field is not MQWXP\_STRUC\_ID.
- The *Version* field is not MQWXP\_VERSION\_2.
- The *CacheContext* field does not contain the value passed to the exit by the queue manager.

## **Completion Code**

MQCC\_FAILED

#### **Programmer response**

Ensure that the parameter specified for *ExitParms* is the MQWXP structure that was passed to the exit when the exit was invoked.

## *2357 (0935) (RC2357): MQRC\_CURRENT\_RECORD\_ERROR*

#### **Explanation**

An MQXCLWLN call was issued from a cluster workload exit to obtain the address of the next record in the chain, but the address specified by the *CurrentRecord* parameter is not the address of a valid record. *CurrentRecord* must be the address of a destination record (MQWDR), queue record (MQWQR), or cluster record (MQWCR) residing within the cluster cache.

#### **Completion Code**

MQCC\_FAILED

#### **Programmer response**

Ensure that the cluster workload exit passes the address of a valid record residing in the cluster cache.

# *2358 (0936) (RC2358): MQRC\_NEXT\_OFFSET\_ERROR*

## **Explanation**

An MQXCLWLN call was issued from a cluster workload exit to obtain the address of the next record in the chain, but the offset specified by the *NextOffset* parameter is not valid. *NextOffset* must be the value of one of the following fields:

- *ChannelDefOffset* field in MQWDR
- *ClusterRecOffset* field in MQWDR
- *ClusterRecOffset* field in MQWQR
- *ClusterRecOffset* field in MQWCR

### **Completion Code**

MQCC\_FAILED

#### **Programmer response**

Ensure that the value specified for the *NextOffset* parameter is the value of one of the fields listed.

## *2359 (0937) (RC2359): MQRC\_NO\_RECORD\_AVAILABLE*

#### **Explanation**

An MQXCLWLN call was issued from a cluster workload exit to obtain the address of the next record in the chain, but the current record is the last record in the chain.

## **Completion Code**

MQCC\_FAILED

#### **Programmer response**

None.

## *2360 (0938) (RC2360): MQRC\_OBJECT\_LEVEL\_INCOMPATIBLE*

#### **Explanation**

An MQOPEN or MQPUT1 call, or a command, was issued, but the definition of the object to be accessed is not compatible with the queue manager to which the application has connected. The object definition was created or modified by a different version of the queue manager.

If the object to be accessed is a queue, the incompatible object definition could be the object specified, or one of the object definitions used to resolve the specified object (for example, the base queue to which an alias queue resolves, or the transmission queue to which a remote queue or queue-manager alias resolves).

This reason code occurs only on z/OS.

#### **Completion Code**

The application must be run on a queue manager that is compatible with the object definition. See Migration paths:IBM WebSphere MQ for z/OS for more information about compatibility and migration between different versions of the queue manager.

# *2361 (0939) (RC2361): MQRC\_NEXT\_RECORD\_ERROR*

## **Explanation**

An MQXCLWLN call was issued from a cluster workload exit to obtain the address of the next record in the chain, but the address specified for the *NextRecord* parameter is either null, not valid, or the address of read-only storage. (It is not always possible to detect parameter pointers that are not valid; if not detected, unpredictable results occur.)

## **Completion Code**

MQCC\_FAILED

### **Programmer response**

Specify a valid address for the *NextRecord* parameter.

# *2362 (093A) (RC2362): MQRC\_BACKOUT\_THRESHOLD\_REACHED*

## **Explanation**

This reason code occurs only in the *Reason* field in an MQDLH structure, or in the *Feedback* field in the MQMD of a report message.

A JMS ConnectionConsumer found a message that exceeds the queue's backout threshold. The queue does not have a backout requeue queue defined, so the message was processed as specified by the disposition options in the *Report* field in the MQMD of the message.

On queue managers that do not support the *BackoutThreshold* and *BackoutRequeueQName* queue attributes, JMS ConnectionConsumer uses a value of 20 for the backout threshold. When the *BackoutCount* of a message reaches this threshold, the message is processed as specified by the disposition options.

If the *Report* field specifies one of the MQRO\_EXCEPTION\_\* options, this reason code appears in the *Feedback* field of the report message. If the *Report* field specifies MQRO\_DEAD\_LETTER\_Q, or the disposition report options remain at the default, this reason code appears in the *Reason* field of the MQDLH.

#### **Completion Code**

None

#### **Programmer response**

Investigate the cause of the backout count being greater than the threshold. To correct this, define the backout queue for the queue concerned.

# *2363 (093B) (RC2363): MQRC\_MSG\_NOT\_MATCHED*

## **Explanation**

This reason code occurs only in the *Reason* field in an MQDLH structure, or in the *Feedback* field in the MQMD of a report message.

While performing Point-to-Point messaging, JMS encountered a message matching none of the selectors of ConnectionConsumers monitoring the queue. To maintain performance, the message was processed as specified by the disposition options in the *Report* field in the MQMD of the message.

If the *Report* field specifies one of the MQRO\_EXCEPTION\_\* options, this reason code appears in the *Feedback* field of the report message. If the *Report* field specifies MQRO\_DEAD\_LETTER\_Q, or the disposition report options remain at the default, this reason code appears in the *Reason* field of the MQDLH.

### **Completion Code**

None

#### **Programmer response**

To correct this, ensure that the ConnectionConsumers monitoring the queue provide a complete set of selectors. Alternatively, set the QueueConnectionFactory to retain messages.

### *2364 (093C) (RC2364): MQRC\_JMS\_FORMAT\_ERROR*

#### **Explanation**

This reason code is generated by JMS applications that use either:

- ConnectionConsumers
- Activation Specifications
- WebSphere Application Server Listener Ports

and connect to a WebSphere MQ queue manager using WebSphere MQ messaging provider migration mode. When the WebSphere MQ classes for JMS encounter a message that cannot be parsed (for example, the message contains an invalid RFH2 header) the message is processed as specified by the disposition options in the *Report* field in the MQMD of the message.

If the *Report* field specifies one of the MQRO\_EXCEPTION\_\* options, this reason code appears in the *Feedback* field of the report message. If the *Report* field specifies MQRO\_DEAD\_LETTER\_Q, or the disposition report options remain at the default, this reason code appears in the *Reason* field of the MQDLH.

#### **Completion Code**

None

#### **Programmer response**

Investigate the origin of the message.

## *2365 (093D) (RC2365): MQRC\_SEGMENTS\_NOT\_SUPPORTED*

#### **Explanation**

An MQPUT call was issued to put a segment of a logical message, but the queue on which the message is to be placed has an *IndexType* of MQIT\_GROUP\_ID. Message segments cannot be placed on queues with this index type.

This reason code occurs only on z/OS.

#### **Completion Code**

Modify the application to put messages that are not segments; ensure that the MQMF\_SEGMENT and MQMF\_LAST\_SEGMENT flags in the *MsgFlags* field in MQMD are not set, and that the *Offset* is zero. Alternatively, change the index type of the queue.

## *2366 (093E) (RC2366): MQRC\_WRONG\_CF\_LEVEL*

### **Explanation**

An MQOPEN or MQPUT1 call was issued specifying a shared queue, but the queue requires a couplingfacility structure with a different level of capability.

This reason code occurs only on z/OS.

#### **Completion Code**

MQCC\_FAILED

#### **Programmer response**

Ensure that the coupling-facility structure used for the queue is at the level required to support the capabilities that the queue provides.

You can use the DISPLAY CFSTRUCT command to display the level, and ALTER CFSTRUCT() CFLEVEL() command to modify the level; see The MQSC commands.

## *2367 (093F) (RC2367): MQRC\_CONFIG\_CREATE\_OBJECT*

### **Explanation**

This condition is detected when an object is created.

## **Completion Code**

MQCC\_WARNING

#### **Programmer response**

None. This reason code is only used to identify the corresponding event message.

## *2368 (0940) (RC2368): MQRC\_CONFIG\_CHANGE\_OBJECT*

#### **Explanation**

This condition is detected when an object is changed.

#### **Completion Code**

MQCC\_WARNING

#### **Programmer response**

None. This reason code is only used to identify the corresponding event message.

# *2369 (0941) (RC2369): MQRC\_CONFIG\_DELETE\_OBJECT*

## **Explanation**

This condition is detected when an object is deleted.

## **Completion Code**

MQCC\_WARNING

## **Programmer response**

None. This reason code is only used to identify the corresponding event message.

# *2370 (0942) (RC2370): MQRC\_CONFIG\_REFRESH\_OBJECT*

## **Explanation**

This condition is detected when an object is refreshed.

## **Completion Code**

MQCC\_WARNING

### **Programmer response**

None. This reason code is only used to identify the corresponding event message.

# *2371 (0943) (RC2371): MQRC\_CHANNEL\_SSL\_ERROR*

## **Explanation**

This condition is detected when a connection cannot be established due to an SSL key-exchange or authentication failure.

# **Completion Code**

MQCC\_WARNING

#### **Programmer response**

None. This reason code is only used to identify the corresponding event message.

# *2373 (0945) (RC2373): MQRC\_CF\_STRUC\_FAILED*

## **Explanation**

An MQI call or command was issued to access a shared queue, but the call failed because the couplingfacility structure used for the shared queue had failed.

This reason code occurs only on z/OS.

## **Completion Code**

Report the problem to the operator or administrator, who should use the MQSC command RECOVER CFSTRUCT to initiate recovery of the coupling-facility structure

# *2374 (0946) (RC2374): MQRC\_API\_EXIT\_ERROR*

### **Explanation**

An API exit function returned an invalid response code, or failed in some other way.

This reason code occurs in the following environments: AIX, HP-UX, Solaris, Windows.

## **Completion Code**

MQCC\_FAILED

### **Programmer response**

Check the exit logic to ensure that the exit is returning valid values in the *ExitResponse* and *ExitResponse2* fields of the MQAXP structure. Consult the FFST record to see if it contains more detail about the problem.

# *2375 (0947) (RC2375): MQRC\_API\_EXIT\_INIT\_ERROR*

### **Explanation**

The queue manager encountered an error while attempting to initialize the execution environment for an API exit function.

This reason code occurs in the following environments: AIX, HP-UX, Solaris, Windows.

## **Completion Code**

MQCC\_FAILED

#### **Programmer response**

Consult the FFST record to obtain more detail about the problem.

# *2376 (0948) (RC2376): MQRC\_API\_EXIT\_TERM\_ERROR*

#### **Explanation**

The queue manager encountered an error while attempting to terminate the execution environment for an API exit function.

This reason code occurs in the following environments: AIX, HP-UX, Solaris, Windows.

#### **Completion Code**

MQCC\_FAILED

#### **Programmer response**

Consult the FFST record to obtain more detail about the problem.

# *2377 (0949) (RC2377): MQRC\_EXIT\_REASON\_ERROR*

## **Explanation**

An MQXEP call was issued by an API exit function, but the value specified for the *ExitReason* parameter is either not valid, or not supported for the specified function identifier *Function*.

This reason code occurs in the following environments: AIX, HP-UX, Solaris, Windows.

## **Completion Code**

MQCC\_FAILED

#### **Programmer response**

Modify the exit function to specify a value for *ExitReason* that is valid for the specified value of *Function*.

## *2378 (094A) (RC2378): MQRC\_RESERVED\_VALUE\_ERROR*

#### **Explanation**

An MQXEP call was issued by an API exit function, but the value specified for the *Reserved* parameter is not valid. The value must be the null pointer.

This reason code occurs in the following environments: AIX, HP-UX, Solaris, Windows.

#### **Completion Code**

MQCC\_FAILED

#### **Programmer response**

Modify the exit to specify the null pointer as the value of the *Reserved* parameter.

## *2379 (094B) (RC2379): MQRC\_NO\_DATA\_AVAILABLE*

#### **Explanation**

This reason should be returned by the MQZ\_ENUMERATE\_AUTHORITY\_DATA installable service component when there is no more authority data to return to the invoker of the service component.

• On z/OS, this reason code does not occur.

#### **Completion Code**

MQCC\_FAILED

#### **Programmer response**

None.

## *2380 (094C) (RC2380): MQRC\_SCO\_ERROR*

#### **Explanation**

On an MQCONNX call, the MQSCO structure is not valid for one of the following reasons:

• The *StrucId* field is not MQSCO\_STRUC\_ID.

• The *Version* field specifies a value that is not valid or not supported.

This reason code occurs in the following environments: AIX, HP-UX, Solaris, Windows.

#### **Completion Code**

MQCC\_FAILED

#### **Programmer response**

Correct the definition of the MQSCO structure.

## *2381 (094D) (RC2381): MQRC\_KEY\_REPOSITORY\_ERROR*

### **Explanation**

On an MQCONN or MQCONNX call, the location of the key repository is either not specified, not valid, or results in an error when used to access the key repository. The location of the key repository is specified by one of the following:

- The value of the MQSSLKEYR environment variable (MQCONN or MQCONNX call), or
- The value of the *KeyRepository* field in the MQSCO structure (MQCONNX call only).

For the MQCONNX call, if both MQSSLKEYR and *KeyRepository* are specified, the latter is used.

This reason code occurs in the following environments: AIX, HP-UX, Solaris, Windows.

### **Completion Code**

MQCC\_FAILED

#### **Programmer response**

Specify a valid location for the key repository.

# *2382 (094E) (RC2382): MQRC\_CRYPTO\_HARDWARE\_ERROR*

#### **Explanation**

On an MQCONN or MQCONNX call, the configuration string for the cryptographic hardware is not valid, or results in an error when used to configure the cryptographic hardware. The configuration string is specified by one of the following:

- The value of the MQSSLCRYP environment variable (MQCONN or MQCONNX call), or
- The value of the *CryptoHardware* field in the MQSCO structure (MQCONNX call only).

For the MQCONNX call, if both MQSSLCRYP and *CryptoHardware* are specified, the latter is used.

This reason code occurs in the following environments: AIX, HP-UX, Solaris, Windows.

## **Completion Code**

MQCC\_FAILED

#### **Programmer response**

Specify a valid configuration string for the cryptographic hardware.

# *2383 (094F) (RC2383): MQRC\_AUTH\_INFO\_REC\_COUNT\_ERROR*

## **Explanation**

On an MQCONNX call, the *AuthInfoRecCount* field in the MQSCO structure specifies a value that is less than zero.

This reason code occurs in the following environments: AIX, HP-UX, Solaris, Windows.

## **Completion Code**

MQCC\_FAILED

### **Programmer response**

Specify a value for *AuthInfoRecCount* that is zero or greater.

# *2384 (0950) (RC2384): MQRC\_AUTH\_INFO\_REC\_ERROR*

## **Explanation**

On an MQCONNX call, the MQSCO structure does not specify the address of the MQAIR records correctly. One of the following applies:

- *AuthInfoRecCount* is greater than zero, but *AuthInfoRecOffset* is zero and *AuthInfoRecPtr* is the null pointer.
- *AuthInfoRecOffset* is not zero and *AuthInfoRecPtr* is not the null pointer.
- *AuthInfoRecPtr* is not a valid pointer.
- *AuthInfoRecOffset* or *AuthInfoRecPtr* points to storage that is not accessible.

This reason code occurs in the following environments: AIX, HP-UX, Solaris, Windows.

## **Completion Code**

MQCC\_FAILED

#### **Programmer response**

Ensure that one of *AuthInfoRecOffset* or *AuthInfoRecPtr* is zero and the other nonzero. Ensure that the field used points to accessible storage.

## *2385 (0951) (RC2385): MQRC\_AIR\_ERROR*

## **Explanation**

On an MQCONNX call, an MQAIR record is not valid for one of the following reasons:

- The *StrucId* field is not MQAIR\_STRUC\_ID.
- The *Version* field specifies a value that is not valid or not supported.

This reason code occurs in the following environments: AIX, HP-UX, Solaris, Windows.

## **Completion Code**

MQCC\_FAILED

#### **Programmer response**

Correct the definition of the MQAIR record.

# *2386 (0952) (RC2386): MQRC\_AUTH\_INFO\_TYPE\_ERROR*

## **Explanation**

On an MQCONNX call, the *AuthInfoType* field in an MQAIR record specifies a value that is not valid. This reason code occurs in the following environments: AIX, HP-UX, Solaris, Windows.

## **Completion Code**

MQCC\_FAILED

### **Programmer response**

Specify MQAIT\_CRL\_LDAP for *AuthInfoType*.

# *2387 (0953) (RC2387): MQRC\_AUTH\_INFO\_CONN\_NAME\_ERROR*

## **Explanation**

On an MQCONNX call, the *AuthInfoConnName* field in an MQAIR record specifies a value that is not valid.

This reason code occurs in the following environments: AIX, HP-UX, Solaris, Windows.

## **Completion Code**

MQCC\_FAILED

### **Programmer response**

Specify a valid connection name.

# *2388 (0954) (RC2388): MQRC\_LDAP\_USER\_NAME\_ERROR*

## **Explanation**

On an MQCONNX call, an LDAP user name in an MQAIR record is not specified correctly. One of the following applies:

- *LDAPUserNameLength* is greater than zero, but *LDAPUserNameOffset* is zero and *LDAPUserNamePtr* is the null pointer.
- *LDAPUserNameOffset* is nonzero and *LDAPUserNamePtr* is not the null pointer.
- *LDAPUserNamePtr* is not a valid pointer.
- *LDAPUserNameOffset* or *LDAPUserNamePtr* points to storage that is not accessible.

This reason code occurs in the following environments: AIX, HP-UX, Solaris, Windows.

# **Completion Code**

MQCC\_FAILED

#### **Programmer response**

Ensure that one of *LDAPUserNameOffset* or *LDAPUserNamePtr* is zero and the other nonzero. Ensure that the field used points to accessible storage.

# *2389 (0955) (RC2389): MQRC\_LDAP\_USER\_NAME\_LENGTH\_ERR*

## **Explanation**

On an MQCONNX call, the *LDAPUserNameLength* field in an MQAIR record specifies a value that is less than zero.

This reason code occurs in the following environments: AIX, HP-UX, Solaris, Windows.

## **Completion Code**

MQCC\_FAILED

### **Programmer response**

Specify a value for *LDAPUserNameLength* that is zero or greater.

# *2390 (0956) (RC2390): MQRC\_LDAP\_PASSWORD\_ERROR*

### **Explanation**

On an MQCONNX call, the *LDAPPassword* field in an MQAIR record specifies a value when no value is allowed.

This reason code occurs in the following environments: AIX, HP-UX, Solaris, Windows.

## **Completion Code**

MQCC\_FAILED

#### **Programmer response**

Specify a value that is blank or null.

# *2391 (0957) (RC2391): MQRC\_SSL\_ALREADY\_INITIALIZED*

## **Explanation**

An MQCONN or MQCONNX call was issued when a connection is already open to the same queue manager. There is a conflict between the SSL options of the connections for one of three reasons:

- The SSL configuration options are different between the first and second connections.
- The existing connection was specified without SSL configuration options, but the second connection has SSL configuration options specified.
- The existing connection was specified with SSL configuration options, but the second connection does not have any SSL configuration options specified.

The connection to the queue manager completed successfully, but the SSL configuration options specified on the call were ignored; the existing SSL environment was used instead.

This reason code occurs in the following environments: AIX, HP-UX, Solaris, Windows.

# **Completion Code**

MQCC\_WARNING

If the application must be run with the SSL configuration options defined on the MQCONN or MQCONNX call, use the MQDISC call to sever the connection to the queue manager and then stop the application. Alternatively run the application later when the SSL environment has not been initialized.

# *2392 (0958) (RC2392): MQRC\_SSL\_CONFIG\_ERROR*

## **Explanation**

On an MQCONNX call, the MQCNO structure does not specify the MQSCO structure correctly. One of the following applies:

- *SSLConfigOffset* is nonzero and *SSLConfigPtr* is not the null pointer.
- *SSLConfigPtr* is not a valid pointer.
- *SSLConfigOffset* or *SSLConfigPtr* points to storage that is not accessible.

This reason code occurs in the following environments: AIX, HP-UX, Solaris, Windows.

## **Completion Code**

MQCC\_FAILED

#### **Programmer response**

Ensure that one of *SSLConfigOffset* or *SSLConfigPtr* is zero and the other nonzero. Ensure that the field used points to accessible storage.

## *2393 (0959) (RC2393): MQRC\_SSL\_INITIALIZATION\_ERROR*

#### **Explanation**

An MQCONN or MQCONNX call was issued with SSL configuration options specified, but an error occurred during the initialization of the SSL environment.

This reason code occurs in the following environments: AIX, HP-UX, Solaris, Windows.

## **Completion Code**

MQCC\_FAILED

#### **Programmer response**

Check that the SSL installation is correct.

## *2394 (095A) (RC2394): MQRC\_Q\_INDEX\_TYPE\_ERROR*

#### **Explanation**

An MQGET call was issued specifying one or more of the following options:

- MQGMO\_ALL\_MSGS\_AVAILABLE
- MQGMO\_ALL\_SEGMENTS\_AVAILABLE
- MQGMO\_COMPLETE\_MSG
- MQGMO\_LOGICAL\_ORDER

but the call failed because the queue is not indexed by group identifier. These options require the queue to have an *IndexType* of MQIT\_GROUP\_ID.

This reason code occurs only on z/OS.

## **Completion Code**

MQCC\_FAILED

#### **Programmer response**

Redefine the queue to have an *IndexType* of MQIT\_GROUP\_ID. Alternatively, modify the application to avoid using the options listed.

## *2395 (095B) (RC2395): MQRC\_CFBS\_ERROR*

#### **Explanation**

An MQPUT or MQPUT1 call was issued, but the message data contains an MQCFBS structure that is not valid.

This reason code occurs in the following environments: AIX, HP-UX, IBM i, Solaris, Windows, plus WebSphere MQ clients connected to these systems.

#### **Completion Code**

MQCC\_FAILED

#### **Programmer response**

Check that the fields in the structure are set correctly.

### *2396 (095C) (RC2396): MQRC\_SSL\_NOT\_ALLOWED*

#### **Explanation**

A connection to a queue manager was requested, specifying SSL encryption. However, the connection mode requested is one that does not support SSL (for example, bindings connect).

#### **Completion Code**

MQCC\_FAILED

#### **Programmer response**

Modify the application to request client connection mode, or to disable SSL encryption.

## *2397 (095D) (RC2397): MQRC\_JSSE\_ERROR*

#### **Explanation**

JSSE reported an error (for example, while connecting to a queue manager using SSL encryption). The MQException object containing this reason code references the Exception thrown by JSSE; this can be obtained by using the MQException.getCause() method. From JMS, the MQException is linked to the thrown JMSException.

This reason code occurs only with Java applications.

## **Completion Code**
Inspect the causal exception to determine the JSSE error.

### *2398 (095E) (RC2398): MQRC\_SSL\_PEER\_NAME\_MISMATCH*

### **Explanation**

The application attempted to connect to the queue manager using SSL encryption, but the distinguished name presented by the queue manager does not match the specified pattern.

### **Completion Code**

MQCC\_FAILED

#### **Programmer response**

Check the certificates used to identify the queue manager. Also check the value of the sslPeerName property specified by the application.

### *2399 (095F) (RC2399): MQRC\_SSL\_PEER\_NAME\_ERROR*

### **Explanation**

The application specified a peer name of incorrect format.

#### **Completion Code**

MQCC\_FAILED

#### **Programmer response**

Check the value of the sslPeerName property specified by the application.

### *2400 (0960) (RC2400): MQRC\_UNSUPPORTED\_CIPHER\_SUITE*

### **Explanation**

A connection to a queue manager was requested, specifying SSL encryption. However, JSSE reported that it does not support the CipherSuite specified by the application.

This reason code occurs only with Java applications.

### **Completion Code**

MQCC\_FAILED

#### **Programmer response**

Check the CipherSuite specified by the application. Note that the names of JSSE CipherSuites differ from their equivalent CipherSpecs used by the queue manager.

Also, check that JSSE is correctly installed.

# *2401 (0961) (RC2401): MQRC\_SSL\_CERTIFICATE\_REVOKED*

### **Explanation**

A connection to a queue manager was requested, specifying SSL encryption. However, the certificate presented by the queue manager was found to be revoked by one of the specified CertStores.

This reason code occurs only with Java applications.

# **Completion Code**

MQCC\_FAILED

### **Programmer response**

Check the certificates used to identify the queue manager.

# *2402 (0962) (RC2402): MQRC\_SSL\_CERT\_STORE\_ERROR*

### **Explanation**

A connection to a queue manager was requested, specifying SSL encryption. However, none of the CertStore objects provided by the application could be searched for the certificate presented by the queue manager. The MQException object containing this reason code references the Exception encountered when searching the first CertStore; this can be obtained using the MQException.getCause() method. From JMS, the MQException is linked to the thrown JMSException.

This reason code occurs only with Java applications.

# **Completion Code**

MQCC\_FAILED

### **Programmer response**

Inspect the causal exception to determine the underlying error. Check the CertStore objects provided by your application. If the causal exception is a java.lang.NoSuchElementException, ensure that your application is not specifying an empty collection of CertStore objects.

# *2406 (0966) (RC2406): MQRC\_CLIENT\_EXIT\_LOAD\_ERROR*

### **Explanation**

The external user exit required for a client connection could not be loaded because the shared library specified for it cannot be found, or the entry point specified for it cannot be found.

This reason code occurs only with Java applications.

## **Completion Code**

MQCC\_FAILED

#### **Programmer response**

Ensure that the correct library has been specified, and that the path variable for the machine environment includes the relevant directory. Ensure also that the entry point has been named properly and that the named library does export it.

# *2407 (0967) (RC2407): MQRC\_CLIENT\_EXIT\_ERROR*

### **Explanation**

A failure occurred while executing a non-Java user exit for a client connection.

This reason code occurs only with Java applications.

### **Completion Code**

MQCC\_FAILED

#### **Programmer response**

Check that the non-Java user exit can accept the parameters and message being passed to it and that it can handle error conditions, and that any information that the exit requires, such as user data, is correct and available.

## *2409 (0969) (RC2409): MQRC\_SSL\_KEY\_RESET\_ERROR*

### **Explanation**

On an MQCONN or MQCONNX call, the value of the SSL key reset count is not in the valid range of 0 through 999 999 999.

The value of the SSL key reset count is specified by either the value of the MQSSLRESET environment variable (MQCONN or MQCONNX call), or the value of the *KeyResetCount* field in the MQSCO structure (MQCONNX call only). For the MQCONNX call, if both MQSSLRESET and *KeyResetCount* are specified, the latter is used. MQCONN or MQCONNX

If you specify an SSL/TLS secret key reset count in the range 1 byte through 32Kb, SSL/TLS channels will use a secret key reset count of 32Kb. This is to avoid the overhead of excessive key resets which would occur for small SSL/TLS secret key reset values.

## **Completion Code**

MQCC\_FAILED

#### **Programmer response**

Check that the fields in the structure and the MQSSLRESET environment variable are set correctly.

## *2411 (096B) (RC2411): MQRC\_LOGGER\_STATUS*

### **Explanation**

This condition is detected when a logger event occurs.

### **Completion Code**

MQCC\_WARNING

#### **Programmer response**

None. This reason code is only used to identify the corresponding event message.

# *2412 (096C) (RC2412): MQRC\_COMMAND\_MQSC*

# **Explanation**

This condition is detected when an MQSC command is executed.

## **Completion Code**

MQCC\_WARNING

### **Programmer response**

None. This reason code is only used to identify the corresponding event message.

# *2413 (096D) (RC2413): MQRC\_COMMAND\_PCF*

# **Explanation**

This condition is detected when a PCF command is executed.

## **Completion Code**

MQCC\_WARNING

### **Programmer response**

None. This reason code is only used to identify the corresponding event message.

# *2414 (096E) (RC2414): MQRC\_CFIF\_ERROR*

## **Explanation**

An MQPUT or MQPUT1 call was issued, but the message data contains an MQCFIF structure that is not valid.

This reason code occurs in the following environments: AIX, HP-UX, z/OS, IBM i, Solaris, Windows, plus WebSphere MQ clients connected to these systems.

## **Completion Code**

MQCC\_FAILED

### **Programmer response**

Check that the fields in the structure are set correctly.

# *2415 (096F) (RC2415): MQRC\_CFSF\_ERROR*

## **Explanation**

An MQPUT or MQPUT1 call was issued, but the message data contains an MQCFSF structure that is not valid.

This reason code occurs in the following environments: AIX, HP-UX, z/OS, IBM i, Solaris, Windows, plus WebSphere MQ clients connected to these systems.

# **Completion Code**

Check that the fields in the structure are set correctly.

# *2416 (0970) (RC2416): MQRC\_CFGR\_ERROR*

### **Explanation**

An MQPUT or MQPUT1 call was issued, but the message data contains an MQCFGR structure that is not valid.

This reason code occurs in the following environments: AIX, HP-UX, z/OS, IBM i, Solaris, Windows, plus WebSphere MQ clients connected to these systems.

### **Completion Code**

MQCC\_FAILED

#### **Programmer response**

Check that the fields in the structure are set correctly.

## *2417 (0971) (RC2417): MQRC\_MSG\_NOT\_ALLOWED\_IN\_GROUP*

An explanation of the error, completion code, and programmer response.

### **Explanation**

An MQPUT or MQPUT1 call was issued to put a message in a group but it is not valid to put such a message in a group. An example of an invalid message is a PCF message where the Type is MQCFT\_TRACE\_ROUTE.

You cannot use grouped or segmented messages with Publish/Subscribe.

### **Completion Code**

MQCC\_FAILED

#### **Programmer response**

Remove the invalid message from the group.

## *2418 (0972) (RC2418): MQRC\_FILTER\_OPERATOR\_ERROR*

### **Explanation**

The **Operator** parameter supplied is not valid.

If it is an input variable then the value is not one of the MQCFOP\_\* constant values. If it is an output variable then the parameter pointer is not valid, or it points to read-only storage. (It is not always possible to detect parameter pointers that are not valid; if not detected, unpredicatable results occur.)

#### **Completion Code**

MQCC\_FAILED

#### **Programmer response**

Correct the parameter.

# *2419 (0973) (RC2419): MQRC\_NESTED\_SELECTOR\_ERROR*

### **Explanation**

An mqAddBag call was issued, but the bag to be nested contained a data item with an inconsistent selector. This reason only occurs if the bag into which the nested bag was to be added was created with the MQCBO\_CHECK\_SELECTORS option.

### **Completion Code**

MQCC\_FAILED

#### **Programmer response**

Ensure that all data items within the bag to be nested have selectors that are consistent with the data type implied by the item.

### *2420 (0974) (RC2420): MQRC\_EPH\_ERROR*

### **Explanation**

An MOPUT or MOPUT1 call was issued, but the message data contains an MOEPH structure that is not valid. Possible errors include the following:

- The *StrucId* field is not MQEPH\_STRUC\_ID.
- The *Version* field is not MQEPH\_VERSION\_1.
- The *StrucLength* field specifies a value that is too small to include the structure plus the variablelength data at the end of the structure.
- The *CodedCharSetId* field is zero, or a negative value that is not valid.
- The *Flags* field contains an invalid combination of MQEPH\_\* values.
- The *BufferLength* parameter of the call has a value that is too small to accommodate the structure, so the structure extends beyond the end of the message.

## **Completion Code**

MQCC\_FAILED

#### **Programmer response**

Check that the fields in the structure are set correctly. Ensure that the application sets the *CodedCharSetId* field to a valid value; note that MQCCSI\_DEFAULT, MQCCSI\_EMBEDDED, MQCCSI\_Q\_MGR, and MQCCSI\_UNDEFINED are not valid in this field.

# *2421 (0975) (RC2421): MQRC\_RFH\_FORMAT\_ERROR*

### **Explanation**

The message contains an MQRFH structure, but its format is incorrect. If you are using WebSphere MQ SOAP, the error is in an incoming SOAP/MQ request message.

### **Completion Code**

If you are using WebSphere MQ SOAP with the IBM-supplied sender, contact your IBM support center. If you are using WebSphere MQ SOAP with a bespoke sender, check that the RFH2 section of the SOAP/MQ request message is in valid RFH2 format.

# *2422 (0976) (RC2422): MQRC\_CFBF\_ERROR*

### **Explanation**

An MQPUT or MQPUT1 call was issued, but the message data contains an MQCFBF structure that is not valid.

This reason code occurs in the following environments: AIX, HP-UX, IBM i, Solaris, Windows, plus WebSphere MQ clients connected to these systems.

### **Completion Code**

MQCC\_FAILED

#### **Programmer response**

Check that the fields in the structure are set correctly.

# *2423 (0977) (RC2423): MQRC\_CLIENT\_CHANNEL\_CONFLICT*

## **Explanation**

A client channel definition table (CCDT) was specified for determining the name of the channel, but the name has already been defined.

This reason code occurs only with Java applications.

## **Completion Code**

MQCC\_FAILED

### **Programmer response**

Change the channel name to blank and try again.

## *2424 (0978) (RC2424): MQRC\_SD\_ERROR*

## **Explanation**

On the MQSUB call, the Subscription Descriptor MQSD is not valid, for one of the following reasons:

- The StrucId field is not MQSD\_SCTRUC\_ID.
- The Version field specifies a value that is not valid or not supported.
- The parameter pointer is not valid (it is not always possible to detect parameter pointers that are not valid; if not detected, unpredictable results can occur).
- The queue manager cannot copy the changes structure to application storage, even though the call is successful. This can occur, for example, if the pointer points to read-only storage.

## **Completion Code**

Ensure that input fields in the MQSD structure are set correctly.

# *2425 (0979) (RC2425): MQRC\_TOPIC\_STRING\_ERROR*

## **Explanation**

On the MQOPEN or MQPUT1 call in the Object Descriptor MQOD, or on the MQSUB call in the Subscription Descriptor MQSD the resultant full topic string is not valid.

One of the following applies:

- ObjectName contains the name of a TOPIC object with a TOPICSTR attribute that contains an empty topic string.
- The fully resolved topic string contains the escape character '%' and it is not followed by one of the characters, '\*', '?' or '%', and the MQSO\_WILDCARD\_CHAR option has been used on an MQSUB call.
- On an MQOPEN, conversion cannot be performed using the CCSID specified in the MQOD structure.
- The topic string is greater than 255 characters when using WebSphere MQ Multicast messaging.

### **Completion Code**

MQCC\_FAILED

### **Programmer Response**

Ensure that there are no invalid topic string characters in either ObjectString or ObjectName.

If using WebSphere MQ Multicast messaging, ensure that the topic string is less than 255 characters.

## *2426 (097A) (RC2426): MQRC\_STS\_ERROR*

### **Explanation**

On an MQSTAT call, the MQSTS structure is not valid, for one of the following reasons:

- The StrucId field is not MOSTS\_STRUC\_ID.
- The Version field specifies a value that is not valid or not supported.
- The parameter pointer is not valid. (It is not always possible to detect parameter pointers that are not valid; if not detected, unpredictable results occur.)
- The queue manager cannot copy the changed structure to application storage, even though the call is successful. This can occur, for example, if the pointer points to read-only storage.

## **Completion Code**

MQCC\_FAILED

#### **Programmer Response**

Ensure that input fields in the MQSTS structure are set correctly.

## *2428 (097C) (RC2428): MQRC\_NO\_SUBSCRIPTION*

### **Explanation**

An MQSUB call using option MQSO\_RESUME was made specifying a full subscription name that does not match any existing subscription.

MQCC\_FAILED

### **Programmer Response**

Ensure that the subscription exists and that the full subscription name is correctly specified in your application. The full subscription name is built from the ConnTag field specified at connection time in the MQCNO structure and the SubName field specified at MQSUB time in the MQSD structure.

# *2429 (097D) (RC2429): MQRC\_SUBSCRIPTION\_IN\_USE*

## **Explanation**

An MOSUB call using option MOSO RESUME was made specifying a full subscription name that is in use.

## **Completion Code**

MQCC\_FAILED

## **Programmer Response**

Ensure that the subscription name is correctly specified in your application. The subscription name is specified in the SubName field in the MQSD structure.

# *2430 (097E) (RC2430): MQRC\_STAT\_TYPE\_ERROR*

### **Explanation**

The STS parameter contains options that are not valid for the MQSTAT call. This reason also occurs if the parameter pointer is not valid. (It is not always possible to detect parameter pointers that are not valid; if not detected, unpredictable results occur.)

### **Programmer response**

Specify a valid MQSTS structure as a parameter on the call to MQSTAT.

# *2431 (097F) (RC2431): MQRC\_SUB\_USER\_DATA\_ERROR*

## **Explanation**

On the MQSUB call in the Subscription Descriptor MQSD the SubUserData field is not valid. One of the following applies:

- SubUserData.VSLength is greater than zero, but SubUserData.VSOffset is zero and SubUserData.VSPtr is the null pointer.
- SubUserData.VSOffset is nonzero and SubUserData.VSPtr is not the null pointer (that is, it appears both fields are being used where only one is allowed).
- SubUserData.VSPtr is not a valid pointer.
- SubUserData.VSOffset or SubUserData.VSPtr points to storage that is not accessible.
- SubUserData.VSLength exceeds the maximum length allowed for this field.

# **Completion Code**

Ensure that one of SubUserData.VSOffset or SubUserData.VSPtr is zero and the other nonzero. Ensure that the field used points to accessible storage. Specify a length that does not exceed the maximum length allowed for this field.

# *2432 (0980) (RC2432): MQRC\_SUB\_ALREADY\_EXISTS*

### **Explanation**

An MQSUB call was issued to create a subscription, using the MQSO\_CREATE option, but a subscription using the same SubName and ObjectString already exists.

### **Completion Code**

MQCC\_FAILED

### **Programmer Response**

Ensure that the SubName and ObjectString input fields in the MQSD structure are set correctly, or use the MQSO\_RESUME option to get a handle for the subscription that already exists.

## *2434 (0982) (RC2434): MQRC\_IDENTITY\_MISMATCH*

### **Explanation**

An MOSUB call using either MOSO\_RESUME or MOSO\_ALTER was made against a subscription that has the MQSO FIXED USERID option set, by a userid other than the one recorded as owning the subscription.

### **Completion Code**

MQCC\_FAILED

### **Programmer Response**

Correct the full subscription name to one that is unique, or update the existing subscription to allow different userids to use it by using the MQSO\_ANY\_USERID option from an application running under the owning userid.

# *2435 (0983) (RC2435): MQRC\_ALTER\_SUB\_ERROR*

### **Explanation**

An MQSUB call using option MQSO\_ALTER was made changing a subscription that was created with the MQSO\_IMMUTABLE option.

### **Completion Code**

MQCC\_FAILED

#### **Programmer Response**

Remove the subscription using MQCLOSE and re-create it with MQSUB with the attributes set correctly.

# *2436 (0984) (RC2436): MQRC\_DURABILITY\_NOT\_ALLOWED*

## **Explanation**

An MQSUB call using the MQSO\_DURABLE option failed. This can be for one of the following reasons:

- The topic subscribed to is defined as DURSUB(NO).
- The queue named SYSTEM.DURABLE.SUBSCRIBER.QUEUE is not available.
- The topic subscribed to is defined as both MCAST(ONLY) and DURSUB(YES) (or DURSUB(ASPARENT) and the parent is DURSUB(YES)).

# **Completion Code**

MQCC\_FAILED

## **Programmer Response**

Durable subscriptions are stored on the SYSTEM.DURABLE.SUBSCRIBER.QUEUE. Ensure that this queue is available for use. Possible reasons for failure include the queue being full, the queue being put inhibited, the queue not existing, or (on z/OS) the pageset the queue is defined to use doesn't exist.

If the topic subscribed to is defined as DURSUB(NO) either alter the administrative topic node to use DURSUB(YES) or use the MQSO\_NON\_DURABLE option instead.

If the topic subscribed to is defined as MCAST(ONLY) when using WebSphere MQ Multicast messaging, alter the topic to use DURSUB(NO).

# *2437 (0985) (RC2437): MQRC\_NO\_RETAINED\_MSG*

### **Explanation**

An MQSUBRQ call was made to a topic to request that any retained publications for this topic are sent to the subscriber. However, there are no retained publications currently stored for this topic.

# **Completion Code**

MQCC\_FAILED

## **Programmer Response**

Ensure that publishers to the topic are marking their publication to be retained and that publications are being made to this topic.

# *2438 (0986) (RC2438): MQRC\_SRO\_ERROR*

## **Explanation**

On the MQSUBRQ call, the Subscription Request Options MQSRO is not valid, for one of the following reasons:

- The StrucId field is not MOSRO\_STRUC\_ID.
- The Version field specifies a value that is not valid or not supported.
- The parameter pointer is not valid. (It is not always possible to detect parameter pointers that are not valid; if not detected, unpredictable results occur.)
- The queue manager cannot copy the changed structure to application storage, even though the call is successful. This can occur, for example, if the pointer points to read-only storage.

MQCC\_FAILED

### **Programmer Response**

Ensure that input fields in the MQSRO structure are set correctly.

# *2440 (0988) (RC2440): MQRC\_SUB\_NAME\_ERROR*

## **Explanation**

On the MQSUB call in the Subscription Descriptor MQSD the SubName field is not valid or has been omitted. This is required if the MQSD option MQSO\_DURABLE is specified, but may also be used if MQSO\_DURABLE is not specified.

One of the following applies:

- SubName.VSLength is greater than zero, but SubName.VSOffset is zero and SubName.VSPtr is the null pointer.
- SubName.VSOffset is nonzero and SubName.VSPtr is not the null pointer (that is, it appears both fields are being used where only one is allowed).
- SubName.VSPtr is not a valid pointer.
- SubName.VSOffset or SubName.VSPtr points to storage that is not accessible.
- SubName.VSLength is zero but this field is required.
- SubName.VSLength exceeds the maximum length allowed for this field.

### **Completion Code**

MQCC\_FAILED

### **Programmer Response**

Ensure that SubName is specified and SubName.VSLength is nonzero. Ensure that one of SubName.VSOffset or SubName.VSPtr is zero and the other nonzero. Ensure that the field used points to accessible storage. Specify a length that does not exceed the maximum length allowed for this field.

This code can be returned if the sd.Options flags MQSO\_CREATE and MQSO\_RESUME are set together and sd.SubName is not initialized. You must also initialize the MQCHARV structure for sd.SubName, even if there is no subscription to resume; see Example 2: Managed MQ subscriber for more details.

# *2441 (0989) (RC2441): MQRC\_OBJECT\_STRING\_ERROR*

### **Explanation**

On the MQOPEN or MQPUT1 call in the Object Descriptor MQOD, or on the MQSUB call in the Subscription Descriptor MQSD the ObjectString field is not valid.

One of the following applies:

- ObjectString.VSLength is greater than zero, but ObjectString.VSOffset is zero and ObjectString.VSPtr is the null pointer.
- ObjectString.VSOffset is nonzero and ObjectString.VSPtr is not the null pointer (that is, it appears both fields are being used where only one is allowed).
- ObjectString.VSPtr is not a valid pointer.
- ObjectString.VSOffset or ObjectString.VSPtr points to storage that is not accessible.
- ObjectString.VSLength exceeds the maximum length allowed for this field.

MQCC\_FAILED

### **Programmer Response**

Ensure that one of ObjectString.VSOffset or ObjectString.VSPtr is zero and the other nonzero. Ensure that the field used points to accessible storage. Specify a length that does not exceed the maximum length allowed for this field.

# *2442 (098A) (RC2442): MQRC\_PROPERTY\_NAME\_ERROR*

## **Explanation**

An attempt was made to set a property with an invalid name. Using any of the following settings results in this error:

- The name contains an invalid character.
- The name begins "JMS" or "usr.JMS" and the JMS property is not recognized.
- The name begins "mq" in any mixture of lowercase or uppercase and is not "mq\_usr" and contains more than one "." character (U+002E). Multiple "." characters are not allowed in properties with those prefixes.
- The name is "NULL", "TRUE", "FALSE", "NOT", "AND", "OR", "BETWEEN", "LIKE", "IN", "IS" and "ESCAPE" or is one of these keywords prefixed by "usr.".
- The name begins with "Body" or "Root" (except for names beginning "Root.MQMD.").
- A "." character must not be followed immediately by another "." character.
- The "." character cannot be the last character in a property name.

### **Completion Code**

MQCC\_FAILED

### **Programmer Response**

Valid property names are described in the WebSphere MQ documentation. Ensure that all properties in the message have valid names before reissuing the call.

## *2443 (098B) (RC2443): MQRC\_SEGMENTATION\_NOT\_ALLOWED*

### **Explanation**

An MOPUT or MOPUT1 call was issued to put a segmented message or a message that may be broken up into smaller segments (MOMF\_SEGMENTATION\_ALLOWED). The message was found to contain one or more MQ-defined properties in the message data; MQ-defined properties are not valid in the message data of a segmented message.

WebSphere MQ Multicast cannot use segmented messages.

### **Completion Code**

MQCC\_FAILED

### **Programmer Response**

Remove the invalid properties from the message data or prevent the message from being segmented.

# *2444 (098C) (RC2444): MQRC\_CBD\_ERROR*

# **Explanation**

a MQCB call the MQCBD structure is not valid for one of the following reasons:

- The StrucId field is not MQCBD\_STRUC\_ID
- The Version field is specifies a value that is not valid or is not supported
- The parameter pointer is not valid. (It is not always possible to detect parameter pointers that are not valid; if not detected, unpredictable results occur.)

# **Completion Code**

MQCC\_FAILED

## **Programmer Response**

Ensure that input fields in the MQCBD structure are set correctly.

# *2445 (098D) (RC2445): MQRC\_CTLO\_ERROR*

## **Explanation**

On a MQCTL call the MQCTLO structure is not valid for one of the following reasons:

- The StrucId field is not MQCTLO\_STRUC\_ID
- The Version field is specifies a value that is not valid or is not supported
- The parameter pointer is not valid. (It is not always possible to detect parameter pointers that are not valid; if not detected, unpredictable results occur.)

## **Completion Code**

MQCC\_FAILED

### **Programmer Response**

Ensure that input fields in the MQCTLO structure are set correctly.

## *2446 (098E) (RC2446): MQRC\_NO\_CALLBACKS\_ACTIVE*

### **Explanation**

An MQCTL call was made with an Operation of MQOP\_START\_WAIT and has returned because there are no currently defined callbacks which are not suspended.

## **Completion Code**

MQCC\_FAILED

### **Programmer Response**

Ensure that there is at least one registered, resumed consumer function.

# *2448 (0990) (RC2448): MQRC\_CALLBACK\_NOT\_REGISTERED*

### **Explanation**

An attempt to issue an MQCB call has been made against an object handle which does not currently have a registered callback.

### **Completion Code**

MQCC\_FAILED

### **Programmer Response**

Ensure that a callback has been registered against the object handle.

## *2449 (0991) (RC2449): MQRC\_OPERATION\_NOT\_ALLOWED*

### **Explanation**

An MQCTL call was made with an Operation that is not allowed because of the state of asynchronous consumption on the hConn is currently in.

If Operation was MOOP\_RESUME, the operation is not allowed because the state of asynchronous consumption on the hConn is STOPPED. Re-issue MQCTL with the MQOP\_START Operation.

If Operation was MQOP\_SUSPEND, the operation is not allowed because the state of asynchronous consumption on the hConn is STOPPED. If you need to get your hConn into a SUSPENDED state, issue MOCTL with the MOOP\_START Operation followed by MOCTL with MOOP\_SUSPEND.

If Operation was MQOP\_START, the operation is not allowed because the state of asynchronous consumption on the hConn is SUSPENDED. Re-issue MQCTL with the MQOP\_RESUME Operation.

If Operation was MOOP\_START\_WAIT, the operation is not allowed because either

- The state of asynchronous consumption on the hConn is SUSPENDED. Re-issue MQCTL with the MQOP\_RESUME Operation.
- The state of asynchronous consumption on the hConn is already STARTED. Do not mix the use of MQOP\_START and MQOP\_START\_WAIT within one application.

### **Completion Code**

MQCC\_FAILED

### **Programmer Response**

Re-issue the MQCTL call with the correct Operation.

## *2457 (0999) (RC2457): MQRC\_OPTIONS\_CHANGED*

### **Explanation**

An MQGET call on a queue handle opened using MQOO\_READ\_AHEAD (or resolved to that value through the queue's default value) has altered an option that is required to be consistent between MQGET calls.

### **Completion Code**

Keep all required MQGET options the same between invocations of MQGET, or use MQOO\_NO\_READ\_AHEAD when opening the queue. For more information, see MQGET options and read ahead.

# *2458 (099A) (RC2458): MQRC\_READ\_AHEAD\_MSGS*

### **Explanation**

On an MQCLOSE call, the option MQCO\_QUIESCE was used and there are still messages stored in client read ahead buffer that were sent to the client ahead of an application requesting them and have not yet been consumed by the application.

# **Completion Code**

MQCC\_WARNING

### **Programmer Response**

Continue to consume messages using the queue handle until there are no more available and then issue the MQCLOSE again, or choose to discard these messages by issuing the MQCLOSE call with the MQCO\_IMMEDIATE option instead.

# *2459 (099B) (RC2459): MQRC\_SELECTOR\_SYNTAX\_ERROR*

### **Explanation**

An MQOPEN, MQPUT1 or MQSUB call was issued but a selection string was specified which contained a syntax error.

## **Completion Code**

MQCC\_FAILED

### **Programmer Response**

See Message selector syntax and ensure that you have correctly followed the rules for specifying selection strings. Correct any syntax errors and resubmit the MQ API call for which the error occurred.

## *2460 (099C) (RC2460): MQRC\_HMSG\_ERROR*

### **Explanation**

On an MQCRTMH, MQDLTMH, MQSETMP, MQINQMP or MQDLT call, a message handle supplied is not valid, for one of the following reasons:

- The parameter pointer is not valid, or (for the MQCRTMH call) points to read-only storage. (It is not always possible to detect parameter pointers that are not valid; if not detected, unpredictable results occur.)
- The value specified was not returned by a preceding MQCRTMH call.
- The value specified has been made invalid by a preceding MQDLTMH call.

## **Completion Code**

Ensure that a successful MQCRTMH call is performed for the connection, and that an MQDLTMH call has not already been performed for it. Ensure that the handle is being used within its valid scope (see the description of MQCRTMH in the WebSphere MQ documentation).

# *2461 (099D) (RC2461): MQRC\_CMHO\_ERROR*

# **Explanation**

On an MQCRTMH call, the create message handle options structure MQCMHO is not valid, for one of the following reasons:

- The StrucId field is not MQCMHO\_STRUC\_ID.
- The Version field specifies a value that is not valid or not supported.
- The parameter pointer is not valid. (It is not always possible to detect parameter pointers that are not valid; if not detected, unpredictable results occur.)

## **Completion Code**

MQCC\_FAILED

### **Programmer Response**

Ensure that input fields in the MQCMHO structure are set correctly.

## *2462 (099E) (RC2462): MQRC\_DMHO\_ERROR*

## **Explanation**

On an MQDLTMH call, the delete message handle options structure MQDMHO is not valid, for one of the following reasons:

- The StrucId field is not MQCMHO\_STRUC\_ID.
- The Version field specifies a value that is not valid or not supported.
- The parameter pointer is not valid. (It is not always possible to detect parameter pointers that are not valid; if not detected, unpredictable results occur.)

### **Completion Code**

MQCC\_FAILED

### **Programmer Response**

Ensure that input fields in the MQDMHO structure are set correctly.

## *2463 (099F) (RC2463): MQRC\_SMPO\_ERROR*

### **Explanation**

On an MQSETMP call, the set message property options structure MQSMPO is not valid, for one of the following reasons:

- The StrucId field is not MOSMPO\_STRUC\_ID.
- The Version field specifies a value that is not valid or not supported.
- The parameter pointer is not valid. (It is not always possible to detect parameter pointers that are not valid; if not detected, unpredictable results occur.)

MQCC\_FAILED

### **Programmer Response**

Ensure that input fields in the MQSMPO structure are set correctly.

# *2464 (09A0) (RC2464): MQRC\_IMPO\_ERROR*

# **Explanation**

On an MQINQMP call, the inquire message property options structure MQIMPO is not valid, for one of the following reasons:

- The StrucId field is not MQIMPO\_STRUC\_ID.
- The Version field specifies a value that is not valid or not supported.
- The parameter pointer is not valid. (It is not always possible to detect parameter pointers that are not valid; if not detected, unpredictable results occur.)
- The queue manager cannot copy the changed structure to application storage, even though the call is successful. This can occur, for example, if the pointer points to read-only storage.

# **Completion Code**

MQCC\_FAILED

## **Programmer Response**

Ensure that input fields in the MQIMPO structure are set correctly.

# *2465 (09A1) (RC2465): MQRC\_PROPERTY\_NAME\_TOO\_BIG*

## **Explanation**

On an MQINQMP call, WebSphere MQ attempted to copy the name of the inquired property into the location indicated by the ReturnedName field of the InqPropOpts parameter but the buffer was too small to contain the full property name. The call failed but the VSLength field of the ReturnedName of the InqPropOpts parameter indicates how large the ReturnedName buffer needs to be.

## **Completion Code**

MQCC\_FAILED

### **Programmer response**

The full property name can be retrieved by calling MQINQMP again with a larger buffer for the returned name, also specifying the MOIMPO\_INO\_PROP\_UNDER\_CURSOR option. This will inquire on the same property.

# *2466 (09A2) (RC2466): MQRC\_PROP\_VALUE\_NOT\_CONVERTED*

## **Explanation**

An MQINQMP call was issued with the MQIMPO\_CONVERT\_VALUE option specified in the InqPropOpts parameter, but an error occurred during conversion of the value of the property. The property value is returned unconverted, the values of the ReturnedCCSID and ReturnedEncoding fields in the InqPropOpts parameter are set to those of the value returned.

MQCC\_FAILED

### **Programmer Response**

Check that the property value is correctly described by the ValueCCSID and ValueEncoding parameters that were specified when the property was set. Also check that these values, and the RequestedCCSID and RequestedEncoding specified in the InqPropOpts parameter of the MQINQMP call, are supported for MQ conversion. If the required conversion is not supported, conversion must be carried out by the application.

# *2467 (09A3) (RC2467): MQRC\_PROP\_TYPE\_NOT\_SUPPORTED*

## **Explanation**

An MQINQMP call was issued and the property inquired has an unsupported data type. A string representation of the value is returned and the TypeString field of the InqPropOpts parameter can be used to determine the data type of the property.

# **Completion Code**

MQCC\_WARNING

### **Programmer Response**

Check whether the property value was intended to have a data type indicated by the TypeString field. If so the application must decide how to interpret the value. If not modify the application that set the property to give it a supported data type.

# *2469 (09A5) (RC2469): MQRC\_PROPERTY\_VALUE\_TOO\_BIG*

## **Explanation**

On an MQINQMP call, the property value was too large to fit into the supplied buffer. The DataLength field is set to the length of the property value before truncation and the Value parameter contains as much of the value as fits.

On an MQMHBUF call, the BufferLength was less than the size of the properties to be put in the buffer. In this case the call fails. The DataLength field is set to the length of the properties before truncation.

### **Completion Code**

MQCC\_WARNING

MQCC\_FAILED

### **Programmer Response**

Supply a buffer that is at least as large as DataLength if all of the property value data is required and call MQINQMP again with the MQIMPO\_INQ\_PROP\_UNDER\_CURSOR option specified.

## *2470 (09A6) (RC2470): MQRC\_PROP\_CONV\_NOT\_SUPPORTED*

## **Explanation**

On an MQINQMP call, the MQIMPO\_CONVERT\_TYPE option was specified to request that the property value be converted to the supplied data type before the call returned. Conversion between the actual

and requested property data types is not supported. The Type parameter indicates the data type of the property value.

## **Completion Code**

MQCC\_FAILED

### **Programmer Response**

Either call MQINQMP again without MQIMPO\_CONVERT\_TYPE specified, or request a data type for which conversion is supported.

## *2471 (09A7) (RC2471): MQRC\_PROPERTY\_NOT\_AVAILABLE*

### **Explanation**

On an MQINQMP call, no property could be found that matched the specified name. When iterating through multiple properties, possibly using a name containing a wildcard character, this indicates that all properties matching the name have now been returned.

### **Completion Code**

MQCC\_FAILED

#### **Programmer response**

Ensure that the correct property name was specified. If the name contains a wildcard character specify option MQIMPO\_INQ\_FIRST to begin iterating over the properties again.

## *2472 (09A8) (RC2472): MQRC\_PROP\_NUMBER\_FORMAT\_ERROR*

### **Explanation**

On an MQINQMP call, conversion of the property value was requested. The format of the property is invalid for conversion to the requested data type.

### **Completion Code**

MQCC\_FAILED

#### **Programmer Response**

Ensure that the correct property name and data type were specified. Ensure that the application setting the property gave it the correct format. See the documentation for the MQINQMP call for details on the formats required for data conversion of property values.

## *2473 (09A9) (RC2473): MQRC\_PROPERTY\_TYPE\_ERROR*

### **Explanation**

On an MQSETMP call, the Type parameter does not specify a valid MQTYPE\_\* value. For properties beginning "Root.MQMD." or "JMS" the specified Type must correspond to the data type of the matching MQMD or JMS header field:

- For MOCHARn or Java String fields use MOTYPE\_STRING.
- For MQLONG or Java int fields use MQTYPE\_INT32.
- For MOBYTEn fields use MOTYPE\_BYTE\_STRING.

• For Java long fields use MQTYPE\_INT64.

On an MQINQMP call, the Type parameter is not valid. Either the parameter pointer is not valid, the value is invalid, or it points to read-only storage. (It is not always possible to detect parameter pointers that are not valid; if not detected, unpredictable results occur.)

### **Completion Code**

MQCC\_FAILED

#### **Programmer Response**

Correct the parameter.

## *2478 (09AE) (RC2478): MQRC\_PROPERTIES\_TOO\_BIG*

### **Explanation**

An MQPUT or MQPUT1 call was issued to put a message on a queue, but the properties of the message were too large. The length of the properties cannot exceed the value of the **MaxPropertiesLength** queue manager attribute. This return code will also be issued if a message with headers greater than 511 KB is put to a shared queue.

### **Completion Code**

MQCC\_FAILED

### **Programmer Response**

Consider one of the following actions:

- Reduce the number or the size of the properties associated with the message. This could include moving some of the properties into the application data.
- Increase the value of the MaxPropertiesLength queue manager attribute.

# *2479 (09AF) (RC2479): MQRC\_PUT\_NOT\_RETAINED*

## **Explanation**

An MQPUT or MQPUT1 call was issued to publish a message on a topic, using the MQPMO\_RETAIN option, but the publication was unable to be retained. The publication is not published to any matching subscribers.

### **Completion Code**

MQCC\_FAILED

#### **Programmer Response**

Retained publications are stored on the SYSTEM.RETAINED.PUB.QUEUE. Ensure that this queue is available for use by the application. Possible reasons for failure include the queue being full, the queue being put inhibited, or the queue not existing.

## *2480 (09B0) (RC2480): MQRC\_ALIAS\_TARGTYPE\_CHANGED*

### **Explanation**

An MQPUT or MQPUT1 call was issed to publish a message on a topic. One of the subscriptions matching this topic was made with a destination queue that was an alias queue which originally referenced

a queue, but now references a topic object, which is not allowed. In this situation the reason code MQRC\_ALIAS\_TARGTYPE\_CHANGED is returned in the Feedback field in the MQMD of a report message, or in the Reason field in the MQDLH structure of a message on the dead-letter queue.

### **Completion Code**

MQCC\_FAILED

### **Programmer Response**

Find the subscriber that is using an alias queue which references a topic object and change it to reference a queue again, or change the subscription to reference a different queue.

# *2481 (09B1) (RC2481): MQRC\_DMPO\_ERROR*

### **Explanation**

On an MQDLTMP call, the delete message property options structure MQDMPO is not valid, for one of the following reasons:

- The StrucId field is not MQDMPO\_STRUC\_ID.
- The Version field specifies a value that is not valid or not supported.
- The parameter pointer is not valid. (It is not always possible to detect parameter pointers that are not valid; if not detected, unpredictable results occur.)

### **Completion Code**

MQCC\_FAILED

### **Programmer Response**

Ensure that input fields in the MQDMPO structure are set correctly.

## *2482 (09B2) (RC2482): MQRC\_PD\_ERROR*

#### **Explanation**

On an MQSETMP or MQINQMP call, the property descriptor structure MQPD is not valid, for one of the following reasons:

- The StrucId field is not MQPD\_STRUC\_ID.
- The Version field specifies a value that is not valid or not supported.
- The parameter pointer is not valid. (It is not always possible to detect parameter pointers that are not valid; if not detected, unpredictable results occur.)
- The Context field contains an unrecognized value.

### **Completion Code**

MQCC\_FAILED

#### **Programmer Response**

Ensure that input fields in the MQPD structure are set correctly.

# *2483 (09B3) (RC2483): MQRC\_CALLBACK\_TYPE\_ERROR*

### **Explanation**

An MQCB call was made with an Operation of MQOP\_REGISTER with an incorrect value for CallbackType

### **Completion Code**

MQCC\_FAILED

### **Programmer Response**

Ensure that the CallbackType field of the MQCBDO is specified correctly.

# *2484 (09B4) (RC2484): MQRC\_CBD\_OPTIONS\_ERROR*

### **Explanation**

An MQCB call was made with an Operation of MQOP\_REGISTER with an incorrect value for the Options field of the MQCBD.

### **Completion Code**

MQCC\_FAILED

### **Programmer Response**

Ensure that the Options are specified correctly.

# *2485 (09B5) (RC2485): MQRC\_MAX\_MSG\_LENGTH\_ERROR*

### **Explanation**

An MOCB call was made with an Operation of MOOP\_REGISTER with an incorrect value for the MaxMsgLength field of the MQCBD.

## **Completion Code**

MQCC\_FAILED

### **Programmer Response**

Ensure that the MaxMsgLength are specified correctly.

## *2486 (09B6) (RC2486): MQRC\_CALLBACK\_ROUTINE\_ERROR*

### **Explanation**

An MQCB call was made with an Operation of MQOP\_REGISTER failed for one of the following reasons:

- Both CallbackName and CallbackFunction are specified. Only one must be specified on the call.
- The call was made from an environment not supporting function pointers.
- A programming language that does not support Function pointer references.

## **Completion Code**

Ensure that the CallbackName value is specified correctly.

## *2487 (09B7) (RC2487): MQRC\_CALLBACK\_LINK\_ERROR*

### **Explanation**

On an MQCTL call, the callback handling module (CSQBMCSM or CSQBMCSX for batch and DFHMQMCM for CICS) could not be loaded, so the adapter could not link to it.

This reason code occurs only on z/OS.

### **Completion Code**

MQCC\_FAILED

### **Programmer Response**

Ensure that the correct library concatenation has been specified in the application program execution JCL, and in the queue-manager startup JCL. Any uncommitted changes in a unit of work should be backed out. A unit of work that is coordinated by the queue manager is backed out automatically.

# *2488 (09B8) (RC2488): MQRC\_OPERATION\_ERROR*

### **Explanation**

An MQCTL or MQCB call was made with an invalid This error can be caused by an invalid value in the **Operation** parameter, no registered consumers when using MQOP\_START or MQOP\_START\_WAIT parameter, and trying to use non-threaded libraries with asynchronous API calls. parameter.

There is a conflict with the value specified for **Operation** parameter.

This error can be caused by an invalid value in the **Operation** parameter, no registered consumers when using MQOP\_START or MQOP\_START\_WAIT parameter, and trying to use non-threaded libraries with asynchronous API calls.

### **Completion Code**

MQCC\_FAILED

#### **Programmer Response**

Investigate the application program and verify the **Operation** parameter options are correct. Ensure you have link edited the application with the correct version of the threading libraries for asynchronous functions.

## *2489 (09B9) (RC2489): MQRC\_BMHO\_ERROR*

### **Explanation**

On an MQBUFMH call, the buffer to message handle options structure MQBMHO is not valid, for one of the following reasons:

- • The StrucId field is not MQBMHO\_STRUC\_ID.
- • The Version field specifies a value that is not valid or not supported.
- • The parameter pointer is not valid. (It is not always possible to detect parameter pointers that are not valid; if not detected, unpredictable results occur.)

MQCC\_FAILED

### **Programmer Response**

Ensure that input fields in the MQBMHO structure are set correctly.

# *2490 (09BA) (RC2490): MQRC\_UNSUPPORTED\_PROPERTY*

## **Explanation**

A message was found to contain a property that the queue manager does not support. The operation that failed required all the properties to be supported by the queue manager. This can occur on the MQPUT/MQPUT1 call or when a message is about to be sent down a channel to a queue manager than does not support message properties.

## **Completion Code**

MQCC\_FAILED

### **Programmer Response**

Determine which property of the message is not supported by the queue manager and decide whether to remove the property from the message or connect to a queue manager which does support the property.

# *2492 (09BC) (RC2492): MQRC\_PROP\_NAME\_NOT\_CONVERTED*

### **Explanation**

An MQINQMP call was issued with the MQIMPO\_CONVERT\_VALUE option specified in the InqPropOpts parameter, but an error occurred during conversion of the returned name of the property. The returned name is unconverted

## **Completion Code**

MQCC\_WARNING

### **Programmer Response**

Check that the character set of the returned name was correctly described when the property was set. Also check that these values, and the RequestedCCSID and RequestedEncoding specified in the InqPropOpts parameter of the MQINQMP call, are supported for MQ conversion. If the required conversion is not supported, conversion must be carried out by the application.

# *2494 (09BE) (RC2494): MQRC\_GET\_ENABLED*

## **Explanation**

This reason code is returned to an asynchronous consumer at the time a queue that was previously inhibited for get has been re-enabled for get.

## **Completion Code**

MQCC\_WARNING

None. This reason code is used to inform the application of the change in state of the queue.

# *2495 (09BF) (RC2495): MQRC\_MODULE\_NOT\_FOUND*

### **Explanation**

A native shared library could not be loaded.

### **Completion Code**

MQCC\_FAILED

### **Programmer Response**

This problem could be caused by either of the two following reasons:

- A MQCB call was made with an Operation of MQOP\_REGISTER specifying a *CallbackName* which could not be found. Ensure that the *CallbackName* value is specified correctly.
- The Java MQ code could not load a Java native shared library. Check the associated Exception stack and FFST. Ensure that the JNI shared library is specified correctly. Check also that you have specified -Djava.library.path=/opt/mqm/java/lib, or equivalent, when invoking the Java program

# *2496 (09C0) (RC2496): MQRC\_MODULE\_INVALID*

## **Explanation**

An MQCB call was made with an Operation of MQOP\_REGISTER, specifying a CallbackName which is not a valid load module.

## **Completion Code**

MQCC\_FAILED

### **Programmer Response**

Ensure that the CallbackName value is specified correctly.

## *2497 (09C1) (RC2497): MQRC\_MODULE\_ENTRY\_NOT\_FOUND*

### **Explanation**

An MQCB call was made with an Operation of MQOP\_REGISTER and the CallbackName identifies a function name which can't be found in the specified library.

## **Completion Code**

MQCC\_FAILED

#### **Programmer response**

Ensure that the CallbackName value is specified correctly.

# *2498 (09C2) (RC2498): MQRC\_MIXED\_CONTENT\_NOT\_ALLOWED*

### **Explanation**

An attempt was made to set a property with mixed content. For example, if an application set the property "x.y" and then attempted to set the property "x.y.z" it is unclear whether in the property name hierarchy "y" contains a value or another logical grouping. Such a hierarchy would be "mixed content" and this is not supported. Setting a property which would cause mixed content is not allowed. A hierarchy within a property name is created using the "." character (U+002E).

# **Completion Code**

MQCC\_FAILED

## **Programmer Response**

Valid property names are described in the WebSphere MQ documentation. Change the property name hierarchy so that it no longer contains mixed content before re-issuing the call.

# *2499 (09C3) (RC2499): MQRC\_MSG\_HANDLE\_IN\_USE*

### **Explanation**

A message property call was called (MQCRTMH, MQDLTMH, MQSETMP, MQINQMP, MQDLTMP or MQMHBUF) specifying a message handle that is already in use on another API call. A message handle may only be used on one call at a time.

Concurrent use of a message handle can arise, for example, when an application uses multiple threads.

## **Completion Code**

MQCC\_FAILED

### **Programmer response**

Ensure that the message handle cannot be used while another call is in progress.

# *2500 (09C4) (RC2500): MQRC\_HCONN\_ASYNC\_ACTIVE*

### **Explanation**

An attempt to issue an MQI call has been made while the connection is started.

## **Completion Code**

MQCC\_FAILED

### **Programmer Response**

Stop or suspend the connection using the MQCTL call and retry the operation.

## *2501 (09C5) (RC2501): MQRC\_MHBO\_ERROR*

## **Explanation**

On an MQMHBUF call, the message handle to buffer options structure MQMHBO is not valid, for one of the following reasons:

• The StrucId field is not MQMHBO\_STRUC\_ID.

- The Version field specifies a value that is not valid or not supported.
- The parameter pointer is not valid. (It is not always possible to detect parameter pointers that are not valid; if not detected, unpredictable results occur.)

MQCC\_FAILED

#### **Programmer Response**

Ensure that input fields in the MQMHBO structure are set correctly.

## *2502 (09C6) (RC2502): MQRC\_PUBLICATION\_FAILURE*

### **Explanation**

An MQPUT or MQPUT1 call was issued to publish a message on a topic. Delivery of the publication to one of the subscribers failed and due to the combination of the syncpoint option used and either:

- • The PMSGDLV attribute on the administrative TOPIC object if it was a persistent message.
- • The NPMSGDLV attribute on the administrative TOPIC object if it was a non-persistent message.

The publication has not been delivered to any of the subscribers.

### **Completion Code**

MQCC\_FAILED

### **Programmer response**

Find the subscriber or subscribers who are having problems with their subscription queue and resolve the problem, or change the setting of the PMSGDLV or NPMSGDLV attributes on the TOPIC so that problems with one subscriber do not have an effect on other subscribers. Retry the MQPUT.

## *2503 (09C7) (RC2503): MQRC\_SUB\_INHIBITED*

### **Explanation**

MQSUB calls are currently inhibited for the topic subscribed to.

### **Completion Code**

MQCC\_FAILED

#### **Programmer Response**

If the system design allows subscription requests to be inhibited for short periods, retry the operation later.

# *2504 (09C8) (RC2504): MQRC\_SELECTOR\_ALWAYS\_FALSE*

### **Explanation**

An MQOPEN, MQPUT1 or MQSUB call was issued but a selection string was specified which will never select a message

MQCC\_FAILED

### **Programmer Response**

Verify that the logic of the selection string which was passed in on the API is as expected. Make any necessary corrections to the logic of the string and resubmit the MQ API call for which the message occurred.

# *2507 (09CB) (RC2507): MQRC\_XEPO\_ERROR*

# **Explanation**

On an MQXEP call, the exit options structure MQXEPO is not valid, for one of the following reasons:

- The StrucId field is not MQXEPO\_STRUC\_ID.
- The Version field specifies a value that is not valid or not supported.
- The parameter pointer is not valid. (It is not always possible to detect parameter pointers that are not valid; if not detected, unpredictable results occur.)

## **Completion Code**

MQCC\_FAILED

### **Programmer Response**

Ensure that input fields in the MQXEPO structure are set correctly.

# *2509 (09CD) (RC2509): MQRC\_DURABILITY\_NOT\_ALTERABLE*

### **Explanation**

An MQSUB call using option MQSO\_ALTER was made changing the durability of the subscription. The durability of a subscription cannot be changed.

## **Completion Code**

MQCC\_FAILED

### **Programmer Response**

Remove the subscription using MQCLOSE and re-create it with MQSUB with the attributes set correctly, or change the durability option used on the MQSUB call so that it matches the existing subscription.

## *2510 (09CE) (RC2510): MQRC\_TOPIC\_NOT\_ALTERABLE*

### **Explanation**

An MQSUB call using option MQSO\_ALTER was made changing the one or more of the fields in the MQSD that provide the topic being subscribed to. These fields are the ObjectName, ObjectString, or wildcard options. The topic subscribed to cannot be changed.

## **Completion Code**

Remove the subscription using MQCLOSE and re-create it with MQSUB with the attributes set correctly, or change the attributes and options used on the MQSUB call so that it matches the existing subscription.

# *2512 (09D0) (RC2512): MQRC\_SUBLEVEL\_NOT\_ALTERABLE*

### **Explanation**

An MQSUB call using option MQSO\_ALTER was made changing the SubLevel of the subscription. The SubLevel of a subscription cannot be changed.

### **Completion Code**

MQCC\_FAILED

### **Programmer Response**

Remove the subscription using MQCLOSE and re-create it with MQSUB with the attributes set correctly, or change the SubLevel field used on the MQSUB call so that it matches the existing subscription.

# *2513 (09D1) (RC2513): MQRC\_PROPERTY\_NAME\_LENGTH\_ERR*

### **Explanation**

An attempt was made to set, inquire or delete a property with an invalid name. This is for one of the following reasons:

- The VSLength field of the property name was set to less than or equal to zero.
- The VSLength field of the property name was set to greater than the maximum allowed value (see constant MQ\_MAX\_PROPERTY\_NAME\_LENGTH).
- The VSLength field of the property name was set to MQVS\_NULL\_TERMINATED and the property name was greater than the maximum allowed value.

## **Completion Code**

MQCC\_FAILED

### **Programmer Response**

Valid property names are described in the WebSphere MQ documentation. Ensure that the property has a valid name length before issuing the call again.

# *2514 (09D2) (RC2514): MQRC\_DUPLICATE\_GROUP\_SUB*

### **Explanation**

An MQSUB call using option MQSO\_GROUP\_SUB was made creating a new grouped subscription but, although it has a unique SubName, it matches the Full topic name of an existing subscription in the group.

### **Completion Code**

Correct the Full topic name used so that it does not match any existing subscription in the group, or correct the grouping attributes if, either a different group was intended or the subscription was not intended to be grouped at all.

# *2515 (09D3) (RC2515): MQRC\_GROUPING\_NOT\_ALTERABLE*

### **Explanation**

An MQSUB call was made using option MQSO\_ALTER on a grouped subscription, that is one made with the option MQSO\_GROUP\_SUB. Grouping of subscriptions is not alterable.

### **Completion Code**

MQCC\_FAILED

### **Programmer response**

Remove the subscription using MQCLOSE and re-create it with MQSUB with the attributes set correctly, or change the various grouping fields used on the MQSUB call so that it matches the existing subscription.

## *2516 (09D4) (RC2516): MQRC\_SELECTOR\_INVALID\_FOR\_TYPE*

### **Explanation**

A SelectionString may only be specified in the MQOD for an MQOPEN/MQPUT1 if the following is true:

- ObjectType is MQOT Q
- The queue is being opened using one of the MQOO\_INPUT\_\* open options.

## **Completion Code**

MQCC\_FAILED

### **Programmer Response**

Modify the value of ObjectType to be MQOT\_Q and ensure that the queue is being opened using one of the MQOO\_INPUT\_\* options.

## *2517 (09D5) (RC2517): MQRC\_HOBJ\_QUIESCED*

### **Explanation**

The HOBJ has been quiesced but there are no messages in the read ahead buffer which match the current selection criteria. This reason code indicates that the read ahead buffer is not empty.

### **Completion Code**

MQCC\_FAILED

### **Programmer Response**

This reason code indicates that all messages with the current selection criteria have been processed. Do one of the following:

• If no further messages need to be processed issue an MQCLOSE without the MQCO\_QUIESCE option. Any messages in the read ahead buffer will be discarded.

• Relax the current selection criteria by modifying the values in the MQGMO and reissue the call. Once all messages have been consumed the call will return MQRC\_HOBJ\_QUIESCED\_NO\_MSGS.

# *2518 (09D6) (RC2518): MQRC\_HOBJ\_QUIESCED\_NO\_MSGS*

# **Explanation**

The HOBJ has been quiesced and the read ahead buffer is now empty. No further messages will be delivered to this HOBJ

## **Completion Code**

MQCC\_FAILED

### **Programmer Response**

Issue MQCLOSE against the HOBJ.

# *2519 (09D7) (RC2519): MQRC\_SELECTION\_STRING\_ERROR*

## **Explanation**

The SelectionString must be specified according to the description of how to use an MQCHARV structure. Examples of why this error was returned:

- SelectionString.VSLength is greater than zero, but SelectionString.VSOffset is zero and SelectionString.VSPtr is a null pointer.
- SelectionString.VSOffset is nonzero and SelectionString.VSPtr is not the null pointer (that is, it appears both fields are being used where only one is allowed).
- SelectionString.VSPtr is not a valid pointer.
- SelectionString.VSOffset or SelectionString.VSPtr points to storage that is not accessible.
- SelectionString.VSLength exceeds the maximum length allowed for this field. The maximum length is determined by MQ\_SELECTOR\_LENGTH.

## **Completion Code**

MQCC\_FAILED

### **Programmer Response**

Modify the fields of the MQCHARV so that it follows the rules for a valid MQCHARV structure.

# *2520 (09D8) (RC2520): MQRC\_RES\_OBJECT\_STRING\_ERROR*

### **Explanation**

On the MQOPEN or MQPUT1 call in the Object Descriptor MQOD, or on the MQSUB call in the Subscription Descriptor MQSD the ResObjectString field is not valid.

One of the following applies:

- ResObjectString.VSLength is greater than zero, but ResObjectString.VSOffset is zero and ResObjectString.VSPtr is the null pointer.
- ResObjectString.VSOffset is nonzero and ResObjectString.VSPtr is not the null pointer (that is, it appears both fields are being used where only one is allowed).
- ResObjectString.VSPtr is not a valid pointer.
- ResObjectString.VSOffset or ResObjectString.VSPtr points to storage that is not accessible.

• ResObjectString.VSBufSize is MQVS\_USE\_VSLENGTH and one of ResObjectString.VSOffset or ResObjectString.VSPtr have been provided.

## **Completion Code**

MQCC\_FAILED

### **Programmer Response**

Ensure that one of ResObjectString.VSOffset or ResObjectString.VSPtr is zero and the other nonzero and that the buffer length is provided in ResObjectString.VSBufSize. Ensure that the field used points to accessible storage.

# *2521 (09D9) (RC2521): MQRC\_CONNECTION\_SUSPENDED*

### **Explanation**

An MOCTL call with Operation MOOP\_START\_WAIT has returned because the asynchronous consumption of messages has been suspended. This can be for the following reasons:

- The connection was explicitly suspended using MQCTL with Operation MQOP\_SUSPEND
- All consumers have been either unregistered or suspended.

## **Completion Code**

MQCC\_WARNING

### **Programmer Response**

If this is an expected condition, no corrective action required. If this is an unexpected condition check that:

- At least one consumer is registered and not suspended
- The connection has not been suspended

# *2522 (09DA) (RC2522): MQRC\_INVALID\_DESTINATION*

### **Explanation**

An MQSUB call failed because of a problem with the destination where publications messages are to be sent, so an object handle cannot be returned to the application and the subscription is not made. This can be for one of the following reasons:

- The MQSUB call used MQSO\_CREATE, MQSO\_MANAGED and MQSO\_NON\_DURABLE and the model queue referred to by MNDURMDL on the administrative topic node does not exist
- The MQSUB call used MQSO\_CREATE, MQSO\_MANAGED and MQSO\_DURABLE and the model queue referred to by MDURMDL on the administrative topic node does not exist, or has been defined with a DEFTYPE of TEMPDYN.
- The MQSUB call used MQSO\_CREATE or MQSO\_ALTER on a durable subscription and the object handle provided referred to a temporary dynamic queue. This is not an appropriate destination for a durable subscription.
- The MQSUB call used MQSO\_RESUME and a Hobj of MQHO\_NONE, to resume an administratively created subscription, but the queue name provided in the DEST parameter of the subscription does not exist.
- The MQSUB call used MQSO\_RESUME and a Hobj of MQHO\_NONE, to resume a previously created API subscription, but the queue previously used no longer exists.

MQCC\_FAILED

### **Programmer Response**

Ensure that the model queues referred to by MNDURMDL and MDURMDL exist and have an appropriate DEFTYPE. Create the queue referred to by the DEST parameter in an administrative subscription if one is being used. Alter the subscription to use an existing queue if the previously used one does not exist.

# *2523 (09DB) (RC2523): MQRC\_INVALID\_SUBSCRIPTION*

## **Explanation**

An MQSUB call using MQSO\_RESUME or MQSO\_ALTER failed because the subscription named is not valid for use by applications. This can be for one of the following reasons:

- The subscription is the SYSTEM.DEFAULT.SUB subscription which is not a valid subscription and should only be used to fill in the default values on DEFINE SUB commands.
- The subscription is a proxy type subscription which is not a valid subscription for an application to resume and is only used to enable publications to be forwarded between queue managers.
- The subscription has expired and is no longer valid for use.

### **Completion Code**

MQCC\_FAILED

### **Programmer Response**

Ensure the subscription named in SubName field is not one of the invalid ones listed. If you have a handle open to the subscription already it must have expired. Use MQCLOSE to close the handle and then if necessary create a new subscription.

## *2524 (09DC) (RC2524): MQRC\_SELECTOR\_NOT\_ALTERABLE*

### **Explanation**

An MQSUB call was issued with the MQSO\_ALTER option and the MQSD contained a SelectionString. It is not valid to alter the SelectionString of a subscription.

### **Completion Code**

MQCC\_FAILED

### **Programmer response**

Ensure that the SelectionString field of the MQSD does not contain a valid VSPtr and that the VSLength is set to zero when making a call to MQSUB.

## *2525 (09DD) (RC2525): MQRC\_RETAINED\_MSG\_Q\_ERROR*

### **Explanation**

An MQSUB call which did not use the MQSO\_NEW\_PUBLICATIONS\_ONLY option, or an MQSUBRQ call, failed because the retained publications which exist for the topic string subscribed to cannot be retrieved from the SYSTEM.RETAINED.PUB.QUEUE. This can be for one of the following reasons:

• The queue has become damaged or has been deleted.

- The queue has been set to GET(DISABLED).
- Messages have been removed from this queue directly.

An error message will be written to the log giving more details about the problem with the SYSTEM.RETAINED.PUB.QUEUE.

When this return code occurs on an MOSUB call, it can only occur using the MOSO CREATE option, and in this case the subscription is not created.

### **Completion Code**

MQCC\_FAILED

### **Programmer Response**

If this occurs on an MQSUB call, re-issue the MQSUB call using the option MQSO\_NEW\_PUBLICATIONS\_ONLY, which will mean no previously retained publications are sent to this subscription, or fix the SYSTEM.RETAINED.PUB.QUEUE so that messages can be retrieved from it and re-issue the MQSUB call.

If this occurs on an MQSUBRQ call, fix the SYSTEM.RETAINED.PUB.QUEUE so that messages can be retrieved from it and re-issue the MQSUBRQ call.

### *2526 (09DE) (RC2526): MQRC\_RETAINED\_NOT\_DELIVERED*

### **Explanation**

An MQSUB call which did not use the MQSO\_NEW\_PUBLICATIONS\_ONLY option or an MQSUBRQ call, failed because the retained publications which exist for the topic string subscribed to cannot be delivered to the subscription destination queue and have subsequently failed to be delivered to the dead-letter queue.

When this return code occurs on an MQSUB call, it can only occur using the MQSO\_CREATE option, and in this case the subscription is not created.

## **Completion Code**

MQCC\_FAILED

#### **Programmer response**

Fix the problems with the destination queue and the dead-letter queue and re-issue the MQSUB or MQSUBRQ call.

## *2527 (09DF) (RC2527): MQRC\_RFH\_RESTRICTED\_FORMAT\_ERR*

### **Explanation**

A message was put to a queue containing an MQRFH2 header which included a folder with a restricted format. However, the folder was not in the required format. These restrictions are:

- If NameValueCCSID of the folder is 1208 then only single byte UTF-8 characters are allowed in the folder, group or element names.
- Groups are not allowed in the folder.
- The values of properties may not contain any characters that require escaping.
- Only Unicode character U+0020 will be treated as white space within the folder.
- The folder tag does not contain the content attribute.
- The folder must not contain a property with a null value.

The <mq> folder requires formatting of this restricted form.

## **Completion Code**

MQCC\_FAILED

### **Programmer Response**

Change the message to include valid MQRFH2 folders.

## *2528 (09E0) (RC2528): MQRC\_CONNECTION\_STOPPED*

### **Explanation**

An MQCTL call was issued to start the asynchronous consumption of messages, but before the connection was ready to consume messages it was stopped by one of the message consumers.

## **Completion Code**

MQCC\_FAILED

### **Programmer Response**

If this is an expected condition, no corrective action required. If this is an unexpected condition check whether an MQCTL with Operation MQOP\_STOP was issued during the MQCBCT\_START callback function.

## *2529 (09E1) (RC2529): MQRC\_ASYNC\_UOW\_CONFLICT*

### **Explanation**

An MQCTL call with Operation MQOP\_START was issued to start the asynchronous consumption of messages, but the connection handle used already has a global unit of work outstanding. MQCTL cannot be used to start asynchronous consumption of messages while a unit of work is in existence unless the MQOP\_START\_WAIT Operation is used

### **Completion Code**

MQCC\_FAILED

### **Programmer Response**

Issue an MQCMIT on the connection handle to commit the unit of work and then reissue the MQCTL call, or issue an MQCTL call using Operation MQOP\_START\_WAIT to use the unit of work from within the asynchronous consumption callback functions.

## *2530 (09E2) (RC2530): MQRC\_ASYNC\_XA\_CONFLICT*

### **Explanation**

An MQCTL call with Operation MQOP\_START was issued to start the asynchronous consumption of messages, but an external XA syncpoint coordinator has already issued an xa\_open call for this connection handle. XA transactions must be done using the MQOP\_START\_WAIT Operation.

## **Completion Code**
### **Programmer Response**

Reissue the MQCTL call using Operation MQOP\_START\_WAIT.

### *2531 (09E3) (RC2531): MQRC\_PUBSUB\_INHIBITED*

### **Explanation**

MQSUB, MQOPEN, MQPUT, and MQPUT1 calls are currently inhibited for all publish/subscribe topics, either with the queue manager attribute PSMODE or because processing of publish/subscribe state at queue manager start-up has failed, or has not yet completed.

#### **Completion Code**

MQCC\_FAILED

#### **Programmer Response**

If this queue manager does not intentionally inhibit publish/subscribe, investigate any error messages that describe the failure at queue manager start-up, or wait until start-up processing completes. If the queue manager is a member of cluster, then start-up is not complete until the channel initiator has also started. On z/OS, if you get this return code from the Chinit for the SYSTEM.BROKER.DEFAULT.STREAM queue or topic, then the Chinit is busy processing work, and the pubsub task starts later. Use the DISPLAY PUBSUB command to check the status of the publish/subscribe engine to ensure that it is ready for use. Additionally, on z/OS you might receive an information message CSQM076I.

# *2532 (09E4) (RC2532): MQRC\_MSG\_HANDLE\_COPY\_FAILURE*

### **Explanation**

An MQGET call was issued specifying a valid MsgHandle in which to retrieve any properties of the message. After the message had been removed from the queue the application could not allocate enough storage for the properties of the message. The message data is available to the application but the properties are not. Check the queue manager error logs for more information about how much storage was required.

# **Completion Code**

MQCC\_WARNING

#### **Programmer response**

Raise the memory limit of the application to allow it store the properties.

# *2533 (09E5) (RC2533): MQRC\_DEST\_CLASS\_NOT\_ALTERABLE*

#### **Explanation**

An MOSUB call using option MOSO ALTER was made changing the use of the MOSO MANAGED option on the subscription. The destination class of a subscription cannot be changed. When the MQSO\_MANAGED option is not used, the queue provided can be changed, but the class of destination (managed or not) cannot be changed.

# **Completion Code**

MQCC\_FAILED

### **Programmer Response**

Remove the subscription using MQCLOSE and re-create it with MQSUB with the attributes set correctly, or change the use of the MQSO\_MANAGED option used on the MQSUB call so that it matches the existing subscription.

# *2534 (09E6) (RC2534): MQRC\_OPERATION\_NOT\_ALLOWED*

### **Explanation**

An MQCTL call was made with an Operation that is not allowed because of the state of asynchronous consumption on the hConn is currently in.

If Operation was MQOP\_RESUME, the operation is not allowed because the state of asynchronous consumption on the hConn is STOPPED. Re-issue MQCTL with the MQOP\_START Operation.

If Operation was MQOP\_SUSPEND, the operation is not allowed because the state of asynchronous consumption on the hConn is STOPPED. If you need to get your hConn into a SUSPENDED state, issue MQCTL with the MQOP\_START Operation followed by MQCTL with MQOP\_SUSPEND.

If Operation was MQOP\_START, the operation is not allowed because the state of asynchronous consumption on the hConn is SUSPENDED. Re-issue MQCTL with the MQOP\_RESUME Operation.

If Operation was MQOP\_START\_WAIT, the operation is not allowed because either:

- The state of asynchronous consumption on the hConn is SUSPENDED. Re-issue MQCTL with the MQOP\_RESUME Operation.
- The state of asynchronous consumption on the hConn is already STARTED. Do not mix the use of MOOP\_START and MQOP\_START\_WAIT within one application.

#### **Completion Code**

MQCC\_FAILED

#### **Programmer Response**

Re-issue the MQCTL call with the correct Operation.

#### *2535 (09E7): MQRC\_ACTION\_ERROR*

#### **Explanation**

An MQPUT call was issued, but the value of the Action field in the PutMsgOpts parameter is not a valid MQACTP\_\* value.

#### **Completion Code**

MQCC\_FAILED

#### **Programmer response**

Specify a valid value for the field.

# *2537 (09E9) (RC2537): MQRC\_CHANNEL\_NOT\_AVAILABLE*

#### **Explanation**

An MQCONN call was issued from a client to connect to a queue manager but the channel is not currently available. Common causes of this reason code are:

• The channel is currently in stopped state.

- The channel has been stopped by a channel exit.
- The queue manager has reached its maximum allowable limit for this channel from this client.
- The queue manager has reached its maximum allowable limit for this channel.
- The queue manager has reached its maximum allowable limit for all channels.

MQCC\_FAILED

#### **Programmer Response**

Examine the queue manager and client error logs for messages explaining the cause of the problem.

# *2538 (09EA) (RC2538): MQRC\_HOST\_NOT\_AVAILABLE*

#### **Explanation**

An MQCONN call was issued from a client to connect to a queue manager but the attempt to allocate a conversation to the remote system failed. Common causes of this reason code are:

- The listener has not been started on the remote system.
- The connection name in the client channel definition is incorrect.
- The network is currently unavailable.
- A firewall blocking the port, or protocol-specific traffic.
- The security call initializing the IBM WebSphere MQ client is blocked by a security exit on the SVRCONN channel at the server.

#### **Completion Code**

MQCC\_FAILED

#### **Programmer Response**

Examine the client error log for messages explaining the cause of the problem.

If you are using a Linux server, and receiving a 2538 return code when trying to connect to a queue manager, ensure that you check your internal firewall configuration.

To diagnose the problem, issue the following commands to temporarily turn off the internal Linuxfirewall :

```
/etc/init.d/iptables save
/etc/init.d/iptables stop
```
To turn the internal Linux firewall back on, issue the command:

/etc/init.d/iptables start

To permanently turn off the internal Linux firewall, issue the command:

chkconfig iptables off

### *2539 (09EB) (RC2539): MQRC\_CHANNEL\_CONFIG\_ERROR*

#### **Explanation**

An MQCONN call was issued from a client to connect to a queue manager but the attempt to establish communication failed. Common causes of this reason code are:

- The server and client cannot agree on the channel attributes to use.
- There are errors in one or both of the QM.INI or MQCLIENT.INI configuration files.
- The server machine does not support the code page used by the client.

MQCC\_FAILED

#### **Programmer Response**

Examine the queue manager and client error logs for messages explaining the cause of the problem.

# *2540 (09EC) (RC2540): MQRC\_UNKNOWN\_CHANNEL\_NAME*

#### **Explanation**

An MQCONN call was issued from a client to connect to a queue manager but the attempt to establish communication failed because the queue manager did not recognize the channel name.

#### **Completion Code**

MQCC\_FAILED

#### **Programmer response**

Ensure that the client is configured to use the correct channel name.

### *2541 (09ED) (RC2541): MQRC\_LOOPING\_PUBLICATION*

#### **Explanation**

A Distributed Pub/Sub topology has been configured with a combination of Pub/Sub clusters and Pub/Sub Hierarchies such that some, or all, of the queue managers have been connected in a loop. A looping publication has been detected and put onto the dead-letter queue.

#### **Completion Code**

MQCC\_FAILED

#### **Programmer response**

Examine the hierarchy and correct the loop.

# *2543 (09EF) (RC2543): MQRC\_STANDBY\_Q\_MGR*

#### **Explanation**

The application attempted to connect to a standby queue manager instance.

Standby queue manager instances do not accept connections. To connect to the queue manager, you must connect to its active instance.

#### **Completion Code**

MQCC\_FAILED

#### **Programmer response**

Connect the application to an active queue manager instance.

#### *2544 (09F0) (RC2544): MQRC\_RECONNECTING*

#### **Explanation**

The connection has started reconnecting.

If an event handler has been registered with a reconnecting connection, it is called with this reason code when reconnection attempts begin.

# **Completion Code**

MQCC\_WARNING

#### **Programmer response**

Let WebSphere MQ continue with its next reconnection attempt, change the interval before the reconnection, or stop the reconnection. Change any application state that depends on the reconnection.

**Note:** Reconnection might start while the application is in the middle of an MQI call.

### *2545 (09F1) (RC2545): MQRC\_RECONNECTED*

#### **Explanation**

The connection reconnected successfully and all handles are reinstated.

If reconnection succeeds, an event handler registered with the connection is called with this reason code.

#### **Completion Code**

MQCC\_OK

#### **Programmer response**

Set any application state that depends on the reconnection.

**Note:** Reconnection might finish while the application is in the middle of an MQI call.

#### *2546 (09F2) (RC2546): MQRC\_RECONNECT\_QMID\_MISMATCH*

#### **Explanation**

A reconnectable connection specified MQCNO\_RECONNECT\_Q\_MGR and the connection attempted to reconnect to a different queue manager.

#### **Completion Code**

MQCC\_FAILED

#### **Programmer response**

Ensure that the configuration for a reconnectable client resolves to a single queue manager.

If the application does not require reconnection to exactly the same queue manager, use the MQCONNX option MQCNO\_RECONNECT.

# *2547 (09F3) (RC2547): MQRC\_RECONNECT\_INCOMPATIBLE*

# **Explanation**

An MQI option is incompatible with reconnectable connections.

This error indicates that the option relies on information in a queue manager that is lost during reconnection. For example, the option MQPMO\_LOGICAL\_ORDER, requires the queue manager to remember information about logical message ordering that is lost during reconnection.

# **Completion Code**

MQCC\_FAILED

# **Programmer response**

Modify your application to remove the incompatible option, or do not allow the application to be reconnectable.

# *2548 (09F4) (RC2548): MQRC\_RECONNECT\_FAILED*

# **Explanation**

After reconnecting, an error occurred while reinstating the handles for a reconnectable connection.

For example, an attempt to reopen a queue that had been open when the connection broke, failed.

# **Completion Code**

MQCC\_FAILED

# **Programmer response**

Investigate the cause of the error in the error logs. Consider using the MQSTAT API to find further details of the failure.

# *2549 (09F5) (RC2549): MQRC\_CALL\_INTERRUPTED*

# **Explanation**

MQPUT, MQPUT1, or MQCMIT was interrupted and reconnection processing cannot reestablish a definite outcome.

This reason code is returned to a client that is using a reconnectable connection if the connection is broken between sending the request to the queue manager and receiving the response, and if the outcome is not certain. For example, an interrupted MQPUT of a persistent message outside sync point might or might not have stored the message. Alternatively an interrupted MQPUT1 of a persistent message or message with default persistence (which could be persistent) outside sync point might or might not have stored the message. The timing of the failure affects whether the message remains on the queue or not. If MQCMIT was interrupted the transaction might or might not have been committed.

# **Completion Code**

MQCC\_FAILED

# **Programmer response**

Repeat the call following reconnection, but be aware that in some cases, repeating the call might be misleading.

The application design determines the appropriate recovery action. In many cases, getting and putting persistent messages inside sync point resolves indeterminate outcomes. Where persistent messages need to be processed outside sync point, it might be necessary to establish whether the interrupted operation succeeded before the interruption and repeating it if it did not.

# *2550 (09F6) (RC2550): MQRC\_NO\_SUBS\_MATCHED*

# **Explanation**

An MQPUT or MQPUT1 call was successful but no subscriptions matched the topic.

# **Completion Code**

MQCC\_WARNING

### **Programmer response**

No response is required, unless this reason code was not expected by the application that put the message.

# *2551 (09F7) (RC2551): MQRC\_SELECTION\_NOT\_AVAILABLE*

# **Explanation**

An MQSUB call subscribed to publications using a SelectionString. WebSphere MQ is unable to accept the call because it does not follow the rules for specifying selection strings, which are documented in Message selector syntax . It is possible that the selection string is acceptable to an extended message selection provider, however no extended message selection provider was available to validate the selection string. If a subscription is being created, the MQSUB fails; otherwise MQSUB completes with a warning.

An MQPUT or MQPUT1 call published a message and at least one subscriber had a content filter but WebSphere MQ could not determine whether the publication should be delivered to the subscriber (for example, because no extended message selection provider was available to validate the selection string). The MQPUT or MQPUT1 call will fail with MQRC\_SELECTION\_NOT\_AVAILABLE and no subscribers will receive the publication.

# **Completion Code**

MQCC\_WARNING or MQCC\_FAILED

#### **Programmer response**

If it was intended that the selection string should be handled by the extended message selection provider, ensure that the extended message selection provider is correctly configured and running. If extended message selection was not intended, see Message selector syntax and ensure that you have correctly followed the rules for specifying selection strings.

If a subscription is being resumed, the subscription will not be delivered any messages until a extended message selection provider is available and a message matches the SelectionString of the resumed subscription.

# *2552 (09F8) (RC2552): MQRC\_CHANNEL\_SSL\_WARNING*

# **Explanation**

An SSL security event has occurred. This is not fatal to an SSL connection but is likely to be of interest to an administrator.

MQCC\_WARNING

#### **Programmer response**

None. This reason code is only used to identify the corresponding event message.

# *2553 (09F9) (RC2553): MQRC\_OCSP\_URL\_ERROR*

#### **Explanation**

The OCSPResponderURL field does not contain a correctly formatted HTTP URL.

#### **Completion code**

MQCC\_FAILED

#### **Programmer response**

Check and correct the OCSPResponderURL. If you do not intend to access an OCSP responder, set the AuthInfoType of the authentication information object to MQAIT\_CRL\_LDAP.

# *2554 (09FA) (RC2554): MQRC\_CONTENT\_ERROR*

#### **Explanation**

There are 2 explanations for reason code 2554:

- 1. An MQPUT call was issued with a message where the content could not be parsed to determine whether the message should be delivered to a subscriber with an extended message selector. No subscribers will receive the publication.
- 2. MORC\_CONTENT\_ERROR can be returned from MOSUB and MOSUBRO if a selection string selecting on the content of the message was specified.

# **Completion Code**

MQCC\_FAILED

#### **Programmer response**

There are 2 programmer responses for reason code 2554 because there are two causes:

- 1. If reason code 2554 was issued because of reason "1" on page 296 then check for error messages from the extended message selection provider and ensure that the message content is well formed before retrying the operation.
- 2. If reason code 2554 was issued because of reason "2" on page 296 then because the error occurred at the time that the retained message was published, either a system administrator must clear the retained queue, or you cannot specify a selection string selecting on the content.

# *2555 (09FB) (RC2555): MQRC\_RECONNECT\_Q\_MGR\_REQD*

#### **Explanation**

The MQCNO\_RECONNECT\_Q\_MGR option is required.

An option, such MQMO\_MATCH\_MSG\_TOKEN in an MQGET call or opening a durable subscription, was specified in the client program that requires re-connection to the same queue manager.

MQCC\_FAILED

### **Programmer response**

Change the MQCONNX call to use MQCNO\_RECONNECT\_Q\_MGR, or modify the client program not to use the conflicting option.

# *2556 (09FC) (RC2556): MQRC\_RECONNECT\_TIMED\_OUT*

# **Explanation**

A reconnection attempt timed out.

The failure might occur in any MQI verb if a connection is configured to reconnect. You can customize the timeout in the MQClient.ini file

# **Completion Code**

MQCC\_FAILED

#### **Programmer response**

Look at the error logs to find out why reconnection did not complete within the time limit.

# *2557 (09FD) (RC2557): MQRC\_PUBLISH\_EXIT\_ERROR*

# **Explanation**

A publish exit function returned an invalid response code, or failed in some other way. This can be returned from the MQPUT, MQPUT1, MQSUB and MQSUBRQ function calls. This reason code does not occur on WebSphere MQ for z/OS.

# **Completion Code**

MQCC\_FAILED

#### **Programmer response**

Check the publish exit logic to ensure that the exit is returning valid values in the ExitResponse field of the MQPSXP structure. Consult the WebSphere MQ error log files and FFST records for more details about the problem.

# *2558 (09FE) (RC2558): MQRC\_COMMINFO\_ERROR*

# **Explanation**

The configuration of either the name of the COMMINFO object or the object itself is incorrect.

# **Completion Code**

MQCC\_FAILED

#### **Programmer response**

Check the configuration of the TOPIC and COMMINFO objects and retry the operation.

# *2560 (0A00) (RC2560): MQRC\_MULTICAST\_ONLY*

### **Explanation**

An attempt was made to use a topic which is defined as multicast only in a non-multicast way. Possible causes for this error are:

- 1. An MQPUT1 call was issued to the topic
- 2. An MQOPEN call was issued using the MQOO\_NO\_MULTICAST option
- 3. An MQSUB call was issued using the MQSO\_NO\_MULTICAST option
- 4. The application is connected directly through bindings, that is, there is no client connection
- 5. The application is being run from a release prior to version 7.1

### **Completion Code**

MQCC\_FAILED

#### **Programmer response**

Either change the topic definition to enable non-multicast, or change the application.

# *2561 (0A01) (RC2561): MQRC\_DATA\_SET\_NOT\_AVAILABLE*

#### **Explanation**

A WebSphere MQI call or command was issued to operate on a shared queue, but the call failed because the data for the shared message has been offloaded to a shared message data set that is temporarily unavailable to the current queue manager. This can occur either because of a problem in accessing the data set or because the data set was previously found to be damaged, and is awaiting completion of recovery processing.

This return code can also occur if the shared message data set has not been defined for the queue manager being used. You might be using the wrong queue manager in the queue-sharing group.

• This reason code occurs only on z/OS.

#### **Completion Code**

MQCC\_FAILED

#### **Programmer response**

The problem is temporary; wait a short while, and then retry the operation.

Use DIS CFSTRUCT $(\ldots)$  SMDSCONN $(*)$  to display the status of the SMDS connection.

To start the connection if the STATUS is not OPEN, use STA  $SMDSCONN(*)$  CFSTRUCT $(...).$ 

Use DISPLAY CFSTATUS $( \ldots )$  TYPE (SMDS) and check the status is active on the queue manager that you are using.

# *2562 (0A02) (RC2562): MQRC\_GROUPING\_NOT\_ALLOWED*

#### **Explanation**

An MQPUT call was issued to put a grouped message to a handle which is publishing over multicast.

MQCC\_FAILED

### **Programmer response**

Either change the topic definition to disable multicast or change the application to not use grouped messages.

# *2563 (0A03) (RC2563): MQRC\_GROUP\_ADDRESS\_ERROR*

# **Explanation**

An MQOPEN or MQSUB call was issued to a multicast topic which has been defined with an incorrect group address field.

# **Completion Code**

MQCC\_FAILED

### **Programmer response**

Correct the group address field in the COMMINFO definition linked to the TOPIC object.

# *2564 (0A04) (RC2564): MQRC\_MULTICAST\_CONFIG\_ERROR*

### **Explanation**

An MQOPEN, MQSUB or MQPUT call was issued which invoked the multicast component. The call failed because the multicast configuration is incorrect.

# **Completion Code**

MQCC\_FAILED

#### **Programmer response**

Check the multicast configuration and error logs and retry the operation.

# *2565 (0A05) (RC2565): MQRC\_MULTICAST\_INTERFACE\_ERROR*

#### **Explanation**

An MQOPEN, MQSUB or MQPUT call was made which attempted to a network interface for multicast. The interface returned an error. Possible causes for the error are:

- 1. The required network interface does not exist.
- 2. The interface is not active.
- 3. The interface does not support the required IP version.

#### **Completion Code**

MQCC\_FAILED

#### **Programmer response**

Verify that the IP address and the system network configuration are valid. Check the multicast configuration and error logs and retry the operation.

# *2566 (0A06) (RC2566): MQRC\_MULTICAST\_SEND\_ERROR*

### **Explanation**

An MQPUT call was made which attempted to send multicast traffic over the network. The system failed to send one or more network packets.

#### **Completion Code**

MQCC\_FAILED

#### **Programmer response**

Verify that the IP address and the system network configuration are valid. Check the multicast configuration and error logs and retry the operation.

# *2567 (0A07) (RC2567): MQRC\_MULTICAST\_INTERNAL\_ERROR*

#### **Explanation**

An MQOPEN, MQSUB or MQPUT call was issued which invoked the multicast component. An internal error occurred which prevented the operation completing successfully.

#### **Completion Code**

MQCC\_FAILED

#### **Programmer response**

Tell the systems administrator.

# *2568 (0A08) (RC2568): MQRC\_CONNECTION\_NOT\_AVAILABLE*

#### **Explanation**

An MQCONN or MQCONNX call was made when the queue manager was unable to provide a connection of the requested connection type on the current installation. A client connection cannot be made on a server only installation. A local connection cannot be made on a client only installation.

This error can also occur when WebSphere MQ fails an attempt to load a library from the installation that the requested queue manager is associated with.

# **Completion Code**

MQCC\_FAILED

#### **Programmer response**

Ensure that the connection type requested is applicable to the type of installation. If the connection type is applicable to the installation then consult the error log for more information about the nature of the error.

# *2569 (0A09) (RC2569): MQRC\_SYNCPOINT\_NOT\_ALLOWED*

#### **Explanation**

An MQPUT or MQPUT1 call using MQPMO\_SYNCPOINT was made to a topic that is defined as MCAST(ENABLED). This is not allowed.

MQCC\_FAILED

#### **Programmer response**

Change the application to use MQPMO\_NO\_SYNCPOINT, or alter the topic to disable the use of Multicast and retry the operation.

# *2583 (0A17) (RC2583): MQRC\_INSTALLATION\_MISMATCH*

### **Explanation**

The application attempted to connect to a queue manager that is not associated with the same IBM WebSphere MQ installation as the loaded libraries.

### **Completion Code**

MQCC\_FAILED

#### **Programmer response**

An application must use the libraries from the installation the queue manager is associated with. If the *AMQ\_SINGLE\_INSTALLATION* environment variable is set, you must ensure that the application connects only to queue managers associated with a single installation. Otherwise, if WebSphere MQ is unable to automatically locate the correct libraries, you must modify the application, or the library search path, to ensure that the correct libraries are used.

# *2587 (0A1B) (RC2587): MQRC\_HMSG\_NOT\_AVAILABLE*

#### **Explanation**

On an MQGET, MQPUT, or MQPUT1 call, a message handle supplied is not valid with the installation the queue manager is associated with. The message handle was created by MQCRTMH specifying the MQHC\_UNASSOCIATED\_HCONN option. It can be used only with queue managers associated with the first installation used in the process.

#### **Completion Code**

MQCC\_FAILED

#### **Programmer response**

To pass properties between two queue managers associated with different installations, convert the message handle retrieved using MQGET into a buffer using the MQMHBUF call. Then pass that buffer into the MQPUT or MQPUT1 call of the other queue manager. Alternatively, use the **setmqm** command to associate one of the queue managers with the installation that the other queue manager is using. Using the **setmqm** command might change the version of WebSphere MQ that the queue manager uses.

# *2589 (0A1D) (RC2589) MQRC\_INSTALLATION\_MISSING*

# **Explanation**

On an MQCONN or MQCONNX call, an attempt was made to connect to a queue manager where the associated installation is no longer installed.

MQCC\_FAILED

#### **Programmer response**

Associate the queue manager with a different installation using the **setmqm** command before attempting to connect to the queue manager again.

# *2590 (0A1E) (RC2590): MQRC\_FASTPATH\_NOT\_AVAILABLE*

### **Explanation**

On an MQCONNX call, the MQCNO\_FASTPATH\_BINDING option was specified. However, a fastpath connection to the queue manager cannot be made. This issue can occur when a non-fastpath connection to a queue manager was made in the process before this MQCONNX call.

### **Completion Code**

MQCC\_FAILED

#### **Programmer response**

Either change all MQCONNX calls within the process to be fastpath, or use the *AMQ\_SINGLE\_INSTALLATION* environment variable to restrict connections to a single installation, allowing the queue manager to accept fastpath and non-fastpath connections from the same process, in any order.

# *2591 (0A1F) (RC2591): MQRC\_CIPHER\_SPEC\_NOT\_SUITE\_B*

### **Explanation**

A client application is configured for NSA Suite B compliant operation but the CipherSpec for the client connection channel is not permitted at the configured Suite B security level. This can occur for Suite B CipherSpecs which fall outside the currently configured security level, for example if ECDHE\_ECDSA\_AES\_128\_GCM\_SHA256 (which is 128-bit Suite B) is used when only the 192-bit Suite B security level is configured

For more information about which CipherSpecs are Suite B compliant, refer to Specifying CipherSpecs.

#### **Completion Code**

MQCC\_FAILED

#### **Programmer response**

Select an appropriate CipherSpec which is permitted at the configured Suite B security level.

# *2592 (0A20) (RC2592): MQRC\_SUITE\_B\_ERROR*

#### **Explanation**

The configuration of Suite B is invalid. For example, an unrecognized value was specified in the **MQSUITEB** environment variable, the **EncryptionPolicySuiteB** SSL stanza setting or the MQSCO **EncryptionPolicySuiteB** field.

# **Completion Code**

MQCC\_FAILED

#### **Programmer response**

Determine the fault in the Suite B configuration and amend.

### *2593 (0A21)(RC2593): MQRC\_CERT\_VAL\_POLICY\_ERROR*

### **Explanation**

The certificate validation policy configuration is invalid. An unrecognized or unsupported value was specified in the **MQCERTVPOL** environment variable, the **CertificateValPolicy** SSL stanza setting or the MQSCO **CertificateValPolicy** field.

#### **Completion Code**

MQCC\_FAILED

#### **Programmer response**

Specify a valid certificate validation policy which is supported on the current platform.

# *6100 (17D4) (RC6100): MQRC\_REOPEN\_EXCL\_INPUT\_ERROR*

#### **Explanation**

An open object does not have the correct ImqObject **open options** and requires one or more additional options. An implicit reopen is required but closure has been prevented.

Closure has been prevented because the queue is open for exclusive input and closure might result in the queue being accessed by another process or thread, before the queue is reopened by the process or thread that presently has access.

This reason code occurs in the WebSphere MQ C++ environment.

# **Completion Code**

MQCC\_FAILED

#### **Programmer response**

Set the **open options** explicitly to cover all eventualities so that implicit reopening is not required.

# *6101 (17D5) (RC6101): MQRC\_REOPEN\_INQUIRE\_ERROR*

#### **Explanation**

An open object does not have the correct ImqObject **open options** and requires one or more additional options. An implicit reopen is required but closure has been prevented.

Closure has been prevented because one or more characteristics of the object need to be checked dynamically prior to closure, and the **open options** do not already include MQOO\_INQUIRE.

This reason code occurs in the WebSphere MQ C++ environment.

#### **Completion Code**

MQCC\_FAILED

#### **Programmer response**

Set the **open options** explicitly to include MQOO\_INQUIRE.

# *6102 (17D6) (RC6102): MQRC\_REOPEN\_SAVED\_CONTEXT\_ERR*

### **Explanation**

An open object does not have the correct ImqObject **open options** and requires one or more additional options. An implicit reopen is required but closure has been prevented.

Closure has been prevented because the queue is open with MQOO\_SAVE\_ALL\_CONTEXT, and a destructive get has been performed previously. This has caused retained state information to be associated with the open queue and this information would be destroyed by closure.

This reason code occurs in the WebSphere MQ C++ environment.

# **Completion Code**

MQCC\_FAILED

#### **Programmer response**

Set the **open options** explicitly to cover all eventualities so that implicit reopening is not required.

# *6103 (17D7) (RC6103): MQRC\_REOPEN\_TEMPORARY\_Q\_ERROR*

#### **Explanation**

An open object does not have the correct ImqObject **open options** and requires one or more additional options. An implicit reopen is required but closure has been prevented.

Closure has been prevented because the queue is a local queue of the definition type MOODT TEMPORARY DYNAMIC, that would be destroyed by closure.

This reason code occurs in the WebSphere MQ C++ environment.

#### **Completion Code**

MQCC\_FAILED

#### **Programmer response**

Set the **open options** explicitly to cover all eventualities so that implicit reopening is not required.

# *6104 (17D8) (RC6104): MQRC\_ATTRIBUTE\_LOCKED*

#### **Explanation**

An attempt has been made to change the value of an attribute of an object while that object is open, or, for an ImqQueueManager object, while that object is connected. Certain attributes cannot be changed in these circumstances. Close or disconnect the object (as appropriate) before changing the attribute value.

An object might have been connected, opened, or both unexpectedly and implicitly to perform an MQINQ call. Check the attribute cross-reference table in C++ and MQI cross-reference to determine whether any of your method invocations result in an MQINQ call.

This reason code occurs in the WebSphere MQ C++ environment.

# **Completion Code**

MQCC\_FAILED

#### **Programmer response**

Include MQOO\_INQUIRE in the ImqObject **open options** and set them earlier.

# *6105 (17D9) (RC6105): MQRC\_CURSOR\_NOT\_VALID*

# **Explanation**

The browse cursor for an open queue has been invalidated since it was last used by an implicit reopen. This reason code occurs in the WebSphere MQ C++ environment.

# **Completion Code**

MQCC\_FAILED

### **Programmer response**

Set the ImqObject **open options** explicitly to cover all eventualities so that implicit reopening is not required.

# *6106 (17DA) (RC6106): MQRC\_ENCODING\_ERROR*

### **Explanation**

The encoding of the (next) message item needs to be MQENC\_NATIVE for pasting.

This reason code occurs in the WebSphere MQ C++ environment.

# **Completion Code**

MQCC\_FAILED

# *6107 (17DB) (RC6107): MQRC\_STRUC\_ID\_ERROR*

#### **Explanation**

The structure id for the (next) message item, which is derived from the 4 characters beginning at the data pointer, is either missing or is inconsistent with the class of object into which the item is being pasted.

This reason code occurs in the WebSphere MQ C++ environment.

#### **Completion Code**

MQCC\_FAILED

# *6108 (17DC) (RC6108): MQRC\_NULL\_POINTER*

#### **Explanation**

A null pointer has been supplied where a nonnull pointer is either required or implied.

This reason code occurs in the WebSphere MQ C++ environment.

# **Completion Code**

MQCC\_FAILED

# *6109 (17DD) (RC6109): MQRC\_NO\_CONNECTION\_REFERENCE*

### **Explanation**

The **connection reference** is null. A connection to an ImqQueueManager object is required.

This reason code occurs in the WebSphere MQ C++ environment.

### **Completion Code**

MQCC\_FAILED

# *6110 (17DE) (RC6110): MQRC\_NO\_BUFFER*

### **Explanation**

No buffer is available. For an ImqCache object, one cannot be allocated, denoting an internal inconsistency in the object state that should not occur.

This reason code occurs in the WebSphere MQ C++ environment.

#### **Completion Code**

MQCC\_FAILED

# *6111 (17DF) (RC6111): MQRC\_BINARY\_DATA\_LENGTH\_ERROR*

# **Explanation**

The length of the binary data is inconsistent with the length of the target attribute. Zero is a correct length for all attributes.

- The correct length for an **accounting token** is MQ\_ACCOUNTING\_TOKEN\_LENGTH.
- The correct length for an **alternate security id** is MQ\_SECURITY\_ID\_LENGTH.
- The correct length for a **correlation id** is MQ\_CORREL\_ID\_LENGTH.
- The correct length for a **facility token** is MQ\_FACILITY\_LENGTH.
- The correct length for a **group id** is MQ\_GROUP\_ID\_LENGTH.
- The correct length for a **message id** is MQ\_MSG\_ID\_LENGTH.
- The correct length for an **instance id** is MQ\_OBJECT\_INSTANCE\_ID\_LENGTH.
- The correct length for a **transaction instance id** is MQ\_TRAN\_INSTANCE\_ID\_LENGTH.
- The correct length for a **message token** is MQ\_MSG\_TOKEN\_LENGTH.

This reason code occurs in the WebSphere MQ C++ environment.

# **Completion Code**

MQCC\_FAILED

# *6112 (17E0) (RC6112): MQRC\_BUFFER\_NOT\_AUTOMATIC*

#### **Explanation**

A user-defined (and managed) buffer cannot be resized. A user-defined buffer can only be replaced or withdrawn. A buffer must be automatic (system-managed) before it can be resized.

This reason code occurs in the WebSphere MQ C++ environment.

MQCC\_FAILED

### **Programmer response**

# *6113 (17E1) (RC6113): MQRC\_INSUFFICIENT\_BUFFER*

### **Explanation**

There is insufficient buffer space available after the data pointer to accommodate the request. This might be because the buffer cannot be resized.

This reason code occurs in the WebSphere MQ C++ environment.

### **Completion Code**

MQCC\_FAILED

# *6114 (17E2) (RC6114): MQRC\_INSUFFICIENT\_DATA*

### **Explanation**

There is insufficient data after the data pointer to accommodate the request.

This reason code occurs in the WebSphere MQ C++ environment.

# **Completion Code**

MQCC\_FAILED

# *6115 (17E3) (RC6115): MQRC\_DATA\_TRUNCATED*

#### **Explanation**

Data has been truncated when copying from one buffer to another. This might be because the target buffer cannot be resized, or because there is a problem addressing one or other buffer, or because a buffer is being downsized with a smaller replacement.

This reason code occurs in the WebSphere MQ C++ environment.

# **Completion Code**

MQCC\_FAILED

# *6116 (17E4) (RC6116): MQRC\_ZERO\_LENGTH*

#### **Explanation**

A zero length has been supplied where a positive length is either required or implied.

This reason code occurs in the WebSphere MQ C++ environment.

# **Completion Code**

MQCC\_FAILED

# *6117 (17E5) (RC6117): MQRC\_NEGATIVE\_LENGTH*

### **Explanation**

A negative length has been supplied where a zero or positive length is required. This reason code occurs in the WebSphere MQ C++ environment.

### **Completion Code**

MQCC\_FAILED

# *6118 (17E6) (RC6118): MQRC\_NEGATIVE\_OFFSET*

### **Explanation**

A negative offset has been supplied where a zero or positive offset is required.

This reason code occurs in the WebSphere MQ C++ environment.

# **Completion Code**

MQCC\_FAILED

# *6119 (17E7) (RC6119): MQRC\_INCONSISTENT\_FORMAT*

# **Explanation**

The format of the (next) message item is inconsistent with the class of object into which the item is being pasted.

This reason code occurs in the WebSphere MQ C++ environment.

# **Completion Code**

MQCC\_FAILED

# *6120 (17E8) (RC6120): MQRC\_INCONSISTENT\_OBJECT\_STATE*

# **Explanation**

There is an inconsistency between this object, which is open, and the referenced ImqQueueManager object, which is not connected.

This reason code occurs in the WebSphere MQ C++ environment.

# **Completion Code**

MQCC\_FAILED

# *6121 (17E9) (RC6121): MQRC\_CONTEXT\_OBJECT\_NOT\_VALID*

# **Explanation**

The ImqPutMessageOptions **context reference** does not reference a valid ImqQueue object. The object has been previously destroyed.

This reason code occurs in the WebSphere MQ C++ environment.

MQCC\_FAILED

# *6122 (17EA) (RC6122): MQRC\_CONTEXT\_OPEN\_ERROR*

# **Explanation**

The ImqPutMessageOptions **context reference** references an ImqQueue object that could not be opened to establish a context. This might be because the ImqQueue object has inappropriate **open options**. Inspect the referenced object **reason code** to establish the cause.

This reason code occurs in the WebSphere MQ C++ environment.

# **Completion Code**

MQCC\_FAILED

# *6123 (17EB) (RC6123): MQRC\_STRUC\_LENGTH\_ERROR*

### **Explanation**

The length of a data structure is inconsistent with its content. For an MQRMH, the length is insufficient to contain the fixed fields and all offset data.

This reason code occurs in the WebSphere MQ C++ environment.

# **Completion Code**

MQCC\_FAILED

# *6124 (17EC) (RC6124): MQRC\_NOT\_CONNECTED*

# **Explanation**

A method failed because a required connection to a queue manager was not available, and a connection cannot be established implicitly because the IMQ\_IMPL\_CONN flag of the ImqQueueManager **behavior** class attribute is FALSE.

This reason code occurs in the WebSphere MQ C++ environment.

#### **Completion Code**

MQCC\_FAILED

#### **Programmer response**

Establish a connection to a queue manager and retry.

# *6125 (17ED) (RC6125): MQRC\_NOT\_OPEN*

#### **Explanation**

A method failed because an object was not open, and opening cannot be accomplished implicitly because the IMQ\_IMPL\_OPEN flag of the ImqObject **behavior** class attribute is FALSE.

This reason code occurs in the WebSphere MQ C++ environment.

MQCC\_FAILED

# **Programmer response**

Open the object and retry.

# *6126 (17EE) (RC6126): MQRC\_DISTRIBUTION\_LIST\_EMPTY*

# **Explanation**

An ImqDistributionList failed to open because there are no ImqQueue objects referenced.

This reason code occurs in the WebSphere MQ C++ environment.

# **Completion Code**

MQCC\_FAILED

# **Programmer response**

Establish at least one ImqQueue object in which the **distribution list reference** addresses the ImqDistributionList object, and retry.

# *6127 (17EF) (RC6127): MQRC\_INCONSISTENT\_OPEN\_OPTIONS*

# **Explanation**

A method failed because the object is open, and the ImqObject **open options** are inconsistent with the required operation. The object cannot be reopened implicitly because the IMQ\_IMPL\_OPEN flag of the ImqObject **behavior** class attribute is false.

This reason code occurs in the WebSphere MQ C++ environment.

# **Completion Code**

MQCC\_FAILED

# **Programmer response**

Open the object with appropriate ImqObject **open options** and retry.

# *6128 (17FO) (RC6128): MQRC\_WRONG\_VERSION*

# **Explanation**

A method failed because a version number specified or encountered is either incorrect or not supported.

For the ImqCICSBridgeHeader class, the problem is with the **version** attribute.

This reason code occurs in the WebSphere MQ C++ environment.

# **Completion Code**

MQCC\_FAILED

#### **Programmer response**

If you are specifying a version number, use one that is supported by the class. If you are receiving message data from another program, ensure that both programs are using consistent and supported version numbers.

# *6129 (17F1) (RC6129): MQRC\_REFERENCE\_ERROR*

# **Explanation**

An object reference is invalid.

There is a problem with the address of a referenced object. At the time of use, the address of the object is nonnull, but is invalid and cannot be used for its intended purpose.

This reason code occurs in the WebSphere MQ C++ environment.

# **Completion Code**

MQCC\_FAILED

### **Programmer response**

Check that the referenced object is neither deleted nor out of scope, or remove the reference by supplying a null address value.

# **PCF reason codes**

Reason codes might be returned by a broker in response to a command message in PCF format, depending on the parameters used in that message.

For more information about PCFs, see Introduction to Programmable Command Formats, Automating administration tasks, and Using Programmable Command Formats.

The following is a list of PCF reason codes, in numeric order, providing detailed information to help you understand them, including:

- An explanation of the circumstances that have caused the code to be raised
- The associated completion code
- Suggested programmer actions in response to the code

["3001 \(0BB9\) \(RC3001\): MQRCCF\\_CFH\\_TYPE\\_ERROR" on page 317](#page-316-0) ["3002 \(0BBA\) \(RC3002\): MQRCCF\\_CFH\\_LENGTH\\_ERROR" on page 318](#page-317-0) ["3003 \(0BBB\) \(RC3003\): MQRCCF\\_CFH\\_VERSION\\_ERROR" on page 318](#page-317-0) "3004 (0BBC) (RC3004): MORCCF CFH\_MSG\_SEQ\_NUMBER\_ERR" on page 318 ["3005 \(0BBD\) \(RC3005\): MQRCCF\\_CFH\\_CONTROL\\_ERROR" on page 318](#page-317-0) ["3006 \(0BBE\) \(RC3006\): MQRCCF\\_CFH\\_PARM\\_COUNT\\_ERROR" on page 318](#page-317-0) ["3007 \(0BBF\) \(RC3007\): MQRCCF\\_CFH\\_COMMAND\\_ERROR" on page 319](#page-318-0) ["3008 \(0BC0\) \(RC3008\): MQRCCF\\_COMMAND\\_FAILED" on page 319](#page-318-0) ["3009 \(0BC1\) \(RC3009\): MQRCCF\\_CFIN\\_LENGTH\\_ERROR" on page 319](#page-318-0) ["3010 \(0BC2\) \(RC3010\): MQRCCF\\_CFST\\_LENGTH\\_ERROR" on page 319](#page-318-0) ["3011 \(0BC3\) \(RC3011\): MQRCCF\\_CFST\\_STRING\\_LENGTH\\_ERR" on page 320](#page-319-0) ["3012 \(0BC4\) \(RC3012\): MQRCCF\\_FORCE\\_VALUE\\_ERROR" on page 320](#page-319-0) ["3013 \(0BC5\) \(RC3013\): MQRCCF\\_STRUCTURE\\_TYPE\\_ERROR" on page 320](#page-319-0) ["3014 \(0BC6\) \(RC3014\): MQRCCF\\_CFIN\\_PARM\\_ID\\_ERROR" on page 320](#page-319-0) ["3015 \(0BC7\) \(RC3015\): MQRCCF\\_CFST\\_PARM\\_ID\\_ERROR" on page 320](#page-319-0) ["3016 \(0BC8\) \(RC3016\): MQRCCF\\_MSG\\_LENGTH\\_ERROR" on page 321](#page-320-0) ["3017 \(0BC9\) \(RC3017\): MQRCCF\\_CFIN\\_DUPLICATE\\_PARM" on page 321](#page-320-0)

["3018 \(0BCA\) \(RC3018\): MQRCCF\\_CFST\\_DUPLICATE\\_PARM" on page 321](#page-320-0) ["3019 \(0BCB\) \(RC3019\): MQRCCF\\_PARM\\_COUNT\\_TOO\\_SMALL" on page 321](#page-320-0) ["3020 \(0BCC\) \(RC3020\): MQRCCF\\_PARM\\_COUNT\\_TOO\\_BIG" on page 322](#page-321-0) ["3021 \(0BCD\) \(RC3021\): MQRCCF\\_Q\\_ALREADY\\_IN\\_CELL" on page 322](#page-321-0) ["3022 \(0BCE\) \(RC3022\): MQRCCF\\_Q\\_TYPE\\_ERROR" on page 322](#page-321-0) ["3023 \(0BCF\) \(RC3023\): MQRCCF\\_MD\\_FORMAT\\_ERROR" on page 322](#page-321-0) ["3024 \(0BD0\) \(RC3024\): MQRCCF\\_CFSL\\_LENGTH\\_ERROR" on page 323](#page-322-0) ["3025 \(0BD1\) \(RC3025\): MQRCCF\\_REPLACE\\_VALUE\\_ERROR" on page 323](#page-322-0) ["3026 \(0BD2\) \(RC3026\): MQRCCF\\_CFIL\\_DUPLICATE\\_VALUE" on page 323](#page-322-0) ["3027 \(0BD3\) \(RC3027\): MQRCCF\\_CFIL\\_COUNT\\_ERROR" on page 323](#page-322-0) ["3028 \(0BD4\) \(RC3028\): MQRCCF\\_CFIL\\_LENGTH\\_ERROR" on page 323](#page-322-0) ["3029 \(0BD5\) \(RC3029\): MQRCCF\\_MODE\\_VALUE\\_ERROR" on page 324](#page-323-0) ["3029 \(0BD5\) \(RC3029\): MQRCCF\\_QUIESCE\\_VALUE\\_ERROR" on page 324](#page-323-0) ["3030 \(0BD6\) \(RC3030\): MQRCCF\\_MSG\\_SEQ\\_NUMBER\\_ERROR" on page 324](#page-323-0) ["3031 \(0BD7\) \(RC3031\): MQRCCF\\_PING\\_DATA\\_COUNT\\_ERROR" on page 324](#page-323-0) ["3032 \(0BD8\) \(RC3032\): MQRCCF\\_PING\\_DATA\\_COMPARE\\_ERROR" on page 324](#page-323-0) ["3033 \(0BD9\) \(RC3033\): MQRCCF\\_CFSL\\_PARM\\_ID\\_ERROR" on page 325](#page-324-0) ["3034 \(0BDA\) \(RC3034\): MQRCCF\\_CHANNEL\\_TYPE\\_ERROR" on page 325](#page-324-0) ["3035 \(0BDB\) \(RC3035\): MQRCCF\\_PARM\\_SEQUENCE\\_ERROR" on page 325](#page-324-0) ["3036 \(0BDC\) \(RC3036\): MQRCCF\\_XMIT\\_PROTOCOL\\_TYPE\\_ERR" on page 325](#page-324-0) ["3037 \(0BDD\) \(RC3037\): MQRCCF\\_BATCH\\_SIZE\\_ERROR" on page 326](#page-325-0) ["3038 \(0BDE\) \(RC3038\): MQRCCF\\_DISC\\_INT\\_ERROR" on page 326](#page-325-0) ["3039 \(0BDF\) \(RC3039\): MQRCCF\\_SHORT\\_RETRY\\_ERROR" on page 326](#page-325-0) ["3040 \(0BE0\) \(RC3040\): MQRCCF\\_SHORT\\_TIMER\\_ERROR" on page 326](#page-325-0) ["3041 \(0BE1\) \(RC3041\): MQRCCF\\_LONG\\_RETRY\\_ERROR" on page 326](#page-325-0) ["3042 \(0BE2\) \(RC3042\): MQRCCF\\_LONG\\_TIMER\\_ERROR" on page 327](#page-326-0) ["3043 \(0BE3\) \(RC3043\): MQRCCF\\_SEQ\\_NUMBER\\_WRAP\\_ERROR" on page 327](#page-326-0) ["3044 \(0BE4\) \(RC3044\): MQRCCF\\_MAX\\_MSG\\_LENGTH\\_ERROR" on page 327](#page-326-0) ["3045 \(0BE5\) \(RC3045\): MQRCCF\\_PUT\\_AUTH\\_ERROR" on page 327](#page-326-0) ["3046 \(0BE6\) \(RC3046\): MQRCCF\\_PURGE\\_VALUE\\_ERROR" on page 327](#page-326-0) ["3047 \(0BE7\) \(RC3047\): MQRCCF\\_CFIL\\_PARM\\_ID\\_ERROR" on page 328](#page-327-0) ["3048 \(0BE8\) \(RC3048\): MQRCCF\\_MSG\\_TRUNCATED" on page 328](#page-327-0) ["3049 \(0BE9\) \(RC3049\): MQRCCF\\_CCSID\\_ERROR" on page 328](#page-327-0) ["3050 \(0BEA\) \(RC3050\): MQRCCF\\_ENCODING\\_ERROR" on page 329](#page-328-0) ["3052 \(0BEC\) \(RC3052\): MQRCCF\\_DATA\\_CONV\\_VALUE\\_ERROR" on page 329](#page-328-0) ["3053 \(0BED\) \(RC3053\): MQRCCF\\_INDOUBT\\_VALUE\\_ERROR" on page 329](#page-328-0) ["3054 \(0BEE\) \(RC3054\): MQRCCF\\_ESCAPE\\_TYPE\\_ERROR" on page 329](#page-328-0) ["3062 \(0BF6\) \(RC3062\): MQRCCF\\_CHANNEL\\_TABLE\\_ERROR" on page 329](#page-328-0) ["3063 \(0BF7\) \(RC3063\): MQRCCF\\_MCA\\_TYPE\\_ERROR" on page 330](#page-329-0) ["3064 \(0BF8\) \(RC3064\): MQRCCF\\_CHL\\_INST\\_TYPE\\_ERROR" on page 330](#page-329-0) ["3065 \(0BF9\) \(RC3065\): MQRCCF\\_CHL\\_STATUS\\_NOT\\_FOUND" on page 330](#page-329-0) ["3066 \(0BFA\) \(RC3066\): MQRCCF\\_CFSL\\_DUPLICATE\\_PARM" on page 330](#page-329-0) ["3067 \(0BFB\) \(RC3067\): MQRCCF\\_CFSL\\_TOTAL\\_LENGTH\\_ERROR" on page 331](#page-330-0) ["3068 \(0BFC\) \(RC3068\): MQRCCF\\_CFSL\\_COUNT\\_ERROR" on page 331](#page-330-0) ["3069 \(0BFD\) \(RC3069\): MQRCCF\\_CFSL\\_STRING\\_LENGTH\\_ERR" on page 331](#page-330-0) ["3070 \(0BFE\) \(RC3070\): MQRCCF\\_BROKER\\_DELETED" on page 331](#page-330-0) ["3071 \(0BFF\) \(RC3071\): MQRCCF\\_STREAM\\_ERROR" on page 332](#page-331-0) ["3072 \(0C00\) \(RC3072\): MQRCCF\\_TOPIC\\_ERROR" on page 332](#page-331-0) ["3073 \(0C01\) \(RC3073\): MQRCCF\\_NOT\\_REGISTERED" on page 332](#page-331-0) ["3074 \(0C02\) \(RC3074\): MQRCCF\\_Q\\_MGR\\_NAME\\_ERROR" on page 332](#page-331-0) ["3075 \(0C03\) \(RC3075\): MQRCCF\\_INCORRECT\\_STREAM" on page 333](#page-332-0)

["3076 \(0C04\) \(RC3076\): MQRCCF\\_Q\\_NAME\\_ERROR" on page 333](#page-332-0) ["3077 \(0C05\) \(RC3077\): MQRCCF\\_NO\\_RETAINED\\_MSG" on page 333](#page-332-0) ["3078 \(0C06\) \(RC3078\): MQRCCF\\_DUPLICATE\\_IDENTITY" on page 333](#page-332-0) ["3079 \(0C07\) \(RC3079\): MQRCCF\\_INCORRECT\\_Q" on page 334](#page-333-0) ["3080 \(0C08\) \(RC3080\): MQRCCF\\_CORREL\\_ID\\_ERROR" on page 334](#page-333-0) ["3081 \(0C09\) \(RC3081\): MQRCCF\\_NOT\\_AUTHORIZED" on page 334](#page-333-0) ["3082 \(0C0A\) \(RC3082\): MQRCCF\\_UNKNOWN\\_STREAM" on page 335](#page-334-0) ["3083 \(0C0B\) \(RC3083\): MQRCCF\\_REG\\_OPTIONS\\_ERROR" on page 335](#page-334-0) ["3084 \(0C0C\) \(RC3084\): MQRCCF\\_PUB\\_OPTIONS\\_ERROR" on page 335](#page-334-0) ["3085 \(0C0D\) \(RC3085\): MQRCCF\\_UNKNOWN\\_BROKER" on page 335](#page-334-0) ["3086 \(0C0E\) \(RC3086\): MQRCCF\\_Q\\_MGR\\_CCSID\\_ERROR" on page 336](#page-335-0) ["3087 \(0C0F\) \(RC3087\): MQRCCF\\_DEL\\_OPTIONS\\_ERROR" on page 336](#page-335-0) ["3088 \(0C10\) \(RC3088\): MQRCCF\\_CLUSTER\\_NAME\\_CONFLICT" on page 336](#page-335-0) ["3089 \(0C11\) \(RC3089\): MQRCCF\\_REPOS\\_NAME\\_CONFLICT" on page 336](#page-335-0) ["3090 \(0C12\) \(RC3090\): MQRCCF\\_CLUSTER\\_Q\\_USAGE\\_ERROR" on page 337](#page-336-0) ["3091 \(0C13\) \(RC3091\): MQRCCF\\_ACTION\\_VALUE\\_ERROR" on page 337](#page-336-0) ["3092 \(0C14\) \(RC3092\): MQRCCF\\_COMMS\\_LIBRARY\\_ERROR" on page 337](#page-336-0) ["3093 \(0C15\) \(RC3093\): MQRCCF\\_NETBIOS\\_NAME\\_ERROR" on page 338](#page-337-0) ["3094 \(0C16\) \(RC3094\): MQRCCF\\_BROKER\\_COMMAND\\_FAILED" on page 338](#page-337-0) ["3095 \(0C17\) \(RC3095\): MQRCCF\\_CFST\\_CONFLICTING\\_PARM" on page 338](#page-337-0) ["3096 \(0C18\) \(RC3096\): MQRCCF\\_PATH\\_NOT\\_VALID" on page 338](#page-337-0) ["3097 \(0C19\) \(RC3097\): MQRCCF\\_PARM\\_SYNTAX\\_ERROR" on page 339](#page-338-0) ["3098 \(0C1A\) \(RC3098\): MQRCCF\\_PWD\\_LENGTH\\_ERROR" on page 339](#page-338-0) ["3150 \(0C4E\) \(RC3150\): MQRCCF\\_FILTER\\_ERROR" on page 339](#page-338-0) ["3151 \(0C4F\) \(RC3151\): MQRCCF\\_WRONG\\_USER" on page 339](#page-338-0) ["3152 \(0C50\) \(RC3152\): MQRCCF\\_DUPLICATE\\_SUBSCRIPTION" on page 340](#page-339-0) ["3153 \(0C51\) \(RC3153\): MQRCCF\\_SUB\\_NAME\\_ERROR" on page 340](#page-339-0) ["3154 \(0C52\) \(RC3154\): MQRCCF\\_SUB\\_IDENTITY\\_ERROR" on page 340](#page-339-0) ["3155 \(0C53\) \(RC3155\): MQRCCF\\_SUBSCRIPTION\\_IN\\_USE" on page 340](#page-339-0) ["3156 \(0C54\) \(RC3156\): MQRCCF\\_SUBSCRIPTION\\_LOCKED" on page 341](#page-340-0) ["3157 \(0C55\) \(RC3157\): MQRCCF\\_ALREADY\\_JOINED" on page 341](#page-340-0) ["3160 \(0C58\) \(RC3160\): MQRCCF\\_OBJECT\\_IN\\_USE" on page 341](#page-340-0) ["3161 \(0C59\) \(RC3161\): MQRCCF\\_UNKNOWN\\_FILE\\_NAME" on page 341](#page-340-0) ["3162 \(0C5A\) \(RC3162\): MQRCCF\\_FILE\\_NOT\\_AVAILABLE" on page 342](#page-341-0) ["3163 \(0C5B\) \(RC3163\): MQRCCF\\_DISC\\_RETRY\\_ERROR" on page 342](#page-341-0) ["3164 \(0C5C\) \(RC3164\): MQRCCF\\_ALLOC\\_RETRY\\_ERROR" on page 342](#page-341-0) ["3165 \(0C5D\) \(RC3165\): MQRCCF\\_ALLOC\\_SLOW\\_TIMER\\_ERROR" on page 342](#page-341-0) ["3166 \(0C5E\) \(RC3166\): MQRCCF\\_ALLOC\\_FAST\\_TIMER\\_ERROR" on page 342](#page-341-0) ["3167 \(0C5F\) \(RC3167\): MQRCCF\\_PORT\\_NUMBER\\_ERROR" on page 343](#page-342-0) ["3168 \(0C60\) \(RC3168\): MQRCCF\\_CHL\\_SYSTEM\\_NOT\\_ACTIVE" on page 343](#page-342-0) ["3169 \(0C61\) \(RC3169\): MQRCCF\\_ENTITY\\_NAME\\_MISSING" on page 343](#page-342-0) ["3170 \(0C62\) \(RC3170\): MQRCCF\\_PROFILE\\_NAME\\_ERROR" on page 343](#page-342-0) ["3171 \(0C63\) \(RC3171\): MQRCCF\\_AUTH\\_VALUE\\_ERROR" on page 344](#page-343-0) ["3172 \(0C64\) \(RC3172\): MQRCCF\\_AUTH\\_VALUE\\_MISSING" on page 344](#page-343-0) ["3173 \(0C65\) \(RC3173\): MQRCCF\\_OBJECT\\_TYPE\\_MISSING" on page 344](#page-343-0) ["3174 \(0C66\) \(RC3174\): MQRCCF\\_CONNECTION\\_ID\\_ERROR" on page 344](#page-343-0) ["3175 \(0C67\) \(RC3175\): MQRCCF\\_LOG\\_TYPE\\_ERROR" on page 344](#page-343-0) ["3176 \(0C68\) \(RC3176\): MQRCCF\\_PROGRAM\\_NOT\\_AVAILABLE" on page 345](#page-344-0) ["3177 \(0C69\) \(RC3177\): MQRCCF\\_PROGRAM\\_AUTH\\_FAILED" on page 345](#page-344-0) ["3200 \(0C80\) \(RC3200\): MQRCCF\\_NONE\\_FOUND" on page 345](#page-344-0) ["3201 \(0C81\) \(RC3201\): MQRCCF\\_SECURITY\\_SWITCH\\_OFF" on page 345](#page-344-0)

["3202 \(0C82\) \(RC3202\): MQRCCF\\_SECURITY\\_REFRESH\\_FAILED" on page 346](#page-345-0) ["3203 \(0C83\) \(RC3203\): MQRCCF\\_PARM\\_CONFLICT" on page 346](#page-345-0) ["3204 \(0C84\) \(RC3204\): MQRCCF\\_COMMAND\\_INHIBITED" on page 346](#page-345-0) ["3205 \(0C85\) \(RC3205\): MQRCCF\\_OBJECT\\_BEING\\_DELETED" on page 347](#page-346-0) ["3207 \(0C87\) \(RC3207\): MQRCCF\\_STORAGE\\_CLASS\\_IN\\_USE" on page 347](#page-346-0) ["3208 \(0C88\) \(RC3208\): MQRCCF\\_OBJECT\\_NAME\\_RESTRICTED" on page 347](#page-346-0) ["3209 \(0C89\) \(RC3209\): MQRCCF\\_OBJECT\\_LIMIT\\_EXCEEDED" on page 347](#page-346-0) ["3210 \(0C8A\) \(RC3210\): MQRCCF\\_OBJECT\\_OPEN\\_FORCE" on page 347](#page-346-0) ["3211 \(0C8B\) \(RC3211\): MQRCCF\\_DISPOSITION\\_CONFLICT" on page 348](#page-347-0) ["3212 \(0C8C\) \(RC3212\): MQRCCF\\_Q\\_MGR\\_NOT\\_IN\\_QSG" on page 348](#page-347-0) ["3213 \(0C8D\) \(RC3213\): MQRCCF\\_ATTR\\_VALUE\\_FIXED" on page 348](#page-347-0) ["3215 \(0C8F\) \(RC3215\): MQRCCF\\_NAMELIST\\_ERROR" on page 348](#page-347-0) ["3217 \(0C91\) \(RC3217\): MQRCCF\\_NO\\_CHANNEL\\_INITIATOR" on page 349](#page-348-0) ["3218 \(0C93\) \(RC3218\): MQRCCF\\_CHANNEL\\_INITIATOR\\_ERROR" on page 349](#page-348-0) ["3222 \(0C96\) \(RC3222\): MQRCCF\\_COMMAND\\_LEVEL\\_CONFLICT" on page 349](#page-348-0) ["3223 \(0C97\) \(RC3223\): MQRCCF\\_Q\\_ATTR\\_CONFLICT" on page 349](#page-348-0) ["3224 \(0C98\) \(RC3224\): MQRCCF\\_EVENTS\\_DISABLED" on page 350](#page-349-0) ["3225 \(0C99\) \(RC3225\): MQRCCF\\_COMMAND\\_SCOPE\\_ERROR" on page 350](#page-349-0) ["3226 \(0C9A\) \(RC3226\): MQRCCF\\_COMMAND\\_REPLY\\_ERROR" on page 350](#page-349-0) ["3227 \(0C9B\) \(RC3227\): MQRCCF\\_FUNCTION\\_RESTRICTED" on page 350](#page-349-0) ["3228 \(0C9C\) \(RC3228\): MQRCCF\\_PARM\\_MISSING" on page 350](#page-349-0) ["3229 \(0C9D\) \(RC3229\): MQRCCF\\_PARM\\_VALUE\\_ERROR" on page 351](#page-350-0) ["3230 \(0C9E\) \(RC3230\): MQRCCF\\_COMMAND\\_LENGTH\\_ERROR" on page 351](#page-350-0) ["3231 \(0C9F\) \(RC3231\): MQRCCF\\_COMMAND\\_ORIGIN\\_ERROR" on page 351](#page-350-0) ["3232 \(0CA0\) \(RC3232\): MQRCCF\\_LISTENER\\_CONFLICT" on page 352](#page-351-0) ["3233 \(0CA1\) \(RC3233\): MQRCCF\\_LISTENER\\_STARTED" on page 352](#page-351-0) ["3234 \(0CA2\) \(RC3234\): MQRCCF\\_LISTENER\\_STOPPED" on page 352](#page-351-0) ["3235 \(0CA3\) \(RC3235\): MQRCCF\\_CHANNEL\\_ERROR" on page 352](#page-351-0) ["3236 \(0CA4\) \(RC3236\): MQRCCF\\_CF\\_STRUC\\_ERROR" on page 353](#page-352-0) ["3237 \(0CA5\) \(RC3237\): MQRCCF\\_UNKNOWN\\_USER\\_ID" on page 353](#page-352-0) ["3238 \(0CA6\) \(RC3238\): MQRCCF\\_UNEXPECTED\\_ERROR" on page 353](#page-352-0) ["3239 \(0CA7\) \(RC3239\): MQRCCF\\_NO\\_XCF\\_PARTNER" on page 353](#page-352-0) ["3240 \(0CA8\) \(RC3240\): MQRCCF\\_CFGR\\_PARM\\_ID\\_ERROR" on page 354](#page-353-0) ["3241 \(0CA9\) \(RC3241\): MQRCCF\\_CFIF\\_LENGTH\\_ERROR" on page 354](#page-353-0) ["3242 \(0CAA\) \(RC3242\): MQRCCF\\_CFIF\\_OPERATOR\\_ERROR" on page 354](#page-353-0) ["3243 \(0CAB\) \(RC3243\): MQRCCF\\_CFIF\\_PARM\\_ID\\_ERROR" on page 354](#page-353-0) ["3244 \(0CAC\) \(RC3244\): MQRCCF\\_CFSF\\_FILTER\\_VAL\\_LEN\\_ERR" on page 355](#page-354-0) ["3245 \(0CAD\) \(RC3245\): MQRCCF\\_CFSF\\_LENGTH\\_ERROR" on page 355](#page-354-0) ["3246 \(0CAE\) \(RC3246\): MQRCCF\\_CFSF\\_OPERATOR\\_ERROR" on page 355](#page-354-0) ["3247 \(0CAF\) \(RC3247\): MQRCCF\\_CFSF\\_PARM\\_ID\\_ERROR" on page 355](#page-354-0) ["3248 \(0CB0\) \(RC3248\): MQRCCF\\_TOO\\_MANY\\_FILTERS" on page 355](#page-354-0) ["3249 \(0CB1\) \(RC3249\): MQRCCF\\_LISTENER\\_RUNNING" on page 356](#page-355-0) ["3250 \(0CB2\) \(RC3250\): MQRCCF\\_LSTR\\_STATUS\\_NOT\\_FOUND" on page 356](#page-355-0) ["3251 \(0CB3\) \(RC3251\): MQRCCF\\_SERVICE\\_RUNNING" on page 356](#page-355-0) ["3252 \(0CB4\) \(RC3252\): MQRCCF\\_SERV\\_STATUS\\_NOT\\_FOUND" on page 356](#page-355-0) ["3253 \(0CB5\) \(RC3253\): MQRCCF\\_SERVICE\\_STOPPED" on page 357](#page-356-0) ["3254 \(0CB6\) \(RC3254\): MQRCCF\\_CFBS\\_DUPLICATE\\_PARM" on page 357](#page-356-0) ["3255 \(0CB7\) \(RC3255\): MQRCCF\\_CFBS\\_LENGTH\\_ERROR" on page 357](#page-356-0) ["3256 \(0CB8\) \(RC3256\): MQRCCF\\_CFBS\\_PARM\\_ID\\_ERROR" on page 357](#page-356-0) ["3257 \(0CB9\) \(RC3257\): MQRCCF\\_CFBS\\_STRING\\_LENGTH\\_ERR" on page 357](#page-356-0) ["3258 \(0CBA\) \(RC3258\): MQRCCF\\_CFGR\\_LENGTH\\_ERROR" on page 358](#page-357-0)

["3259 \(0CBB\) \(RC3259\): MQRCCF\\_CFGR\\_PARM\\_COUNT\\_ERROR" on page 358](#page-357-0) ["3260 \(0CBC\) \(RC3260\): MQRCCF\\_CONN\\_NOT\\_STOPPED" on page 358](#page-357-0) ["3261 \(0CBD\) \(RC3261\): MQRCCF\\_SERVICE\\_REQUEST\\_PENDING" on page 358](#page-357-0) ["3262 \(0CBE\) \(RC3262\): MQRCCF\\_NO\\_START\\_CMD" on page 358](#page-357-0) ["3263 \(0CBF\) \(RC3263\): MQRCCF\\_NO\\_STOP\\_CMD" on page 359](#page-358-0) ["3264 \(0CC0\) \(RC3264\): MQRCCF\\_CFBF\\_LENGTH\\_ERROR" on page 359](#page-358-0) ["3265 \(0CC1\) \(RC3265\): MQRCCF\\_CFBF\\_PARM\\_ID\\_ERROR" on page 359](#page-358-0) ["3266 \(0CC2\) \(RC3266\): MQRCCF\\_CFBF\\_FILTER\\_VAL\\_LEN\\_ERR" on page 359](#page-358-0) ["3267 \(0CC3\) \(RC3267\): MQRCCF\\_CFBF\\_OPERATOR\\_ERROR" on page 359](#page-358-0) ["3268 \(0CC4\) \(RC3268\): MQRCCF\\_LISTENER\\_STILL\\_ACTIVE" on page 360](#page-359-0) ["3269 \(0CC5\) \(RC3269\): MQRCCF\\_DEF\\_XMIT\\_Q\\_CLUS\\_ERROR" on page 360](#page-359-0) ["3300 \(0CE4\) \(RC3300\): MQRCCF\\_TOPICSTR\\_ALREADY\\_EXISTS" on page 360](#page-359-0) ["3301 \(0CE5\) \(RC3301\): MQRCCF\\_SHARING\\_CONVS\\_ERROR" on page 360](#page-359-0) ["3302 \(0CE6\) \(RC3302\): MQRCCF\\_SHARING\\_CONVS\\_TYPE" on page 360](#page-359-0) ["3303 \(0CE7\) \(RC3303\): MQRCCF\\_SECURITY\\_CASE\\_CONFLICT" on page 361](#page-360-0) ["3305 \(0CE9\) \(RC3305\): MQRCCF\\_TOPIC\\_TYPE\\_ERROR" on page 361](#page-360-0) ["3306 \(0CEA\) \(RC3306\): MQRCCF\\_MAX\\_INSTANCES\\_ERROR" on page 361](#page-360-0) ["3307 \(0CEB\) \(RC3307\): MQRCCF\\_MAX\\_INSTS\\_PER\\_CLNT\\_ERR" on page 361](#page-360-0) ["3308 \(0CEC\) \(RC3308\): MQRCCF\\_TOPIC\\_STRING\\_NOT\\_FOUND" on page 361](#page-360-0) ["3309 \(0CED\) \(RC3309\): MQRCCF\\_SUBSCRIPTION\\_POINT\\_ERR" on page 362](#page-361-0) ["3311 \(0CEF\) \(RC2432\): MQRCCF\\_SUB\\_ALREADY\\_EXISTS" on page 362](#page-361-0) ["3314 \(0CF2\) \(RC3314\): MQRCCF\\_DURABILITY\\_NOT\\_ALLOWED" on page 362](#page-361-0) ["3317 \(0CF5\) \(RC3317\): MQRCCF\\_INVALID\\_DESTINATION" on page 363](#page-362-0) ["3318 \(0CF6\) \(RC3318\): MQRCCF\\_PUBSUB\\_INHIBITED" on page 363](#page-362-0) ["3326 \(0CFE\) \(RC3326\): MQRCCF\\_CHLAUTH\\_TYPE\\_ERROR" on page 363](#page-362-0) ["3327 \(0CFF\) \(RC3327\): MQRCCF\\_CHLAUTH\\_ACTION\\_ERROR" on page 363](#page-362-0) ["3335 \(0D07\) \(RC3335\): MQRCCF\\_CHLAUTH\\_USRSRC\\_ERROR" on page 363](#page-362-0) ["3336 \(0D08\) \(RC3336\): MQRCCF\\_WRONG\\_CHLAUTH\\_TYPE" on page 364](#page-363-0) ["3337 \(0D09\) \(RC3337\): MQRCCF\\_CHLAUTH\\_ALREADY\\_EXISTS" on page 364](#page-363-0) ["3338 \(0D0A\) \(RC3338\): MQRCCF\\_CHLAUTH\\_NOT\\_FOUND" on page 364](#page-363-0) ["3339 \(0D0B\) \(RC3339\): MQRCCF\\_WRONG\\_CHLAUTH\\_ACTION" on page 364](#page-363-0) ["3340 \(0D0C\) \(RC3340\): MQRCCF\\_WRONG\\_CHLAUTH\\_USERSRC" on page 364](#page-363-0) ["3341 \(0D0D\) \(RC3341\): MQRCCF\\_CHLAUTH\\_WARN\\_ERROR" on page 365](#page-364-0) ["3342 \(0D0E\) \(RC3342\): MQRCCF\\_WRONG\\_CHLAUTH\\_MATCH" on page 365](#page-364-0) ["3343 \(0D0F\) \(RC3343\): MQRCCF\\_IPADDR\\_RANGE\\_CONFLICT" on page 365](#page-364-0) ["3344 \(0D10\) \(RC3344\): MQRCCF\\_CHLAUTH\\_MAX\\_EXCEEDED" on page 365](#page-364-0) ["3345 \(0D11\) \(RC3345\): MQRCCF\\_IPADDR\\_ERROR" on page 366](#page-365-0) ["3346 \(0D12\) \(RC3346\): MQRCCF\\_IPADDR\\_RANGE\\_ERROR" on page 366](#page-365-0) ["3347 \(0D13\) \(RC3347\): MQRCCF\\_PROFILE\\_NAME\\_MISSING" on page 366](#page-365-0) ["3348 \(0D14\) \(RC3348\): MQRCCF\\_CHLAUTH\\_CLNTUSER\\_ERROR" on page 366](#page-365-0) ["3349 \(0D15\) \(RC3349\): MQRCCF\\_CHLAUTH\\_NAME\\_ERROR" on page 366](#page-365-0) ["3353 \(0D19\) \(RC3353\): MQRCCF\\_SUITE\\_B\\_ERROR" on page 367](#page-366-0) ["3364 \(0D24\) \(RC3364\): MQRCCF\\_CERT\\_VAL\\_POLICY\\_ERROR" on page 367](#page-366-0) ["4001 \(0FA1\) \(RC4001\): MQRCCF\\_OBJECT\\_ALREADY\\_EXISTS" on page 367](#page-366-0) ["4002 \(0FA2\) \(RC4002\): MQRCCF\\_OBJECT\\_WRONG\\_TYPE" on page 368](#page-367-0) ["4003 \(0FA3\) \(RC4003\): MQRCCF\\_LIKE\\_OBJECT\\_WRONG\\_TYPE" on page 368](#page-367-0) ["4004 \(0FA4\) \(RC4004\): MQRCCF\\_OBJECT\\_OPEN" on page 368](#page-367-0) ["4005 \(0FA5\) \(RC4005\): MQRCCF\\_ATTR\\_VALUE\\_ERROR" on page 368](#page-367-0) ["4006 \(0FA6\) \(RC4006\): MQRCCF\\_UNKNOWN\\_Q\\_MGR" on page 369](#page-368-0) ["4007 \(0FA7\) \(RC4007\): MQRCCF\\_Q\\_WRONG\\_TYPE" on page 369](#page-368-0) ["4008 \(0FA8\) \(RC4008\): MQRCCF\\_OBJECT\\_NAME\\_ERROR" on page 369](#page-368-0)

["4009 \(0FA9\) \(RC4009\): MQRCCF\\_ALLOCATE\\_FAILED" on page 369](#page-368-0) ["4010 \(0FAA\) \(RC4010\): MQRCCF\\_HOST\\_NOT\\_AVAILABLE" on page 369](#page-368-0) ["4011 \(0FAB\) \(RC4011\): MQRCCF\\_CONFIGURATION\\_ERROR" on page 370](#page-369-0) ["4012 \(0FAC\) \(RC4012\): MQRCCF\\_CONNECTION\\_REFUSED" on page 370](#page-369-0) ["4013 \(0FAD\) \(RC4013\): MQRCCF\\_ENTRY\\_ERROR" on page 370](#page-369-0) ["4014 \(0FAE\) \(RC4014\): MQRCCF\\_SEND\\_FAILED" on page 371](#page-370-0) ["4015 \(0FAF\) \(RC4015\): MQRCCF\\_RECEIVED\\_DATA\\_ERROR" on page 371](#page-370-0) ["4016 \(0FB0\) \(RC4016\): MQRCCF\\_RECEIVE\\_FAILED" on page 371](#page-370-0) ["4017 \(0FB1\) \(RC4017\): MQRCCF\\_CONNECTION\\_CLOSED" on page 371](#page-370-0) ["4018 \(0FB2\) \(RC4018\): MQRCCF\\_NO\\_STORAGE" on page 372](#page-371-0) ["4019 \(0FB3\) \(RC4019\): MQRCCF\\_NO\\_COMMS\\_MANAGER" on page 372](#page-371-0) ["4020 \(0FB4\) \(RC4020\): MQRCCF\\_LISTENER\\_NOT\\_STARTED" on page 372](#page-371-0) ["4024 \(0FB8\) \(RC4024\): MQRCCF\\_BIND\\_FAILED" on page 372](#page-371-0) ["4025 \(0FB9\) \(RC4025\): MQRCCF\\_CHANNEL\\_INDOUBT" on page 372](#page-371-0) ["4026 \(0FBA\) \(RC4026\): MQRCCF\\_MQCONN\\_FAILED" on page 373](#page-372-0) ["4027 \(0FBB\) \(RC4027\): MQRCCF\\_MQOPEN\\_FAILED" on page 373](#page-372-0) ["4028 \(0FBC\) \(RC4028\): MQRCCF\\_MQGET\\_FAILED" on page 373](#page-372-0) ["4029 \(0FBD\) \(RC4029\): MQRCCF\\_MQPUT\\_FAILED" on page 373](#page-372-0) ["4030 \(0FBE\) \(RC4030\): MQRCCF\\_PING\\_ERROR" on page 373](#page-372-0) ["4031 \(0FBF\) \(RC4031\): MQRCCF\\_CHANNEL\\_IN\\_USE" on page 374](#page-373-0) ["4032 \(0FC0\) \(RC4032\): MQRCCF\\_CHANNEL\\_NOT\\_FOUND" on page 374](#page-373-0) ["4033 \(0FC1\) \(RC4033\): MQRCCF\\_UNKNOWN\\_REMOTE\\_CHANNEL" on page 374](#page-373-0) ["4034 \(0FC2\) \(RC4034\): MQRCCF\\_REMOTE\\_QM\\_UNAVAILABLE" on page 374](#page-373-0) ["4035 \(0FC3\) \(RC4035\): MQRCCF\\_REMOTE\\_QM\\_TERMINATING" on page 375](#page-374-0) ["4036 \(0FC4\) \(RC4036\): MQRCCF\\_MQINQ\\_FAILED" on page 375](#page-374-0) ["4037 \(0FC5\) \(RC4037\): MQRCCF\\_NOT\\_XMIT\\_Q" on page 375](#page-374-0) ["4038 \(0FC6\) \(RC4038\): MQRCCF\\_CHANNEL\\_DISABLED" on page 375](#page-374-0) ["4039 \(0FC7\) \(RC4039\): MQRCCF\\_USER\\_EXIT\\_NOT\\_AVAILABLE" on page 375](#page-374-0) ["4040 \(0FC8\) \(RC4040\): MQRCCF\\_COMMIT\\_FAILED" on page 376](#page-375-0) ["4041 \(0FC9\) \(RC4041\): MQRCCF\\_WRONG\\_CHANNEL\\_TYPE" on page 376](#page-375-0) ["4042 \(0FCA\) \(RC4042\): MQRCCF\\_CHANNEL\\_ALREADY\\_EXISTS" on page 376](#page-375-0) ["4043 \(0FCB\) \(RC4043\): MQRCCF\\_DATA\\_TOO\\_LARGE" on page 376](#page-375-0) ["4044 \(0FCC\) \(RC4044\): MQRCCF\\_CHANNEL\\_NAME\\_ERROR" on page 377](#page-376-0) ["4045 \(0FCD\) \(RC4045\): MQRCCF\\_XMIT\\_Q\\_NAME\\_ERROR" on page 377](#page-376-0) ["4047 \(0FCF\) \(RC4047\): MQRCCF\\_MCA\\_NAME\\_ERROR" on page 377](#page-376-0) ["4048 \(0FD0\) \(RC4048\): MQRCCF\\_SEND\\_EXIT\\_NAME\\_ERROR" on page 377](#page-376-0) ["4049 \(0FD1\) \(RC4049\): MQRCCF\\_SEC\\_EXIT\\_NAME\\_ERROR" on page 378](#page-377-0) ["4050 \(0FD2\) \(RC4050\): MQRCCF\\_MSG\\_EXIT\\_NAME\\_ERROR" on page 378](#page-377-0) ["4051 \(0FD3\) \(RC4051\): MQRCCF\\_RCV\\_EXIT\\_NAME\\_ERROR" on page 378](#page-377-0) ["4052 \(0FD4\) \(RC4052\): MQRCCF\\_XMIT\\_Q\\_NAME\\_WRONG\\_TYPE" on page 378](#page-377-0) ["4053 \(0FD5\) \(RC4053\): MQRCCF\\_MCA\\_NAME\\_WRONG\\_TYPE" on page 378](#page-377-0) ["4054 \(0FD6\) \(RC4054\): MQRCCF\\_DISC\\_INT\\_WRONG\\_TYPE" on page 379](#page-378-0) ["4055 \(0FD7\) \(RC4055\): MQRCCF\\_SHORT\\_RETRY\\_WRONG\\_TYPE" on page 379](#page-378-0) ["4056 \(0FD8\) \(RC4056\): MQRCCF\\_SHORT\\_TIMER\\_WRONG\\_TYPE" on page 379](#page-378-0) ["4057 \(0FD9\) \(RC4057\): MQRCCF\\_LONG\\_RETRY\\_WRONG\\_TYPE" on page 379](#page-378-0) ["4058 \(0FDA\) \(RC4058\): MQRCCF\\_LONG\\_TIMER\\_WRONG\\_TYPE" on page 380](#page-379-0) ["4059 \(0FDB\) \(RC4059\): MQRCCF\\_PUT\\_AUTH\\_WRONG\\_TYPE" on page 380](#page-379-0) ["4061 \(0FDD\) \(RC4061\): MQRCCF\\_MISSING\\_CONN\\_NAME" on page 380](#page-379-0) ["4062 \(0FDE\) \(RC4062\): MQRCCF\\_CONN\\_NAME\\_ERROR" on page 380](#page-379-0) ["4063 \(0FDF\) \(RC4063\): MQRCCF\\_MQSET\\_FAILED" on page 380](#page-379-0) ["4064 \(0FE0\) \(RC4064\): MQRCCF\\_CHANNEL\\_NOT\\_ACTIVE" on page 381](#page-380-0)

<span id="page-316-0"></span>["4065 \(0FE1\) \(RC4065\): MQRCCF\\_TERMINATED\\_BY\\_SEC\\_EXIT" on page 381](#page-380-0) ["4067 \(0FE3\) \(RC4067\): MQRCCF\\_DYNAMIC\\_Q\\_SCOPE\\_ERROR" on page 381](#page-380-0) ["4068 \(0FE4\) \(RC4068\): MQRCCF\\_CELL\\_DIR\\_NOT\\_AVAILABLE" on page 381](#page-380-0) ["4069 \(0FE5\) \(RC4069\): MQRCCF\\_MR\\_COUNT\\_ERROR" on page 382](#page-381-0) ["4070 \(0FE6\) \(RC4070\): MQRCCF\\_MR\\_COUNT\\_WRONG\\_TYPE" on page 382](#page-381-0) ["4071 \(0FE7\) \(RC4071\): MQRCCF\\_MR\\_EXIT\\_NAME\\_ERROR" on page 382](#page-381-0) ["4072 \(0FE8\) \(RC4072\): MQRCCF\\_MR\\_EXIT\\_NAME\\_WRONG\\_TYPE" on page 382](#page-381-0) ["4073 \(0FE9\) \(RC4073\): MQRCCF\\_MR\\_INTERVAL\\_ERROR" on page 382](#page-381-0) ["4074 \(0FEA\) \(RC4074\): MQRCCF\\_MR\\_INTERVAL\\_WRONG\\_TYPE" on page 383](#page-382-0) ["4075 \(0FEB\) \(RC4075\): MQRCCF\\_NPM\\_SPEED\\_ERROR" on page 383](#page-382-0) ["4076 \(0FEC\) \(RC4076\): MQRCCF\\_NPM\\_SPEED\\_WRONG\\_TYPE" on page 383](#page-382-0) ["4077 \(0FED\) \(RC4077\): MQRCCF\\_HB\\_INTERVAL\\_ERROR" on page 383](#page-382-0) ["4078 \(0FEE\) \(RC4078\): MQRCCF\\_HB\\_INTERVAL\\_WRONG\\_TYPE" on page 384](#page-383-0) ["4079 \(0FEF\) \(RC4079\): MQRCCF\\_CHAD\\_ERROR" on page 384](#page-383-0) ["4080 \(0FF0\) \(RC4080\): MQRCCF\\_CHAD\\_WRONG\\_TYPE" on page 384](#page-383-0) ["4081 \(0FF1\) \(RC4081\): MQRCCF\\_CHAD\\_EVENT\\_ERROR" on page 384](#page-383-0) ["4082 \(0FF2\) \(RC4082\): MQRCCF\\_CHAD\\_EVENT\\_WRONG\\_TYPE" on page 384](#page-383-0) ["4083 \(0FF3\) \(RC4083\): MQRCCF\\_CHAD\\_EXIT\\_ERROR" on page 385](#page-384-0) ["4084 \(0FF4\) \(RC4084\): MQRCCF\\_CHAD\\_EXIT\\_WRONG\\_TYPE" on page 385](#page-384-0) ["4085 \(0FF5\) \(RC4085\): MQRCCF\\_SUPPRESSED\\_BY\\_EXIT" on page 385](#page-384-0) ["4086 \(0FF6\) \(RC4086\): MQRCCF\\_BATCH\\_INT\\_ERROR" on page 385](#page-384-0) ["4087 \(0FF7\) \(RC4087\): MQRCCF\\_BATCH\\_INT\\_WRONG\\_TYPE" on page 386](#page-385-0) ["4088 \(0FF8\) \(RC4088\): MQRCCF\\_NET\\_PRIORITY\\_ERROR" on page 386](#page-385-0) ["4089 \(0FF9\) \(RC4089\): MQRCCF\\_NET\\_PRIORITY\\_WRONG\\_TYPE" on page 386](#page-385-0) ["4090 \(0FFA\) \(RC4090\): MQRCCF\\_CHANNEL\\_CLOSED" on page 386](#page-385-0) ["4092 \(0FFC\) \(RC4092\): MQRCCF\\_SSL\\_CIPHER\\_SPEC\\_ERROR" on page 386](#page-385-0) ["4093 \(0FFD\) \(RC4093\): MQRCCF\\_SSL\\_PEER\\_NAME\\_ERROR" on page 387](#page-386-0) ["4094 \(0FFE\) \(RC4094\): MQRCCF\\_SSL\\_CLIENT\\_AUTH\\_ERROR" on page 387](#page-386-0) ["4095 \(0FFF\) \(RC4095\): MQRCCF\\_RETAINED\\_NOT\\_SUPPORTED" on page 387](#page-386-0)

#### **Related reference**

Diagnostic messages: AMQ4000-9999

["API completion and reason codes" on page 115](#page-114-0)

For each call, a completion code and a reason code are returned by the queue manager or by an exit routine, to indicate the success or failure of the call.

["Secure Sockets Layer \(SSL\) and Transport Layer Security \(TLS\) return codes" on page 387](#page-386-0) WebSphere MQ can use Secure Sockets Layer (SSL) with the various communication protocols. Use this topic to identify the error codes that can be returned by SSL.

["WCF custom channel exceptions" on page 393](#page-392-0)

Diagnostic messages are listed in this topic in numeric order, grouped according to the part of the WCF custom channel from which they originate.

# **3001 (0BB9) (RC3001): MQRCCF\_CFH\_TYPE\_ERROR**

# **Explanation**

Type not valid.

The MQCFH *Type* field value was not valid.

#### **Programmer response**

Specify a valid type.

# <span id="page-317-0"></span>**3002 (0BBA) (RC3002): MQRCCF\_CFH\_LENGTH\_ERROR**

# **Explanation**

Structure length not valid. The MQCFH *StrucLength* field value was not valid.

# **Programmer response**

Specify a valid structure length.

# **3003 (0BBB) (RC3003): MQRCCF\_CFH\_VERSION\_ERROR**

# **Explanation**

Structure version number is not valid. The MQCFH *Version* field value was not valid. Note that z/OS requires MQCFH\_VERSION\_3.

# **Programmer response**

Specify a valid structure version number.

# **3004 (0BBC) (RC3004): MQRCCF\_CFH\_MSG\_SEQ\_NUMBER\_ERR**

# **Explanation**

Message sequence number not valid. The MQCFH *MsgSeqNumber* field value was not valid.

#### **Programmer response**

Specify a valid message sequence number.

# **3005 (0BBD) (RC3005): MQRCCF\_CFH\_CONTROL\_ERROR**

# **Explanation**

Control option not valid. The MQCFH *Control* field value was not valid.

# **Programmer response**

Specify a valid control option.

# **3006 (0BBE) (RC3006): MQRCCF\_CFH\_PARM\_COUNT\_ERROR**

# **Explanation**

Parameter count not valid. The MQCFH *ParameterCount* field value was not valid.

#### <span id="page-318-0"></span>**Programmer response**

Specify a valid parameter count.

# **3007 (0BBF) (RC3007): MQRCCF\_CFH\_COMMAND\_ERROR**

#### **Explanation**

Command identifier not valid. The MQCFH *Command* field value was not valid.

#### **Programmer response**

Specify a valid command identifier.

# **3008 (0BC0) (RC3008): MQRCCF\_COMMAND\_FAILED**

### **Explanation**

Command failed. The command has failed.

#### **Programmer response**

Refer to the previous error messages for this command.

# **3009 (0BC1) (RC3009): MQRCCF\_CFIN\_LENGTH\_ERROR**

#### **Explanation**

Structure length not valid. The MQCFIN or MQCFIN64 *StrucLength* field value was not valid.

#### **Programmer response**

Specify a valid structure length.

# **3010 (0BC2) (RC3010): MQRCCF\_CFST\_LENGTH\_ERROR**

#### **Explanation**

Structure length not valid.

The MQCFST *StrucLength* field value was not valid. The value was not a multiple of four or was inconsistent with the MQCFST *StringLength* field value.

#### **Programmer response**

Specify a valid structure length.

# <span id="page-319-0"></span>**3011 (0BC3) (RC3011): MQRCCF\_CFST\_STRING\_LENGTH\_ERR**

# **Explanation**

String length not valid.

The MQCFST *StringLength* field value was not valid. The value was negative or greater than the maximum permitted length of the parameter specified in the *Parameter* field.

### **Programmer response**

Specify a valid string length for the parameter.

# **3012 (0BC4) (RC3012): MQRCCF\_FORCE\_VALUE\_ERROR**

# **Explanation**

Force value not valid. The force value specified was not valid.

### **Programmer response**

Specify a valid force value.

# **3013 (0BC5) (RC3013): MQRCCF\_STRUCTURE\_TYPE\_ERROR**

# **Explanation**

Structure type not valid. The structure *Type* value was not valid.

# **Programmer response**

Specify a valid structure type.

# **3014 (0BC6) (RC3014): MQRCCF\_CFIN\_PARM\_ID\_ERROR**

# **Explanation**

Parameter identifier is not valid. The MQCFIN or MQCFIN64 *Parameter* field value was not valid.

#### **Programmer response**

Specify a valid parameter identifier.

# **3015 (0BC7) (RC3015): MQRCCF\_CFST\_PARM\_ID\_ERROR**

# **Explanation**

Parameter identifier is not valid. The MQCFST *Parameter* field value was not valid.

#### <span id="page-320-0"></span>**Programmer response**

Specify a valid parameter identifier.

# **3016 (0BC8) (RC3016): MQRCCF\_MSG\_LENGTH\_ERROR**

#### **Explanation**

Message length not valid.

The message data length was inconsistent with the length implied by the parameters in the message, or a positional parameter was out of sequence.

#### **Programmer response**

Specify a valid message length, and check that positional parameters are in the correct sequence.

# **3017 (0BC9) (RC3017): MQRCCF\_CFIN\_DUPLICATE\_PARM**

### **Explanation**

Duplicate parameter.

Two MQCFIN or MQCFIN64 or MQCFIL or MQCFIL64 structures, or any two of those types of structure, with the same parameter identifier were present.

#### **Programmer response**

Check for and remove duplicate parameters.

# **3018 (0BCA) (RC3018): MQRCCF\_CFST\_DUPLICATE\_PARM**

#### **Explanation**

Duplicate parameter.

Two MQCFST structures, or an MQCFSL followed by an MQCFST structure, with the same parameter identifier were present.

#### **Programmer response**

Check for and remove duplicate parameters.

# **3019 (0BCB) (RC3019): MQRCCF\_PARM\_COUNT\_TOO\_SMALL**

#### **Explanation**

Parameter count too small.

The MQCFH *ParameterCount* field value was less than the minimum required for the command.

#### **Programmer response**

Specify a parameter count that is valid for the command.

# <span id="page-321-0"></span>**3020 (0BCC) (RC3020): MQRCCF\_PARM\_COUNT\_TOO\_BIG**

# **Explanation**

Parameter count too big.

The MQCFH *ParameterCount* field value was more than the maximum for the command.

### **Programmer response**

Specify a parameter count that is valid for the command.

# **3021 (0BCD) (RC3021): MQRCCF\_Q\_ALREADY\_IN\_CELL**

# **Explanation**

Queue already exists in cell.

An attempt was made to define a queue with cell scope, or to change the scope of an existing queue from queue-manager scope to cell scope, but a queue with that name already existed in the cell.

### **Programmer response**

Do one of the following:

- Delete the existing queue and retry the operation.
- Change the scope of the existing queue from cell to queue-manager and retry the operation.
- Create the new queue with a different name.

# **3022 (0BCE) (RC3022): MQRCCF\_Q\_TYPE\_ERROR**

# **Explanation**

Queue type not valid. The *QType* value was not valid.

#### **Programmer response**

Specify a valid queue type.

# **3023 (0BCF) (RC3023): MQRCCF\_MD\_FORMAT\_ERROR**

# **Explanation**

Format not valid. The MQMD *Format* field value was not MQFMT\_ADMIN.

# **Programmer response**

Specify the valid format.

# <span id="page-322-0"></span>**3024 (0BD0) (RC3024): MQRCCF\_CFSL\_LENGTH\_ERROR**

# **Explanation**

Structure length not valid.

The MQCFSL *StrucLength* field value was not valid. The value was not a multiple of four or was inconsistent with the MQCFSL *StringLength* field value.

### **Programmer response**

Specify a valid structure length.

# **3025 (0BD1) (RC3025): MQRCCF\_REPLACE\_VALUE\_ERROR**

# **Explanation**

Replace value not valid. The *Replace* value was not valid.

### **Programmer response**

Specify a valid replace value.

# **3026 (0BD2) (RC3026): MQRCCF\_CFIL\_DUPLICATE\_VALUE**

### **Explanation**

Duplicate parameter value.

In the MQCFIL or MQCFIL64 structure, there was a duplicate parameter value in the list.

# **Programmer response**

Check for and remove duplicate parameter values.

# **3027 (0BD3) (RC3027): MQRCCF\_CFIL\_COUNT\_ERROR**

# **Explanation**

Count of parameter values not valid.

The MQCFIL or MQCFIL64 *Count* field value was not valid. The value was negative or greater than the maximum permitted for the parameter specified in the *Parameter* field.

#### **Programmer response**

Specify a valid count for the parameter.

# **3028 (0BD4) (RC3028): MQRCCF\_CFIL\_LENGTH\_ERROR**

# **Explanation**

Structure length not valid.

The MQCFIL or MQCFIL64 *StrucLength* field value was not valid.

#### <span id="page-323-0"></span>**Programmer response**

Specify a valid structure length.

# **3029 (0BD5) (RC3029): MQRCCF\_MODE\_VALUE\_ERROR**

### **Explanation**

Mode value not valid. The *Mode* value was not valid.

#### **Programmer response**

Specify a valid mode value.

# **3029 (0BD5) (RC3029): MQRCCF\_QUIESCE\_VALUE\_ERROR**

### **Explanation**

Former name for MQRCCF\_MODE\_VALUE\_ERROR.

# **3030 (0BD6) (RC3030): MQRCCF\_MSG\_SEQ\_NUMBER\_ERROR**

### **Explanation**

Message sequence number not valid.

The message sequence number parameter value was not valid.

# **Programmer response**

Specify a valid message sequence number.

# **3031 (0BD7) (RC3031): MQRCCF\_PING\_DATA\_COUNT\_ERROR**

# **Explanation**

Data count not valid. The Ping Channel *DataCount* value was not valid.

#### **Programmer response**

Specify a valid data count value.

# **3032 (0BD8) (RC3032): MQRCCF\_PING\_DATA\_COMPARE\_ERROR**

# **Explanation**

Ping Channel command failed.

The Ping Channel command failed with a data compare error. The data offset that failed is returned in the message (with parameter identifier MQIACF\_ERROR\_OFFSET).
Consult your systems administrator.

## **3033 (0BD9) (RC3033): MQRCCF\_CFSL\_PARM\_ID\_ERROR**

### **Explanation**

Parameter identifier is not valid.

The MQCFSL *Parameter* field value was not valid.

#### **Programmer response**

Specify a valid parameter identifier.

## **3034 (0BDA) (RC3034): MQRCCF\_CHANNEL\_TYPE\_ERROR**

### **Explanation**

Channel type not valid.

The *ChannelType* specified was not valid, or did not match the type of an existing channel being copied, changed or replaced, or the command and the specified disposition cannot be used with that type of channel.

#### **Programmer response**

Specify a valid channel name, type, or disposition.

## **3035 (0BDB) (RC3035): MQRCCF\_PARM\_SEQUENCE\_ERROR**

### **Explanation**

Parameter sequence not valid.

The sequence of parameters is not valid for this command.

### **Programmer response**

Specify the positional parameters in a valid sequence for the command.

## **3036 (0BDC) (RC3036): MQRCCF\_XMIT\_PROTOCOL\_TYPE\_ERR**

### **Explanation**

Transmission protocol type not valid. The *TransportType* value was not valid.

### **Programmer response**

Specify a valid transmission protocol type.

# **3037 (0BDD) (RC3037): MQRCCF\_BATCH\_SIZE\_ERROR**

## **Explanation**

Batch size not valid. The batch size specified was not valid.

## **Programmer response**

Specify a valid batch size value.

# **3038 (0BDE) (RC3038): MQRCCF\_DISC\_INT\_ERROR**

## **Explanation**

Disconnection interval not valid. The disconnection interval specified was not valid.

### **Programmer response**

Specify a valid disconnection interval.

# **3039 (0BDF) (RC3039): MQRCCF\_SHORT\_RETRY\_ERROR**

### **Explanation**

Short retry count not valid. The *ShortRetryCount* value was not valid.

### **Programmer response**

Specify a valid short retry count value.

# **3040 (0BE0) (RC3040): MQRCCF\_SHORT\_TIMER\_ERROR**

### **Explanation**

Short timer value not valid. The *ShortRetryInterval* value was not valid.

### **Programmer response**

Specify a valid short timer value.

# **3041 (0BE1) (RC3041): MQRCCF\_LONG\_RETRY\_ERROR**

## **Explanation**

Long retry count not valid.

The long retry count value specified was not valid.

Specify a valid long retry count value.

## **3042 (0BE2) (RC3042): MQRCCF\_LONG\_TIMER\_ERROR**

### **Explanation**

Long timer not valid. The long timer (long retry wait interval) value specified was not valid.

### **Programmer response**

Specify a valid long timer value.

# **3043 (0BE3) (RC3043): MQRCCF\_SEQ\_NUMBER\_WRAP\_ERROR**

### **Explanation**

Sequence wrap number not valid. The *SeqNumberWrap* value was not valid.

### **Programmer response**

Specify a valid sequence wrap number.

## **3044 (0BE4) (RC3044): MQRCCF\_MAX\_MSG\_LENGTH\_ERROR**

### **Explanation**

Maximum message length not valid. The maximum message length value specified was not valid.

### **Programmer response**

Specify a valid maximum message length.

# **3045 (0BE5) (RC3045): MQRCCF\_PUT\_AUTH\_ERROR**

### **Explanation**

Put authority value not valid. The *PutAuthority* value was not valid.

### **Programmer response**

Specify a valid authority value.

# **3046 (0BE6) (RC3046): MQRCCF\_PURGE\_VALUE\_ERROR**

## **Explanation**

Purge value not valid.

The *Purge* value was not valid.

### **Programmer response**

Specify a valid purge value.

## **3047 (0BE7) (RC3047): MQRCCF\_CFIL\_PARM\_ID\_ERROR**

#### **Explanation**

Parameter identifier is not valid.

The MQCFIL or MQCFIL64 *Parameter* field value was not valid, or specifies a parameter that cannot be filtered, or that is also specified as a parameter to select a subset of objects.

#### **Programmer response**

Specify a valid parameter identifier.

## **3048 (0BE8) (RC3048): MQRCCF\_MSG\_TRUNCATED**

### **Explanation**

Message truncated.

The command server received a message that is larger than its maximum valid message size.

#### **Programmer response**

Check the message contents are correct.

## **3049 (0BE9) (RC3049): MQRCCF\_CCSID\_ERROR**

### **Explanation**

Coded character-set identifier error.

In a command message, one of the following occurred:

- The *CodedCharSetId* field in the message descriptor of the command does not match the coded character-set identifier of the queue manager at which the command is being processed, or
- The *CodedCharSetId* field in a string parameter structure within the message text of the command is not
	- MQCCSI\_DEFAULT, or
	- the coded character-set identifier of the queue manager at which the command is being processed, as in the *CodedCharSetId* field in the message descriptor.

The error response message contains the correct value.

This reason can also occur if a ping cannot be performed because the coded character-set identifiers are not compatible. In this case the correct value is not returned.

#### **Programmer response**

Construct the command with the correct coded character-set identifier, and specify this in the message descriptor when sending the command. For ping, use a suitable coded character-set identifier.

# **3050 (0BEA) (RC3050): MQRCCF\_ENCODING\_ERROR**

## **Explanation**

#### Encoding error.

The *Encoding* field in the message descriptor of the command does not match that required for the platform at which the command is being processed.

### **Programmer response**

Construct the command with the correct encoding, and specify this in the message descriptor when sending the command.

# **3052 (0BEC) (RC3052): MQRCCF\_DATA\_CONV\_VALUE\_ERROR**

## **Explanation**

Data conversion value not valid. The value specified for *DataConversion* is not valid.

### **Programmer response**

Specify a valid value.

# **3053 (0BED) (RC3053): MQRCCF\_INDOUBT\_VALUE\_ERROR**

### **Explanation**

In-doubt value not valid. The value specified for *InDoubt* is not valid.

### **Programmer response**

Specify a valid value.

# **3054 (0BEE) (RC3054): MQRCCF\_ESCAPE\_TYPE\_ERROR**

### **Explanation**

Escape type not valid. The value specified for *EscapeType* is not valid.

### **Programmer response**

Specify a valid value.

# **3062 (0BF6) (RC3062): MQRCCF\_CHANNEL\_TABLE\_ERROR**

## **Explanation**

Channel table value not valid.

The *ChannelTable* specified was not valid, or was not appropriate for the channel type specified on an Inquire Channel or Inquire Channel Names command.

### **Programmer response**

Specify a valid channel table value.

## **3063 (0BF7) (RC3063): MQRCCF\_MCA\_TYPE\_ERROR**

### **Explanation**

Message channel agent type not valid. The *MCAType* value specified was not valid.

### **Programmer response**

Specify a valid value.

# **3064 (0BF8) (RC3064): MQRCCF\_CHL\_INST\_TYPE\_ERROR**

### **Explanation**

Channel instance type not valid. The *ChannelInstanceType* specified was not valid.

### **Programmer response**

Specify a valid channel instance type.

## **3065 (0BF9) (RC3065): MQRCCF\_CHL\_STATUS\_NOT\_FOUND**

### **Explanation**

Channel status not found.

For Inquire Channel Status, no channel status is available for the specified channel. This might indicate that the channel has not been used.

### **Programmer response**

None, unless this is unexpected, in which case consult your systems administrator.

## **3066 (0BFA) (RC3066): MQRCCF\_CFSL\_DUPLICATE\_PARM**

### **Explanation**

Duplicate parameter.

Two MQCFSL structures, or an MQCFST followed by an MQCFSL structure, with the same parameter identifier were present.

### **Programmer response**

Check for and remove duplicate parameters.

# **3067 (0BFB) (RC3067): MQRCCF\_CFSL\_TOTAL\_LENGTH\_ERROR**

### **Explanation**

Total string length error.

The total length of the strings (not including trailing blanks) in a MQCFSL structure exceeds the maximum allowable for the parameter.

#### **Programmer response**

Check that the structure has been specified correctly, and if so reduce the number of strings.

## **3068 (0BFC) (RC3068): MQRCCF\_CFSL\_COUNT\_ERROR**

### **Explanation**

Count of parameter values not valid.

The MQCFSL *Count* field value was not valid. The value was negative or greater than the maximum permitted for the parameter specified in the *Parameter* field.

### **Programmer response**

Specify a valid count for the parameter.

## **3069 (0BFD) (RC3069): MQRCCF\_CFSL\_STRING\_LENGTH\_ERR**

### **Explanation**

String length not valid.

The MQCFSL *StringLength* field value was not valid. The value was negative or greater than the maximum permitted length of the parameter specified in the *Parameter* field.

### **Programmer response**

Specify a valid string length for the parameter.

# **3070 (0BFE) (RC3070): MQRCCF\_BROKER\_DELETED**

### **Explanation**

Broker has been deleted.

When a broker is deleted using the *dltmqbrk* command, all broker queues created by the broker are deleted. Before this can be done the queues are emptied of all command messages; any that are found are placed on the dead-letter queue with this reason code.

#### **Programmer response**

Process the command messages that were placed on the dead-letter queue.

# **3071 (0BFF) (RC3071): MQRCCF\_STREAM\_ERROR**

### **Explanation**

Stream name is not valid.

The stream name parameter is not valid. Stream names must obey the same naming rules as for WebSphere MQ queues.

### **Programmer response**

Retry the command with a valid stream name parameter.

# **3072 (0C00) (RC3072): MQRCCF\_TOPIC\_ERROR**

### **Explanation**

Topic name is invalid.

A command has been sent to the broker containing a topic name that is not valid. Note that wildcard topic names are not allowed for *Register Publisher* and *Publish* commands.

### **Programmer response**

Retry the command with a valid topic name parameter. Up to 256 characters of the topic name in question are returned with the error response message. If the topic name contains a null character, this is assumed to terminate the string and is not considered to be part of it. A zero length topic name is not valid, as is one that contains an escape sequence that is not valid.

# **3073 (0C01) (RC3073): MQRCCF\_NOT\_REGISTERED**

## **Explanation**

Subscriber or publisher is not registered.

A *Deregister* command has been issued to remove registrations for a topic, or topics, for which the publisher or subscriber is not registered. If multiple topics were specified on the command, it fails with a completion code of MQCC\_WARNING if the publisher or subscriber was registered for some, but not all, of the topics specified. This error code is also returned to a subscriber issuing a *Request Update* command for a topic for which he does not have a subscription.

### **Programmer response**

Investigate why the publisher or subscriber is not registered. In the case of a subscriber, the subscriptions might have expired, or been removed automatically by the broker if the subscriber is no longer authorized.

# **3074 (0C02) (RC3074): MQRCCF\_Q\_MGR\_NAME\_ERROR**

### **Explanation**

An invalid or unknown queue manager name has been supplied.

A queue manager name has been supplied as part of a publisher or subscriber identity. This might have been supplied as an explicit parameter or in the *ReplyToQMgr* field in the message descriptor of the command. Either the queue manager name is not valid, or in the case of a subscriber identity, the subscriber's queue could not be resolved because the remote queue manager is not known to the broker queue manager.

Retry the command with a valid queue manager name. If appropriate, the broker includes a further error reason code within the error response message. If one is supplied, follow the guidance for that reason code in ["Reason codes" on page 115](#page-114-0) to resolve the problem.

## **3075 (0C03) (RC3075): MQRCCF\_INCORRECT\_STREAM**

### **Explanation**

Stream name does not match the stream queue it was sent to.

A command has been sent to a stream queue that specified a different stream name parameter.

### **Programmer response**

Retry the command either by sending it to the correct stream queue or by modifying the command so that the stream name parameter matches.

# **3076 (0C04) (RC3076): MQRCCF\_Q\_NAME\_ERROR**

### **Explanation**

An invalid or unknown queue name has been supplied.

A queue name has been supplied as part of a publisher or subscriber identity. This might have been supplied as an explicit parameter or in the *ReplyToQ* field in the message descriptor of the command. Either the queue name is not valid, or in the case of a subscriber identity, the broker has failed to open the queue.

### **Programmer response**

Retry the command with a valid queue name. If appropriate, the broker includes a further error reason code within the error response message. If one is supplied, follow the guidance for that reason code in ["Reason codes" on page 115](#page-114-0) to resolve the problem.

## **3077 (0C05) (RC3077): MQRCCF\_NO\_RETAINED\_MSG**

### **Explanation**

No retained message exists for the topic specified.

A *Request Update* command has been issued to request the retained message associated with the specified topic. No retained message exists for that topic.

### **Programmer response**

If the topic or topics in question should have retained messages, the publishers of these topics might not be publishing with the correct publication options to cause their publications to be retained.

# **3078 (0C06) (RC3078): MQRCCF\_DUPLICATE\_IDENTITY**

### **Explanation**

Publisher or subscriber identity already assigned to another user ID.

Each publisher and subscriber has a unique identity consisting of a queue manager name, a queue name, and optionally a correlation identifier. Associated with each identity is the user ID under which that publisher or subscriber first registered. A specific identity can be assigned only to one user ID at a time. While the identity is registered with the broker all commands wanting to use it must specify the correct user ID. When a publisher or a subscriber no longer has any registrations with the broker the identity can be used by another user ID.

### **Programmer response**

Either retry the command using a different identity or remove all registrations associated with the identity so that it can be used by a different user ID. The user ID to which the identity is currently assigned is returned within the error response message. A *Deregister* command could be issued to remove these registrations. If the user ID in question cannot be used to execute such a command, you need to have the necessary authority to open the SYSTEM.BROKER.CONTROL.QUEUE using the MQOO\_ALTERNATE\_USER\_AUTHORITY option.

# **3079 (0C07) (RC3079): MQRCCF\_INCORRECT\_Q**

### **Explanation**

Command sent to wrong broker queue.

The command is a valid broker command but the queue it has been sent to is incorrect. *Publish* and *Delete Publication* commands need to be sent to the stream queue, all other commands need to be sent to the SYSTEM.BROKER.CONTROL.QUEUE.

### **Programmer response**

Retry the command by sending it to the correct queue.

# **3080 (0C08) (RC3080): MQRCCF\_CORREL\_ID\_ERROR**

### **Explanation**

Correlation identifier used as part of an identity is all binary zeros.

Each publisher and subscriber is identified by a queue manager name, a queue name, and optionally a correlation identifier. The correlation identifier is typically used to allow multiple subscribers to share the same subscriber queue. In this instance a publisher or subscriber has indicated within the Registration or Publication options supplied on the command that their identity does include a correlation identifier, but a valid identifier has not been supplied. The <RegOpt>CorrelAsId</RegOpt> has been specified, but the correlation identifier of the message is nulls.

### **Programmer response**

Change the program to retry the command ensuring that the correlation identifier supplied in the message descriptor of the command message is not all binary zeros.

# **3081 (0C09) (RC3081): MQRCCF\_NOT\_AUTHORIZED**

### **Explanation**

Subscriber has insufficient authority.

To receive publications a subscriber application needs both browse authority for the stream queue that it is subscribing to, and put authority for the queue that publications are to be sent to. Subscriptions are rejected if the subscriber does not have both authorities. In addition to having browse authority for the

stream queue, a subscriber would also require *altusr* authority for the stream queue to subscribe to certain topics that the broker itself publishes information on. These topics start with the MQ/SA/ prefix.

### **Programmer response**

Ensure that the subscriber has the necessary authorities and reissue the request. The problem might occur because the subscriber's user ID is not known to the broker. This can be identified if a further error reason code of MQRC\_UNKNOWN\_ENTITY is returned within the error response message.

## **3082 (0C0A) (RC3082): MQRCCF\_UNKNOWN\_STREAM**

#### **Explanation**

Stream is not known by the broker or could not be created.

A command message has been put to the SYSTEM.BROKER.CONTROL.QUEUE for an unknown stream. This error code is also returned if dynamic stream creation is enabled and the broker failed to create a stream queue for the new stream using the SYSTEM.BROKER.MODEL.STREAM queue.

#### **Programmer response**

Retry the command for a stream that the broker supports. If the broker should support the stream, either define the stream queue manually, or correct the problem that prevented the broker from creating the stream queue itself.

## **3083 (0C0B) (RC3083): MQRCCF\_REG\_OPTIONS\_ERROR**

#### **Explanation**

Invalid registration options have been supplied.

The registration options (between <RegOpt> and </RegOpt>) provided on a command are not valid.

#### **Programmer response**

Retry the command with a valid combination of options.

## **3084 (0C0C) (RC3084): MQRCCF\_PUB\_OPTIONS\_ERROR**

#### **Explanation**

Invalid publication options have been supplied.

The publication options provided on a Publish command are not valid.

#### **Programmer response**

Retry the command with a valid combination of options.

## **3085 (0C0D) (RC3085): MQRCCF\_UNKNOWN\_BROKER**

#### **Explanation**

Command received from an unknown broker.

Within a multi-broker network, related brokers pass subscriptions and publications between each other as a series of command messages. One such command message has been received from a broker that is not, or is no longer, related to the detecting broker.

### **Programmer response**

This situation can occur if the broker network is not quiesced while topology changes are made to the network.

If you are removing a broker from the topology when the queue manager is inactive, your changes are propagated at queue manager restart.

If you are removing a broker from the topology when the queue manager is active, make sure the channels are also active, so that your changes are immediately propagated.

## **3086 (0C0E) (RC3086): MQRCCF\_Q\_MGR\_CCSID\_ERROR**

### **Explanation**

Queue manager coded character set identifier error.

The coded character set value for the queue manager was not valid.

#### **Programmer response**

Specify a valid value.

## **3087 (0C0F) (RC3087): MQRCCF\_DEL\_OPTIONS\_ERROR**

### **Explanation**

Invalid delete options have been supplied.

The options provided with a *Delete Publication* command are not valid.

#### **Programmer response**

Retry the command with a valid combination of options.

## **3088 (0C10) (RC3088): MQRCCF\_CLUSTER\_NAME\_CONFLICT**

### **Explanation**

*ClusterName* and *ClusterNamelist* attributes conflict.

The command was rejected because it would have resulted in the *ClusterName* attribute and the *ClusterNamelist* attribute both being nonblank. At least one of these attributes must be blank.

#### **Programmer response**

If the command specified one of these attributes only, you must also specify the other one, but with a value of blanks. If the command specified both attributes, ensure that one of them has a value of blanks.

## **3089 (0C11) (RC3089): MQRCCF\_REPOS\_NAME\_CONFLICT**

### **Explanation**

*RepositoryName* and *RepositoryNamelist* attributes conflict.

#### **336** Troubleshooting and Support for IBM WebSphere MQ

Either:

- The command was rejected because it would have resulted in the *RepositoryName* and *RepositoryNamelist* attributes both being nonblank. At least one of these attributes must be blank.
- For a Reset Queue Manager Cluster command, the queue manager does not provide a full repository management service for the specified cluster. That is, the *RepositoryName* attribute of the queue manager is not the specified cluster name, or the namelist specified by the *RepositoryNamelist* attribute does not contain the cluster name.

### **Programmer response**

Reissue the command with the correct values or on the correct queue manager.

# **3090 (0C12) (RC3090): MQRCCF\_CLUSTER\_Q\_USAGE\_ERROR**

### **Explanation**

Queue cannot be a cluster queue.

The command was rejected because it would have resulted in a cluster queue also being a transmission queue, which is not permitted, or because the queue in question cannot be a cluster queue.

### **Programmer response**

Ensure that the command specifies either:

- The *Usage* parameter with a value of MQUS\_NORMAL, or
- The *ClusterName* and *ClusterNamelist* parameters with values of blanks.
- A *QName* parameter with a value that is not one of these reserved queues:
	- SYSTEM.CHANNEL.INITQ
	- SYSTEM.CHANNEL.SYNCQ
	- SYSTEM.CLUSTER.COMMAND.QUEUE
	- SYSTEM.CLUSTER.REPOSITORY.QUEUE
	- SYSTEM.COMMAND.INPUT
	- SYSTEM.QSG.CHANNEL.SYNCQ
	- SYSTEM.QSG.TRANSMIT.QUEUE

# **3091 (0C13) (RC3091): MQRCCF\_ACTION\_VALUE\_ERROR**

### **Explanation**

Action value not valid.

The value specified for *Action* is not valid. There is only one valid value.

### **Programmer response**

Specify MQACT\_FORCE\_REMOVE as the value of the *Action* parameter.

## **3092 (0C14) (RC3092): MQRCCF\_COMMS\_LIBRARY\_ERROR**

### **Explanation**

Library for requested communications protocol could not be loaded.

The library needed for the requested communications protocol could not be loaded.

#### **Programmer response**

Install the library for the required communications protocol, or specify a communications protocol that has already been installed.

## **3093 (0C15) (RC3093): MQRCCF\_NETBIOS\_NAME\_ERROR**

#### **Explanation**

NetBIOS listener name not defined. The NetBIOS listener name is not defined.

#### **Programmer response**

Add a local name to the configuration file and retry the operation.

## **3094 (0C16) (RC3094): MQRCCF\_BROKER\_COMMAND\_FAILED**

#### **Explanation**

The broker command failed to complete. A broker command was issued but it failed to complete.

#### **Programmer response**

Diagnose the problem using the provided information and issue a corrected command.

For more information, look at the IBM WebSphere MQ error logs.

## **3095 (0C17) (RC3095): MQRCCF\_CFST\_CONFLICTING\_PARM**

### **Explanation**

Conflicting parameters.

The command was rejected because the parameter identified in the error response was in conflict with another parameter in the command.

#### **Programmer response**

Consult the description of the parameter identified to ascertain the nature of the conflict, and the correct command.

## **3096 (0C18) (RC3096): MQRCCF\_PATH\_NOT\_VALID**

### **Explanation**

Path not valid. The path specified was not valid.

#### **Programmer response**

Specify a valid path.

# **3097 (0C19) (RC3097): MQRCCF\_PARM\_SYNTAX\_ERROR**

### **Explanation**

Syntax error found in parameter.

The parameter specified contained a syntax error.

### **Programmer response**

Check the syntax for this parameter.

# **3098 (0C1A) (RC3098): MQRCCF\_PWD\_LENGTH\_ERROR**

### **Explanation**

Password length error.

The password string length is rounded up by to the nearest eight bytes. This rounding causes the total length of the *SSLCryptoHardware* string to exceed its maximum.

### **Programmer response**

Decrease the size of the password, or of earlier fields in the *SSLCryptoHardware* string.

# **3150 (0C4E) (RC3150): MQRCCF\_FILTER\_ERROR**

### **Explanation**

Filter not valid. This could be because either:

- 1. In an inquire command message, the specification of a filter is not valid.
- 2. In a publish/subscribe command message, the content-based filter expression supplied in the publish/ subscribe command message contains invalid syntax, and cannot be used.

### **Programmer response**

- 1. Correct the specification of the filter parameter structure in the inquire command message.
- 2. Correct the syntax of the filter expression in the publish/subscribe command message. The filter expression is the value of the *Filter* tag in the *psc* folder in the MQRFH2 structure. See the *Websphere MQ Integrator V2 Programming Guide*for details of valid syntax.

# **3151 (0C4F) (RC3151): MQRCCF\_WRONG\_USER**

## **Explanation**

Wrong user.

A publish/subscribe command message cannot be executed on behalf of the requesting user because the subscription that it would update is already owned by a different user. A subscription can be updated or deregistered only by the user that originally registered the subscription.

Ensure that applications that need to issue commands against existing subscriptions are running under the user identifier that originally registered the subscription. Alternatively, use different subscriptions for different users.

## **3152 (0C50) (RC3152): MQRCCF\_DUPLICATE\_SUBSCRIPTION**

### **Explanation**

The subscription already exists.

A matching subscription already exists.

#### **Programmer response**

Either modify the new subscription properties to distinguish it from the existing subscription or deregister the existing subscription. Then reissue the command.

## **3153 (0C51) (RC3153): MQRCCF\_SUB\_NAME\_ERROR**

### **Explanation**

The subscription name parameter is in error.

Either the subscription name is of an invalid format or a matching subscription already exists with no subscription name.

#### **Programmer response**

Either correct the subscription name or remove it from the command and reissue the command.

## **3154 (0C52) (RC3154): MQRCCF\_SUB\_IDENTITY\_ERROR**

### **Explanation**

The subscription identity parameter is in error.

Either the supplied value exceeds the maximum length allowed or the subscription identity is not currently a member of the subscription's identity set and a Join registration option was not specified.

#### **Programmer response**

Either correct the identity value or specify a Join registration option to add this identity to the identity set for this subscription.

## **3155 (0C53) (RC3155): MQRCCF\_SUBSCRIPTION\_IN\_USE**

### **Explanation**

The subscription is in use.

An attempt to modify or deregister a subscription was attempted by a member of the identity set when they were not the only member of this set.

Reissue the command when you are the only member of the identity set. To avoid the identity set check and force the modification or deregistration remove the subscription identity from the command message and reissue the command.

## **3156 (0C54) (RC3156): MQRCCF\_SUBSCRIPTION\_LOCKED**

### **Explanation**

The subscription is locked.

The subscription is currently exclusively locked by another identity.

### **Programmer response**

Wait for this identity to release the exclusive lock.

# **3157 (0C55) (RC3157): MQRCCF\_ALREADY\_JOINED**

## **Explanation**

The identity already has an entry for this subscription.

A Join registration option was specified but the subscriber identity was already a member of the subscription's identity set.

### **Programmer response**

None. The command completed, this reason code is a warning.

## **3160 (0C58) (RC3160): MQRCCF\_OBJECT\_IN\_USE**

### **Explanation**

Object in use by another command.

A modification of an object was attempted while the object was being modified by another command.

### **Programmer response**

Retry the command.

## **3161 (0C59) (RC3161): MQRCCF\_UNKNOWN\_FILE\_NAME**

### **Explanation**

File not defined to CICS.

A file name parameter identifies a file that is not defined to CICS.

### **Programmer response**

Provide a valid file name or create a CSD definition for the required file.

# **3162 (0C5A) (RC3162): MQRCCF\_FILE\_NOT\_AVAILABLE**

## **Explanation**

File not available to CICS.

A file name parameter identifies a file that is defined to CICS, but is not available.

## **Programmer response**

Check that the CSD definition for the file is correct and enabled.

# **3163 (0C5B) (RC3163): MQRCCF\_DISC\_RETRY\_ERROR**

## **Explanation**

Disconnection retry count not valid. The *DiscRetryCount* value was not valid.

## **Programmer response**

Specify a valid count.

# **3164 (0C5C) (RC3164): MQRCCF\_ALLOC\_RETRY\_ERROR**

## **Explanation**

Allocation retry count not valid. The *AllocRetryCount* value was not valid.

### **Programmer response**

Specify a valid count.

# **3165 (0C5D) (RC3165): MQRCCF\_ALLOC\_SLOW\_TIMER\_ERROR**

## **Explanation**

Allocation slow retry timer value not valid. The *AllocRetrySlowTimer* value was not valid.

### **Programmer response**

Specify a valid timer value.

# **3166 (0C5E) (RC3166): MQRCCF\_ALLOC\_FAST\_TIMER\_ERROR**

## **Explanation**

Allocation fast retry timer value not valid. The *AllocRetryFastTimer* value was not valid.

Specify a valid value.

## **3167 (0C5F) (RC3167): MQRCCF\_PORT\_NUMBER\_ERROR**

### **Explanation**

Port number value not valid. The *PortNumber* value was not valid.

### **Programmer response**

Specify a valid port number value.

## **3168 (0C60) (RC3168): MQRCCF\_CHL\_SYSTEM\_NOT\_ACTIVE**

### **Explanation**

Channel system is not active.

An attempt was made to start a channel while the channel system was inactive.

#### **Programmer response**

Activate the channel system before starting a channel.

## **3169 (0C61) (RC3169): MQRCCF\_ENTITY\_NAME\_MISSING**

### **Explanation**

Entity name required but missing. A parameter specifying entity names must be supplied.

### **Programmer response**

Specify the required parameter.

# **3170 (0C62) (RC3170): MQRCCF\_PROFILE\_NAME\_ERROR**

### **Explanation**

Profile name not valid.

A profile name is not valid. Profile names might include wildcard characters or might be given explicitly. If you give an explicit profile name, then the object identified by the profile name must exist. This error might also occur if you specify more than one double asterisk in a profile name.

#### **Programmer response**

Specify a valid name.

# **3171 (0C63) (RC3171): MQRCCF\_AUTH\_VALUE\_ERROR**

## **Explanation**

Authorization value not valid.

A value for the *AuthorizationList* or *AuthorityRemove* or *AuthorityAdd* parameter was not valid.

### **Programmer response**

Specify a valid value.

# **3172 (0C64) (RC3172): MQRCCF\_AUTH\_VALUE\_MISSING**

## **Explanation**

Authorization value required but missing. A parameter specifying authorization values must be supplied.

## **Programmer response**

Specify the required parameter.

# **3173 (0C65) (RC3173): MQRCCF\_OBJECT\_TYPE\_MISSING**

## **Explanation**

Object type value required but missing. A parameter specifying the object type must be supplied.

### **Programmer response**

Specify the required parameter.

# **3174 (0C66) (RC3174): MQRCCF\_CONNECTION\_ID\_ERROR**

## **Explanation**

Error in connection id parameter. The *ConnectionId* specified was not valid.

### **Programmer response**

Specify a valid connection id.

# **3175 (0C67) (RC3175): MQRCCF\_LOG\_TYPE\_ERROR**

## **Explanation**

Log type not valid. The log type value specified was not valid.

Specify a valid log type value.

## **3176 (0C68) (RC3176): MQRCCF\_PROGRAM\_NOT\_AVAILABLE**

### **Explanation**

Program not available.

A request to start or stop a service failed because the request to start the program failed. This could be because the program could not be found at the specified location, or that insufficient system resources are available currently to start it.

### **Programmer response**

Check that the correct name is specified in the definition of the service, and that the program is in the appropriate libraries, before retrying the request.

## **3177 (0C69) (RC3177): MQRCCF\_PROGRAM\_AUTH\_FAILED**

### **Explanation**

Program not available.

A request to start or stop a service failed because the user does not have sufficient access authority to start the program at the specified location.

#### **Programmer response**

Correct the progam name and location, and the user's authority, before retrying the request.

## **3200 (0C80) (RC3200): MQRCCF\_NONE\_FOUND**

### **Explanation**

No items found matching request criteria.

An Inquire command found no items that matched the specified name and satisfied any other criteria requested.

# **3201 (0C81) (RC3201): MQRCCF\_SECURITY\_SWITCH\_OFF**

### **Explanation**

Security refresh or reverification not processed, security switch set OFF.

Either

- a Reverify Security command was issued, but the subsystem security switch is off, so there are no internal control tables to flag for reverification; or
- a Refresh Security command was issued, but the security switch for the requested class or the subsystem security switch is off.

The switch in question might be returned in the message (with parameter identifier MQIACF\_SECURITY\_SWITCH).

# **3202 (0C82) (RC3202): MQRCCF\_SECURITY\_REFRESH\_FAILED**

### **Explanation**

Security refresh did not take place.

A SAF RACROUTE REQUEST=STAT call to your external security manager (ESM) returned a non-zero return code. In consequence, the requested security refresh could not be done. The security item affected might be returned in the message (with parameter identifier MQIACF\_SECURITY\_ITEM).

Possible causes of this problem are:

- The class is not installed
- The class is not active
- The external security manager (ESM) is not active
- The RACF z/OS router table is incorrect

### **Programmer response**

For information about resolving the problem, see the explanations of messages CSQH003I and CSQH004I.

## **3203 (0C83) (RC3203): MQRCCF\_PARM\_CONFLICT**

### **Explanation**

Incompatible parameters or parameter values.

The parameters or parameter values for a command are incompatible. One of the following occurred:

- A parameter was not specified that is required by another parameter or parameter value.
- A parameter or parameter value was specified that is not allowed with some other parameter or parameter value.
- The values for two specified parameters were not both blank or non-blank.
- The values for two specified parameters were incompatible.
- The specified value is inconsistent with the configuration.

The parameters in question might be returned in the message (with parameter identifiers MQIACF\_PARAMETER\_ID).

#### **Programmer response**

Reissue the command with correct parameters and values.

## **3204 (0C84) (RC3204): MQRCCF\_COMMAND\_INHIBITED**

### **Explanation**

Commands not allowed at present time.

The queue manager cannot accept commands at the present time, because it is restarting or terminating, or because the command server is not running.

# **3205 (0C85) (RC3205): MQRCCF\_OBJECT\_BEING\_DELETED**

## **Explanation**

Object is being deleted.

The object specified on a command is in the process of being deleted, so the command is ignored.

# **3207 (0C87) (RC3207): MQRCCF\_STORAGE\_CLASS\_IN\_USE**

## **Explanation**

Storage class is active or queue is in use.

The command for a local queue involved a change to the *StorageClass* value, but there are messages on the queue, or other threads have the queue open.

### **Programmer response**

Remove the messages from the queue, or wait until any other threads have closed the queue.

# **3208 (0C88) (RC3208): MQRCCF\_OBJECT\_NAME\_RESTRICTED**

## **Explanation**

Incompatible object name and type.

The command used a reserved object name with an incorrect object type or subtype. The object is only allowed to be of a predetermined type, as listed in the explanation of message CSQM108I.

# **3209 (0C89) (RC3209): MQRCCF\_OBJECT\_LIMIT\_EXCEEDED**

## **Explanation**

Local queue limit exceeded.

The command failed because no more local queues could be defined. There is an implementation limit of 524 287 for the total number of local queues that can exist. For shared queues, there is a limit of 512 queues in a single coupling facility structure.

### **Programmer response**

Delete any existing queues that are no longer required.

# **3210 (0C8A) (RC3210): MQRCCF\_OBJECT\_OPEN\_FORCE**

### **Explanation**

Object is in use, but could be changed specifying *Force* as MQFC\_YES.

The object specified is in use. This could be because it is open through the API, or for certain parameter changes, because there are messages currently on the queue. The requested changes can be made by specifying *Force* as MQFC\_YES on a Change command.

### **Programmer response**

Wait until the object is not in use. Alternatively specify *Force* as MQFC\_YES for a change command.

# **3211 (0C8B) (RC3211): MQRCCF\_DISPOSITION\_CONFLICT**

## **Explanation**

Parameters are incompatible with disposition.

The parameters or parameter values for a command are incompatible with the disposition of an object. One of the following occurred:

- A value specified for the object name or other parameter is not allowed for a local queue with a disposition that is shared or a model queue used to create a dynamic queue that is shared.
- A value specified for a parameter is not allowed for an object with such disposition.
- A value specified for a parameter must be non-blank for an object with such disposition.
- The *CommandScope* and *QSGDisposition* or *ChannelDisposition* parameter values are incompatible.
- The action requested for a channel cannot be performed because it has the wrong disposition.

The parameter and disposition in question may be returned in the message (with parameter identifiers MQIACF\_PARAMETER\_ID and MQIA\_QSG\_DISP).

### **Programmer response**

Reissue the command with correct parameters and values.

# **3212 (0C8C) (RC3212): MQRCCF\_Q\_MGR\_NOT\_IN\_QSG**

## **Explanation**

Queue manager is not in a queue-sharing group.

The command or its parameters are not allowed when the queue manager is not in a queue-sharing group. The parameter in question might be returned in the message (with parameter identifier MQIACF\_PARAMETER\_ID).

### **Programmer response**

Reissue the command correctly.

# **3213 (0C8D) (RC3213): MQRCCF\_ATTR\_VALUE\_FIXED**

### **Explanation**

Parameter value cannot be changed.

The value for a parameter cannot be changed. The parameter in question might be returned in the message (with parameter identifier MQIACF\_PARAMETER\_ID).

### **Programmer response**

To change the parameter, the object must be deleted and then created again with the new value.

## **3215 (0C8F) (RC3215): MQRCCF\_NAMELIST\_ERROR**

### **Explanation**

Namelist is empty or wrong type.

A namelist used to specify a list of clusters has no names in it or does not have type MQNT\_CLUSTER or MQNT\_NONE.

### **Programmer response**

Reissue the command specifying a namelist that is not empty and has a suitable type.

## **3217 (0C91) (RC3217): MQRCCF\_NO\_CHANNEL\_INITIATOR**

### **Explanation**

Channel initiator not active.

The command requires the channel initiator to be started.

## **3218 (0C93) (RC3218): MQRCCF\_CHANNEL\_INITIATOR\_ERROR**

### **Explanation**

Channel initiator cannot be started, or no suitable channel initiator is available.

This might occur because of the following reasons:

- The channel initiator cannot be started because:
	- It is already active.
	- There are insufficient system resources.
	- The queue manager was shutting down.
- The shared channel cannot be started because there was no suitable channel initiator available for any active queue manager in the queue-sharing group. This could be because:
	- No channel initiators are running.
	- The channel initiators that are running are too busy to allow any channel, or a channel of the particular type, to be started.

# **3222 (0C96) (RC3222): MQRCCF\_COMMAND\_LEVEL\_CONFLICT**

### **Explanation**

Incompatible queue manager command levels.

Changing the *CFLevel* parameter of a CF structure, or deleting a CF structure, requires that all queue managers in the queue-sharing group have a command level of at least 530. Some of the queue managers have a level less than 530.

# **3223 (0C97) (RC3223): MQRCCF\_Q\_ATTR\_CONFLICT**

### **Explanation**

Queue attributes are incompatible.

The queues involved in a Move Queue command have different values for one or more of these attributes: *DefinitionType*, *HardenGetBackout*, *Usage*. Messages cannot be moved safely if these attributes differ.

# **3224 (0C98) (RC3224): MQRCCF\_EVENTS\_DISABLED**

### **Explanation**

Events not enabled.

The command required performance or configuration events to be enabled.

### **Programmer response**

Use the Change Queue manager command to enable the events if required.

# **3225 (0C99) (RC3225): MQRCCF\_COMMAND\_SCOPE\_ERROR**

## **Explanation**

Queue-sharing group error.

While processing a command that used the *CommandScope* parameter, an error occurred while trying to send data to the coupling facility.

### **Programmer response**

Notify your system programmer.

# **3226 (0C9A) (RC3226): MQRCCF\_COMMAND\_REPLY\_ERROR**

### **Explanation**

Error saving command reply information.

While processing a command that used the *CommandScope* parameter, or a command for the channel initiator, an error occurred while trying to save information about the command.

### **Programmer response**

The most likely cause is insufficient storage. If the problem persists, you may need to restart the queue manager after making more storage available.

# **3227 (0C9B) (RC3227): MQRCCF\_FUNCTION\_RESTRICTED**

### **Explanation**

Restricted command or parameter value used.

The command, or the value specified for one of its parameters, is not allowed because the installation and customization options chosen do not allow all functions to be used. The parameter in question might be returned in the message (with parameter identifier MQIACF\_PARAMETER\_ID).

# **3228 (0C9C) (RC3228): MQRCCF\_PARM\_MISSING**

### **Explanation**

Required parameter not specified.

The command did not specify a parameter or parameter value that was required. It might be for one of the following reasons:

- A parameter that is always required.
- A parameter that is one of a set of two or more alternative required parameters.
- A parameter that is required because some other parameter was specified.
- A parameter that is a list of values which has too few values.

The parameter in question might be returned in the message (with parameter identifier MQIACF\_PARAMETER\_ID).

#### **Programmer response**

Reissue the command with correct parameters and values.

# **3229 (0C9D) (RC3229): MQRCCF\_PARM\_VALUE\_ERROR**

### **Explanation**

Parameter value invalid.

The value specified for a parameter was not acceptable. It might be for one of the following reasons:

- Outside the acceptable numeric range for the parameter.
- Not one of a list of acceptable values for the parameter.
- Using characters that are invalid for the parameter.
- Completely blank, when such is not allowed for the parameter.
- A filter value that is invalid for the parameter being filtered.

The parameter in question might be returned in the message (with parameter identifier MQIACF\_PARAMETER\_ID).

### **Programmer response**

Reissue the command with correct parameters and values.

## **3230 (0C9E) (RC3230): MQRCCF\_COMMAND\_LENGTH\_ERROR**

### **Explanation**

Command exceeds allowable length.

The command is so large that its internal form has exceeded the maximum length allowed. The size of the internal form of the command is affected by both the length, and the complexity of the command.

## **3231 (0C9F) (RC3231): MQRCCF\_COMMAND\_ORIGIN\_ERROR**

### **Explanation**

Command issued incorrectly.

The command cannot be issued using command server. This is an internal error.

#### **Programmer response**

Notify your system programmer.

# **3232 (0CA0) (RC3232): MQRCCF\_LISTENER\_CONFLICT**

### **Explanation**

Address conflict for listener.

A listener was already active for a port and IP address combination that conflicted with the *Port* and *IPAddress* values specified by a Start Channel Listener or Stop Channel Listener command. The *Port* and *IPAddress* value combination specified must match a combination for which the listener is active. It cannot be a superset or a subset of that combination.

#### **Programmer response**

Reissue the command with correct values, if required.

## **3233 (0CA1) (RC3233): MQRCCF\_LISTENER\_STARTED**

### **Explanation**

Listener is started.

An attempt was made to start a listener, but it is already active for the requested *TransportType*, *InboundDisposition*, *Port*, and *IPAddress* values. The requested parameter values might be returned in the message, if applicable (with parameter identifiers MQIACH\_XMIT\_PROTOCOL\_TYPE, MQIACH\_INBOUND\_DISP, MQIACH\_PORT\_NUMBER, MQCACH\_IP\_ADDRESS).

## **3234 (0CA2) (RC3234): MQRCCF\_LISTENER\_STOPPED**

### **Explanation**

Listener is stopped.

An attempt was made to stop a listener, but it is not active or already stopping for the requested *TransportType*, *InboundDisposition*, *Port*, and *IPAddress* values. The requested parameter values might be returned in the message, if applicable (with parameter identifiers MQIACH\_XMIT\_PROTOCOL\_TYPE, MQIACH\_INBOUND\_DISP, MQIACH\_PORT\_NUMBER, MQCACH\_IP\_ADDRESS).

## **3235 (0CA3) (RC3235): MQRCCF\_CHANNEL\_ERROR**

### **Explanation**

Channel command failed.

A channel command failed because of an error in the channel definition, or at the remote end of the channel, or in the communications system. An error identifier value *nnn* may be returned in the message (with parameter identifier MQIACF\_ERROR\_ID).

### **Programmer response**

For information about the error, see the explanation of the corresponding error message. Error *nnn* generally corresponds to message CSQX*nnn*, although there are some exceptions.

# **3236 (0CA4) (RC3236): MQRCCF\_CF\_STRUC\_ERROR**

### **Explanation**

CF structure error.

A command could not be processed because of a coupling facility or CF structure error. It might be:

- A Backup CF Structure or Recover CF Structure command when the status of the CF structure is unsuitable. In this case, the CF structure status might be returned in the message together with the CF structure name (with parameter identifiers MQIACF\_CF\_STRUC\_STATUS and MQCA\_CF\_STRUC\_NAME).
- A command could not access an object because of an error in the coupling facility information, or because a CF structure has failed. In this case, the name of the object involved might be returned in the message (with parameter identifier MQCA\_Q\_NAME, for example).
- A command involving a shared channel could not access the channel status or synchronization key information.

#### **Programmer response**

In the case of a Backup CF Structure or Recover CF Structure command, take action appropriate to the CF structure status reported.

In other cases, check for error messages on the console log that might relate to the problem. Check whether the coupling facility structure has failed and check that Db2 is available.

# **3237 (0CA5) (RC3237): MQRCCF\_UNKNOWN\_USER\_ID**

### **Explanation**

User identifier not found.

A user identifier specified in a Reverify Security command was not valid because there was no entry found for it in the internal control table. This could be because the identifier was entered incorrectly in the command, or because it was not in the table (for example, because it had timed-out). The user identifier in question might be returned in the message (with parameter identifier MQCACF\_USER\_IDENTIFIER).

## **3238 (0CA6) (RC3238): MQRCCF\_UNEXPECTED\_ERROR**

### **Explanation**

Unexpected or severe error.

An unexpected or severe error or other failure occurred. A code associated with the error might be returned in the message (with parameter identifier MQIACF\_ERROR\_ID).

### **Programmer response**

Notify your system programmer.

## **3239 (0CA7) (RC3239): MQRCCF\_NO\_XCF\_PARTNER**

### **Explanation**

MQ is not connected to the XCF partner.

The command involving the IMS Bridge cannot be processed because MQ is not connected to the XCF partner. The group and member names of the XCF partner in question might be returned in the message (with parameter identifiers MQCA\_XCF\_GROUP\_NAME and MQCA\_XCF\_MEMBER\_NAME).

# **3240 (0CA8) (RC3240): MQRCCF\_CFGR\_PARM\_ID\_ERROR**

### **Explanation**

Parameter identifier is not valid. The MQCFGR *Parameter* field value was not valid.

### **Programmer response**

Specify a valid parameter identifier.

## **3241 (0CA9) (RC3241): MQRCCF\_CFIF\_LENGTH\_ERROR**

### **Explanation**

Structure length not valid. The MQCFIF *StrucLength* field value was not valid.

### **Programmer response**

Specify a valid structure length.

## **3242 (0CAA) (RC3242): MQRCCF\_CFIF\_OPERATOR\_ERROR**

### **Explanation**

Parameter count not valid. The MQCFIF *Operator* field value was not valid.

### **Programmer response**

Specify a valid operator value.

# **3243 (0CAB) (RC3243): MQRCCF\_CFIF\_PARM\_ID\_ERROR**

### **Explanation**

Parameter identifier is not valid.

The MQCFIF *Parameter* field value was not valid, or specifies a parameter that cannot be filtered, or that is also specified as a parameter to select a subset of objects.

### **Programmer response**

Specify a valid parameter identifier.

# **3244 (0CAC) (RC3244): MQRCCF\_CFSF\_FILTER\_VAL\_LEN\_ERR**

## **Explanation**

Filter value length not valid. The MQCFSF *FilterValueLength* field value was not valid.

### **Programmer response**

Specify a valid length.

# **3245 (0CAD) (RC3245): MQRCCF\_CFSF\_LENGTH\_ERROR**

## **Explanation**

Structure length not valid. The MQCFSF *StrucLength* field value was not valid.

### **Programmer response**

Specify a valid structure length.

# **3246 (0CAE) (RC3246): MQRCCF\_CFSF\_OPERATOR\_ERROR**

### **Explanation**

Parameter count not valid. The MQCFSF *Operator* field value was not valid.

### **Programmer response**

Specify a valid operator value.

# **3247 (0CAF) (RC3247): MQRCCF\_CFSF\_PARM\_ID\_ERROR**

### **Explanation**

Parameter identifier is not valid. The MQCFSF *Parameter* field value was not valid.

### **Programmer response**

Specify a valid parameter identifier.

# **3248 (0CB0) (RC3248): MQRCCF\_TOO\_MANY\_FILTERS**

## **Explanation**

Too many filters.

The command contained more than the maximum permitted number of filter structures.

Specify the command correctly.

## **3249 (0CB1) (RC3249): MQRCCF\_LISTENER\_RUNNING**

### **Explanation**

Listener is running.

An attempt was made to perform an operation on a listener, but it is currently active.

### **Programmer response**

Stop the listener if required.

## **3250 (0CB2) (RC3250): MQRCCF\_LSTR\_STATUS\_NOT\_FOUND**

### **Explanation**

Listener status not found.

For Inquire Listener Status, no listener status is available for the specified listener. This might indicate that the listener has not been used.

### **Programmer response**

None, unless this is unexpected, in which case consult your systems administrator.

## **3251 (0CB3) (RC3251): MQRCCF\_SERVICE\_RUNNING**

### **Explanation**

Service is running.

An attempt was made to perform an operation on a service, but it is currently active.

### **Programmer response**

Stop the service if required.

# **3252 (0CB4) (RC3252): MQRCCF\_SERV\_STATUS\_NOT\_FOUND**

### **Explanation**

Service status not found.

For Inquire Service Status, no service status is available for the specified service. This might indicate that the service has not been used.

### **Programmer response**

None, unless this is unexpected, in which case consult your systems administrator.

# **3253 (0CB5) (RC3253): MQRCCF\_SERVICE\_STOPPED**

## **Explanation**

Service is stopped.

An attempt was made to stop a service, but it is not active or already stopping.

# **3254 (0CB6) (RC3254): MQRCCF\_CFBS\_DUPLICATE\_PARM**

## **Explanation**

Duplicate parameter. Two MQCFBS structures with the same parameter identifier were present.

### **Programmer response**

Check for and remove duplicate parameters.

# **3255 (0CB7) (RC3255): MQRCCF\_CFBS\_LENGTH\_ERROR**

## **Explanation**

Structure length not valid. The MQCFBS *StrucLength* field value was not valid.

### **Programmer response**

Specify a valid structure length.

# **3256 (0CB8) (RC3256): MQRCCF\_CFBS\_PARM\_ID\_ERROR**

### **Explanation**

Parameter identifier is not valid. The MQCFBS *Parameter* field value was not valid.

### **Programmer response**

Specify a valid parameter identifier.

# **3257 (0CB9) (RC3257): MQRCCF\_CFBS\_STRING\_LENGTH\_ERR**

### **Explanation**

String length not valid.

The MQCFBS *StringLength* field value was not valid. The value was negative or greater than the maximum permitted length of the parameter specified in the *Parameter* field.

### **Programmer response**

Specify a valid string length for the parameter.

# **3258 (0CBA) (RC3258): MQRCCF\_CFGR\_LENGTH\_ERROR**

### **Explanation**

Structure length not valid. The MQCFGR *StrucLength* field value was not valid.

### **Programmer response**

Specify a valid structure length.

# **3259 (0CBB) (RC3259): MQRCCF\_CFGR\_PARM\_COUNT\_ERROR**

## **Explanation**

Parameter count not valid.

The MQCFGR *ParameterCount* field value was not valid. The value was negative or greater than the maximum permitted for the parameter identifier specified in the *Parameter* field.

### **Programmer response**

Specify a valid count for the parameter.

# **3260 (0CBC) (RC3260): MQRCCF\_CONN\_NOT\_STOPPED**

### **Explanation**

Connection not stopped.

The Stop Connection command could not be executed, so the connection was not stopped.

# **3261 (0CBD) (RC3261): MQRCCF\_SERVICE\_REQUEST\_PENDING**

## **Explanation**

A Suspend or Resume Queue Manager command was issued, or a Refresh Security command, but such a command is currently in progress.

### **Programmer response**

Wait until the current request completes, then reissue the command if necessary.

# **3262 (0CBE) (RC3262): MQRCCF\_NO\_START\_CMD**

## **Explanation**

No start command.

The service cannot be started because no start command is specified in the service definition.

### **Programmer response**

Correct the definition of the service.

# **3263 (0CBF) (RC3263): MQRCCF\_NO\_STOP\_CMD**

## **Explanation**

No stop command.

The service cannot be stopped because no stop command is specified in the service definition.

### **Programmer response**

Correct the definition of the service.

# **3264 (0CC0) (RC3264): MQRCCF\_CFBF\_LENGTH\_ERROR**

## **Explanation**

Structure length not valid. The MQCFBF *StrucLength* field value was not valid.

### **Programmer response**

Specify a valid structure length.

# **3265 (0CC1) (RC3265): MQRCCF\_CFBF\_PARM\_ID\_ERROR**

### **Explanation**

Parameter identifier is not valid. The MQCFBF *Parameter* field value was not valid.

### **Programmer response**

Specify a valid parameter identifier.

# **3266 (0CC2) (RC3266): MQRCCF\_CFBF\_FILTER\_VAL\_LEN\_ERR**

### **Explanation**

Filter value length not valid. The MQCFBF *FilterValueLength* field value was not valid.

### **Programmer response**

Specify a valid length.

# **3267 (0CC3) (RC3267): MQRCCF\_CFBF\_OPERATOR\_ERROR**

## **Explanation**

Parameter count not valid.

The MQCFBF *Operator* field value was not valid.

Specify a valid operator value.

## **3268 (0CC4) (RC3268): MQRCCF\_LISTENER\_STILL\_ACTIVE**

### **Explanation**

Listener still active.

An attempt was made to stop a listener, but it failed and the listener is still active. For example, the listener might still have active channels.

#### **Programmer response**

Wait for the active connections to the listener to complete before trying the request again.

## **3269 (0CC5) (RC3269): MQRCCF\_DEF\_XMIT\_Q\_CLUS\_ERROR**

### **Explanation**

The specified queue is not allowed to be used as the default transmission queue because it is reserved for use exclusively by clustering.

### **Programmer response**

Change the value of the Default Transmission Queue, and try the command again.

## **3300 (0CE4) (RC3300): MQRCCF\_TOPICSTR\_ALREADY\_EXISTS**

### **Explanation**

The topic string specified already exists in another topic object.

### **Programmer response**

Verify that the topic string used is correct.

## **3301 (0CE5) (RC3301): MQRCCF\_SHARING\_CONVS\_ERROR**

### **Explanation**

An invalid value has been given for SharingConversations parameter in the Channel definition

#### **Programmer response**

Correct the value used in the PCF SharingConversations (MQCFIN) parameter; see Change, Copy, and Create Channel for more information.

## **3302 (0CE6) (RC3302): MQRCCF\_SHARING\_CONVS\_TYPE**

### **Explanation**

SharingConversations parameter is not allowed for this channel type.
See Change, Copy, and Create Channel to ensure that the channel type is compatible with the SharingConversations parameter.

# **3303 (0CE7) (RC3303): MQRCCF\_SECURITY\_CASE\_CONFLICT**

## **Explanation**

A Refresh Security PCF command was issued, but the case currently in use differs from the system setting and if refreshed would result in the set of classes using different case settings.

### **Programmer response**

Check that the class used is set up correctly and that the system setting is correct. If a change in case setting is required, issue the REFRESH SECURITY(\*) command to change all classes.

## **3305 (0CE9) (RC3305): MQRCCF\_TOPIC\_TYPE\_ERROR**

### **Explanation**

An Inquire or Delete Topic PCF command was issued with an invalid TopicType parameter.

### **Programmer response**

Correct the TopicType parameter and reissue the command. For more details on the TopicType, see Change, Copy, and Create Topic.

## **3306 (0CEA) (RC3306): MQRCCF\_MAX\_INSTANCES\_ERROR**

### **Explanation**

An invalid value was given for the maximum number of simultaneous instances of a server-connection channel (MaxInstances) for the channel definition.

### **Programmer response**

See Change, Copy, and Create Channel for more information and correct the PCF application.

## **3307 (0CEB) (RC3307): MQRCCF\_MAX\_INSTS\_PER\_CLNT\_ERR**

### **Explanation**

An invalid value was given for the MaxInstancesPerClient property.

### **Programmer response**

See Change, Copy, and Create Channel for the range of values and correct the application.

# **3308 (0CEC) (RC3308): MQRCCF\_TOPIC\_STRING\_NOT\_FOUND**

## **Explanation**

When processing an Inquire Topic Status command, the topic string specified did not match any topic nodes in the topic tree.

Verify the topic string is correct.

## **3309 (0CED) (RC3309): MQRCCF\_SUBSCRIPTION\_POINT\_ERR**

## **Explanation**

The Subscription point was not valid. Valid subscription points are the topic strings of the topic objects listed in the SYSTEM.QPUBSUB.SUBPOINT.NAMELIST.

### **Programmer response**

Use a subscription point that matches the topic string of a topic object listed in the SYSTEM.QPUBSUB.SUBPOINT.NAMELIST (or remove the subscription point parameter and this uses the default subscription point)

## **3311 (0CEF) (RC2432): MQRCCF\_SUB\_ALREADY\_EXISTS**

## **Explanation**

When processing a Copy or Create Subscription command, the target *Subscription* identifier exists.

## **Programmer response**

If you are trying to copy an existing subscription, ensure that the *ToSubscriptionName* parameter contains a unique value. If you are trying to create a Subscription ensure that the combination of the *SubName* parameter, and *TopicObject* parameter or *TopicString* parameter are unique.

# **3314 (0CF2) (RC3314): MQRCCF\_DURABILITY\_NOT\_ALLOWED**

## **Explanation**

An MQSUB call using the MQSO\_DURABLE option failed. This can be for one of the following reasons:

- The topic subscribed to is defined as DURSUB(NO).
- The queue named SYSTEM.DURABLE.SUBSCRIBER.QUEUE is not available.
- The topic subscribed to is defined as both MCAST(ONLY) and DURSUB(YES) (or DURSUB(ASPARENT) and the parent is DURSUB(YES)).

## **Completion Code**

MQCC\_FAILED

### **Programmer Response**

Durable subscriptions are stored on the SYSTEM.DURABLE.SUBSCRIBER.QUEUE. Ensure that this queue is available for use. Possible reasons for failure include the queue being full, the queue being put inhibited, the queue not existing, or (on z/OS) the pageset the queue is defined to use doesn't exist.

If the topic subscribed to is defined as DURSUB(NO) either alter the administrative topic node to use DURSUB(YES) or use the MQSO\_NON\_DURABLE option instead.

If the topic subscribed to is defined as MCAST(ONLY) when using WebSphere MQ Multicast messaging, alter the topic to use DURSUB(NO).

# **3317 (0CF5) (RC3317): MQRCCF\_INVALID\_DESTINATION**

## **Explanation**

The Subscription or Topic object used in a Change, Copy, Create or Delete PCF command is invalid.

### **Programmer response**

Investigate and correct the required parameters for the specific command you are using. For more details, see Change, Copy, and Create Subscription.

## **3318 (0CF6) (RC3318): MQRCCF\_PUBSUB\_INHIBITED**

## **Explanation**

MQSUB, MQOPEN, MQPUT and MQPUT1 calls are currently inhibited for all publish/subscribe topics, either by means of the queue manager attribute PSMODE or because processing of publish/subscribe state at queue manager start-up has failed, or has not yet completed.

## **Completion Code**

MQCC\_FAILED

### **Programmer response**

If this queue manager does not intentionally inhibit publish/subscribe, investigate any error messages that describe the failure at queue manager start-up, or wait until start-up processing completes. You can use the DISPLAY PUBSUB command to check the status of the publish/subscribe engine to ensure it is ready for use, and additionally on z/OS you will receive an information message CSQM076I.

# **3326 (0CFE) (RC3326): MQRCCF\_CHLAUTH\_TYPE\_ERROR**

## **Explanation**

Channel authentication record type not valid.

The **type** parameter specified on the **set** command was not valid.

### **Programmer response**

Specify a valid type.

## **3327 (0CFF) (RC3327): MQRCCF\_CHLAUTH\_ACTION\_ERROR**

### **Explanation**

Channel authentication record action not valid.

The **action** parameter specified on the **set** command was not valid.

### **Programmer response**

Specify a valid action.

# **3335 (0D07) (RC3335): MQRCCF\_CHLAUTH\_USRSRC\_ERROR**

## **Explanation**

Channel authentication record user source not valid.

The **user source** parameter specified on the **set** command was not valid.

#### **Programmer response**

Specify a valid user source.

## **3336 (0D08) (RC3336): MQRCCF\_WRONG\_CHLAUTH\_TYPE**

#### **Explanation**

Parameter not allowed for this channel authentication record type.

The parameter is not allowed for the type of channel authentication record being set. Refer to the description of the parameter in error to determine the types of record for which this parameter is valid.

#### **Programmer response**

Remove the parameter.

## **3337 (0D09) (RC3337): MQRCCF\_CHLAUTH\_ALREADY\_EXISTS**

#### **Explanation**

Channel authentication record already exists

An attempt was made to add a channel authentication record, but it already exists.

#### **Programmer response**

Specify action as MQACT\_REPLACE.

## **3338 (0D0A) (RC3338): MQRCCF\_CHLAUTH\_NOT\_FOUND**

#### **Explanation**

Channel authentication record not found.

The specified channel authentication record does not exist.

#### **Programmer response**

Specify a channel authentication record that exists.

## **3339 (0D0B) (RC3339): MQRCCF\_WRONG\_CHLAUTH\_ACTION**

#### **Explanation**

Parameter not allowed for this action on a channel authentication record.

The parameter is not allowed for the action being applied to a channel authentication record. Refer to the description of the parameter in error to determine the actions for which this parameter is valid.

#### **Programmer response**

Remove the parameter.

## **3340 (0D0C) (RC3340): MQRCCF\_WRONG\_CHLAUTH\_USERSRC**

### **Explanation**

Parameter not allowed for this channel authentication record user source value.

The parameter is not allowed for a channel authentication record with the value that the **user source** field contains. Refer to the description of the parameter in error to determine the values of user source for which this parameter is valid.

### **Programmer response**

Remove the parameter.

## **3341 (0D0D) (RC3341): MQRCCF\_CHLAUTH\_WARN\_ERROR**

### **Explanation**

Channel authentication record **warn** value not valid.

The **warn** parameter specified on the **set** command was not valid.

### **Programmer response**

Specify a valid value for **warn**.

## **3342 (0D0E) (RC3342): MQRCCF\_WRONG\_CHLAUTH\_MATCH**

### **Explanation**

Parameter not allowed for this channel authentication record **match** value.

The parameter is not allowed for an **inquire channel authentication record** command with the value that the **match** field contains. Refer to the description of the parameter in error to find the values of **match** for which this parameter is valid.

#### **Programmer response**

Remove the parameter.

## **3343 (0D0F) (RC3343): MQRCCF\_IPADDR\_RANGE\_CONFLICT**

### **Explanation**

A channel authentication record contained an IP address with a range that overlapped an existing range. A range must be a superset or subset of any existing ranges for the same channel profile name, or completely separate.

### **Programmer response**

Specify a range that is a superset or subset of an existing range, or is completely separate to all existing ranges.

## **3344 (0D10) (RC3344): MQRCCF\_CHLAUTH\_MAX\_EXCEEDED**

### **Explanation**

A channel authentication record was set taking the total number of entries for that type on a single channel profile over the maximum number allowed.

### **Programmer response**

Remove some channel authentication records to make room.

# **3345 (0D11) (RC3345): MQRCCF\_IPADDR\_ERROR**

### **Explanation**

A channel authentication record contained an invalid IP address, or invalid wildcard pattern to match against IP addresses.

### **Programmer response**

Specify a valid IP address or pattern. **Related reference** Generic IP addresses

# **3346 (0D12) (RC3346): MQRCCF\_IPADDR\_RANGE\_ERROR**

### **Explanation**

A channel authentication record contained an IP address with a range that was invalid, for example, the lower number is higher than or equal to the upper number of the range.

### **Programmer response**

Specify a valid range in the IP address.

# **3347 (0D13) (RC3347): MQRCCF\_PROFILE\_NAME\_MISSING**

## **Explanation**

Profile name missing.

A profile name was required for the command but none was specified.

### **Programmer response**

Specify a valid profile name.

## **3348 (0D14) (RC3348): MQRCCF\_CHLAUTH\_CLNTUSER\_ERROR**

### **Explanation**

Channel authentication record **client user** value not valid.

The **client user** value contains a wildcard character, which is not allowed.

### **Programmer response**

Specify a valid value for the client user field.

# **3349 (0D15) (RC3349): MQRCCF\_CHLAUTH\_NAME\_ERROR**

### **Explanation**

Channel authentication record channel name not valid.

When a channel authentication record specifies an IP address to block, the **channel name** value must be a single asterisk (\*).

### **Programmer response**

Enter a single asterisk in the channel name.

# **3350 (0D16) (RC3350): MQRCCF\_CHLAUTH\_RUNCHECK\_ERROR**

Runcheck command is using generic values.

### **Explanation**

An Inquire Channel Authentication Record command using MQMATCH\_RUNCHECK was issued, but one or more of the input fields on the command were provided with generic values, which is not allowed.

### **Programmer response**

Enter non-generic values for channel name, address, one of the client user ID or remote queue manager and SSL Peer Name if used.

# **3353 (0D19) (RC3353): MQRCCF\_SUITE\_B\_ERROR**

Invalid values have been specified.

### **Explanation**

An invalid combination of values has been specified for the **MQIA\_SUITE\_B\_STRENGTH** parameter.

### **Programmer response**

Review the combination entered and retry with appropriate values.

## **3363 (0D23) (RC3363): MQRCCF\_CLUS\_XMIT\_Q\_USAGE\_ERROR**

### **Explanation**

If the local queue attribute **CLCHNAME** is set, the attribute **USAGE** must be set to XMITQ.

The **CLCHNAME** attribute is a generic cluster-sender channel name. It identifies the cluster-sender channel that transfers messages in a transmission queue to another queue manager.

### **Programmer response**

Modify the application to set the **CLCHNAME** to blanks, or not set the **CLCHNAME** attribute at all, on queues other than transmission queues.

# **3364 (0D24) (RC3364): MQRCCF\_CERT\_VAL\_POLICY\_ERROR**

The certificate validation policy is invalid.

### **Explanation**

An invalid certificate validation policy value was specified for the **MQIA\_CERT\_VAL\_POLICY** attribute. The specified value is unknown or is not supported on the current platform.

### **Programmer response**

Review the value specified and try again with an appropriate certificate validation policy.

## **4001 (0FA1) (RC4001): MQRCCF\_OBJECT\_ALREADY\_EXISTS**

## **Explanation**

Object already exists.

An attempt was made to create an object, but the object already existed and the *Replace* parameter was not specified as MQRP\_YES.

### **Programmer response**

Specify *Replace* as MQRP\_YES, or use a different name for the object to be created.

## **4002 (0FA2) (RC4002): MQRCCF\_OBJECT\_WRONG\_TYPE**

### **Explanation**

Object has wrong type or disposition.

An object already exists with the same name but a different subtype or disposition from that specified by the command.

### **Programmer response**

Ensure that the specified object is the same subtype and disposition.

## **4003 (0FA3) (RC4003): MQRCCF\_LIKE\_OBJECT\_WRONG\_TYPE**

### **Explanation**

New and existing objects have different subtype.

An attempt was made to create an object based on the definition of an existing object, but the new and existing objects had different subtypes.

### **Programmer response**

Ensure that the new object has the same subtype as the one on which it is based.

## **4004 (0FA4) (RC4004): MQRCCF\_OBJECT\_OPEN**

### **Explanation**

Object is open.

An attempt was made to operate on an object that was in use.

### **Programmer response**

Wait until the object is not in use, and then retry the operation. Alternatively specify *Force* as MQFC\_YES for a change command.

## **4005 (0FA5) (RC4005): MQRCCF\_ATTR\_VALUE\_ERROR**

### **Explanation**

Attribute value not valid or repeated.

One or more of the attribute values specified are not valid or are repeated. The error response message contains the failing attribute selectors (with parameter identifier MQIACF\_PARAMETER\_ID).

### **Programmer response**

Specify the attribute values correctly.

# **4006 (0FA6) (RC4006): MQRCCF\_UNKNOWN\_Q\_MGR**

## **Explanation**

Queue manager not known. The queue manager specified was not known.

## **Programmer response**

Specify the name of the queue manager to which the command is sent, or blank.

# **4007 (0FA7) (RC4007): MQRCCF\_Q\_WRONG\_TYPE**

## **Explanation**

Action not valid for the queue of specified type. An attempt was made to perform an action on a queue of the wrong type.

## **Programmer response**

Specify a queue of the correct type.

# **4008 (0FA8) (RC4008): MQRCCF\_OBJECT\_NAME\_ERROR**

## **Explanation**

Name not valid.

An object or other name name was specified using characters that were not valid.

### **Programmer response**

Specify only valid characters for the name.

# **4009 (0FA9) (RC4009): MQRCCF\_ALLOCATE\_FAILED**

## **Explanation**

Allocation failed.

An attempt to allocate a conversation to a remote system failed. The error might be due to an entry in the channel definition that is not valid, or it might be that the listening program at the remote system is not running.

### **Programmer response**

Ensure that the channel definition is correct, and start the listening program if necessary. If the error persists, consult your systems administrator.

# **4010 (0FAA) (RC4010): MQRCCF\_HOST\_NOT\_AVAILABLE**

## **Explanation**

Remote system not available.

An attempt to allocate a conversation to a remote system was unsuccessful. The error might be transitory, and the allocate might succeed later. This reason can occur if the listening program at the remote system is not running.

### **Programmer response**

Ensure that the listening program is running, and retry the operation.

## **4011 (0FAB) (RC4011): MQRCCF\_CONFIGURATION\_ERROR**

### **Explanation**

Configuration error.

There was a configuration error in the channel definition or communication subsystem, and allocation of a conversation was not possible. This might be caused by one of the following:

- For LU 6.2, either the *ModeName* or the *TpName* is incorrect. The *ModeName* must match that on the remote system, and the *TpName* must be specified. (On IBM i, these are held in the communications Side Object.)
- For LU 6.2, the session might not be established.
- For TCP, the *ConnectionName* in the channel definition cannot be resolved to a network address. This might be because the name has not been correctly specified, or because the name server is not available.
- The requested communications protocol might not be supported on the platform.

### **Programmer response**

Identify the error and take appropriate action.

## **4012 (0FAC) (RC4012): MQRCCF\_CONNECTION\_REFUSED**

### **Explanation**

Connection refused.

The attempt to establish a connection to a remote system was rejected. The remote system might not be configured to allow a connection from this system.

- For LU 6.2 either the user ID or the password supplied to the remote system is incorrect.
- For TCP the remote system might not recognize the local system as valid, or the TCP listener program might not be started.

### **Programmer response**

Correct the error or restart the listener program.

# **4013 (0FAD) (RC4013): MQRCCF\_ENTRY\_ERROR**

### **Explanation**

Connection name not valid.

The connection name in the channel definition could not be resolved into a network address. Either the name server does not contain the entry, or the name server was not available.

Ensure that the connection name is correctly specified and that the name server is available.

## **4014 (0FAE) (RC4014): MQRCCF\_SEND\_FAILED**

### **Explanation**

Send failed.

An error occurred while sending data to a remote system. This might be caused by a communications failure.

#### **Programmer response**

Consult your systems administrator.

## **4015 (0FAF) (RC4015): MQRCCF\_RECEIVED\_DATA\_ERROR**

### **Explanation**

Received data error.

An error occurred while receiving data from a remote system. This might be caused by a communications failure.

#### **Programmer response**

Consult your systems administrator.

## **4016 (0FB0) (RC4016): MQRCCF\_RECEIVE\_FAILED**

### **Explanation**

Receive failed. The receive operation failed.

### **Programmer response**

Correct the error and retry the operation.

## **4017 (0FB1) (RC4017): MQRCCF\_CONNECTION\_CLOSED**

### **Explanation**

Connection closed.

An error occurred while receiving data from a remote system. The connection to the remote system has unexpectedly terminated.

### **Programmer response**

Contact your systems administrator.

# **4018 (0FB2) (RC4018): MQRCCF\_NO\_STORAGE**

## **Explanation**

Not enough storage available. Insufficient storage is available.

### **Programmer response**

Consult your systems administrator.

# **4019 (0FB3) (RC4019): MQRCCF\_NO\_COMMS\_MANAGER**

## **Explanation**

Communications manager not available. The communications subsystem is not available.

## **Programmer response**

Ensure that the communications subsystem has been started.

## **4020 (0FB4) (RC4020): MQRCCF\_LISTENER\_NOT\_STARTED**

### **Explanation**

Listener not started.

The listener program could not be started. Either the communications subsystem has not been started, or the number of current channels using the communications subsystem is the maximum allowed, or there are too many jobs waiting in the queue.

### **Programmer response**

Ensure the communications subsystem is started or retry the operation later. Increase the number of current channels allowed, if appropriate.

# **4024 (0FB8) (RC4024): MQRCCF\_BIND\_FAILED**

## **Explanation**

Bind failed.

The bind to a remote system during session negotiation has failed.

### **Programmer response**

Consult your systems administrator.

## **4025 (0FB9) (RC4025): MQRCCF\_CHANNEL\_INDOUBT**

## **Explanation**

Channel in-doubt.

The requested operation cannot complete because the channel is in doubt.

### **Programmer response**

Examine the status of the channel, and either restart a channel to resolve the in-doubt state, or resolve the channel.

## **4026 (0FBA) (RC4026): MQRCCF\_MQCONN\_FAILED**

### **Explanation**

MQCONN call failed.

### **Programmer response**

Check whether the queue manager is active.

## **4027 (0FBB) (RC4027): MQRCCF\_MQOPEN\_FAILED**

### **Explanation**

MQOPEN call failed.

### **Programmer response**

Check whether the queue manager is active, and the queues involved are correctly set up.

## **4028 (0FBC) (RC4028): MQRCCF\_MQGET\_FAILED**

### **Explanation**

MQGET call failed.

### **Programmer response**

Check whether the queue manager is active, and the queues involved are correctly set up, and enabled for MQGET.

## **4029 (0FBD) (RC4029): MQRCCF\_MQPUT\_FAILED**

### **Explanation**

MQPUT call failed.

### **Programmer response**

Check whether the queue manager is active, and the queues involved are correctly set up, and not inhibited for puts.

## **4030 (0FBE) (RC4030): MQRCCF\_PING\_ERROR**

### **Explanation**

Ping error.

A ping operation can only be issued for a sender or server channel. If the local channel is a receiver channel, you must issue the ping from a remote queue manager.

### **Programmer response**

Reissue the ping request for a different channel of the correct type, or for a receiver channel from a different queue manager.

## **4031 (0FBF) (RC4031): MQRCCF\_CHANNEL\_IN\_USE**

### **Explanation**

Channel in use.

An attempt was made to perform an operation on a channel, but the channel is currently active.

### **Programmer response**

Stop the channel or wait for it to terminate.

## **4032 (0FC0) (RC4032): MQRCCF\_CHANNEL\_NOT\_FOUND**

### **Explanation**

Channel not found. The channel specified does not exist.

### **Programmer response**

Specify the name of a channel which exists.

## **4033 (0FC1) (RC4033): MQRCCF\_UNKNOWN\_REMOTE\_CHANNEL**

### **Explanation**

Remote channel not known.

There is no definition of the referenced channel at the remote system.

### **Programmer response**

Ensure that the local channel is correctly defined. If it is, add an appropriate channel definition at the remote system.

## **4034 (0FC2) (RC4034): MQRCCF\_REMOTE\_QM\_UNAVAILABLE**

### **Explanation**

Remote queue manager not available.

The channel cannot be started because the remote queue manager is not available.

### **Programmer response**

Start the remote queue manager.

# **4035 (0FC3) (RC4035): MQRCCF\_REMOTE\_QM\_TERMINATING**

## **Explanation**

Remote queue manager terminating.

The channel is ending because the remote queue manager is terminating.

## **Programmer response**

Restart the remote queue manager.

# **4036 (0FC4) (RC4036): MQRCCF\_MQINQ\_FAILED**

## **Explanation**

MQINQ call failed.

## **Programmer response**

Check whether the queue manager is active.

# **4037 (0FC5) (RC4037): MQRCCF\_NOT\_XMIT\_Q**

## **Explanation**

Queue is not a transmission queue.

The queue specified in the channel definition is not a transmission queue, or is in use.

## **Programmer response**

Ensure that the queue is specified correctly in the channel definition, and that it is correctly defined to the queue manager.

# **4038 (0FC6) (RC4038): MQRCCF\_CHANNEL\_DISABLED**

## **Explanation**

Channel disabled.

An attempt was made to use a channel, but the channel was disabled (that is, stopped).

## **Programmer response**

Start the channel.

# **4039 (0FC7) (RC4039): MQRCCF\_USER\_EXIT\_NOT\_AVAILABLE**

## **Explanation**

User exit not available.

The channel was terminated because the user exit specified does not exist.

Ensure that the user exit is correctly specified and the program is available.

## **4040 (0FC8) (RC4040): MQRCCF\_COMMIT\_FAILED**

### **Explanation**

Commit failed.

An error was received when an attempt was made to commit a unit of work.

### **Programmer response**

Consult your systems administrator.

## **4041 (0FC9) (RC4041): MQRCCF\_WRONG\_CHANNEL\_TYPE**

### **Explanation**

Parameter not allowed for this channel type.

The parameter is not allowed for the type of channel being created, copied, or changed. Refer to the description of the parameter in error to determine the types of channel for which the parameter is valid

### **Programmer response**

Remove the parameter.

# **4042 (0FCA) (RC4042): MQRCCF\_CHANNEL\_ALREADY\_EXISTS**

## **Explanation**

Channel already exists.

An attempt was made to create a channel but the channel already existed and *Replace* was not specified as MQRP\_YES.

### **Programmer response**

Specify *Replace* as MQRP\_YES or use a different name for the channel to be created.

## **4043 (0FCB) (RC4043): MQRCCF\_DATA\_TOO\_LARGE**

### **Explanation**

Data too large.

The data to be sent exceeds the maximum that can be supported for the command.

### **Programmer response**

Reduce the size of the data.

## **4044 (0FCC) (RC4044): MQRCCF\_CHANNEL\_NAME\_ERROR**

### **Explanation**

Channel name error.

The *ChannelName* parameter contained characters that are not allowed for channel names.

### **Programmer response**

Specify a valid name.

# **4045 (0FCD) (RC4045): MQRCCF\_XMIT\_Q\_NAME\_ERROR**

### **Explanation**

Transmission queue name error.

The *XmitQName* parameter contains characters that are not allowed for queue names. This reason code also occurs if the parameter is not present when a sender or server channel is being created, and no default value is available.

### **Programmer response**

Specify a valid name, or add the parameter.

## **4047 (0FCF) (RC4047): MQRCCF\_MCA\_NAME\_ERROR**

### **Explanation**

Message channel agent name error.

The *MCAName* value contained characters that are not allowed for program names on the platform in question.

### **Programmer response**

Specify a valid name.

# **4048 (0FD0) (RC4048): MQRCCF\_SEND\_EXIT\_NAME\_ERROR**

### **Explanation**

Channel send exit name error.

The *SendExit* value contained characters that are not allowed for program names on the platform in question.

### **Programmer response**

Specify a valid name.

# **4049 (0FD1) (RC4049): MQRCCF\_SEC\_EXIT\_NAME\_ERROR**

## **Explanation**

Channel security exit name error.

The *SecurityExit* value contained characters that are not allowed for program names on the platform in question.

### **Programmer response**

Specify a valid name.

## **4050 (0FD2) (RC4050): MQRCCF\_MSG\_EXIT\_NAME\_ERROR**

### **Explanation**

Channel message exit name error.

The *MsgExit* value contained characters that are not allowed for program names on the platform in question.

### **Programmer response**

Specify a valid name.

## **4051 (0FD3) (RC4051): MQRCCF\_RCV\_EXIT\_NAME\_ERROR**

## **Explanation**

Channel receive exit name error.

The *ReceiveExit* value contained characters that are not allowed for program names on the platform in question.

### **Programmer response**

Specify a valid name.

# **4052 (0FD4) (RC4052): MQRCCF\_XMIT\_Q\_NAME\_WRONG\_TYPE**

### **Explanation**

Transmission queue name not allowed for this channel type. The *XmitQName* parameter is only allowed for sender or server channel types.

### **Programmer response**

Remove the parameter.

# **4053 (0FD5) (RC4053): MQRCCF\_MCA\_NAME\_WRONG\_TYPE**

## **Explanation**

Message channel agent name not allowed for this channel type.

The *MCAName* parameter is only allowed for sender, server or requester channel types.

### **Programmer response**

Remove the parameter.

## **4054 (0FD6) (RC4054): MQRCCF\_DISC\_INT\_WRONG\_TYPE**

### **Explanation**

Disconnection interval not allowed for this channel type. The *DiscInterval* parameter is only allowed for sender or server channel types.

### **Programmer response**

Remove the parameter.

## **4055 (0FD7) (RC4055): MQRCCF\_SHORT\_RETRY\_WRONG\_TYPE**

### **Explanation**

Short retry parameter not allowed for this channel type. The *ShortRetryCount* parameter is only allowed for sender or server channel types.

### **Programmer response**

Remove the parameter.

## **4056 (0FD8) (RC4056): MQRCCF\_SHORT\_TIMER\_WRONG\_TYPE**

### **Explanation**

Short timer parameter not allowed for this channel type.

The *ShortRetryInterval* parameter is only allowed for sender or server channel types.

### **Programmer response**

Remove the parameter.

## **4057 (0FD9) (RC4057): MQRCCF\_LONG\_RETRY\_WRONG\_TYPE**

### **Explanation**

Long retry parameter not allowed for this channel type. The *LongRetryCount* parameter is only allowed for sender or server channel types.

### **Programmer response**

Remove the parameter.

# **4058 (0FDA) (RC4058): MQRCCF\_LONG\_TIMER\_WRONG\_TYPE**

### **Explanation**

Long timer parameter not allowed for this channel type. The *LongRetryInterval* parameter is only allowed for sender or server channel types.

### **Programmer response**

Remove the parameter.

# **4059 (0FDB) (RC4059): MQRCCF\_PUT\_AUTH\_WRONG\_TYPE**

## **Explanation**

Put authority parameter not allowed for this channel type. The *PutAuthority* parameter is only allowed for receiver or requester channel types.

### **Programmer response**

Remove the parameter.

# **4061 (0FDD) (RC4061): MQRCCF\_MISSING\_CONN\_NAME**

### **Explanation**

Connection name parameter required but missing. The *ConnectionName* parameter is required for sender or requester channel types, but is not present.

### **Programmer response**

Add the parameter.

# **4062 (0FDE) (RC4062): MQRCCF\_CONN\_NAME\_ERROR**

## **Explanation**

Error in connection name parameter.

The *ConnectionName* parameter contains one or more blanks at the start of the name.

## **Programmer response**

Specify a valid connection name.

# **4063 (0FDF) (RC4063): MQRCCF\_MQSET\_FAILED**

## **Explanation**

MQSET call failed.

Check whether the queue manager is active.

## **4064 (0FE0) (RC4064): MQRCCF\_CHANNEL\_NOT\_ACTIVE**

### **Explanation**

Channel not active.

An attempt was made to stop a channel, but the channel was already stopped.

### **Programmer response**

No action is required.

## **4065 (0FE1) (RC4065): MQRCCF\_TERMINATED\_BY\_SEC\_EXIT**

### **Explanation**

Channel terminated by security exit. A channel security exit terminated the channel.

### **Programmer response**

Check that the channel is attempting to connect to the correct queue manager, and if so that the security exit is specified correctly, and is working correctly, at both ends.

## **4067 (0FE3) (RC4067): MQRCCF\_DYNAMIC\_Q\_SCOPE\_ERROR**

## **Explanation**

Dynamic queue scope error.

The *Scope* attribute of the queue is to be MQSCO\_CELL, but this is not allowed for a dynamic queue.

### **Programmer response**

Predefine the queue if it is to have cell scope.

# **4068 (0FE4) (RC4068): MQRCCF\_CELL\_DIR\_NOT\_AVAILABLE**

### **Explanation**

Cell directory is not available.

The *Scope* attribute of the queue is to be MQSCO\_CELL, but no name service supporting a cell directory has been configured.

### **Programmer response**

Configure the queue manager with a suitable name service.

# **4069 (0FE5) (RC4069): MQRCCF\_MR\_COUNT\_ERROR**

## **Explanation**

Message retry count not valid. The *MsgRetryCount* value was not valid.

### **Programmer response**

Specify a value in the range 0-999 999 999.

# **4070 (0FE6) (RC4070): MQRCCF\_MR\_COUNT\_WRONG\_TYPE**

## **Explanation**

Message-retry count parameter not allowed for this channel type. The *MsgRetryCount* parameter is allowed only for receiver and requester channels.

### **Programmer response**

Remove the parameter.

# **4071 (0FE7) (RC4071): MQRCCF\_MR\_EXIT\_NAME\_ERROR**

## **Explanation**

Channel message-retry exit name error.

The *MsgRetryExit* value contained characters that are not allowed for program names on the platform in question.

## **Programmer response**

Specify a valid name.

# **4072 (0FE8) (RC4072): MQRCCF\_MR\_EXIT\_NAME\_WRONG\_TYPE**

## **Explanation**

Message-retry exit parameter not allowed for this channel type.

The *MsgRetryExit* parameter is allowed only for receiver and requester channels.

## **Programmer response**

Remove the parameter.

# **4073 (0FE9) (RC4073): MQRCCF\_MR\_INTERVAL\_ERROR**

## **Explanation**

Message retry interval not valid. The *MsgRetryInterval* value was not valid.

Specify a value in the range 0-999 999 999.

## **4074 (0FEA) (RC4074): MQRCCF\_MR\_INTERVAL\_WRONG\_TYPE**

### **Explanation**

Message-retry interval parameter not allowed for this channel type. The *MsgRetryInterval* parameter is allowed only for receiver and requester channels.

### **Programmer response**

Remove the parameter.

## **4075 (0FEB) (RC4075): MQRCCF\_NPM\_SPEED\_ERROR**

### **Explanation**

Nonpersistent message speed not valid. The *NonPersistentMsgSpeed* value was not valid.

### **Programmer response**

Specify MQNPMS\_NORMAL or MQNPMS\_FAST.

## **4076 (0FEC) (RC4076): MQRCCF\_NPM\_SPEED\_WRONG\_TYPE**

## **Explanation**

Nonpersistent message speed parameter not allowed for this channel type.

The *NonPersistentMsgSpeed* parameter is allowed only for sender, receiver, server, requester, cluster sender, and cluster receiver channels.

### **Programmer response**

Remove the parameter.

# **4077 (0FED) (RC4077): MQRCCF\_HB\_INTERVAL\_ERROR**

### **Explanation**

Heartbeat interval not valid. The *HeartbeatInterval* value was not valid.

### **Programmer response**

Specify a value in the range 0-999 999.

# **4078 (0FEE) (RC4078): MQRCCF\_HB\_INTERVAL\_WRONG\_TYPE**

### **Explanation**

Heartbeat interval parameter not allowed for this channel type. The *HeartbeatInterval* parameter is allowed only for receiver and requester channels.

### **Programmer response**

Remove the parameter.

# **4079 (0FEF) (RC4079): MQRCCF\_CHAD\_ERROR**

## **Explanation**

Channel automatic definition error. The *ChannelAutoDef* value was not valid.

### **Programmer response**

Specify MQCHAD\_ENABLED or MQCHAD\_DISABLED.

## **4080 (0FF0) (RC4080): MQRCCF\_CHAD\_WRONG\_TYPE**

### **Explanation**

Channel automatic definition parameter not allowed for this channel type. The *ChannelAutoDef* parameter is allowed only for receiver and server-connection channels.

### **Programmer response**

Remove the parameter.

# **4081 (0FF1) (RC4081): MQRCCF\_CHAD\_EVENT\_ERROR**

## **Explanation**

Channel automatic definition event error. The *ChannelAutoDefEvent* value was not valid.

### **Programmer response**

Specify MQEVR\_ENABLED or MQEVR\_DISABLED.

# **4082 (0FF2) (RC4082): MQRCCF\_CHAD\_EVENT\_WRONG\_TYPE**

## **Explanation**

Channel automatic definition event parameter not allowed for this channel type. The *ChannelAutoDefEvent* parameter is allowed only for receiver and server-connection channels.

Remove the parameter.

## **4083 (0FF3) (RC4083): MQRCCF\_CHAD\_EXIT\_ERROR**

### **Explanation**

Channel automatic definition exit name error.

The *ChannelAutoDefExit* value contained characters that are not allowed for program names on the platform in question.

### **Programmer response**

Specify a valid name.

## **4084 (0FF4) (RC4084): MQRCCF\_CHAD\_EXIT\_WRONG\_TYPE**

### **Explanation**

Channel automatic definition exit parameter not allowed for this channel type.

The *ChannelAutoDefExit* parameter is allowed only for receiver and server-connection channels.

### **Programmer response**

Remove the parameter.

## **4085 (0FF5) (RC4085): MQRCCF\_SUPPRESSED\_BY\_EXIT**

### **Explanation**

Action suppressed by exit program.

An attempt was made to define a channel automatically, but this was inhibited by the channel automatic definition exit. The *AuxErrorDataInt1* parameter contains the feedback code from the exit indicating why it inhibited the channel definition.

### **Programmer response**

Examine the value of the *AuxErrorDataInt1* parameter, and take any action that is appropriate.

## **4086 (0FF6) (RC4086): MQRCCF\_BATCH\_INT\_ERROR**

### **Explanation**

Batch interval not valid.

The batch interval specified was not valid.

### **Programmer response**

Specify a valid batch interval value.

# **4087 (0FF7) (RC4087): MQRCCF\_BATCH\_INT\_WRONG\_TYPE**

## **Explanation**

Batch interval parameter not allowed for this channel type. The *BatchInterval* parameter is allowed only for sender and server channels.

### **Programmer response**

Remove the parameter.

# **4088 (0FF8) (RC4088): MQRCCF\_NET\_PRIORITY\_ERROR**

## **Explanation**

Network priority value is not valid.

### **Programmer response**

Specify a valid value.

# **4089 (0FF9) (RC4089): MQRCCF\_NET\_PRIORITY\_WRONG\_TYPE**

## **Explanation**

Network priority parameter not allowed for this channel type.

The *NetworkPriority* parameter is allowed for sender and server channels only.

### **Programmer response**

Remove the parameter.

# **4090 (0FFA) (RC4090): MQRCCF\_CHANNEL\_CLOSED**

## **Explanation**

Channel closed.

The channel was closed prematurely. This can occur because a user stopped the channel while it was running, or a channel exit decided to close the channel.

## **Programmer response**

Determine the reason that the channel was closed prematurely. Restart the channel if required.

# **4092 (0FFC) (RC4092): MQRCCF\_SSL\_CIPHER\_SPEC\_ERROR**

## **Explanation**

SSL cipher specification not valid.

The *SSLCipherSpec* specified is not valid.

<span id="page-386-0"></span>Specify a valid cipher specification.

## **4093 (0FFD) (RC4093): MQRCCF\_SSL\_PEER\_NAME\_ERROR**

### **Explanation**

SSL peer name not valid. The *SSLPeerName* specified is not valid.

### **Programmer response**

Specify a valid peer name.

## **4094 (0FFE) (RC4094): MQRCCF\_SSL\_CLIENT\_AUTH\_ERROR**

### **Explanation**

SSL client authentication not valid. The *SSLClientAuth* specified is not valid.

### **Programmer response**

Specify a valid client authentication.

## **4095 (0FFF) (RC4095): MQRCCF\_RETAINED\_NOT\_SUPPORTED**

## **Explanation**

Retained messages used on restricted stream.

An attempt has been made to use retained messages on a publish/subscribe stream defined to be restricted to JMS usage. JMS does not support the concept of retained messages and the request is rejected.

### **Programmer response**

Either modify the application not to use retained messages, or modify the broker *JmsStreamPrefix* configuration parameter so that this stream is not treated as a JMS stream.

# **Secure Sockets Layer (SSL) and Transport Layer Security (TLS) return codes**

WebSphere MQ can use Secure Sockets Layer (SSL) with the various communication protocols. Use this topic to identify the error codes that can be returned by SSL.

The table in this appendix documents the return codes, in decimal form, from the Secure Sockets Layer (SSL) that can be returned in messages from the distributed queuing component.

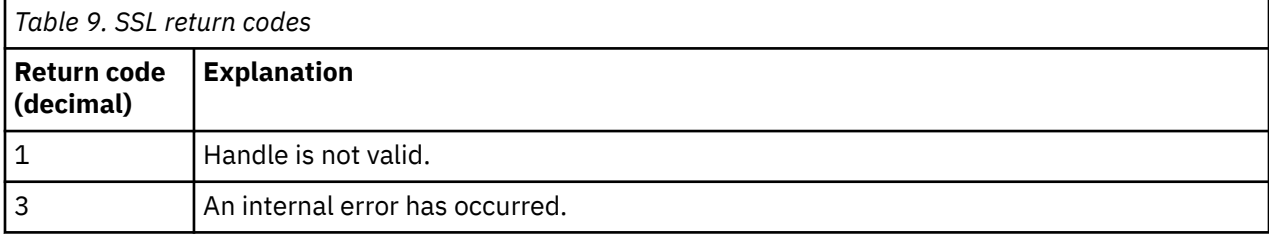

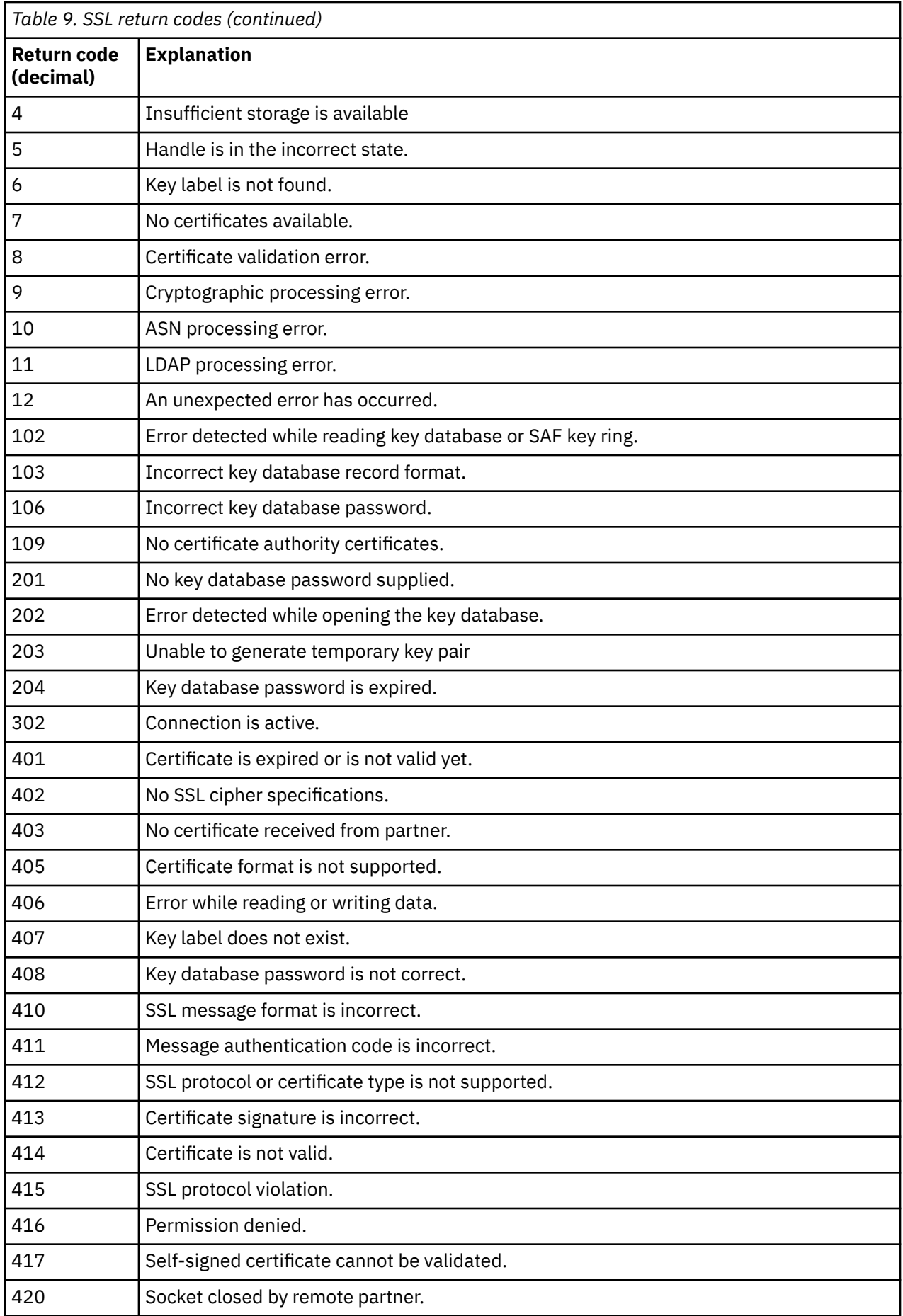

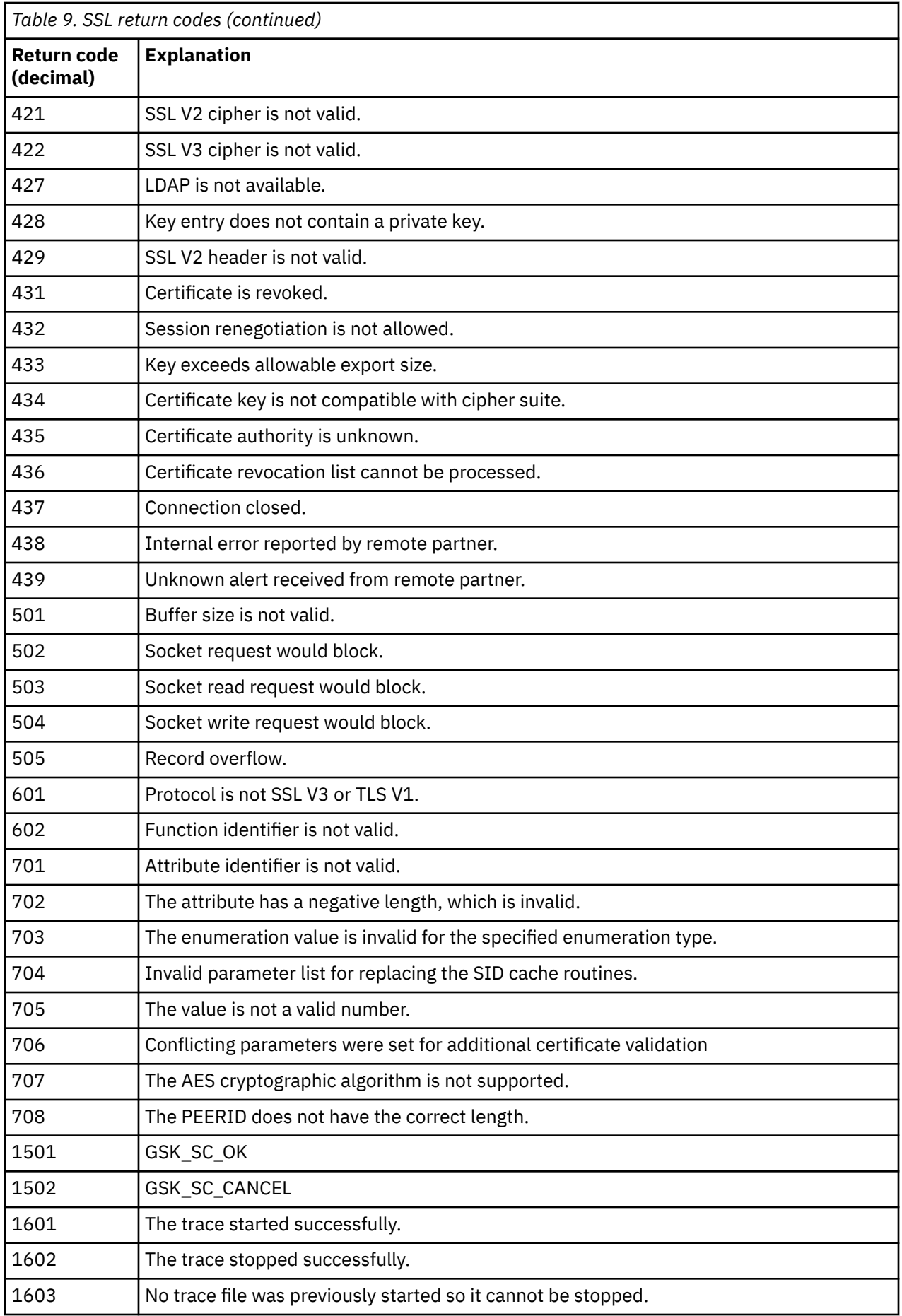

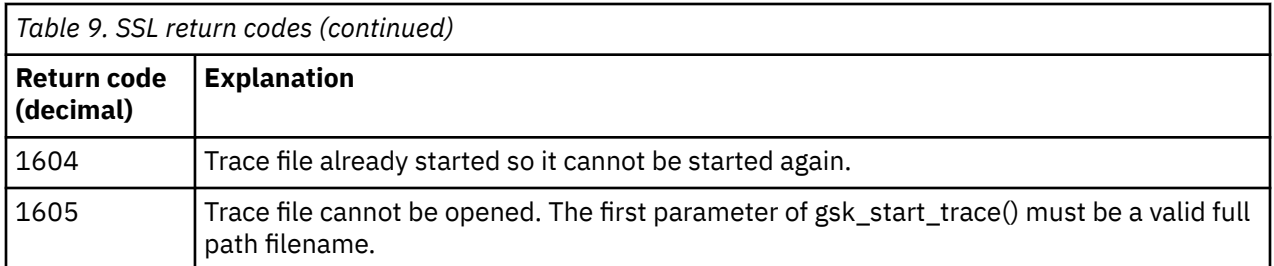

In some cases, the secure sockets library reports a certificate validation error in an AMQ9633 error message. Table 2 lists the certificate validation errors that can be returned in messages from the distributed queuing component.

*Table 10. Certificate validation errors.* 

A table listing return codes and explanations for certificate validation errors that can be returned in messages from the distributed queuing component.

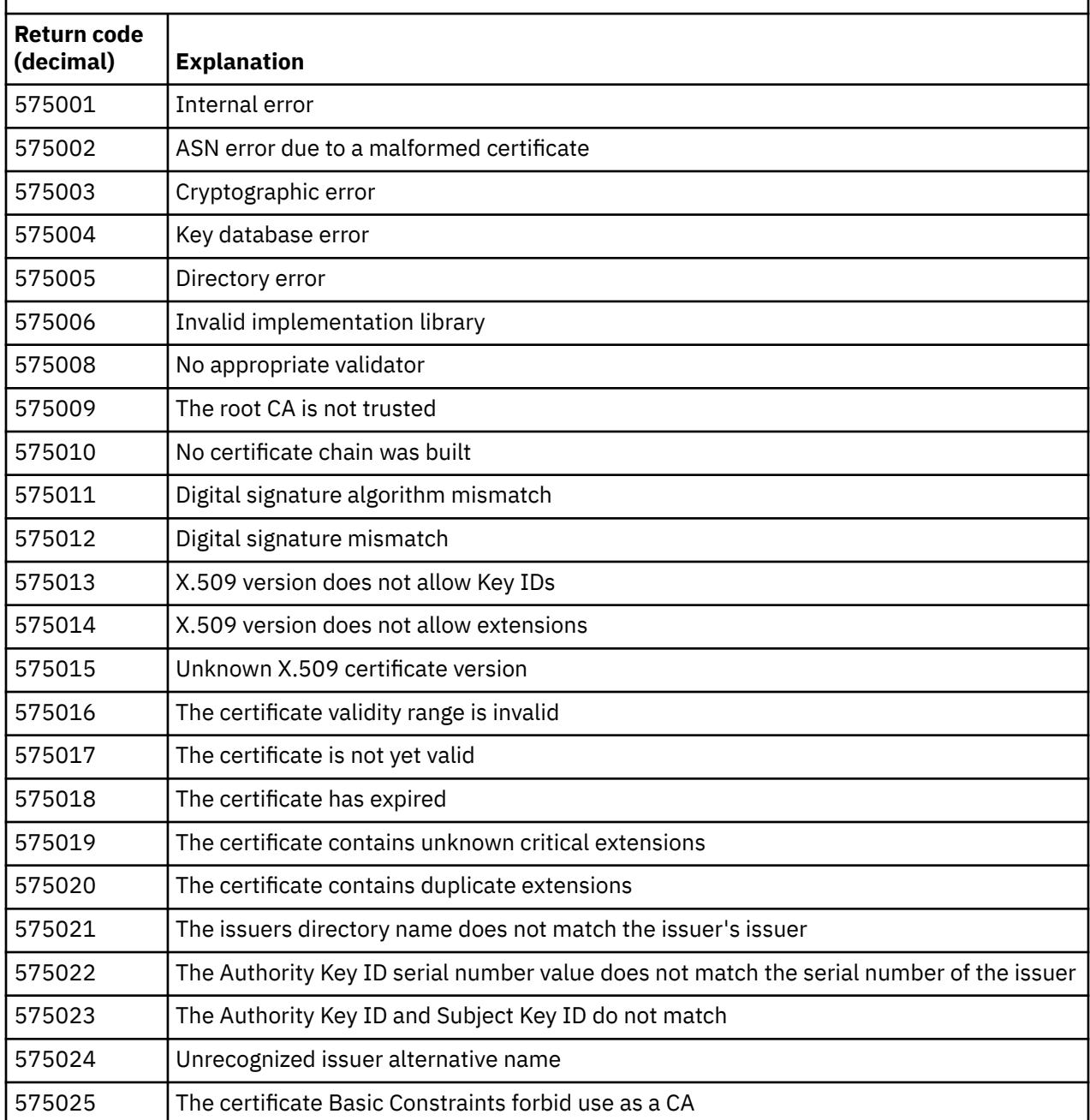

*Table 10. Certificate validation errors.* 

A table listing return codes and explanations for certificate validation errors that can be returned in messages from the distributed queuing component.

*(continued)*

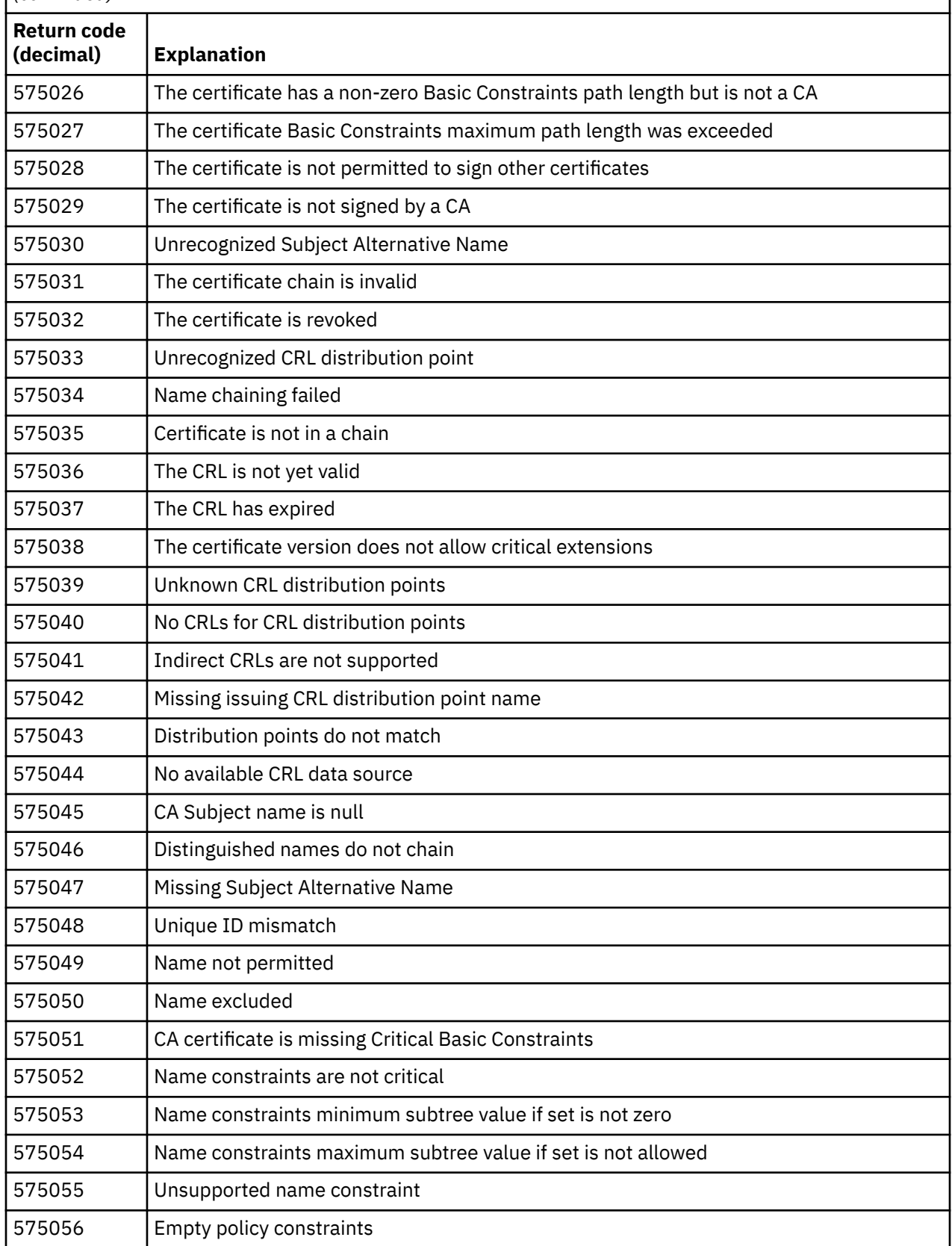

*Table 10. Certificate validation errors.* 

A table listing return codes and explanations for certificate validation errors that can be returned in messages from the distributed queuing component.

*(continued)*

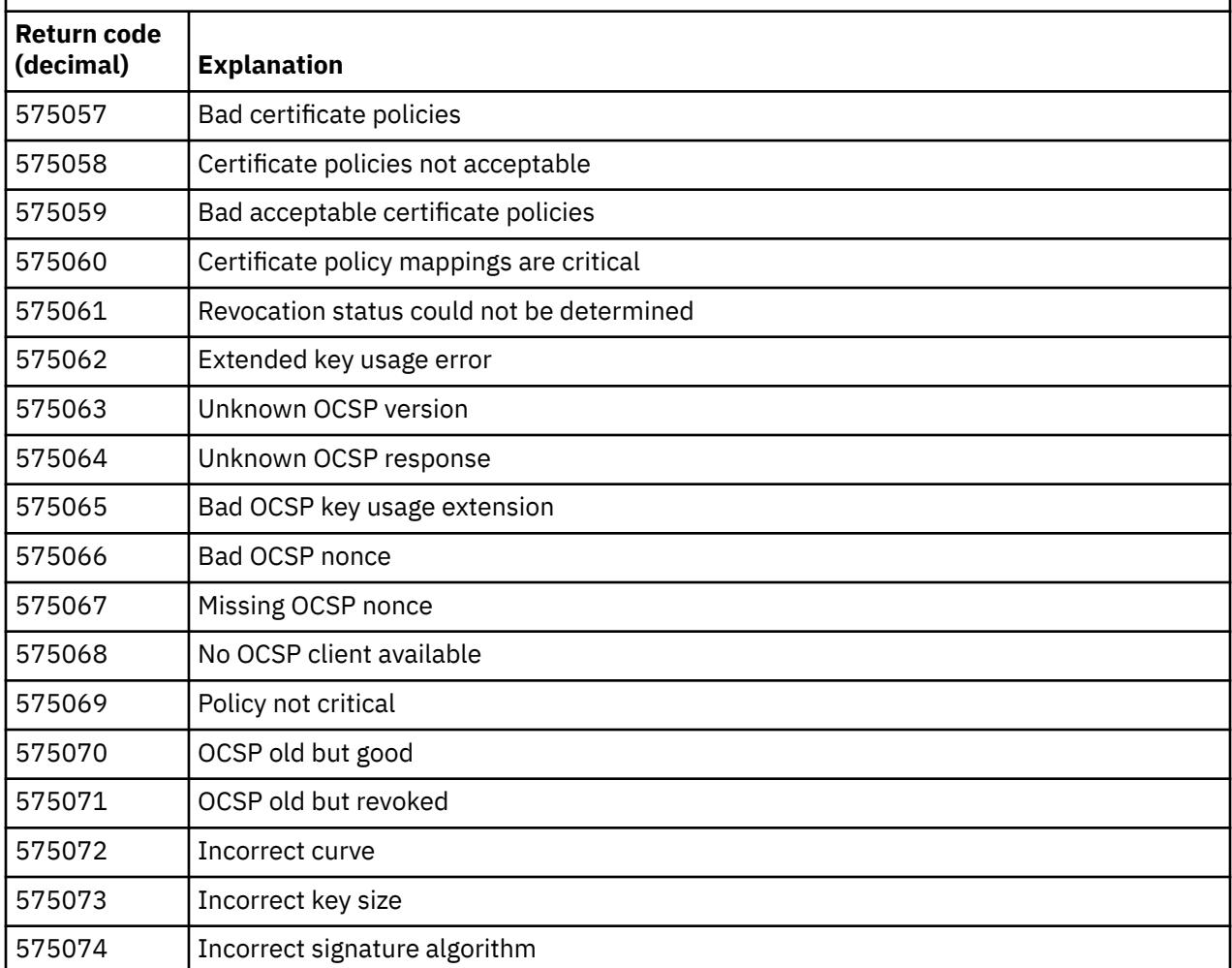

### **Related reference**

Diagnostic messages: AMQ4000-9999

["API completion and reason codes" on page 115](#page-114-0)

For each call, a completion code and a reason code are returned by the queue manager or by an exit routine, to indicate the success or failure of the call.

["PCF reason codes" on page 311](#page-310-0)

Reason codes might be returned by a broker in response to a command message in PCF format, depending on the parameters used in that message.

["WCF custom channel exceptions" on page 393](#page-392-0)

<span id="page-392-0"></span>Diagnostic messages are listed in this topic in numeric order, grouped according to the part of the WCF custom channel from which they originate.

## **WCF custom channel exceptions**

Diagnostic messages are listed in this topic in numeric order, grouped according to the part of the WCF custom channel from which they originate.

### **Reading a message**

For each message, this information is provided:

- The message identifier, in two parts:
	- 1. The characters "WCFCH" which identify the message as being from the WCF custom channel for WebSphere MQ
	- 2. A four-digit decimal code followed by the character 'E'
- The text of the message.
- An explanation of the message giving further information.
- The response required from the user. In some cases, particularly for information messages, the response required might be "none".

### **Message variables**

Some messages display text or numbers that vary according to the circumstances causing the message to occur; these circumstances are known as *message variables*. The message variables are indicated as {0}, {1}, and so on.

In some cases a message might have variables in the Explanation or Response. Find the values of the message variables by looking in the error log. The complete message, including the Explanation and the Response, is recorded there.

The following message types are described:

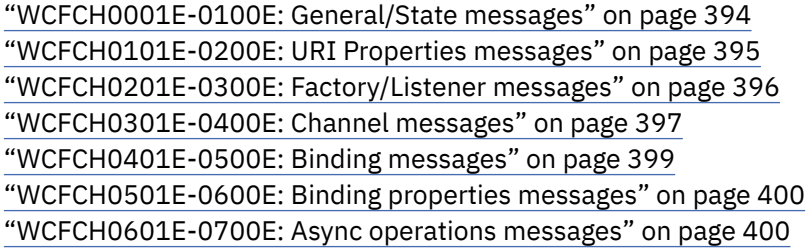

#### **Related reference**

Diagnostic messages: AMQ4000-9999

["API completion and reason codes" on page 115](#page-114-0)

For each call, a completion code and a reason code are returned by the queue manager or by an exit routine, to indicate the success or failure of the call.

#### ["PCF reason codes" on page 311](#page-310-0)

Reason codes might be returned by a broker in response to a command message in PCF format, depending on the parameters used in that message.

["Secure Sockets Layer \(SSL\) and Transport Layer Security \(TLS\) return codes" on page 387](#page-386-0) WebSphere MQ can use Secure Sockets Layer (SSL) with the various communication protocols. Use this topic to identify the error codes that can be returned by SSL.

"WCF custom channel exceptions" on page 393

<span id="page-393-0"></span>Diagnostic messages are listed in this topic in numeric order, grouped according to the part of the WCF custom channel from which they originate.

### **WCFCH0001E-0100E: General/State messages**

Use the following information to understand WCFCH0001E-0100E general/state messages.

#### **WCFCH0001E**

An object cannot be opened because its state is '{0}'.

### **Explanation**

An internal error has occurred.

#### **Response**

Use the standard facilities supplied with your system to record the problem identifier and to save any generated output files. Use either the [IBM WebSphere MQ support web page,](https://www.ibm.com/support/home/product/P439881V74305Y86/IBM_MQ) or th[eIBM](https://www.ibm.com/support/home/product/C100515X13178X21/other_software/ibm_support_assistant) [SupportAssistant web page,](https://www.ibm.com/support/home/product/C100515X13178X21/other_software/ibm_support_assistant) to see if a solution is already available. If you cannot find a match, contact your IBM support center. Do not discard these files until the problem has been resolved.

#### **WCFCH0002E**

An object cannot be closed because its state is '{0}'.

#### **Explanation**

An internal error has occurred.

#### **Response**

Use the standard facilities supplied with your system to record the problem identifier and to save any generated output files. Use either the [IBM WebSphere MQ support web page,](https://www.ibm.com/support/home/product/P439881V74305Y86/IBM_MQ) or th[eIBM](https://www.ibm.com/support/home/product/C100515X13178X21/other_software/ibm_support_assistant) [SupportAssistant web page,](https://www.ibm.com/support/home/product/C100515X13178X21/other_software/ibm_support_assistant) to see if a solution is already available. If you cannot find a match, contact your IBM support center. Do not discard these files until the problem has been resolved.

#### **WCFCH0003E**

An object cannot be used because its state is '{0}'.

#### **Explanation**

An internal error has occurred.

#### **Response**

Use the standard facilities supplied with your system to record the problem identifier and to save any generated output files. Use either the [IBM WebSphere MQ support web page,](https://www.ibm.com/support/home/product/P439881V74305Y86/IBM_MQ) or th[eIBM](https://www.ibm.com/support/home/product/C100515X13178X21/other_software/ibm_support_assistant) [SupportAssistant web page,](https://www.ibm.com/support/home/product/C100515X13178X21/other_software/ibm_support_assistant) to see if a solution is already available. If you cannot find a match, contact your IBM support center. Do not discard these files until the problem has been resolved.

#### **WCFCH0004E**

The specified 'Timeout' value '{0}' is out of range.

#### **Explanation**

The value is out of range, it must be greater than or equal to 'TimeSpan.Zero'.

#### **Response**

Specify a value which is in range or, to disable Timeout, specify a 'TimeSpan.MaxValue' value.

#### **WCFCH0005E**

The operation did not complete within the specified time of  ${^{1}}{0}$  for endpoint address  ${^{1}}{1}$ .

#### **Explanation**

A timeout occurred.

#### **Response**

Investigate the cause for the timeout.

#### **WCFCH0006E**

The parameter '{0}' is not of the expected type '{1}'

#### **Explanation**

A parameter with an unexpected type has been passed to a method call.

#### **Response**

Review the exception stack trace for further information.

#### <span id="page-394-0"></span>**WCFCH0007E**

The parameter '{0}' must not be null.

#### **Explanation**

A method has been called with a required parameter set to a null value.

#### **Response**

Modify the application to provide a value for this parameter.

#### **WCFCH0008E**

An error occurred while processing an operation for endpoint address '{0}'.

#### **Explanation**

The operation failed to complete.

#### **Response**

Review the linked exceptions and stack trace for further information.

### **WCFCH0101E-0200E: URI Properties messages**

Use the following information to understand WCFCH0101E-0200E URI properties messages.

#### **WCFCH0101E**

The endpoint URI must start with the valid character string '{0}'.

#### **Explanation**

The endpoint URI is incorrect, it must start with a valid character string.

#### **Response**

Specify an endpoint URI which starts with a valid character string.

#### **WCFCH0102E**

The endpoint URI must contain a '{0}' parameter with a value.

#### **Explanation**

The endpoint URI is incorrect, a parameter and its value are missing.

#### **Response**

Specify an endpoint URI with a value for this parameter.

#### **WCFCH0103E**

The endpoint URI must contain a '{0}' parameter with a value of '{1}'.

#### **Explanation**

The endpoint URI is incorrect, the parameter must contain the correct value.

#### **Response**

Specify an endpoint URI with a correct parameter and value.

#### **WCFCH0104E**

The endpoint URI contains a ' $\{0\}$ ' parameter with an invalid value of ' $\{1\}$ '.

#### **Explanation**

The endpoint URI is incorrect, a valid parameter value must be specified.

#### **Response**

Specify an endpoint URI with a correct value for this parameter.

#### **WCFCH0105E**

The endpoint URI contains a '{0}' parameter with an invalid queue or queue manager name.

#### **Explanation**

The endpoint URI is incorrect, a valid queue and queue manager name must be specified.

#### **Response**

Specify an endpoint URI with valid values for the queue and the queue manager.

#### **WCFCH0106E**

The '{0}' property is a required property and must appear as the first property in the endpoint URI.

#### **Explanation**

The endpoint URI is incorrect, a parameter is either missing or in the wrong position.

#### <span id="page-395-0"></span>**Response**

Specify an endpoint URI which contains this property as the first parameter.

#### **WCFCH0107E**

The property '{1}' cannot be used when the binding property is set to '{0}'.

#### **Explanation**

The endpoint URI connectionFactory parameter is incorrect, an invalid combination of properties has been used.

#### **Response**

Specify an endpoint URI connectionFactory which contains a valid combination of properties or binding.

#### **WCFCH0109E**

Property '{1}' must also be specified when property '{0}' is specified.

#### **Explanation**

The endpoint URI connectionFactory parameter is incorrect, it contains an invalid combination of properties.

#### **Response**

Specify an endpoint URI connectionFactory which contains a valid combination of properties.

#### **WCFCH0110E**

Property '{0}' has an invalid value '{1}'.

#### **Explanation**

The endpoint URI connectionFactory parameter is incorrect, the property does not contain a valid value.

#### **Response**

Specify an endpoint URI connectionFactory which contains a valid value for the property.

#### **WCFCH0111E**

The value '{0}' is not supported for the binding mode property. XA operations are not supported.

#### **Explanation**

The endpoint URI connectionFactory parameter is incorrect, the binding mode is not supported.

#### **Response**

Specify an endpoint URI connectionFactory which contains a valid value for the binding mode.

#### **WCFCH0112E**

The endpoint URI '{0}' is badly formatted.

#### **Explanation**

The endpoint URI must follow the format described in the documentation.

#### **Response**

Review the endpoint URI to ensure that it contains a valid value.

### **WCFCH0201E-0300E: Factory/Listener messages**

Use the following information to understand WCFCH0201E-0300E factory/listener messages.

#### **WCFCH0201E**

Channel shape '{0}' is not supported.

#### **Explanation**

The users application or the WCF service contract has requested a channel shape which is not supported.

#### **Response**

Identify and use a channel shape which is supported by the channel.

#### **WCFCH0202E**

'{0}' MessageEncodingBindingElements have been specified.

#### **Explanation**

The WCF binding configuration used by an application contains more than one message encoder.
#### **Response**

Specify no more then 1 MessageEncodingBindingElement in the binding configuration.

#### **WCFCH0203E**

The endpoint URI address for the service listener must be used exactly as provided.

#### **Explanation**

The binding information for the endpoint URI address must specify a value of 'Explicit' for the 'listenUriMode' parameter.

#### **Response**

Change the parameter value to 'Explicit'.

#### **WCFCH0204E**

SSL is not supported for managed client connections [endpoint URI: '{0}'].

#### **Explanation**

The endpoint URI specifies an SSL connection type which is only supported for unmanaged client connections.

#### **Response**

Modify the channels binding properties to specify an unmanaged client connection mode.

## **WCFCH0301E-0400E: Channel messages**

Use the following information to understand WCFCH0301E-0400E channel messages.

#### **WCFCH0301E**

The URI scheme '{0}' is not supported.

#### **Explanation**

The requested endpoint contains a URI scheme which is not supported by the channel.

#### **Response**

Specify a valid scheme for the channel.

#### **WCFCH0302E**

The received message '{0}' was not a JMS bytes or a JMS text message.

#### **Explanation**

A message has been received but it is not of the correct type. It must be either a JMS bytes message or a JMS text message.

#### **Response**

Check the origin and contents of the message and determine the cause for it being incorrect.

#### **WCFCH0303E**

'ReplyTo' destination missing.

#### **Explanation**

A reply cannot be sent because the original request does not contain a 'ReplyTo' destination.

## **Response**

Investigate the reason for the missing destination value.

#### **WCFCH0304E**

The connection attempt to queue manager '{0}' failed for endpoint '{1}'

#### **Explanation**

The queue manager could not be contacted at the given address.

#### **Response**

Review the linked exception for further details.

#### **WCFCH0305E**

The connection attempt to the default queue manager failed for endpoint '{0}'

#### **Explanation**

The queue manager could not be contacted at the given address.

#### **Response**

Review the linked exception for further details.

#### **WCFCH0306E**

An error occurred while attempting to receive data from endpoint '{0}'

#### **Explanation**

The operation could not be completed.

#### **Response**

Review the linked exception for further details.

#### **WCFCH0307E**

An error occurred while attempting to send data for endpoint '{0}'

#### **Explanation**

The operation could not be completed.

#### **Response**

Review the linked exception for further details.

#### **WCFCH0308E**

An error occurred while attempting to close the channel for endpoint '{0}'

#### **Explanation**

The operation could not be completed.

#### **Response**

Review the linked exception for further details.

#### **WCFCH0309E**

An error occurred while attempting to open the channel for endpoint '{0}'

#### **Explanation**

The operation could not be completed.

#### **Response**

The endpoint might be down, unavailable, or unreachable, review the linked exception for further details.

#### **WCFCH0310E**

The timeout ' ${0}$ ' was exceeded while attempting to receive data from endpoint ' ${0}$ '

#### **Explanation**

The operation did not complete in the time allowed.

#### **Response**

Review the system status and configuration and increase the timeout if required.

#### **WCFCH0311E**

The timeout '{0}' was exceeded while attempting to send data for endpoint '{0}'

#### **Explanation**

The operation did not complete in the time allowed.

#### **Response**

Review the system status and configuration and increase the timeout if required.

#### **WCFCH0312E**

The timeout  ${^{1}}{0}$ ' was exceeded while attempting to close the channel for endpoint  ${^{1}}{0}$ '

#### **Explanation**

The operation did not complete in the time allowed.

#### **Response**

Review the system status and configuration and increase the timeout if required.

#### **WCFCH0313E**

The timeout '{0}' was exceeded while attempting to open the channel for endpoint '{0}'

#### **Explanation**

The operation did not complete in the time allowed.

#### **Response**

The endpoint might be down, unavailable, or unreachable, review the system status and configuration and increase the timeout if required.

## **WCFCH0401E-0500E: Binding messages**

Use the following information to understand WCFCH0401E-0500E binding messages.

#### **WCFCH0401E**

No context.

#### **Explanation**

An internal error has occurred.

#### **Response**

Use the standard facilities supplied with your system to record the problem identifier and to save any generated output files. Use either the IBM Support Portal for WebSphere MQ (see [https://www.ibm.com/support/home/product/P439881V74305Y86/IBM\\_MQ\)](https://www.ibm.com/support/home/product/P439881V74305Y86/IBM_MQ), or the IBM Support Assistant (at [https://www.ibm.com/support/home/product/C100515X13178X21/](https://www.ibm.com/support/home/product/C100515X13178X21/other_software/ibm_support_assistant) [other\\_software/ibm\\_support\\_assistant\)](https://www.ibm.com/support/home/product/C100515X13178X21/other_software/ibm_support_assistant), to see if a solution is already available. If you cannot find a match, contact your IBM support center. Do not discard these files until the problem has been resolved.

#### **WCFCH0402E**

Channel type '{0}' is not supported.

#### **Explanation**

The users application or the WCF service contract has requested a channel shape which is not supported.

#### **Response**

Identify and use a channel shape which is supported by the channel.

#### **WCFCH0403E**

No exporter.

#### **Explanation**

An internal error has occurred.

#### **Response**

Use the standard facilities supplied with your system to record the problem identifier and to save any generated output files. Use either the IBM Support Portal for WebSphere MQ (see [https://www.ibm.com/support/home/product/P439881V74305Y86/IBM\\_MQ\)](https://www.ibm.com/support/home/product/P439881V74305Y86/IBM_MQ), or the IBM Support Assistant (at [https://www.ibm.com/support/home/product/C100515X13178X21/](https://www.ibm.com/support/home/product/C100515X13178X21/other_software/ibm_support_assistant) other software/ibm support assistant), to see if a solution is already available. If you cannot find a match, contact your IBM support center. Do not discard these files until the problem has been resolved.

#### **WCFCH0404E**

The WS-Addressing version '{0}' is not supported.

#### **Explanation**

The addressing version specified is not supported.

#### **Response**

Specify an addressing version which is supported.

#### **WCFCH0405E**

No importer.

#### **Explanation**

An internal error has occurred.

#### **Response**

Use the standard facilities supplied with your system to record the problem identifier and to save any generated output files. Use either the IBM Support Portal for WebSphere MQ (see [https://www.ibm.com/support/home/product/P439881V74305Y86/IBM\\_MQ\)](https://www.ibm.com/support/home/product/P439881V74305Y86/IBM_MQ), or the IBM Support Assistant (at [https://www.ibm.com/support/home/product/C100515X13178X21/](https://www.ibm.com/support/home/product/C100515X13178X21/other_software/ibm_support_assistant) [other\\_software/ibm\\_support\\_assistant\)](https://www.ibm.com/support/home/product/C100515X13178X21/other_software/ibm_support_assistant), to see if a solution is already available. If you cannot find a match, contact your IBM support center. Do not discard these files until the problem has been resolved.

#### **WCFCH0406E**

Endpoint 'Binding' value missing.

#### **Explanation**

An internal error has occurred.

#### **Response**

Use the standard facilities supplied with your system to record the problem identifier and to save any generated output files. Use either the IBM Support Portal for WebSphere MQ (see [https://www.ibm.com/support/home/product/P439881V74305Y86/IBM\\_MQ\)](https://www.ibm.com/support/home/product/P439881V74305Y86/IBM_MQ), or the IBM Support Assistant (at [https://www.ibm.com/support/home/product/C100515X13178X21/](https://www.ibm.com/support/home/product/C100515X13178X21/other_software/ibm_support_assistant) [other\\_software/ibm\\_support\\_assistant\)](https://www.ibm.com/support/home/product/C100515X13178X21/other_software/ibm_support_assistant), to see if a solution is already available. If you cannot find a match, contact your IBM support center. Do not discard these files until the problem has been resolved.

## **WCFCH0501E-0600E: Binding properties messages**

Use the following information to understand WCFCH0501E-0600E binding properties messages.

#### **WCFCH0501E**

The binding property '{0}' has an invalid value '{1}'.

#### **Explanation**

An invalid value has been specified for a binding property.

#### **Response**

Specify a valid value for the property.

### **WCFCH0601E-0700E: Async operations messages**

Use the following information to understand WCFCH0601E-0700E async operations messages.

#### **WCFCH0601E**

The async result parameter '{0}' object is not valid for this call.

#### **Explanation**

An invalid async result object has been provided.

#### **Response**

Specify a valid value for the parameter.

# **Notices**

This information was developed for products and services offered in the U.S.A.

IBM may not offer the products, services, or features discussed in this document in other countries. Consult your local IBM representative for information on the products and services currently available in your area. Any reference to an IBM product, program, or service is not intended to state or imply that only that IBM product, program, or service may be used. Any functionally equivalent product, program, or service that does not infringe any IBM intellectual property right may be used instead. However, it is the user's responsibility to evaluate and verify the operation of any non-IBM product, program, or service.

IBM may have patents or pending patent applications covering subject matter described in this document. The furnishing of this document does not grant you any license to these patents. You can send license inquiries, in writing, to:

IBM Director of Licensing IBM Corporation North Castle Drive Armonk, NY 10504-1785 U.S.A.

For license inquiries regarding double-byte (DBCS) information, contact the IBM Intellectual Property Department in your country or send inquiries, in writing, to:

Intellectual Property Licensing Legal and Intellectual Property Law IBM Japan, Ltd. 19-21, Nihonbashi-Hakozakicho, Chuo-ku Tokyo 103-8510, Japan

**The following paragraph does not apply to the United Kingdom or any other country where such provisions are inconsistent with local law:** INTERNATIONAL BUSINESS MACHINES CORPORATION PROVIDES THIS PUBLICATION "AS IS" WITHOUT WARRANTY OF ANY KIND, EITHER EXPRESS OR IMPLIED, INCLUDING, BUT NOT LIMITED TO, THE IMPLIED WARRANTIES OF NON-INFRINGEMENT, MERCHANTABILITY OR FITNESS FOR A PARTICULAR PURPOSE. Some states do not allow disclaimer of express or implied warranties in certain transactions, therefore, this statement may not apply to you.

This information could include technical inaccuracies or typographical errors. Changes are periodically made to the information herein; these changes will be incorporated in new editions of the publication. IBM may make improvements and/or changes in the product(s) and/or the program(s) described in this publication at any time without notice.

Any references in this information to non-IBM Web sites are provided for convenience only and do not in any manner serve as an endorsement of those Web sites. The materials at those Web sites are not part of the materials for this IBM product and use of those Web sites is at your own risk.

IBM may use or distribute any of the information you supply in any way it believes appropriate without incurring any obligation to you.

Licensees of this program who wish to have information about it for the purpose of enabling: (i) the exchange of information between independently created programs and other programs (including this one) and (ii) the mutual use of the information which has been exchanged, should contact:

IBM Corporation Software Interoperability Coordinator, Department 49XA 3605 Highway 52 N Rochester, MN 55901 U.S.A.

Such information may be available, subject to appropriate terms and conditions, including in some cases, payment of a fee.

The licensed program described in this information and all licensed material available for it are provided by IBM under terms of the IBM Customer Agreement, IBM International Program License Agreement, or any equivalent agreement between us.

Any performance data contained herein was determined in a controlled environment. Therefore, the results obtained in other operating environments may vary significantly. Some measurements may have been made on development-level systems and there is no guarantee that these measurements will be the same on generally available systems. Furthermore, some measurements may have been estimated through extrapolation. Actual results may vary. Users of this document should verify the applicable data for their specific environment.

Information concerning non-IBM products was obtained from the suppliers of those products, their published announcements or other publicly available sources. IBM has not tested those products and cannot confirm the accuracy of performance, compatibility or any other claims related to non-IBM products. Questions on the capabilities of non-IBM products should be addressed to the suppliers of those products.

All statements regarding IBM's future direction or intent are subject to change or withdrawal without notice, and represent goals and objectives only.

This information contains examples of data and reports used in daily business operations. To illustrate them as completely as possible, the examples include the names of individuals, companies, brands, and products. All of these names are fictitious and any similarity to the names and addresses used by an actual business enterprise is entirely coincidental.

#### COPYRIGHT LICENSE:

This information contains sample application programs in source language, which illustrate programming techniques on various operating platforms. You may copy, modify, and distribute these sample programs in any form without payment to IBM, for the purposes of developing, using, marketing or distributing application programs conforming to the application programming interface for the operating platform for which the sample programs are written. These examples have not been thoroughly tested under all conditions. IBM, therefore, cannot guarantee or imply reliability, serviceability, or function of these programs.

If you are viewing this information softcopy, the photographs and color illustrations may not appear.

## **Programming interface information**

Programming interface information, if provided, is intended to help you create application software for use with this program.

This book contains information on intended programming interfaces that allow the customer to write programs to obtain the services of IBM WebSphere MQ.

However, this information may also contain diagnosis, modification, and tuning information. Diagnosis, modification and tuning information is provided to help you debug your application software.

**Important:** Do not use this diagnosis, modification, and tuning information as a programming interface because it is subject to change.

## **Trademarks**

IBM, the IBM logo, ibm.com®, are trademarks of IBM Corporation, registered in many jurisdictions worldwide. A current list of IBM trademarks is available on the Web at "Copyright and trademark information"www.ibm.com/legal/copytrade.shtml. Other product and service names might be trademarks of IBM or other companies.

Microsoft and Windows are trademarks of Microsoft Corporation in the United States, other countries, or both.

UNIX is a registered trademark of The Open Group in the United States and other countries.

Linux is a registered trademark of Linus Torvalds in the United States, other countries, or both.

This product includes software developed by the Eclipse Project (http://www.eclipse.org/).

Java and all Java-based trademarks and logos are trademarks or registered trademarks of Oracle and/or its affiliates.

Troubleshooting and Support for IBM WebSphere MQ

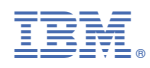

Part Number: